# Hypertext marks in LAT<sub>EX</sub>

Sebastian Rahtz Email: sebastian.rahtz@oucs.ox.ac.uk

Heiko Oberdiek Email: oberdiek@uni-freiburg.de

processed December 25, 2008

# 1 Documentation overview for hyperref

The documentation for package hyperref consists of several files:

<span id="page-0-0"></span>Manual The USER MANUAL (also available as HTML).

README The README file (also available as text file). Here information is collected that is not yet in the manual: new features, package compatibility, limitations, known problems, . . .

ChangeLog This file records the version history (also available as text file).

Options This file provides a short option summary.

Bookmark talk, slides Slides for the talk "PDF information and navigation elements with hyperref, pdfTeX and thumbpdf" at EuroTEX 1999.

Bookmark talk, paper The paper version of the talk.

Source code documentation:

hyperref.dtx This is the source code documentation for hyperref (this file).

backref.dtx "Back referencing from bibliographical citations"

nameref.dtx "Section name references in LATEX"

# 2 Contents

<span id="page-1-0"></span>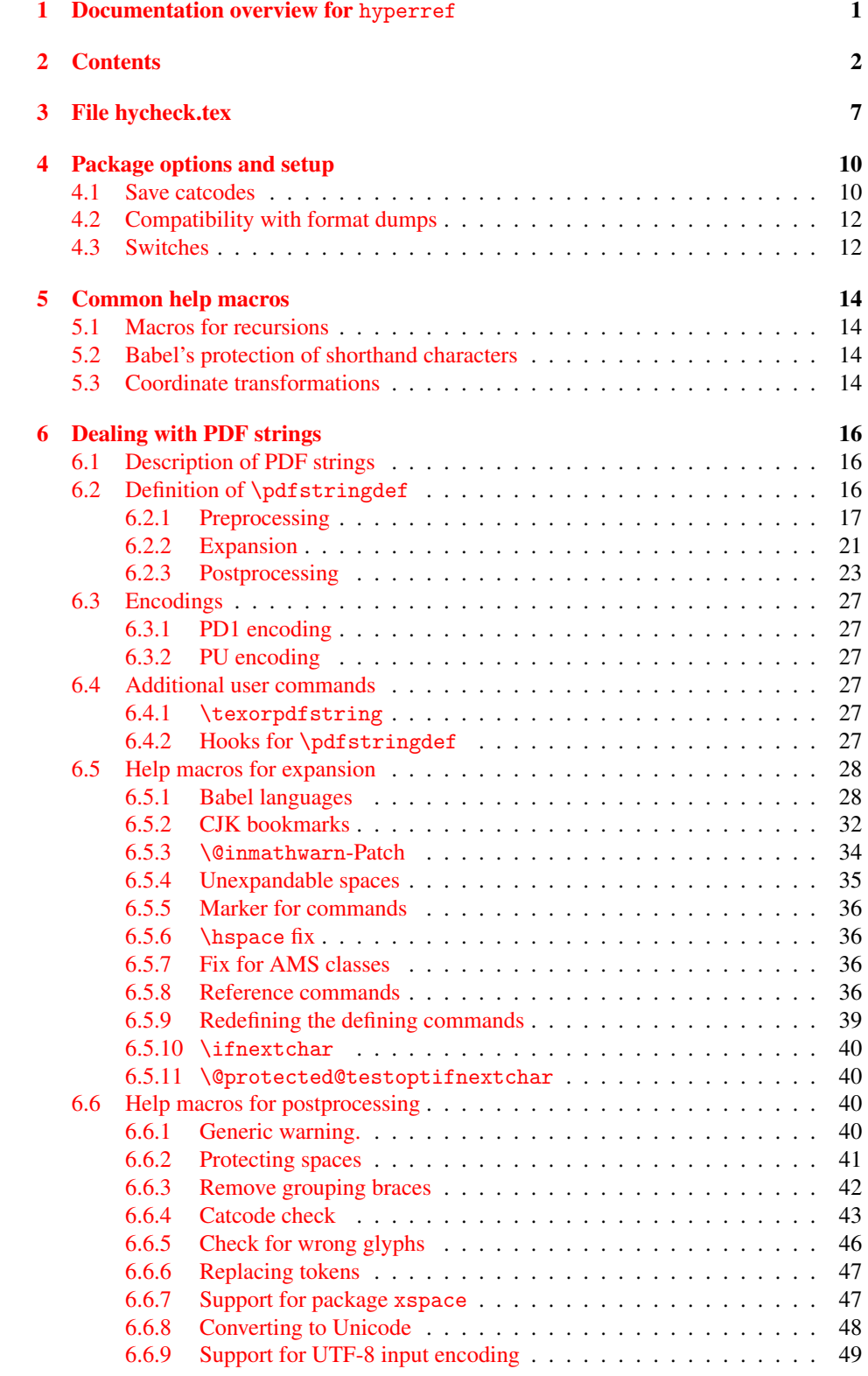

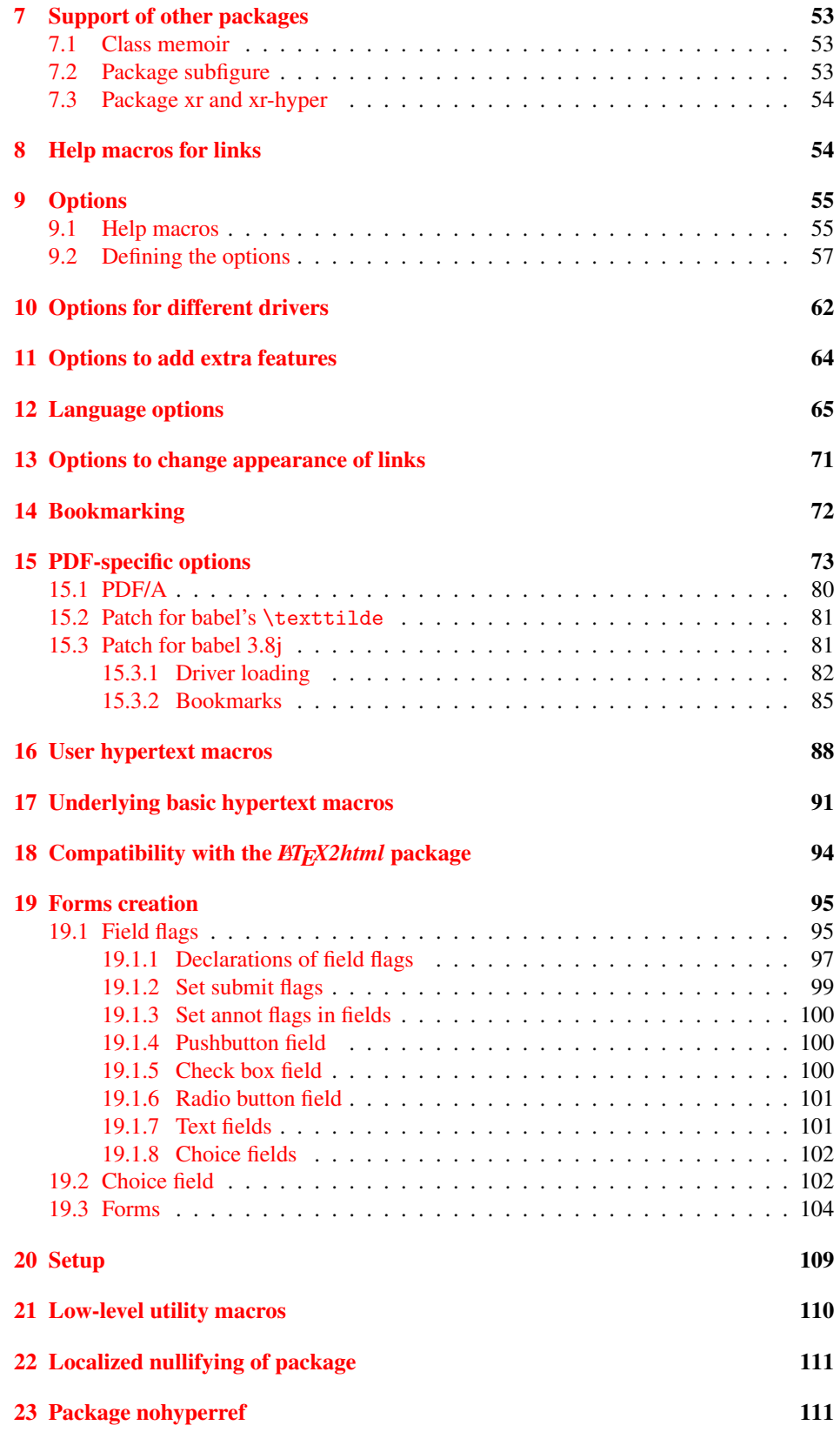

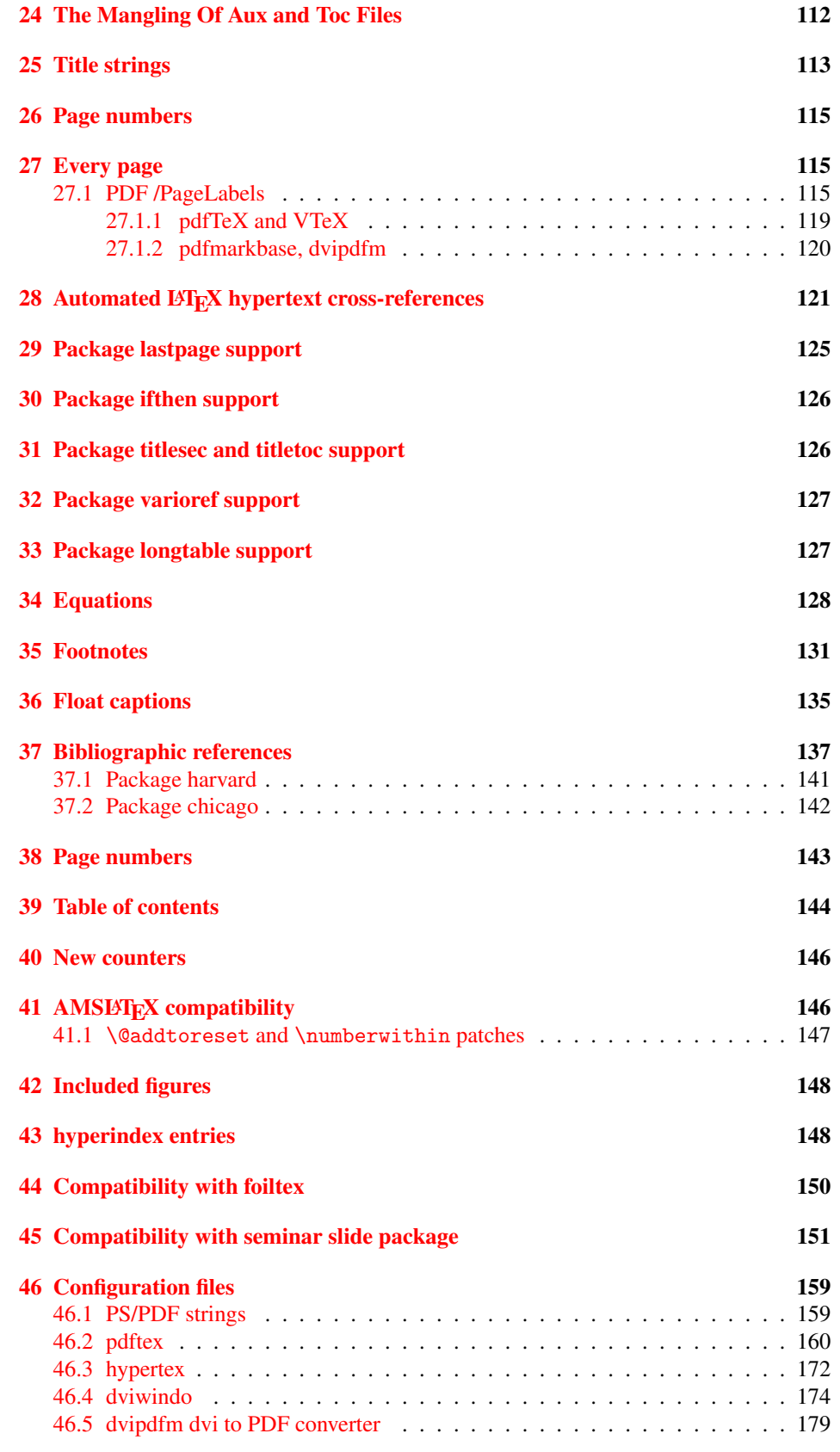

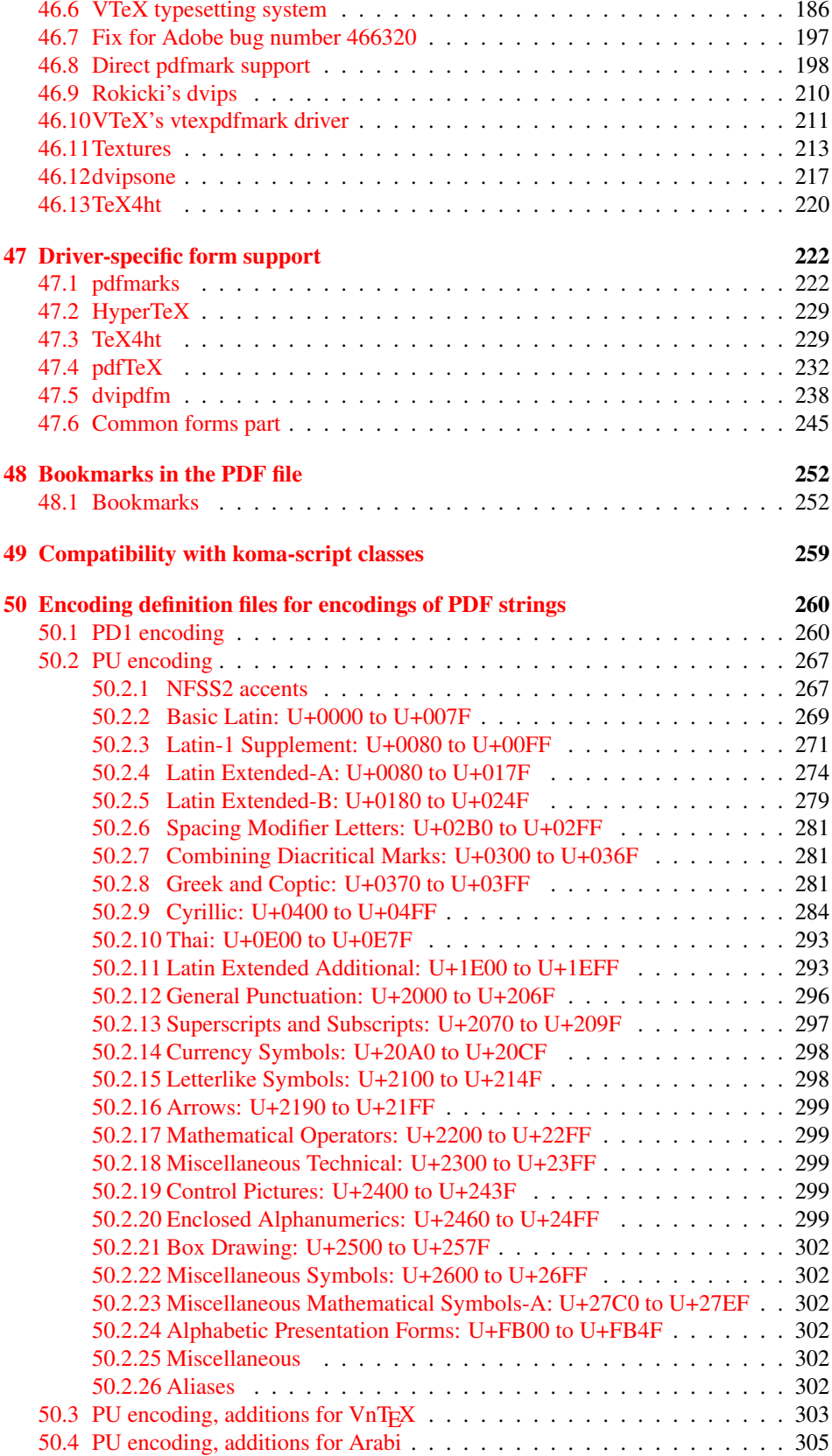

52 Index 307

# <span id="page-6-0"></span>3 File hycheck.tex

Many commands of LATEX or other packages cannot be overloaded, but have to be redefined by hyperref directly. If these commands change in newer versions, these changes are not noticed by hyperref. With this test file this situation can be checked. It defines the command \checkcommand that is more powerful than LATEX's \CheckCommand, because it takes \DeclareRobustCommand and optional parameters better into account.

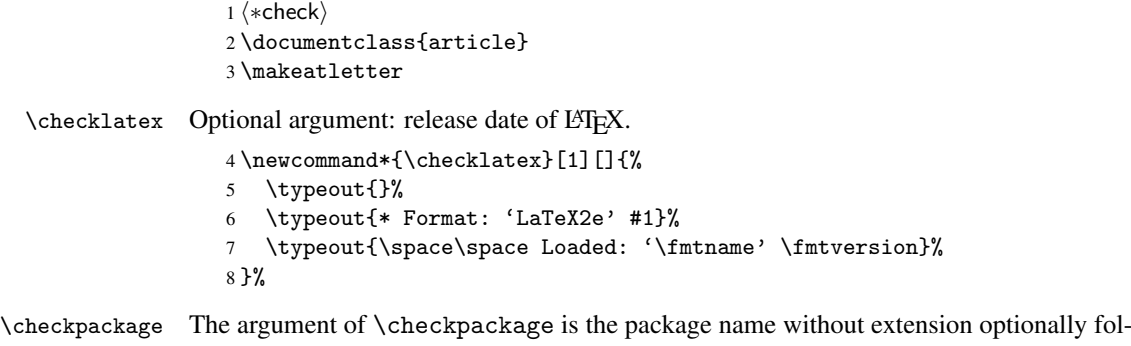

lowed by a release date.

```
9 \newcommand*{\checkpackage}[1]{%
```
- \def\HyC@package{#1}%
- \let\HyC@date\@empty
- \@ifnextchar[\HyC@getDate\HyC@checkPackage
- }

\HyC@getDate The release date is scanned.

- \def\HyC@getDate[#1]{%
- \def\HyC@date{#1}%
- \HyC@checkPackage
- }

\HyC@checkPackage

\def\HyC@checkPackage{%

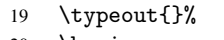

- \begingroup 21 \edef\x{\endgroup
- 
- \noexpand\RequirePackage{\HyC@package}%
- \ifx\HyC@date\@empty\relax\else[\HyC@date]\fi%
- }%
- $25 \quad \text{X}$
- \typeout{}%
- \typeout{%
- \* Package '\HyC@package'%
- \ifx\HyC@date\@empty
- \else
- \space\HyC@date
- $32 \overline{1}$
- }%
- \@ifundefined{ver@\HyC@package.sty}{%
	- }{%
- \typeout{%
- 37 \space\space Loaded: '\HyC@package' %
- \csname ver@\HyC@package.sty\endcsname
- }%
- }%
- }

```
42 \newcommand*{\checkcommand}[1]{%
                    43 \begingroup
                    44 \ifx\long#1\relax
                    45 \expandafter\HyC@checklong
                    46 \else
                    47 \def\HyC@defcmd{#1}%
                    48 \expandafter\let\expandafter\HyC@next
                    49 \csname HyC@\expandafter\@gobble\string#1\endcsname
                    50 \expandafter\HyC@checkcommand
                    51 \overline{f}52 }
  \HyC@checklong The definition command \def or \edef is read.
                    53 \def\HyC@checklong#1{%
                    54 \def\HyC@defcmd{\long#1}%
                    55 \expandafter\let\expandafter\HyC@next
                    56 \csname HyC@\expandafter\@gobble\string#1\endcsname
                    57 \HyC@checkcommand
                    58 }
\HyC@checkcommand The optional star of LATEX's definitions is parsed.
                    59 \def\HyC@checkcommand{%
                    60 \ifx\HyC@next\relax
                    61 \PackageError{hycheck}{%
                    62 Unknown command '\expandafter\strip@prefix\meaning\HyC@cmd'%
                    63 }\@ehd
                    64 \expandafter\endinput
                    65 \forallfi
                    66 \@ifstar{%
                    67 \def\HyC@star{*}%
                    68 \HyC@check
                    69 }{%
                    70 \let\HyC@star\@empty
                    71 \HyC@check
                    72 }%
                    73 }
      \HyC@check The macro \HyC@check reads the definition command.
                    74 \def\HyC@check#1{%
                    75 \def\HyC@cmd{#1}%
                    76 \let\HyC@org@cmd#1%
                    77 \let#1\relax
                    78 \let\HyC@param\@empty
                    79 \HyC@Toks{}%
                    80 \let\HyC@org@optcmd\HyC@noValue
                    81 \let\HyC@org@robustcmd\HyC@noValue
                    82 \let\HyC@org@robustoptcmd\HyC@noValue
                    83 \HyC@next
                    84 }
```
\checkcommand The macro \checkcommand parses the next tokens as a LATEX definition and compares

this definition with the current meaning of that command.

\HyC@noValue

#### \def\HyC@noValue{NoValue}

\HyC@newcommand The code for \newcommand.

```
86 \def\HyC@newcommand{%
                                87 \let\HyC@@cmd\HyC@cmd
                                88 \@ifnextchar[\HyC@nc@opt\HyC@nc@noopt
                                89 }
                 \HyC@Toks A register for storing the default value of an optional argument.
                                90 \newtoks\HyC@Toks
             \HyC@nc@noopt This macro \HyC@nc@noopt is called, if the parser has reached the definition text.
                                91 \long\def\HyC@nc@noopt#1{%
                                92 \edef\x{%
                                93 \expandafter\noexpand\HyC@defcmd
                                94 \HyC@star
                                95 \expandafter\noexpand\HyC@cmd
                                96 \HyC@param\the\HyC@Toks
                                97 }%
                                98 \x{#1}%
                                99 \HyC@doCheck
                               100 }
               \HyC@nc@opt This macro scans the first optional argument of a LATEX definition (number of arguments).
                               101 \def\HyC@nc@opt[#1]{%
                               102 \def\HyC@param{[{#1}]}%
                               103 \@ifnextchar[\HyC@nc@default\HyC@nc@noopt
                               104 }
          \HyC@nc@default Macro \HyC@nc@default scans the default for an optional argument.
                               105 \def\HyC@nc@default[#1]{%
                               106 \HyC@Toks={[{#1}]}%
                               107 \edef\HyC@optcmd{%
                               108 \expandafter\noexpand
                               109 \csname\expandafter\string\HyC@@cmd\endcsname
                               110 }%
                               111 \expandafter\let\expandafter\HyC@org@optcmd\HyC@optcmd
                               112 \HyC@nc@noopt
                               113 }
\HyC@DeclareRobustCommand \DeclareRobustCommand{\cmd} makes the command \cmd robust, that then calls
                              \{\text{cm } d_{\text{u}}\ with an space at the end of the command name, defined by \newcommand{\th}{\text{cm}{\text{cm}} with an space at the end of the command name, defined by \newcommand{\th}{\text{cm}{\text{cm}}Therefore the further parsing is done by \HyC@nc@opt or \Hy@nc@noopt of the
                              \HyC@newcommand chain.
                               114 \def\HyC@DeclareRobustCommand{%
                               115 \edef\HyC@robustcmd{%
                               116 \expandafter\noexpand
                               117 \csname\expandafter\expandafter\expandafter\@gobble
                               118 \expandafter\string\HyC@cmd\space\endcsname
                               119 }%
                               120 \expandafter\let\expandafter\HyC@org@robustcmd\HyC@robustcmd
                               121 \expandafter\let\HyC@robustcmd\relax
                               122 \let\HyC@@cmd\HyC@robustcmd
                               123 \@ifnextchar[\HyC@nc@opt\HyC@nc@noopt
                               124 }
                  \HyC@def
                 \HyC@edef
                             The parameter text of \def or \edef is stored in the token register \HyC@Toks.
                               125 \def\HyC@def#1#{%
                               126 \HyC@Toks={#1}%
```
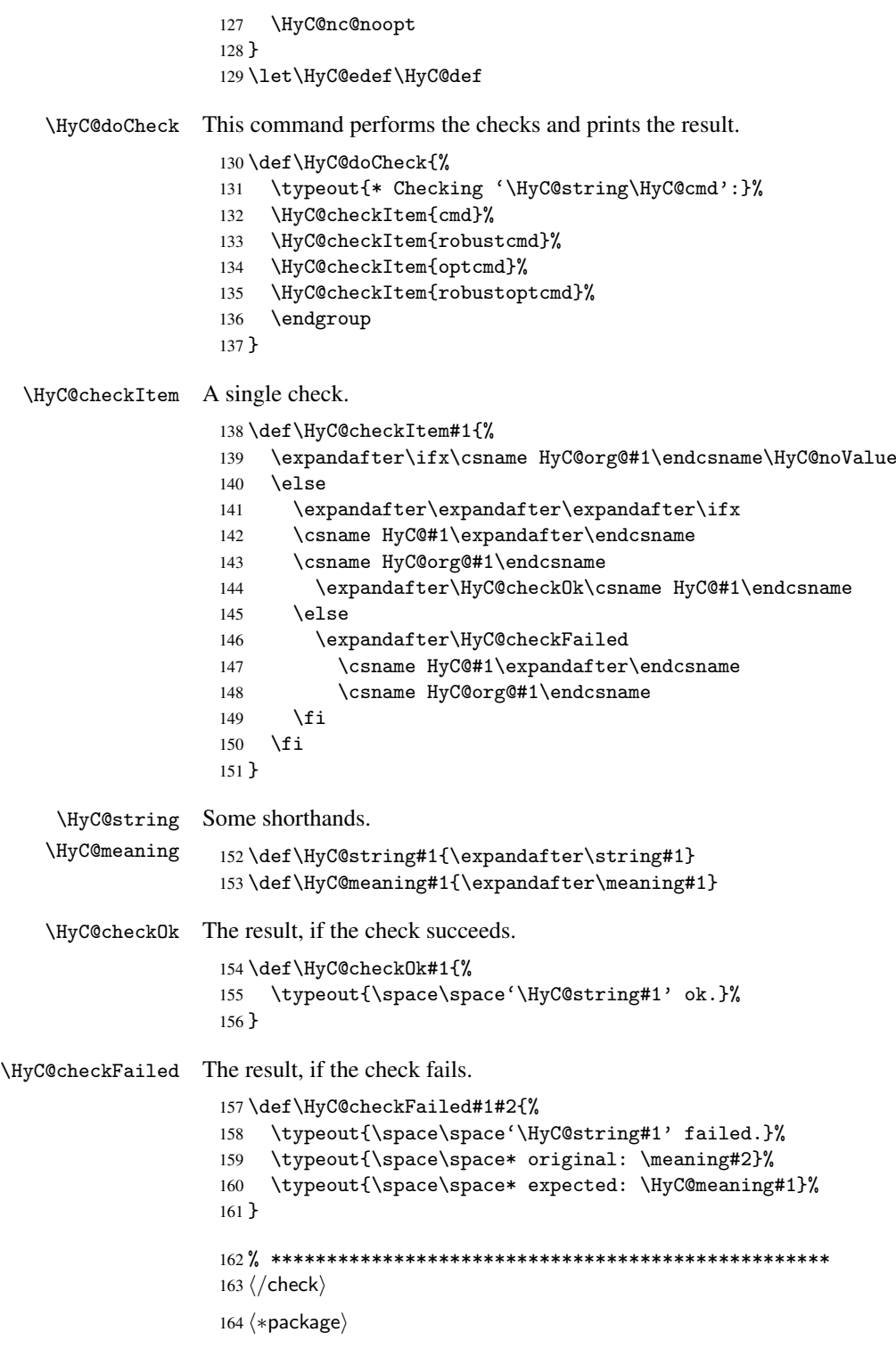

# <span id="page-9-0"></span>4 Package options and setup

# <span id="page-9-1"></span>4.1 Save catcodes

There are many packages that change the standard catcodes.

First we save the original meaning of  $\epsilon$  and = in the token register \toks $\&$ , because we need the two characters in the macros \Hy@SetCatcodes and \Hy@RestoreCatcodes.

```
165 \begingroup
166 \@makeother\'%
167 \@makeother\=%
168 \text{led } \text{168}169 \edef\noexpand\x{%
170 \endgroup
171 \noexpand\toks@{%
172 \catcode 96=\noexpand\the\catcode'\noexpand\'\relax
173 \catcode 61=\noexpand\the\catcode'\noexpand\=\relax
174 }%
175 }%
176 \noexpand\x
177 }%
178 \x
179 \@makeother\'
180 \@makeother\=
```
#### \Hy@SetCatcodes

 \def\Hy@SetCatcodes{% \@makeother\'% \@makeother\=% \catcode'\\$=3 % 185 \catcode'\ $&=4$  % 186 \catcode'\^=7 % \catcode'\\_=8 % \@makeother\|% \@makeother\:% \@makeother\(% \@makeother\)% \@makeother\[% \@makeother\]% \@makeother\/% \@makeother\!% \@makeother\<% \@makeother\>% \@makeother\.% \@makeother\;% \@makeother\+% \@makeother\-% \@makeother\"% \@makeother\'% }

#### \Hy@RestoreCatcodes

\begingroup

- 206 \def\x#1{\catcode'\noexpand#1=\the\catcode'#1\relax}%
- \xdef\Hy@RestoreCatcodes{%
- \the\toks@
- 209  $\chi\$
- $210 \quad \lambda x \& ?$
- 211  $\langle x \rangle^2$
- 212  $\lambda x \lambda_0$
- 213  $\chi\|$
- 
- 214 \x\:%<br>215 \x\(%  $\chi\chi$ (%

```
216 \chi\)%
217 \chi\Gamma''218 \chi\219 \langle x \rangle / \langle x \rangle220 \chi\!%
221 \langle x \rangle \langle \mathcal{S} \rangle222 \langle x \rangle > \mathcal{C}223 \langle x \rangle.%
224 \chi\225 \times \sqrt{x} + \frac{9}{2}226 \sqrt{x} - \frac{y}{x}227 \chi\"%
228 \chi\'%
229 }%
230 \endgroup
```
231 \Hy@SetCatcodes

It needs the December 95 release of LATEX, because it uses \protected@write, and it defines commands in options; and the page setup internal code changed at that point. It'll probably break with the later releases!

```
232 \RequirePackage{keyval}[1997/11/10]
233 \RequirePackage{ifpdf}[2006/02/20]
234 \RequirePackage{ifvtex}
235 \RequirePackage{ifxetex}[2006/08/21]
236 \RequirePackage{hycolor}
237 \def\Hy@Warning#1{\PackageWarning{hyperref}{#1}}
238 \def\Hy@WarningNoLine#1{\PackageWarningNoLine{hyperref}{#1}}
239 \def\Hy@Info#1{\PackageInfo{hyperref}{#1}}
```
## <span id="page-11-0"></span>4.2 Compatibility with format dumps

\AfterBeginDocument For use with pre-compiled formats, created using the ldump package, there needs to be 2 hooks for adding material delayed until \begin{document}. These are called \AfterBeginDocument and \AtBeginDocument. If ldump is not loaded, then a single hook suffices for normal LATEX processing.

> The default definition of \AfterBeginDocument cannot be done by \let because of problems with xypic.

```
240 \@ifundefined{AfterBeginDocument}{%
241 \def\AfterBeginDocument{\AtBeginDocument}%
242 }{}%
```
# <span id="page-11-1"></span>4.3 Switches

```
243 \newif\ifHy@typexml
244 \newif\ifHy@activeanchor
245 \newif\ifHy@backref
246 \newif\ifHy@bookmarks
247 \newif\ifHy@bookmarksnumbered
248 \newif\ifHy@bookmarksopen
249 \newif\ifHy@breaklinks
250 \newif\ifHy@centerwindow
251 \newif\ifHy@CJKbookmarks
252 \newif\ifHy@colorlinks
253 \newif\ifHy@draft
254 \let\Hy@finaltrue\Hy@draftfalse
255 \let\Hy@finalfalse\Hy@drafttrue
```

```
256 \newif\ifHy@escapeform
 257 \newif\ifHy@figures
 258 \newif\ifHy@fitwindow
 259 \newif\ifHy@frenchlinks
 260 \newif\ifHy@hyperfootnotes
 261 \newif\ifHy@hyperindex
 262 \newif\ifHy@hypertexnames
 263 \newif\ifHy@implicit
 264 \newif\ifHy@linktocpage
 265 \newif\ifHy@menubar
 266 \newif\ifHy@naturalnames
 267 \newif\ifHy@nesting
 268 \newif\ifHy@newwindowset
 269 \newif\ifHy@newwindow
 270 \newif\ifHy@ocgcolorlinks
 271 \newif\ifHy@pageanchor
 272 \newif\ifHy@pagelabels
 273 \newif\ifHy@pdfpagehidden
 274 \newif\ifHy@pdfstring
 275 \newif\ifHy@plainpages
 276 \newif\ifHy@psize
 277 \newif\ifHy@raiselinks
 278 \newif\ifHy@seminarslides
 279 \newif\ifHy@setpagesize
 280 \newif\ifHy@texht
 281 \newif\ifHy@toolbar
 282 \newif\ifHy@unicode
 283 \newif\ifHy@usetitle
 284 \newif\ifHy@verbose
 285 \newif\ifHy@windowui
 286 \newif\ifHy@displaydoctitle
 287 \newif\ifHy@pdfa
Defaults for the switches are now set.
 288 \Hy@backreffalse
 289 \Hy@bookmarksnumberedfalse
 290 \Hy@bookmarksopenfalse
 291 \Hy@bookmarkstrue
 292 \Hy@breaklinksfalse
 293 \Hy@centerwindowfalse
```

```
294 \Hy@CJKbookmarksfalse
```
- \Hy@escapeformfalse
- \Hy@figuresfalse
- \Hy@fitwindowfalse \Hy@hyperfootnotestrue
- \Hy@hyperindextrue
- \Hy@hypertexnamestrue
- \Hy@implicittrue
- \Hy@linktocpagefalse
- \Hy@menubartrue
- \Hy@naturalnamesfalse
- \Hy@nestingfalse
- \Hy@newwindowsetfalse
- \Hy@newwindowfalse
- \Hy@pageanchortrue
- \Hy@pagelabelstrue
- \Hy@pdfpagehiddenfalse
- \Hy@pdfstringfalse

 \Hy@plainpagesfalse \Hy@raiselinksfalse \Hy@setpagesizetrue \Hy@texhtfalse \Hy@toolbartrue \Hy@typexmlfalse \Hy@unicodefalse \Hy@usetitlefalse \Hy@verbosefalse \Hy@windowuitrue \Hy@displaydoctitlefalse \Hy@pdfafalse

# <span id="page-13-0"></span>5 Common help macros

# \Hy@StepCount

\def\Hy@StepCount#1{\advance#1 by 1 }%

\Hy@GlobalStepCount

\def\Hy@GlobalStepCount#1{\global\advance#1 by 1 }%

```
326 \newdimen\@linkdim
327 \let\Hy@driver\@empty
328 \let\MaybeStopEarly\relax
329 \newcount\Hy@linkcounter
330 \newcount\Hy@pagecounter
331 \Hy@linkcounter0
332 \Hy@pagecounter0
```
# <span id="page-13-3"></span><span id="page-13-2"></span><span id="page-13-1"></span>5.1 Macros for recursions

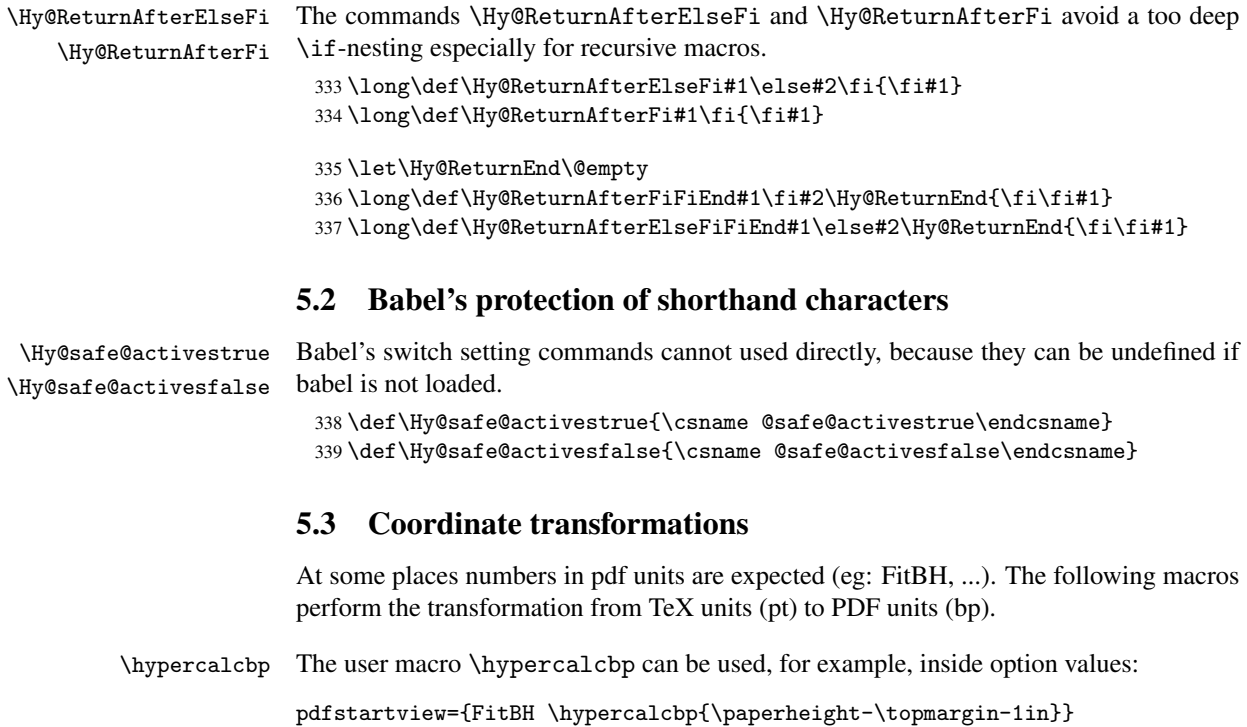

- It cannot be used inside \usepackage, because LaTeX expands the options before package hyperref is loaded and \hypercalcbp is defined.
- With e-TeX extensions an expandable implementation is very easy; \hypercalcbp can be used everywhere and is expanded at use.
- Without e-TeX's features \hypercalcbp cannot be implemented expandable (practically) and have to be supported by \hypercalcbpdef. Limitations:
	- Works only in options that use \hypercalcbpdef (currently only pdfstartview).
	- For calculations package calc has to be loaded.
	- The expansion of the argument is done at definition time.

Example (TEX):

```
\usepackage{calc}
\usepackage[...]{hyperref}
\hypersetup{
 pdfstartview={FitBH \hypercalcbp{\paperheight-\topmargin-1in
    -\headheight-\headsep}
}
```
\hypercalcbp

```
340 \begingroup\expandafter\expandafter\expandafter\endgroup
341 \expandafter\ifx\csname dimexpr\endcsname\relax
342 \def\hypercalcbpdef#1#2{%
343 \begingroup
344 \toks@{}%
345 \HyCal@scan#2\hypercalcbp\@nil
346 \expandafter\endgroup
347 \expandafter\def\expandafter#1\expandafter{\the\toks@}%
348 }%
349 \def\HyCal@scan#1\hypercalcbp#2\@nil{%
350 \toks@\expandafter{\the\toks@ #1}%
351 \ifx\\#2\\%
352 \else
353 \Hy@ReturnAfterFi{%
354 \HyCal@do#2\@nil
355 }%
356 \fi
357 }%
358 \def\HyCal@do#1#2\@nil{%
359 \@ifpackageloaded{calc}{}{%
360 \Hy@Warning{%
361 For calculations \string\hypercalcbp\space needs\MessageBreak
362 package calc or e-TeX%
363 }%
364 }%
365 \setlength{\dimen@}{#1}%
366 \setlength{\dimen@}{0.99626401\dimen@}%
367 \edef\x{%
368 \toks@{%
369 \the\toks@
370 \strip@pt\dimen@
371 }%
372 } \ x
373 \HyCal@scan#2\@nil
```

```
374 }%
375 \else
376 \def\hypercalcbp#1{%
377 \strip@pt\dimexpr 0.99626401\dimexpr #1\relax\relax
378 }%
379 \def\hypercalcbpdef{\def}%
380 \fi
```
# <span id="page-15-0"></span>6 Dealing with PDF strings

The PDF string stuff done by Heiko Oberdiek. Email: oberdiek@uni-freiburg.de.

Naming convention: All internal commands that are only needed by \pdfstringdef are prefixed with \HyPsd@.

## <span id="page-15-1"></span>6.1 Description of PDF strings

The PDF specification defines several places to hold text strings (bookmark names, document information, text annotations, etc.). The PDF strings have following properties:

- They are surrounded by parentheses. The hexadecimal form is not supported.
- Like PostScript language strings they use the same escaping mechanism:

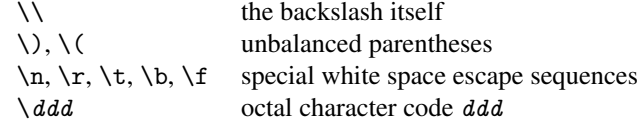

• Strings are stored either in PDFDocEncoding, which is a superset of ISOLatin1 and is compatible with Unicode with character codes below 256, or in Unicode.

# <span id="page-15-2"></span>6.2 Definition of \pdfstringdef

The central macro for dealing with PDF strings is \pdfstringdef. It defines a command #1 to be the result of the conversion from the string in #2 to a legal PDFDocEncoded string. Currently the definition is global, but this can be changed in the future.

Important: In TEX's view PDF strings are written to a file and are expanded only in its mouth. Stomach commands that cannot be expanded further aren't executed, they are written verbatim. But the PDF reader that reads such a string isn't a  $T<sub>F</sub>X$  interpreter!

The macro \pdfstringdef consists of three main parts:

- 1. Preprocessing. Here the expansion is prepared. The encoding is set and many commands are redefined, so that they work appropriate.
- 2. Expansion. The T<sub>F</sub>X string is expanded the first time to get a PDF string.
- 3. Postprocessing. The result of the expansion is checked and converted to the final form.
- \pdfstringdef \pdfstringdef works on the tokens in #2 and converts them to a PDF string as far as possible:
	- The result should obey the rules of the PDF specification for strings.
	- The string can safely processed by T<sub>E</sub>X, because the tokens have only catcodes 10 until 12.

The result is stored in the command token given in #1.

381 \def\pdfstringdef#1#2{%

- Many redefinitions are needed, so all the work is done in a group.
	- 382 \begingroup

#### <span id="page-16-0"></span>6.2.1 Preprocessing

Octal escape sequences. To avoid problems with eight bit or non printable characters, the octal escape notation is supported. So most glyphs in the encoding definitions for PD1 and PU produce these octal escape sequences. All three octal digits have to be used:

- Wrong results are avoided, if digits follow that are not part of the octal sequence.
- Macros rely on the fact that the octal sequences always consist of three digits (vtex driver, Unicode support).

The escape sequences start with a backslash. By \string it will be printed. Therefore it is ensured that the T<sub>E</sub>X escape character indeed prints as a normal backslash. Eventually this line can be removed, because this is standard LATEX behaviour.

383 \escapechar'\\%

From the view of T<sub>E</sub>X a octal sequence consists of the command tokens  $\setminus 0$  until  $\setminus 3$  and two digits. For saving tokens  $\setminus 0$ ,  $\setminus 1$ ,  $\setminus 2$ , and  $\setminus 3$  are directly used without a preceding \string in the glyph definitions. This is done here locally by defining the  $\0$  until  $\3$ commands. So the user can use octal escape sequences directly, the disadvantage is that a previous definition of this short commands does not apply.

```
384 \edef\0{\string\0}%
385 \edef\1{\string\1}%
386 \edef\2{\string\2}%
387 \edef\3{\string\3}%
```
**Setting font encoding.** The unicode encoding uses  $\8$  and  $\9$  as marker for the higher byte. \8 is an abbreviation for the higher bytes 0 until 7 that can be expressed by one digit. \8 will be converted to \00. However \9 only marks the next three digits as higher byte and will be removed later.

The encoding is set by \enc@update for optimizing reasons.

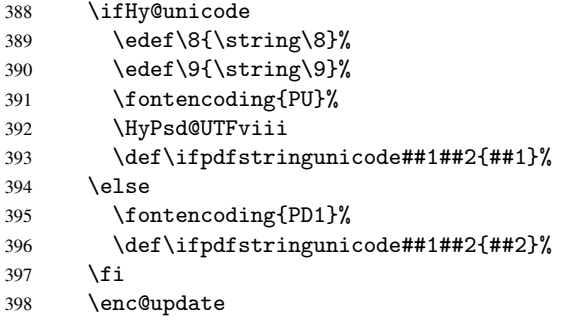

Internal encoding commands. \pdfstringdef interpretes text strings which are not allowed to contain mathematical stuff. The text glyph commands will produce a warning, if called in math mode. But this warning disturbs while expanding. Therefore we check for math mode here, before \@inmathwarn will be disabled (see below).

399 \@inmathwarn\pdfstringdef

If a glyph is used, that isn't in the PD1/PU encoding there will be an infinite error loop, because the NFSS encoding stuff have to be expanded unprotected (\edef), so that the assigments of \@changed@cmd don't take place. To patch this behaviour I only found \@inmathwarn as a usable hook. While an \edef a warning message by \@inmathwarn or \TextSymbolUnavailable cannot be give out, so \@inmathwarn should be disabled. And with the help of it the assignments in \@changed@cmd can easily be caught (see below).

400 \let\@inmathwarn\HyPsd@inmathwarn

Unknown composite characters are built with \add@accent, so it is redefined to provide a warning.

401 \let\add@accent\HyPsd@add@accent

Commands that don't use NFSS directly. There are several commands that prints characters in the printable ASCII area that don't obey the NFSS, so they have to be redefined here.

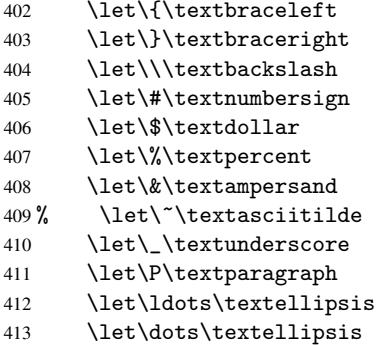

Newline \newline or \\ do not work in bookmarks, in text annotations they should expand to  $\rightharpoonup$ r. In pdf strings  $\setminus$  stands for a backslash. Therefore the commands are disabled now. The user can redefine them for a result what he want:

backslash: \pdfstringdefDisableCommands{\let\\\textbackslash}

new line: \pdfstringdefDisableCommands{\let\\\textCR}

disabled: \pdfstringdefDisableCommands{\let\\\empty}

At any case, however, the optional argument or the star cannot be scanned in a 100% sure manner.

```
414 \def\\{\pdfstringdefWarn\\}%
415 \def\newline{\pdfstringdefWarn\newline}%
```
Logos. Because the box shifting used in the TEX logo does not work while writing to a file, the standard T<sub>E</sub>X logos are redefined.

- 416 \def\TeX{TeX}% 417 \def\LaTeX{La\TeX}%
- 418 \def\LaTeXe{\LaTeX2e}%
- 419 \def\eTeX{e-\TeX}%
- 420 \def\SliTeX{Sli\TeX}%
- 421 \def\MF{Metafont}%
- 422 \def\MP{Metapost}%

Standard font commands. Because font changes do not work, the standard font switching commands are disabled.

- \let\emph\@firstofone
- \let\textnormal\@firstofone
- \let\textrm\@firstofone
- \let\textsf\@firstofone
- \let\texttt\@firstofone
- \let\textbf\@firstofone
- \let\textmd\@firstofone \let\textit\@firstofone
- \let\textsc\@firstofone
- \let\textsl\@firstofone
- \let\textup\@firstofone
- \let\normalfont\@empty
- \let\rmfamily\@empty
- \let\sffamily\@empty
- \let\ttfamily\@empty
- \let\bfseries\@empty
- \let\mdseries\@empty
- \let\itshape\@empty
- \let\scshape\@empty
- \let\slshape\@empty
- \let\upshape\@empty
- \let\em\@empty
- \let\rm\@empty
- \let\Huge\@empty
- \let\LARGE\@empty
- \let\Large\@empty
- \let\footnotesize\@empty
- \let\huge\@empty
- \let\large\@empty
- \let\normalsize\@empty
- \let\scriptsize\@empty
- \let\small\@empty
- \let\tiny\@empty
- \let\mathversion\@gobble

#### Package color.

\def\textcolor##1##{\@secondoftwo}%

Package babel. Whereever "naturalnames" is used, disable \textlatin (from Babel 3.6k). Thanks to Felix Neubauer (Email: Felix.Neubauer@gmx.net).

```
458 \let\textlatin\@firstofone<br>459 \@ifundefined{language@gro
```
- \@ifundefined{language@group}{}{%
- \csname HyPsd@babel@\language@group\endcsname
- }%
- \HyPsd@GreekPatch
- \let\@safe@activestrue\relax
- \let\@safe@activesfalse\relax

Disable \cyr, used in russianb.ldf.

\let\cyr\relax

Redefine \es@roman, used in spanish.ldf.

```
466 \let\es@roman\@Roman
```
### Package german.

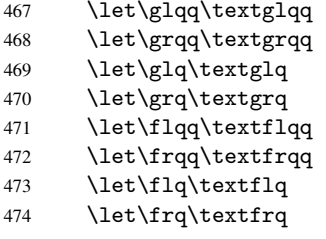

Package french. The support is deferred, because it needs \GenericError to be disabled (see below).

Package FrenchPro. This package uses:

\if@mid@expandable{not fully expandable code}{fully expandable code}

475 \let\if@mid@expandable\@firstoftwo

#### AMS classes.

476 \HyPsd@AMSclassfix

Redefinition of \hspace \hspace don't work in bookmarks, the following fix tries to set a space if the argument is a positive length.

477 \let\hspace\HyPsd@hspace

Commands of referencing and indexing systems. Some LATEX commands that are legal in \section commands have to be disabled here.

- 478 \let\label\@gobble
- 479 \let\index\@gobble
- 480 \let\glossary\@gobble
- 481 \let\href\@secondoftwo
- 482 \let\@mkboth\@gobbletwo

The \ref and \pageref is much more complicate because of their star form.

- 483 \let\ref\HyPsd@ref
- 484 \let\pageref\HyPsd@pageref<br>485 \let\nameref\HvPsd@nameref
- \let\nameref\HyPsd@nameref
- 486 \let\autoref\HyPsd@autoref

#### Miscellaneous commands.

- 487 \let\leavevmode\@empty
- 488 \let\mbox\@empty

\halign causes error messages because of the template character #.

489 \def\halign{\pdfstringdefWarn\halign\@gobble}%

#### Patch for cjk bookmarks.

- 490 \ifHy@CJKbookmarks
- 491 \HyPsd@CJKhook
- $492 \quad \text{Vfi}$

User hook. The switch \Hy@pdfstring is turned on. So user commands can detect that they are processed not to be typesetted within T<sub>E</sub>X's stomach, but to be expanded by the mouth to give a PDF string. At this place before interpreting the string in #2 additional redefinitions can by added by the hook \pdfstringdefPreHook.

The position in the middle of the redefinitions is a compromise: The user should be able to provide his own (perhaps better) redefinitions, but some commands should have their original meaning, because they can be used in the hook (\bgroup, or \@protected@testopt, and \@ifnextchar for \renewcommand).

- 493 \Hy@pdfstringtrue
- 494 \pdfstringdefPreHook

Spaces. For checking the token of the string, spaces must be masked, because they cannot by caught by undelimited arguments.

- 495 \HyPsd@LetUnexpandableSpace\space
- 496 \HyPsd@LetUnexpandableSpace\ %
- 497 \HyPsd@LetUnexpandableSpace~%
- 498 \HyPsd@LetUnexpandableSpace\nobreakspace

#### Package xspace.

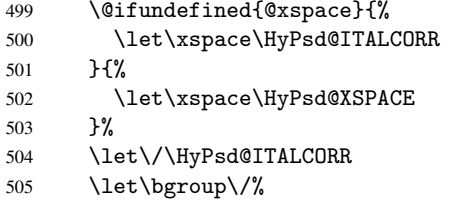

506 \let\egroup\/%

Redefinitions of miscellaneous commands. Hyphenation does not make sense.

507 \let\discretionary\@gobbletwo

\@ifstar is defined in LATEX as follows:

\def\@ifstar#1{\@ifnextchar \*{\@firstoftwo{#1}}}

\@ifnextchar doesn't work, because it uses stomach commands like \let and \futurelet. But it doesn't break. Whereas \@firstoftwo{#1}} gives an error message because \@firstoftwo misses its second argument.

A mimicry of \@ifnextchar only with expandible commands would be very extensive and the result would be only an approximation. So here a cheaper solution follows in order to get rid of the error message at least:

- 508 \let\@ifnextchar\HyPsd@ifnextchar
- 509 \let\@ifnextchar\HyPsd@new@ifnextchar
- 510 \let\@protected@testopt\HyPsd@protected@testopt

Support for package 'xargs':

511 \let\@protected@testopt@xargs\HyPsd@protected@testopt

#### <span id="page-20-0"></span>6.2.2 Expansion

There are several possibilities to expand tokens within LATEX:

\protected@edef: The weakest form isn't usable, because it does not expand the font encoding commands. They are made roboust and protect themselves.

- \csname: First the string is expanded whithin a \csname and \endcsname. Then the command name is converted to characters with catcode 12 by \string and the first escape character removed by \@gobble. This method has the great *advantage* that stomach tokens that aren't allowed in PDF strings are detected by TEX and reported as errors in order to force the user to write correct things. So he get no wrong results by forgetting the proofreading of his text. But the *disadvantage* is that old wrong code cannot processed without errors. Mainly the error message is very cryptic and for the normal user hard to understand. T<sub>F</sub>X provides no way to catch the error caused by \csname or allows to support the user with a descriptive error message. Therefore the experienced user had to enable this behaviour by an option exactdef in previous versions less or equal 6.50.
- $\text{A}$  edef This version uses this standard form for expansion. It is stronger than  $\text{BTr}X$ 's \protected@edef. So the font encoding mechanism works and the glyph commands are converted to the correct tokens for PDF strings whith the definitions of the PD1 encoding. Because the protecting mechanism of LATEX doesn't work within an \edef, there are situations thinkable where code can break. For example, assignments and definitions aren't performed and so undefined command errors or argument parsing errors can occur. But this is only a compatibility problem with old texts. Now there are possibilities to write code that gives correct PDF strings (see \texorpdfstring). In the most cases unexpandable commands and tokens (math shift, grouping characters) remains. They don't cause an error like with \csname. However a PDF reader isn't TEX, so these tokens are viewed verbatim. So this version detects them now, and removes them with an descriptive warning for the user. As additional features xspace support is possible and grouping characters can be used without problems, because they are removed silently.

Generic messages. While expanding via \xdef the \Generic... messages don't work and causes problems (error messages, invalid . out file). So they are disabled while expanding and removed silently, because a user warning would be too expensive (memory and runtime, \pdfstringdef is slow enough).

- 512 \begingroup
- 513 \let\GenericError\@gobblefour
- 514 \let\GenericWarning\@gobbletwo
- 515 \let\GenericInfo\@gobbletwo

Package french. This fix only works, if *\GenericError* is disabled.

- 516 \ifx\nofrenchguillemets\@undefined
- 517 \else
- 518 \nofrenchguillemets
- $519$  \fi

Definition commands and expansion. Redefining the defining commands (see sec. 6.5.9). The original meaning of  $\xdet$  is saved in  $\H$ y@temp.

- 520 \let\Hy@temp\xdef
- 521 \let\def\HyPsd@DefCommand
- 522 \let\gdef\HyPsd@DefCommand
- [523](#page-38-0) \let\edef\HyPsd@DefCommand
- 524 \let\xdef\HyPsd@DefCommand
- 525 \let\futurelet\HyPsd@LetCommand
- 526 \let\let\HyPsd@LetCommand
- 527 \Hy@temp#1{#2}%
- 528 \endgroup

### <span id="page-22-0"></span>6.2.3 Postprocessing

If the string is empty time can be saved by omitting the postprocessing process.

```
529 \ifx#1\@empty
530 \else
```
Protecting spaces and removing grouping characters. In order to check the tokens we must separate them. This will be done with  $T<sub>F</sub>X$ 's argument parsing. With this method we must the following item takes into account, that makes makes things a litte more complicate:

- TEX does not accept a space as an undelimited argument, it cancels space tokens while looking for an undelimited argument. Therefore we must protect the spaces now.
- An argument can be a single token or a group of many tokens. And within curly braces tokens aren't find by T<sub>E</sub>X's argument scanning process. Third curly braces as grouping characters cannot be expanded further, so they don't vanish by the string expansion above. So these characters with catcode 1 and 2 are removed in the following and replaced by an marker for the xspace support.
- TEX silently removes the outmost pair of braces of an argument. To prevent this on unwanted places, in the following the character  $\vert$  is appended to the string to make an outer brace to an inner one.

First the top level spaces are protected by replacing. Then the string is scanned to detect token groups. Each token group will now be space protected and again scanned for another token groups.

- 531 \HyPsd@ProtectSpaces#1% 532 \let\HyPsd@String\@empty 533 \expandafter\HyPsd@RemoveBraces\expandafter{#1|}%
- 534 \global\let#1\HyPsd@String

Check tokens. After removing the spaces and the grouping characters the string now should only consists of the following tokens/catcodes:

- 0 command names with start with an escape character.
- 3 math shift<br>4 alignment
- alignment tabs
- 6 parameter, but this is unlikely.
- 7 superscript
- 8 subscript
- 11 letter
- 12 other
- 13 commands that are active characters.

After \HyPsd@CheckCatcodes the command \HyPsd@RemoveMask is reused to remove the group protection character |. This character is needed to ensure that the string at least consists of one token if \HyPsd@CheckCatcodes is called.

Because of internal local assignments and tabulars group braces are used.

- 535 \let\HyPsd@SPACEOPTI\relax 536 {%
- 537 \let\HyPsd@String\@empty
- 538 \expandafter\HyPsd@CheckCatcodes#1\HyPsd@End
- 539 \global\let#1\HyPsd@String
- 540 }%
- 541 \expandafter\HyPsd@RemoveMask\expandafter
- 542 |\expandafter\@empty#1\HyPsd@End#1%

\HyPsd@CheckCatcodes should no have removed the tokens with catcode 3, 4, 7, and 8. Because a parameter token (6) would cause to many errors before, there should now be only tokens with catcodes 11 or 12. So I think there is no need for a safety step like:

\xdef#1{\expandafter\strip@prefix\meaning#1}%

Looking for wrong glyphs. The case that glyphs aren't defined in the PD1 encoding is caught above in such a way, that the glyph name and a marker is inserted into the string. Now we can safely scan the string for this marker and provide a descriptive warning.

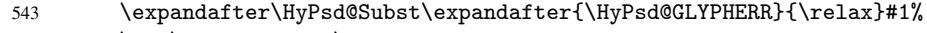

- 544 \let\HyPsd@String\@empty
- 545 \expandafter\HyPsd@GlyphProcess#1\relax\@empty
- 546 \global\let#1\HyPsd@String

Backslash. The double backslash disturbs parsing octal sequenzes, for example in an string like abc $\051$  the sequence  $051$  is detected although the second  $\cdot$  belongs to the first backslash.

547 \HyPsd@StringSubst{\\}{\textbackslash}#1%

Spaces. All spaces have already the form \040. The last postprocessing step will be an optimizing of the spaces, so we already introduce already the necessary command \HyPsd@SPACEOPTI. But first it is defined to be \relax in order to prevent a too early expansion by an \edef. Secondly a \relax serves as a marker for a token that is detected by \xspace.

The code of frenchb. 1df can produce an additional space before \guillemotright, because \lastskip and \unskip do not work. Therefore it is removed here.

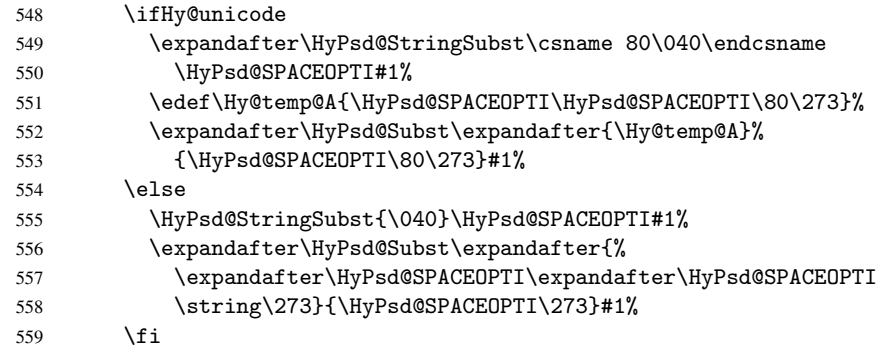

Right parenthesis. Also \xspace detects a right parenthesis. For the \xspace support and the following parenthesis check the different parenthesis notations  $)$ ,  $\setminus$ , and  $\setminus$ 051 are converted to one type \) and before \HyPsd@empty with the meaning of \relax is introduced for \xspace. By redefining to \@empty \HyPsd@empty can easily removed later.

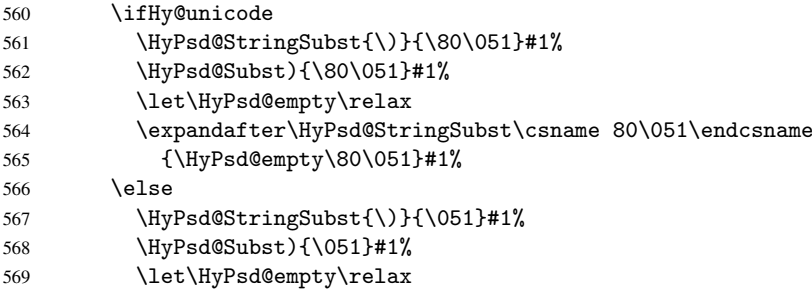

570 \HyPsd@StringSubst{\051}{\HyPsd@empty\string\)}#1% 571  $\setminus$ fi

Support for package xspace. \xspace looks for the next token and decides if it expands to a space or not. Following tokens prevent its transformation to a space: Beginning and end of group, handled above by replacing by an italic correction, several punctuation marks, a closing parentheses, and several spaces.

Without package xspace there are tokens with catcode 11 and 12,  $\Hypsd@empty$ and \HyPsd@SPACEOPTI. With package xspace marker for the italic correction \/ and \xspace come with. In the package xspace case the two markers are replaced by commands and an \edef performs the \xspace processing.

In the opposite of the original \xspace \HyPsd@xspace uses an argument instead of a \futurelet, so we have to provide such an argument, if \HyPsd@xspace comes last. Because \HyPsd@Subst with several equal tokens (--) needs a safe last token, in both cases the string gets an additional \HyPsd@empty.

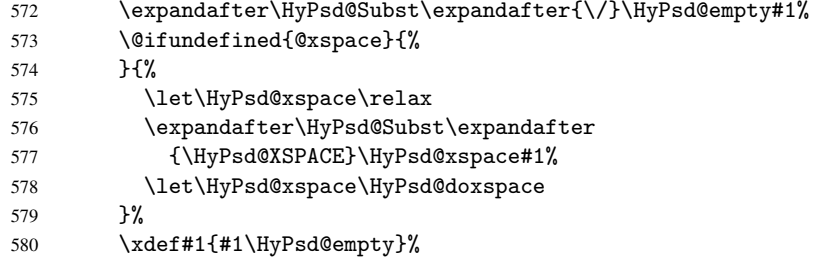

Ligatures. TEX forms ligatures in its stomach, but the PDF strings are treated only by TEX's mouth. The PDFDocEncoding contains some ligatures, but the current version 3 of the AcrobatReader lacks the fi and fl glyphs, and the Linux version lacks the emdash and endash glyphs. So the necessary code is provided here, but currently disabled, hoping that version 4 of the AcrobatReader is better. To break the ligatures the user can use an empty group, because it leads to an insertion of an \HyPsd@empty. If this ligature code will be enabled some day, then the italic correction should also break the ligatures. Currently this occurs only, if package xspace is loaded.

Since newer AcrobatReader versions now show the en- and emdash in a correct way (AR7/Linux, AR8/Linux), the substitution code for them is enabled starting with version 6.78l.

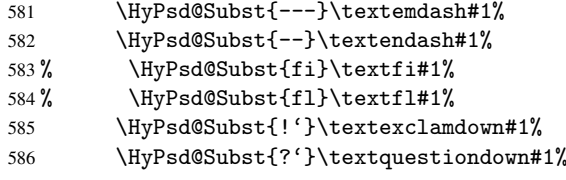

With the next \edef we get rid of the token \HyPsd@empty.

587 \let\HyPsd@empty\@empty

Left parentheses. Left parentheses are now converted to safe forms to avoid problems with unmatched ones  $(\zeta)$  with PDFDocEncoding, the octal sequence with Unicode.

An optimization is possible. Matched parentheses can replaced by a () pair. But this code is removed to save TEX memory and time.

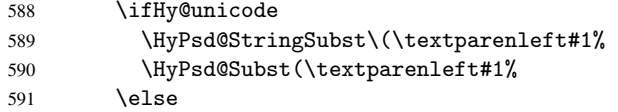

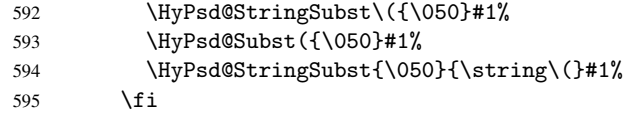

Optimizing spaces. Spaces are often used, but they have a very long form \040. They are converted back to real spaces, but not all, so that no space follows after another. In the bookmark case several spaces are written to the . out file, but if the entries are read back, several spaces are merged to a single one.

With Unicode the spaces are replaced by their octal sequences.

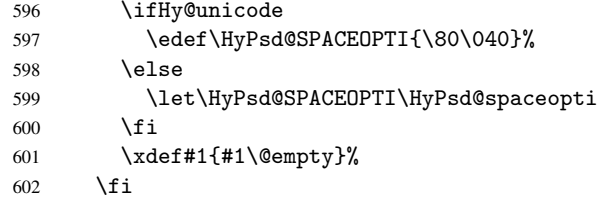

Converting to Unicode. At last the eight bit letters have to be converted to Unicode, the masks \8 and \9 are removed and the Unicode marker is added.

- \endgroup
- 604 \begingroup<br>605 \ifHv@uni
- \ifHv@unicode
- \HyPsd@ConvertToUnicode#1%

## Try conversion back to PDFDocEncoding.

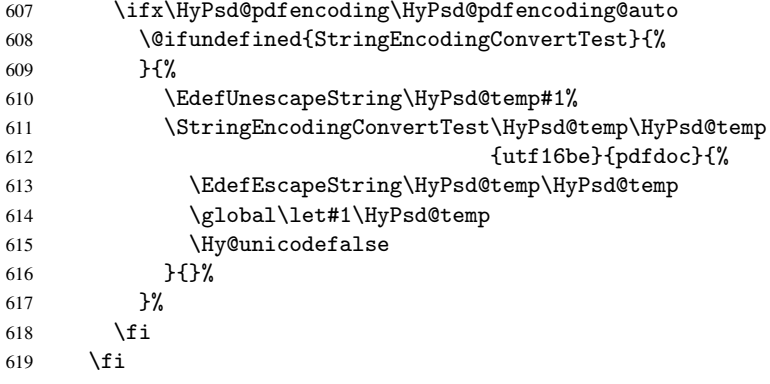

User hook. The hook \pdfstringdefPostHook can be used for the purpose to postprocess the string further.

- \pdfstringdefPostHook#1%
- \endgroup
- }

#### \Hy@pdfstringdef

 \def\Hy@pdfstringdef#1#2{% \pdfstringdef\Hy@gtemp{#2}% \let#1\Hy@gtemp }

## <span id="page-26-0"></span>6.3 Encodings

#### <span id="page-26-1"></span>6.3.1 PD1 encoding

The PD1 encoding implements the PDFDocEncoding for use with LATEX  $2\varepsilon$ 's NFSS. Because the informational strings are not set by TEX's typesetting mechanism but for interpreting by the PDF reader, the glyphs of the PD1 encoding are implemented to be safely written to a file (PDF output file, .out file).

The PD1 encoding can be specified as an option of the 'fontenc' package or loaded here. It does not matter what font family is selected, as T<sub>E</sub>X does not process it anyway. So use CM.

```
627 \@ifundefined{T@PD1}{\input{pd1enc.def}}{}
628 \DeclareFontFamily{PD1}{pdf}{}
629 \DeclareFontShape{PD1}{pdf}{m}{n}{ <-> cmr10 }{}
630 \DeclareFontSubstitution{PD1}{pdf}{m}{n}
```
### <span id="page-26-2"></span>6.3.2 PU encoding

The PU encoding implements the Unicode encoding for use with LATEX's NFSS. Because of large memory requirements the encoding file for Unicode support is only loaded, if option unicode is specified as package option.

\HyPsd@InitUnicode Because the file puenc.def takes a lot of memory, the loading is defined in the macro \HyPsd@InitUnicode called by the package option unicode.

```
631 \def\HyPsd@InitUnicode{%
```

```
632 \@ifundefined{T@PU}{\input{puenc.def}}{}%
```

```
633 \DeclareFontFamily{PU}{pdf}{}%
```

```
634 \DeclareFontShape{PU}{pdf}{m}{n}{ <-> cmr10 }{}%
```
- 635 \DeclareFontSubstitution{PU}{pdf}{m}{n}%
- 636 \let\HyPsd@InitUnicode\relax

637 }

## <span id="page-26-3"></span>6.4 Additional user commands

#### <span id="page-26-4"></span>6.4.1 \texorpdfstring

\texorpdfstring While expanding the string in \pdfstringdef the switch \ifHy@pdfstring is set. This is used by the full expandible macro \texorpdfstring. It expects two arguments, the first contains the string that will be set and processed by TEX's stomach, the second contains the replacement for PDF strings.

```
638 \def\texorpdfstring{%
639 \ifHy@pdfstring
640 \expandafter\@secondoftwo
641 \else
642 \expandafter\@firstoftwo
643 \fi
644 }
```
#### <span id="page-26-5"></span>6.4.2 Hooks for \pdfstringdef

\pdfstringdefPreHook \pdfstringdefPostHook Default definition of the hooks for \pdfstringdef. The construct \@ifundefined with \let is a little bit faster than \providecommand.

```
645 \@ifundefined{pdfstringdefPreHook}{%
646 \let\pdfstringdefPreHook\@empty
647 }{}
648 \@ifundefined{pdfstringdefPostHook}{%
```
649 \let\pdfstringdefPostHook\@gobble 650 }{}

\pdfstringdefDisableCommands In \pdfstringdefPreHook the user can add code that is executed before the string, that have to be converted by \pdfstringdef, is expanded. So replacements for problematic macros can be given. The code in \pdfstringdefPreHook should not be replaced perhaps by an \renewcommand, because a previous meaning gets lost.

> Macro \pdfstringdefDisableCommands avoids this, because it reuses the old meaning of the hook and appends the new code to \pdfstringdefPreHook, e.g.:

```
\pdfstringdefDisableCommands{%
 \let~\textasciitilde
 \def\url{\pdfstringdefWarn\url}%
 \let\textcolor\@gobble
```
}%

In the argument of \pdfstringdefDisableCommands the character @ can be used in command names. So it is easy to use useful  $\mathbb{E}$ T<sub>EX</sub> commands like  $\Diamond$ gobble or \@firstofone.

 \def\pdfstringdefDisableCommands{% \begingroup \makeatletter \HyPsd@DisableCommands 655 }

\HyPsd@DisableCommands

```
656 \long\def\HyPsd@DisableCommands#1{%
```

```
657 \toks0=\expandafter{\pdfstringdefPreHook}%
658 \toks1={#1}%
659 \xdef\pdfstringdefPreHook{\the\toks0 \the\toks1}%
660 \endgroup
661 }
```
\pdfstringdefWarn The purpose of \pdfstringdefWarn is to produce a warning message, so the user can see, that something can go wrong with the conversion to PDF strings.

> The prefix  $\>-$  is added to the token.  $\neq$  protects the probably undefined one during the first expansion step. Then \HyPsd@CheckCatcodes can detect the not allowed token, \HyPsd@CatcodeWarning prints a warning message, after \HyPsd@RemovePrefix has removed the prefix.

\pdfstringdefWarn is intended for document authors or package writers, examples for use can be seen in the definition of \HyPsd@ifnextchar or \HyPsd@protected@testopt.

```
662 \def\pdfstringdefWarn#1{%
663 \expandafter\noexpand\csname<>-\string#1\endcsname
664 }
```
## <span id="page-27-0"></span>6.5 Help macros for expansion

#### <span id="page-27-1"></span>6.5.1 Babel languages

```
665 \newif\ifHy@next
```

```
Nothing to do for english.
666 \@ifundefined{danish@sh@"@sel}{}{%
667 \def\HyPsd@babel@danish{%
668 \declare@shorthand{danish}{"|}{}%
669 \declare@shorthand{danish}{"~}{-}%
670 }%
```

```
671 }
 672 \@ifundefined{dutch@sh@"@sel}{}{%
 673 \def\HyPsd@babel@dutch{%
 674 \declare@shorthand{dutch}{"|}{}%
 675 \declare@shorthand{dutch}{"~}{-}%
 676 }%
 677 }
 678 \@ifundefined{finnish@sh@"@sel}{}{%
 679 \def\HyPsd@babel@finnish{%
 680 \declare@shorthand{finnish}{"|}{}%
 681 }%
 682 }
 683 \@ifundefined{french@sh@:@sel}{}{%
 684 \def\HyPsd@babel@frenchb{%
 685 \def\guill@spacing{ }%
 686 }%
 687 }
 688 \@ifundefined{german@sh@"@sel}{}{%
 689 \def\HyPsd@babel@german{%
 690 \declare@shorthand{german}{"f}{f}%
 691 \declare@shorthand{german}{"|}{}%
 692 \declare@shorthand{german}{"~}{-}%
 693 }%
 694 }
 695 \@ifundefined{macedonian@sh@"@sel}{}{%
 696 \def\HyPsd@babel@macedonian{%
 697 \declare@shorthand{macedonian}{"|}{}%
 698 \declare@shorthand{macedonian}{"~}{-}%
 699 }%
 700 }{}
 701 \@ifundefined{ngerman@sh@"@sel}{}{%
 702 \def\HyPsd@babel@ngerman{%
 703 \declare@shorthand{ngerman}{"|}{}%
 704 \declare@shorthand{ngerman}{"~}{-}%
 705 }%
 706 }
 707 \@ifundefined{portuges@sh@"@sel}{}{%
 708 \def\HyPsd@babel@portuges{%
 709 \declare@shorthand{portuges}{"|}{}%
 710 }%
 711 }
 712 \@ifundefined{russian@sh@"@sel}{}{%
 713 \def\HyPsd@babel@russian{%
 714 \declare@shorthand{russian}{"|}{}%
 715 \declare@shorthand{russian}{"~}{-}%
 716 }%
 717 }
 718 \@ifundefined{slovene@sh@"@sel}{}{%
 719 \def\HyPsd@babel@slovene{%
 720 \declare@shorthand{slovene}{"|}{}%
 721 }%
 722 }
Nested quoting environments are not supported (<<, >>).
 723 \@ifundefined{spanish@sh@>@sel}{}{%
 724 \def\HyPsd@babel@spanish{%
 725 \declare@shorthand{spanish}{<<}{\guillemotleft}%
```

```
726 \declare@shorthand{spanish}{>>}{\guillemotright}%
```

```
29
```

```
727 \declare@shorthand{spanish}{"=}{-}%
728 \declare@shorthand{spanish}{"~}{-}%
729 \declare@shorthand{spanish}{"!}{\textexclamdown}%
730 \declare@shorthand{spanish}{"?}{\textquestiondown}%
731 }%
732 }
733 \@ifundefined{swedish@sh@"@sel}{}{%
734 \def\HyPsd@babel@swedish{%
735 \declare@shorthand{swedish}{"|}{}%
736 \declare@shorthand{swedish}{"~}{-}%
737 }%
738 }
739 \@ifundefined{ukrainian@sh@"@sel}{}{%
740 \def\HyPsd@babel@ukrainian{%
741 \declare@shorthand{ukrainian}{"|}{}%
742 \declare@shorthand{ukrainian}{"~}{-}%
743 }%
744 }
745 \@ifundefined{usorbian@sh@"@sel}{}{%
746 \def\HyPsd@babel@usorbian{%
747 \declare@shorthand{usorbian}{"f}{f}%
748 \declare@shorthand{usorbian}{"|}{}%
749 }%
750 }
751 \@ifundefined{greek@sh@\string~@sel}{%
752 \let\HyPsd@GreekPatch\@empty
753 }{%
754 \def\HyPsd@GreekPatch{%
755 \let\greeknumeral\HyPsd@greeknumeral
756 \let\Greeknumeral\HyPsd@Greeknumeral
757 }%
758 }
759 \def\HyPsd@greeknumeral#1{%
760 \HyPsd@GreekNum\@firstoftwo{#1}%
761 }
762 \def\HyPsd@Greeknumeral#1{%
763 \HyPsd@GreekNum\@secondoftwo{#1}%
764 }
765 \def\HyPsd@GreekNum#1#2{%
766 \ifHy@unicode
767 \ifnum#2<\@ne
768 \@arabic{#2}%
769 \else
770 \ifnum#2<1000000 %
771 \HyPsd@@GreekNum#1{#2}%
772 \else
773 \@arabic{#2}%
774 \fi
775 \fi
776 \else
777 \@arabic{#2}%
778 \fi
779 }
780 \def\HyPsd@@GreekNum#1#2{%
781 \ifnum#2<\@m
782 \ifnum#2<10 %
```

```
783 \expandafter\HyPsd@GreekNumI
```

```
784 \expandafter\@gobble\expandafter#1\number#2%
785 \else
786 \ifnum#2<100 %
787 \expandafter\HyPsd@GreekNumII
788 \expandafter\@gobble\expandafter#1\number#2%
789 \else
790 \expandafter\HyPsd@GreekNumIII
791 \expandafter\@gobble\expandafter#1\number#2%
792 \fi
793 \setminusfi
794 \ifnum#2>\z@
795 \textnumeralsigngreek
796 \fi
797 \else
798 \ifnum#2<\@M
799 \expandafter\HyPsd@GreekNumIV\expandafter#1\number#2%
800 \else
801 \ifnum#2<100000 %
802 \expandafter\HyPsd@GreekNumV\expandafter#1\number#2%
803 \else
804 \expandafter\HyPsd@GreekNumVI\expandafter#1\number#2%
805 \fi
806 \fi
807 \fi
808 }
809 \def\HyPsd@GreekNumI#1#2#3{%
810 #1{%
811 \ifnum#3>\z@
812 \textnumeralsignlowergreek
813 \fi
814 }%
815 \expandafter#2%
816 \ifcase#3 %
817 {}{}%
818 \or\textalpha\textAlpha
819 \or\textbeta\textBeta
820 \or\textgamma\textGamma
821 \or\textdelta\textDelta
822 \or\textepsilon\textEpsilon
823 \or\textstigmagreek\textStigmagreek
824 \or\textzeta\textZeta
825 \or\texteta\textEta
826 \or\texttheta\textTheta
827 \else
828 {}{}%
829 \fi
830 }
831 \def\HyPsd@GreekNumII#1#2#3#4{%
832 #1{%
833 \ifnum#3>\z@
834 \textnumeralsignlowergreek
835 \fi
836 }%
837 \expandafter#2%
838 \ifcase#3 %
839 {}{}%
```

```
840 \or\textiota\textIota
```

```
841 \or\textkappa\textKappa
842 \or\textlambda\textLambda
843 \or\textmu\textMu
844 \or\textnu\textNu
845 \or\textxi\textXi
846 \or\textomicron\textOmicron
847 \or\textpi\textPi
848 \or\textkoppagreek\textKoppagreek
849 \else
850 {}{}%
851 \fi
852 \HyPsd@GreekNumI#1#2#4%
853 }
854 \def\HyPsd@GreekNumIII#1#2#3#4#5{%
855 #1{%
856 \ifnum#3>\z@
857 \textnumeralsignlowergreek
858 \fi
859 }%
860 \expandafter#2%
861 \ifcase#3 %
862 {}{}%
863 \or\textrho\textRho
864 \or\textsigma\textSigma
865 \or\texttau\textTau
866 \or\textupsilon\textUpsilon
867 \or\textphi\textPhi
868 \or\textchi\textChi
869 \or\textpsi\textPsi
870 \or\textomega\textOmega
871 \or\textsampigreek\textSampigreek
872 \else
873 {}{}%
874 \fi
875 \HyPsd@GreekNumII#1#2#4#5%
876 }
877 \def\HyPsd@GreekNumIV#1#2#3#4#5{%
878 \HyPsd@GreekNumI\@firstofone#1#2%
879 \HyPsd@@GreekNum#1{#3#4#5}%
880 }
881 \def\HyPsd@GreekNumV#1#2#3#4#5#6{%
882 \HyPsd@GreekNumII\@firstofone#1#2#3%
883 \HyPsd@@GreekNum#1{#4#5#6}%
884 }
885 \def\HyPsd@GreekNumVI#1#2#3#4#5#6#7{%
886 \HyPsd@GreekNumIII\@firstofone#1#2#3#4%
887 \HyPsd@@GreekNum#1{#5#6#7}%
888 }
```
### <span id="page-31-0"></span>6.5.2 CJK bookmarks

\HyPsd@CJKhook Some internal commands of package cjk are redefined to avoid error messages. For a rudimental support of CJK bookmarks the active characters are redefined so that they print themselves.

> After preprocessing of Big5 encoded data the following string for a double-byte character is emitted:

```
^^7f<arg1>^^7f<arg2>^^7f
```
 $\langle \text{arg1} \rangle$  is the first byte in the range (always  $> 0x80$ );  $\langle \text{arg2} \rangle$  is the second byte in decimal notation ( $\geq 0x40$ ).

```
889 \begingroup
 890 \catcode"7F=\active
 891 \toks@{%
 892 \let\CJK@ignorespaces\empty
 893 \def\CJK@char#1{\@gobbletwo}%
 894 \let\CJK@charx\@gobblefour
 895 \let\CJK@punctchar\@gobblefour
 896 \def\CJK@punctcharx#1{\@gobblefour}%
 897 \catcode"7F=\active
 898 \def^^7f#1^^7f#2^^7f{%
 899 \string #1\HyPsd@DecimalToOctal{#2}%
 900 }%
 901 % ... ?
 902 \ifHy@unicode
 903 \def\Hy@cjkpu{\80}%
 904 \else
 905 \let\Hy@cjkpu\@empty
 906 \fi
 907 \HyPsd@CJKActiveChars
 908 }%
 909 \count@=127 %
 910 \@whilenum\count@<255 \do{%
 911 \advance\count@ by 1 %
 912 \lccode'\"=\count@
 913 \lowercase{%
 914 \toks@\expandafter{\the\toks@ ~}%
 915 }%
 916 }%
 917 \toks@\expandafter{\the\toks@ !}%
 918 \xdef\HyPsd@CJKhook{\the\toks@}%
 919 \endgroup
of \HyPsd@CJKhook.
```
\HyPsd@CJKActiveChars The macro \HyPsd@CJKActiveChars is only defined to limit the memory consumption

```
920 \def\HyPsd@CJKActiveChars#1{%
921 \ifx#1!%
922 \let\HyPsd@CJKActiveChars\relax
923 \else
924 \edef#1{\noexpand\Hy@cjkpu\string#1}%
925 \fi
926 \HyPsd@CJKActiveChars
927 }
```
\HyPsd@DecimalToOctal A character, given by the decimal number is converted to a PDF character.

```
928 \def\HyPsd@DecimalToOctal#1{%
```
 \ifcase #1 % \000\or \001\or \002\or \003\or \004\or \005\or \006\or \007% 931 \or \010\or \011\or \012\or \013\or \014\or \015\or \016\or \017% 932 \or \020\or \021\or \022\or \023\or \024\or \025\or \026\or \027% 933 \or \030\or \031\or \032\or \033\or \034\or \035\or \036\or \037% 934 \or \040\or \041\or \042\or \043\or \044\or \045\or \046\or \047% 935 \or \050\or \051\or \052\or \053\or \054\or \055\or \056\or \057% \or 0\or 1\or 2\or 3\or 4\or 5\or 6\or 7% 937  $\or$  8\or 9\or \072\or \073\or \074\or \075\or \076\or \077%<br>938 \or @\or A\or B\or C\or D\or E\or F\or G% \or @\or A\or B\or C\or D\or E\or F\or G%

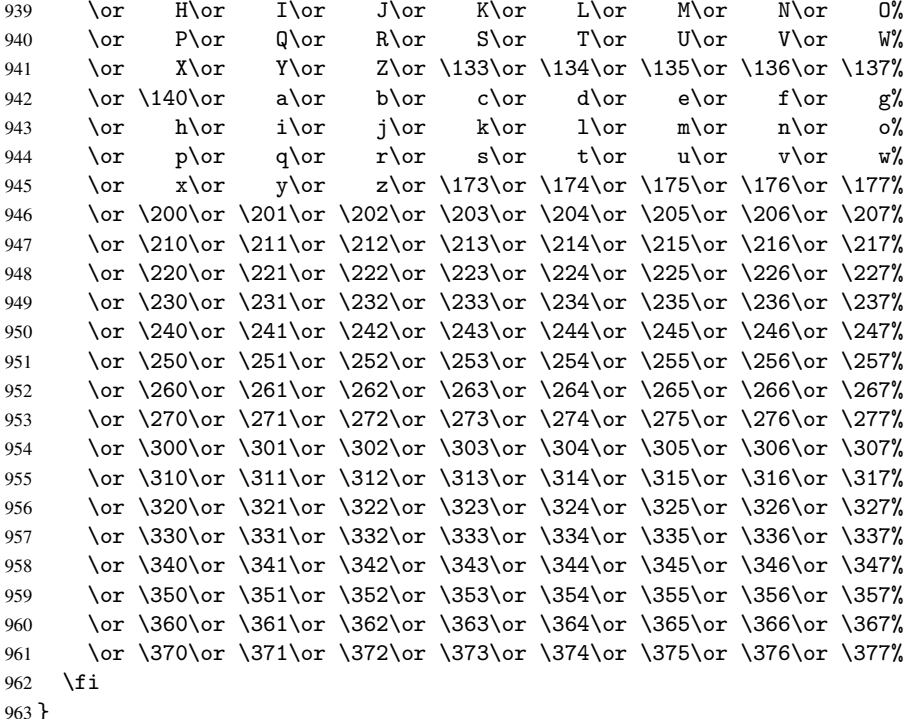

#### <span id="page-33-0"></span>6.5.3 \@inmathwarn-Patch

\HyPsd@inmathwarn The patch of \@inmathwarn is needed to get rid of the infinite error loop with glyphs of other encodings (see the explanation above). Potentially the patch is dangerous, if the code in 1toutenc.dtx changes. Checked with  $\mathbb{E} \mathbb{E} \mathbf{X} \mathbf{2}_{\varepsilon}$  versions [1998/06/01] and [1998/12/01]. I expect that versions below [1995/12/01] don't work.

> To understand the patch easier, the original code of \@current@cmd and \@changed@cmd follows (LHEX  $2\varepsilon$  release [1998/12/01]). In the normal case \pdfstringdef is executed in a context where  $\omega$  has the meaning of  $\@type="scriptstyle\verb|set|$ relax).

```
\def\@current@cmd#1{%
   \ifx\protect\@typeset@protect
      \@inmathwarn#1%
   \else
      \noexpand#1\expandafter\@gobble
  \fi}
\def\@changed@cmd#1#2{%
  \ifx\protect\@typeset@protect
      \@inmathwarn#1%
      \expandafter\ifx\csname\cf@encoding\string#1\endcsname\relax
         \expandafter\ifx\csname ?\string#1\endcsname\relax
            \expandafter\def\csname ?\string#1\endcsname{%
               \TextSymbolUnavailable#1%
           }%
         \fi
         \global\expandafter\let
               \csname\cf@encoding \string#1\expandafter\endcsname
               \csname ?\string#1\endcsname
      \fi
      \csname\cf@encoding\string#1%
         \expandafter\endcsname
```

```
\else
     \noexpand#1%
  \fi}
\gdef\TextSymbolUnavailable#1{%
  \@latex@error{%
     Command \protect#1 unavailable in encoding \cf@encoding%
  }\@eha}
\def\@inmathwarn#1{%
  \ifmmode
     \@latex@warning{Command \protect#1 invalid in math mode}%
  \fi}
 964 \def\HyPsd@inmathwarn#1#2{%
 965 \ifx#2\expandafter
 966 \expandafter\ifx\csname\cf@encoding\string#1\endcsname\relax
 967 \HyPsd@GLYPHERR
 968 \expandafter\@gobble\string#1%
 969 >%
 970 \expandafter\expandafter\expandafter\HyPsd@EndWithElse
 971 \else
 972 \expandafter\expandafter\expandafter\HyPsd@GobbleFiFi
 973 \fi
 974 \else
 975 \expandafter#2%
 976 \fi
 977 }
 978 \def\HyPsd@GobbleFiFi#1\fi#2\fi{}
 979 \def\HyPsd@EndWithElse#1\else{\else}
```
\HyPsd@add@accent

```
980 \def\HyPsd@add@accent#1#2{%
981 \HyPsd@GLYPHERR\expandafter\@gobble\string#1+\string#2>%
982 #2%
983 }%
```
#### <span id="page-34-0"></span>6.5.4 Unexpandable spaces

```
\HyPsd@LetUnexpandableSpace In \HyPsd@@ProtectSpaces the space tokens are replaced by not expandable com-
                              mands, that work like spaces:
```
- So they can caught by undelimited arguments.
- And they work in number, dimen, and skip assignments.

These properties are used in \HyPsd@CheckCatcodes.

```
984 \def\HyPsd@LetUnexpandableSpace#1{%
```

```
985 \expandafter\futurelet\expandafter#1\expandafter\@gobble\space\relax
986 }
```
\HyPsd@UnexpandableSpace \HyPsd@UnexpandableSpace is used in \HyPsd@@ProtectSpaces. In \yPsd@@ProtectSpaces the space tokens are replaced by unexpandable commands \HyPsd@UnexpandableSpace, but that have the effect of spaces.

987 \HyPsd@LetUnexpandableSpace\HyPsd@UnexpandableSpace

## <span id="page-35-1"></span><span id="page-35-0"></span>6.5.5 Marker for commands

<span id="page-35-3"></span><span id="page-35-2"></span>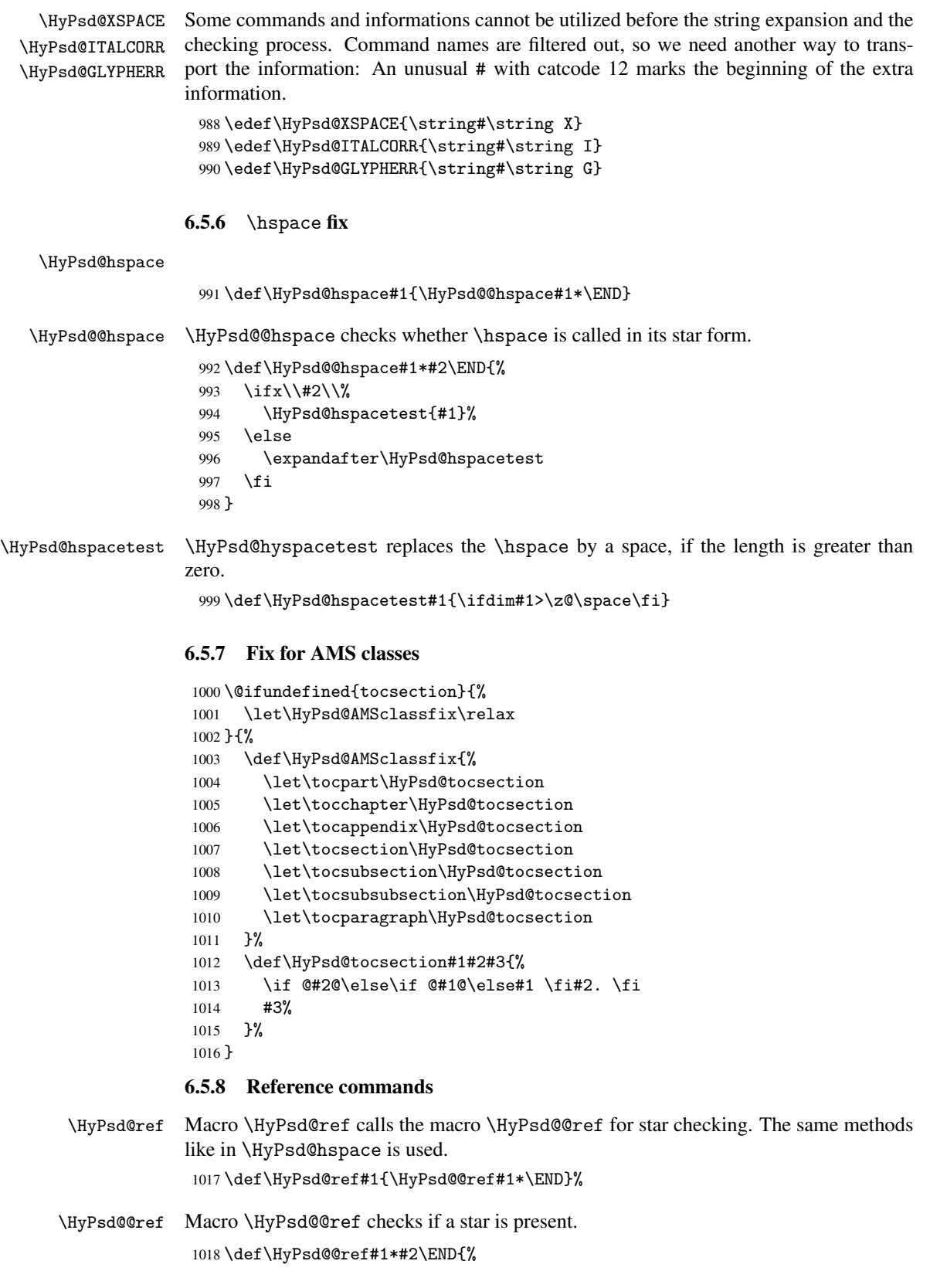
```
1019 \ifx\\#2\\%
                   1020 \HyPsd@@@ref{#1}%
                   1021 \else
                   1022 \expandafter\HyPsd@@@ref
                   1023 \fi
                   1024 }%
    \HyPsd@@@ref \HyPsd@@@ref does the work and extracts the first argument.
                   1025 \def\HyPsd@@@ref#1{%
                   1026 \expandafter\ifx\csname r@#1\endcsname\relax
                   1027 ??%
                   1028 \else
                   1029 \expandafter\expandafter\expandafter
                   1030 \@car\csname r@#1\endcsname\@nil
                   1031 \fi
                   1032 }
  \HyPsd@pageref Macro \HyPsd@pageref calls the macro \HyPsd@@pageref for star checking. The same
                  methods like in \HyPsd@hspace is used.
                   1033 \def\HyPsd@pageref#1{\HyPsd@@pageref#1*\END}
\HyPsd@@pageref Macro \HyPsd@@pageref checks if a star is present.
                   1034 \def\HyPsd@@pageref#1*#2\END{%
                   1035 \ifx\\#2\\%
                   1036 \HyPsd@@@pageref{#1}%
                   1037 \else
                   1038 \expandafter\HyPsd@@@pageref
                   1039 \fi
                   1040 }
\HyPsd@@@pageref \HyPsd@@@pageref does the work and extracts the second argument.
                   1041 \def\HyPsd@@@pageref#1{%
                   1042 \expandafter\ifx\csname r@#1\endcsname\relax
                   1043 ??%
                   1044 \else
                   1045 \expandafter\expandafter\expandafter\expandafter
                   1046 \expandafter\expandafter\expandafter\@car
                   1047 \expandafter\expandafter\expandafter\@gobble
                   1048 \csname r@#1\endcsname{}\@nil
                   1049 \fi
                   1050 }
  \HyPsd@nameref Macro \HyPsd@nameref calls the macro \HyPsd@@nameref for star checking. The same
                  methods like in \HyPsd@hspace is used.
                   1051 \def\HyPsd@nameref#1{\HyPsd@@nameref#1*\END}
\HyPsd@@nameref Macro \HyPsd@@nameref checks if a star is present.
                   1052 \def\HyPsd@@nameref#1*#2\END{%
                   1053 \ifx\\#2\\%
                   1054 \HyPsd@@@nameref{#1}%
                   1055 \else<br>1056 \ex
                          \expandafter\HvPsd@@@nameref
                   1057 \fi
                   1058 }
```

```
\HyPsd@@@nameref \HyPsd@@@nameref does the work and extracts the third argument.
                      1059 \def\HyPsd@@@nameref#1{%
                      1060 \expandafter\ifx\csname r@#1\endcsname\relax
                      1061 ??%
                      1062 \else
                      1063 \expandafter\expandafter\expandafter\expandafter
                      1064 \expandafter\expandafter\expandafter\@car
                      1065 \expandafter\expandafter\expandafter\@gobbletwo
                      1066 \csname r@#1\endcsname{}{}\@nil
                      1067 \fi
                      1068 }
     \HyPsd@autoref Macro \HyPsd@autoref calls the macro \HyPsd@@autoref for star checking. The same
                     methods like in \HyPsd@hspace is used.
                      1069 \def\HyPsd@autoref#1{\HyPsd@@autoref#1*\END}
   \HyPsd@@autoref Macro \HyPsd@@autoref checks if a star is present.
                      1070 \def\HyPsd@@autoref#1*#2\END{%
                      1071 \ifx\\#2\\%
                      1072 \HyPsd@@@autoref{#1}%
                      1073 \else
                      1074 \expandafter\HyPsd@@@autoref
                      1075 \fi
                      1076 }
  \HyPsd@@@autoref \HyPsd@@@autoref does the work and extracts the second argument.
                      1077 \def\HyPsd@@@autoref#1{%
                      1078 \expandafter\ifx\csname r@#1\endcsname\relax
                      1079 ??%
                      1080 \else
                      1081 \expandafter\expandafter\expandafter\HyPsd@autorefname
                      1082 \csname r@#1\endcsname{}{}{}{}\@nil
                      1083 \expandafter\expandafter\expandafter
                      1084 \@car\csname r@#1\endcsname\@nil
                      1085 \fi
                      1086 }
\HyPsd@autorefname At least a basic definition for getting the \autoref name.
                      1087 \def\HyPsd@autorefname#1#2#3#4#5\@nil{%
                      1088 \ifx\\#4\\%
                      1089 \else
                      1090 \HyPsd@@autorefname#4.\@nil
                      1091 \fi
                      1092 }
\HyPsd@@autorefname
                      1093 \def\HyPsd@@autorefname#1.#2\@nil{%
                      1094 \@ifundefined{#1autorefname}{%
                      1095 \@ifundefined{#1name}{%
                      1096 }{%
                      1097 \csname#1name\endcsname\space
                      1098 }%
                      1099 }{%
                      1100 \csname#1autorefname\endcsname\space
                      1101 }%
                      1102 }
```
#### 6.5.9 Redefining the defining commands

Definitions aren't allowed, because they aren't executed in an only expanding context. So the command to be defined isn't defined and can perhaps be undefined. This would causes TeX to stop with an error message. With a deep trick it is possible to define commands in such a context:  $\cosh$  does the job, it defines the command to be  $\relax$ , if it has no meaning.

Active characters cannot be defined with this trick. It is possible to define all undefined active characters (perhaps that they have the meaning of  $\relax \relax \relax$  To avoid side effects this should be done in \pdfstringdef shortly before the \xdef job. But checking and defining all possible active characters of the full range (0 until 255) would take a while. \pdfstringdef is slow enough, so this isn't done.

\HyPsd@DefCommand and \HyPsd@LetCommand expands to the commands \<def>-command and  $\text{-}\text{ }\cdot\text{ }$  and  $\text{-}\text{ }\cdot\text{ }$  and  $\text{-}\text{ }\cdot\text{ }$  and  $\text{-}\text{ }\cdot\text{ }$  and  $\text{-}\text{ }\cdot\text{ }$  and  $\text{-}\text{ }\cdot\text{ }$ \HyPsd@CheckCatcodes and the command name \<def>-command or \<let>-command should indicate a forbidden definition command.

The command to be defined is converted to a string and back to a command name with the help of \csname. If the command is already defined, \noexpand prevents a further expansion, even though the command would expand to legal stuff. If the command don't have the meaning of \relax, \HyPsd@CheckCatcodes will produce a warning. (The command itself can be legal, but the warning is legitimate because of the position after a defining command.)

The difference between \HyPsd@DefCommand and \HyPsdLetCommand is that the first one also cancels this arguments, the parameter and definition text. The right side of the \let commands cannot be canceled with an undelimited parameter because of a possible space token after \futurelet.

To avoid unmachted \if... tokens, the cases  $\let\if..\. \it{iftrue}$  and  $\let\if..\. \it{iffalse}$ are checked and ignored.

# \HyPsd@DefCommand

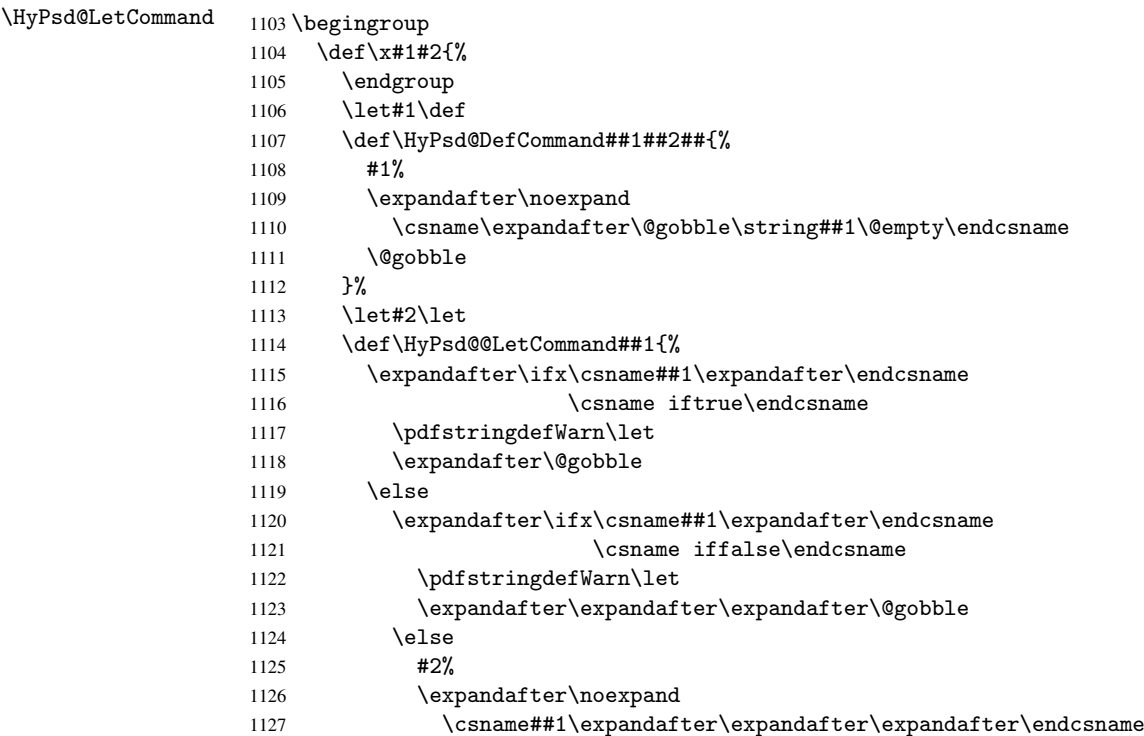

```
1128 \qquad \qquad \fi
1129 \setminusfi
1130 \frac{12}{1}1131 }%
1132 \expandafter\x\csname <def>-command\expandafter\endcsname
1133 \csname <let>-command\endcsname
1134 \def\HyPsd@LetCommand#1{%
1135 \expandafter\expandafter\expandafter\HyPsd@@LetCommand
1136 \expandafter\expandafter\expandafter{%
1137 \expandafter\@gobble\string#1\@empty
1138 }%
1139 }
```
#### 6.5.10 \ifnextchar

\HyPsd@ifnextchar In \pdfstringdef \@ifnextchar is disabled via a \let command to save time. First a warning message is given, then the three arguments are canceled. *\@ifnextchar cannot* work in a correct manner, because it uses \futurelet, but this is a stomach feature, that doesn't work in an expanding context.

> 1140 \def\HyPsd@ifnextchar{% 1141 \pdfstringdefWarn\@ifnextchar 1142 \expandafter\@gobbletwo\@gobble

1143 }

\HyPsd@new@ifnextchar Package amsgen.sty redefines \@ifstar using \new@ifnextchar instead of \@ifnextchar. See bug report latex/3662.

```
1144 \def\HyPsd@new@ifnextchar{%
1145 \pdfstringdefWarn\new@ifnextchar
1146 \expandafter\@gobbletwo\@gobble
1147 }
```
#### 6.5.11 \@protected@testoptifnextchar

\HyPsd@protected@testopt Macros with optional arguments doesn't work properly, because they call \@ifnextchar to detect the optional argument (see the explanation of \HyPsd@ifnextchar). But a warning, that \@ifnextchar doesn't work, doesn't help the user very much. Therefore \@protected@testopt is also disabled, because its first argument is the problematic macro with the optional argument and it is called before \@ifnextchar.

```
1148 \def\HyPsd@protected@testopt#1{%
1149 \pdfstringdefWarn#1%
1150 \@gobbletwo
1151 }
```
### 6.6 Help macros for postprocessing

#### 6.6.1 Generic warning.

\HyPsd@Warning For several reasons \space is masked and does not have its normal meaning. But it is used in warning messages, so it is redefined locally:

```
1152 \def\HyPsd@Warning#1{%
1153 \begingroup
1154 \def\space{ }%
1155 \Hy@Warning{#1}%
1156 \endgroup
1157 }
```
#### 6.6.2 Protecting spaces

```
1158 \RequirePackage{etexcmds}[2007/09/09]
                          1159 \ifetex@unexpanded
                          1160 \expandafter\@secondoftwo
                          1161 \else
                          1162 \expandafter\@firstoftwo
                          1163 \fi
                          1164 {%
   \HyPsd@ProtectSpaces \HyPsd@ProtectSpaces calls with the expanded string \HyPsd@@ProtectSpacesFi.
                         The expanded string is protected by \vert at the beginning and end of the expanded string.
                         Because of this there can be no group at the beginning or end of the string and grouping
                         characters are not removed by the call of \HyPsd@@ProtectSpacesFi.
                          1165 \def\HyPsd@ProtectSpaces#1{%
                          1166 \iftrue
                          1167 \expandafter\HyPsd@@ProtectSpacesFi
                          1168 \expandafter|\expandafter\@empty#1| \HyPsd@End#1%
                          1169 \fi
                          1170 }%
\HyPsd@@ProtectSpacesFi The string can contain command tokens, so it is better to use an \def instead of an \edef.
                          1171 \def\HyPsd@@ProtectSpacesFi#1 #2\HyPsd@End#3\fi{%
                          1172 \fi
                          1173 \ifx\scrollmode#2\scrollmode
                          1174 \HyPsd@RemoveMask#1\HyPsd@End#3%
                          1175 \else
                          1176 \gdef#3{#1\HyPsd@UnexpandableSpace#2}%
                          1177 \expandafter\HyPsd@@ProtectSpacesFi#3\HyPsd@End#3%
```
#### Remove mask.

 \fi }%

\HyPsd@RemoveMask \HyPsd@RemoveMask removes the protecting |. It is used by \HyPsd@@ProtectSpacesFi and by the code in \pdfstringdef that removes the grouping chararcters.

```
1180 \def\HyPsd@RemoveMask|#1|\HyPsd@End#2{%
1181 \toks@\expandafter{#1}%
1182 \xdef#2{\the\toks@}%
1183 }%
1184 }{%
1185 \let\HyPsd@fi\fi
1186 \def\HyPsd@ProtectSpaces#1{%
1187 \xdef#1{%
1188 \iftrue
1189 \expandafter\HyPsd@@ProtectSpacesFi
1190 \expandafter|\expandafter\@empty#1| %
1191 \HyPsd@fi
1192 }%
1193 \expandafter\HyPsd@RemoveMask#1\HyPsd@End#1%
1194 }%
1195 \def\HyPsd@@ProtectSpacesFi#1 #2\HyPsd@fi{%
1196 \fi
1197 \etex@unexpanded{#1}%
1198 \ifx\scrollmode#2\scrollmode
1199 \leq \leq \leq \leq \leq \leq \leq \leq \leq \leq \leq \leq \leq \leq \leq \leq \leq \leq \leq \leq \leq \leq \leq \leq \leq \leq \leq \leq \leq \leq \leq \leq \leq \leq \leq \leq1200 \HyPsd@@ProtectSpacesFi\HyPsd@UnexpandableSpace#2%
```

```
1201 \HyPsd@fi
1202 }%
1203 \def\HyPsd@RemoveMask|#1|\HyPsd@End#2{%
1204 \xdef#2{\etex@unexpanded\expandafter{#1}}%
1205 }%
1206 }
```
## 6.6.3 Remove grouping braces

\HyPsd@RemoveBraces #1 contains the expanded string, the result will be locally written in command \HyPsd@String.

```
1207 \def\HyPsd@RemoveBraces#1{%
1208 \ifx\scrollmode#1\scrollmode
1209 \else
1210 \HyPsd@@RemoveBracesFi#1\HyPsd@End{#1}%
1211 \fi
1212 }
```
\HyPsd@@RemoveBraces \HyPsd@@RemoveBraces is called with the expanded string, the end marked by \HyPsd@End, the expanded string again, but enclosed in braces and the string command. The first expanded string is scanned by the parameter text #1#2. By a comparison with the original form in #3 we can decide whether #1 is a single token or a group. To avoid the case that #2 is a group, the string is extended by a | before.

> While removing the grouping braces an italic correction marker is inserted for supporting package xspace and letting ligatures broken.

> Because the string is already expanded, the \if commands should disappeared. So we can move some parts out of the argument of \Hy@ReturnAfterFi.

```
1213 \def\HyPsd@@RemoveBracesFi#1#2\HyPsd@End#3\fi{%
```

```
1214 \fi
1215 \def\Hy@temp@A{#1#2}%
1216 \def\Hy@temp@B{#3}%
1217 \ifx\Hy@temp@A\Hy@temp@B
1218 \expandafter\def\expandafter\HyPsd@String\expandafter{%
1219 \HyPsd@String#1%
1220 }%
1221 \ifx\scrollmode#2\scrollmode
1222 \else
1223 \Hy@ReturnAfterFiFiEnd{%
1224 \HyPsd@RemoveBraces{#2}%
1225 }%
1226 \fi
1227 \else
1228 \def\Hy@temp@A{#1}%
1229 \HyPsd@AppendItalcorr\HyPsd@String
1230 \ifx\Hy@temp@A\@empty
1231 \Hy@ReturnAfterElseFiFiEnd{%
1232 \HyPsd@RemoveBraces{#2}%
1233 }%
1234 \lambdaelse
1235 \HyPsd@ProtectSpaces\Hy@temp@A
1236 \HyPsd@AppendItalcorr\Hy@temp@A
1237 \Hy@ReturnAfterFiFiEnd{%
1238 \expandafter\HyPsd@RemoveBraces\expandafter
1239 {\Hy@temp@A#2}%
1240 }%
1241 \fi
1242 \fi
```
1243 \Hy@ReturnEnd 1244 } \HyPsd@AppendItalcorr \HyPsd@@AppendItalcorr The string can contain commands yet, so it is better to use \def instead of a shorter \edef. The two help macros limit the count of \expandafter. 1245 \def\HyPsd@AppendItalcorr#1{% 1246 \expandafter\HyPsd@@AppendItalcorr\expandafter{\/}#1% 1247 } 1248 \def\HyPsd@@AppendItalcorr#1#2{% 1249 \expandafter\def\expandafter#2\expandafter{#2#1}% 1250 }

# 6.6.4 Catcode check

#### Check catcodes.

\HyPsd@CheckCatcodes Because \ifcat expands its arguments, this is prevented by \noexpand. In case of command tokens and active characters \ifcat now sees a \relax. After protecting spaces and removing braces #1 should be a single token, no group of several tokens, nor an empty group. (So the \expandafter\relax between \ifcat and \noexpand is only for safety and it should be possible to remove it.)

> \protect and \relax should be removed silently. But it is too dangerous and breaks some code giving them the meaning of \@empty. So commands with the meaning of \protect are removed here. (\protect should have the meaning of \@typeset@protect that is equal to \relax).

```
1251 \def\HyPsd@CheckCatcodes#1#2\HyPsd@End{%
1252 \global\let\HyPsd@Rest\relax
1253 \ifcat\relax\noexpand#1\relax
1254 \ifx#1\protect
1255 \else
1256 \ifx#1\penalty
1257 \setbox\z@=\hbox{%
1258 \afterassignment\HyPsd@AfterCountRemove
1259 \count@=#2\HyPsd@End
1260 }%
1261 \else
1262 \i{f x#1\ker n}1263 \setbox\z@=\hbox{%
1264 \afterassignment\HyPsd@AfterDimenRemove
1265 \dimen@=#2\HyPsd@End
1266 }%
1267 \lambda<sup>2</sup>
1268 \ifx#1\hskip
1269 \setbox\z@=\hbox{%
1270 \afterassignment\HyPsd@AfterSkipRemove
1271 \skip@=#2\HyPsd@End
1272 } }1273 \else
1274 \HyPsd@CatcodeWarning{#1}%
1275 \fi
1276 \fi
1277 \fi
1278 \fi
1279 \else
1280 \ifcat#1A% letter
1281 \expandafter\def\expandafter\HyPsd@String\expandafter{%
```

```
1282 \HyPsd@String#1%
1283 }%
1284 \else
1285 \ifcat#1 % SPACE
1286 \expandafter\def\expandafter\HyPsd@String\expandafter{%
1287 \HyPsd@String\HyPsd@SPACEOPTI
1288 }%
1289 \text{A}1290 \ifcat$#1%
1291 \HyPsd@CatcodeWarning{math shift}%
1292 \lambdaelse
1293 \ifcat&#1%
1294 \HyPsd@CatcodeWarning{alignment tab}%
1295 \else
1296 \left\{ \frac{1296}{15 \text{ cat}^2 \# 1\%} \right\}1297 \HyPsd@CatcodeWarning{superscript}%
1298 \else
1299 \ifcat_#1%
1300 \HyPsd@CatcodeWarning{subscript}%
1301 \else
1302 \expandafter\def\expandafter\HyPsd@String\expandafter{%
1303 \HyPsd@String#1%
1304 } \%1305 \fi
1306 \fi
1307 \overline{1307}1308 \fi
1309 \fi
1310 \quad \text{If}1311 \fi
1312 \ifx\HyPsd@Rest\relax
1313 \ifx\scrollmode#2\scrollmode
1314 \else
1315 \Hy@ReturnAfterFiFiEnd{%
1316 \HyPsd@CheckCatcodes#2\HyPsd@End
1317 }%
1318 \fi
1319 \else
1320 \ifx\HyPsd@Rest\@empty
1321 \else
1322 \Hy@ReturnAfterFiFiEnd{%
1323 \expandafter\HyPsd@CheckCatcodes\HyPsd@Rest\HyPsd@End
1324 \frac{1324}{ }1325 \fi
1326 \ifmmode \big\vert \fi
1327 \Hy@ReturnEnd
1328 }
```
#### Remove counts, dimens, skips.

```
\HyPsd@AfterCountRemove Counts like \penalty are removed silently.
                             1329 \def\HyPsd@AfterCountRemove#1\HyPsd@End{%
                            1330 \gdef\HyPsd@Rest{#1}%
                            1331 }
\HyPsd@AfterDimenRemove If the value of the dimen (\kern) is zero, it can be removed silently. All other values are
                            difficult to interpret. Negative values do not work in bookmarks. Should positive values
```
be removed or should they be replaced by space(s)? The following code replaces positive values greater than 1ex with a space and removes them else.

```
1332 \def\HyPsd@AfterDimenRemove#1\HyPsd@End{%
1333 \ifdim\ifx\HyPsd@String\@empty\z@\else\dimen@\fi>1ex %
1334 \HyPsd@ReplaceSpaceWarning{\string\kern\space\the\dimen@}%
1335 \gdef\HyPsd@Rest{\HyPsd@UnexpandableSpace #1}%
1336 \else
1337 \ifdim\dimen@=\z@
1338 \else
1339 \HyPsd@RemoveSpaceWarning{\string\kern\space\the\dimen@}%
1340 \fi
1341 \gdef\HyPsd@Rest{#1}%
1342 \fi
1343 }
```
\HyPsd@AfterSkipRemove The glue part of skips do not work in PDF strings and are ignored. Skips (\hskip), that are not zero, have the same interpreting problems like dimens (see above).

```
1344 \def\HyPsd@AfterSkipRemove#1\HyPsd@End{%
1345 \ifdim\ifx\HyPsd@String\@empty\z@\else\skip@\fi>1ex %
1346 \HyPsd@ReplaceSpaceWarning{\string\hskip\space\the\skip@}%
1347 \gdef\HyPsd@Rest{\HyPsd@UnexpandableSpace #1}%
1348 \else
1349 \ifdim\skip@=\z@
1350 \qquad \text{leless}1351 \HyPsd@RemoveSpaceWarning{\string\kern\space\the\skip@}%
1352 \fi
1353 \gdef\HyPsd@Rest{#1}%
1354 \fi
1355 }
```
#### Catcode warnings.

\HyPsd@CatcodeWarning \HyPsd@CatcodeWarning produces a warning for the user. \def\HyPsd@CatcodeWarning#1{% \HyPsd@Warning{% Token not allowed in a PDF string (% \ifHy@unicode Unicode% 1361 \else PDFDocEncoding% 1363 \fi ):% \MessageBreak removing '\HyPsd@RemoveCmdPrefix#1'% }% } \begingroup 1369 \catcode'\|=0  $\%$  \catcode'\\=12 % |gdef|HyPsd@RemoveCmdPrefix#1{% |expandafter|HyPsd@@RemoveCmdPrefix |string#1|@empty\<>-|@empty|@empty }% |gdef|HyPsd@@RemoveCmdPrefix#1\<>-#2|@empty#3|@empty{#1#2}% |endgroup

\HyPsd@RemoveSpaceWarning

```
1377 \def\HyPsd@RemoveSpaceWarning#1{%
1378 \HyPsd@Warning{%
1379 Token not allowed in a PDF string (%
1380 \ifHy@unicode
1381 Unicode%
1382 \else
1383 PDFDocEncoding%
1384 \fi
1385 ): %
      \MessageBreak #1\MessageBreak
1387 removed%
1388 }%
1389 }
```
#### \HyPsd@ReplaceSpaceWarning

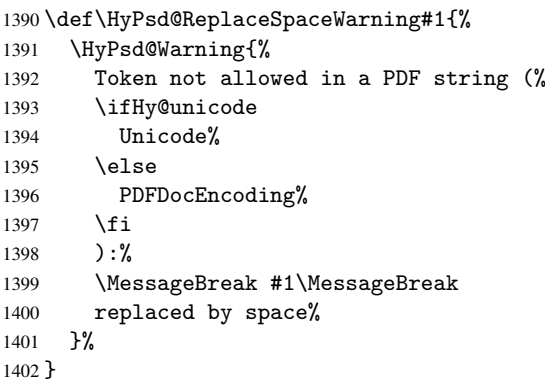

## 6.6.5 Check for wrong glyphs

A wrong glyph is marked with \relax, the glyph name follows, delimited by >. \@empty ends the string.

```
1403 \def\HyPsd@GlyphProcess#1\relax#2\@empty{%
1404 \expandafter\def\expandafter\HyPsd@String\expandafter{%
1405 \HyPsd@String#1%
1406 }%
1407 \ifx\\#2\\%
1408 \else
1409 \Hy@ReturnAfterFi{%
1410 \HyPsd@GlyphProcessWarning#2\@empty
1411 }%
1412 \overline{f}1413 }
1414 \def\HyPsd@GlyphProcessWarning#1>#2\@empty{%
1415 \HyPsd@@GlyphProcessWarning#1++>%
1416 \HyPsd@GlyphProcess#2\@empty
1417 }
1418 \def\HyPsd@@GlyphProcessWarning#1+#2+#3>{%
1419 \ifx\\#2\\%
1420 \HyPsd@Warning{%
1421 Glyph not defined in %
1422 P\ifHy@unicode U\else D1\fi\space encoding,\MessageBreak
1423 removing '\@backslashchar#1'%
1424 }%
1425 \else
1426 \HyPsd@Warning{%
```

```
1427 Composite letter '\@backslashchar#1+#2'\MessageBreak
1428 not defined in P\ifHy@unicode U\else D1\fi\space encoding,%
1429 \MessageBreak
1430 removing '\@backslashchar#1'%
1431 }%
1432 \fi
1433 }
```
#### Spaces.

\HyPsd@spaceopti In the string the spaces are represented by \HyPsd@spaceopti tokens. Within an \edef it prints itself as a simple space and looks for its next argument. If another space follows, so it replaces the next \HyPsd@spaceopti by an protected space \040.

```
1434 \def\HyPsd@spaceopti#1{ % first space
1435 \ifx\HyPsd@spaceopti#1%
1436 \\ 040\%
1437 \else
1438 #1%
1439 \fi
1440 }%
```
## 6.6.6 Replacing tokens

\HyPsd@Subst To save tokens \HyPsd@StringSubst is an wrapper for the command \HyPsd@Subst that does all the work: In string stored in command #3 it replaces the tokens #1 with #2.

- #1 Exact the tokens that should be replaced.
	-
- #2 The replacement (don't need to be expanded). #3 Command with the string.

1441 \def\HyPsd@Subst#1#2#3{%

```
1442 \def\HyPsd@@ReplaceFi##1#1##2\END\fi{%
1443 \fi
1444 \qquad \frac{1441}{9}1445 \ifx\scrollmode##2\scrollmode
1446 \else
1447 #2%
1448 \HyPsd@@ReplaceFi##2\END
1449 \fi
1450 }%
1451 \xdef#3{%
1452 \iftrue
1453 \expandafter\HyPsd@@ReplaceFi#3#1\END
1454 \fi
1455 }%
1456 }
```
\HyPsd@StringSubst To save tokens in \pdfstringdef \HyPsd@StringSubst is a wrapper, that expands argument #1 before calling \HyPsd@Subst. 1457 \def\HyPsd@StringSubst#1{%

```
1458 \expandafter\HyPsd@Subst\expandafter{\string#1}%
1459 }
```
## 6.6.7 Support for package xspace

\HyPsd@doxspace \xspace does not work, because it uses a \futurelet that cannot be executed in TEX's mouth. So this implementation uses an argument to examine the next token. In a previous version I reused \@xspace, but this version is shorter and easier to understand.

```
1460 \def\HyPsd@doxspace#1{%
1461 \ifx#1\relax\else
1462 \ifx#1.\else
1463 \ifx#1:\else
1464 \ifx#1,\else
1465 \ifx#1;\else
1466 \ifx#1!\else
1467 \ifx#1?\else
1468 \ifx#1/\else
1469 \ifx#1-\else
1470 \text{if } x \neq 1' else
1471 \HyPsd@SPACEOPTI<br>1472 \fi
              \chi_{\texttt{fi}}1473 \fi
1474 \fi
1475 \ifmmode\big\{\n} \fi
1476 \ifmmode\big\{\n} \fi
1477 \fi
1478 \fi
1479 \fi
1480 \fi
1481 \fi
1482 #1%
1483 }%
```
## 6.6.8 Converting to Unicode

Eight bit characters are converted to the sixteen bit ones,  $\8$  is replaced by  $\0$ , and  $\9$  is removed. The result should be a valid Unicode PDF string without the Unicode marker at the beginning.

 \begingroup \catcode'\|=0 % 1486 \catcode'\\=12 %

\HyPsd@ConvertToUnicode

```
1487 |gdef|HyPsd@ConvertToUnicode#1{%
1488 |xdef#1{%
1489 |expandafter|HyPsd@DoConvert#1|@empty|@empty|@empty<br>1490 }%
1490
1491 |ifx#1|@empty
1492 |else
1493 |xdef#1{%
1494 \376\377%
1495 #1%
1496
1497 |fi<br>1498 }%
1498
```
\HyPsd@DoConvert

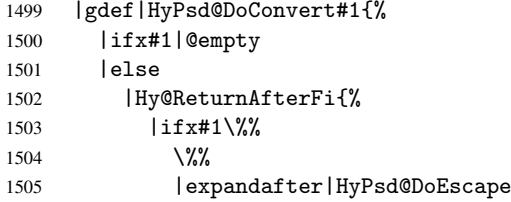

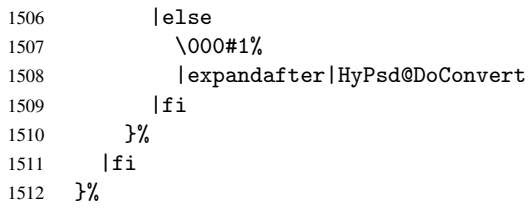

## \HyPsd@DoEscape

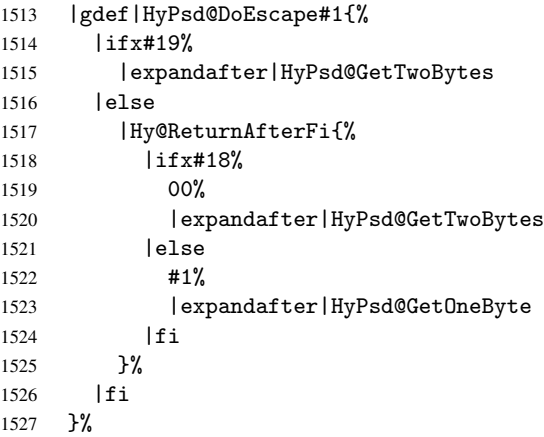

#### \HyPsd@GetTwoBytes

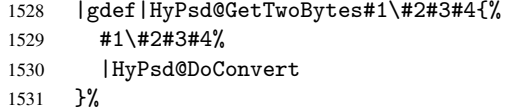

#### \HyPsd@GetOneBye

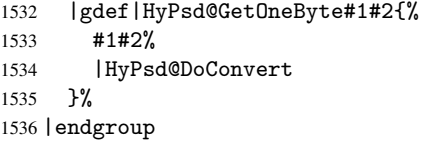

\HyPsd@@GetNextTwoTokens TEX does only allow nine parameters, so we need another macro to get more arguments.

 \def\HyPsd@GetNextTwoTokens#1#2#3\END#4{% \xdef#4{#4#1#2}% \HyPsd@@ConvertToUnicode#3\END#4% }

# 6.6.9 Support for UTF-8 input encoding

After \usepackage[utf8]{inputenc} there are macros that expect the UTF-8 octets as arguments. Therefore we can calculate the PDF octal sequences directly. Because the PDF format is limited to UCS-2, conversion macros are needed for UTF-8 sequences with two and three octets only.

This calculation must be done in an expandable context, so we use eTEXhere for performance reasons. Unhappily the results of divisions are rounded. Thus a circumvention via \dimexpr is used, e.g.:

```
\numexpr 123/4\relax is replaced by
\number\dimexpr.25\dimexpr 123sp\relax\relax
```

```
1541 \begingroup\expandafter\expandafter\expandafter\endgroup
1542 \expandafter\ifx\csname numexpr\endcsname\relax
1543 \let\HyPsd@UTFviii\relax
1544 \else
1545 \begingroup
1546 \lccode'\~='^^f4\relax
1547 \lowercase{\endgroup
1548 \def\HyPsd@UTFviii{%
1549 \let\UTFviii@two@octets\HyPsd@UTFviii@two
1550 \let\UTFviii@three@octets\HyPsd@UTFviii@three
1551 \let\UTFviii@four@octets\HyPsd@UTFviii@four
1552 \ifx~\HyPsd@UTFviii@ccxliv@undef
1553 \let~\HyPsd@UTFviii@ccxliv@def
1554 \fi
1555 \let\unichar\HyPsd@unichar
1556 }%
1557 }%
1558 \def\HyPsd@UTFviii@ccxliv@undef{\@inpenc@undefined@{utf8}}%
1559 \edef\HyPsd@UTFviii@ccxliv@def{%
1560 \noexpand\UTFviii@four@octets\string ^^f4%
1561 }%
```
The two octet form of UTF-8 110aaabb (A) and 10cccddd (B) must be converted into octal numbers 00a and bcd. The result is \8a\bcd (with a, b, c, d as octal numbers). The conversion equations.

$$
a \qquad \qquad := A/4 - 48 \tag{1}
$$

$$
b \qquad := A - 4 * (A/4) \tag{2}
$$

$$
c := B/8 - 8 * ((8 * (B/8))/8)
$$
 (3)

$$
d \qquad := B - 8 * (B/8) \tag{4}
$$

(5)

```
1562 \def\HyPsd@UTFviii@two#1#2{%
1563 \expandafter\HyPsd@UTFviii@@two
1564 \number\dimexpr.25\dimexpr'#1sp\expandafter\relax\expandafter|%
1565 \number'#1\expandafter|%
1566 \number\dimexpr.125\dimexpr'#2sp\expandafter\relax\expandafter|%
1567 \number'#2 \@nil
1568 }%
1569 \def\HyPsd@UTFviii@@two#1|#2|#3|#4\@nil{%
1570 \expandafter\8%
1571 \number\numexpr #1-48\expandafter\relax
1572 \csname\number\numexpr #2-4*#1\relax\expandafter\endcsname
1573 \number\numexpr #3-8*%
1574 \number\dimexpr.125\dimexpr#3sp\relax\relax\expandafter\relax
1575 \number\numexpr #4-8*#3\relax
1576 }%
```
Three octet form: 1110aabb (A), 10bcccdd (B), and 10eeefff (C). The result is \9abc\def (with a, . . . , f as octal numbers). The conversion equations:

$$
a \qquad \qquad := A/4 - 56 \tag{6}
$$

$$
b := 2 * (A - 4 * (A/4)) + ((B - 128 < 32) ? 0 : 1)
$$
\n<sup>(7)</sup>

$$
c \qquad := B/4 - 32 - ((B - 128 < 32) ? 0 : 8) \tag{8}
$$

- d  $:= B 4 * (B/4)$  (9)
- $e := C/8 16$  (10)

$$
f \qquad := C - 8 * (C/8) \tag{11}
$$

(12)

```
1577 \def\HyPsd@UTFviii@three#1#2#3{%
1578 \expandafter\HyPsd@UTFviii@@three
1579 \number\dimexpr.25\dimexpr'#1sp\expandafter\relax\expandafter|%
1580 \number'#1\expandafter|%
1581 \number\ifnum\numexpr'#2-128\relax <32 0\else 1\fi\expandafter|%
1582 \number\dimexpr.25\dimexpr'#2sp\expandafter\relax\expandafter|%
1583 \number'#2\expandafter|%
1584 \number\dimexpr.125\dimexpr'#3sp\expandafter\relax\expandafter|%
1585 \number'#3 \@nil
1586 }%
1587 \def\HyPsd@UTFviii@@three#1|#2|#3|#4|#5|#6|#7\@nil{%
1588 \expandafter\9%
1589 \number\numexpr #1-56\expandafter\relax
1590 \number\numexpr 2*(#2-4*#1)+#3\expandafter\relax
1591 \number\numexpr #4 - 32 -\ifcase#3 0\else 8\fi\expandafter\relax
1592 \csname\number\numexpr #5-4*#4\relax\expandafter\endcsname
1593 \number\numexpr #6-16\expandafter\relax
1594 \number\numexpr #7-8*#6\relax
1595 }%
```
Surrogates: 4 octets in UTF-8, a surrogate pair in UTF-16. High surrogate range: U+D800–U+DBFF, low surrogate range: U+DC00-U+DFFF.

```
UTF-8: 11110uuu 10uuzzzz 10yyyyyy 10xxxxxx
    www = uuuuu - 1UTF-16: 110110ww wwzzzzyy 110111yy yyxxxxxx
    octal: 011 011 0ww 0ww zzz zyy 011 011 1yy 0yy xxx xxx
1596 \def\HyPsd@UTFviii@four#1#2{%
1597 \expandafter\HyPsd@@UTFviii@four\number
1598 \numexpr-1+('#1-240)*4+\dimexpr.0625\dimexpr'#2sp-128sp%
1599 \expandafter|\number
1600 \numexpr'#2-16*\dimexpr.0625\dimexpr'#2sp|%
1601 }%
1602 \def\HyPsd@@UTFviii@four#1|#2|#3{%
1603 \933\number\dimexpr.25\dimexpr#1sp\relax\relax
1604 \csname\number\numexpr#1-4*\dimexpr.25\dimexpr#1sp\endcsname
1605 \ifodd#2 %
1606 \number\numexpr(#2-1)/2\relax
1607 \else
1608 \number\numexpr#2/2\relax
1609 \fi
1610 \number\numexpr\ifodd#2 4+\fi
1611 \dimexpr.0625\dimexpr'#3sp-128sp\relax\relax\relax
1612 \933%
1613 \expandafter\HyPsd@@@UTFviii@four\number
1614 \numexpr'#3-16*\dimexpr.0625\dimexpr'#3sp|%
1615 }%
1616 \def\HyPsd@@@UTFviii@four#1|#2{%
1617 \number\numexpr4+\dimexpr.25\dimexpr#1sp\relax\relax\relax
1618 \csname\number\numexpr#1-4*\dimexpr.25\dimexpr#1sp\endcsname
1619 \number\dimexpr.125\dimexpr'#2sp-128sp\relax\relax
1620 \number\numexpr'#2-8*\dimexpr.125\dimexpr'#2sp\relax\relax\relax
1621 }%
```
Input encoding utf8x of package ucs uses macro \unichar. Values greater than "FFFF are not supported.

```
1622 \def\HyPsd@unichar#1{%
1623 \ifHy@unicode
1624 \ifnum#1>"10FFFF %
1625 \HyPsd@UnicodeReplacementCharacter % illegal
1626 \else
1627 \ifnum#1>"FFFF %
High-surrogate code point. ("D800 = 55296, pe = 1pt = 65536sp)
1628 \expandafter\HyPsd@unichar\expandafter{%
1629 \number\numexpr 55296+%
1630 \dimexpr.0009765625\dimexpr\number#1sp-\p@
1631 \relax\relax\relax
1632 }%
Low-surrogate code point. ("DC00 = 56320, "DC00 - 65536 = -9216)
1633 \expandafter\HyPsd@unichar\expandafter{%
1634 \number\numexpr#1-9216%
1635 -1024*\dimexpr.0009765625\dimexpr\number#1sp-\p@
1636 \relax\relax\relax
1637 }%
1638 \else
1639 \ifnum#1>"7FF %
1640 \sqrt{9\%}1641 \expandafter\HyPsd@unichar@first@byte\expandafter{%
1642 \number
1643 \dimexpr.00390625\dimexpr\number#1sp\relax\relax
1644 }%
1645 \else
1646 \8%
1647 \number\dimexpr.00390625\dimexpr\number#1sp\relax\relax
1648 \fi
1649 \expandafter\HyPsd@unichar@second@byte\expandafter{%
1650 \number
1651 \numexpr#1-256*\number
1652 \dimexpr.00390625\dimexpr\number#1sp\relax\relax\relax<br>1653 }%
1653 }%
1654 \fi
1655 \fi
1656 \else
1657 .% unsupported (Unicode -> PDF Doc Encoding)
1658 \fi
1659 }%
1660 \def\HyPsd@UnicodeReplacementCharacter{\9377\375}%
1661 \def\HyPsd@unichar@first@byte#1{%
1662 \number\dimexpr.015625\dimexpr#1sp\relax\relax
1663 \expandafter\HyPsd@unichar@octtwo\expandafter{%
1664 \number
1665 \numexpr#1-64*\number\dimexpr.015625\dimexpr#1sp%
1666 \relax\relax\relax
1667 }%
1668 }%
1669 \def\HyPsd@unichar@second@byte#1{%
1670 \csname\number\dimexpr.015625\dimexpr#1sp\relax\relax\endcsname
1671 \expandafter\HyPsd@unichar@octtwo\expandafter{%
1672 \number
1673 \numexpr#1-64*\number\dimexpr.015625\dimexpr#1sp%
```

```
1674 \relax\relax\relax
1675 }%
1676 }%
1677 \def\HyPsd@unichar@octtwo#1{%
1678 \number\dimexpr.125\dimexpr#1sp\relax\relax
1679 \number\numexpr#1-8*\number\dimexpr.125\dimexpr#1sp%
1680 \relax\relax\relax<br>1681 }%
1681
1682 \fi
```
# 7 Support of other packages

## 7.1 Class memoir

```
1683 \@ifclassloaded{memoir}{%
1684 \AtEndOfPackage{\RequirePackage{memhfixc}}%
1685 }{}
```
# 7.2 Package subfigure

Added fix for version 2.1. Here \sub@label is defined.

```
1686 \@ifpackageloaded{subfigure}{%
1687 \@ifundefined{sub@label}{%
1688 \Hy@hypertexnamesfalse
1689 }{%
1690 \renewcommand*{\sub@label}[1]{%
1691 \@bsphack
1692 \subfig@oldlabel{#1}%
1693 \if@filesw
1694 \begingroup
1695 \edef\@currentlabstr{%
1696 \expandafter\strip@prefix\meaning\@currentlabelname
1697 }%
1698 \protected@write\@auxout{}{%
1699 \string\newlabel{sub@#1}{%
1700 {\@nameuse{@@thesub\@captype}}%
1701 {\thepage}%
1702 \{ \%1703 \expandafter\strip@period\@currentlabstr
1704 \relax.\relax\@@@%
1705 }%
1706 {\@currentHref}%
1707 {}%
1708 } ?
1709 }%
1710 \endgroup
1711 \fi
1712 \@esphack
1713 }%
1714 \@ifpackagelater{subfigure}{2002/03/26}{}{%
1715 \providecommand*{\toclevel@subfigure}{1}%
1716 \providecommand*{\toclevel@subtable}{1}%
1717
1718 }%
1719 }{}
```
# 7.3 Package xr and xr-hyper

The beta version of xr that supports \XR@addURL is called xr-hyper. Therefore we test for the macro itself and not for the package name:

```
1720 \@ifundefined{XR@addURL}{%
1721 }{%
```
If reading external aux files check whether they have a non zero fourth field in \newlabel and if so, add the URL as the fifth field.

```
1722 \def\XR@addURL#1{\XR@@dURL#1{}{}{}{}\\}%
1723 \def\XR@@dURL#1#2#3#4#5\\{%
1724 {#1}{#2}%
1725 \if!#4!%
1726 \else
1727 {#3}{#4}{\XR@URL}%
1728 \fi
1729 }%
1730 }
1731 \def\Hy@true{true}
1732 \def\Hy@false{false}
  Providing dummy definitions.
```
 \let\literalps@out\@gobble \newcommand\pdfbookmark[3][]{} \def\Acrobatmenu#1#2{\leavevmode#2} \def\Hy@writebookmark#1#2#3#4#5{}%

# 8 Help macros for links

Anchors get created on the baseline of where they occur. If an XYZ PDF view is set, this means that the link places the top of the screen *on the baseline* of the target. If this is an equation, for instance, it means that you cannot see anything. Some links, of course, are created at the start of environments, and so it works. To allow for this, anchors are raised, where possible, by some small amount. This defaults to \baselineskip, but users can set it to something else in two ways (thanks to Heiko Oberdiek for suggesting this):

- 1. Redefine \HyperRaiseLinkDefault to be eg the height of a \strut
- 2. Redefine \HyperRaiseLinkHook to do something complicated; it must give a value to \HyperRaiseLinkLength, which is what actually gets used

```
1737 \let\HyperRaiseLinkHook\@empty
1738 \def\HyperRaiseLinkDefault{\baselineskip}
```
\HyperRaiseLinkHook allows the user to reassign \HyperRaiseLinkLength.

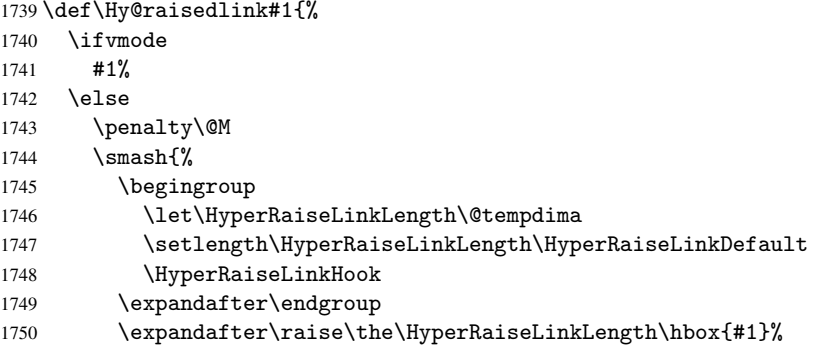

```
1751 }%
                 1752 \fi
                 1753 }
  \Hy@SaveLastskip
\Hy@RestoreLastskip
                Inserting a \special command to set a destination destroys the \lastskip value.
                  1754 \def\Hy@SaveLastskip{%
                 1755 \let\Hy@RestoreLastskip\relax
                 1756 \ifvmode
                 1757 \ifdim\lastskip=\z@
                 1758 \let\Hy@RestoreLastskip\nobreak
                 1759 \else
                  1760 \begingroup
                  1761 \skip@=-\lastskip
                  1762 \edef\x{%
                 1763 \endgroup
                 1764 \def\noexpand\Hy@RestoreLastskip{%
                 1765 \noexpand\ifvmode
                 1766 \noexpand\nobreak
                 1767 \vskip\the\skip@
                 1768 \vskip\the\lastskip\relax
                 1769 \noexpand\fi
                  1770 }%
                  1771 }%
                  1772 \quad \lambda x1773 \fi
                 1774 \else
                 1775 \ifhmode
                 1776 \ifdim\lastskip=\z@
                 1777 \let\Hy@RestoreLastskip\nobreak
                 1778 \else
                 1779 \begingroup
                 1780 \skip@=-\lastskip
                 1781 \text{edef}\x{\%}1782 \endgroup
                 1783 \def\noexpand\Hy@RestoreLastskip{%
                 1784 \noexpand\ifhmode
                 1785 \noexpand\nobreak
                 1786 \hskip\the\skip@
                 1787 \hskip\the\lastskip\relax
                 1788 \noexpand\fi
                 1789 }%
                  1790 }%
                  1791 \chi1792 \qquad \qquad \int fi
                  1793 \fi
                 1794 \fi
                 1795 }%
```
# 9 Options

# 9.1 Help macros

\Hy@boolkey

```
1796 \def\Hy@boolkey{\@dblarg\Hy@@boolkey}
1797 \def\Hy@@boolkey[#1]#2#3{%
1798 \lowercase{\def\Hy@tempa{#3}}%
```

```
1799 \ifx\Hy@tempa\@empty
                         1800 \let\Hy@tempa\Hy@true
                         1801 \fi
                         1802 \ifx\Hy@tempa\Hy@true
                         1803 \else
                         1804 \ifx\Hy@tempa\Hy@false
                         1805 \else
                         1806 \let\Hy@tempa\relax
                         1807 \fi
                         1808 \fi
                         1809 \ifx\Hy@tempa\relax
                         1810 \Hy@WarnOptionValue{#3}{#1}{'true' or 'false'}%
                         1811 \else
                         1812 \Hy@Info{Option '#1' set '\Hy@tempa'}%
                         1813 \csname Hy@#2\Hy@tempa\endcsname
                         1814 \fi
                         1815 }
   \Hy@WarnOptionValue
                         1816 \def\Hy@WarnOptionValue#1#2#3{%
                         1817 \Hy@Warning{%
                         1818 Unexpected value '#1'\MessageBreak
                         1819 of option '#2' instead of\MessageBreak
                         1820 #3%
                         1821 }%
                         1822 }
     \Hy@DisableOption
                         1823 \def\Hy@DisableOption#1{%
                         1824 \@ifundefined{KV@Hyp@#1@default}{%
                         1825 \define@key{Hyp}{#1}%
                         1826 }{%
                         1827 \define@key{Hyp}{#1}[]%
                         1828 }%
                         1829 {\Hy@WarnOptionDisabled{#1}}%
                         1830 }
\Hy@WarnOptionDisabled
                         1831 \def\Hy@WarnOptionDisabled#1{%
                         1832 \Hy@Warning{%
                         1833 Option '#1' has already been used,\MessageBreak
                         1834 setting the option has no effect%
                         1835 }%
                         1836 }
 \Hy@CheckOptionValue Some options take a string value out of a limited set of values. Macro \Hy@CheckOptionValue
                        checks whether the given value #1 for option #2 is a member of the value list #3.
                         1837 \def\Hy@CheckOptionValue#1#2#3{%
                         1838 \begingroup
                         1839 \edef\x{#1}%
                         1840 \@onelevel@sanitize\x
                         1841 \text{let}\y=y\1842 \def\do##1##2{%
                         1843 \det\{z\{\# \# 1\}\1844 \@onelevel@sanitize\z
                         1845 \text{if}x\zeta<br>1846 \text{let}\y
```

```
\let\v=n%
```

```
1847 \let\do\@gobbletwo
                 1848 \fi
                 1849 }%
                 1850 #3%
                 1851 \iint x \, y \, y1852 \def\do##1##2{%
                 1853 * '##1'%
                 1854 \ifx\\##2\\\else\space(##2)\fi
                 1855 \MessageBreak<br>1856 }%
                 1856
                 1857 \Hy@Warning{%
                 1858 Values of option '#2':\MessageBreak
                 1859 #3%
                 1860 * An empty value disables the option.\MessageBreak
                 1861 Unknown value \langle x' \rangle1862 }%
                 1863 \fi
                 1864 \endgroup
                 1865 }
 \Hy@DefNameKey #1: option name
                #2: \do list with known values, first argument of \do is value, second argument is a
                comment.
                 1866 \def\Hy@DefNameKey#1{%
                 1867 \expandafter\Hy@@DefNameKey\csname @#1\endcsname{#1}%
                 1868 }
\Hy@@DefNameKey #1: macro for value storage
                #2: option name
                #3: \do list with known values.
                 1869 \def\Hy@@DefNameKey#1#2#3{%
                 1870 \define@key{Hyp}{#2}{%
                 1871 \edef#1{##1}%
                 1872 \ifx#1\@empty
                 1873 \else
                 1874 \Hy@CheckOptionValue{##1}{#2}{#3}%
                 1875 \fi
                 1876 }%
                 1877 \let#1\@empty
                 1878 }
 \Hy@UseNameKey
                 1879 \def\Hy@UseNameKey#1#2{%
                 1880 \ifx#2\@empty
                 1881 \else
                 1882 /#1/#2%
                 1883 \fi
                 1884 }
```
## 9.2 Defining the options

```
1885 \define@key{Hyp}{implicit}[true]{%
1886 \Hy@boolkey{implicit}{#1}%
1887 }
1888 \define@key{Hyp}{draft}[true]{%
1889 \Hy@boolkey{draft}{#1}%
```

```
1890 }
1891 \define@key{Hyp}{final}[true]{%
1892 \Hy@boolkey{final}{#1}%
1893 }
1894 \let\KV@Hyp@nolinks\KV@Hyp@draft
1895 \define@key{Hyp}{a4paper}[true]{%
1896 \def\special@paper{210mm,297mm}%
1897 \def\Hy@pageheight{842}%
1898 }
1899 \define@key{Hyp}{a5paper}[true]{%
1900 \def\special@paper{148mm,210mm}%
1901 \def\Hy@pageheight{595}%
1902 \cancel{1}1903 \define@key{Hyp}{b5paper}[true]{%
1904 \def\special@paper{176mm,250mm}%
1905 \def\Hy@pageheight{709}%
1906 }
1907 \define@key{Hyp}{letterpaper}[true]{%
1908 \def\special@paper{8.5in,11in}%
1909 \def\Hy@pageheight{792}%
1910 }
1911 \define@key{Hyp}{legalpaper}[true]{%
1912 \def\special@paper{8.5in,14in}%
1913 \def\Hy@pageheight{1008}%
1914 }
1915 \define@key{Hyp}{executivepaper}[true]{%
1916 \def\special@paper{7.25in,10.5in}%
1917 \def\Hy@pageheight{720}%
1918 }
1919 \define@key{Hyp}{setpagesize}[true]{%
1920 \Hy@boolkey{setpagesize}{#1}%
1921 }
1922 \define@key{Hyp}{debug}[true]{%
1923 \Hy@boolkey[debug]{verbose}{#1}%
1924 }
1925 \define@key{Hyp}{linktocpage}[true]{%
1926 \Hy@boolkey{linktocpage}{#1}%
1927 \ifHy@linktocpage
1928 \let\Hy@linktoc\Hy@linktoc@page
1929 \else
1930 \let\Hy@linktoc\Hy@linktoc@section
1931 \fi
1932 }
1933 \chardef\Hy@linktoc@none=0 %
1934 \chardef\Hy@linktoc@section=1 %
1935 \chardef\Hy@linktoc@page=2 %
1936 \chardef\Hy@linktoc@all=3 %
1937 \ifHy@linktocpage
1938 \let\Hy@linktoc\Hy@linktoc@page
1939 \else
1940 \let\Hy@linktoc\Hy@linktoc@section
1941 \fi
1942 \define@key{Hyp}{linktoc}{%
1943 \@ifundefined{Hy@linktoc@#1}{%
1944 \Hy@Warning{%
1945 Unexpected value '#1' of\MessageBreak
```

```
1946 option 'linktoc' instead of 'none',\MessageBreak
```

```
1947 'section', 'page' or 'all'%
1948 }%
1949 }{%
1950 \expandafter\let\expandafter\Hy@linktoc
1951 \csname Hy@linktoc@#1\endcsname
1952 }%
1953 }
1954 \define@key{Hyp}{extension}{\def\XR@ext{#1}}
1955 \let\XR@ext\relax
1956 \define@key{Hyp}{verbose}[true]{%
1957 \Hy@boolkey{verbose}{#1}%
1958 }
1959 \define@key{Hyp}{typexml}[true]{%
1960 \Hy@boolkey{typexml}{#1}%
1961 }
```
If we are going to PDF via HyperTeX \special commands, the dvips (-z option) processor does not know the *height* of a link, as it works solely on the position of the closing \special. If we use this option, the \special is raised up by the right amount, to fool the dvi processor.

```
1962 \define@key{Hyp}{raiselinks}[true]{%
1963 \Hy@boolkey{raiselinks}{#1}%
1964 }
Most PDF-creating drivers do not allow links to be broken
1965 \def\Hy@setbreaklinks#1{%
1966 \csname breaklinks#1\endcsname
1967 }
1968 \def\Hy@breaklinks@unsupported{%
1969 \ifx\Hy@setbreaklinks\@gobble
1970 \ifHy@breaklinks
1971 \Hy@WarningNoLine{%
1972 You have enabled option 'breaklinks'.\MessageBreak
1973 But driver '\Hy@driver.def' does not suppport this.\MessageBreak
1974 Expect trouble with the link areas of broken links%
1975 }%
1976 \fi
1977 \fi
1978 }
1979 \define@key{Hyp}{breaklinks}[true]{%
1980 \Hy@boolkey{breaklinks}{#1}%
1981 \let\Hy@setbreaklinks\@gobble
1982 }
Determines whether an automatic anchor is put on each page
1983 \define@key{Hyp}{pageanchor}[true]{%
1984 \Hy@boolkey{pageanchor}{#1}%
1985 }
Are the page links done as plain arabic numbers, or do they follow the formatting of the
package? The latter loses if you put in typesetting like \textbf or the like.
1986 \define@key{Hyp}{plainpages}[true]{%
1987 \Hy@boolkey{plainpages}{#1}%
1988 }
Are the names for anchors made as per the HyperTeX system, or do they simply use what
```
LAT<sub>EX</sub> provides?

```
1989 \define@key{Hyp}{naturalnames}[true]{%
1990 \Hy@boolkey{naturalnames}{#1}%
```
#### }

```
Completely ignore the names as per the HyperTeX system, and use unique counters.
1992 \define@key{Hyp}{hypertexnames}[true]{%
1993 \Hy@boolkey{hypertexnames}{#1}%
1994 }
Currently, dvips doesn't allow anchors nested within targets, so this option tries to stop
that happening. Other processors may be able to cope.
1995 \define@key{Hyp}{nesting}[true]{%
1996 \Hy@boolkey{nesting}{#1}%
1997 }
1998 \define@key{Hyp}{unicode}[true]{%
1999 \Hy@boolkey{unicode}{#1}%
2000 \ifHy@unicode
2001 \def\HyPsd@pdfencoding{unicode}%
2002 \else
2003 \def\HyPsd@pdfencoding{pdfdoc}%
2004 \fi
2005 \HyPsd@LoadUnicode
2006 }
2007 \def\HyPsd@LoadUnicode{%
2008 \@ifundefined{T@PU}{\input{puenc.def}}{}%
2009 \DeclareFontFamily{PU}{pdf}{}%
2010 \DeclareFontShape{PU}{pdf}{m}{n}{ <-> cmr10 }{}%
2011 \DeclareFontSubstitution{PU}{pdf}{m}{n}%
2012 \global\let\HyPsd@LoadUnicode\relax
2013 }
2014 \AtBeginDocument{%
2015 \ifx\HyPsd@LoadUnicode\relax
2016 \else
2017 \def\HyPsd@LoadUnicode{%
2018 \PackageError{hyperref}{%
2019 Unicode support for bookmarks is not available.\MessageBreak
2020 Activate unicode support by using one of the options\MessageBreak
2021 'unicode', 'pdfencoding=unicode', 'pdfencoding=auto'\MessageBreak
2022 in the preamble%
2023 }\@ehc
2024 \global\let\HyPsd@LoadUnicode\relax
2025 \global\Hy@unicodefalse
2026 \global\let\Hy@unicodetrue\Hy@unicodefalse
2027 }%
2028 \fi
2029 }
2030 \define@key{Hyp}{pdfencoding}{%
2031 \edef\HyPsd@temp{#1}%
2032 \ifx\HyPsd@temp\HyPsd@pdfencoding@pdfdoc
2033 \let\HyPsd@pdfencoding\HyPsd@temp
2034 \Hy@unicodefalse
2035 \else
2036 \ifcase\ifx\HyPsd@temp\HyPsd@pdfencoding@unicode
2037 \anglez@
2038 \qquad \qquad \qquad \qquad \qquad \qquad \qquad \qquad \qquad \qquad \qquad \qquad \qquad \qquad \qquad \qquad \qquad \qquad \qquad \qquad \qquad \qquad \qquad \qquad \qquad \qquad \qquad \qquad \qquad \qquad \qquad \qquad \qquad \qquad \qquad \qquad2039 \ifx\HyPsd@temp\HyPsd@pdfencoding@auto
2040 \times 202041 \else
2042 \@ne
2043 \fi
```

```
2044 \fi
2045 \let\HyPsd@pdfencoding\HyPsd@temp
2046 \hypersetup{unicode}%
2047 \ifHy@unicode
2048 \def\HyPsd@pdfencoding{#1}%
2049 \ifx\HyPsd@pdfencoding\HyPsd@pdfencoding@auto
2050 \HyPsd@LoadStringEnc
2051 \qquad \qquad \fi
2052 \qquad \text{black}2053 \Hy@Warning{Cannot switch to unicode bookmarks}%
2054 \let\HyPsd@pdfencoding\HyPsd@pdfencoding@pdfdoc
2055 \fi
2056 \else
2057 \@onelevel@sanitize\HyPsd@temp
2058 \Hy@Warning{%
2059 Values of option 'pdfencoding':\MessageBreak
2060 'pdfdoc', 'unicode', 'auto'.\MessageBreak
2061 Ignoring unknown value '\HyPsd@temp'%
2062 }%
2063 \fi
2064 \fi
2065 }
2066 \def\HyPsd@pdfencoding@auto{auto}
2067 \def\HyPsd@pdfencoding@pdfdoc{pdfdoc}
2068 \def\HyPsd@pdfencoding@unicode{unicode}
2069 \let\HyPsd@pdfencoding\Hy@pdfencoding@pdfdoc
2070 \def\HyPsd@LoadStringEnc{%
2071 \RequirePackage{stringenc}[2007/06/14]%
2072 \let\HyPsd@LoadStringEnc\relax
2073 }
2074 \AtBeginDocument{%
2075 \@ifpackageloaded{stringenc}{%
2076 \let\HyPsd@LoadStringEnc\relax
2077 }{%
2078 \def\HyPsd@LoadStringEnc{%
2079 \Hy@WarningNoLine{%
2080 Missing package 'stringenc'. Use 'pdfencoding=auto'\MessageBreak
2081 in the preamble or load the package there%
2082 \frac{19}{2}2083 }%
2084 }%
2085 }
2086 \newif\ifHy@setpdfversion
2087 \define@key{Hyp}{pdfversion}{%
2088 \@ifundefined{Hy@pdfversion@#1}{%
2089 \PackageWarning{hyperref}{%
2090 Unsupported PDF version '#1'.\MessageBreak
2091 Valid values: 1.2 until 1.9%
2092 }%
2093 }{%
2094 \Hy@setpdfversiontrue
2095 \edef\Hy@pdfversion{\@nameuse{Hy@pdfversion@#1}}%
2096 }%
2097 }
2098 \@namedef{Hy@pdfversion@1.2}{2}%
2099 \@namedef{Hy@pdfversion@1.3}{3}%
2100 \@namedef{Hy@pdfversion@1.4}{4}%
```

```
2101 \@namedef{Hy@pdfversion@1.5}{5}%
2102 \@namedef{Hy@pdfversion@1.6}{6}%
2103 \@namedef{Hy@pdfversion@1.7}{7}%
2104 \@namedef{Hy@pdfversion@1.8}{8}%
2105 \@namedef{Hy@pdfversion@1.9}{9}%
2106 \def\Hy@pdfversion{2}
```
# 10 Options for different drivers

```
2107 \define@key{Hyp}{hyperref}[true]{}
2108 \define@key{Hyp}{tex4ht}[true]{%
2109 \Hy@texhttrue
2110 \setkeys{Hyp}{colorlinks=true}%
2111 \def\BeforeTeXIVht{\usepackage{color}}%
2112 \def\Hy@driver{htex4ht}%
2113 \def\MaybeStopEarly{%
2114 \typeout{Hyperref stopped early}%
2115 \AfterBeginDocument{%
2116 \PDF@FinishDoc
2117 \gdef\PDF@FinishDoc{}%
2118 }%
2119 \endinput
2120 }%
2121 }
2122 \define@key{Hyp}{pdftex}[true]{%
2123 \def\Hy@driver{hpdftex}%
2124 }
2125 \define@key{Hyp}{nativepdf}[true]{%
2126 \def\Hy@driver{hdvips}%
2127 }
2128 \define@key{Hyp}{dvipdfm}[true]{%
2129 \def\Hy@driver{hdvipdfm}%
2130 }
2131 \define@key{Hyp}{dvipdfmx}[true]{%
2132 \def\Hy@driver{hdvipdfm}%
2133 }
2134 \define@key{Hyp}{dvipdfmx-outline-open}[true]{%
2135 \expandafter\ifx\csname if#1\expandafter\endcsname
2136 \csname iftrue\endcsname
2137 \chardef\SpecialDvipdfmxOutlineOpen\@ne
2138 \else
2139 \chardef\SpecialDvipdfmxOutlineOpen\z@
2140 \fi
2141 }
2142 \define@key{Hyp}{xetex}[true]{%
2143 \def\Hy@driver{hdvipdfm}%
2144 }
2145 \define@key{Hyp}{pdfmark}[true]{%
2146 \def\Hy@driver{hdvips}%
2147 }
2148 \define@key{Hyp}{dvips}[true]{%
2149 \def\Hy@driver{hdvips}%
2150 }
2151 \define@key{Hyp}{hypertex}[true]{%
2152 \def\Hy@driver{hypertex}%
2153 }
2154 \let\Hy@MaybeStopNow\relax
```

```
2155 \define@key{Hyp}{vtex}[true]{%
2156 \begingroup\expandafter\expandafter\expandafter\endgroup
2157 \expandafter\ifx\csname OpMode\endcsname\relax
2158 \@latex@error{Non-VTeX processor}{}%
2159 \global\let\Hy@MaybeStopNow\endinput
2160 \endinput
2161 \else
2162 \ifnum 0\ifnum\OpMode<1 1\fi \ifnum\OpMode>3 1\fi =0 %
2163 \def\Hy@driver{hvtex}%
2164 \else
2165 \ifnum\OpMode=10\relax
2166 \def\Hy@driver{hvtexhtm}%
2167 \def\MaybeStopEarly{%
2168 \typeout{Hyperref stopped early}%
2169 \AfterBeginDocument{%
2170 \PDF@FinishDoc
2171 \qquad \qquad \qquad \qquad \qquad \qquad 2172 \qquad \qquad \qquad \qquad 2172
21722173 \endinput
2174 }%
2175 \lambdaelse
2176 \@latex@error{Mode (\the\OpMode) has no hyperref driver}{}%
2177 \global\let\Hy@MaybeStopNow\endinput
2178 \endinput
2179 \fi
2180 \fi
2181 \fi
2182 }
2183 \define@key{Hyp}{vtexpdfmark}[true]{%
2184 \begingroup\expandafter\expandafter\expandafter\endgroup
2185 \expandafter\ifx\csname OpMode\endcsname\relax
2186 \@latex@error{Non-VTeX processor}{}%
2187 \let\Hy@MaybeStopNow\endinput
2188 \endinput
2189 \else
2190 \ifnum 0\ifnum\OpMode<1 1\fi \ifnum\OpMode>3 1\fi =0 %
2191 \def\Hy@driver{hvtexmrk}%
2192 \else
2193 \@latex@error{Mode (\the\OpMode) has no hyperref driver}{}%
2194 \let\Hy@MaybeStopNow\endinput
2195 \endinput
2196 \fi
2197 \fi
2198 }
2199 \define@key{Hyp}{dviwindo}[true]{%
2200 \def\Hy@driver{hdviwind}%
2201 \setkeys{Hyp}{colorlinks}%
2202 \PassOptionsToPackage{dviwindo}{color}%
2203 }
2204 \define@key{Hyp}{dvipsone}[true]{%
2205 \def\Hy@driver{hdvipson}%
2206 }
2207 \define@key{Hyp}{textures}[true]{%
2208 \def\Hy@driver{htexture}%
2209 }
2210 \define@key{Hyp}{latex2html}[true]{%
```

```
2211 \AtBeginDocument{\@@latextohtmlX}%
```

```
No more special treatment for ps2pdf. Let it sink or swim.
2213 \define@key{Hyp}{ps2pdf}[true]{%
2214 \def\Hy@driver{hdvips}%
2215 \providecommand*\@pdfborder{0 0 1}%
2216 }
```
# 11 Options to add extra features

}

Make included figures (assuming they use the standard graphics package) be hypertext links. Off by default. Needs more work.

```
2217 \define@key{Hyp}{hyperfigures}[true]{%
2218 \Hy@boolkey[hyperfigures]{figures}{#1}%
2219 }
```
The automatic footnote linking can be disabled by option hyperfootnotes.

```
2220 \define@key{Hyp}{hyperfootnotes}[true]{%
2221 \Hy@boolkey{hyperfootnotes}{#1}%
2222 }
```
Set up back-referencing to be hyper links, by page, slide or section number,

```
2223 \def\back@none{none}
2224 \def\back@section{section}
2225 \def\back@page{page}
2226 \def\back@slide{slide}
2227 \define@key{Hyp}{backref}[section]{%
2228 \lowercase{\def\Hy@tempa{#1}}%
2229 \ifx\Hy@tempa\@empty
2230 \let\Hy@tempa\back@section
2231 \fi
2232 \ifx\Hy@tempa\Hy@false
2233 \let\Hy@tempa\back@none
2234 \fi
2235 \ifx\Hy@tempa\back@slide
2236 \let\Hy@tempa\back@section
2237 \text{ } \text{ } \text{ } \text{ } 252238 \ifx\Hy@tempa\back@page
2239 \PassOptionsToPackage{hyperpageref}{backref}%
2240 \Hy@backreftrue
2241 \else
2242 \ifx\Hy@tempa\back@section
2243 \PassOptionsToPackage{hyperref}{backref}%
2244 \Hy@backreftrue
2245 \else
2246 \ifx\Hy@tempa\back@none
2247 \Hy@backreffalse
2248 \text{e} \text{e} \text{e}2249 \Hy@WarnOptionValue{#1}{backref}{%
2250 'section', 'slide', 'page', 'none',\MessageBreak
2251 or 'false'}%
2252 \qquad \qquad \fi
2253 \fi
2254 \overline{1}2255 }
2256 \define@key{Hyp}{pagebackref}[true]{%
2257 \lowercase{\def\Hy@tempa{#1}}%
2258 \ifx\Hy@tempa\@empty
```

```
2259 \let\Hy@tempa\Hy@true
2260 \text{ } \text{ } \text{ } \text{ } 2512261 \ifx\Hy@tempa\Hy@true
2262 \PassOptionsToPackage{hyperpageref}{backref}%
2263 \Hy@backreftrue
2264 \else
2265 \ifx\Hy@tempa\Hy@false
2266 \Hy@backreffalse
2267 \else
2268 \Hy@WarnOptionValue{#1}{pagebackref}{'true' or 'false'}%
2269 \fi
2270 \fi
2271 }
```
Make index entries be links back to the relevant pages. By default this is turned on, but may be stopped.

```
2272 \define@key{Hyp}{hyperindex}[true]{%
2273 \Hy@boolkey{hyperindex}{#1}%
2274 }
```
Configuration of encap char.

```
2275 \define@key{Hyp}{encap}[\|]{%
2276 \def\HyInd@EncapChar{#1}%
2277 }
```
# 12 Language options

The \autoref feature depends on the language.

```
2278 \def\HyLang@afrikaans{%
2279 \def\equationautorefname{Vergelyking}%
2280 \def\footnoteautorefname{Voetnota}%
2281 \def\itemautorefname{Item}%
2282 \def\figureautorefname{Figuur}%
2283 \def\tableautorefname{Tabel}%
2284 \def\partautorefname{Deel}%
2285 \def\appendixautorefname{Bylae}%
2286 \def\chapterautorefname{Hoofstuk}%
2287 \def\sectionautorefname{Afdeling}%
2288 \def\subsectionautorefname{Subafdeling}%
2289 \def\subsubsectionautorefname{Subsubafdeling}%
2290 \def\paragraphautorefname{Paragraaf}%
2291 \def\subparagraphautorefname{Subparagraaf}%
2292 \def\FancyVerbLineautorefname{Lyn}%
2293 \def\theoremautorefname{Teorema}%
2294 \def\pageautorefname{Bladsy}%
2295 }
2296 \def\HyLang@english{%
2297 \def\equationautorefname{Equation}%
2298 \def\footnoteautorefname{footnote}%
2299 \def\itemautorefname{item}%
2300 \def\figureautorefname{Figure}%
2301 \def\tableautorefname{Table}%
2302 \def\partautorefname{Part}%
2303 \def\appendixautorefname{Appendix}%
2304 \def\chapterautorefname{chapter}%
2305 \def\sectionautorefname{section}%
```

```
2306 \def\subsectionautorefname{subsection}%
```

```
2307 \def\subsubsectionautorefname{subsubsection}%
2308 \def\paragraphautorefname{paragraph}%
2309 \def\subparagraphautorefname{subparagraph}%
2310 \def\FancyVerbLineautorefname{line}%
2311 \def\theoremautorefname{Theorem}%
2312 \def\pageautorefname{page}%
2313 }
2314 \def\HyLang@french{%
2315 \def\equationautorefname{\'Equation}%
2316 \def\footnoteautorefname{note}%
2317 \def\itemautorefname{item}%
2318 \def\figureautorefname{Figure}%
2319 \def\tableautorefname{Tableau}%
2320 \def\partautorefname{Partie}%
2321 \def\appendixautorefname{Appendice}%
2322 \def\chapterautorefname{chapitre}%
2323 \def\sectionautorefname{section}%
2324 \def\subsectionautorefname{sous-section}%
2325 \def\subsubsectionautorefname{sous-sous-section}%
2326 \def\paragraphautorefname{paragraphe}%
2327 \def\subparagraphautorefname{sous-paragraphe}%
2328 \def\FancyVerbLineautorefname{ligne}%
2329 \def\theoremautorefname{Th\'eor\'eme}%
2330 \def\pageautorefname{page}%
2331 }
2332 \def\HyLang@german{%
2333 \def\equationautorefname{Gleichung}%
2334 \def\footnoteautorefname{Fu\ss note}%
2335 \def\itemautorefname{Punkt}%
2336 \def\figureautorefname{Abbildung}%
2337 \def\tableautorefname{Tabelle}%
2338 \def\partautorefname{Teil}%
2339 \def\appendixautorefname{Anhang}%
2340 \def\chapterautorefname{Kapitel}%
2341 \def\sectionautorefname{Abschnitt}%
2342 \def\subsectionautorefname{Unterabschnitt}%
2343 \def\subsubsectionautorefname{Unterunterabschnitt}%
2344 \def\paragraphautorefname{Absatz}%
2345 \def\subparagraphautorefname{Unterabsatz}%
2346 \def\FancyVerbLineautorefname{Zeile}%
2347 \def\theoremautorefname{Theorem}%
2348 \def\pageautorefname{Seite}%
2349 }
2350 \def\HyLang@italian{%
2351 \def\equationautorefname{Equazione}%
2352 \def\footnoteautorefname{nota}%
2353 \def\itemautorefname{punto}%
2354 \def\figureautorefname{Figura}%
2355 \def\tableautorefname{Tabella}%
2356 \def\partautorefname{Parte}%
2357 \def\appendixautorefname{Appendice}%
2358 \def\chapterautorefname{Capitolo}%
2359 \def\sectionautorefname{sezione}%
2360 \def\subsectionautorefname{sottosezione}%
2361 \def\subsubsectionautorefname{sottosottosezione}%
2362 \def\paragraphautorefname{paragrafo}%
```

```
2363 \def\subparagraphautorefname{sottoparagrafo}%
```

```
2364 \def\FancyVerbLineautorefname{linea}%
2365 \def\theoremautorefname{Teorema}%
2366 \def\pageautorefname{Pag.\@}%
2367 }
2368 \def\HyLang@magyar{%
2369 \def\equationautorefname{Egyenlet}%
2370 \def\footnoteautorefname{l\'abjegyzet}%
2371 \def\itemautorefname{Elem}%
2372 \def\figureautorefname{\'Abra}%
2373 \def\tableautorefname{T\'abl\'azat}%
2374 \def\partautorefname{R\'esz}%
2375 \def\appendixautorefname{F\"uggel\'ek}%
2376 \def\chapterautorefname{fejezet}%
2377 \def\sectionautorefname{szakasz}%
2378 \def\subsectionautorefname{alszakasz}%
2379 \def\subsubsectionautorefname{alalszakasz}%
2380 \def\paragraphautorefname{bekezd\'es}%
2381 \def\subparagraphautorefname{albekezd\'es}%
2382 \def\FancyVerbLineautorefname{sor}%
2383 \def\theoremautorefname{T\'etel}%
2384 \def\pageautorefname{oldal}%
2385 }
2386 \def\HyLang@portuges{%
2387 \def\equationautorefname{Equa\c c\~ao}%
2388 \def\footnoteautorefname{Nota de rodap\'e}%
2389 \def\itemautorefname{Item}%
2390 \def\figureautorefname{Figura}%
2391 \def\tableautorefname{Tabela}%
2392 \def\partautorefname{Parte}%
2393 \def\appendixautorefname{Ap\^endice}%
2394 \def\chapterautorefname{Cap\'itulo}%
2395 \delta def\sectionautorefname{Se\c c\~ao}%
2396 \def\subsectionautorefname{Subse\c c\~ao}%
2397 \def\subsubsectionautorefname{Subsubse\c c\~ao}%
2398 \def\paragraphautorefname{par\'agrafo}%
2399 \def\subparagraphautorefname{subpar\'agrafo}%
2400 \def\FancyVerbLineautorefname{linha}%
2401 \def\theoremautorefname{Teorema}%
2402 \def\pageautorefname{P\'agina}%
2403 }
```
Next commented section for Russian is provided by Olga Lapko.

Next follow the checked reference names with commented variants and explanations. All they are abbreviated and they won't create a grammatical problems in the *middle* of sentences.

The most weak points in these abbreviations are the \equationautorefname, \theoremautorefname and the \FancyVerbLineautorefname. But those three, and also the \footnoteautorefname are not *too* often referenced. Another rather weak point is the \appendixautorefname.

\def\HyLang@russian{%

The abbreviated reference to the equation: it is not for "the good face of the book", but maybe it will be better to get the company for the \theoremautorefname?

2405 \def\equationautorefname{\cyr\cyrv\cyrery\cyrr.}%

The name of the equation reference has common form for both nominative and accusative but changes in other forms, like "of \autoref{auto}" etc. The full name must follow full name of the \theoremautorefname.

```
2406 % \def\equationautorefname{%
2407% \cyr\cyrv\cyrery\cyrr\cyra\cyrzh\cyre\cyrn\cyri\cyre
2408 % }%
```
The variant of footnote has abbreviation form of the synonym of the word "footnote". This variant of abbreviated synonym has alternative status (maybe obsolete?).

```
2409 \def\footnoteautorefname{%
2410 \cyr\cyrp\cyro\cyrd\cyrs\cyrt\cyrr.\ \cyrp\cyrr\cyri\cyrm.%
2411 \frac{1}{6}
```
Commented form of the full synonym for "footnote". It has common form for both nominative and accusative but changes in other forms, like "of \autoref{auto}"

```
2412 % \def\footnoteautorefname{%
2413% \cyr\cyrp\cyro\cyrd\cyrs\cyrt\cyrr\cyro\cyrch\cyrn\cyro\cyre\ %
2414 % \cyrp\cyrr\cyri\cyrm\cyre\cyrch\cyra\cyrn\cyri\cyre
2415 \% }%
```
Commented forms of the "footnote": have different forms, the same is for the nominative and accusative. (The others needed?)

```
2416% \def\Nomfootnoteautorefname{\cyr\cyrs\cyrn\cyro\cyrs\cyrk\cyra}%
2417% \def\Accfootnoteautorefname{\cyr\cyrs\cyrn\cyro\cyrs\cyrk\cyru}%
```
Name of the list item, can be confused with the paragraph reference name, but reader could understand meaning from context(?). Commented variant has common form for both nominative and accusative but changes in other forms, like "of \autoref{auto}" etc.

```
2418 \def\itemautorefname{\cyr\cyrp.}%
2419% \def\itemautorefname{\cyr\cyrp\cyru\cyrn\cyrk\cyrt}%
```
Names of the figure and table have stable (standard) abbreviation forms. No problem in the middle of sentence.

```
2420 \def\figureautorefname{\cyr\cyrr\cyri\cyrs.}%
2421 \def\tableautorefname{\cyr\cyrt\cyra\cyrb\cyrl.}%
```
Names of the part, chapter, section(s) have stable (standard) abbreviation forms. No problem in the middle of sentence.

```
2422 \def\partautorefname{\cyr\cyrch.}%
```

```
2423 \def\chapterautorefname{\cyr\cyrg\cyrl.}%
```
2424 \def\sectionautorefname{\cyr\cyrr\cyra\cyrz\cyrd.}%

Name of the appendix can use this abbreviation, but it is not standard for books, i.e, not for "the good face of the book". Commented variant has common form for both nominative and accusative but changes in other forms, like "of \autoref{auto}" etc.

```
2425 \def\appendixautorefname{\cyr\cyrp\cyrr\cyri\cyrl.}%
2426 % \def\appendixautorefname{%
2427% \cyr\cyrp\cyrr\cyri\cyrl\cyro\cyrzh\cyre\cyrn\cyri\cyre
2428 \% }%
```
The sectioning command have stable (almost standard) and common abbreviation form for all levels (the meaning of these references visible from the section number). No problem.

```
2429 \def\subsectionautorefname{\cyr\cyrr\cyra\cyrz\cyrd.}%
```
2430 \def\subsubsectionautorefname{\cyr\cyrr\cyra\cyrz\cyrd.}%

The names of references to paragraphs also have stable (almost standard) and common abbreviation form for all levels (the meaning of these references is visible from the section number). No problem in the middle of sentence.

```
2431 \def\paragraphautorefname{\cyr\cyrp.}%
```

```
2432 \def\subparagraphautorefname{\cyr\cyrp.}%
```
Commented variant can be used in books but since it has common form for both nominative and accusative but it changes in other forms, like "of \autoref{auto}" etc.

```
2433 % \def\paragraphautorefname{\cyr\cyrp\cyru\cyrn\cyrk\cyrt}%
```
% \def\subparagraphautorefname{\cyr\cyrp\cyru\cyrn\cyrk\cyrt}%

The name of verbatim line. Here could be a standard of the abbreviation (used very rare). But the author preprint publications (which have not any editor or corrector) can use this abbreviation for the page reference. So the meaning of the line reference can be read as reference to the page.

```
2435 \def\FancyVerbLineautorefname{\cyr\cyrs\cyrt\cyrr.}%
```
Commented names of the "verbatim line": have different forms, also the nominative and accusative.

```
2436% \def\NomFancyVerbLineautorefname{\cyr\cyrs\cyrt\cyrr\cyro\cyrk\cyra}%
2437 % \def\AccFancyVerbLineautorefname{\cyr\cyrs\cyrt\cyrr\cyro\cyrk\cyru}%
```
The alternative, ve-e-e-ery professional abbreviation, was used in typography markup for typesetters.

% \def\FancyVerbLineautorefname{\cyr\cyrs\cyrt\cyrr\cyrk.}%

The names of theorem: if we want have "the good face of the book", so the theorem reference must have the full name (like equation reference). But . . .

```
2439 \def\theoremautorefname{\cyr\cyrt\cyre\cyro\cyrr.}%
```
Commented forms of the "theorem": have different forms, also the nominative and accusative.

```
2440 % \def\Nomtheoremautorefname{\cyr\cyrt\cyre\cyro\cyrr\cyre\cyrm\cyra}%
2441% \def\Acctheoremautorefname{\cyr\cyrt\cyre\cyro\cyrr\cyre\cyrm\cyru}%
```
Name of the page stable (standard) abbreviation form. No problem.

```
2442 \def\pageautorefname{\cyr\cyrs.}%
2443 }
2444 \def\HyLang@spanish{%
2445 \def\equationautorefname{Ecuaci\'on}%
2446 \def\footnoteautorefname{Nota a pie de p\'agina}%
2447 \def\itemautorefname{Elemento}%
2448 \def\figureautorefname{Figura}%
2449 \def\tableautorefname{Tabla}%
2450 \def\partautorefname{Parte}%
2451 \def\appendixautorefname{Ap\'endice}%
2452 \def\chapterautorefname{Cap\'itulo}%
2453 \def\sectionautorefname{Secci\'on}%
2454 \def\subsectionautorefname{Subsecci\'on}%
2455 \def\subsubsectionautorefname{Subsubsecci\'on}%
2456 \def\paragraphautorefname{P\'arrafo}%
2457 \def\subparagraphautorefname{Subp\'arrafo}%
2458 \def\FancyVerbLineautorefname{L\'inea}%
2459 \def\theoremautorefname{Teorema}%
2460 \def\pageautorefname{P\'agina}%
2461 }
2462 \def\HyLang@vietnamese{%
2463 \def\equationautorefname{Ph\uhorn{}\ohorn{}ng tr\'inh}%
2464 \def\footnoteautorefname{Ch\'u th\'ich}%
2465 \def\itemautorefname{m\d{u}c}%
2466 \def\figureautorefname{H\'inh}%
2467 \def\tableautorefname{B\h{a}ng}%
2468 \def\partautorefname{Ph\'\acircumflex{}n}%
```

```
2469 \def\appendixautorefname{Ph\d{u} l\d{u}c}%
```

```
2470 \def\chapterautorefname{ch\uhorn{}\ohorn{}ng}%
2471 \def\sectionautorefname{m\d{u}c}%
2472 \def\subsectionautorefname{m\d{u}c}%
2473 \def\subsubsectionautorefname{m\d{u}c}%
2474 \def\paragraphautorefname{\dj{}o\d{a}n}%
2475 \def\subparagraphautorefname{\dj{}o\d{a}n}%
2476 \def\FancyVerbLineautorefname{d\'ong}%
2477 \def\theoremautorefname{\DJ{}\d{i}nh l\'y}%
2478 \def\pageautorefname{Trang}%
2479 }
```
Instead of package babel's definition of \addto the implementation of package varioref is used. Additionally argument #1 is checked for \relax.

```
2480 \def\HyLang@addto#1#2{%
2481 #2%
2482 \@temptokena{#2}%
2483 \ifx#1\relax
2484 \let#1\@empty
2485 \fi
2486 \ifx#1\undefined
2487 \edef#1{\the\@temptokena}%
2488 \else
2489 \toks@\expandafter{#1}%
2490 \edef#1{\the\toks@\the\@temptokena}%
2491 \fi
2492 \@temptokena{}\toks@\@temptokena
2493 }
2494 \def\HyLang@DeclareLang#1#2#3{%
2495 \begingroup
2496 \edef\x##1##2{%
2497 \noexpand\ifx##2\relax
2498 \errmessage{No definitions for language #2' found!}%
2499 \noexpand\fi
2500 \endgroup
2501 \noexpand\define@key{Hyp}{#1}[]{%
2502 \noexpand\HyLang@addto{\noexpand##1}{\noexpand##2}%
2503 #3%
2504 }%
2505 }%
2506 \expandafter\x\csname extras#1\expandafter\endcsname
2507 \csname HyLang@#2\endcsname
2508 }
2509 \HyLang@DeclareLang{english}{english}{}
2510 \HyLang@DeclareLang{UKenglish}{english}{}
2511 \HyLang@DeclareLang{british}{english}{}
2512 \HyLang@DeclareLang{USenglish}{english}{}
2513 \HyLang@DeclareLang{american}{english}{}
2514 \HyLang@DeclareLang{german}{german}{}
2515 \HyLang@DeclareLang{austrian}{german}{}
2516 \HyLang@DeclareLang{ngerman}{german}{}
2517 \HyLang@DeclareLang{naustrian}{german}{}
2518 \HyLang@DeclareLang{russian}{russian}{\noexpand\hypersetup{unicode}}
2519 \HyLang@DeclareLang{brazil}{portuges}{}
2520 \HyLang@DeclareLang{brazilian}{portuges}{}
2521 \HyLang@DeclareLang{portuguese}{portuges}{}
2522 \HyLang@DeclareLang{spanish}{spanish}{}
2523 \HyLang@DeclareLang{afrikaans}{afrikaans}{}
```

```
2524 \HyLang@DeclareLang{french}{french}{}
2525 \HyLang@DeclareLang{frenchb}{french}{}
2526 \HyLang@DeclareLang{francais}{french}{}
2527 \HyLang@DeclareLang{acadian}{french}{}
2528 \HyLang@DeclareLang{canadien}{french}{}
2529 \HyLang@DeclareLang{italian}{italian}{}
2530 \HyLang@DeclareLang{magyar}{magyar}{}
2531 \HyLang@DeclareLang{hungarian}{magyar}{}
```
More work is needed in case of options vietnamese and vietnam.

```
2532 \define@key{Hyp}{vietnamese}[]{%
2533 \HyLang@addto\extrasvietnamese\HyLang@vietnamese
2534 \AtEndOfPackage{%
2535 \@ifundefined{T@PU}{}{%
2536 \in{puvnenc.def}%<br>2537 }%
2537
2538 }%
2539 }
2540 \define@key{Hyp}{vietnam}[]{%
2541 \HyLang@addto\extrasvietnam\HyLang@vietnamese
2542 \AtEndOfPackage{%
2543 \@ifundefined{T@PU}{}{%
2544 \input{puvnenc.def}%
2545 }%
2546 }%
2547 }
```
Similar for option arabic that just loads the additions to PU encoding for Arabi.

```
2548 \define@key{Hyp}{arabic}[]{%
```

```
2549 \AtEndOfPackage{%
2550 \@ifundefined{T@PU}{}{%
2551 \input{puarenc.def}%
2552 }%
2553 }%
2554 }
```
# 13 Options to change appearance of links

Colouring links at the L<sup>AT</sup>EX level is useful for debugging, perhaps.

```
2555 \define@key{Hyp}{colorlinks}[true]{%
2556 \Hy@boolkey{colorlinks}{#1}%
2557 }
2558 \define@key{Hyp}{ocgcolorlinks}[true]{%
2559 \Hy@boolkey{ocgcolorlinks}{#1}%
2560 }
2561 \AtBeginDocument{%
2562 \begingroup
2563 \@ifundefined{OBJ@OCG@view}{%
2564 \ifHy@ocgcolorlinks
2565 \Hy@Warning{%
2566 Driver does not support 'ocgcolorlinks',\MessageBreak
2567 using 'colorlinks' instead%
2568 }%
2569 \ifmmode \text{1} \else 12569 \ifmmode \text{1} \else 12569 \fi2570 }{}%
2571 \endgroup
2572 }
```

```
2573 \define@key{Hyp}{frenchlinks}[true]{%
2574 \Hy@boolkey{frenchlinks}{#1}%
2575 }
```
# 14 Bookmarking

```
2576 \define@key{Hyp}{bookmarks}[true]{%
2577 \Hy@boolkey{bookmarks}{#1}%
2578 }
2579 \define@key{Hyp}{bookmarksopen}[true]{%
2580 \Hy@boolkey{bookmarksopen}{#1}%
2581 }
```
The depth of the outlines is controlled by option bookmarksdepth. The option acts globally and distinguishes three cases:

- bookmarksdepth: Without value hyperref uses counter tocdepth (compatible behaviour and default).
- bookmarksdepth=<number>: the depth is set to <number>.
- bookmarksdepth=<name>: The <name> must not start with a number or minus sign. It is a document division name (part, chapter, section,  $\dots$ ). Internally the value of macro \toclevel@<name> is used.

```
2582 \let\Hy@bookmarksdepth\c@tocdepth
2583 \define@key{Hyp}{bookmarksdepth}[]{%
2584 \begingroup
2585 \edef\x{#1}%
2586 \i{f x\times\emptyset}2587 \global\let\Hy@bookmarksdepth\c@tocdepth
2588 \else
2589 \@ifundefined{toclevel@\x}{%
2590 \@onelevel@sanitize\x
2591 \edef\y{\expandafter\@car\x\@nil}%
2592 \iint case 0\exp\{a f \tr\if l f x \y-1 \fi2593 \expandafter\ifnum\expandafter'\y>47 %
2594 \expandafter\ifnum\expandafter'\y<58 1\fi\fi\relax
2595 \Hy@Warning{Unknown document division name (\x) }%
2596 \else
2597 \setbox\z@=\hbox{%
2598 \count@=\x
2599 \xdef\Hy@bookmarksdepth{\the\count@}%
2600 }%
2601 \fi
2602 }{%
2603 \setbox\zQ=\hbox{%
2604 \count@=\csname toclevel@\x\endcsname
2605 \xdef\Hy@bookmarksdepth{\the\count@}%
2606 }%
2607 }%
2608 \fi
2609 \endgroup
2610 }
```
'bookmarksopenlevel' to specify the open level. From Heiko Oberdiek. 2611 \define@key{Hyp}{bookmarksopenlevel}{% 2612 \def\@bookmarksopenlevel{#1}%
```
2613 }
2614 \def\@bookmarksopenlevel{\maxdimen}
2615 % 'bookmarkstype' to specify which 'toc' file to mimic
2616 \define@key{Hyp}{bookmarkstype}{%
2617 \def\Hy@bookmarkstype{#1}%
2618 }
2619 \def\Hy@bookmarkstype{toc}
```
Richard Curnow ¡richard@curnow.demon.co.uk¿ suggested this functionality. It adds section numbers etc to bookmarks.

```
2620 \define@key{Hyp}{bookmarksnumbered}[true]{%
2621 \Hy@boolkey{bookmarksnumbered}{#1}%
2622 }
```
Option CJKbookmarks enables the patch for CJK bookmarks.

```
2623 \define@key{Hyp}{CJKbookmarks}[true]{%
2624 \Hy@boolkey{CJKbookmarks}{#1}%
2625 }
2626 \def\Hy@temp#1{%
2627 \expandafter\Hy@@temp\csname @#1color\endcsname{#1}%
2628 }
2629 \def\Hy@@temp#1#2#3{%
2630 \define@key{Hyp}{#2color}{%
2631 \HyColor@HyperrefColor{##1}#1%
2632 }%
2633 \def#1{#3}%
2634 }
2635 \Hy@temp{link}{red}
2636 \Hy@temp{anchor}{black}
2637 \Hy@temp{cite}{green}
2638 \Hy@temp{file}{cyan}
2639 \Hy@temp{url}{magenta}
2640 \Hy@temp{menu}{red}
2641 \Hy@temp{run}{\@filecolor}
2642 \define@key{Hyp}{pagecolor}{%
2643 \Hy@WarningPageColor
2644 }
2645 \def\Hy@WarningPageColor{%
2646 \Hy@WarningNoLine{Option 'pagecolor' is not available anymore}%
2647 \global\let\Hy@WarningPageColor\relax
2648 }
2649 \def\hyperbaseurl#1{\def\@baseurl{#1}}
2650 \define@key{Hyp}{baseurl}{\hyperbaseurl{#1}}
2651 \let\@baseurl\@empty
2652 \def\hyperlinkfileprefix#1{\def\Hy@linkfileprefix{#1}}
2653 \define@key{Hyp}{linkfileprefix}{\hyperlinkfileprefix{#1}}
```
## \hyperlinkfileprefix{file:}

# 15 PDF-specific options

\@pdfpagetransition The value of option pdfpagetransition is stored in \@pdfpagetransition. Its initial value is set to \relax in order to be able to differentiate between a not used option and an option with an empty value.

```
2655 \let\@pdfpagetransition\relax
2656 \define@key{Hyp}{pdfpagetransition}{\def\@pdfpagetransition{#1}}
```
\@pdfpageduration The value of option pdfpageduration is stored in \@pdfpageduration. Its initial value is set to \relax in order to be able to differentiate between a not used option and an option with an empty value.

```
2657 \let\@pdfpageduration\relax
2658 \define@key{Hyp}{pdfpageduration}{\def\@pdfpageduration{#1}}
```
The entry for the /Hid key in the page object is only necessary, if it is used and set to true for at least one time. If it is always false, then the /Hid key is not written to the pdf page object in order not to enlarge the pdf file.

```
2659 \newif\ifHy@useHidKey
2660 \Hy@useHidKeyfalse
2661 \define@key{Hyp}{pdfpagehidden}[true]{%
2662 \Hy@boolkey{pdfpagehidden}{#1}%
2663 \ifHy@pdfpagehidden
2664 \global\Hy@useHidKeytrue
2665 \fi
2666 }
```
The value of the bordercolor options are not processed by the color package. Therefore the value consists of space separated rgb numbers in the range 0 until 1.

Package xcolor provides \XC@bordercolor since version 1.1. If the two spaces in the color specification are missing, then the value is processed as color specification from package xcolor by using \XC@bordercolor (since xcolor 2004/05/09 v1.11, versions 2005/03/24 v2.02 until 2006/11/28 v2.10 do not work because of a bug that is fixed in 2007/01/21 v2.11).

```
2667 \def\Hy@ColorList{cite,file,link,menu,run,url}
2668 \@for\Hy@temp:=\Hy@ColorList\do{%
2669 \edef\Hy@temp{%
2670 \noexpand\define@key{Hyp}{\Hy@temp bordercolor}{%
2671 \noexpand\HyColor@HyperrefBorderColor
2672 {##1}%
2673 \expandafter\noexpand\csname @\Hy@temp bordercolor\endcsname
2674 {hyperref}%
2675 {\Hy@temp bordercolor}%
2676 }%
2677 }%
2678 \Hy@temp
2679 }
2680 \define@key{Hyp}{pagebordercolor}{%
2681 \Hy@WarningPageBorderColor
2682 }
2683 \def\Hy@WarningPageBorderColor{%
2684 \Hy@WarningNoLine{Option 'pagebordercolor' is not available anymore}%
2685 \global\let\Hy@WarningPageBorderColor\relax
2686 }
2687 \define@key{Hyp}{pdfhighlight}{\def\@pdfhighlight{#1}}
2688 \Hy@DefNameKey{pdfhighlight}{%
2689 \do{/I}{Invert}%
2690 \do{/N}{None}%
2691 \do{/O}{Outline}%
2692 \do{/P}{Push}%
2693 }
2694 \define@key{Hyp}{pdfborder}{\def\@pdfborder{#1}}
2695 \define@key{Hyp}{pdfborderstyle}{\def\@pdfborderstyle{#1}}
2696 \def\Hy@setpdfborder{%
2697 \ifx\@pdfborder\@empty
```

```
2698 \else
2699 /Border[\@pdfborder]%
2700 \fi
2701 \ifx\@pdfborderstyle\@empty
2702 \else
2703 /BS<<\@pdfborderstyle>>%
2704 \fi
2705 }
2706 \Hy@DefNameKey{pdfpagemode}{%
2707 \do{UseNone}{}%
2708 \do{UseOutlines}{}%
2709 \do{UseThumbs}{}%
2710 \dofFullScreen}{}%
2711 \do{UseOC}{PDF 1.5}%
2712 \do{UseAttachments}{PDF 1.6}%
2713 }
2714 \Hy@DefNameKey{pdfnonfullscreenpagemode}{%
2715 \do{UseNone}{}%
2716 \do{UseOutlines}{}%
2717 \do{UseThumbs}{}%
2718 \dofFullScreen}{}%
2719 \do{UseOC}{PDF 1.5}%
2720 \do{UseAttachments}{PDF 1.6}%
2721 }
2722 \Hy@DefNameKey{pdfdirection}{%
2723 \do{L2R}{Left to right}%
2724 \do{R2L}{Right to left}%
2725 }
2726 \Hy@DefNameKey{pdfviewarea}{%
2727 \do{MediaBox}{}%
2728 \do{CropBox}{}%
2729 \do{BleedBox}{}%
2730 \do{TrimBox}{}%
2731 \do{ArtBox}{}%
2732 }
2733 \Hy@DefNameKey{pdfviewclip}{%
2734 \do{MediaBox}{}%
2735 \do{CropBox}{}%
2736 \do{BleedBox}{}%
2737 \do{TrimBox}{}%
2738 \do{ArtBox}{}%
2739 }
2740 \Hy@DefNameKey{pdfprintarea}{%
2741 \do{MediaBox}{}%
2742 \do{CropBox}{}%
2743 \do{BleedBox}{}%
2744 \do{TrimBox}{}%
2745 \do{ArtBox}{}%
2746 }
2747 \Hy@DefNameKey{pdfprintclip}{%
2748 \do{MediaBox}{}%
2749 \do{CropBox}{}%
2750 \do{BleedBox}{}%
2751 \do{TrimBox}{}%
2752 \do{ArtBox}{}%
2753 }
2754 \Hy@DefNameKey{pdfprintscaling}{%
```

```
2755 \do{AppDefault}{}%
2756 \do{None}{}%
2757 }
2758 \Hy@DefNameKey{pdfduplex}{%
2759 \do{Simplex}{}%
2760 \do{DuplexFlipShortEdge}{}%
2761 \do{DuplexFlipLongEdge}{}%
2762 }
2763 \Hy@DefNameKey{pdfpicktraybypdfsize}{%
2764 \do{true}{}%
2765 \doffalse}{}%
2766 }
2767 \define@key{Hyp}{pdfprintpagerange}{%
2768 \def\@pdfprintpagerange{#1}%
2769 }
2770 \Hy@DefNameKey{pdfnumcopies}{%
2771 \do{2}{two copies}%
2772 \do{3}{three copies}%
2773 \do{4}{four copies}%
2774 \do{5}{five copies}%
2775 }
2776 \define@key{Hyp}{pdfusetitle}[true]{%
2777 \Hy@boolkey[pdfusetitle]{usetitle}{#1}%
2778 }
2779 \define@key{Hyp}{pdftitle}{\pdfstringdef\@pdftitle{#1}}
2780 \define@key{Hyp}{pdfauthor}{\pdfstringdef\@pdfauthor{#1}}
2781 \define@key{Hyp}{pdfproducer}{\pdfstringdef\@pdfproducer{#1}}
2782 \define@key{Hyp}{pdfcreator}{\pdfstringdef\@pdfcreator{#1}}
2783 \define@key{Hyp}{pdfcreationdate}{%
2784 \begingroup
2785 \Hy@unicodefalse
2786 \pdfstringdef\@pdfcreationdate{#1}%
2787 \endgroup
2788 }
2789 \define@key{Hyp}{pdfmoddate}{%
2790 \begingroup
2791 \Hy@unicodefalse
2792 \pdfstringdef\@pdfmoddate{#1}%
2793 \endgroup
2794 }
2795 \define@key{Hyp}{pdfsubject}{\pdfstringdef\@pdfsubject{#1}}
2796 \define@key{Hyp}{pdfkeywords}{\pdfstringdef\@pdfkeywords{#1}}
2797 \define@key{Hyp}{pdfview}{\calculate@pdfview#1 \\}
2798 \define@key{Hyp}{pdflinkmargin}{\setpdflinkmargin{#1}}
2799 \let\setpdflinkmargin\@gobble
2800 \def\calculate@pdfview#1 #2\\{%
2801 \def\@pdfview{#1}%
2802 \ifx\\#2\\%
2803 \def\@pdfviewparams{ -32768}%
2804 \else
2805 \def\@pdfviewparams{ #2}%
2806 \fi
2807 }
2808 \begingroup\expandafter\expandafter\expandafter\endgroup
2809 \expandafter\ifx\csname numexpr\endcsname\relax
2810 \def\Hy@number#1{%
```

```
2811 \expandafter\@firstofone\expandafter{\number#1}%
```

```
2812 }%
2813 \else
2814 \def\Hy@number#1{%
2815 \the\numexpr#1\relax
2816 }%
2817 \fi
2818 \define@key{Hyp}{pdfstartpage}{%
2819 \ifx\\#1\\%
2820 \def\@pdfstartpage{}%
2821 \else
2822 \edef\@pdfstartpage{\Hy@number{#1}}%
2823 \fi
2824 }%
2825 \define@key{Hyp}{pdfstartview}{%
2826 \ifx\\#1\\%
2827 \def\@pdfstartview{}%
2828 \else
2829 \hypercalcbpdef\@pdfstartview{ /#1 }%
2830 \fi
2831 }
2832 \define@key{Hyp}{pdfpagescrop}{\edef\@pdfpagescrop{#1}}
2833 \define@key{Hyp}{pdftoolbar}[true]{%
2834 \Hy@boolkey[pdftoolbar]{toolbar}{#1}%
2835 }
2836 \define@key{Hyp}{pdfmenubar}[true]{%
2837 \Hy@boolkey[pdfmenubar]{menubar}{#1}%
2838 }
2839 \define@key{Hyp}{pdfwindowui}[true]{%
2840 \Hy@boolkey[pdfwindowui]{windowui}{#1}%
2841 }
2842 \define@key{Hyp}{pdffitwindow}[true]{%
2843 \Hy@boolkey[pdffitwindow]{fitwindow}{#1}%
2844 }
2845 \define@key{Hyp}{pdfcenterwindow}[true]{%
2846 \Hy@boolkey[pdfcenterwindow]{centerwindow}{#1}%
2847 }
2848 \define@key{Hyp}{pdfdisplaydoctitle}[true]{%
2849 \Hy@boolkey[pdfdisplaydoctitle]{displaydoctitle}{#1}%
2850 }
2851 \define@key{Hyp}{pdfa}[true]{%
2852 \Hy@boolkey{pdfa}{#1}%
2853 }
2854 \define@key{Hyp}{pdfnewwindow}[true]{%
2855 \def\Hy@temp{#1}%
2856 \ifx\Hy@temp\@empty
2857 \Hy@newwindowsetfalse
2858 \else
2859 \Hy@newwindowsettrue
2860 \Hy@boolkey[pdfnewwindow]{newwindow}{#1}%
2861 \fi
2862 }
2863 \def\Hy@SetNewWindow{%
2864 \ifHy@newwindowset
2865 /NewWindow %
2866 \ifHy@newwindow true\else false\fi
2867 \fi
2868 }
```

```
2869 \Hy@DefNameKey{pdfpagelayout}{%
2870 \do{SinglePage}{}%
2871 \do{OneColumn}{}%
2872 \do{TwoColumnLeft}{}%
2873 \do{TwoColumnRight}{}%
2874 \do{TwoPageLeft}{PDF 1.5}%
2875 \do{TwoPageRight}{PDF 1.5}%
2876 }
2877 \define@key{Hyp}{pdflang}{%
2878 \def\@pdflang{#1}%
2879 }
2880 \define@key{Hyp}{pdfpagelabels}[true]{%
2881 \Hy@boolkey[pdfpagelabels]{pagelabels}{#1}%
2882 }
2883 \define@key{Hyp}{pdfescapeform}[true]{%
2884 \Hy@boolkey[pdfescapeform]{escapeform}{#1}%
2885 }
```
Default values:

```
2886 \def\@linkbordercolor{1 0 0}
2887 \def\@urlbordercolor{0 1 1}
2888 \def\@menubordercolor{1 0 0}
2889 \def\@filebordercolor{0 .5 .5}
2890 \def\@runbordercolor{0 .7 .7}
2891 \def\@citebordercolor{0 1 0}
2892 \def\@pdfhighlight{/I}
2893 \def\@pdftitle{}
2894 \def\@pdfauthor{}
2895 \let\@pdfproducer\relax
2896 \def\@pdfcreator{LaTeX with hyperref package}
2897 \def\@pdfcreationdate{}
2898 \def\@pdfmoddate{}
2899 \def\@pdfsubject{}
2900 \def\@pdfkeywords{}
2901 \def\@pdfpagescrop{}
2902 \def\@pdfstartview{ /Fit }
2903 \def\@pdfstartpage{1}
2904 \def\@pdfprintpagerange{}
2905 \def\@pdflang{}
2906 \let\PDF@SetupDoc\@empty
2907 \let\PDF@FinishDoc\@empty
2908 \let\phantomsection\@empty
2909 \let\special@paper\@empty
2910 \def\HyperDestNameFilter#1{#1}
2911 \@ifundefined{stockwidth}{%
2912 \ifdim\paperwidth>\z@
2913 \ifdim\paperheight>\z@
2914 \edef\special@paper{\the\paperwidth,\the\paperheight}%
2915 \fi
2916 \fi
2917 }{%
2918 \ifdim\stockwidth>\z@
2919 \ifdim\stockheight>\z@
2920 \edef\special@paper{\the\stockwidth,\the\stockheight}%
2921 \fi
2922 \fi
2923 }
2924 \begingroup
```

```
2925 \edef\x{\@ifundefined{stockheight}\paperheight\stockheight}%
2926 \dimen@=\x\relax
2927 \ifdim\dimen@>\z@
2928 \else
2929 \dimen@=11in\relax
2930 \Hy@WarningNoLine{%
2931 Height of page (\expandafter\string\x) %
2932 is invalid (\the\x),\MessageBreak
2933 using 11in%<br>2934 }%
29342935 \fi
2936 \dimen@=0.99626401\dimen@
2937 \xdef\Hy@pageheight{\strip@pt\dimen@}%
2938 \endgroup
2939 \def\HyInd@EncapChar{\|}
```

```
2940 \def\hypersetup{\setkeys{Hyp}}
```
Allow the user to use \ExecuteOptions in the cfg file even though this package does not use the normal option mechanism. Use \hyper@normalise as a scratch macro, since it is going to be defined in a couple of lines anyway.

```
2941 \let\hyper@normalise\ExecuteOptions
2942 \let\ExecuteOptions\hypersetup
2943 \Hy@RestoreCatcodes
2944 \InputIfFileExists{hyperref.cfg}{}{}
2945 \Hy@SetCatcodes
2946 \let\ExecuteOptions\hyper@normalise
2947 \Hy@MaybeStopNow
```
To add flexibility, we will not use the ordinary processing of package options, but put them through the *keyval* package. This section was written by David Carlisle.

Package kvoptions is used for processing options that are given as key value pairs. The package provides \ProcessKeyvalOptions, formerly known as \ProcessOptionsWithKV.

```
2948 \RequirePackage{kvoptions}[2006/08/17]
```
Add option tex4ht if package tex4ht is loaded.

```
2949 \@ifpackageloaded{tex4ht}{%
2950 \@ifpackagewith{hyperref}{tex4ht}{}{%
2951 \PassOptionsToPackage{tex4ht}{hyperref}%
2952 }%
2953 }{}
2954 \let\ReadBookmarks\relax
2955 \ProcessKeyvalOptions{Hyp}
```
After processing options.

```
2956 \AtBeginDocument{%
2957 \ifHy@draft
2958 \let\hyper@@anchor\@gobble
2959 \gdef\hyper@link#1#2#3{#3}%
2960 \let\hyper@anchorstart\@gobble
2961 \let\hyper@anchorend\@empty
2962 \let\hyper@linkstart\@gobbletwo
2963 \let\hyper@linkend\@empty
2964 \def\hyper@linkurl#1#2{#1}%
2965 \def\hyper@linkfile#1#2#3{#1}%
2966 \def\hyper@link@[#1]#2#3{}%
2967 \def\Acrobatmenu#1#2{\leavevmode#2}%
2968 \let\PDF@SetupDoc\@empty
```

```
2969 \let\PDF@FinishDoc\@empty
2970 \let\@fifthoffive\@secondoftwo
2971 \let\@secondoffive\@secondoftwo
2972 \let\ReadBookmarks\relax
2973 \let\WriteBookmarks\relax
2974 \Hy@WarningNoLine{ draft mode on}%
2975 \fi
2976 \Hy@DisableOption{draft}%
2977 \Hy@DisableOption{nolinks}%
2978 \Hy@DisableOption{final}%
2979 }
```
# 15.1 PDF/A

\Hy@DisableOption{pdfa}

```
2981 \ifHy@pdfa
2982 \setkeys{Hyp}{pdfversion=1.4}%
2983 \def\Hy@Acrobatmenu#1#2{%
2984 \leavevmode<br>2985 \begingroup
      \begingroup
2986 \edef\x{#1}%
2987 \@onelevel@sanitize\x
2988 \ifx\x\Hy@NextPage
2989 \let\y=Y%
2990 \else
2991 \ifx\x\Hy@PrevPage
2992 \let\y=Y%
2993 \else
2994 \ifx\x\Hy@FirstPage
2995 \let\y=Y%
2996 \else
2997 \ifx\x\Hy@LastPage
2998 \let\y=Y%
2999 \else
3000 \let\y=N%
3001 \fi
3002 \quad \text{if}3003 \qquad \qquad \int fi
3004 \fi
3005 \expandafter\endgroup<br>3006 \ifx\y Y%
      \iint x \y Y3007 \else
3008 \PackageError{hyperref}{%
3009 PDF/A: Named action '#1' is not permitted%
3010 }\@ehc
3011 {#2}%
3012 \expandafter\@gobble
3013 \fi<br>3014 }%
30143015 \def\Hy@temp#1{%
3016 \expandafter\def\csname Hy@#1\endcsname{#1}%
3017 \expandafter\@onelevel@sanitize\csname Hy@#1\endcsname
3018 }%
3019 \Hy@temp{NextPage}%
3020 \Hy@temp{PrevPage}%
3021 \Hy@temp{FirstPage}%
3022 \Hy@temp{LastPage}%
```

```
3023 \else
3024 \def\Hy@Acrobatmenu#1#2{\leavevmode}%
3025 \fi
```
### 15.2 Patch for babel's \texttilde

Babel does not define \texttilde in NFSS2 manner, so the NFSS2 definitions of PD1 or PU encoding is not compatible. To fix this, \texttilde is defined in babel manner.

```
3026 \Hy@nextfalse
3027 \@ifundefined{spanish@sh@"@sel}{}{\Hy@nexttrue}
3028 \@ifundefined{galician@sh@"@sel}{}{\Hy@nexttrue}
3029 \@ifundefined{estonian@sh@"@sel}{}{\Hy@nexttrue}
3030 \ifHy@next
3031 \let\texttilde\~%
3032 \fi
```
## 15.3 Patch for babel 3.8j

Babel 2008/03/16 v3.8j adds a patch to disable shorthands for bookmarks. That reduces warnings, but the bookmarks are ugly. Therefore the following patch tries to undo this.

```
3033 \@ifpackageloaded{babel}{%
3034 \@ifpackagelater{babel}{2008/03/16}{%
3035 \def\Hy@PatchLanguageShorthands#1{%
3036 \begingroup
3037 \edef\x{#1}%
3038 \@onelevel@sanitize\x
3039 \def\y{system}%
3040 \@onelevel@sanitize\y
3041 \expandafter\endgroup
3042 \ifx\x\y
3043 \else
3044 \HyOrg@languageshorthands{#1}%
3045 \fi
3046 }%
3047 \AtBeginDocument{%
3048 \begingroup
3049 \toks0=\expandafter{\pdfstringdefPreHook}%
3050 \xdef\pdfstringdefPreHook{%
3051 \let\noexpand\HyOrg@languageshorthands
3052 \noexpand\languageshorthands
3053 \let\noexpand\languageshorthands
3054 \noexpand\Hy@PatchLanguageShorthands
3055 \the\toks0 %
3056 \let\noexpand\languageshorthands
3057 \noexpand\HyOrg@languageshorthands
3058
3059 \endgroup
3060 }%
3061 }{}%
3062 }{}
3063 \ifHy@figures
3064 \Hy@Info{Hyper figures ON}%
3065 \else
3066 \Hy@Info{Hyper figures OFF}%
3067 \fi
3068 \ifHy@nesting
3069 \Hy@Info{Link nesting ON}%
```

```
3070 \else
3071 \Hy@Info{Link nesting OFF}%
3072 \fi
3073 \ifHy@hyperindex
3074 \Hy@Info{Hyper index ON}%
3075 \else
3076 \Hy@Info{Hyper index OFF}%
3077 \fi
3078 \ifHy@plainpages
3079 \Hy@Info{Plain pages ON}%
3080 \else
3081 \Hy@Info{Plain pages OFF}%
3082 \fi
3083 \ifHy@backref
3084 \Hy@Info{Backreferencing ON}%
3085 \else
3086 \Hy@Info{Backreferencing OFF}%
3087\iotai
3088 \ifHy@typexml
3089 \AtEndOfPackage{%
3090 \RequirePackage{color}%
3091 \RequirePackage{nameref}%
3092 }%
3093 \fi
3094 \Hy@DisableOption{typexml}
3095 \ifHy@implicit
3096 \typeout{Implicit mode ON; LaTeX internals redefined}%
3097 \else
3098 \typeout{Implicit mode OFF; no redefinition of LaTeX internals}%
3099 \def\MaybeStopEarly{%
3100 \typeout{Hyperref stopped early}%
3101 \AfterBeginDocument{%
3102 \PDF@FinishDoc
3103 \gdef\PDF@FinishDoc{}%
3104 }%
3105 \endinput
3106 }%
3107 \AtBeginDocument{%
3108 \let\autoref\ref
3109 \let\autopageref\pageref
3110 \ifx\@pdfpagemode\@empty
3111 \gdef\@pdfpagemode{UseNone}%
3112 \fi
3113 \global\Hy@backreffalse
3114 }%
3115 \AtEndOfPackage{%
3116 \global\let\ReadBookmarks\relax
3117 \global\let\WriteBookmarks\relax
3118 }%
3119 \fi
3120 \Hy@DisableOption{implicit}
```
### 15.3.1 Driver loading

```
3121 \AtEndOfPackage{%
3122 \@ifpackageloaded{tex4ht}{%
3123 \def\Hy@driver{htex4ht}%
```
 \Hy@texhttrue }{}%

```
Some drivers can be detected. Check for these drivers, whether the given driver option is
ok. Otherwise force the right driver or use the default driver.
3126 \ifx\Hy@driver\@empty<br>3127 \else
     \else
3128 \def\Hy@temp{hpdftex}%
3129 \ifpdf
3130 \ifx\Hy@driver\Hy@temp
3131 \else
3132 \Hy@WarningNoLine{%
3133 Wrong driver '\Hy@driver.def';\MessageBreak
3134 pdfTeX is running in PDF mode.\MessageBreak
3135 Forcing driver '\Hy@temp.def'%
3136 }%
3137 \let\Hy@driver\Hy@temp
3138 \fi
3139 \else
3140 \ifx\Hy@driver\Hy@temp
3141 \Hy@WarningNoLine{%
3142 Wrong driver '\Hy@driver.def';\MessageBreak
3143 pdfTeX is not running in PDF mode.\MessageBreak
3144 Using default driver%
3145 }%
3146 \let\Hy@driver\@empty
3147 \fi
3148 \fi
3149 \fi
3150 \ifx\Hy@driver\@empty
3151 \else
3152 \def\Hy@temp{hdvipdfm}%
3153 \ifxetex
3154 \ifx\Hy@driver\Hy@temp
3155 \else
3156 \Hy@WarningNoLine{%
3157 Wrong driver '\Hy@driver.def';\MessageBreak
3158 XeTeX is running.\MessageBreak
3159 Forcing driver '\Hy@temp.def' for XeTeX%
3160 }%
3161 \let\Hy@driver\Hy@temp
3162 \setminusfi
3163 \fi
3164 \fi
3165 \ifx\Hy@driver\@empty
3166 \else
3167 \def\Hy@temp{hvtexhtm}%
3168 \ifvtexhtml
3169 \ifx\Hy@driver\Hy@temp
3170 \else
3171 \Hy@WarningNoLine{%
3172 Wrong driver '\Hy@driver.def';\MessageBreak
3173 VTeX is running in HTML mode.\MessageBreak
3174 Forcing driver '\Hy@temp.def'%
3175 }%
3176 \let\Hy@driver\Hy@temp
3177 \fi
3178 \else
```

```
3179 \ifx\Hy@driver\Hy@temp
3180 \Hy@WarningNoLine{%
3181 Wrong driver '\Hy@driver.def';\MessageBreak
3182 VTeX is not running in HTML mode.\MessageBreak
3183 Using default driver%
3184 }%
3185 \let\Hy@driver\@empty
3186 \fi
3187 \fi
3188 \fi
If the driver is not given, find the right driver or use the default driver.
3189 \ifx\Hy@driver\@empty
3190 \providecommand*{\Hy@defaultdriver}{hypertex}%
3191 \ifpdf
3192 \def\Hy@driver{hpdftex}%
3193 \else
3194 \ifxetex
3195 \def\Hy@driver{hdvipdfm}%
3196 \else
3197 \ifvtexhtml
3198 \def\Hy@driver{hvtexhtm}%
3199 \def\MaybeStopEarly{%
3200 \typeout{Hyperref stopped early}%
3201 \AfterBeginDocument{%
3202 \PDF@FinishDoc
3203 \gdef\PDF@FinishDoc{}%
3204 }%
3205 \endinput
3206 }%
3207 \else
3208 \ifvtexpdf
3209 \def\Hy@driver{hvtex}%
3210 \else
3211 \ifvtexps
3212 \def\Hy@driver{hvtex}%
3213 \else
3214 \let\Hy@driver\Hy@defaultdriver
3215 \fi
3216 \fi
3217 \fi
3218 \fi
3219 \fi
3220 \ifx\Hy@driver\Hy@defaultdriver
3221 \def\Hy@temp{hdviwind}%
3222 \ifx\Hy@temp\Hy@driver
3223 \setkeys{Hyp}{colorlinks}%
3224 \PassOptionsToPackage{dviwindo}{color}%
3225 \fi
3226 \fi
3227 \typeout{*hyperref using default driver \Hy@driver*}%
3228 \else
3229 \typeout{*hyperref using driver \Hy@driver*}%
3230 \fi
3231 \input{\Hy@driver.def}%
3232 \let\@unprocessedoptions\relax
3233 \Hy@RestoreCatcodes
3234 }
```

```
3235 \newif\ifHy@DvipdfmxOutlineOpen
3236 \begingroup\expandafter\expandafter\expandafter\endgroup
3237 \expandafter\ifx\csname SpecialDvipdfmxOutlineOpen\endcsname\relax
3238 \else
3239 \ifnum\SpecialDvipdfmxOutlineOpen>\z@
3240 \Hy@DvipdfmxOutlineOpentrue
3241 \fi
3242 \fi
3243 \Hy@DisableOption{tex4ht}
3244 \Hy@DisableOption{pdftex}
3245 \Hy@DisableOption{nativepdf}
3246 \Hy@DisableOption{dvipdfm}
3247 \Hy@DisableOption{dvipdfmx}
3248 \Hy@DisableOption{dvipdfmx-outline-open}
3249 \Hy@DisableOption{pdfmark}
3250 \Hy@DisableOption{dvips}
3251 \Hy@DisableOption{hypertex}
3252 \Hy@DisableOption{vtex}
3253 \Hy@DisableOption{vtexpdfmark}
3254 \Hy@DisableOption{dviwindo}
3255 \Hy@DisableOption{dvipsone}
3256 \Hy@DisableOption{textures}
3257 \Hy@DisableOption{latex2html}
3258 \Hy@DisableOption{ps2pdf}
3259 \Hy@DisableOption{xetex}
3260 \AtEndOfPackage{%
3261 \Hy@DisableOption{pdfversion}%
3262 }
```
#### 15.3.2 Bookmarks

```
3263 \def\WriteBookmarks{0}
3264 \def\@bookmarkopenstatus#1{%
3265 \ifHy@bookmarksopen
```
The purpose of the \@firstofone-number-space-construct is that no \relax will be inserted by T<sub>E</sub>X before the \else:<br> $3266$  \ifnum#1<\expandafter

```
\ifnum#1<\expandafter\@firstofone\expandafter
3267 {\number\@bookmarksopenlevel} % explicit space
3268 \else
3269 - \%3270 \fi
3271 \else
3272 - \%3273 \fi
3274 }
3275 \ifHy@bookmarks
3276 \Hy@Info{Bookmarks ON}%
3277 \ifx\@pdfpagemode\@empty
3278 \def\@pdfpagemode{UseOutlines}%
3279 \fi
3280 \else
3281 \def\@bookmarkopenstatus#1{}%
3282 \Hy@Info{Bookmarks OFF}%
3283 \AtEndOfPackage{%
3284 \global\let\ReadBookmarks\relax
3285 \global\let\WriteBookmarks\relax
3286 }%
3287 \ifx\@pdfpagemode\@empty
```

```
3288 \def\@pdfpagemode{UseNone}%
3289 \fi
3290 \fi
3291 \Hy@DisableOption{bookmarks}
   Add wrapper for setting standard catcodes (babel's shorthands).
3292 \def\Hy@CatcodeWrapper#1{%
3293 \def\Hy@EndWrap{}%
3294 \def\TMP@EnsureCode##1##2{%
3295 \edef\Hy@EndWrap{%
3296 \Hy@EndWrap
3297 \catcode##1 \the\catcode##1\relax
3298 }%
3299 \catcode##1 ##2\relax
3300 }%
3301 \TMP@EnsureCode{10}{12}% ^^J
3302 \TMP@EnsureCode{33}{12}% !
3303 \TMP@EnsureCode{34}{12}% "
3304 \TMP@EnsureCode{36}{3}% $ (math)
3305 \TMP@EnsureCode{38}{4}% & (alignment)
3306 \TMP@EnsureCode{39}{12}% '
3307 \TMP@EnsureCode{40}{12}% (
3308 \TMP@EnsureCode{41}{12}% )
3309 \TMP@EnsureCode{42}{12}% *
3310 \TMP@EnsureCode{43}{12}% +
3311 \TMP@EnsureCode{44}{12}% ,
3312 \TMP@EnsureCode{45}{12}% -
3313 \TMP@EnsureCode{46}{12}% .
3314 \TMP@EnsureCode{47}{12}% /
3315 \TMP@EnsureCode{58}{12}% :
3316 \TMP@EnsureCode{59}{12}% ;
3317 \TMP@EnsureCode{60}{12}% <
3318 \TMP@EnsureCode{61}{12}% =
3319 \TMP@EnsureCode{62}{12}% >
3320 \TMP@EnsureCode{63}{12}% ?
3321 \TMP@EnsureCode{91}{12}% [
3322 \TMP@EnsureCode{93}{12}% ]
3323 \TMP@EnsureCode{94}{7}% ^ (superscript)
3324 \TMP@EnsureCode{95}{8}% _ (subscript)
3325 \TMP@EnsureCode{96}{12}% '
3326 \TMP@EnsureCode{124}{12}% |
3327 \TMP@EnsureCode{126}{13}% ~ (active)
3328 #1\relax
3329 \Hy@EndWrap
3330 }
   \HyColor@UseColor expects a macro as argument. It contains the color specifica-
tion.
```

```
3331 \AtBeginDocument{%
3332 \ifHy@ocgcolorlinks
3333 \setkeys{Hyp}{colorlinks}%
3334 \ifHy@pdfa
3335 \Hy@Warning{%
3336 PDF/A: Optional Content Groups are prohibited,\MessageBreak
3337 using 'colorlinks' instead of 'ocgcolorlinks'%
3338 }%
3339 \Hy@ocgcolorlinksfalse
3340 \fi
3341 \fi
```

```
3342 \ifHy@ocgcolorlinks
3343 \else
3344 \Hy@DisableOption{ocgcolorlinks}%
3345 \fi
3346 \ifHy@colorlinks
3347 \def\@pdfborder{0 0 0}%
3348 \let\@pdfborderstyle\@empty
3349 \ifHy@typexml
3350 \text{ kg}3351 \Hy@CatcodeWrapper{%
3352 \RequirePackage{color}%
3353 }%
3354 \fi
3355 \def\Hy@colorlink#1{%
3356 \begingroup
3357 \HyColor@UseColor#1%
3358 }%
3359 \def\Hy@endcolorlink{\endgroup}%
3360 \Hy@Info{Link coloring ON}%
3361 \else
3362 \ifHy@frenchlinks
3363 \def\Hy@colorlink#1{\begingroup\fontshape{sc}\selectfont}%
3364 \def\Hy@endcolorlink{\endgroup}%
3365 \Hy@Info{French linking ON}%
3366 \else
for grouping consistency:
3367 \def\Hy@colorlink#1{\begingroup}%
3368 \def\Hy@endcolorlink{\endgroup}%
3369 \Hy@Info{Link coloring OFF}%
3370 \fi
3371 \fi
3372 \Hy@DisableOption{colorlinks}%
3373 \Hy@DisableOption{frenchlinks}%
3374 \ifHy@texht
3375 \long\def\@firstoffive#1#2#3#4#5{#1}%
3376 \long\def\@secondoffive#1#2#3#4#5{#2}%
3377 \long\def\@thirdoffive#1#2#3#4#5{#3}%
3378 \long\def\@fourthoffive#1#2#3#4#5{#4}%
3379 \long\def\@fifthoffive#1#2#3#4#5{#5}%
3380 \providecommand*\@safe@activestrue{}%
3381 \providecommand*\@safe@activesfalse{}%
3382 \def\T@ref#1{%
3383 \Hy@safe@activestrue
3384 \expandafter\@setref\csname r@#1\endcsname\@firstoffive{#1}%
3385 \Hy@safe@activesfalse
3386 }%
3387 \def\T@pageref#1{%
3388 \Hy@safe@activestrue
3389 \expandafter\@setref\csname r@#1\endcsname\@secondoffive{#1}%
3390 \Hy@safe@activesfalse
3391 }%
3392 \else
3393 \ifHy@typexml
3394 \else
3395 \Hy@CatcodeWrapper{%
3396 \RequirePackage{nameref}%
3397 }%
```

```
3398 \fi
3399 \fi
3400 \DeclareRobustCommand\ref{\@ifstar\@refstar\T@ref}%
3401 \DeclareRobustCommand\pageref{%
3402 \@ifstar\@pagerefstar\T@pageref
3403 }%
3404 }
3405 \AfterBeginDocument{%
3406 \ifHy@texht
3407 \else
3408 \Hy@CatcodeWrapper{%
3409 \ReadBookmarks<br>3410 }%
34103411 \fi
3412 }
3413 \ifHy@backref
3414 \RequirePackage{backref}%
3415 \else
3416 \let\Hy@backout\@gobble
3417 \fi
3418 \Hy@DisableOption{backref}
3419 \Hy@DisableOption{pagebackref}
3420 \Hy@activeanchorfalse
```
# 16 User hypertext macros

We need to normalise all user commands taking a URL argument; Within the argument the following special definitions apply:  $\forall$ #,  $\forall$ %,  $\check{\ }$  produce #, %,  $\check{\ }$  respectively. for consistency  $\degree$  produces  $\degree$  as well. At the *top level only* ie not within the argument of another command, you can use # and % unescaped, to produce themselves. even if, say, # is entered as # it will be converted to  $\forall$  # so it does not die if written to an aux file etc.  $\forall$  # will write as  $#$  locally while making  $\simeq$  specials.

```
3421 \begingroup
3422 \endlinechar=-1 %
3423 \catcode'\^^A=14 %
3424 \catcode'\^^M\active
3425 \catcode'\%\active
3426 \catcode'\#\active
3427 \catcode'\_\active
3428 \catcode'\$\active
3429 \catcode'\&\active
3430 \gdef\hyper@normalise{^^A
3431 \begingroup
3432 \catcode'\^^M\active
3433 \def^^M{ }^^A
3434 \catcode'\%\active
3435 \let%\@percentchar
3436 \let\%\@percentchar
3437 \catcode'\#\active
3438 \def#{\hyper@hash}^^A
3439 \def\#{\hyper@hash}^^A
3440 \@makeother\&^^A
3441 \edef&{\string&}^^A
3442 \edef\&{\string&}^^A
3443 \edef\textunderscore{\string_}^^A
3444 \let\_\textunderscore
```

```
3445 \catcode'\_\active
3446 \let_\textunderscore
3447 \let~\hyper@tilde
3448 \let\~\hyper@tilde
3449 \let\textasciitilde\hyper@tilde
3450 \let\\\@backslashchar
3451 \edef${\string$}^^A
3452 \Hy@safe@activestrue
3453 \hyper@n@rmalise
3454 }^^A
3455 \catcode '\#=6 \hat{A}3456 \gdef\Hy@ActiveCarriageReturn{^^M}^^A
3457 \gdef\hyper@n@rmalise#1#2{^^A
3458 \def\Hy@tempa{#2}^^A
3459 \ifx\Hy@tempa\Hy@ActiveCarriageReturn
3460 \Hy@ReturnAfterElseFi{^^A
3461 \hyper@@normalise{#1}^^A
3462 }<sup>\sim</sup>A
3463 \text{le}3464 \Hy@ReturnAfterFi{^^A
3465 \hyper@@normalise{#1}{#2}^^A
3466 \lambda^23467 \fi
3468 }^^A
3469 \gdef\hyper@@normalise#1#2{^^A
3470 \edef\Hy@tempa{^^A
3471 \endgroup
3472 \noexpand#1{\Hy@RemovePercentCr#2%^^M\@nil}^^A
3473 }<sup>^</sup>A
3474 \Hy@tempa
3475 }^^A
3476 \gdef\Hy@RemovePercentCr#1%^^M#2\@nil{^^A
3477 #1^{\sim}A3478 \ifx\limits#2\limits
3479 \else
3480 \Hy@ReturnAfterFi{^^A
3481 \Hy@RemovePercentCr #2\@nil
3482 }<sup>^</sup>A
3483 \fi
3484 }^^A
3485 \endgroup
3486 \providecommand*\hyper@chars{%
3487 \let\#\hyper@hash
3488 \let\%\@percentchar
3489 \Hy@safe@activestrue
3490 }
3491 \def\hyperlink#1#2{%
3492 \hyper@@link{}{#1}{#2}%
3493 }
3494 \DeclareRobustCommand*{\href}{%
3495 \@ifnextchar\bgroup\Hy@href{\hyper@normalise\href@}%
3496 }
3497 \def\Hy@href#{%
3498 \hyper@normalise\href@
3499 }
3500 \begingroup
3501 \catcode'\$=6 %
```

```
3502 \catcode'\#=12 %
3503 \gdef\href@$1{\expandafter\href@split$1##\\}%
3504 \gdef\href@split$1#$2#$3\\{%
3505 \hyper@@link{$1}{$2}%
3506
3507 \endgroup
```
Load package url.sty and save the meaning of the original \url in \nolinkurl.

```
3508 \RequirePackage{url}
3509 \let\HyOrg@url\url
3510 \def\Hurl{\begingroup \Url}
3511 \DeclareRobustCommand*{\nolinkurl}{\hyper@normalise\nolinkurl@}
3512 \def\nolinkurl@#1{\Hurl{#1}}
3513 \DeclareRobustCommand*{\url}{\hyper@normalise\url@}
3514 \def\url@#1{\hyper@linkurl{\Hurl{#1}}{#1}}
3515 \DeclareRobustCommand*{\hyperimage}{\hyper@normalise\hyper@image}
3516 \providecommand\hyper@image[2]{#2}
3517 \def\hypertarget#1#2{%
3518 \ifHy@nesting
3519 \hyper@@anchor{#1}{#2}%
3520 \else
3521 \hyper@@anchor{#1}{\relax}#2%
3522 \fi
3523 }
```
\hyperref is more complicated, as it includes the concept of a category of link, used to make the name. This is not really used in this package. \hyperdef sets up an anchor in the same way. They each have three parameters of category, linkname, and marked text, and \hyperref also has a first parameter of URL. If there is an optional first parameter to  $\hbar$  to  $\hbar$  is the name of a LATEX label which can be used in a short form of \hyperref later, to avoid remembering the name and category.

```
3524 \DeclareRobustCommand*{\hyperref}{%
3525 \@ifnextchar[{\Hy@babelnormalise\label@hyperref}\@hyperref
3526 }
3527 \def\Hy@babelnormalise#1[#2]{%
3528 \begingroup
3529 \Hy@safe@activestrue
3530 \edef\Hy@tempa{%
3531 \endgroup
3532 \noexpand#1[{#2}]%
3533 }%
3534 \Hy@tempa
3535 }
3536 \def\@hyperref{\hyper@normalise\@@hyperref}
3537 \def\@@hyperref#1#2#3{%
3538 \edef\ref@one{\ifx\\#2\\\else#2.\fi#3}%
3539 \expandafter\tryhyper@link\ref@one\\{#1}%
3540 }
3541 \def\tryhyper@link#1\\#2{%
3542 \hyper@@link{#2}{#1}%
3543 }
3544 \def\hyperdef{\@ifnextchar[{\label@hyperdef}{\@hyperdef}}
3545 \def\@hyperdef#1#2#3{%, category, name, text
3546 \ifHy@nesting
3547 \hyper@@anchor{#1.#2}{#3}%
3548 \else
```

```
3549 \hyper@@anchor{#1.#2}{\relax}#3%
3550 \fi
3551 }
```
We also have a need to give a L<sup>AT</sup>EX *label* to a hyper reference, to ease the pain of referring to it later.

```
3552 \def\label@hyperref[#1]{%
3553 \expandafter\label@@hyperref\csname r@#1\endcsname{#1}%
3554 }%
3555 \def\label@@hyperref#1#2#3{%
3556 \ifx#1\relax
3557 \protect\G@refundefinedtrue
3558 \@latex@warning{%
3559 Hyper reference '#2' on page \thepage \space undefined%
3560 }%
3561 \hyper@@link{}{??}{#3}%
3562 \else
3563 \hyper@@link{\expandafter\@fifthoffive#1}%
3564 {\expandafter\@fourthoffive#1\@empty\@empty}{#3}%
3565 \fi
3566 }
3567 \def\label@hyperdef[#1]#2#3#4{% label name, category, name,
3568 % anchor text
3569 \@bsphack
3570 \if@filesw
3571 \protected@write\@auxout{}%
3572 {\string\newlabel{#1}{{}{}{}\##2.#3}}%
3573 \fi
3574 \@esphack
3575 \ifHy@nesting
3576 \hyper@@anchor{#2.#3}{#4}%
3577 \else
3578 \hyper@@anchor{#2.#3}{\relax}#4%
3579 \fi
3580 }
```
# 17 Underlying basic hypertext macros

Links have an optional type, a filename (possibly a URL), an internal name, and some marked text. (Caution: the internal name may contain babel shorthand characters.) If the second parameter is empty, its an internal link, otherwise we need to open another file or a URL. A link start has a type, and a URL.

```
3581 \def\hyper@@link{\let\Hy@reserved@a\relax
3582 \@ifnextchar[{\hyper@link@}{\hyper@link@[link]}%
3583 }
3584 \def\hyper@link@[#1]#2#3#4{%
3585 \begingroup
3586 \protected@edef\Hy@tempa{#2}%
3587 \Hy@safe@activestrue
3588 \edef\x{#3}%
3589 \ifx\Hy@tempa\@empty
3590 \toks0{\hyper@link{#1}}%
3591 \else
3592 \toks0{\expandafter\hyper@readexternallink#2\\{#1}}%
3593 \fi
3594 \toks2{%
```

```
3595 \Hy@safe@activesfalse
3596 #4%
3597 }%
3598 \edef\Hy@tempa{\the\toks2}%
3599 \edef\x{\endgroup
3600 \ifx\Hy@tempa\@empty
3601 \noexpand\Hy@Warning{Suppressing empty link}%
3602 \qquad \text{leless}3603 \the\toks0 \{\x} {\theta \to \theta 2}\3604 \fi
3605 }%
3606 \x
3607 }
```
The problem here is that the first (URL) parameter may be a local file: reference (in which case some browsers treat it differently) or a genuine URL, in which case we'll have to activate a real Web browser. Note that a simple name is also a URL, as that is interpreted as a relative file name. We have to worry about # signs in a local file as well.

3608 \def\hyper@readexternallink#1\\#2#3#4{%

Parameters are:

- 1. The URL or file name
- 2. The type
- 3. The internal name
- 4. The link string

We need to get the 1st parameter properly expanded, so we delimit the arguments rather than passing it inside a group.

```
3609 \expandafter\@hyper@readexternallink{#2}{#3}{#4}#1::\\{#1}%
3610 }
```
Now (potentially), we are passed: 1) The link type 2) The internal name, 3) the link string, 4) the URL type (http, mailto, file etc), 5) the URL details 6) anything after a real : in the URL 7) the whole URL again

```
3611 \def\@pdftempwordfile{file}%
3612 \def\@pdftempwordrun{run}%
3613 \def\@hyper@readexternallink#1#2#3#4:#5:#6\\#7{%
```
If there are no colons at all  $(\#6 \text{ is blank})$ , its a local file; if the URL type  $(\#4)$  is blank, its probably a Mac filename, so treat it like a file: URL. The only flaw is if its a relative Mac path, with several colon-separated elements — then we lose. Such names must be prefixed with an explicit dvi:

```
3614 \ifx\\#6\\%
3615 \expandafter\@hyper@linkfile file:#7\\{#3}{#2}%
3616 \else
3617 \ifx\\#4\\%
3618 \expandafter\@hyper@linkfile file:#7\\{#3}{#2}%
3619 \else
If the URL type is 'file', pass it for local opening
```

```
3620 \def\@pdftempa{#4}%
3621 \ifx\@pdftempa\@pdftempwordfile
3622 \expandafter\@hyper@linkfile#7\\{#3}{#2}%
3623 \else
```
if it starts 'run:', its to launch an application.

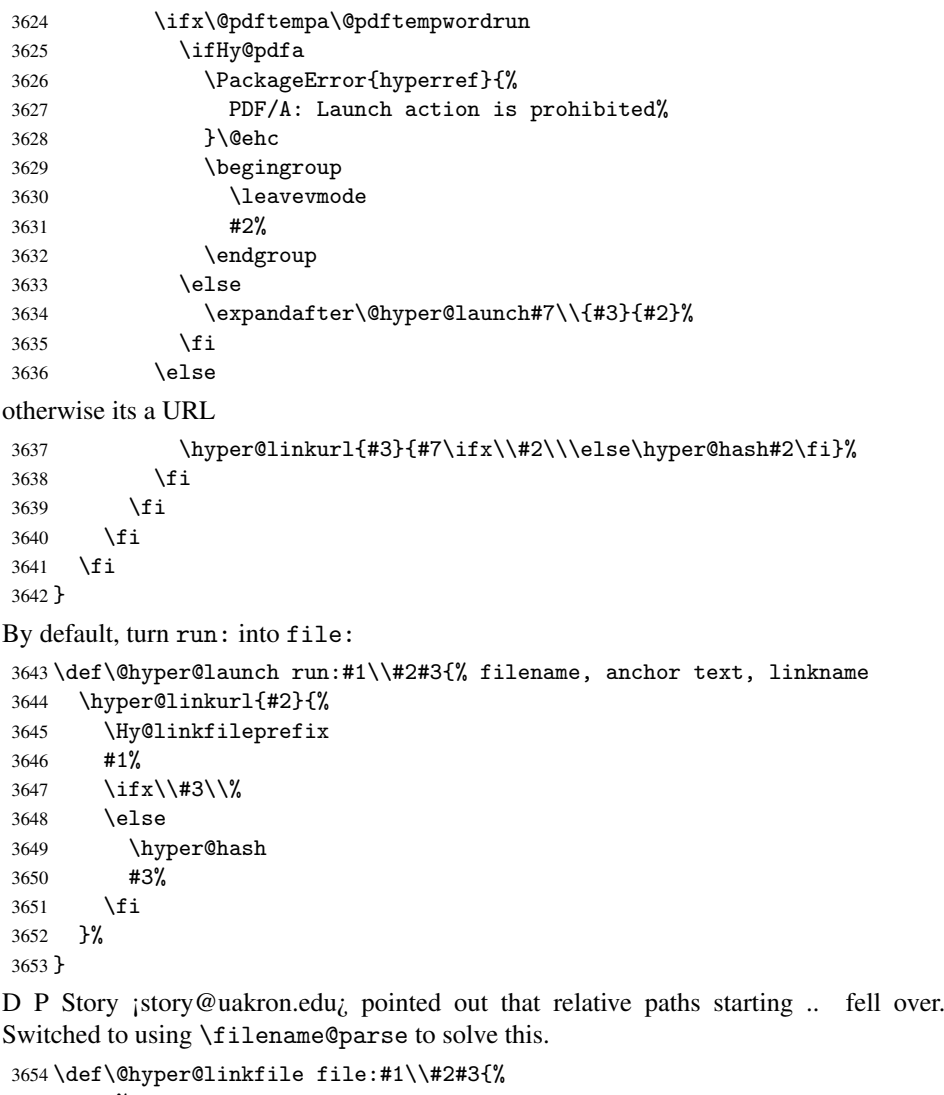

```
3655 %file url,link string, name
3656 \filename@parse{#1}%
3657 \ifx\filename@ext\relax
3658 \edef\filename@ext{\XR@ext}%
3659 \fi
3660 \def\use@file{\filename@area\filename@base.\filename@ext}%
3661 \ifx\filename@ext\XR@ext
3662 \hyper@linkfile{#2}{\use@file}{#3}%
3663 \else
3664 \ifx\@baseurl\@empty
3665 \hyper@linkurl{#2}{%
3666 \Hy@linkfileprefix\use@file\ifx\\#3\\\else\hyper@hash#3\fi
3667 }%
3668 \else
3669 \hyper@linkurl{#2}{\use@file\ifx\\#3\\\else\hyper@hash#3\fi}%
3670 \setminusfi
3671 \fi
3672 }
```
Anchors have a name, and marked text. We have to be careful with the marked text, as if we break off part of something to put a \special around it, all hell breaks loose. Therefore, we check the category code of the first token, and only proceed if its safe. Tanmoy sorted this out.

A curious case arises if the original parameter was in braces. That means that #2 comes here a multiple letters, and the noexpand just looks at the first one, putting the rest in the output. Yuck.

```
3673 \long\def\hyper@@anchor#1#2{\@hyper@@anchor#1\relax#2\relax}
3674 \long\def\@hyper@@anchor#1\relax#2#3\relax{%
3675 \ifx\\#1\\%
3676 #2\Hy@WarningNoLine{empty link? #1: #2#3}%
3677 \else
3678 \def\anchor@spot{#2#3}%
3679 \let\put@me@back\@empty
3680 \ifx\relax#2\relax
3681 \else
3682 \ifHy@nesting
3683 \else
3684 \ifcat a\noexpand#2\relax
3685 \else
3686 \ifcat 0\noexpand#2 \relax
3687 \else
3688 % \typeout{Anchor start is not alphanumeric %
3689 % on input line\the\inputlineno%
3690 \% }%
3691 \let\anchor@spot\@empty
3692 \def\put@me@back{#2#3}%
3693 \fi
3694 \fi
3695 \fi
3696 \fi
3697 \ifHy@activeanchor
3698 \anchor@spot
3699 \else
3700 \hyper@anchor{#1}%
3701 \fi
3702 \expandafter\put@me@back
3703 \fi
3704 \let\anchor@spot\@empty
3705 }
```
# 18 Compatibility with the *ET<sub>F</sub>X2html* package

Map our macro names on to Nikos', so that documents prepared for that system will work without change.

Note, however, that the whole complicated structure for segmenting documents is not supported; it is assumed that the user will load html.sty first, and then hyperref.sty, so that the definitions in html.sty take effect, and are then overridden in a few circumstances by this package.

```
3706 \let\htmladdimg\hyperimage
3707 \def\htmladdnormallink#1#2{\href{#2}{#1}}
3708 \def\htmladdnormallinkfoot#1#2{\href{#2}{#1}\footnote{#2}}
3709 \def\htmlref#1#2{% anchor text, label
3710 \label@hyperref[{#2}]{#1}%
3711 }
```
This is really too much. The LAT<sub>E</sub>X2html package defines its own \hyperref command, with a different syntax. Was this always here? Its weird, anyway. We interpret it in the 'printed' way, since we are about fidelity to the page.

```
3712 \def\@@latextohtmlX{%
3713 \let\hhyperref\hyperref
3714 \def\hyperref##1##2##3##4{% anchor text for HTML
3715 % text to print before label in print
3716 % label
3717 % post-label text in print
3718 ##2\ref{##4}##3%
3719 }%
3720 }
```
## 19 Forms creation

Allow for creation of PDF or HTML forms. The effects here are limited somewhat by the need to support both output formats, so it may not be as clever as something which only wants to make PDF forms.

I (Sebastian) could not have started this without the encouragement of T V Raman.

## 19.1 Field flags

The field flags are organized in a bit set.

```
3721 \RequirePackage{bitset}
```
Each flag has a option name, an  $\iota$  if switch, and a bit position. The default is always 'false', the flag is clear. This is also the default of the switch created by \newif.

The names of the flags in the PDF specification (1.7) are used as lowercase option names.

```
\HyField@NewFlag #1: type: F annot flags, Ff field flags
                   #2: PDF name
                   #3: PDF position
                   3722 \def\HyField@NewFlag#1#2{%
                   3723 \lowercase{\HyField@NewOption{#2}}%
                   3724 \lowercase{\HyField@NewBitsetFlag{#2}}{#2}{#1}%
                   3725 }
```

```
\HyField@NewFlagOnly
```

```
3726 \def\HyField@NewFlagOnly#1#2{%
3727 \lowercase{\HyField@NewBitsetFlag{#2}}{#2}{#1}%
3728 }
```
\HyField@NewOption #1: option name

```
3729 \def\HyField@NewOption#1{%
3730 \expandafter\newif\csname ifFld@#1\endcsname
3731 \define@key{Field}{#1}[true]{%
3732 \lowercase{\Field@boolkey{##1}}{#1}%
3733 }%
3734 }
```
## \HyField@NewBitsetFlag Package 'bitset' uses zero based positions, the PDF specification starts with one. #1: option #2: PDF name

```
#3: type: F annot flags, Ff field flags
                    #4: PDF position
                    3735 \def\HyField@NewBitsetFlag#1#2#3#4{%
                    3736 \begingroup
                    3737 \count@=#4\relax
                    3738 \advance\count@\m@ne
                    3739 \def\x##1{%
                    3740 \endgroup
                    3741 \expandafter\def\csname HyField@#3@#1\endcsname{##1}%
                    3742 \expandafter\ifx\csname HyField@#3@##1\endcsname\relax
                    3743 \expandafter\edef\csname HyField@#3@##1\endcsname{%
                    3744 (\number#4) #2%
                    3745 }%
                    3746 \else
                    3747 \expandafter\edef\csname HyField@#3@##1\endcsname{%
                    3748 \csname HyField@#3@##1\endcsname
                    3749 /#2%
                    3750 }%
                    3751 \fi
                    3752 }%
                    3753 \expandafter\x\expandafter{\the\count@}%
                    3754 }
  \HyField@UseFlag The bit set is HyField@#1
                    3755 \def\HyField@UseFlag#1#2{%
                    3756 \lowercase{\HyField@@UseFlag{#2}}{#1}%
                    3757 }
 \HyField@@UseFlag
                    3758 \def\HyField@@UseFlag#1#2{%
                    3759 \bitsetSetValue{HyField@#2}{%
                    3760 \csname HyField@#2@#1\endcsname
                    3761 }{%
                    3762 \csname ifFld@#1\endcsname 1\else 0\fi
                    3763 }%
                    3764 }
  \HyField@SetFlag The bit set is HyField@#1
                    3765 \def\HyField@SetFlag#1#2{%
                    3766 \lowercase{\HyField@@SetFlag{#2}}{#1}%
                    3767 }
 \HyField@@SetFlag
                    3768 \def\HyField@@SetFlag#1#2{%
                    3769 \bitsetSetValue{HyField@#2}{%
                    3770 \csname HyField@#2@#1\endcsname
                    3771 }{1}%
                    3772 }
\HyField@PrintFlags
                    3773 \def\HyField@PrintFlags#1#2{%
                    3774 \ifHy@verbose
                    3775 \begingroup
                    3776 \let\Hy@temp\@empty
                    3777 \let\MessageBreak\relax
                    3778 \expandafter\@for\expandafter\x\expandafter:\expandafter=%
```

```
3779 \bitsetGetSetBitList{HyField@#1}\do{%
3780 \edef\Hy@temp{%
3781 \Hy@temp
3782 \csname HyField@#1@\x\endcsname\MessageBreak
3783 }%
3784 }%
3785 \edef\x{\endgroup
3786 \noexpand\Hy@Info{%
3787 Field flags: %
3788 \expandafter\ifx\@car#1\@nil S\else/\fi
3789 #1 %
3790 \bitsetGetDec{HyField@#1} %
3791 (0x\bitsetGetHex{HyField@#1}{32})\MessageBreak
3792 \Hy@temp
3793 for #2%
3794 }%
3795 }\x3796 \fi
3797 }
```
### 19.1.1 Declarations of field flags

"Table 8.70 Field flags common to all field types"

```
3798 \HyField@NewFlag{Ff}{ReadOnly}{1}
3799 \HyField@NewFlag{Ff}{Required}{2}
3800 \HyField@NewFlag{Ff}{NoExport}{3}
```
"Table 8.75 Field flags specific to button fields"

```
3801 \HyField@NewFlag{Ff}{NoToggleToOff}{15}
3802 \HyField@NewFlag{Ff}{Radio}{16}
3803 \HyField@NewFlag{Ff}{Pushbutton}{17}
3804 \HyField@NewFlag{Ff}{RadiosInUnison}{26}
```
"Table 8.77 Field flags specific to text fields"

```
3805 \HyField@NewFlag{Ff}{Multiline}{13}
3806 \HyField@NewFlag{Ff}{Password}{14}
3807 \HyField@NewFlag{Ff}{FileSelect}{21}% PDF 1.4
3808 \HyField@NewFlag{Ff}{DoNotSpellCheck}{23}% PDF 1.4
3809 \HyField@NewFlag{Ff}{DoNotScroll}{24}% PDF 1.4
3810 \HyField@NewFlag{Ff}{Comb}{25}% PDF 1.4
3811 \HyField@NewFlag{Ff}{RichText}{26}% PDF 1.5
```
"Table 8.79 field flags specific to choice fields"

```
3812 \HyField@NewFlag{Ff}{Combo}{18}
```
\HyField@NewFlag{Ff}{Edit}{19}

\HyField@NewFlag{Ff}{Sort}{20}

```
3815 \HyField@NewFlag{Ff}{MultiSelect}{22}% PDF 1.4
```
 % \HyField@NewFlag{Ff}{DoNotSpellCheck}{23}% PDF 1.4 \HyField@NewFlag{Ff}{CommitOnSelChange}{27}% PDF 1.5

#### Signature fields are not supported.

Until 6.76i hyperref uses field option 'combo' to set three flags 'Combo', 'Edit', and 'Sort'. Option 'popdown' sets flag 'Combo' only.

```
3818 \newif\ifFld@popdown
```

```
3819 \define@key{Field}{popdown}[true]{%
3820 \lowercase{\Field@boolkey{#1}}{popdown}%
3821 }
```
Annotation flags. The form objects are widget annotations. There are two flags for readonly settings, the one in the annotation flags is ignored, instead the other in the field flags is used.

Flag Print is not much useful, because hyperref do not use the appearance entry of the annotations for most fields.

```
3822 \HyField@NewFlag{F}{Invisible}{1}
3823 \HyField@NewFlag{F}{Hidden}{2}% PDF 1.2
3824 \HyField@NewFlag{F}{Print}{3}% PDF 1.2
3825 \HyField@NewFlag{F}{NoZoom}{4}% PDF 1.2
3826 \HyField@NewFlag{F}{NoRotate}{5}% PDF 1.3
3827 \HyField@NewFlag{F}{NoView}{6}% PDF 1.3
3828 \HyField@NewFlag{F}{Locked}{8}% PDF 1.4
3829 \HyField@NewFlag{F}{ToggleNoView}{9}% PDF 1.5
3830 \HyField@NewFlag{F}{LockedContents}{10}% PDF 1.7
3831 \ifHy@pdfa
3832 \def\HyField@PDFAFlagWarning#1#2{%
3833 \Hy@Warning{%
3834 PDF/A: Annotation flag '#1' must\MessageBreak
3835 be set to '#2'%
3836 }%
3837 }%
3838 \Fld@invisiblefalse
3839 \def\Fld@invisibletrue{%
3840 \HyField@PDFAFlagWarning{invisible}{false}%
3841 }%
3842 \Fld@hiddenfalse
3843 \def\Fld@hiddentrue{%
3844 \HyField@PDFAFlagWarning{hidden}{false}%
3845 }%
3846 \Fld@printtrue
3847 \def\Fld@printfalse{%
3848 \HyField@PDFAFlagWarning{print}{true}%
3849 }%
3850 \Fld@nozoomtrue
3851 \def\Fld@nozoomfalse{%
3852 \HyField@PDFAFlagWarning{nozoom}{true}%
3853 }%
3854 \Fld@norotatetrue
3855 \def\Fld@norotatefalse{%
3856 \HyField@PDFAFlagWarning{norotate}{true}%
3857 }%
3858 \Fld@noviewfalse
3859 \def\Fld@noviewtrue{%
3860 \HyField@PDFAFlagWarning{noview}{false}%
3861 }%
3862 \fi
```
Submit flags. Flag 1 Include/Exclude is not supported, use option noexport instead.

```
3863 \HyField@NewFlag{Submit}{IncludeNoValueFields}{2}
3864 \HyField@NewFlagOnly{Submit}{ExportFormat}{3}
3865 \HyField@NewFlag{Submit}{GetMethod}{4}
3866 \HyField@NewFlag{Submit}{SubmitCoordinates}{5}
3867 \HyField@NewFlagOnly{Submit}{XFDF}{6}
3868 \HyField@NewFlag{Submit}{IncludeAppendSaves}{7}
3869 \HyField@NewFlag{Submit}{IncludeAnnotations}{8}
3870 \HyField@NewFlagOnly{Submit}{SubmitPDF}{9}
3871 \HyField@NewFlag{Submit}{CanonicalFormat}{10}
```

```
3872 \HyField@NewFlag{Submit}{ExclNonUserAnnots}{11}
3873 \HyField@NewFlag{Submit}{ExclFKey}{12}
3874 \HyField@NewFlag{Submit}{EmbedForm}{14}
3875 \define@key{Field}{export}{%
3876 \lowercase{\def\Hy@temp{#1}}%
3877 \@ifundefined{Fld@export@\Hy@temp}{%
3878 \@onelevel@sanitize\Hy@temp
3879 \PackageError{hyperref}{%
3880 Unknown export format '\Hy@temp'.\MessageBreak
3881 Known formats are 'FDF', 'HTML', 'XFDF', and 'PDF'%
3882 }\@ehc
3883 }{%
3884 \let\Fld@export\Hy@temp
3885 }%
3886 }
3887 \def\Fld@export{fdf}
3888 \@namedef{Fld@export@fdf}{0}%
3889 \@namedef{Fld@export@html}{1}%
3890 \@namedef{Fld@export@xfdf}{2}%
3891 \@namedef{Fld@export@pdf}{3}%
```
19.1.2 Set submit flags

```
\HyField@FlagsSubmit
```

```
3892 \def\HyField@FlagsSubmit{%
3893 \bitsetReset{HyField@Submit}%
3894 \ifcase\@nameuse{Fld@export@\Fld@export} %
3895 % FDF
3896 \HyField@UseFlag{Submit}{IncludeNoValueFields}%
3897 \HyField@UseFlag{Submit}{SubmitCoordinates}%
3898 \HyField@UseFlag{Submit}{IncludeAppendSaves}%
3899 \HyField@UseFlag{Submit}{IncludeAnnotations}%
3900 \HyField@UseFlag{Submit}{CanonicalFormat}%
3901 \HyField@UseFlag{Submit}{ExclNonUserAnnots}%
3902 \HyField@UseFlag{Submit}{ExclFKey}%
3903 \HyField@UseFlag{Submit}{EmbedForm}%
3904 \or % HTML
3905 \HyField@SetFlag{Submit}{ExportFormat}%
3906 \HyField@UseFlag{Submit}{IncludeNoValueFields}%
3907 \HyField@UseFlag{Submit}{GetMethod}%
3908 \HyField@UseFlag{Submit}{SubmitCoordinates}%
3909 \HyField@UseFlag{Submit}{CanonicalFormat}%
3910 \or % XFDF
3911 \HyField@SetFlag{Submit}{XFDF}%
3912 \HyField@UseFlag{Submit}{IncludeNoValueFields}%
3913 \HyField@UseFlag{Submit}{SubmitCoordinates}%
3914 \HyField@UseFlag{Submit}{CanonicalFormat}%
3915 \or % PDF
3916 \HyField@SetFlag{Submit}{SubmitPDF}%
3917 \HyField@UseFlag{Submit}{GetMethod}%
3918 \fi
3919 \HyField@PrintFlags{Submit}{submit button field}%
3920 \bitsetIsEmpty{HyField@Submit}{%
3921 \def\Fld@submitflags{}%
3922 }{%
3923 \edef\Fld@submitflags{/Flags \bitsetGetDec{HyField@Submit}}%
3924 }%
```
}

#### 19.1.3 Set annot flags in fields

\HyField@FlagsAnnot

```
3926 \def\HyField@FlagsAnnot#1{%
3927 \bitsetReset{HyField@F}%
3928 \HyField@UseFlag{F}{Invisible}%
3929 \HyField@UseFlag{F}{Hidden}%
3930 \HyField@UseFlag{F}{Print}%
3931 \HyField@UseFlag{F}{NoZoom}%
3932 \HyField@UseFlag{F}{NoRotate}%
3933 \HyField@UseFlag{F}{NoView}%
3934 \HyField@UseFlag{F}{Locked}%
3935 \HyField@UseFlag{F}{ToggleNoView}%
3936 \HyField@UseFlag{F}{LockedContents}%
3937 \HyField@PrintFlags{F}{#1}%
3938 \bitsetIsEmpty{HyField@F}{%
3939 \def\Fld@annotflags{}%
3940 }{%
3941 \edef\Fld@annotflags{/F \bitsetGetDec{HyField@F}}%
3942 }%
3943 }
```
### 19.1.4 Pushbutton field

### \HyField@FlagsPushButton

```
3944 \def\HyField@FlagsPushButton{%
3945 \HyField@FlagsAnnot{push button field}%
3946 \bitsetReset{HyField@Ff}%
3947 \HyField@UseFlag{Ff}{ReadOnly}%
3948 \HyField@UseFlag{Ff}{Required}%
3949 \HyField@UseFlag{Ff}{NoExport}%
3950 \HyField@SetFlag{Ff}{Pushbutton}%
3951 \HyField@PrintFlags{Ff}{push button field}%
3952 \bitsetIsEmpty{HyField@Ff}{%
3953 \def\Fld@flags{}%
3954 }{%
3955 \edef\Fld@flags{/Ff \bitsetGetDec{HyField@Ff}}%
3956 }%
3957 }
```
#### 19.1.5 Check box field

#### \HyField@FlagsCheckBox

```
3958 \def\HyField@FlagsCheckBox{%
3959 \HyField@FlagsAnnot{check box field}%
3960 \bitsetReset{HyField@Ff}%
3961 \HyField@UseFlag{Ff}{ReadOnly}%
3962 \HyField@UseFlag{Ff}{Required}%
3963 \HyField@UseFlag{Ff}{NoExport}%
3964 \HyField@PrintFlags{Ff}{check box field}%
3965 \bitsetIsEmpty{HyField@Ff}{%
3966 \def\Fld@flags{}%
3967 }{%
3968 \edef\Fld@flags{/Ff \bitsetGetDec{HyField@Ff}}%
```

```
3969 }%
3970 }
```
#### 19.1.6 Radio button field

### \HyField@FlagsRadioButton

```
3971 \def\HyField@FlagsRadioButton{%
3972 \HyField@FlagsAnnot{radio button field}%
3973 \bitsetReset{HyField@Ff}%
3974 \HyField@UseFlag{Ff}{ReadOnly}%
3975 \HyField@UseFlag{Ff}{Required}%
3976 \HyField@UseFlag{Ff}{NoExport}%
3977 \HyField@UseFlag{Ff}{NoToggleToOff}%
3978 \HyField@SetFlag{Ff}{Radio}%
3979 \HyField@UseFlag{Ff}{RadiosInUnison}%
3980 \HyField@PrintFlags{Ff}{radio button field}%
3981 \bitsetIsEmpty{HyField@Ff}{%
3982 \def\Fld@flags{}%
3983 }{%
3984 \edef\Fld@flags{/Ff \bitsetGetDec{HyField@Ff}}%
3985 }%
3986 }
```
### 19.1.7 Text fields

### \HyField@FlagsText

```
3987 \def\HyField@FlagsText{%
3988 \HyField@FlagsAnnot{text field}%
3989 \bitsetReset{HyField@Ff}%
3990 \HyField@UseFlag{Ff}{ReadOnly}%
3991 \HyField@UseFlag{Ff}{Required}%
3992 \HyField@UseFlag{Ff}{NoExport}%
3993 \HyField@UseFlag{Ff}{Multiline}%
3994 \HyField@UseFlag{Ff}{Password}%
3995 \HyField@UseFlag{Ff}{FileSelect}%
3996 \HyField@UseFlag{Ff}{DoNotSpellCheck}%
3997 \HyField@UseFlag{Ff}{DoNotScroll}%
3998 \ifFld@comb
3999 \ifcase0\ifFld@multiline
4000 \else\ifFld@password
4001 \else\ifFld@fileselect
4002 \else 1\fi\fi\fi\relax
4003 \PackageError{hyperref}{%
4004 Field option 'comb' cannot used together with\MessageBreak
4005 'multiline', 'password', or 'fileselect'%
4006 }\@ehc
4007 \else
4008 \HyField@UseFlag{Ff}{Comb}%
4009 \fi
4010 \fi
4011 \HyField@UseFlag{Ff}{RichText}%
4012 \HyField@PrintFlags{Ff}{text field}%
4013 \bitsetIsEmpty{HyField@Ff}{%
4014 \def\Fld@flags{}%
4015 }{%
4016 \edef\Fld@flags{/Ff \bitsetGetDec{HyField@Ff}}%
```
 }% }

#### 19.1.8 Choice fields

### \HyField@FlagsChoice

```
4019 \def\HyField@FlagsChoice{%
4020 \HyField@FlagsAnnot{choice field}%
4021 \bitsetReset{HyField@Ff}%
4022 \HyField@UseFlag{Ff}{ReadOnly}%
4023 \HyField@UseFlag{Ff}{Required}%
4024 \HyField@UseFlag{Ff}{NoExport}%
4025 \HyField@UseFlag{Ff}{Combo}%
4026 \ifFld@combo
4027 \HyField@UseFlag{Ff}{Edit}%
4028 \fi
4029 \HyField@UseFlag{Ff}{Sort}%
4030 \HyField@UseFlag{Ff}{MultiSelect}%
4031 \ifFld@combo
4032 \ifFld@edit
4033 \HyField@UseFlag{Ff}{DoNotSpellCheck}%
4034 \fi
4035 \fi
4036 \HyField@UseFlag{Ff}{CommitOnSelChange}%
4037 \HyField@PrintFlags{Ff}{choice field}%
4038 \bitsetIsEmpty{HyField@Ff}{%
4039 \def\Fld@flags{}%
4040 }{%
4041 \edef\Fld@flags{/Ff \bitsetGetDec{HyField@Ff}}%
4042 }%
4043 }
```
## 19.2 Choice field

### \RequirePackage{kvsetkeys}[2007/09/29]

```
\HyField@PDFChoices #1: list of choices in key value syntax, key = exported name, value = displayed text.
                    Input: \Fld@default, \Fld@value, \ifFld@multiselect
                    Result: \Fld@choices with entries: /Opt, /DV, /V, /I.
                    4045 \def\HyField@PDFChoices#1{%
                    4046 \begingroup
                    4047 \gdef\Fld@choices{}%
                    4048 \def\HyTmp@optlist{}%
                    4049 \let\HyTmp@optitem\relax
                    4050 \count@=0 %
                    4051 \kv@parse{#1}{%
                    4052 \Hy@pdfstringdef\kv@key\kv@key
                    4053 \ifx\kv@value\relax
                    4054 \ifnum\Hy@pdfversion<3 % implementation note 122, PDF spec 1.7
                    4055 \xdef\Fld@choices{\Fld@choices[(\kv@key)(\kv@key)]}%
                    4056 \else
                    4057 \xdef\Fld@choices{\Fld@choices(\kv@key)}%
                    4058 \fi
                    4059 \else
                    4060 \Hy@pdfstringdef\kv@value\kv@value
                    4061 \xdef\Fld@choices{\Fld@choices[(\kv@key)(\kv@value)]}%
                    4062 \t\t \text{f}i
```

```
4063 \edef\HyTmp@optlist{%
4064 \HyTmp@optlist
4065 \HyTmp@optitem{\the\count@}{\kv@key}0%
4066 }%
4067 \advance\count@ by 1 %
4068 \@gobbletwo
4069 }%
4070 \xdef\Fld@choices{/Opt[\Fld@choices]}%
4071 \ifFld@multiselect
4072 \HyField@@PDFChoices{DV}\Fld@default
4073 \HyField@@PDFChoices{V}\Fld@value
4074 \else
4075 \ifx\Fld@default\relax
4076 \else
4077 \pdfstringdef\Hy@gtemp\Fld@default
4078 \xdef\Fld@choices{\Fld@choices/DV(\Hy@gtemp)}%
4079 \setminusfi
4080 \ifx\Fld@value\relax
4081 \text{delse}4082 \pdfstringdef\Hy@gtemp\Fld@value
4083 \xdef\Fld@choices{\Fld@choices/V(\Hy@gtemp)}%
4084 \fi
4085 \fi
4086 \endgroup
4087 }
```
#### \HyField@@PDFChoices

```
4088 \def\HyField@@PDFChoices#1#2{%
4089 \ifx#2\relax
4090 \else
4091 \count@=0 %
4092 \def\HyTmp@optitem##1##2##3{%
4093 \def\HyTmp@key{##2}%
4094 \ifx\HyTmp@key\Hy@gtemp
4095 \expandafter\def\expandafter\HyTmp@optlist\expandafter{%
4096 \HyTmp@optlist
4097 \HyTmp@optitem{##1}{##2}1%
4098 }%
4099 \let\HyTmp@found=Y%
4100 \else
4101 \expandafter\def\expandafter\HyTmp@optlist\expandafter{%
4102 \HyTmp@optlist
4103 \HyTmp@optitem{##1}{##2}##3%
4104 }%
4105 \setminusfi
4106 }%
4107 \expandafter\comma@parse\expandafter{#2}{%
4108 \pdfstringdef\Hy@gtemp\comma@entry
4109 \let\HyTmp@found=N %
4110 \expandafter\let\expandafter\HyTmp@optlist\expandafter\@empty
4111 \HyTmp@optlist
4112 \ifx\HyTmp@found Y%
4113 \advance\count@ by 1 %
4114 \else
4115 \@onelevel@sanitize\comma@entry
4116 \PackageWarning{hyperref}{%
4117 \string\ChoiceBox: Ignoring value '\comma@entry',%
```

```
4118 \MessageBreak
4119 it cannot be found in the choices%
4120 }%
4121 \fi
4122 \@gobble
4123 }%
4124 \def\HyTmp@optitem##1##2##3{%
4125 \ifnum##3=1 %
4126 (##2)%
4127 \fi
4128 }%
4129 \ifcase\count@
4130 \sigma4131 \xdef\Fld@choices{\Fld@choices/#1\HyTmp@optlist}%
4132 \else
4133 \xdef\Fld@choices{\Fld@choices/#1[\HyTmp@optlist]}%
4134 \ifx#1V%
4135 \def\HyTmp@optitem##1##2##3{%
4136 \ifnum##3=1 %
4137 \@firstofone{ ##1}%
4138 \fi
4139 }%
4140 \edef\HyTmp@optlist{\HyTmp@optlist}%
4141 \xdef\Fld@choices{%
4142 \Fld@choices
4143 /I[\expandafter\@firstofone\HyTmp@optlist]%
4144 }%
4145 \fi
4146 \fi
4147 \fi
4148 }
```
## 19.3 Forms

```
\HyField@SetKeys
```

```
4150 \setkeys{Field}%
4151 }
4152 \newif\ifFld@checked
4153 \newif\ifFld@disabled
4154 \Fld@checkedfalse
4155 \Fld@disabledfalse
4156 \newcount\Fld@menulength
4157 \newdimen\Field@Width
4158 \newdimen\Fld@charsize
4159 \Fld@charsize=10\p@
4160 \def\Fld@maxlen{0}
4161 \def\Fld@align{0}
4162 \def\Fld@color{0 0 0 rg}
4163 \def\Fld@bcolor{1 1 1}
4164 \def\Fld@bordercolor{1 0 0}
4165 \def\Fld@bordersep{1\p@}
4166 \def\Fld@borderwidth{1}
4167 \def\Fld@borderstyle{S}
4168 \def\Fld@cbsymbol{4}
4169 \def\Fld@rotation{0}
```
\def\HyField@SetKeys{%

```
4170 \def\Form{\@ifnextchar[{\@Form}{\@Form[]}}
4171 \def\endForm{\@endForm}
4172 \newif\ifForm@html
4173 \Form@htmlfalse
4174 \def\Form@boolkey#1#2{%
4175 \csname Form@#2\ifx\relax#1\relax true\else#1\fi\endcsname
4176 }
4177 \define@key{Form}{action}{%
4178 \hyper@normalise\Hy@DefFormAction{#1}%
4179 }
4180 \def\Hy@DefFormAction{\def\Form@action}
4181 \def\enc@@html{html}
4182 \define@key{Form}{encoding}{%
4183 \def\Hy@tempa{#1}%
4184 \ifx\Hy@tempa\enc@@html
4185 \Form@htmltrue
4186 \def\Fld@export{html}%
4187 \else
4188 \typeout{hyperref: form 'encoding' key set to #1 %
4189 -- unknown type%
4190 }%
4191 \Form@htmlfalse
4192 \fi
4193 }
4194 \define@key{Form}{method}{%
4195 \lowercase{\def\Hy@temp{#1}}%
4196 \@ifundefined{Form@method@\Hy@temp}{%
4197 \@onelevel@sanitize\Hy@temp
4198 \PackageError{hyperref}{%
4199 Unknown method '\Hy@temp'.\MessageBreak
4200 Known values are 'post' and 'get'%
4201 }\@ehc
4202 }{%
4203 \let\Form@method\Hy@temp
4204 \ifcase\@nameuse{Form@method@\Hy@temp} %
4205 \Fld@getmethodfalse
4206 \else
4207 \Fld@getmethodtrue
4208 \setminusfi
4209 }%
4210 }
4211 \def\Form@method{}
4212 \@namedef{Form@method@post}{0}
4213 \@namedef{Form@method@get}{1}
4214 \def\Field@boolkey#1#2{%
4215 \csname Fld@#2\ifx\relax#1\relax true\else#1\fi\endcsname
4216 }
4217 \newtoks\Field@toks
4218 \Field@toks={ }%
4219 \def\Field@addtoks#1#2{%
4220 \edef\@processme{\Field@toks{\the\Field@toks\space #1="#2"}}%
4221 \@processme
4222 }
4223 \def\Fld@checkequals#1=#2=#3\\{%
4224 \def\@currDisplay{#1}%
4225 \ifx\\#2\\%
4226 \def\@currValue{#1}%
```

```
4227 \else
4228 \def\@currValue{#2}%
4229 \fi
4230 }
4231 \define@key{Field}{loc}{%
4232 \def\Fld@loc{#1}%
4233 }
4234 \define@key{Field}{checked}[true]{%
4235 \lowercase{\Field@boolkey{#1}}{checked}%
4236 }
4237 \define@key{Field}{disabled}[true]{%
4238 \lowercase{\Field@boolkey{#1}}{disabled}%
4239 }
4240 \define@key{Field}{accesskey}{%
4241 \Field@addtoks{accesskey}{#1}%
4242 }
4243 \define@key{Field}{tabkey}{%
4244 \Field@addtoks{tabkey}{#1}%
4245 }
4246 \define@key{Field}{name}{%
4247 \def\Fld@name{#1}%
4248 }
4249 \define@key{Field}{width}{%
4250 \def\Fld@width{#1}%
4251 \Field@Width#1\setbox0=\hbox{m}%
4252 }
4253 \define@key{Field}{maxlen}{%
4254 \def\Fld@maxlen{#1}%
4255 }
4256 \define@key{Field}{menulength}{%
4257 \Fld@menulength=#1\relax
4258 }
4259 \define@key{Field}{height}{%
4260 \def\Fld@height{#1}%
4261 }
4262 \define@key{Field}{charsize}{%
4263 \Fld@charsize#1%
4264 }
4265 \define@key{Field}{borderwidth}{%
4266 \def\Fld@borderwidth{#1}%
4267 }
4268 \define@key{Field}{borderstyle}{%
4269 \def\Fld@borderstyle{#1}%
4270 }
4271 \define@key{Field}{bordersep}{%
4272 \def\Fld@bordersep{#1}%
4273 }
4274 \define@key{Field}{default}{%
4275 \def\Fld@default{#1}%
4276 }
4277 \define@key{Field}{align}{%
4278 \def\Fld@align{#1}%
4279 }
4280 \define@key{Field}{value}{%
4281 \def\Fld@value{#1}%
4282 }
4283 \define@key{Field}{checkboxsymbol}{%
```

```
4284 \def\Fld@cbsymbol{#1}%
4285 }
4286 \define@key{Field}{rotation}{%
4287 \def\Fld@rotation{#1}%
4288 }
4289 \define@key{Field}{backgroundcolor}{%
4290 \HyColor@FieldBColor{#1}\Fld@bcolor{hyperref}{backgroundcolor}%
4291 }
4292 \define@key{Field}{bordercolor}{%
4293 \HyColor@FieldBColor{#1}\Fld@bordercolor{hyperref}{bordercolor}%
4294 }
4295 \define@key{Field}{color}{%
4296 \HyColor@FieldColor{#1}\Fld@color{hyperref}{color}%
4297 }
4298 \def\Fld@format@code{}
4299 \def\Fld@validate@code{}
4300 \def\Fld@calculate@code{}
4301 \def\Fld@keystroke@code{}
4302 \def\Fld@onfocus@code{}
4303 \def\Fld@onblur@code{}
4304 \def\Fld@onmousedown@code{}
4305 \def\Fld@onmouseup@code{}
4306 \def\Fld@onenter@code{}
4307 \def\Fld@onexit@code{}
4308 \def\Hy@temp#1{%
4309 \expandafter\Hy@@temp\csname Fld@#1@code\endcsname{#1}%
4310 }
4311 \def\Hy@@temp#1#2{%
4312 \ifHy@pdfa
4313 \define@key{Field}{#2}{%
4314 \PackageError{hyperref}{%
4315 PDF/A: Additional action '#2' is prohibited%
4316 }\@ehc
4317 }%
4318 \else
4319 \define@key{Field}{#2}{%
4320 \def#1{##1}%
4321 }%
4322 \fi
4323 }
4324 \Hy@temp{keystroke}
4325 \Hy@temp{format}
4326 \Hy@temp{validate}
4327 \Hy@temp{calculate}
4328 \Hy@temp{onfocus}
4329 \Hy@temp{onblur}
4330 \Hy@temp{onenter}
4331 \Hy@temp{onexit}
4332 \def\Hy@temp#1{%
4333 \define@key{Field}{#1}{%
4334 \Field@addtoks{#1}{##1}%
4335 }%
4336 }
4337 \Hy@temp{onselect}
4338 \Hy@temp{onchange}
4339 \Hy@temp{ondblclick}
```

```
4340 \Hy@temp{onmousedown}
4341 \Hy@temp{onmouseup}
4342 \Hy@temp{onmouseover}
4343 \Hy@temp{onmousemove}
4344 \Hy@temp{onmouseout}
4345 \Hy@temp{onkeypress}
4346 \Hy@temp{onkeydown}
4347 \Hy@temp{onkeyup}
4348 \ifHy@pdfa
4349 \define@key{Field}{onclick}{%
4350 \PackageError{hyperref}{%
4351 PDF/A: Action 'onclick' is prohibited%
4352 }\@ehc
4353 }%
4354 \else
4355 \define@key{Field}{onclick}{%
4356 \def\Fld@onclick{#1}%
4357 \Field@addtoks{onclick}{#1}%
4358 }%
4359 \fi
4360 \DeclareRobustCommand\TextField{%
4361 \@ifnextchar[{\@TextField}{\@TextField[]}%
4362 }
4363 \DeclareRobustCommand\ChoiceMenu{%
4364 \@ifnextchar[{\@ChoiceMenu}{\@ChoiceMenu[]}%
4365 }
4366 \DeclareRobustCommand\CheckBox{%
4367 \@ifnextchar[{\@CheckBox}{\@CheckBox[]}%
4368 }
4369 \DeclareRobustCommand\PushButton{%
4370 \@ifnextchar[{\@PushButton}{\@PushButton[]}%
4371 }
4372 \DeclareRobustCommand\Gauge{%
4373 \@ifnextchar[{\@Gauge}{\@Gauge[]}%
4374 }
4375 \DeclareRobustCommand\Submit{%
4376 \@ifnextchar[{\@Submit}{\@Submit[]}%
4377 }
4378 \DeclareRobustCommand\Reset{%
4379 \@ifnextchar[{\@Reset}{\@Reset[]}%
4380 }
4381 \def\LayoutTextField#1#2{% label, field
4382 #1 #2%
4383 }
4384 \def\LayoutChoiceField#1#2{% label, field
4385 #1 #2%
4386 }
4387 \def\LayoutCheckField#1#2{% label, field
4388 #1 #2%
4389 }
4390 \def\LayoutPushButtonField#1{% button
4391 #1%
4392 }
4393 \def\MakeRadioField#1#2{\vbox to #2{\hbox to #1{\hfill}\vfill}}
4394 \def\MakeCheckField#1#2{\vbox to #2{\hbox to #1{\hfill}\vfill}}
4395 \def\MakeTextField#1#2{\vbox to #2{\hbox to #1{\hfill}\vfill}}
4396 \def\MakeChoiceField#1#2{\vbox to #2{\hbox to #1{\hfill}\vfill}}
```
```
4397 \def\MakeButtonField#1{%
4398 \sbox0{%
4399 \hskip\Fld@borderwidth bp#1\hskip\Fld@borderwidth bp%
4400 }%
4401 \@tempdima\ht0 %
4402 \advance\@tempdima by \Fld@borderwidth bp %
4403 \advance\@tempdima by \Fld@borderwidth bp %
4404 \ht0\@tempdima
4405 \@tempdima\dp0 %
4406 \advance\@tempdima by \Fld@borderwidth bp %
4407 \advance\@tempdima by \Fld@borderwidth bp %
4408 \dp0\@tempdima
4409 \box0\relax
4410 }
4411 \def\DefaultHeightofSubmit{14pt}
4412 \def\DefaultWidthofSubmit{2cm}
4413 \def\DefaultHeightofReset{14pt}
4414 \def\DefaultWidthofReset{2cm}
4415 \def\DefaultHeightofCheckBox{\baselineskip}
4416 \def\DefaultWidthofCheckBox{\baselineskip}
4417 \def\DefaultHeightofChoiceMenu{\baselineskip}
4418 \def\DefaultWidthofChoiceMenu{\baselineskip}
4419 \def\DefaultHeightofText{\baselineskip}
4420 \def\DefaultHeightofTextMultiline{4\baselineskip}
4421 \def\DefaultWidthofText{3cm}
4422 \def\DefaultOptionsofSubmit{print,name=Submit,noexport}
4423 \def\DefaultOptionsofReset{print,name=Reset,noexport}
4424 \def\DefaultOptionsofPushButton{print}
4425 \def\DefaultOptionsofCheckBox{print}
4426 \def\DefaultOptionsofText{print}
```
Default options for the types of \ChoiceMenu.

```
4427 \def\DefaultOptionsofListBox{print}
4428 \def\DefaultOptionsofComboBox{print,edit,sort}
4429 \def\DefaultOptionsofPopdownBox{print}
4430 \def\DefaultOptionsofRadio{print,notoggletooff}
```
### 20 Setup

```
4431 \ifHy@figures
4432 \Hy@Info{Hyper figures ON}%
4433 \else
4434 \Hy@Info{Hyper figures OFF}%
4435\ifmmode \big\vert \else4435\ifmmode \big\vert \else 4435\ifmmode \big\vert \else 4435\fi \fi
4436 \ifHy@nesting
4437 \Hy@Info{Link nesting ON}%
4438 \else
4439 \Hy@Info{Link nesting OFF}%
4440 \fi
4441 \ifHy@hyperindex
4442 \Hy@Info{Hyper index ON}%
4443 \else
4444 \Hy@Info{Hyper index OFF}%
4445 \fi
4446 \ifHy@backref
4447 \Hy@Info{backreferencing ON}%
4448 \else
```

```
4449 \Hy@Info{backreferencing OFF}%
4450 \fi
4451 \ifHy@colorlinks
4452 \Hy@Info{Link coloring ON}%
4453 \else
4454 \Hy@Info{Link coloring OFF}%
4455 \fi
4456 \ifHy@ocgcolorlinks
4457 \Hy@Info{Link coloring with OCG ON}%
4458 \overline{)936}4459 \Hy@Info{Link coloring with OCG OFF}%
4460 \fi
4461 \ifHy@pdfa
4462 \Hy@Info{PDF/A mode ON}%
4463 \else
4464 \Hy@Info{PDF/A mode OFF}%
4465\ifmmode \big\langle 1 \big| \else 4465\ifmmode \big\langle 1 \big| \else 4465\ifmmode \big\langle 1 \big| \else 4465\fi \fi \fi
```
### 21 Low-level utility macros

We need unrestricted access to the #,  $\tilde{ }$  and " characters, so make them nice macros.

```
4466 \edef\hyper@hash{\string#}
4467 \edef\hyper@tilde{\string~}
4468 \edef\hyper@quote{\string"}
4469 \let\@currentHref\@empty
4470 \let\Hy@footnote@currentHref\@empty
```
We give the start of document a special label; this is used in backreferencing-by-section, to allow for cites before any sectioning commands. Set up PDF info.

```
4471 \AfterBeginDocument{%
```

```
4472 \Hy@pdfstringtrue
```

```
4473 \PDF@SetupDoc
```

```
4474 \let\PDF@SetupDoc\@empty
```

```
4475 \Hy@DisableOption{pdfpagescrop}%
```

```
4476 \Hy@DisableOption{pdfpagemode}%
```

```
4477 \Hy@DisableOption{pdfnonfullscreenpagemode}%
```

```
4478 \Hy@DisableOption{pdfdirection}%
```

```
4479 \Hy@DisableOption{pdfviewarea}%
```

```
4480 \Hy@DisableOption{pdfviewclip}%
```

```
4481 \Hy@DisableOption{pdfprintarea}%
```

```
4482 \Hy@DisableOption{pdfprintclip}%
```

```
4483 \Hy@DisableOption{pdfprintscaling}%
```

```
4484 \Hy@DisableOption{pdfduplex}%
```

```
4485 \Hy@DisableOption{pdfpicktraybypdfsize}%
```
\Hy@DisableOption{pdfprintpagerange}%

```
4487 \Hy@DisableOption{pdfnumcopies}%
```

```
4488 \Hy@DisableOption{pdfstartview}%
```

```
4489 \Hy@DisableOption{pdfstartpage}%
```

```
4490 \Hy@DisableOption{pdftoolbar}%
```

```
4491 \Hy@DisableOption{pdfmenubar}%
```

```
4492 \Hy@DisableOption{pdfwindowui}%
```

```
4493 \Hy@DisableOption{pdffitwindow}%
```

```
4494 \Hy@DisableOption{pdfcenterwindow}%
```

```
4495 \Hy@DisableOption{pdfdisplaydoctitle}%
```

```
4496 \Hy@DisableOption{pdfpagelayout}%
```

```
4497 \Hy@DisableOption{pdflang}%
```

```
4498 \Hy@DisableOption{baseurl}%
```

```
4499 \ifHy@texht\else\hyper@anchorstart{Doc-Start}\hyper@anchorend\fi
4500 \Hy@pdfstringfalse
4501 }
```
## 22 Localized nullifying of package

Sometimes we just don't want the wretched package interfering with us. Define an environment we can put in manually, or include in a style file, which stops the hypertext functions doing anything. This is used, for instance, in the Elsevier classes, to stop hyperref playing havoc in the front matter.

```
4502 \def\NoHyper{%
4503 \def\hyper@link@[##1]##2##3##4{##4}%
4504 \def\hyper@@anchor##1{}%
4505 \global\let\hyper@livelink\hyper@link
4506 \gdef\hyper@link##1##2##3{##3}%
4507 \def\hyper@anchorstart##1{}%
4508 \let\hyper@anchorend\@empty
4509 \def\hyper@linkstart##1##2{}%
4510 \let\hyper@linkend\@empty
4511 \def\hyper@linkurl##1##2{##1}%
4512 \def\hyper@linkfile##1##2##3{##1}%
4513 \def\hyper@link@[##1]##2##3{}%
4514 \let\Hy@backout\@gobble
4515 }
4516 \def\stop@hyper{%
4517 \def\hyper@link@[##1]##2##3##4{##4}%
4518 \let\Hy@backout\@gobble
4519 \def\hyper@@anchor##1{}%
4520 \def\hyper@link##1##2##3{##3}%
4521 \def\hyper@anchorstart##1{}%
4522 \let\hyper@anchorend\@empty
4523 \def\hyper@linkstart##1##2{}%
4524 \let\hyper@linkend\@empty
4525 \def\hyper@linkurl##1##2{##1}%
4526 \def\hyper@linkfile##1##2##3{##1}%
4527 \def\hyper@link@[##1]##2##3{}%
4528 }
4529 \def\endNoHyper{%
4530 \global\let\hyper@link\hyper@livelink
4531 }
4532\langle/package\rangle
```
# 23 Package nohyperref

This package is introduced by Sebastian Rahtz.

Package nohyperref is a dummy package that defines some low level and some toplevel commands. It is done for jadetex, which calls hyperref low-level commands, but it would also be useful with people using normal hyperref, who really do not want the package loaded at all.

Some low-level commands:

```
4533 (*nohyperref)
4534 \let\hyper@@anchor\@gobble
4535 \def\hyper@link#1#2#3{#3}%
4536 \let\hyper@anchorstart\@gobble
```

```
4537 \let\hyper@anchorend\@empty
4538 \let\hyper@linkstart\@gobbletwo
4539 \let\hyper@linkend\@empty
4540 \def\hyper@linkurl#1#2{#1}%
4541 \def\hyper@linkfile#1#2#3{#1}%
4542 \def\hyper@link@[#1]#2#3{}%
4543 \let\PDF@SetupDoc\@empty
4544 \let\PDF@FinishDoc\@empty
4545 \def\nohyperpage#1{#1}
```
Some top-level commands:

```
4546 \def\Acrobatmenu#1#2{\leavevmode#2}
4547 \let\pdfstringdefDisableCommands\@gobbletwo
4548 \let\texorpdfstring\@firstoftwo
4549 \let\pdfbookmark\@undefined
4550\newcommand\pdfbookmark[3][]{}
4551 \let\phantomsection\@empty
4552 \let\hypersetup\@gobble
4553 \let\hyperbaseurl\@gobble
4554 \let\href\@gobble
4555 \let\hyperdef\@gobbletwo
4556 \let\hyperlink\@gobble
4557 \let\hypertarget\@gobble
4558 \def\hyperref{%
4559 \@ifnextchar[\@gobbleopt{\expandafter\@gobbletwo\@gobble}%
4560 }
4561 \long\def\@gobbleopt[#1]{}
4562 \let\hyperpage\@empty
4563 (/nohyperref)
```
### 24 The Mangling Of Aux and Toc Files

Some extra tests so that the hyperref package may be removed or added to a document without having to remove .aux and .toc files (this section is by David Carlisle) All the code is delayed to \begin{document}

4564 (\*package)

\AfterBeginDocument{%

First the code to deal with removing the hyperref package from a document.

Write some stuff into the aux file so if the next run is done without hyperref, then \contentsline and \newlabel are defined to cope with the extra arguments.

```
4566 \if@filesw
4567 \ifHy@typexml
4568 \immediate\closeout\@mainaux
4569 \immediate\openout\@mainaux\jobname.aux\relax
4570 \immediate\write\@auxout{<relaxxml>\relax}%
4571 \fi
4572 \immediate\write\@auxout{%
4573 \string\ifx\string\hyper@anchor\string\@undefined^^J%
4574 \global\let\string\oldcontentsline\string\contentsline^^J%
4575 \gdef\string\contentsline%
4576 \string#1\string#2\string#3\string#4{%
4577 \string\oldcontentsline%
4578 {\string#1}{\string#2}{\string#3}}^^J%
4579 \global\let\string\oldnewlabel\string\newlabel^^J%
4580 \gdef\string\newlabel\string#1\string#2{%
```
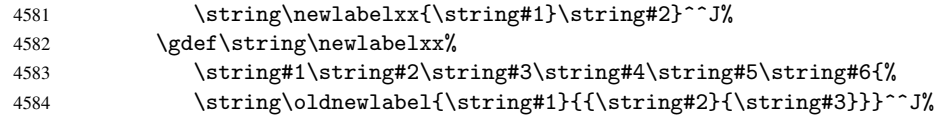

But the new aux file will be read again at the end, with the normal definitions expected, so better put things back as they were.

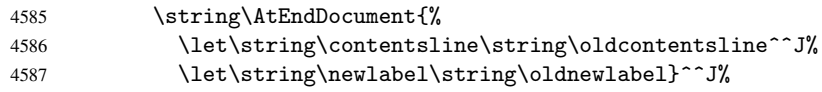

If the document is being run with hyperref put this definition into the aux file, so we can spot it on the next run.

```
4588 \string\else^^J%
4589 \global\let\string\hyper@last\relax^^J%
4590 \string\fi^^J%
4591
4592 \fi
```
Now the code to deal with adding the hyperref package to a document with aux and toc written the standard way.

If hyperref was used last time, do nothing. If it was not used, or an old version of hyperref was used, don't use that TOC at all but generate a warning. Not ideal, but better than failing with pre-5.0 hyperref TOCs.

```
4593 \ifx\hyper@last\@undefined
4594 \def\@starttoc#1{%
4595 \begingroup
4596 \makeatletter
4597 \IfFileExists{\jobname.#1}{%
4598 \Hy@WarningNoLine{%
4599 old #1 file detected, not used; run LaTeX again%
4600 }%
4601 }{}%
4602 \if@filesw
4603 \expandafter\newwrite\csname tf@#1\endcsname
4604 \immediate\openout\csname tf@#1\endcsname \jobname.#1\relax
4605 \fi
4606 \@nobreakfalse
4607 \endgroup
4608 }%
4609 \def\newlabel#1#2{\@newl@bel r{#1}{#2{}{}{}{}}}%
4610 \fi
4611 }
```
### 25 Title strings

If options pdftitle and pdfauthor are not used, these informations for the pdf information dictionary can be extracted by the nd

```
4612 \ifHy@usetitle
4613 \let\HyOrg@title\title
4614 \let\HyOrg@author\author
4615 \def\title{\@ifnextchar[{\Hy@scanopttitle}{\Hy@scantitle}}%
4616 \def\Hy@scanopttitle[#1]{%
4617 \gdef\Hy@title{#1}%
4618 \HyOrg@title[{#1}]%
4619 }%
```

```
4620 \def\Hy@scantitle#1{%
4621 \gdef\Hy@title{#1}%
4622 \HyOrg@title{#1}%
4623 }%
4624 \def\author{\@ifnextchar[{\Hy@scanoptauthor}{\Hy@scanauthor}}%
4625 \def\Hy@scanoptauthor[#1]{%
4626 \gdef\Hy@author{#1}%
4627 \HyOrg@author[{#1}]%
4628 }%
4629 \def\Hy@scanauthor#1{%
4630 \gdef\Hy@author{#1}%
4631 \HyOrg@author{#1}%
4632 \frac{19}{2}
```
The case, that or re given before hyperref is loaded, is much more complicate, because LaTeX initializes the macros title and author with LaTeX error and warning messages.

```
4633 \begingroup
4634 \def\process@me#1\@nil#2{%
4635 \expandafter\let\expandafter\x\csname @#2\endcsname
4636 \edef\y{\expandafter\strip@prefix\meaning\x}%
4637 \def\c##1#1##2\@nil{%
4638 \ifx\\##1\\%
4639 \else
4640 \expandafter\gdef\csname Hy@#2\expandafter\endcsname
4641 \exp\{\x}4642 \fi
4643 }%
4644 \expandafter\c\y\relax#1\@nil
4645 }%
4646 \expandafter\process@me\string\@latex@\@nil{title}%
4647 \expandafter\process@me\string\@latex@\@nil{author}%
4648 \endgroup
4649 \fi
4650 \Hy@DisableOption{pdfusetitle}
```
Macro \Hy@UseMaketitleInfos is used in the driver files, before the information entries are used.

The newline macro  $\neq$  or  $\iota$  is much more complicate. In the title a good replacement can be a space, but can be already a space after \\ in the title string. So this space is removed by scanning for the next non-empty argument.

In the macro \author the newline can perhaps separate the different authors, so the newline expands here to a comma with space.

The possible arguments such as space or the optional argument after the newline macros are not detected.

```
4651 \def\Hy@UseMaketitleString#1{%
4652 \@ifundefined{Hy@#1}{}{%
4653 \begingroup
4654 \let\Hy@saved@hook\pdfstringdefPreHook
4655 \pdfstringdefDisableCommands{%
4656 \expandafter\let\expandafter\\\csname Hy@newline@#1\endcsname
4657 \let\newline\\%
4658 }%
4659 \expandafter\ifx\csname @pdf#1\endcsname\@empty
4660 \expandafter\pdfstringdef\csname @pdf#1\endcsname{%
4661 \csname Hy@#1\endcsname\@empty
4662 }%
4663 \fi
```

```
4664 \global\let\pdfstringdefPreHook\Hy@saved@hook
4665 \endgroup
4666 }%
4667 }
4668 \def\Hy@newline@title#1{ #1}
4669 \def\Hy@newline@author#1{, #1}
4670 \def\Hy@UseMaketitleInfos{%
4671 \Hy@UseMaketitleString{title}%
4672 \Hy@UseMaketitleString{author}%
4673 }
```
### 26 Page numbers

This stuff is done by Heiko Oberdiek.

### 27 Every page

```
4674 \RequirePackage{atbegshi}[2007/09/09]
4675 \def\Hy@EveryPageHook{}
4676 \def\Hy@EveryPageBoxHook{}
4677 \def\Hy@FirstPageHook{}
4678 \AtBeginShipout{%
4679 \Hy@EveryPageHook
4680 \ifx\Hy@EveryPageBoxHook\@empty
4681 \else
4682 \setbox\AtBeginShipoutBox=\vbox{%
4683 \offinterlineskip
4684 \Hy@EveryPageBoxHook
4685 \box\AtBeginShipoutBox
4686 }%
4687 \fi
4688 }
4689 \AtBeginShipoutFirst{%
4690 \Hy@FirstPageHook
4691 }
4692 \g@addto@macro\Hy@FirstPageHook{%
4693 \PDF@FinishDoc
4694 \gdef\PDF@FinishDoc{}%
4695 }
```
### 27.1 PDF /PageLabels

Internal macros of this module are marked with \HyPL@.

```
4696 \ifHy@pagelabels
4697 \begingroup\expandafter\expandafter\expandafter\endgroup
4698 \expandafter\ifx\csname thepage\endcsname\relax
4699 \Hy@pagelabelsfalse
4700 \Hy@WarningNoLine{%
4701 Option 'pdfpagelabels' is turned off\MessageBreak
4702 because \string\thepage\space is undefined%
4703 }%
4704 \csname fi\endcsname
4705 \csname iffalse\expandafter\endcsname
4706 \fi
```
\thispdfpagelabel The command \thispdfpagelabel allows to label a special page without the redefinition of \thepage for the page. \def\thispdfpagelabel#1{% \gdef\HyPL@thisLabel{#1}% }% \global\let\HyPL@thisLabel\relax \HyPL@Labels The page labels are collected in \HyPL@Labels and set at the end of the document. \def\HyPL@Labels{}% \Hy@abspage We have to know the the absolute page number and introduce a new counter for that. \newcount\Hy@abspage \Hy@abspage=0 % For comparisons with the values of the previous page, some variables are needed: \def\HyPL@LastType{init}% \def\HyPL@LastNumber{0}% \def\HyPL@LastPrefix{}% Definitions for the PDF names of the LATEX pendents. \def\HyPL@arabic{D}% \def\HyPL@Roman{R}% \def\HyPL@roman{r}% \def\HyPL@Alph{A}% \def\HyPL@alph{a}% \HyPL@EveryPage If a page is shipout and the page number is known, \HyPL@EveryPage has to be called. It stores the current page label. \def\HyPL@EveryPage{% \begingroup \ifx\HyPL@thisLabel\relax \let\HyPL@page\thepage \else \let\HyPL@page\HyPL@thisLabel \global\let\HyPL@thisLabel\relax  $\qquad \qquad \text{if }$  \let\HyPL@Type\relax \ifnum\the\c@page>0 % \expandafter\HyPL@CheckThePage\HyPL@page\@nil  $\setminus$ fi \let\Hy@temp Y% \ifx\HyPL@Type\HyPL@LastType \else 4737 \let\Hy@temp N%  $\setminus$ fi \ifx\HyPL@Type\relax \pdfstringdef\HyPL@Prefix{\HyPL@page}% 4741 \else \pdfstringdef\HyPL@Prefix\HyPL@Prefix \fi \ifx\HyPL@Prefix\HyPL@LastPrefix \else 4746 \let\Hy@temp N% \fi \if Y\Hy@temp  $\ddot{\text{0}}$   $\ddot{\text{0}}$ \ifnum\HyPL@LastNumber=\the\c@page\relax

```
4751 \else
                   4752 \let\Hy@temp N%
                   4753 \fi
                   4754 \Hy@StepCount\c@page
                   4755 \setminusfi
                   4756 \if N\Hy@temp
                   4757 \ifx\HyPL@Type\relax
                   4758 \HyPL@StorePageLabel{/P(\HyPL@Prefix)}%
                   4759 \else
                   4760 \HyPL@StorePageLabel{%
                   4761 \ifx\HyPL@Prefix\@empty
                   4762 \else
                   4763 /P(\HyPL@Prefix)%
                   4764 \fi
                   4765 /S/\csname HyPL\HyPL@Type\endcsname
                   4766 \ifnum\the\c@page=1 %
                   4767 \else
                   4768 \space/St \the\c@page
                   4769 \fi
                   4770 }%
                   4771 \fi
                   4772 \fi
                   4773 \xdef\HyPL@LastNumber{\the\c@page}%
                   4774 \global\let\HyPL@LastType\HyPL@Type
                   4775 \global\let\HyPL@LastPrefix\HyPL@Prefix
                   4776 \endgroup
                   4777 \Hy@GlobalStepCount\Hy@abspage
                   4778 }%
\HyPL@CheckThePage Macro \HyPL@CheckThePage calls \HyPL@@CheckThePage that does the job.
                   4779 \def\HyPL@CheckThePage#1\@nil{%
                   4780 \HyPL@@CheckThePage{#1}#1\csname\endcsname\c@page\@nil
                   4781 }%
\HyPL@@CheckThePage The first check is, is \thepage is defined such as in LATEX, e. g.: \csname @arabic\endcsname\c@page.
                  In the current implemenation the check fails, if there is another \csname before.
                     The second check tries to detect \arabic{page} at the end of the definition text of
                  \thepage.
                   4782 \def\HyPL@@CheckThePage#1#2\csname#3\endcsname\c@page#4\@nil{%
                   4783 \def\Hy@tempa{#4}%
                   4784 \def\Hy@tempb{\csname\endcsname\c@page}%
                   4785 \ifx\Hy@tempa\Hy@tempb
                   4786 \expandafter\ifx\csname HyPL#3\endcsname\relax
                   4787 \else
                   4788 \def\HyPL@Type{#3}%
                   4789 \def\HyPL@Prefix{#2}%
                   4790 \setminusfi
                   4791 \else
                   4792 \begingroup
                   4793 \let\Hy@next\endgroup
                   4794 \let\HyPL@found\@undefined
                   4795 \def\arabic{\HyPL@Format{arabic}}%
                   4796 \def\Roman{\HyPL@Format{Roman}}%
                   4797 \def\roman{\HyPL@Format{roman}}%
                   4798 \def\Alph{\HyPL@Format{Alph}}%
                   4799 \def\alph{\HyPL@Format{alph}}%
                   4800 \protected@edef\Hy@temp{#1}%
```

```
4801 \ifx\HyPL@found\relax
                     4802 \toks@\expandafter{\Hy@temp}%
                      4803 \edef\Hy@next{\endgroup
                      4804 \noexpand\HyPL@@@CheckThePage\the\toks@
                      4805 \noexpand\HyPL@found\relax\noexpand\@nil
                      4806 }%
                     4807 \fi
                     4808 \Hy@next
                     4809 \fi<br>4810 }%
                     4810
       \HyPL@Format The help macro \HyPL@Format is executed while a \protected@edef in the sec-
                     ond check method of \HyPL@@CheckPage. The first occurences of, for example,
                     \arabic{page} is marked by \HyPL@found that is also defined by \csname.
                      4811 \def\HyPL@Format#1#2{%
                      4812 \ifx\HyPL@found\@undefined
                     4813 \expandafter\ifx\csname c@#2\endcsname\c@page
                     4814 \expandafter\noexpand\csname HyPL@found\endcsname{#1}%
                     4815 \lambda<sup>2</sup>
                     4816 \expandafter\noexpand\csname#1\endcsname{#2}%
                     4817 \fi
                     4818 \else
                      4819 \expandafter\noexpand\csname#1\endcsname{#2}%
                     4820 \fi
                     4821 }%
\HyPL@@@CheckThePage If the second check method is successful, \HyPL@@@CheckThePage scans the result of
                     \HyPL@Format and stores the found values.
                     4822 \def\HyPL@@@CheckThePage#1\HyPL@found#2#3\@nil{%
                      4823 \def\Hy@tempa{#3}%
                      4824 \def\Hy@tempb{\HyPL@found\relax}%
                      4825 \ifx\Hy@tempa\Hy@tempb
                      4826 \def\HyPL@Type{@#2}%
                      4827 \def\HyPL@Prefix{#1}%
                     4828 \fi
                     4829 }%
\HyPL@StorePageLabel Dummy for drivers that does not support /PageLabel.
                     4830 \providecommand*{\HyPL@StorePageLabel}[1]{}%
      \HyPL@Useless The /PageLabels entry does not make sense, if the absolute page numbers and the page
                     labels are the same. Then \HyPL@Labels has the meaning of \HyPL@Useless.
                     4831 \def\HyPL@Useless{0<</S/D>>}%
                     4832 \@onelevel@sanitize\HyPL@Useless
 \HyPL@SetPageLabels The page labels are written to the PDF cataloge. The command \Hy@PutCatalog is
                     defined in the driver files.
                     4833 \def\HyPL@SetPageLabels{%
                     4834 \@onelevel@sanitize\HyPL@Labels
                     4835 \ifx\HyPL@Labels\@empty
                      4836 \else
                     4837 \ifx\HyPL@Labels\HyPL@Useless
                     4838 \else
                     4839 \Hy@PutCatalog{/PageLabels<</Nums[\HyPL@Labels]>>}%
                     4840 \fi
                     4841 \fi
                     4842 }%
```
 \g@addto@macro\Hy@EveryPageHook{\HyPL@EveryPage}% \fi

Option 'pdfpagelabels' has been used and is now disabled.

\Hy@DisableOption{pdfpagelabels}

4846 $\langle$ /package $\rangle$ 

### 27.1.1 pdfTeX and VTeX

Because of pdfTeX's \pdfcatalog command the /PageLabels entry can set at end of document in the first run.

#### \Hy@PutCatalog

4847 (pdftex)\let\Hy@PutCatalog\pdfcatalog

The code for VTeX is more complicate, because it does not allow the direct access to the /Catalog object. The command scans its argument and looks for a /PageLabels entry.

VTeX 6.59g is the first version, that implements  $\secial{\theta}$  | pdf pagelabels...}. For this version \VTeXversion reports 660.

#### 4848 (\*vtex)

```
4849 \providecommand*{\XR@ext}{pdf}
                      4850 \edef\Hy@VTeXversion{%
                      4851 \ifx\VTeXversion\@undefined
                      4852 \z@
                      4853 \else
                      4854 \ifx\VTeXversion\relax
                      4855 \z@
                      4856 \else
                      4857 \VTeXversion
                      4858 \fi
                      4859 \fi
                      4860 }
                      4861 \begingroup
                      4862 \ifnum\Hy@VTeXversion<660 %
                      4863 \gdef\Hy@PutCatalog#1{%
                      4864 \Hy@WarningNoLine{%
                      4865 VTeX 6.59g or above required for pdfpagelabels%
                      4866 }%
                      4867 }%
                      4868 \else
                      4869 \gdef\Hy@PutCatalog#1{%
                      4870 \Hy@vt@PutCatalog#1/PageLabels<<>>\@nil
                      4871 }%
                      4872 \gdef\Hy@vt@PutCatalog#1/PageLabels<<#2>>#3\@nil{%
                      4873 \iint x \lvert x \rvert^2 \lvert x \rvert4874 \else
                      4875 \immediate\special{!pdfpagelabels #2}%
                      4876 \fi
                      4877 }%
                      4878 \fi
                      4879 \endgroup
                      4880 \langle /vtex\rangle4881 (*pdftex | vtex)
\HyPL@StorePageLabel This macro adds the entry #1 to \HyPL@Labels.
                      4882 \ifHy@pagelabels
```

```
4883 \def\HyPL@StorePageLabel#1{%
4884 \toks@\expandafter{\HyPL@Labels}%
4885 \xdef\HyPL@Labels{%
4886 \the\toks@
4887 \the\Hy@abspage<<#1>>%
4888 }%
4889 }%
```
At the end of the document, \clearpage tries to make sure, that no further pages will follow. Then the PDF catalog entry for \PageLabels is set.

```
4890 \@ifclassloaded{revtex4}{%
4891 \g@addto@macro\clear@document{\HyPL@SetPageLabels}%
4892 }{%
4893 \AtEndDocument{\clearpage\HyPL@SetPageLabels}%
4894 }%
4895 \fi
4896 \langle /pdftex | vtex\rangle
```
#### 27.1.2 pdfmarkbase, dvipdfm

```
4897 (*pdfmarkbase)
                       4898 \begingroup
                       4899 \toks@\expandafter{\Hy@FirstPageHook}%
                       4900 \xdef\Hy@FirstPageHook{%
                       4901 \noexpand\headerps@out{%
                       4902 systemdict /pdfmark known%
                       4903 {%
                       4904 userdict /?pdfmark systemdict /exec get put%
                       4905 }{%
                       4906 userdict /?pdfmark systemdict /pop get put %
                       4907 userdict /pdfmark systemdict /cleartomark get put%
                       4908 }%
                       4909 ifelse%
                       4910 }%
                       4911 \the\toks@
                       4912 }%
                       4913 \endgroup
                       4914 \langle /pdfmarkbase\rangle\Hy@PutCatalog
                       4915 (dvipdfm)\def\Hy@PutCatalog#1{\@pdfm@mark{docview << #1 >>}}
                       4916 (*pdfmarkbase)
                       4917 \def\Hy@PutCatalog#1{%
                       4918 \pdfmark{pdfmark=/PUT,Raw={\string{Catalog\string} << #1 >>}}%
                       4919 }
                       4920 (/pdfmarkbase)
                       4921 \langle *pdfmarkbase | dvipdfm \rangle4922 \ifHy@pagelabels
\HyPL@StorePageLabel This macro writes a string to the .aux file.
                       4923 \def\HyPL@StorePageLabel#1{%
                       4924 \if@filesw
                       4925 \begingroup
                       4926 \edef\Hy@tempa{\the\Hy@abspage<<#1>>}%
```
 \immediate\write\@mainaux{% \string\HyPL@Entry{\Hy@tempa}% 4929 }% 4930 \endgroup 4931 \fi 4932 }%

Write a dummy definition of \HyPL@Entry for the case, that the next run is done without hyperref. A marker for the rerun warning is set and the /PageLabels is written.

```
4933 \AfterBeginDocument{%
4934 \if@filesw
4935 \immediate\write\@mainaux{%
4936 \string\providecommand\string*\string\HyPL@Entry[1]{}%
4937 }%
4938 \fi
4939 \ifx\HyPL@Labels\@empty
4940 \Hy@WarningNoLine{Rerun to get /PageLabels entry}%
4941 \else
4942 \HyPL@SetPageLabels
4943 \fi
4944 \let\HyPL@Entry\@gobble
4945 }%
```
#### \HyPL@Entry

```
4946 \def\HyPL@Entry#1{%
4947 \expandafter\gdef\expandafter\HyPL@Labels\expandafter{%
4948 \HyPL@Labels
4949 #1%
4950 }%
4951 }%
4952 \ifmmode \big\vert 4952 \ifmmode \big\vert4953 \langle/pdfmarkbase | dvipdfm\rangle4954 (*package)
4955 \MaybeStopEarly
```
### 28 Automated LAT<sub>E</sub>X hypertext cross-references

Anything which can be referenced advances some counter; we overload this to put in a hypertext starting point (with no visible anchor), and make a note of that for later use in \label. This will fail badly if \theH<name> does not expand to a sensible reference. This means that classes or package which introduce new elements need to define an equivalent \theH<name> for every \the<name>. We do make a trap to make \theH<name> be the same as \arabic{<name>}, if \theH<name> is not defined, but this is not necessarily a good idea. Alternatively, the 'naturalnames' option uses whatever LATEX provides, which may be useable. But then its up to you to make sure these are legal PDF and HTML names. The 'hypertexnames=false' option just makes up arbitrary names.

All the shenanigans is to make sure section numbers etc are always arabic, separated by dots. Who knows how people will set up \@currentlabel? If they put spaces in, or brackets (quite legal) then the hypertext processors will get upset.

But this is flaky, and open to abuse. Styles like subeqn will mess it up, for starters. Appendices are an issue, too. We just hope to cover most situations. We can at least cope with the standard sectioning structure, allowing for \part and \chapter.

Start with a fallback for equations

```
4956 \def\Hy@CounterExists#1{%
```
4957 \begingroup\expandafter\expandafter\expandafter\endgroup

```
4958 \expandafter\ifx\csname c@#1\endcsname\relax
4959 \expandafter\@gobble
4960 \else
4961 \begingroup\expandafter\expandafter\expandafter\endgroup
4962 \expandafter\ifx\csname the#1\endcsname\relax
4963 \expandafter\expandafter\expandafter\@gobble
4964 \else
4965 \expandafter\expandafter\expandafter\@firstofone
4966 \fi
4967 \fi
4968 }
4969 \Hy@CounterExists{section}{%
4970 \newcommand\theHequation{\theHsection.\arabic{equation}}%
4971 }
4972 \Hy@CounterExists{part}{%
4973 \newcommand\theHpart{\arabic{part}}%
4974 }
4975 \@ifundefined{thechapter}{%
4976 \newcommand\theHsection {\arabic{section}}%
4977 \newcommand\theHfigure {\arabic{figure}}%
4978 \newcommand\theHtable {\arabic{table}}%
4979 }{%
4980 \newcommand\theHchapter {\arabic{chapter}}%
4981 \newcommand\theHfigure {\theHchapter.\arabic{figure}}%
4982 \newcommand\theHtable {\theHchapter.\arabic{table}}%
4983 \newcommand\theHsection {\theHchapter.\arabic{section}}%
4984 }
4985 \newcommand\theHsubsection {\theHsection.\arabic{subsection}}
4986 \newcommand\theHsubsubsection{\theHsubsection.\arabic{subsubsection}}
4987 \newcommand\theHparagraph {\theHsubsubsection.\arabic{paragraph}}
4988 \newcommand\theHsubparagraph {\theHparagraph.\arabic{subparagraph}}
4989 \newcommand\theHtheorem {\theHsection.\arabic{theorem}}
4990 \newcommand\theHthm {\theHsection.\arabic{thm}}
```
Thanks to Greta Meyer (gbd@pop.cwru.edu) for making me realize that enumeration starts at 0 for every list! But \item occurs inside \trivlist, so check if its a real \item before incrementing counters.

```
4991 \let\H@item\item
4992 \newcounter{Item}
4993 \def\theHItem{\arabic{Item}}
4994 \def\item{%
4995 \@hyper@itemfalse
4996 \if@nmbrlist\@hyper@itemtrue\fi
4997 \H@item
4998 }
4999 \newcommand\theHenumi {\theHItem}
5000 \newcommand\theHenumii {\theHItem}
5001 \newcommand\theHenumiii {\theHItem}
5002 \newcommand\theHenumiv {\theHItem}
5003 \newcommand\theHHfootnote {\arabic{Hfootnote}}
5004 \newcommand\theHmpfootnote{\arabic{mpfootnote}}
5005 \let\theHHmpfootnote\theHHfootnote
```
Tanmoy asked for this default handling of undefined \theH<name> situations. It really isn't clear what would be ideal, whether to turn off hyperizing of unknown elements, to pick up the textual definition of the counter, or to default it to something like \arabic{name}. We take the latter course, slightly worriedly.

```
5006 \let\H@refstepcounter\refstepcounter
5007 \edef\name@of@eq{equation}%
5008 \edef\name@of@slide{slide}%
```
We do not want the handler for  $\ref{stepcounter}$  to cut in during the processing of \item (we handle that separately), so we provide a bypass conditional.

```
5009 \newif\if@hyper@item
5010 \newif\if@skiphyperref
5011 \@hyper@itemfalse
5012 \@skiphyperreffalse
5013 \def\refstepcounter#1{%
5014 \ifHy@pdfstring
5015 \else
5016 \H@refstepcounter{#1}%
5017 \edef\This@name{#1}%
5018 \ifx\This@name\name@of@slide
5019 \else
5020 \if@skiphyperref
5021 \else
5022 \if@hyper@item
5023 \stepcounter{Item}%
5024 \hyper@refstepcounter{Item}%
5025 \@hyper@itemfalse
5026 \else
5027 \hyper@refstepcounter{#1}%
5028 \fi
5029 \fi
5030 \fi
5031 \fi
5032 }
```
AMSLATEX processes all equations twice; we want to make sure that the hyper stuff is not executed twice, so we use the AMS \ifmeasuring@, initialized if AMS math is not used.

\@ifpackageloaded{amsmath}{}{\newif\ifmeasuring@\measuring@false}

#### \hyper@refstepcounter

```
5034 \def\hyper@refstepcounter#1{%
5035 \edef\This@name{#1}%
5036 \ifx\This@name\name@of@eq
5037 \@ifundefined{theHequation}{%
5038 \make@stripped@name{\theequation}%
5039 \let\theHequation\newname
5040 }{}%
5041 \fi
5042 \@ifundefined{theH#1}{%
5043 \expandafter\def\csname theH#1\endcsname{\arabic{#1}}%
5044 }{}%
5045 \hyper@makecurrent{#1}%
5046 \ifmeasuring@
5047 \else
5048 \Hy@raisedlink{%
5049 \hyper@anchorstart{\@currentHref}\hyper@anchorend
5050 }%
5051 \fi
5052 }
```
After \appendix "chapter" (or "section" for classes without chapter) should be replaced by "appendix" to get \autoref work. Macro \Hy@chapapp contains the current valid name like \@chapapp, which cannot be used, because this string depends on the current language.

The "french" package defines counter \thechapter by \newcounterchapter, if \@ifundefinedchapter.

```
5053 \begingroup\expandafter\expandafter\expandafter\endgroup
                   5054 \expandafter\ifx\csname chapter\endcsname\relax
                   5055 \def\Hy@chapterstring{section}%
                   5056 \else
                   5057 \def\Hy@chapterstring{chapter}%
                   5058 \fi
                   5059 \def\Hy@appendixstring{appendix}
                   5060 \def\Hy@chapapp{\Hy@chapterstring}
                   5061 \let\HyOrg@appendix\appendix
                   5062 \def\appendix{%
                   5063 \@ifundefined{chapter}%
                   5064 {\gdef\theHsection{\Alph{section}}}%
                   5065 {\gdef\theHchapter{\Alph{chapter}}}%
                   5066 \xdef\Hy@chapapp{\Hy@appendixstring}%
                   5067 \HyOrg@appendix
                   5068 }
\hyper@makecurrent Because of Babel mucking around, nullify \textlatin when making names. And
                  \@number because of babel's lrbabel.def.
                   5069 \def\hyper@makecurrent#1{%
                   5070 \begingroup
                   5071 \edef\Hy@param{#1}%
                   5072 \ifx\Hy@param\Hy@chapterstring
                   5073 \let\Hy@param\Hy@chapapp
                   5074 \fi
                   5075 \ifHy@hypertexnames
                   5076 \let\@number\@firstofone
                   5077 \@ifundefined{latin@Alph}{}{%
                   5078 \ifx\@Alph\greek@Alph
                   5079 \def\@Alph{Alph\@arabic}%
                   5080 \fi
                   5081 }%
                   5082 \ifx\@Alph\@Alph@bul
                   5083 \def\@Alph{Alph\@arabic}%
                   5084 \fi
                   5085 \ifx\@alph\@alph@bul
                   5086 \def\@alph{alph\@arabic}%
                   5087 \fi
                   5088 \ifHy@naturalnames
                   5089 \let\textlatin\@firstofone
                   5090 \xdef\@currentHlabel{\csname the#1\endcsname}%
                   5091 \else
                   5092 \xdef\@currentHlabel{\csname theH#1\endcsname}%
                   5093 \fi
                   5094 \xdef\@currentHref{%
                   5095 \Hy@param.\expandafter\strip@prefix\meaning\@currentHlabel
                   5096 }%
                   5097 \else
                   5098 \Hy@GlobalStepCount\Hy@linkcounter
                   5099 \xdef\@currentHref{\Hy@param.\the\Hy@linkcounter}%
                   5100 \setminus fi
```

```
5101 \endgroup
5102 }
5103 \@ifpackageloaded{fancyvrb}{%
5104 \@ifpackagelater{fancyvrb}{1998/05/20}{}{%
5105 \def\FV@StepLineNo{%
5106 \FV@SetLineNo
5107 \def\FV@StepLineNo{\H@refstepcounter{FancyVerbLine}}%
5108 \FV@StepLineNo
5109 }%
5110 }%
5111 }{}
```
### 29 Package lastpage support

Package lastpage directly writes the \newlabel command to the aux file. Because package hyperref requires additional arguments, the internal command \lastpage@putlabel is redefined. The patch is deferred by \AtBeginDocument, because it is possible that package lastpage is loaded after package hyperref. The same algorithm (options hypertexnames and plainpages) is used to get the page anchor name as in \Hy@EveryPageAnchor (see sec. 38). The link will not work if option pageanchor is set to false.

\lastpage@putlabel

```
5112 \AtBeginDocument{%
5113 \@ifclassloaded{revtex4}{%
5114 \@namedef{ver@lastpage.sty}{1994/06/25}%
5115 }{}%
5116 \@ifpackageloaded{lastpage}{%
5117 \ifHy@pageanchor
5118 \else
5119 \Hy@WarningNoLine{%
5120 The \string\pageref{LastPage} link doesn't work\MessageBreak
5121 with disabled option 'pageanchor'%
5122 }%
5123 \fi
5124 \def\lastpage@putlabel{%
5125 \addtocounter{page}{-1}%
5126 \if@filesw
5127 \begingroup
5128 \let\@number\@firstofone
5129 \ifHy@pageanchor
5130 \ifHy@hypertexnames
5131 \ifHy@plainpages
5132 \def\Hy@temp{\arabic{page}}%
5133 \else
5134 \Hy@unicodefalse
5135 \pdfstringdef\Hy@temp{\thepage}%
5136 \fi
5137 \else
5138 \def\Hy@temp{\the\Hy@pagecounter}%
5139 \fi
5140 \quad \text{If} \quad5141 \immediate\write\@auxout{%
5142 \string\newlabel
5143 {LastPage}{{}{\thepage}{}{}
5144 \ifHy@pageanchor page.\Hy@temp\fi}{}}%
```

```
5145 }%
5146 \endgroup
5147 \fi
5148 \addtocounter{page}{1}%
5149 }%
5150 \@ifclassloaded{revtex4}{%
5151 \begingroup
5152 \toks@\expandafter{\lastpage@putlabel}%
5153 \edef\x{\endgroup
5154 \def\noexpand\lastpage@putlabel{%
5155 \noexpand\stepcounter{page}%
5156 \the\toks@
5157 \noexpand\addtocounter{page}\noexpand\m@ne
5158 }%
5159 }%
5160 \quad \lambda5161 }{}%
5162 }{}%
5163 }
5164\langle/package)
5165 (*check)
5166 \checkpackage{lastpage}[1994/06/25]
5167 \checkcommand\def\lastpage@putlabel{%
5168 \addtocounter{page}{-1}%
5169 \immediate\write\@auxout{%
5170 \string\newlabel{LastPage}{{}{\thepage}}%
5171 }%
5172 \addtocounter{page}{1}%
5173 }
5174 \langle / check\rangle5175 (*package)
```
# 30 Package ifthen support

Since version 6.75a this is done in package nameref.

For compatibility \hypergetref and \hypergetpageref are still provided. But they do not generate warnings, if the reference is undefined.

```
5176 \def\hypergetref#1{\getrefbykeydefault{#1}{}{??}}
5177 \def\hypergetpageref#1{\getrefbykeydefault{#1}{page}{0}}
```
### 31 Package titlesec and titletoc support

This code is contributed by Javier Bezos (Email: jbezos@arrakis.es). Package titlesec support:

```
5178 \@ifpackageloaded{titlesec}{%
5179 \def\ttl@Hy@steplink#1{%
5180 \Hy@GlobalStepCount\Hy@linkcounter
5181 \xdef\@currentHref{#1*.\the\Hy@linkcounter}%
5182 \def\ttl@Hy@saveanchor{%
5183 \Hy@raisedlink{%
5184 \hyper@anchorstart{\@currentHref}\hyper@anchorend
5185 }%
5186 }%
5187 }%
```

```
5188 \def\ttl@Hy@refstepcounter#1{%
5189 \let\ttl@b\Hy@raisedlink
5190 \def\Hy@raisedlink##1{%
5191 \def\ttl@Hy@saveanchor{\Hy@raisedlink{##1}}%
5192 }%
5193 \refstepcounter{#1}%
5194 \let\Hy@raisedlink\ttl@b
5195 }%
5196 }{}
```
Package titletoc support:

```
5197 \@ifpackageloaded{titletoc}{%
5198 \def\ttl@gobblecontents#1#2#3#4{\ignorespaces}%
5199 }{}
```
### 32 Package varioref support

Package nameref uses five arguments for the ref system. Fix provided by Felix Neubauer (felix.neubauer@gmx.net).

```
5200 \def\Hy@varioref@undefined{{??}{??}{}{}{}}
5201 \@ifpackageloaded{varioref}{%
5202 \def\vref@pagenum#1#2{%
5203 \@ifundefined{r@#2}{%
5204 \expandafter\let\csname r@#2\endcsname\Hy@varioref@undefined
5205 }{}'
5206 \edef#1{\getpagerefnumber{#2}}%
5207 }%
5208 }{}
```
### 33 Package longtable support

Sometimes the anchor of the longtable goes to the previous page. Thus the following patch separates the anchor setting and counter incrementation by hyperref's \refstepcounter and the anchor setting is moved after \vskip\LTpre.

Patch of \LT@array: replace \refstepcounter by the original \H@refstepcounter without anchor generation

```
5209 \@ifpackageloaded{longtable}{%
5210 \begingroup
5211 \def\y{\LT@array}%
5212 \@ifundefined{scr@LT@array}{}{\def\y{\scr@LT@array}}%
5213 \long\def\x\refstepcounter#1#2\@sharp#3#4\@nil{%
5214 \expandafter\endgroup
5215 \expandafter\def\y[##1]##2{%
5216 \H@refstepcounter{#1}%
5217 \hyper@makecurrent{table}%
5218 \let\Hy@LT@currentHlabel\@currentHlabel
5219 \let\Hy@LT@currentHref\@currentHref
5220 #2\@sharp#####4%
5221 }%
5222 \frac{1}{2}5223 \expandafter\expandafter\expandafter\x\y[{#1}]{#2}\@nil
Patch of \LT@start: add anchor before first line after \vskip\LTpre
5224 \begingroup
```

```
5225 \def\x#1\ifvoid\LT@firsthead\copy#2\@nil{%
```

```
5226 \endgroup
5227 \def\LT@start{%
5228 #1%
5229 \let\@currentHlabel\Hy@LT@currentHlabel
5230 \let\@currentHref\Hy@LT@currentHref
5231 \Hy@raisedlink{%
5232 \hyper@anchorstart{\@currentHref}\hyper@anchorend
5233 }%
5234 \ifvoid\LT@firsthead\copy
5235 #2%
5236 }%
5237 }%
5238 \expandafter\x\LT@start\@nil
5239 }{}
```
## 34 Equations

We want to make the whole equation a target anchor. Overload equation, temporarily reverting to original \refstepcounter. If, however, it is in AMS math, we do not do anything, as the tag mechanism is used there (see section ). The execption is that we move the equation incrementation inside the math environment to avoid specials outside and a wrong vertical spacing of equation environments.

```
5240 \let\new@refstepcounter\refstepcounter
5241 \let\H@equation\equation
5242 \let\H@endequation\endequation
5243 \@ifpackageloaded{amsmath}{%
5244 \long\def\Hy@temp{%
5245 \incr@eqnum
5246 \mathdisplay@push
5247 \st@rredfalse \global\@eqnswtrue
5248 \mathdisplay{equation}%
5249 }%
5250 \ifx\Hy@temp\equation
5251 \expandafter\ifx\csname if@fleqn\expandafter\endcsname
5252 \csname iftrue\endcsname
5253 \else
5254 \long\def\equation{%
5255 \mathdisplay@push
5256 \st@rredfalse \global\@eqnswtrue
5257 \mathdisplay{equation}%
5258 \incr@eqnum
5259 }%
5260 \fi
5261 \fi
5262 }{%
5263 \def\equation{%
5264 \let\refstepcounter\H@refstepcounter
5265 \H@equation
5266 \@ifundefined{theHequation}{%
5267 \make@stripped@name{\theequation}%
5268 \let\theHequation\newname
5269 }{}%
5270 \hyper@makecurrent{equation}%
5271 \Hy@raisedlink{\hyper@anchorstart{\@currentHref}}%
5272 \let\refstepcounter\new@refstepcounter
```

```
5273 }%
5274 \def\endequation{\Hy@raisedlink{\hyper@anchorend}\H@endequation}%
5275 }
```
My goodness, why can't LATEX be consistent? Why is  $\equiv$  approximately from other objects?

People (you know who you are, Thomas Beuth) sometimes make an eqnarray where *all* the lines end with \notag, so there is no suitable anchor at all. In this case, pass by on the other side.

```
5276 \newif\if@eqnstar
5277 \@eqnstarfalse
5278 \let\H@eqnarray\eqnarray
5279 \let\H@endeqnarray\endeqnarray
5280 \def\eqnarray{%
5281 \let\Hy@reserved@a\relax
5282 \def\@currentHref{}%
5283 \H@eqnarray
5284 \if@eqnstar
5285 \else
5286 \ifx\\\@currentHref\\%
5287 \else
5288 \@ifundefined{theHequation}{%
5289 \make@stripped@name{\theequation}%
5290 \let\theHequation\newname
5291 }{}%
5292 \hyper@makecurrent{equation}%
5293 \hyper@anchorstart{\@currentHref}{}\hyper@anchorend
5294 \fi
5295 \fi
5296 }
5297 \def\endeqnarray{%
5298 \H@endeqnarray
5299 }
```
This is quite heavy-handed, but it works for now. If its an eqnarray\* we need to disable the hyperref actions. There may well be a cleaner way to trap this. Bill Moss found this.

```
5300 \@namedef{eqnarray*}{%
5301 \def\@eqncr{\nonumber\@seqncr}\@eqnstartrue\eqnarray
5302 }
5303 \@namedef{endeqnarray*}{%
5304 \nonumber\endeqnarray\@eqnstarfalse
5305 }
```
Then again, we have the *subeqnarray* package. Tanmoy provided some code for this:

```
5306 \@ifundefined{subeqnarray}{}{%
5307 \let\H@subeqnarray\subeqnarray
5308 \let\H@endsubeqnarray\endsubeqnarray
5309 \def\subeqnarray{%
5310 \let\Hy@reserved@a\relax
5311 \H@subeqnarray
5312 \@ifundefined{theHequation}{%
5313 \make@stripped@name{\theequation}%
5314 \let\theHequation\newname
5315 }{}%
5316 \hyper@makecurrent{equation}%
5317 \hyper@anchorstart{\@currentHref}{}\hyper@anchorend
5318 }%
5319 \def\endsubeqnarray{%
```

```
5320 \H@endsubeqnarray
```

```
5321 }%
```

```
5322 \newcommand\theHsubequation{\theHequation\alph{subequation}}%
```
}

The aim of this macro is to produce a sanitized version of its argument, to make it a safe label.

```
5324 \def\make@stripped@name#1{%
5325 \begingroup
5326 \escapechar\m@ne
5327 \global\let\newname\@empty
5328 \protected@edef\Hy@tempa{#1}%
5329 \edef\@tempb{%
5330 \noexpand\@tfor\noexpand\Hy@tempa:=%
5331 \expandafter\strip@prefix\meaning\Hy@tempa
5332 }%
5333 \@tempb\do{%
5334 \if{\Hy@tempa\else
5335 \if}\Hy@tempa\else
5336 \xdef\newname{\newname\Hy@tempa}%<br>5337 \fi
5337
5338 \fi
5339 }%
5340 \endgroup
5341 }
  Support for amsmath's subequations:
5342 \begingroup\expandafter\expandafter\expandafter\endgroup
5343 \expandafter\ifx\csname subequations\endcsname\relax
5344 \else
5345 \let\HyOrg@subequations\subequations
5346 \def\subequations{%
5347 \stepcounter{equation}%
5348 \protected@edef\theHparentequation{%
5349 \@ifundefined{theHequation}\theequation\theHequation
5350 }%
5351 \addtocounter{equation}{-1}%
5352 \HyOrg@subequations
5353 \def\theHequation{\theHparentequation\alph{equation}}%
5354 \ignorespaces
5355 }%
5356 \fi
  Support for package amsthm (Daniel Müllner):
5357 \@ifpackageloaded{amsthm}{%
```

```
5358 \def\@thm#1#2#3{%
5359 \ifhmode
5360 \unskip\unskip\par
5361 \fi
5362 \normalfont
5363 \trivlist
5364 \let\thmheadnl\relax
5365 \let\thm@swap\@gobble
5366 \thm@notefont{\fontseries\mddefault\upshape}%
5367 \thm@headpunct{.}% add period after heading
5368 \thm@headsep 5\p@ plus\p@ minus\p@\relax
5369 \thm@space@setup
5370 #1% style overrides
5371 \@topsep \thm@preskip % used by thm head
```

```
5372 \@topsepadd \thm@postskip % used by \@endparenv
5373 \def\dth@counter{#2}%
5374 \ifx\@empty\dth@counter
5375 \def\@tempa{%
5376 \@oparg{\@begintheorem{#3}{}}[]%
5377 }%
5378 \else
5379 \H@refstepcounter{#2}%
5380 \hyper@makecurrent{#2}%
5381 \def\@tempa{%
5382 \@oparg{\@begintheorem{#3}{\csname the#2\endcsname}}[]%
5383 }%
5384 \fi
5385 \@tempa
5386 }%
5387 \dth@everypar={%
5388 \@minipagefalse
5389 \global\@newlistfalse
5390 \@noparitemfalse
5391 \if@inlabel
5392 \global\@inlabelfalse
5393 \begingroup
5394 \setbox\z@\lastbox
5395 \ifvoid\z@
5396 \kern-\itemindent
5397 \fi
5398 \endgroup
5399 \ifx\@empty\dth@counter
5400 \else
5401 \Hy@raisedlink{%
5402 \hyper@anchorstart{\@currentHref}\hyper@anchorend
5403 }%
5404 \qquad \qquad \int fi
5405 \unhbox\@labels
5406 \fi
5407 \if@nobreak
5408 \@nobreakfalse \clubpenalty\@M
5409 \else
5410 \clubpenalty\@clubpenalty \everypar{}%
5411 \overrightarrow{fi}5412 }%
5413 }{}
```
### 35 Footnotes

The footnote mark is a hypertext link, and the text is a target. We separately number the footnotes sequentially through the text, separately from whatever labels the text assigns. Too hard to keep track of markers otherwise. If the raw forms \footnotemark and \footnotetext are used, force them to use un-hyper original.

Tabularx causes footnote problems, disable the linking if that is loaded.

\@ifpackageloaded{tabularx}{\Hy@hyperfootnotesfalse}{}

```
5415 \ifHy@hyperfootnotes
```

```
5416 \newcounter{Hfootnote}%
```
\let\H@@footnotetext\@footnotetext

```
5418 \let\H@@footnotemark\@footnotemark
```

```
5419 \def\@xfootnotenext[#1]{%
```

```
5420 \begingroup
5421 \csname c@\@mpfn\endcsname #1\relax
5422 \unrestored@protected@xdef\@thefnmark{\thempfn}%
5423 \endgroup
5424 \ifx\@footnotetext\@mpfootnotetext
5425 \expandafter\H@@mpfootnotetext
5426 \else
5427 \expandafter\H@@footnotetext
5428 \fi
5429
5430 \def\@xfootnotemark[#1]{%
5431 \begingroup
5432 \c@footnote #1\relax
5433 \unrestored@protected@xdef\@thefnmark{\thefootnote}%
5434 \endgroup
5435 \H@@footnotemark
5436 }%
5437 \let\H@@mpfootnotetext\@mpfootnotetext
5438 \long\def\@mpfootnotetext#1{%
5439 \H@@mpfootnotetext{%
5440 \ifHy@nesting
5441 \hyper@@anchor{\Hy@footnote@currentHref}{#1}%
5442 \text{le}5443 \Hy@raisedlink{%
5444 \hyper@@anchor{\Hy@footnote@currentHref}{\relax}%
5445 }#1%
5446 \fi
5447 }%
5448 }%
5449 \long\def\@footnotetext#1{%
5450 \H@@footnotetext{%
5451 \ifHy@nesting
5452 \hyper@@anchor{\Hy@footnote@currentHref}{#1}%
5453 \else
5454 \Hy@raisedlink{%
5455 \hyper@@anchor{\Hy@footnote@currentHref}{\relax}%
5456 }%
5457 \let\@currentHlabel\Hy@footnote@currentHlabel
5458 \let\@currentHref\Hy@footnote@currentHref
5459 \let\@currentlabelname\@empty
5460 #1%
5461 \fi
5462 } ?
5463 }%
```
Redefine \@footnotemark, borrowing its code (at the cost of getting out of sync with latex.ltx), to take advantage of its white space and hyphenation fudges. If we just overload it, we can get variant documents (the word before the footnote is treated differently). Thanks to David Carlisle and Brian Ripley for confusing and helping me on this.

```
5464 \def\@footnotemark{%
5465 \leavevmode
5466 \ifhmode\edef\@x@sf{\the\spacefactor}\nobreak\fi
5467 \stepcounter{Hfootnote}%
5468 \global\let\Hy@saved@currentHlabel\@currentHlabel
5469 \global\let\Hy@saved@currentHref\@currentHref
5470 \hyper@makecurrent{Hfootnote}%
5471 \global\let\Hy@footnote@currentHlabel\@currentHlabel
5472 \global\let\Hy@footnote@currentHref\@currentHref
```

```
5473 \global\let\@currentHlabel\Hy@saved@currentHlabel
5474 \global\let\@currentHref\Hy@saved@currentHref
5475 \hyper@linkstart{link}{\Hy@footnote@currentHref}%
5476 \@makefnmark
5477 \hyper@linkend
5478 \ifhmode\spacefactor\@x@sf\fi
5479 \text{relax}<br>5480 }%
5480
```
Support for footnotes in p columns of longtable. Here \footnote commands are splitted into \footnotemark and a call of \footnotetext with the optional argument, that is not supported by hyperref. The result is a link by \footnotemark without valid anchor

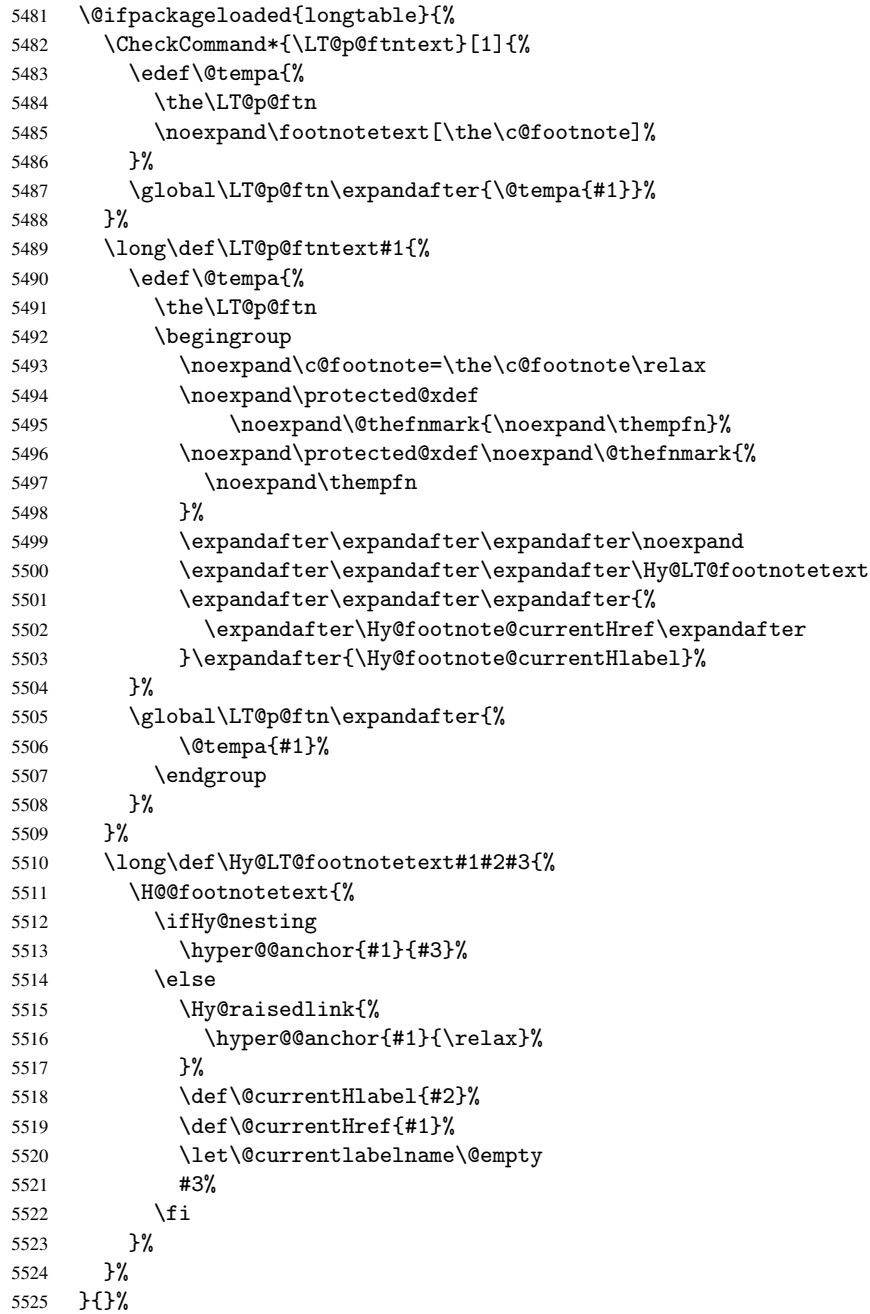

Footnotes for fancyvrb (Fix by Manuel Pégourié-Gonnard).

```
5526 \@ifpackageloaded{fancyvrb}{%
5527 \def\V@@footnotetext{%
5528 \insert\footins\bgroup
5529 \csname reset@font\endcsname
5530 \footnotesize
5531 \interlinepenalty\interfootnotelinepenalty
5532 \splittopskip\footnotesep
5533 \splitmaxdepth\dp\strutbox
5534 \floatingpenalty \@MM
5535 \hsize\columnwidth
5536 \@parboxrestore
5537 \edef\@currentlabel{\csname p@footnote\endcsname\@thefnmark}%
5538 \@makefntext{}%
5539 \rule{\z@}{\footnotesep}%
5540 \bgroup
5541 \aftergroup\V@@@footnotetext
5542 \Hy@raisedlink{%
5543 \hyper@@anchor{\Hy@footnote@currentHref}{\relax}%
5544 }%
5545 \let\@currentHlabel\Hy@footnote@currentHlabel
5546 \let\@currentHref\Hy@footnote@currentHref
5547 \let\@currentlabelname\@empty
5548 \ignorespaces
5549 }%
5550 }{}%
```
But the special footnotes in \maketitle are much too hard to deal with properly. Let them revert to plain behaviour. The koma classes add an optional argument.

```
5551 \let\HyOrg@maketitle\maketitle
5552 \def\maketitle{%
5553 \let\Hy@saved@footnotemark\@footnotemark
5554 \let\Hy@saved@footnotetext\@footnotetext
5555 \let\@footnotemark\H@@footnotemark
5556 \let\@footnotetext\H@@footnotetext
5557 \@ifnextchar[\Hy@maketitle@optarg{% ]
5558 \HyOrg@maketitle
5559 \Hy@maketitle@end
5560 }%
5561 }%
5562 \def\Hy@maketitle@optarg[#1]{%
5563 \HyOrg@maketitle[{#1}]%
5564 \Hy@maketitle@end
5565 }%
5566 \def\Hy@maketitle@end{%
5567 \ifx\@footnotemark\H@@footnotemark
5568 \let\@footnotemark\Hy@saved@footnotemark
5569 \fi
5570 \ifx\@footnotetext\H@@footnotetext
5571 \let\@footnotetext\Hy@saved@footnotetext
5572 \fi
5573 }%
```
\realfootnote Does anyone remember the function and purpose of \realfootnote?

```
5574 \def\realfootnote{%
5575 \@ifnextchar[\@xfootnote{%
```

```
5576 \stepcounter{\@mpfn}%
```

```
5577 \protected@xdef\@thefnmark{\thempfn}%
5578 \H@@footnotemark\H@@footnotetext
5579 }%
5580 }%
5581 \fi
5582 \Hy@DisableOption{hyperfootnotes}
5583\langle/package\rangle5584 \langle*check\rangle5585 \checklatex
5586 \checkcommand\def\@xfootnotenext[#1]{%
5587 \begingroup
5588 \csname c@\@mpfn\endcsname #1\relax
5589 \unrestored@protected@xdef\@thefnmark{\thempfn}%
5590 \endgroup
5591 \@footnotetext
5592 }
5593 \checkcommand\def\@xfootnotemark[#1]{%
5594 \begingroup
5595 \c@footnote #1\relax
5596 \unrestored@protected@xdef\@thefnmark{\thefootnote}%
5597 \endgroup
5598 \@footnotemark
5599 }
5600 \checkcommand\def\@footnotemark{%
5601 \leavevmode
5602 \ifhmode\edef\@x@sf{\the\spacefactor}\nobreak\fi
5603 \@makefnmark
5604 \ifhmode\spacefactor\@x@sf\fi
5605 \relax
5606 }
5607 \langle / check\rangle5608 \langle *package \rangle
```
## 36 Float captions

Make the float caption the hypertext anchor; curiously enough, we can't just copy the definition of \@caption. Its all to do with expansion. It screws up. Sigh.

```
5609 \def\caption{%
5610 \ifx\@captype\@undefined
5611 \@latex@error{\noexpand\caption outside float}\@ehd
5612 \expandafter\@gobble
5613 \else
5614 \H@refstepcounter\@captype
5615 \let\Hy@tempa\@caption
5616 \@ifundefined{float@caption}{%
5617 }{%
5618 \expandafter\ifx\csname @float@c@\@captype\endcsname
5619 \float@caption
5620 \let\Hy@tempa\Hy@float@caption
5621 \fi
5622 }%
5623 \expandafter\@firstofone
5624 \fi
5625 {\@dblarg{\Hy@tempa\@captype}}%
5626 }
```

```
5627 \long\def\@caption#1[#2]#3{%
5628 \expandafter\ifx\csname if@capstart\expandafter\endcsname
5629 \csname iftrue\endcsname
5630 \global\let\@currentHref\hc@currentHref
5631 \else
5632 \hyper@makecurrent{\@captype}%
5633 \fi
5634 \def\@currentlabelname{#2}%
5635 \par\addcontentsline{\csname ext@#1\endcsname}{#1}{%
5636 \protect\numberline{\csname the#1\endcsname}{\ignorespaces #2}%
5637 }%
5638 \begingroup
5639 \@parboxrestore
5640 \if@minipage
5641 \@setminipage
5642 \overrightarrow{fi}5643 \normalsize
5644 \expandafter\ifx\csname if@capstart\expandafter\endcsname
5645 \csname iftrue\endcsname
5646 \global\@capstartfalse
5647 \@makecaption{\csname fnum@#1\endcsname}{\ignorespaces#3}%
5648 \else
5649 \@makecaption{\csname fnum@#1\endcsname}{%
5650 \ignorespaces
If we cannot have nesting, the anchor is empty.
5651 \ifHy@nesting
```

```
5652 \hyper@@anchor{\@currentHref}{#3}%
5653 \else
5654 \Hy@raisedlink{\hyper@@anchor{\@currentHref}{\relax}}#3%
5655 \overline{ifi}5656 }%
5657 \fi
5658 \par
5659 \endgroup
5660 }
```
Compatibility with float.sty: anchor setting at the top of the float, if the float is controlled by float.sty. Several \caption commands inside one float are not supported.

```
5661 \let\Hy@float@caption\@caption
5662 \@ifpackageloaded{float}{%
5663 \def\Hy@float@caption{%
5664 \ifx\Hy@float@currentHref\@undefined
5665 \hyper@makecurrent{\@captype}%
5666 \global\let\Hy@float@currentHref\@currentHref
5667 \else
5668 \let\@currentHref\Hy@float@currentHref
5669 \fi
5670 \float@caption
5671 }%
5672 \let\HyOrg@float@makebox\float@makebox
5673 \renewcommand{\float@makebox}[1]{%
5674 \HyOrg@float@makebox{%
5675 #1\relax
5676 \ifx\Hy@float@currentHref\@undefined
5677 \else
5678 \hyper@@anchor{\Hy@float@currentHref}{\relax}%
5679 \global\let\Hy@float@currentHref\@undefined
```

```
5680 \fi
5681 }%
5682 }%
5683 }{}
5684\langle/package)
5685 \langle*check\rangle5686 \checklatex[1999/06/01 - 2000/06/01]
5687 \checkcommand\def\caption{%
5688 \ifx\@captype\@undefined
5689 \@latex@error{\noexpand\caption outside float}\@ehd
5690 \expandafter\@gobble
5691 \else
5692 \refstepcounter\@captype
5693 \expandafter\@firstofone
5694 \fi
5695 {\@dblarg{\@caption\@captype}}%
5696 }
5697 \checkcommand\long\def\@caption#1[#2]#3{%
5698 \par
5699 \addcontentsline{\csname ext@#1\endcsname}{#1}%
5700 {\protect\numberline{\csname the#1\endcsname}{\ignorespaces #2}}%
5701 \begingroup
5702 \@parboxrestore
5703 \if@minipage
5704 \@setminipage
5705 \setminusfi
5706 \normalsize
5707 \@makecaption{\csname fnum@#1\endcsname}{\ignorespaces #3}\par
5708 \endgroup
5709 }
5710 (/check)
5711 (*package)
```
### 37 Bibliographic references

This is not very robust, since many styles redefine these things. The package used to redefine \@citex and the like; then we tried adding the hyperref call explicitly into the .aux file. Now we redefine \bibcite; this still breaks some citation packages so we have to work around them. But this remains extremely dangerous. Any or all of *achemso* and *drftcite* may break.

However, lets make an attempt to get *natbib* right, because thats a powerful, important package. Patrick Daly (daly@linmpi.mpg.de) has provided hooks for us, so all we need to do is activate them.

```
5712 \def\hyper@natlinkstart#1{%
5713 \Hy@backout{#1}%
5714 \hyper@linkstart{cite}{cite.#1}%
5715 \def\hyper@nat@current{#1}%
5716 }
5717 \def\hyper@natlinkend{%
5718 \hyper@linkend
5719 }
5720 \def\hyper@natlinkbreak#1#2{%
5721 \hyper@linkend#1\hyper@linkstart{cite}{cite.#2}%
5722 }
5723 \def\hyper@natanchorstart#1{%
```

```
5724 \Hy@raisedlink{\hyper@anchorstart{cite.#1}}%
5725 }
5726 \def\hyper@natanchorend{\hyper@anchorend}
```
Do not play games if we have natbib support. Macro extra@binfo added for chapterbib support. Chapterbib also wants \@extra@binfo in the hyper-link, but since the link tag is not expanded immediately, we use \@extra@b@citeb, so cites in a chapter will link to the bibliography in that chapter.

```
5727 \@ifundefined{NAT@parse}{%
5728 \providecommand*\@extra@binfo{}%
5729 \providecommand*\@extra@b@citeb{}%
5730 \def\bibcite#1#2{%
5731 \@newl@bel{b}{#1\@extra@binfo}{%
5732 \hyper@@link[cite]{}{cite.#1\@extra@b@citeb}{#2}%
5733 }%
5734 }%
5735 \gdef\@extra@binfo{}%
```
Package babel redefines \bibcite with macro \bbl@cite@choice. It needs to be overwritten to avoid the warning "Label(s) may have changed.".

```
5736 \let\Hy@bibcite\bibcite
5737 \begingroup
5738 \@ifundefined{bbl@cite@choice}{}{%
5739 \g@addto@macro\bbl@cite@choice{%
5740 \let\bibcite\Hy@bibcite
5741 }%
5742 }%
5743 \endgroup
```
\@BIBLABEL is working around a 'feature' of RevTFX.

```
5744 \providecommand*{\@BIBLABEL}{\@biblabel}%
5745 \def\@lbibitem[#1]#2{%
5746 \@skiphyperreftrue
5747 \H@item[%
5748 \ifx\Hy@raisedlink\@empty
5749 \hyper@anchorstart{cite.#2\@extra@b@citeb}%
5750 \@BIBLABEL{#1}%
5751 \hyper@anchorend
5752 \else
5753 \Hy@raisedlink{%
5754 \hyper@anchorstart{cite.#2\@extra@b@citeb}\hyper@anchorend
5755 }%
5756 \@BIBLABEL{#1}%
5757 \qquad \qquad \fi
5758 \hfill
5759 ]%
5760 \@skiphyperreffalse
5761 \if@filesw
5762 \begingroup
5763 \let\protect\noexpand
5764 \immediate\write\@auxout{%
5765 \string\bibcite{#2}{#1}%
5766 }%
5767 \endgroup
5768 \fi
5769 \ignorespaces
5770 }%
```
Since \bibitem is doing its own labelling, call the raw version of \item, to avoid extra spurious labels

```
5771 \def\@bibitem#1{%
5772 \@skiphyperreftrue\H@item\@skiphyperreffalse
5773 \Hy@raisedlink{%
5774 \hyper@anchorstart{cite.#1\@extra@b@citeb}\relax\hyper@anchorend
5775 }%
5776 \if@filesw
5777 \begingroup
5778 \let\protect\noexpand
5779 \immediate\write\@auxout{%
5780 \string\bibcite{#1}{\the\value{\@listctr}}%
5781 }%
5782 \endgroup
5783 \fi
5784 \ignorespaces
5785 }%
5786 }{}
5787 \langle/package\rangle5788 (*check)
5789 \checklatex
5790 \checkcommand\def\@lbibitem[#1]#2{%
5791 \item[\@biblabel{#1}\hfill]%
5792 \if@filesw
5793 {%
5794 \let\protect\noexpand
5795 \immediate\write\@auxout{%
5796 \string\bibcite{#2}{#1}%
5797 }%
5798 }%
5799 \fi
5800 \ignorespaces
5801 }
5802 \checkcommand\def\@bibitem#1{%
5803 \item
5804 \if@filesw
5805 \immediate\write\@auxout{%
5806 \string\bibcite{#1}{\the\value{\@listctr}}%
5807 }%
5808 \fi
5809 \ignorespaces
5810 }
5811 \langle / check\rangle5812 (*package)
```
Revtex (bless its little heart) takes over \bibcite and looks at the result to measure something. Make this a hypertext link and it goes ape. Therefore, make an anodyne result first, call its business, then go back to the real thing.

```
5813 \@ifclassloaded{revtex}{%
5814 \Hy@Info{*** compatibility with revtex **** }%
5815 \def\revtex@checking#1#2{%
5816 \expandafter\let\expandafter\T@temp\csname b@#1\endcsname
5817 \expandafter\def\csname b@#1\endcsname{#2}%
5818 \@SetMaxRnhefLabel{#1}%
5819 \expandafter\let\csname b@#1\endcsname\T@temp
5820 }%
```
Tanmoy provided this replacement for CITEX. Lord knows what it does. For chapterbib added: extra@b@citeb

```
5821 \@ifundefined{@CITE}{\def\@CITE{\@cite}}{}%
5822 \providecommand*{\@extra@b@citeb}{}%
5823 \def\@CITEX[#1]#2{%
5824 \let\@citea\@empty
5825 \leavevmode
5826 \unskip
5827 $^{%
5828 \scriptstyle
5829 \@CITE{%
5830 \@for\@citeb:=#2\do{%
5831 \\@citea
5832 \def\@citea{,\penalty\@m\ }%
5833 \edef\@citeb{\expandafter\@firstofone\@citeb}%
5834 \if@filesw
5835 \immediate\write\@auxout{\string\citation{\@citeb}}%
5836 \fi
5837 \@ifundefined{b@\@citeb\extra@b@citeb}{%
5838 \mbox{\reset@font\bfseries ?}%
5839 \G@refundefinedtrue
5840 \@latex@warning{%
5841 Citation '\@citeb' on page \thepage \space undefined%
5842 }%
5843 }{%
5844 {\csname b@\@citeb\@extra@b@citeb\endcsname}%
5845 }%
5846 }%
5847 }{#1}%
5848 }$%
5849 }%
```
No, life is too short. I am not going to understand the Revtex \@collapse macro, I shall just restore the original behaviour of *\@citex; sigh.* This is SO vile.

```
5850 \def\@citex[#1]#2{%
5851 \let\@citea\@empty
5852 \@cite{%
5853 \@for\@citeb:=#2\do{%
5854 \@citea
5855 \def\@citea{,\penalty\@m\ }%
5856 \edef\@citeb{\expandafter\@firstofone\@citeb}%
5857 \if@filesw
5858 \immediate\write\@auxout{\string\citation{\@citeb}}%
5859 \fi
5860 \@ifundefined{b@\@citeb\@extra@b@citeb}{%
5861 \mbox{\reset@font\bfseries ?}%
5862 \G@refundefinedtrue
5863 \@latex@warning{%
5864 Citation '\@citeb' on page \thepage \space undefined%
5865 }%
5866 }{%
5867 \hbox{\csname b@\@citeb\@extra@b@citeb\endcsname}%
5868 }%
5869 }%
5870 }{#1}%
5871 }%
5872 }{}
```
### 37.1 Package harvard

Override Peter Williams' Harvard package; we have to a) make each of the citation types into a link; b) make each citation write a backref entry, and c) kick off a backreference section for each bibliography entry.

The redefinitions have to be deferred to \begin{document}, because if harvard.sty is loaded and html.sty is present and detects pdfTEX, then hyperref is already loaded at the begin of harvard.sty, and the \newcommand macros causes error messages.

```
5873 \@ifpackageloaded{harvard}{%
5874 \AtBeginDocument{%
5875 \Hy@Info{*** compatibility with harvard **** }%
5876 \Hy@raiselinksfalse
5877 \def\harvardcite#1#2#3#4{%
5878 \global\@namedef{HAR@fn@#1}{\hyper@@link[cite]{}{cite.#1}{#2}}%
5879 \global\@namedef{HAR@an@#1}{\hyper@@link[cite]{}{cite.#1}{#3}}%
5880 \global\@namedef{HAR@yr@#1}{\hyper@@link[cite]{}{cite.#1}{#4}}%
5881 \global\@namedef{HAR@df@#1}{\csname HAR@fn@#1\endcsname}%
5882 }%
5883 \def\HAR@citetoaux#1{%
5884 \if@filesw\immediate\write\@auxout{\string\citation{#1}}\fi%
5885 \ifHy@backref
5886 \ifx\@empty\@currentlabel
5887 \else
5888 \@bsphack
5889 \if@filesw
5890 \protected@write\@auxout{}{%
5891 \string\@writefile{brf}{%
5892 \string\backcite{#1}{%
5893 {\thepage}{\@currentlabel}{\@currentHref}%
5894 }%
5895 }%
5896 }%
5897 \overline{f}5898 \@esphack
5899 \fi
5900 \fi
5901 \frac{1}{2}5902 \def\harvarditem{%
5903 \@ifnextchar[{\@harvarditem}{\@harvarditem[\null]}%
5904 }%
5905 \def\@harvarditem[#1]#2#3#4#5\par{%
5906 \item[]%
5907 \hyper@anchorstart{cite.#4}\relax\hyper@anchorend
5908 \if@filesw
5909 \begingroup
5910 \def\protect##1{\string ##1\space}%
5911 \ifthenelse{\equal{#1}{\null}}%
5912 {\def\next{{#4}{#2}{#2}{#3}}}%
5913 {\def\next{{#4}{#2}{#1}{#3}}}%
5914 \immediate\write\@auxout{\string\harvardcite\codeof\next}%
5915 \endgroup
5916 \fi
5917 \protect\hspace*{-\labelwidth}%
5918 \protect\hspace*{-\labelsep}%
5919 \ignorespaces
5920 #5%
5921 \ifHy@backref
```

```
5922 \newblock
5923 \backref{\csname br@#4\endcsname}%
5924 \fi
5925 \par 59265926
```
\HAR@checkcitations Package hyperref has added \hyper@@link, so the original test \HAR@checkcitations will fail every time and always will appear the "Changed labels" warning. So we have to redefine \Har@checkcitations:

```
5927 \long\def\HAR@checkcitations#1#2#3#4{%
5928 \def\HAR@tempa{\hyper@@link[cite]{}{cite.#1}{#2}}%
5929 \expandafter\ifx\csname HAR@fn@#1\endcsname\HAR@tempa
5930 \def\HAR@tempa{\hyper@@link[cite]{}{cite.#1}{#3}}%
5931 \expandafter\ifx\csname HAR@an@#1\endcsname\HAR@tempa
5932 \def\HAR@tempa{\hyper@@link[cite]{}{cite.#1}{#4}}%
5933 \expandafter\ifx\csname HAR@yr@#1\endcsname\HAR@tempa
5934 \else
5935 \@tempswatrue
5936 \fi
5937 \else
5938 \@tempswatrue
5939 \fi
5940 \else
5941 \@tempswatrue
5942 \fi
5943 }%
5944 }%
```
}{}

### 37.2 Package chicago

The links by \citeN and \shortciteN should include the closing parentheses.

\@ifpackageloaded{chicago}{%

```
\citeN
```

```
5947 \def\citeN{%
5948 \def\@citeseppen{-1000}%
5949 \def\@cite##1##2{##1}%
5950 \def\citeauthoryear##1##2##3{##1 (##3\@cite@opt)}%
5951 \@citedata@opt
5952 }%
```
\shortciteN

```
5953 \def\shortciteN{%
5954 \def\@citeseppen{-1000}%
5955 \def\@cite##1##2{##1}%
5956 \def\citeauthoryear##1##2##3{##2 (##3\@cite@opt)}%
5957 \@citedata@opt
5958 }%
```
\@citedata@opt

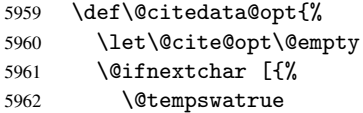

```
5963 \@citedatax@opt
5964 }{%
5965 \@tempswafalse
5966 \@citedatax[]%
5967 }%
5968 }%
```
\@citedatax@opt

```
5969 \def\@citedatax@opt[#1]{%
5970 \def\@cite@opt{, #1}%
5971 \@citedatax[{#1}]%
5972 }%
```
}{}

## <span id="page-142-0"></span>38 Page numbers

The last page should not contain a /Dur key, because there is no page after the last page. Therefore at the last page there should be a command \hypersetup{pdfpageduration={}}. This can be set with \AtEndDocument, but it can be too late, if the last page is already finished, or too early, if lots of float pages will follow. Therefore currently nothing is done by hyperref.

This where we supply a destination for each page.

```
5974 \def\Hy@EveryPageAnchor{%
5975 \Hy@DistillerDestFix
5976 \ifHy@pageanchor
5977 \ifHy@hypertexnames
5978 \ifHy@plainpages
5979 \def\Hy@TempPageAnchor{\hyper@@anchor{page.\the\c@page}}%
5980 \else
5981 \begingroup
5982 \let\@number\@firstofone
5983 \Hy@unicodefalse
5984 \pdfstringdef\@the@H@page{\thepage}%
5985 \endgroup
5986 \def\Hy@TempPageAnchor{\hyper@@anchor{page.\@the@H@page}}%
5987 \fi
5988 \else
5989 \Hy@GlobalStepCount\Hy@pagecounter
5990 \def\Hy@TempPageAnchor{\hyper@@anchor{page.\the\Hy@pagecounter}}%
5991 \qquad \fi
5992 \vbox to 0pt{%
5993 \kern\voffset
5994 \kern\topmargin
5995 \kern-1bp\relax
5996 \hbox to 0pt{%
5997 \kern\hoffset
5998 \kern\ifodd\value{page}%
5999 \oddsidemargin
6000 \else
6001 \evensidemargin
6002 \qquad \qquad \text{if }6003 \kern-1bp\relax
6004 \Hy@TempPageAnchor
6005 \hss<br>6006 }%
6006
```

```
6007 \forall vss
6008 }%
6009 \fi
6010 }
6011 \g@addto@macro\Hy@EveryPageBoxHook{%
6012 \Hy@EveryPageAnchor
6013 }
```
## 39 Table of contents

TV Raman noticed that people who add arbitrary material into the TOC generate a bad or null link. We avoid that by checking if the current destination is empty. But if 'the most recent destination' is not what you expect, you will be in trouble.

```
6014 \begingroup\expandafter\expandafter\expandafter\endgroup
6015 \expandafter\ifx\csname chapter\endcsname\relax
6016 \def\toclevel@part{0}%
6017 \else
6018 \def\toclevel@part{-1}%
6019\setminusfi
6020 \def\toclevel@chapter{0}
6021 \def\toclevel@section{1}
6022 \def\toclevel@subsection{2}
6023 \def\toclevel@subsubsection{3}
6024 \def\toclevel@paragraph{4}
6025 \def\toclevel@subparagraph{5}
6026 \def\toclevel@figure{0}
6027 \def\toclevel@table{0}
6028 \@ifpackageloaded{listings}{%
6029 \providecommand*\theHlstlisting{\thelstlisting}%
6030 \providecommand*\toclevel@lstlisting{0}%
6031 }{}
6032 \@ifpackageloaded{listing}{%
6033 \providecommand*\theHlisting{\thelisting}%
6034 \providecommand*\toclevel@listing{0}%
6035 }{}
6036 \def\addcontentsline#1#2#3{% toc extension, type, tag
6037 \begingroup
6038 \let\label\@gobble
6039 \let\textlatin\@firstofone
6040 \ifx\@currentHref\@empty
6041 \Hy@Warning{%
6042 No destination for bookmark of \string\addcontentsline,%
6043 \MessageBreak destination is added%
6044 }%
6045 \phantomsection
6046 \fi
6047 \expandafter\ifx\csname toclevel@#2\endcsname\relax
6048 \begingroup
6049 \def\Hy@tempa{#1}%
6050 \ifx\Hy@tempa\Hy@bookmarkstype
6051 \Hy@WarningNoLine{%
6052 bookmark level for unknown #2 defaults to 0%<br>6053 1%
6053
6054 \else
6055 \Hy@Info{bookmark level for unknown #2 defaults to 0}%
6056 \setminusfi
```
```
6057 \endgroup
6058 \expandafter\gdef\csname toclevel@#2\endcsname{0}%
6059 \fi
6060 \edef\Hy@toclevel{\csname toclevel@#2\endcsname}%
6061 \Hy@writebookmark{\csname the#2\endcsname}%
6062 {#3}%
6063 {\@currentHref}%
6064 {\Hy@toclevel}%
6065 {#1}%
6066 \ifHy@verbose
6067 \def\Hy@tempa{#3}%
6068 \@onelevel@sanitize\Hy@tempa
6069 \typeout{pdftex: bookmark at \the\inputlineno: %
6070 {\csname the#2\endcsname}%
6071 {\Hy@tempa}%
6072 {\@currentHref}%
6073 {\Hy@toclevel}%
6074 {#1}%
6075 }%
6076 \fi
6077 \addtocontents{#1}{%
6078 \protect\contentsline{#2}{#3}{\thepage}{\@currentHref}%
6079 }%
6080 \endgroup
6081 }
6082 \def\contentsline#1#2#3#4{%
6083 \ifx\\#4\\%
6084 \csname l@#1\endcsname{#2}{#3}%
6085 \else
6086 \ifcase\Hy@linktoc % none
6087 \csname l@#1\endcsname{#2}{#3}%
6088 \or % section
6089 \csname l@#1\endcsname{%
6090 \hyper@linkstart{link}{#4}{#2}\hyper@linkend
6091 }{#3}%
6092 \or % page
6093 \csname l@#1\endcsname{{#2}}{%
6094 \hyper@linkstart{link}{#4}{#3}\hyper@linkend<br>6095 }%
6095
6096 \else % all
6097 \csname l@#1\endcsname{%
6098 \hyper@linkstart{link}{#4}{#2}\hyper@linkend
6099 }{%
6100 \hyper@linkstart{link}{#4}{#3}\hyper@linkend
6101 }%
6102 \fi
6103 \setminusfi
6104 }
6105 \langle /package\rangle6106 \langle *check \rangle6107 \checklatex
6108 \checkcommand\def\addcontentsline#1#2#3{%
6109 \addtocontents{#1}{\protect\contentsline{#2}{#3}{\thepage}}%
6110 }
6111 \checkcommand\def\contentsline#1{\csname l@#1\endcsname}
6112\langle/check\rangle6113 \langle *package \rangle
```
## 40 New counters

The whole theorem business makes up new counters on the fly; we are going to intercept this. Sigh. Do it at the level where new counters are defined.

```
6114 \let\H@definecounter\@definecounter
6115 \def\@definecounter#1{%
6116 \H@definecounter{#1}%
6117 \expandafter\def\csname theH#1\endcsname{\arabic{#1}}%
6118 }
```
But what if they have used the optional argument to e.g. \newtheorem to determine when the numbering is reset? OK, we'll trap that too.

```
6119 \let\H@newctr\@newctr
6120 \def\@newctr#1[#2]{%
6121 \H@newctr#1[{#2}]%
6122 \expandafter\def\csname theH#1\endcsname{%
6123 \csname the\@ifundefined{theH#2}{}{H}#2\endcsname.\arabic{#1}%
6124 }%
6125 }
```
# 41 AMSI4TFX compatibility

Oh, no, they don't use anything as simple as \refstepcounter in the AMS! We need to intercept some low-level operations of theirs. Damned if we are going to try and work out what they get up to. Just stick a label of 'AMS' on the front, and use the label *they* worked out. If that produces something invalid, I give up. They'll change all the code again anyway, I expect (SR).

Version 6.77p uses a patch by Ross Moore.

```
6126 \@ifpackageloaded{amsmath}{%
6127 \def\Hy@make@anchor{%
6128 \Hy@GlobalStepCount\Hy@linkcounter
6129 \xdef\@currentHref{AMS.\the\Hy@linkcounter}%
6130 \Hy@raisedlink{\hyper@anchorstart{\@currentHref}\hyper@anchorend}%
6131 }%
6132 \def\Hy@make@df@tag@@#1{%
6133 \gdef\df@tag{%
6134 \maketag@@@{\Hy@make@anchor#1}%
6135 \def\@currentlabel{#1}%
6136 }%
6137 }%
6138 \def\Hy@make@df@tag@@@#1{%
6139 \gdef\df@tag{%
6140 \tagform@{\Hy@make@anchor#1}%
6141 \toks@\@xp{\p@equation{#1}}%
6142 \edef\@currentlabel{\the\toks@}%
6143 }%
6144 }%
6145 \let\HyOrg@make@df@tag@@\make@df@tag@@
6146 \let\HyOrg@make@df@tag@@@\make@df@tag@@@
6147 \let\make@df@tag@@\Hy@make@df@tag@@
6148 \let\make@df@tag@@@\Hy@make@df@tag@@@
6149 }{}
```
Only play with \seteqlebal if we are using pdftex. Other drivers cause problems; requested by Michael Downes (AMS).

```
6150 \@ifpackagewith{hyperref}{pdftex}{%
```

```
6151 \let\H@seteqlabel\@seteqlabel
6152 \def\@seteqlabel#1{%
6153 \H@seteqlabel{#1}%
6154 \xdef\@currentHref{AMS.\the\Hy@linkcounter}%
6155 \Hy@raisedlink{\hyper@anchorstart{\@currentHref}\hyper@anchorend}%
6156 }%
6157 }{}
```
This code I simply cannot remember what I was trying to achieve. The final result seems to do nothing anyway.

```
\let\H@tagform@\tagform@
\def\tagform@#1{%
  \maketag@@@{\hyper@@anchor{\@currentHref}%
  {(\ignorespaces#1\unskip)}}%
}
\def\eqref#1{\textup{\H@tagform@{\ref{#1}}}}
```
### 41.1 \@addtoreset and \numberwithin patches

\@addtoreset puts a counter to the reset list of another counter. After a reset the counter starts again with perhaps already used values. Therefore the hyperref version of the counter print command \theHcounter is redefined in order to add the parent counter.

```
6158 \let\HyOrg@addtoreset\@addtoreset
6159 \def\@addtoreset#1#2{%
6160 \HyOrg@addtoreset{#1}{#2}%
6161 \expandafter\xdef\csname theH#1\endcsname{%
6162 \expandafter\noexpand
6163 \csname the\@ifundefined{theH#2}{}H#2\endcsname
6164 .\noexpand\the\noexpand\value{#1}%
6165 }%
6166 }
```
\numberwithin A appropiate definition of hyperref's companion counter (\theH...) is added for correct link names.

```
6167\langle/package\rangle6168 \langle*check\rangle6169 \checkpackage{amsmath}[1999/12/14 - 2000/06/06]
6170 \checkcommand\newcommand{\numberwithin}[3][\arabic]{%
6171 \@ifundefined{c@#2}{\@nocounterr{#2}}{%
6172 \@ifundefined{c@#3}{\@nocnterr{#3}}{%
6173 \@addtoreset{#2}{#3}%
6174 \@xp\xdef\csname the#2\endcsname{%
6175 \@xp\@nx\csname the#3\endcsname .\@nx#1{#2}%
6176 }%
6177 }%
6178 }%
6179 }%
6180\langle/check\rangle6181 (*package)
6182 \@ifpackageloaded{amsmath}{%
6183 \@ifpackagelater{amsmath}{1999/12/14}{%
6184 \renewcommand*{\numberwithin}[3][\arabic]{%
6185 \@ifundefined{c@#2}{\@nocounterr{#2}}{%
6186 \@ifundefined{c@#3}{\@nocnterr{#3}}{%
6187 \HyOrg@addtoreset{#2}{#3}%
6188 \@xp\xdef\csname the#2\endcsname{%
```

```
6189 \@xp\@nx\csname the#3\endcsname .\@nx#1{#2}%
6190 }%
6191 \@xp\xdef\csname theH#2\endcsname{%
6192 \qquad \qquad \qquad \qquad @xp\@nx6193 \csname the\@ifundefined{theH#3}{}H#3\endcsname
6194 . \text{Onx#1}{#2}%
6195 }%
6196 }%
6197 }%
6198
6199 }{%
6200 \Hy@WarningNoLine{%
6201 \string\numberwithin\space of package 'amsmath' %
6202 only fixed\MessageBreak
6203 for version 2000/06/06 v2.12 or newer%
6204 }%
6205 }%
6206 }{}
```
## 42 Included figures

Simply intercept the low level graphics package macro.

```
6207 \ifHy@figures
6208 \let\Hy@Gin@setfile\Gin@setfile
6209 \def\Gin@setfile#1#2#3{%
6210 \hyperimage{#3}{\Hy@Gin@setfile{#1}{#2}{#3}}%
6211 }%
6212 \setminus fi6213 \Hy@DisableOption{hyperfigures}
```
# 43 hyperindex entries

Internal command names are prefixed with \HyInd@.

Hyper-indexing works crudely, by forcing code onto the end of the index entry with the | feature; this puts a hyperlink around the printed page numbers. It will not proceed if the author has already used the | specifier for something like emboldening entries. That would make Makeindex fail (cannot have two | specifiers). The solution is for the author to use generic coding, and put in the requisite \hyperpage in his/her own macros along with the boldness.

This section is poor stuff; it's open to all sorts of abuse. Sensible large projects will design their own indexing macros any bypass this.

```
6214 \ifHy@hyperindex
6215 \def\HyInd@ParenLeft{(}%
6216 \def\HyInd@ParenRight{)}%
6217 \Hy@nextfalse
6218 \@ifpackageloaded{multind}{\Hy@nexttrue}{}%
6219 \@ifpackageloaded{index}{\Hy@nexttrue}{}%
6220 \begingroup
6221 \lccode'\|=\expandafter'\HyInd@EncapChar\relax
6222 \lowercase{\endgroup
6223 \ifHy@next
6224 \let\HyInd@org@wrindex\@wrindex
6225 \def\@wrindex#1#2{\HyInd@@wrindex{#1}#2||\\}%
6226 \def\HyInd@@wrindex#1#2|#3|#4\\{%
```

```
6227 \ifx\\#3\\%
            6228 \HyInd@org@wrindex{#1}{#2|hyperpage}%
            6229 \else
            6230 \def\W{\text{etemp@A}}_{\text{#3}}\%6231 \ifcase0\ifx\Hy@temp@A\HyInd@ParenLeft 1\fi
            6232 \ifx\Hy@temp@A\HyInd@ParenRight 1\fi
            6233 \relax6234 \HyInd@org@wrindex{#1}{#2|#3}%
            6235 \else
            6236 \HyInd@org@wrindex{#1}{#2|#3hyperpage}%
            6237 \fi
            6238 \fi
            6239
            6240 \else
            6241 \def\@wrindex#1{\@@wrindex#1||\\}%
            6242 \def\@@wrindex#1|#2|#3\\{%
            6243 \if@filesw
            6244 \ifx\\#2\\%
            6245 \protected@write\@indexfile{}{%
            6246 \string\indexentry{#1|hyperpage}{\thepage}%
            6247 }%
            6248 \text{le}6249 \det\Hy@temp@A{\#2}%
            6250 \ifcase0\ifx\Hy@temp@A\HyInd@ParenLeft 1\fi
            6251 \ifx\Hy@temp@A\HyInd@ParenRight 1\fi
            6252 \text{relax}6253 \protected@write\@indexfile{}{%
            6254 \string\indexentry{#1|#2}{\thepage}%<br>6255 }%
            6255
            6256 \text{le}6257 \protected@write\@indexfile{}{%
            6258 \string\indexentry{#1|#2hyperpage}{\thepage}%
            6259 } }6260 \fi
            6261 \fi
            6262 \fi
            6263 \endgroup
            6264 \@esphack<br>6265 }%
            6265
            6266 \fi
            6267 }%
            6268 \fi
            6269 \Hy@DisableOption{hyperindex}
            6270 \Hy@DisableOption{encap}
\nohyperpage The definition of \nohyperpage is just a precaution. It is used to mark code that does
            not belong to a page number, but \nohyperpage is never executed.
            6271 \def\nohyperpage#1{#1}
            This again is quite flaky, but allow for the common situation of a page range separated by
            en-rule. We split this into two different hyperlinked pages.
            6272 \def\hyperpage#1{%
            6273 \HyInd@hyperpage#1\nohyperpage{}\@nil
            6274 }
            6275 \def\HyInd@hyperpage#1\nohyperpage#2#3\@nil{%
            6276 \HyInd@@hyperpage{#1}%
```

```
6277 #2%
```

```
6278 \def\Hy@temp{#3}%
6279 \ifx\Hy@temp\@empty
6280 \else
6281 \Hy@ReturnAfterFi{%
6282 \HyInd@hyperpage#3\@nil
6283 }%
6284 \fi
6285 }
6286 \def\HyInd@@hyperpage#1{\@hyperpage#1----\\}
6287 \def\@hyperpage#1--#2--#3\\{%
6288 \ifx\\#2\\%
6289 \@commahyperpage{#1}%
6290 \else
6291 \HyInd@pagelink{#1}--\HyInd@pagelink{#2}%
6292 \fi
6293 }
6294 \def\@commahyperpage#1{\@@commahyperpage#1, ,\\}
6295 \def\@@commahyperpage#1, #2,#3\\{%
6296 \ifx\\#2\\%
6297 \HyInd@pagelink{#1}%
6298 \sqrt{98}6299 \HyInd@pagelink{#1}, \HyInd@pagelink{#2}%
6300 \fi
6301 }
```
The argument of \hyperpage can be empty. And the line breaking algorithm of Makeindex can introduce spaces. So we have to remove them.

```
6302 \def\HyInd@pagelink#1{%
6303 \begingroup
6304 \toks@={}%<br>6305 \HvInd@rem
       \HyInd@removespaces#1 \@nil
6306 \endgroup
6307 }
6308 \def\HyInd@removespaces#1 #2\@nil{%
6309 \toks@=\expandafter{\the\toks@#1}%
6310 \ifx\\#2\\%
6311 \edef\x{\the\toks@}%
6312 \ifx\x\@empty
6313 \else
6314 \hyperlink{page.\the\toks@}{\the\toks@}%
6315 \fi
6316 \else
6317 \Hy@ReturnAfterFi{%
6318 \HyInd@removespaces#2\@nil
6319 }%
6320 \fi
6321 }
```
## 44 Compatibility with foiltex

```
6322 \@ifclassloaded{foils}{%
6323 \providecommand*\ext@table{lot}%
6324 \providecommand*\ext@figure{lof}%
6325 }{}
```
## 45 Compatibility with seminar slide package

```
This requires seminar.bg2, version 1.6 or later. Contributions by Denis Girou
(denis.girou@idris.fr).
6326 \@ifclassloaded{seminar}{%
6327 \Hy@seminarslidestrue\newcommand\theHslide{\arabic{slide}}%
6328 }{%
6329 \Hy@seminarslidesfalse
6330 }
6331 \@ifpackageloaded{slidesec}{%
6332 \newcommand\theHslidesection {\arabic{slidesection}}%
6333 \newcommand\theHslidesubsection{%
6334 \theHslidesection.\arabic{slidesubsection}%
6335 }%
6336 \def\slide@heading[#1]#2{%
6337 \H@refstepcounter{slidesection}%
6338 \@addtoreset{slidesubsection}{slidesection}%
6339 \addtocontents{los}{%
6340 \protect\l@slide{\the\c@slidesection}{\ignorespaces#1}%
6341 {\@SCTR}{slideheading.\theslidesection}%
6342 }%
6343 \def\Hy@tempa{#2}%
6344 \ifx\Hy@tempa\@empty
6345 \else
6346 {%
6347 \edef\@currentlabel{%
6348 \csname p@slidesection\endcsname\theslidesection
6349 }%
6350 \makeslideheading{#2}%
6351 }%
6352 \fi
6353 \gdef\theslideheading{#1}%
6354 \gdef\theslidesubheading{}%
6355 \ifHy@bookmarksnumbered
6356 \def\Hy@slidetitle{\theslidesection\space #1}%
6357 \else
6358 \def\Hy@slidetitle{#1}%
6359 \fi
6360 \ifHy@hypertexnames
6361 \ifHy@naturalnames
6362 \hyper@@anchor{slideheading.\theslidesection}{\relax}%
6363 \Hy@writebookmark
6364 {\theslidesection}%
6365 {\Hy@slidetitle}%
6366 {slideheading.\theslidesection}%
6367 {1}%
6368 {toc}%
6369 \text{le}6370 \hyper@@anchor{slideheading.\theHslidesection}{\relax}%
6371 \Hy@writebookmark
6372 {\theslidesection}%
6373 {\Hy@slidetitle}%
6374 {slideheading.\theHslidesection}%
6375 {1}%
6376 {toc}%
6377 \fi
6378 \else
```

```
6379 \Hy@GlobalStepCount\Hy@linkcounter
6380 \hyper@@anchor{slideheading.\the\Hy@linkcounter}{\relax}%
6381 \Hy@writebookmark
6382 {\theslidesection}%
6383 {\Hy@slidetitle}%
6384 {slideheading.\the\Hy@linkcounter}%
6385 {1}%
6386 {toc}%
6387 \fi
6388
6389 \def\slide@subheading[#1]#2{%
6390 \H@refstepcounter{slidesubsection}%
6391 \addtocontents{los}{%
6392 \protect\l@subslide{\the\c@slidesubsection}{\ignorespaces#1}%
6393 {\@SCTR}{slideheading.\theslidesubsection}%
6394 }%
6395 \def\Hy@tempa{#2}%
6396 \ifx\Hy@tempa\@empty
6397 \else
6398 {%
6399 \edef\@currentlabel{%
6400 \csname p@slidesubsection\endcsname\theslidesubsection
6401 }%
6402 \makeslidesubheading{#2}%
6403 }%
6404 \fi
6405 \gdef\theslidesubheading{#1}%
6406 \ifHy@bookmarksnumbered
6407 \def\Hy@slidetitle{\theslidesubsection\space #1}%
6408 \else
6409 \def\Hy@slidetitle{#1}%
6410 \{f_i\}6411 \ifHy@hypertexnames
6412 \ifHy@naturalnames
6413 \hyper@@anchor{slideheading.\theslidesubsection}{\relax}%
6414 \Hy@writebookmark
6415 {\theslidesubsection}%
6416 {\Hy@slidetitle}%
6417 {slideheading.\theslidesubsection}%
6418 {2}%
6419 {toc}%
6420 \leq \leq \leq \leq \leq \leq \leq \leq \leq \leq \leq \leq \leq \leq \leq \leq \leq \leq \leq \leq \leq \leq \leq \leq \leq \leq \leq \leq \leq \leq \leq \leq \leq \leq \leq \leq6421 \hyper@@anchor{slideheading.\theHslidesubsection}{\relax}%
6422 \Hy@writebookmark
6423 {\theslidesubsection}%
6424 {\Hy@slidetitle}%
6425 {slideheading.\theHslidesubsection}%
6426 {2}%
6427 {toc}%
6428 \fi
6429 \else
6430 \Hy@GlobalStepCount\Hy@linkcounter
6431 \hyper@@anchor{slideheading.\the\Hy@linkcounter}{\relax}%
6432 \Hy@writebookmark
6433 {\theslidesubsection}%
6434 {\Hy@slidetitle}%
6435 {slideheading.\the\Hy@linkcounter}%
```

```
6436 {1}%
6437 {toc}%
6438 \fi
6439 }%
6440 \providecommand*{\listslidename}{List of Slides}%
6441 \def\listofslides{%
6442 \section*{%
6443 \listslidename
6444 \@mkboth{%
6445 \expandafter\MakeUppercase\listslidename
6446 }{%
6447 \expandafter\MakeUppercase\listslidename
6448
6449 }%
6450 \def\l@slide##1##2##3##4{%
6451 \slide@undottedcline{%
6452 \slidenumberline{##3}{\hyperlink{##4}{##2}}%
6453 }{}%
6454 }%
6455 \let\l@subslide\l@slide
6456 \@startlos
6457 }%
6458 \def\slide@contents{%
6459 \def\l@slide##1##2##3##4{%
6460 \slide@cline{\slidenumberline{##3}{\hyperlink{##4}{##2}}}{##3}%<br>6461 }%
6461
6462 \let\l@subslide\@gobblefour
6463 \@startlos
6464 }%
6465 \def\Slide@contents{%
6466 \def\l@slide##1##2##3##4{%
6467 \ifcase\lslide@flag
6468 \message{##1 ** \the\c@slidesection}%
6469 \ifnum##1>\c@slidesection
6470 \def\lslide@flag{1}%
6471 {%
6472 \large
6473 \slide@cline{%
6474 \slidenumberline{$\Rightarrow\bullet$}%
6475 {\hbox{\rm {\bf{4\#4}}\{ \# 4\}}\6476 }{##3}%
6477 }%
6478 \else
6479 {%
6480 \large
6481 \slide@cline{%
6482 \slidenumberline{$\surd\;\bullet$}%
6483 {\hyperlink{##4}{##2}}%
6484 }{##3}%
6485 }%
6486 \fi
6487 \or
6488 \def\lslide@flag{2}%
6489 {%
6490 \large
6491 \slide@cline{%
6492 \slidenumberline{$\bullet$}%
```

```
6493 {\hyperlink{##4}{##2}}%
6494 }{##3}%
6495 }%
6496 \or
6497 {%
6498 \large
6499 \slide@cline{%
6500 \slidenumberline{$\bullet$}%
6501 {\hyperlink{##4}{##2}}%
6502 }{##3}%
6503 }%
6504 \fi
6505
6506 \def\l@subslide##1##2##3##4{%
6507 \ifnum\lslide@flag=1 %
6508 \@undottedtocline{2}{3.8em}{3.2em}{\hyperlink{##4}{##2}}{}%
6509 \fi
6510
6511 \def\lslide@flag{0}%
6512 \@startlos
6513 }%
6514 }{}
```
This breaks TeX4ht, so leave it to last. Emend \@setref to put out a hypertext link as well as its normal text (which is used as an anchor). (\endinput have to be on the same line like \fi, or you have to use \expandafter before.)

```
6515 \ifHy@texht
6516 \expandafter\endinput
6517 \fi
6518 \let\real@setref\@setref
6519 \def\@setref#1#2#3{% csname, extract group, refname
6520 \ifx#1\relax
6521 \protect\G@refundefinedtrue
6522 \nfss@text{\reset@font\bfseries ??}%
6523 \@latex@warning{%
6524 Reference '#3' on page \thepage \space undefined%
6525 }%
6526 \else
6527 \expandafter\Hy@setref@link#1\@empty\@empty\@nil{#2}%
6528 \fi
6529 }
```
\Hy@setref@link extracts the reference information entries, because \hyper@@link does not expand arguments for the automatic link type detection.

\def\Hy@setref@link#1#2#3#4#5#6\@nil#7{%

```
6531 \begingroup
6532 \toks0={\hyper@@link{#5}{#4}}%
6533 \toks1=\expandafter{#7{#1}{#2}{#3}{#4}{#5}}%
6534 \edef\x{\endgroup
6535 \the\toks0 {\the\toks1 }%
6536 }%
6537 \x
6538 }
6539 \def\@pagesetref#1#2#3{% csname, extract macro, ref
6540 \ifx#1\relax
6541 \protect\G@refundefinedtrue
6542 \nfss@text{\reset@font\bfseries ??}%
6543 \@latex@warning{%
```

```
6544 Reference '#3' on page \thepage \space undefined%
6545 }%
6546 \else
6547 \protect\hyper@@link
6548 {\expandafter\@fifthoffive#1}%
6549 {page.\expandafter\@secondoffive#1}%
6550 {\expandafter\@secondoffive#1}%
6551 \fi
6552 }
6553\langle/package\rangle6554 (*check)
6555 \checklatex
6556 \checkcommand\def\@setref#1#2#3{%
6557 \ifx#1\relax
6558 \protect\G@refundefinedtrue
6559 \nfss@text{\reset@font\bfseries ??}%
6560 \@latex@warning{%
6561 Reference '#3' on page \thepage\space undefined%
6562 }%
6563 \else
6564 \expandafter#2#1\null
6565 \fi
6566 }
6567\langle/check\rangle6568 (*package)
```

```
Now some extended referencing. \ref* and \pageref* are not linked, and
\autoref prefixes with a tag based on the type.
```

```
6569 \def\HyRef@StarSetRef#1{%
6570 \begingroup
6571 \Hy@safe@activestrue
6572 \edef\x{#1}%
6573 \@onelevel@sanitize\x
6574 \edef\x{\endgroup
6575 \noexpand\HyRef@@StarSetRef
6576 \expandafter\noexpand\csname r@\x\endcsname{\x}%
6577 }%
6578 \x6579 }
6580 \def\HyRef@@StarSetRef#1#2#3{%
6581 \ifx#1\@undefined
6582 \let#1\relax
6583 \fi
6584 \real@setref#1#3{#2}%
6585 }
6586 \def\@refstar#1{%
6587 \HyRef@StarSetRef{#1}\@firstoffive
6588 }
6589 \def\@pagerefstar#1{%
6590 \HyRef@StarSetRef{#1}\@secondoffive
6591 }
6592 \AtBeginDocument{%
6593 \@ifpackageloaded{varioref}{%
6594 \def\@Refstar#1{%
6595 \HyRef@StarSetRef{#1}\HyRef@MakeUppercaseFirstOfFive
6596 }%
6597 \def\HyRef@MakeUppercaseFirstOfFive#1#2#3#4#5{%
```

```
6598 \MakeUppercase#1%
6599 }%
6600 \DeclareRobustCommand*{\Ref}{%
6601 \@ifstar\@Refstar\HyRef@Ref
6602 }%
6603 \def\HyRef@Ref#1{%
6604 \hyperref[{#1}]{\Ref*{#1}}%
6605 }%
6606 \def\Vr@f#1{%
6607 \leavevmode\unskip\vref@space
6608 \hyperref[{#1}]{%
6609 \Ref*{#1}%
6610 \let\vref@space\nobreakspace
6611 \@vpageref[\unskip]{#1}%
6612 }%
6613 }%
6614 \def\vr@f#1{%
6615 \leavevmode\unskip\vref@space
6616 \begingroup
6617 \let\T@pageref\@pagerefstar
6618 \hyperref[{#1}]{%
6619 \ref*{#1}%
6620 \vpageref[\unskip]{#1}%
6621 }%
6622 \endgroup
6623 }%
6624 }{}%
6625 }
6626 \DeclareRobustCommand*{\autopageref}{%
6627 \@ifstar{%
6628 \HyRef@autopagerefname\pageref*%
6629 }\HyRef@autopageref
6630 }
6631 \def\HyRef@autopageref#1{%
6632 \hyperref[{#1}]{\HyRef@autopagerefname\pageref*{#1}}%
6633 }
6634 \def\HyRef@autopagerefname{%
6635 \@ifundefined{pageautorefname}{%
6636 \@ifundefined{pagename}{%
6637 \Hy@Warning{No autoref name for 'page'}%
6638 }{%
6639 \pagename\nobreakspace
6640 }%
6641 }{%
6642 \pageautorefname\nobreakspace
6643 }%
6644 }
6645 \DeclareRobustCommand*{\autoref}{%
6646 \@ifstar{\HyRef@autoref\@gobbletwo}{\HyRef@autoref\hyper@@link}%
6647 }
6648 \def\HyRef@autoref#1#2{%
6649 \begingroup
6650 \Hy@safe@activestrue
6651 \expandafter\HyRef@autosetref\csname r@#2\endcsname{#2}{#1}%
6652 \endgroup
6653 }
6654 \def\HyRef@autosetref#1#2#3{% link command, csname, refname
```

```
6655 \HyRef@ShowKeysRef{#2}%
6656 \ifcase 0\ifx#1\relax 1\fi\ifx#1\Hy@varioref@undefined 1\fi\relax
6657 \edef\HyRef@thisref{%
6658 \expandafter\@fourthoffive#1\@empty\@empty\@empty
6659 }%
6660 \expandafter\HyRef@testreftype\HyRef@thisref.\\%
6661 \Hy@safe@activesfalse
6662 #3{%
6663 \expandafter\@fifthoffive#1\@empty\@empty\@empty
6664 }{%
6665 \expandafter\@fourthoffive#1\@empty\@empty\@empty
6666 }{%
6667 \HyRef@currentHtag
6668 \expandafter\@firstoffive#1\@empty\@empty\@empty
6669 \null
6670 }%
6671 \else
6672 \protect\G@refundefinedtrue
6673 \nfss@text{\reset@font\bfseries ??}%
6674 \@latex@warning{%
6675 Reference '#2' on page \thepage\space undefined%
6676 }%
6677 \fi
6678 }
6679 \def\HyRef@testreftype#1.#2\\{%
6680 \@ifundefined{#1autorefname}{%
6681 \@ifundefined{#1name}{%
6682 \HyRef@StripStar#1\\*\\\@nil{#1}%
6683 \@ifundefined{\HyRef@name autorefname}{%
6684 \@ifundefined{\HyRef@name name}{%
6685 \def\HyRef@currentHtag{}%
6686 \Hy@Warning{No autoref name for '#1'}%
6687 }{%
6688 \edef\HyRef@currentHtag{%
6689 \expandafter\noexpand\csname\HyRef@name name\endcsname
6690 \noexpand~%
6691 }%
6692 }%
6693 }{%
6694 \edef\HyRef@currentHtag{%
6695 \expandafter\noexpand\csname\HyRef@name autorefname\endcsname
6696 \noexpand~%
6697 }%
6698 }%
6699 }{%
6700 \edef\HyRef@currentHtag{%
6701 \expandafter\noexpand\csname#1name\endcsname
6702 \noexpand~%
6703 }%
6704 }%
6705 }{%
6706 \edef\HyRef@currentHtag{%
6707 \expandafter\noexpand\csname#1autorefname\endcsname
6708 \noexpand~%
6709 }%
6710 }%
6711 }
```

```
6712 \def\HyRef@StripStar#1*\\#2\@nil#3{%
6713 \def\HyRef@name{#2}%
6714 \ifx\HyRef@name\HyRef@CaseStar
6715 \def\HyRef@name{#1}%
6716 \else
6717 \def\HyRef@name{#3}%
6718 \fi
6719 }
6720 \def\HyRef@CaseStar{*\\}
6721 \def\HyRef@currentHtag{}
```
Support for package showkeys.

#### \HyRef@ShowKeysRef

```
6722 \let\HyRef@ShowKeysRef\@gobble
6723 \def\HyRef@ShowKeysInit{%
6724 \begingroup\expandafter\expandafter\expandafter\endgroup
6725 \expandafter\ifx\csname SK@@label\endcsname\relax
6726 \else
6727 \ifx\SK@ref\@empty
6728 \else
6729 \def\HyRef@ShowKeysRef{%
6730 \SK@\SK@@ref
6731 }%
6732 \fi
6733 \fi
6734 }
6735 \@ifpackageloaded{showkeys}{%
6736 \HyRef@ShowKeysInit
6737 }{%
6738 \AtBeginDocument{%
6739 \@ifpackageloaded{showkeys}{%
6740 \HyRef@ShowKeysInit
6741 }{}%
6742 }%
6743 }
```
Defaults for the names that \autoref uses.

```
6744 \providecommand*\AMSautorefname{\equationautorefname}
6745 \providecommand*\Hfootnoteautorefname{\footnoteautorefname}
6746 \providecommand*\Itemautorefname{\itemautorefname}
6747 \providecommand*\itemautorefname{item}
6748 \providecommand*\equationautorefname{Equation}
6749 \providecommand*\footnoteautorefname{footnote}
6750 \providecommand*\itemautorefname{item}
6751 \providecommand*\figureautorefname{Figure}
6752 \providecommand*\tableautorefname{Table}
6753 \providecommand*\partautorefname{Part}
6754 \providecommand*\appendixautorefname{Appendix}
6755 \providecommand*\chapterautorefname{chapter}
6756 \providecommand*\sectionautorefname{section}
6757 \providecommand*\subsectionautorefname{subsection}
6758 \providecommand*\subsubsectionautorefname{subsubsection}
6759 \providecommand*\paragraphautorefname{paragraph}
6760 \providecommand*\subparagraphautorefname{subparagraph}
6761 \providecommand*\FancyVerbLineautorefname{line}
6762 \providecommand*\theoremautorefname{Theorem}
6763 \providecommand*\pageautorefname{page}
```
6764 $\langle$ /package $\rangle$ 

## 46 Configuration files

### 46.1 PS/PDF strings

Some drivers write PS or PDF strings. These strings are delimited by parentheses, therefore a lonely unmatched parenthesis must be avoided to avoid PS or PDF syntax errors. Also the backslash character itself has to be protected.

```
\Hy@pstringdef Therefore such strings should be passed through \Hy@pstringdef. The first argument
               holds a macro for the result, the second argument is the string that needs protecting. Since
               version 1.30.0 pdfTEX offers \pdfescapestring.
                6765 (*pdftex | dvipdfm | vtex | pdfmarkbase | dviwindo)
                6766 \RequirePackage{pdftexcmds}[2007/11/11]
                6767 \begingroup\expandafter\expandafter\expandafter\endgroup
                6768 \expandafter\ifx\csname pdf@escapestring\endcsname\relax
                6769 \begingroup
                6770 \catcode'\|=0 %
                6771 \@makeother\\%
                6772 |@firstofone{|endgroup
                6773 |def|Hy@pstringdef#1#2{%
                6774 |begingroup
                6775 |edef~{|string~}%
                6776 |xdef|Hy@gtemp{#2}%
                6777 |endgroup
                6778 |let#1|Hy@gtemp
                6779 |@onelevel@sanitize#1%
                6780 |edef#1{|expandafter|Hy@ExchangeBackslash#1\|@nil}%
                6781 |edef#1{|expandafter|Hy@ExchangeLeftParenthesis#1(|@nil}%
                6782 |edef#1{|expandafter|Hy@ExchangeRightParenthesis#1)|@nil}%<br>6783 }%
                6783
                6784 |def|Hy@ExchangeBackslash#1\#2|@nil{%
                6785 #1%
                6786 |ifx|\#2|\%%
                6787 |else
                6788 \sqrt{\frac{2}{5}}6789 |Hy@ReturnAfterFi{%
                6790 |Hy@ExchangeBackslash#2|@nil
                6791
                6792 |fi
                6793 }%
                6794 }%
                6795 \def\Hy@ExchangeLeftParenthesis#1(#2\@nil{%
                6796 #1%
                6797 \ifx\\#2\\%
                6798 \else
                6799 \@backslashchar(%
                6800 \Hy@ReturnAfterFi{%
                6801 \Hy@ExchangeLeftParenthesis#2\@nil
                6802 }%
                6803 \fi
                6804
                6805 \def\Hy@ExchangeRightParenthesis#1)#2\@nil{%
                6806 #1%
                6807 \ifx\\#2\\%
```

```
6808 \else
6809 \@backslashchar)%
6810 \Hy@ReturnAfterFi{%
6811 \Hy@ExchangeRightParenthesis#2\@nil
6812 }%
6813 \fi
6814 }%
6815 \else
6816 \def\Hy@pstringdef#1#2{%
6817 \begingroup
6818 \edef~{\string~}%
6819 \xdef\Hy@gtemp{\pdf@escapestring{#2}}%
6820 \endgroup
6821 \let#1\Hy@gtemp
6822 }%
6823 \fi
6824 \langle \ranglepdftex | dvipdfm | vtex | pdfmarkbase | dviwindo)
```
### 46.2 pdftex

```
6825 (*pdftex)
6826 \providecommand*{\XR@ext}{pdf}
6827 \Hy@setbreaklinks{true}
```
This driver is for Han The Thanh's TEX variant which produces PDF directly. This has new primitives to do PDF things, which usually translate almost directly to PDF code, so there is a lot of flexibility which we do not at present harness.

Set PDF version if requested by option pdfversion.

- pdfT<sub>F</sub>X 1.10a, 2003-01-16: \pdfoptionpdfminorversion
- pdfTEX 1.30, 2005-08-081: \pdfminorversion

```
6828 \let\Hy@pdfminorversion\relax
6829 \begingroup\expandafter\expandafter\expandafter\endgroup
6830 \expandafter\ifx\csname pdfminorversion\endcsname\relax
6831 \begingroup\expandafter\expandafter\expandafter\endgroup
6832 \expandafter\ifx\csname pdfoptionpdfminorversion\endcsname\relax
6833 \else
6834 \def\Hy@pdfminorversion{\pdfoptionpdfminorversion}%
6835 \fi
6836 \else
6837 \def\Hy@pdfminorversion{\pdfminorversion}%
6838 \fi
6839 \@ifundefined{Hy@pdfminorversion}{%
6840 \PackageInfo{hyperref}{%
6841 PDF version is not set, because pdfTeX is too old (<1.10a)%
6842 }%
6843 }{%
6844 \ifHy@ocgcolorlinks
6845 \ifnum\Hy@pdfminorversion<5 %
6846 \setkeys{Hyp}{pdfversion=1.5}%
6847 \fi
6848 \fi
6849 \ifHy@setpdfversion
6850 \ifnum\Hy@pdfminorversion=\Hy@pdfversion\relax
6851 \else
6852 \Hy@pdfminorversion=\Hy@pdfversion\relax
6853 \fi
```

```
6854 \PackageInfo{hyperref}{%
6855 \expandafter\string\Hy@pdfminorversion
6856 :=\number\Hy@pdfversion\space
6857 }%
6858 \fi
6859 \edef\Hy@pdfversion{\number\Hy@pdfminorversion}%
6860 }
6861 \Hy@DisableOption{pdfversion}%
6862 \ifHy@ocgcolorlinks
6863 \immediate\pdfobj{%
6864 <<%
6865 /Type/OCG%
6866 /Name(View)%
6867 /Usage<<%
6868 /Print<<%
6869 /PrintState/OFF%
6870 >>\frac{9}{6}6871 /View<<%
6872 /ViewState/ON%
6873 >>\%6874 >>%
6875 >>\%6876 }%
6877 \edef\OBJ@OCG@view{\the\pdflastobj\space 0 R}%
6878 \immediate\pdfobj{%
6879 <<%
6880 /Type/OCG%
6881 /Name(Print)%
6882 /Usage<<%
6883 /Print<<%
6884 /PrintState/ON%
6885 >>%
6886 /View<<%
6887 /ViewState/OFF%
6888 >>%
6889 >>%
6890 >>\%<br>6891 }%
6891
6892 \edef\OBJ@OCG@print{\the\pdflastobj\space 0 R}%
6893 \immediate\pdfobj{%
6894 [%
6895 \OBJ@OCG@view\space\OBJ@OCG@print
6896 ]%
6897 }%
6898 \edef\OBJ@OCGs{\the\pdflastobj\space 0 R}%
6899 \pdfcatalog{%
6900 /OCProperties<<%
6901 /OCGs \OBJ@OCGs
6902 /D<<%
6903 /OFF[\OBJ@OCG@print]%
6904 /AS[%
6905 <<%
6906 /Event/View%
6907 /OCGs \OBJ@OCGs
6908 /Category[/View]%
6909 >>%
6910 <<%
```

```
6911 /Event/Print%
6912 /OCGs \OBJ@OCGs
6913 /Category[/Print]%
6914 >>\%6915 <<%
6916 /Event/Export%
6917 /OCGs \OBJ@OCGs
6918 /Category[/Print]%
6919 >>%<br>
6920 1%
6920
6921 >>\frac{9}{6}6922 >>\%<br>6923 }%
6923 }%
6924 \begingroup
6925 \edef\x{\endgroup
6926 \pdfpageresources{%
6927 /Properties<<%
6928 /OCView \OBJ@OCG@view
6929 /OCPrint \OBJ@OCG@print
6930 >>%
6931 }%
6932 }%
6933 \sqrt{x}6934 \AtBeginDocument{%
6935 \def\Hy@colorlink#1{%
6936 \begingroup
6937 \ifHy@ocgcolorlinks
6938 \def\Hy@ocgcolor{#1}%
6939 \setbox0=\color@hbox
6940 \else
6941 \HyColor@UseColor#1%
6942 \fi
6943 }%
6944 \def\Hy@endcolorlink{%
6945 \ifHy@ocgcolorlinks
6946 \color@endbox
6947 \mbox{%
6948 \pdfliteral page{/OC/OCPrint BDC}%
6949 \rlap{\copy0}%
6950 \pdfliteral page{EMC/OC/OCView BDC}%
6951 \begingroup
6952 \expandafter\HyColor@UseColor\Hy@ocgcolor
6953 \box0 %
6954 \endgroup
6955 \pdfliteral page{EMC}%
6956 }%
6957 \fi
6958 \endgroup
6959 }%
6960 }%
6961 \else
6962 \Hy@DisableOption{ocgcolorlinks}%
6963 \fi
  First, allow for some changes and additions to pdftex syntax:
```

```
6964 \def\setpdflinkmargin#1{\pdflinkmargin#1}
6965 \ifx\pdfstartlink\@undefined% less than version 14
6966 \let\pdfstartlink\pdfannotlink
```

```
6967 \let\pdflinkmargin\@tempdima
6968 \let\pdfxform\pdfform
6969 \let\pdflastxform\pdflastform
6970 \let\pdfrefxform\pdfrefform
6971 \else
6972 \pdflinkmargin1pt %
6973 \fi
First set up the default linking
```
\providecommand\*\@pdfview{XYZ}

First define the anchors:

```
6975 \def\new@pdflink#1{%
6976 \ifHy@verbose
6977 \typeout{pdftex: define anchor at line \the\inputlineno: #1}%
6978 \fi
6979 \Hy@SaveLastskip
6980 \Hy@pstringdef\Hy@pstringDest{\HyperDestNameFilter{#1}}%
6981 \Hy@DestName\Hy@pstringDest\@pdfview
6982 \Hy@RestoreLastskip
6983 }
6984 \let\pdf@endanchor\@empty
```
\Hy@DestName Wrap the call of \pdfdest name in \Hy@DestName. Then it can easier be catched by package hypdestopt.

```
6985 \def\Hy@DestName#1#2{%
6986 \pdfdest name{#1}#2\relax
6987 }
```
Now the links; the interesting part here is the set of attributes which define how the link looks. We probably want to add a border and color it, but there are other choices. This directly translates to PDF code, so consult the manual for how to change this. We will add an interface at some point.

```
6988 \providecommand*\@pdfborder{0 0 1}
6989 \providecommand*\@pdfborderstyle{}
6990 \def\Hy@undefinedname{UNDEFINED}
6991 \def\find@pdflink#1#2{%
6992 \leavevmode
6993 \protected@edef\Hy@testname{#2}%
6994 \ifx\Hy@testname\@empty
6995 \let\Hy@testname\Hy@undefinedname
6996 \else
6997 \Hy@pstringdef\Hy@testname{%
6998 \expandafter\HyperDestNameFilter\expandafter{\Hy@testname}%
6999
7000 \fi
7001 \Hy@StartlinkName{%
7002 \ifHy@pdfa /F 4\fi
7003 \Hy@setpdfborder
7004 \ifx\@pdfhighlight\@empty
7005 \else
7006 /H\@pdfhighlight
7007 \fi
7008 \ifx\CurrentBorderColor\relax
7009 \else
7010 /C[\CurrentBorderColor]%
7011 \fi
7012 }\Hy@testname
```

```
7013 \expandafter\Hy@colorlink\csname @#1color\endcsname
7014 }
7015 \def\Hy@StartlinkName#1#2{%
7016 \pdfstartlink attr{#1}goto name{#2}\relax
7017 }
7018 \def\close@pdflink{\Hy@endcolorlink\pdfendlink}
7019 \def\hyper@anchor#1{\new@pdflink{#1}\anchor@spot\pdf@endanchor}
7020 \def\hyper@anchorstart#1{\new@pdflink{#1}\Hy@activeanchortrue}
7021 \def\hyper@anchorend{\pdf@endanchor\Hy@activeanchorfalse}
7022 \def\hyper@linkstart#1#2{%
7023 \@ifundefined{@#1bordercolor}{%
7024 \let\CurrentBorderColor\relax
7025 }{%
7026 \edef\CurrentBorderColor{\csname @#1bordercolor\endcsname}%
7027 }%
7028 \find@pdflink{#1}{#2}%
7029 }
7030 \def\hyper@linkend{\close@pdflink}
7031 \def\hyper@link#1#2#3{%
7032 \@ifundefined{@#1bordercolor}{%
7033 \let\CurrentBorderColor\relax
7034 }{%
7035 \edef\CurrentBorderColor{\csname @#1bordercolor\endcsname}%
7036 }%
7037 \find@pdflink{#1}{#2}#3%
7038 \close@pdflink
7039 }
7040 \let\CurrentBorderColor\@linkbordercolor
7041 \def\hyper@linkurl#1#2{%
7042 \begingroup
7043 \Hy@pstringdef\Hy@pstringURI{#2}%
7044 \hyper@chars
7045 \leavevmode
7046 \pdfstartlink
7047 attr{%
7048 \Hy@setpdfborder
7049 \ifx\@pdfhightlight\@empty
7050 \else
7051 /H\@pdfhighlight
7052 \fi
7053 \ifx\@urlbordercolor\relax
7054 \else
7055 /C[\@urlbordercolor]%
7056 \fi
7057 }%
7058 user{%
7059 /Subtype/Link%
7060 \ifHy@pdfa /F 4\fi
7061 / A<<%
7062 /Type/Action%
7063 /S/URI%
7064 /URI(\Hy@pstringURI)%
7065 >>\frac{9}{6}7066 }%
7067 \relax
7068 \Hy@colorlink\@urlcolor#1%
7069 \close@pdflink
```

```
7070 \endgroup
7071 }
7072 \def\hyper@linkfile#1#2#3{% anchor text, filename, linkname
7073 \begingroup
7074 \Hy@pstringdef\Hy@pstringF{#2}%
7075 \Hy@pstringdef\Hy@pstringD{#3}%
7076 \leavevmode
7077 \pdfstartlink
7078 attr{%
7079 \Hy@setpdfborder
7080 \ifx\@pdfhighlight\@empty
7081 \else
7082 /H\@pdfhighlight
7083 \fi
7084 \ifx\@filebordercolor\relax
7085 \else
7086 /C[\@filebordercolor]%
7087 \qquad \qquad \fi
7088 }%
7089 user {%
7090 /Subtype/Link%
7091 \iint Hy@pdfa /F 4\fi7092 / A << \%7093 /F(\Hy@pstringF)%
7094 /S/GoToR%
7095 \Hy@SetNewWindow
```
If #3 is empty, page 0; if its a number, Page number, otherwise a named destination.

\afterassignment\xxx\count@=0\foo!%

```
\def\xxx#1!{%
 \ifx\xxx#1\xxx
    foo was an integer
 \else
    it wasnt
 \fi}
7096 \ifx\\#3\\%
7097 /D[0 \@pdfstartview]%
7098 \else
7099 /D(\Hy@pstringD)%
7100 \fi
7101 >>\%<br>7102 }%
7102
7103 \relax
7104 \Hy@colorlink\@filecolor#1%
7105 \close@pdflink
7106 \endgroup
7107 }
7108 \def\@hyper@launch run:#1\\#2#3{% filename, anchor text linkname
7109 \begingroup
7110 \Hy@pstringdef\Hy@pstringF{#1}%
7111 \Hy@pstringdef\Hy@pstringP{#3}%
7112 \leavevmode
7113 \pdfstartlink
7114 attr{%<br>7115 \HvQs
           \Hv@setpdfborder
```

```
7116 \ifx\@pdfhighlight\@empty
7117 \else
7118 /H\@pdfhighlight
7119 \fi
7120 \ifx\@runbordercolor\relax
7121 \else
7122 /C[\@runbordercolor]%
7123 \fi<br>7124 }%
7124
7125 user {%
7126 /Subtype/Link%
7127 \iint Hy@pdfa /F 4\fi7128 / A << \frac{9}{6}7129 /F(\Hy@pstringF)%
7130 /S/Launch%
7131 \Hy@SetNewWindow
7132 \ifx\\#3\\%
7133 \else
7134 /Win<</P(\Hy@pstringP)/F(\Hy@pstringF)>>%
7135 \fi
7136 >>\frac{9}{6}7137 }%
7138 \relax
7139 \Hy@colorlink\@runcolor#2%
7140 \close@pdflink
7141 \endgroup
7142 }
```
#### \@pdfproducer

7143 \ifx\@pdfproducer\relax

```
7144 \begingroup\expandafter\expandafter\expandafter\endgroup
7145 \expandafter\ifx\csname luatexversion\endcsname\relax
7146 \def\@pdfproducer{pdfTeX}%
7147 \ifx\eTeXversion\@undefined
7148 \else
7149 \ifx\eTeXversion\relax
7150 \else
7151 \ifnum\eTeXversion>0 %
7152 \def\@pdfproducer{pdfeTeX}%
7153 \fi
7154 \fi
7155 \fi
7156 \ifx\pdftexversion\@undefined
7157 \else
7158 \ifnum\pdftexversion<100 %
7159 \edef\@pdfproducer{%
7160 \@pdfproducer
7161 \the\pdftexversion.\pdftexrevision
7162 }%
7163 \else
7164 \ifnum\pdftexversion<130 %
7165 \edef\@pdfproducer{%
7166 \@pdfproducer-%
7167 \expandafter\@car\the\pdftexversion\@empty\@nil.%
7168 \expandafter\@cdr\the\pdftexversion\@empty\@nil
7169 \pdftexrevision
7170 }%
```

```
7172 \ifnum\pdftexversion<140 %
7173 \else
7174 \def\@pdfproducer{pdfTeX}%
7175 \fi
7176 \edef\@pdfproducer{%
7177 \@pdfproducer-%
7178 \expandafter\@car\the\pdftexversion\@empty\@nil.%
7179 \expandafter\@cdr\the\pdftexversion\@empty\@nil.%
7180 \qquad \qquad \qquad \qquad \qquad7181 \qquad \qquad \qquad \qquad7%
7181
7182 \fi
7183 \fi
7184 \fi
7185 \else
7186 \begingroup
7187 \count@=\luatexversion
7188 \divide\count@ by 100 %
7189 \edef\x{\the\count@}%
7190 \count@=-\x\relax7191 \multiply\count@ by 100 %
7192 \advance\count@ by \luatexversion
7193 \edef\x{\endgroup
7194 \def\noexpand\@pdfproducer{%
7195 LuaTeX-\x.\the\count@.\luatexrevision
7196 }%
7197 }%
7198 \x
7199 \fi
7200 \fi
```
\else

```
\PDF@SetupDox
```

```
7201 \def\PDF@SetupDoc{%
7202 \ifx\@pdfpagescrop\@empty
7203 \else
7204 \edef\process@me{%
7205 \pdfpagesattr={%
7206 /CropBox[\@pdfpagescrop]%
7207 \expandafter\ifx\expandafter\\\the\pdfpagesattr\\%
7208 \else
7209 <sup>^</sup>J\the\pdfpagesattr
7210 \overline{f}7211 }%
7212 }%
7213 \process@me
7214 \fi
7215 \Hy@pstringdef\Hy@pstringB{\@baseurl}%
7216 \pdfcatalog{%
7217 /PageMode/\@pdfpagemode
7218 \ifx\@baseurl\@empty
7219 \else
7220 /URI<</Base(\Hy@pstringB)>>%
7221 \fi
7222 }%
7223 \ifx\@pdfstartpage\@empty
7224 \else
7225 \ifx\@pdfstartview\@empty
```

```
7226 \else
7227 openaction goto page\@pdfstartpage{\@pdfstartview}%
7228 \fi
7229 \fi
7230 \edef\Hy@temp{%
7231 \ifHy@toolbar\else /HideToolbar true\fi
7232 \ifHy@menubar\else /HideMenubar true\fi
7233 \ifHy@windowui\else /HideWindowUI true\fi
7234 \ifHy@fitwindow /FitWindow true\fi
7235 \ifHy@centerwindow /CenterWindow true\fi
7236 \ifHy@displaydoctitle /DisplayDocTitle true\fi
7237 \Hy@UseNameKey{NonFullScreenPageMode}\@pdfnonfullscreenpagemode
7238 \Hy@UseNameKey{Direction}\@pdfdirection
7239 \Hy@UseNameKey{ViewArea}\@pdfviewarea
7240 \Hy@UseNameKey{ViewClip}\@pdfviewclip
7241 \Hy@UseNameKey{PrintArea}\@pdfprintarea
7242 \Hy@UseNameKey{PrintClip}\@pdfprintclip
7243 \Hy@UseNameKey{PrintScaling}\@pdfprintscaling
7244 \Hy@UseNameKey{Duplex}\@pdfduplex
7245 \ifx\@pdfpicktraybypdfsize\@empty
7246 \sqrt{9}7247 /PickTrayByPDFSize \@pdfpicktraybypdfsize
7248 \fi
7249 \ifx\@pdfprintpagerange\@empty
7250 \else
7251 /PrintPageRange[\@pdfprintpagerange]%
7252 \fi
7253 \ifx\@pdfnumcopies\@empty
7254 \else
7255 /NumCopies \@pdfnumcopies
7256 \fi
7257 }%
7258 \pdfcatalog{%
7259 \ifx\Hy@temp\@empty
7260 \else
7261 /ViewerPreferences<<\Hy@temp>>%
7262 \fi
7263 \Hy@UseNameKey{PageLayout}\@pdfpagelayout
7264 \ifx\@pdflang\@empty
7265 \else
7266 /Lang(\@pdflang)%
7267 \fi
7268 }%
7269 }
```
#### \PDF@FinishDoc

```
7270 \def\PDF@FinishDoc{%
7271 \Hy@UseMaketitleInfos
7272 \pdfinfo{%
7273 /Author(\@pdfauthor)%
7274 /Title(\@pdftitle)%
7275 /Subject(\@pdfsubject)%
7276 /Creator(\@pdfcreator)%
7277 \ifx\@pdfcreationdate\@empty
7278 \else
7279 /CreationDate(\@pdfcreationdate)%
7280 \fi
```

```
7281 \ifx\@pdfmoddate\@empty
                          7282 \else
                          7283 /ModDate(\@pdfmoddate)%
                          7284 \fi
                          7285 \ifx\@pdfproducer\relax
                          7286 \else
                          7287 /Producer(\@pdfproducer)%
                          7288 \fi
                          7289 /Keywords(\@pdfkeywords)%<br>7290 }%
                          7290
                          7291 \Hy@DisableOption{pdfauthor}%
                          7292 \Hy@DisableOption{pdftitle}%
                          7293 \Hy@DisableOption{pdfsubject}%
                          7294 \Hy@DisableOption{pdfcreator}%
                          7295 \Hy@DisableOption{pdfcreationdate}%
                          7296 \Hy@DisableOption{pdfmoddate}%
                          7297 \Hy@DisableOption{pdfproducer}%
                          7298 \Hy@DisableOption{pdfkeywords}%
                          7299 }
 \hyper@pagetransition \@pdfpagetransition is initialized with \relax. So it indicates, if option pdfpage-
                         transition is used. First previous /Trans entries are removed. If a new /Trans key
                         exists, it is appended to \pdfpageattr.
                          7300 \def\hyper@pagetransition{%
                          7301 \ifx\@pdfpagetransition\relax
                          7302 \else
                          7303 \expandafter\Hy@RemoveTransPageAttr
                          7304 \the\pdfpageattr^^J/Trans{}>>\END
                          7305 \ifx\@pdfpagetransition\@empty
                          7306 \else
                          7307 \edef\@processme{%
                          7308 \global\pdfpageattr{%
                          7309 \the\pdfpageattr
                          7310 ^^J/Trans << /S /\@pdfpagetransition\space >>%
                          7311 }%
                          7312 }%
                          7313 \@processme
                          7314 \fi
                          7315 \fi
                          7316 }
\Hy@RemoveTransPageAttr Macro \Hy@RemoveTransPageAttr removes a /Trans entry from \pdfpageattr. It is
                         called with the end marker ^^J/Trans{}>>\END. The trick is the empty group that does
                         not appear in legal \pdfpageattr code. It appears in argument #2 and shows, whether
                         the parameter text catches a really /Trans object or the end marker.
                          7317 \gdef\Hy@RemoveTransPageAttr#1^^J/Trans#2#3>>#4\END{%
                          7318 \ifx\\#2\\%
                          7319 \global\pdfpageattr{#1}%
                          7320 \else
                          7321 \Hy@RemoveTransPageAttr#1#4\END
                          7322 \fi
                          7323 }
    \hyper@pageduration \@pdfpageduration is initialized with \relax. So it indicates, if option pdfpagedu-
                         ration is used. First previous /Dur entries are removed. If a new /Dur key exists, it is
                         appended to \pdfpageattr.
```

```
7324 \def\hyper@pageduration{%
                        7325 \ifx\@pdfpageduration\relax
                        7326 \else
                        7327 \expandafter\Hy@RemoveDurPageAttr\the\pdfpageattr^^J/Dur{} \END
                        7328 \ifx\@pdfpageduration\@empty
                        7329 \else
                        7330 \edef\@processme{%
                        7331 \global\pdfpageattr{%
                        7332 \the\pdfpageattr
                        7333 <sup>2</sup>J/Dur \@pdfpageduration\space
                        7334 } ?
                        7335 }%
                        7336 \@processme
                        7337 \fi
                        7338 \fi
                        7339 }
\Hy@RemoveDurPageAttr Macro \Hy@RemoveDurPageAttr removes a /Dur entry from \pdfpageattr. It is
                       called with the end marker \lceil \times \text{L} \rceil \END. The trick is the empty group that does
                       not appear in legal \pdfpageattr code. It appears in argument #2 and shows, whether
                       the parameter text catches a really /Dur object or the end marker.
                        7340 \gdef\Hy@RemoveDurPageAttr#1^^J/Dur#2#3 #4\END{%
                        7341 \ifx\\#2\\%
                        7342 \global\pdfpageattr{#1}%
                        7343 \else
                        7344 \Hy@RemoveDurPageAttr#1#4\END
                        7345 \fi
                        7346 }
    \hyper@pagehidden The boolean value of the key /Hid is stored in switch \ifHy@pdfpagehidden. First
                       previous /Hid entries are removed, then the new one is appended, if the value is true (the
                       PDF default is false).
                        7347 \def\hyper@pagehidden{%
                        7348 \ifHy@useHidKey
                        7349 \expandafter\Hy@RemoveHidPageAttr\the\pdfpageattr^^J/Hid{} \END
                        7350 \ifHy@pdfpagehidden
                        7351 \edef\@processme{%
                        7352 \global\pdfpageattr{%
                        7353 \the\pdfpageattr
                        7354 <sup>^</sup>J/Hid true % SPACE
                        7355 }%
                        7356 }%
                        7357 \@processme
                        7358 \fi
                        7359 \fi
                        7360 }
\Hy@RemoveHidPageAttr Macro \Hy@RemoveHidPageAttr removes a /Hid entry from \pdfpageattr. It is
                       called with the end marker \lceil \cdot \rceil \END. The trick is the empty group that does
                       not appear in legal \pdfpageattr code. It appears in argument #2 and shows, whether
                       the parameter text catches a really /Hid object or the end marker.
                        7361 \gdef\Hy@RemoveHidPageAttr#1^^J/Hid#2#3 #4\END{%
                        7362 \ifx\\#2\\%
                        7363 \global\pdfpageattr{#1}%
                        7364 \else
                        7365 \Hy@RemoveHidPageAttr#1#4\END
```

```
7366 \fi
7367 }
7368 \g@addto@macro\Hy@EveryPageHook{%
7369 \hyper@pagetransition
7370 \hyper@pageduration
7371 \hyper@pagehidden
7372 }
7373 \AtBeginDocument{%
7374 \ifHy@setpagesize
7375 \expandafter\@firstofone
7376 \else
7377 \expandafter\@gobble
7378 \fi
7379 {%
7380 \@ifclassloaded{seminar}{%
7381 \setlength{\pdfhorigin}{1truein}%
7382 \setlength{\pdfvorigin}{1truein}%
7383 \ifportrait
7384 \ifdim\paperwidth=\z@
7385 \else
7386 \setlength{\pdfpagewidth}{\strip@pt\paperwidth truept}%
7387 \fi
7388 \ifdim\paperheight=\z@
7389 \else
7390 \setlength{\pdfpageheight}{\strip@pt\paperheight truept}%
7391 \fi
7392 \else
7393 \ifdim\paperheight=\z@
7394 \else
7395 \setlength{\pdfpagewidth}{\strip@pt\paperheight truept}%
7396 \fi
7397 \ifdim\paperwidth=\z@
7398 \else
7399 \setlength{\pdfpageheight}{\strip@pt\paperwidth truept}%
7400 \quad \text{If} \quad7401 \qquad \qquad \fi
7402 }{%
7403 \@difundefined{stockwidth}{%
7404 \ifdim\paperwidth=\z@
7405 \else
7406 \setlength{\pdfpagewidth}{\paperwidth}%
7407 \qquad \qquad \int fi
7408 \ifdim\paperheight=\z@
7409 \else
7410 \setlength{\pdfpageheight}{\paperheight}%
7411 \fi
7412 }{%
7413 \ifdim\stockwidth=\z@
7414 \else
7415 \setlength{\pdfpagewidth}{\stockwidth}%
7416 \fi
7417 \ifdim\stockheight=\z@
7418 \else
7419 \setlength{\pdfpageheight}{\stockheight}%
7420 \fi
7421 }%
7422
```

```
7423 }%
7424 \Hy@DisableOption{setpagesize}%
7425 }
7426 \def\Acrobatmenu#1#2{%
7427 \Hy@Acrobatmenu{#1}{#2}{%
7428 \pdfstartlink
7429 attr{%
7430 \Hy@setpdfborder
7431 \ifx\@pdfhighlight\@empty
7432 \qquad \qquad \qquad \qquad \qquad \qquad \qquad \qquad \qquad \qquad \qquad \qquad \qquad \qquad \qquad \qquad \qquad \qquad \qquad \qquad \qquad \qquad \qquad \qquad \qquad \qquad \qquad \qquad \qquad \qquad \qquad \qquad \qquad \qquad \qquad \qquad7433 /H\@pdfhighlight
7434 \fi
7435 \ifx\@menubordercolor\relax
7436 \else
7437 /C[\@menubordercolor]%
7438 \fi
7439 }%
7440 user{%
7441 /Subtype/Link%
7442 \iint Hy@pdfa /F 4\fi7443 /A <<%
7444 /S/Named/N/#1%
7445 >>\frac{9}{2}7446 }%
7447 \relax
7448 \Hy@colorlink\@menucolor#2%
7449 \close@pdflink
7450 }%
7451 }
7452\langle/pdftex)
7453 (*hypertex)
```
#### 46.3 hypertex

The HyperTEX specification (this is borrowed from an article by Arthur Smith) says that conformant viewers/translators must recognize the following set of \special commands:

```
href: html:<a href = "href_string">
name: html:<a name = "name_string">
end: html:</a>
image: html:<img src = "href_string">
base_name: html:<br/>base href = "href_string">
```
The *href*, *name* and *end* commands are used to do the basic hypertext operations of establishing links between sections of documents. The *image* command is intended (as with current html viewers) to place an image of arbitrary graphical format on the page in the current location. The *base name* command is be used to communicate to the *dvi* viewer the full (URL) location of the current document so that files specified by relative URL's may be retrieved correctly.

The *href* and *name* commands must be paired with an *end* command later in the TEX file — the TEX commands between the two ends of a pair form an *anchor* in the document. In the case of an *href* command, the *anchor* is to be highlighted in the *dvi* viewer, and when clicked on will cause the scene to shift to the destination specified by *href string*. The *anchor* associated with a name command represents a possible location to which other hypertext links may refer, either as local references (of the form href="#name string" with the *name string* identical to the one in the name command) or as part of a URL (of the form *URL#name string*). Here *href string* is a valid URL or local identifier, while name\_string could be any string at all: the only caveat is that '"' characters should be escaped with a backslash  $(\lambda)$ , and if it looks like a URL name it may cause problems.

```
7454 \providecommand*{\XR@ext}{dvi}
7455 \def\PDF@FinishDoc{}
7456 \def\PDF@SetupDoc{%
7457 \ifx\@baseurl\@empty
7458 \else
7459 \special{html:<base href="\@baseurl">}%
7460 \fi
7461 }
7462 \def\hyper@anchor#1{%
7463 \Hy@SaveLastskip
7464 \begingroup
7465 \let\protect=\string
7466 \hyper@chars
7467 \special{html:<a name=%
7468 \hyper@quote\HyperDestNameFilter{#1}\hyper@quote>}%
7469 \endgroup
7470 \Hy@activeanchortrue
7471 \Hy@colorlink\@anchorcolor\anchor@spot\Hy@endcolorlink
7472 \special{html:</a>}%
7473 \Hy@activeanchorfalse
7474 \Hy@RestoreLastskip
7475 }
7476 \def\hyper@anchorstart#1{%
7477 \Hy@SaveLastskip
7478 \begingroup
7479 \hyper@chars
7480 \special{html:<a name=%
7481 \hyper@quote\HyperDestNameFilter{#1}\hyper@quote>}%
7482 \endgroup
7483 \Hy@activeanchortrue
7484 }
7485 \def\hyper@anchorend{%
7486 \special{html:</a>}%
7487 \Hy@activeanchorfalse
7488 \Hy@RestoreLastskip
7489 }
7490 \def\@urltype{url}
7491 \def\hyper@linkstart#1#2{%
7492 \expandafter\Hy@colorlink\csname @#1color\endcsname
7493 \def\Hy@tempa{#1}%
7494 \ifx\Hy@tempa\@urltype
7495 \special{html:<a href=\hyper@quote#2\hyper@quote>}%
7496 \else
7497 \begingroup
7498 \hyper@chars
7499 \special{html:<a href=%
7500 \hyper@quote\#\HyperDestNameFilter{#2}\hyper@quote>}%
7501 \endgroup
7502 \fi
7503 }
```

```
7504 \def\hyper@linkend{%
7505 \special{html:</a>}%
7506 \Hy@endcolorlink
7507 }
7508 \def\hyper@linkfile#1#2#3{%
7509 \hyper@linkurl{#1}{\Hy@linkfileprefix#2\ifx\\#3\\\else\##3\fi}%
7510 }
7511 \def\hyper@linkurl#1#2{%
```
If we want to raise up the final link \special, we need to get its height; ask me why  $L^{\text{th}}$ EX constructs make this totally foul up, and make us revert to basic T<sub>EX</sub>. I do not know.

```
7512 \leavevmode
7513 \ifHy@raiselinks
7514 \setbox\@tempboxa=\color@hbox #1\color@endbox
7515 \@linkdim\dp\@tempboxa
7516 \lower\@linkdim\hbox{%
7517 \hyper@chars
7518 \special{html:<a href=\hyper@quote#2\hyper@quote>}%
7519 }%
7520 \Hy@colorlink\@urlcolor#1%
7521 \@linkdim\ht\@tempboxa
```
Because of the interaction with the dvihps processor, we have to subtract a little from the height. This is not clean, or checked. Check with Mark Doyle about what gives here. It may not be needed with the new dvips (Jan 1997).

```
7522 \advance\@linkdim by -6.5\p@
7523 \raise\@linkdim\hbox{\special{html:</a>}}%
7524 \Hy@endcolorlink
7525 \else
7526 \begingroup
7527 \hyper@chars
7528 \special{html:<a href=\hyper@quote#2\hyper@quote>}%
7529 \Hy@colorlink\@urlcolor#1%
7530 \special{html:</a>}%
7531 \Hy@endcolorlink
7532 \endgroup
7533 \fi
7534 }
Very poor implementation of \hyper@link without considering #1.
7535 \def\hyper@link#1#2#3{%
7536 \hyper@linkurl{#3}{\#\HyperDestNameFilter{#2}}%
7537 }
7538 \def\hyper@image#1#2{%
7539 \begingroup
7540 \hyper@chars
7541 \special{html:<img src=\hyper@quote#1\hyper@quote>}%
7542 \endgroup
7543 }
7544 \langle/hypertex)
7545 (*dviwindo)
```
### 46.4 dviwindo

[This was developed by David Carlisle]. Within a file dviwindo hyperlinking is used, for external URL's a call to \wwwbrowser is made. (You can define this command before or

after loading the hyperref package if the default c:/netscape/netscape is not suitable) Dviwindo could in fact handle external links to dvi files on the same machine without calling a web browser, but that would mean parsing the URL to recognise such, and this is currently not done.

This was more or less blindly copied from the hypertex cfg. For dviwindo, LHEX must specify the size of the active area for links. For some hooks this information is available but for some, the start and end of the link are specified separately in which case a fixed size area of 10000000sp wide by \baselineskip high is used.

```
7546 \providecommand*{\XR@ext}{dvi}
7547 \providecommand*\wwwbrowser{c:\string\netscape\string\netscape}
7548 \def\hyper@anchor#1{%
7549 \Hy@SaveLastskip
7550 \begingroup
7551 \let\protect=\string
7552 \special{mark: #1}%
7553 \endgroup
7554 \Hy@activeanchortrue
7555 \Hy@colorlink\@anchorcolor\anchor@spot\Hy@endcolorlink
7556 \Hy@activeanchorfalse
7557 \Hy@RestoreLastskip
7558 }
7559 \def\hyper@anchorstart#1{%
7560 \Hy@SaveLastskip
7561 \special{mark: #1}%
7562 \Hy@activeanchortrue
7563 }
7564 \def\hyper@anchorend{%
7565 \Hy@activeanchorfalse
7566 \Hy@RestoreLastskip
7567 }
7568 \def\hyper@linkstart#1#2{%
7569 \expandafter\Hy@colorlink\csname @#1color\endcsname
7570 \special{button: %
7571 10000000 %
7572 \number\baselineskip\space
7573 #2%
7574 }%
7575 }
7576 \def\hyper@linkend{%
7577 \Hy@endcolorlink
7578 }
7579 \def\hyper@link#1#2#3{%
7580 \setbox\@tempboxa=\color@hbox #3\color@endbox
7581 \leavevmode
7582 \ifHy@raiselinks
7583 \@linkdim\dp\@tempboxa
7584 \lower\@linkdim\hbox{%
7585 \special{button: %
7586 \number\wd\@tempboxa\space
7587 \number\ht\@tempboxa\space
7588 #2%
7589
7590 \expandafter\Hy@colorlink\csname @#1color\endcsname#3%
7591 \Hy@endcolorlink
7592 }%
7593 \@linkdim\ht\@tempboxa
7594 \advance\@linkdim by -6.5\p@
```

```
7595 \raise\@linkdim\hbox{}%
7596 \else
7597 \special{button: %
7598 \number\wd\@tempboxa\space
7599 \number\ht\@tempboxa\space
7600 #2%
7601 }%
7602 \expandafter\Hy@colorlink\csname @#1color\endcsname#3%
7603 \Hy@endcolorlink
7604 \fi
7605 }
7606 \def\hyper@linkurl#1#2{%
7607 \begingroup
7608 \hyper@chars
7609 \leavevmode
7610 \setbox\@tempboxa=\color@hbox #1\color@endbox
7611 \ifHy@raiselinks
7612 \@linkdim\dp\@tempboxa
7613 \lower\@linkdim\hbox{%
7614 \special{button: %
7615 \number\wd\@tempboxa\space
7616 \number\ht\@tempboxa\space
7617 launch: \wwwbrowser\space
7618 #2%
7619 }%
7620 \Hy@colorlink\@urlcolor#1\Hy@endcolorlink
7621 }%
7622 \@linkdim\ht\@tempboxa
7623 \advance\@linkdim by -6.5\p@
7624 \raise\@linkdim\hbox{}%
7625 \else
7626 \special{button: %
7627 \number\wd\@tempboxa\space
7628 \number\ht\@tempboxa\space
7629 launch: \wwwbrowser\space
7630 #2%
7631 }%
7632 \Hy@colorlink\@urlcolor#1\Hy@endcolorlink
7633 \fi
7634 \endgroup
7635 }
7636 \def\hyper@linkfile#1#2#3{%
7637 \begingroup
7638 \hyper@chars
7639 \leavevmode
7640 \setbox\@tempboxa=\color@hbox #1\color@endbox
7641 \ifHy@raiselinks
7642 \@linkdim\dp\@tempboxa
7643 \lower\@linkdim\hbox{%
7644 \special{button: %
7645 \number\wd\@tempboxa\space
7646 \number\ht\@tempboxa\space
7647 #3,%
7648 file: #2%
7649 }%
7650 \Hy@colorlink\@filecolor#1\Hy@endcolorlink
7651 }%
```

```
7652 \@linkdim\ht\@tempboxa
7653 \advance\@linkdim by -6.5\p@
7654 \raise\@linkdim\hbox{}%
7655 \else
7656 \special{button: %
7657 \number\wd\@tempboxa\space
7658 \number\ht\@tempboxa\space
7659 #3,%
7660 file: #2%<br>7661 }%
7661
7662 \Hy@colorlink\@filecolor#1\Hy@endcolorlink
7663 \fi
7664 \endgroup
7665 }
7666 \ifx\@pdfproducer\relax
7667 \def\@pdfproducer{dviwindo + Distiller}%
7668 \fi
7669 \def\PDF@FinishDoc{%
7670 \Hy@UseMaketitleInfos
7671 \special{PDF: Keywords \@pdfkeywords}%
7672 \special{PDF: Title \@pdftitle}%
7673 \special{PDF: Creator \@pdfcreator}%
7674 \ifx\@pdfcreationdate\@empty
7675 \else
7676 \special{PDF: CreationDate \@pdfcreationdate}%
7677 \fi
7678 \ifx\@pdfmoddate\@empty
7679 \else
7680 \special{PDF: ModDate \@pdfmoddate}%
7681 \fi
7682 \special{PDF: Author \@pdfauthor}%
7683 \ifx\@pdfproducer\relax
7684 \else
7685 \special{PDF: Producer \@pdfproducer}%
7686 \fi
7687 \special{PDF: Subject \@pdfsubject}%
7688 \Hy@DisableOption{pdfauthor}%
7689 \Hy@DisableOption{pdftitle}%
7690 \Hy@DisableOption{pdfsubject}%
7691 \Hy@DisableOption{pdfcreator}%
7692 \Hy@DisableOption{pdfcreationdate}%
7693 \Hy@DisableOption{pdfmoddate}%
7694 \Hy@DisableOption{pdfproducer}%
7695 \Hy@DisableOption{pdfkeywords}%
7696 }
7697 \def\PDF@SetupDoc{%
7698 \ifx\@baseurl\@empty
7699 \else
7700 \special{PDF: Base \@baseurl}%
7701 \fi
7702 \ifx\@pdfpagescrop\@empty\else
7703 \special{PDF: BBox \@pdfpagescrop}%
7704 \fi
7705 \def\Hy@temp{}%
7706 \ifx\@pdfstartpage\@empty
7707 \else
7708 \ifx\@pdfstartview\@empty
```

```
7709 \else
7710 \edef\Hy@temp{%
7711 ,Page=\@pdfstartpage
7712 , View=\@pdfstartview<br>7713 }%
7713
7714 \fi
7715 \fi
7716 \edef\Hy@temp{%
7717 \noexpand\pdfmark{%
7718 pdfmark=/DOCVIEW,%
7719 PageMode=/\@pdfpagemode
7720 \Hy@temp<br>7721 }%
7721
7722 }%
7723 \Hy@temp
7724 \ifx\@pdfpagescrop\@empty
7725 \else
7726 \pdfmark{pdfmark=/PAGES,CropBox=\@pdfpagescrop}%
7727 \fi
7728 \edef\Hy@temp{%
7729 \ifHy@toolbar\else /HideToolbar true\fi
7730 \ifHy@menubar\else /HideMenubar true\fi
7731 \ifHy@windowui\else /HideWindowUI true\fi
7732 \ifHy@fitwindow /FitWindow true\fi
7733 \ifHy@centerwindow /CenterWindow true\fi
7734 \ifHy@displaydoctitle /DisplayDocTitle true\fi
7735 \Hy@UseNameKey{NonFullScreenPageMode}\@pdfnonfullscreenpagemode
7736 \Hy@UseNameKey{Direction}\@pdfdirection
7737 \Hy@UseNameKey{ViewArea}\@pdfviewarea
7738 \Hy@UseNameKey{ViewClip}\@pdfviewclip
7739 \Hy@UseNameKey{PrintArea}\@pdfprintarea
7740 \Hy@UseNameKey{PrintClip}\@pdfprintclip
7741 \Hy@UseNameKey{PrintScaling}\@pdfprintscaling
7742 \Hy@UseNameKey{Duplex}\@pdfduplex
7743 \ifx\@pdfpicktraybypdfsize\@empty
7744 \else
7745 /PickTrayByPDFSize \@pdfpicktraybypdfsize
7746 \fi
7747 \ifx\@pdfprintpagerange\@empty
7748 \else
7749 /PrintPageRange[\@pdfprintpagerange]%
7750 \t\t \text{if}7751 \ifx\@pdfnumcopies\@empty
7752 \else
7753 /NumCopies \@pdfnumcopies
7754 \fi
7755 }%
7756 \pdfmark{pdfmark=/PUT,%
7757 Raw={%
7758 \string{Catalog\string}<<%
7759 \ifx\Hy@temp\@empty
7760 \else
7761 /ViewerPreferences<<\Hy@temp>>%
7762 \quad \text{If}7763 \Hy@UseNameKey{PageLayout}\@pdfpagelayout
7764 \ifx\@pdflang\@empty
7765 \else
```

```
7766 /Lang(\@pdflang)%
7767 \fi
7768 >>%
7769 }%
7770 }%
7771 }
7772 \langle/dviwindo\rangle7773 (*dvipdfm)
```
### 46.5 dvipdfm dvi to PDF converter

```
Provided by Mark Wicks (mwicks@kettering.edu)
```

```
7774 \providecommand*{\XR@ext}{pdf}
7775 \Hy@setbreaklinks{true}
7776 \newsavebox{\pdfm@box}
7777 \def\@pdfm@mark#1{\special{pdf:#1}}
7778 \def\@pdfm@dest#1{%
7779 \Hy@SaveLastskip
7780 \begingroup
7781 \Hy@pstringdef\Hy@pstringDest{\HyperDestNameFilter{#1}}%
7782 \def\x{XYZ}%
7783 \ifx\x\@pdfview
7784 \def\x{XYZ @xpos @ypos null}%
7785 \else
7786 \det\{Fith\}7787 \ifx\x\@pdfview
7788 \def\x{FitH @ypos}%
7789 \else
7790 \def\x{FitBH}%
7791 \iint x \x \thetadfview
7792 \def\x{FitBH @ypos}%
7793 \else
7794 \det\left\{FitV\right\}7795 \iint x \x \theta7796 \def\x{FitV @xpos}%
7797 \else
7798 \def\x{FitBV}%
7799 \iint x \cdot \mathcal{Q}7800 \def\x{FitBV @xpos}%
7801 \else
7802 \det\left\{Fit\right\}7803 \ifx\x\@pdfview
7804 \let\x\@pdfview
7805 \else
7806 \def\{\$FitB\}7807 \iint x \x \theta7808 \let\x\@pdfview
7809 \else
7810 \def\{FitR\}7811 \ifx\x\@pdfview
7812 \Hy@Warning{'pdfview=FitR' is not supported}%
7813 \def\x{XYZ @xpos @ypos null}%
7814 \else
7815 \@onelevel@sanitize\@pdfview
7816 \Hy@Warning{Unknown value '\@pdfview' for pdfview}%
7817 \def\x{XYZ @xpos @ypos null}%
7818 \fi
```

```
\begin{array}{c}\n7819 \\
7820\n\end{array} \fi
7820
7821 \fi
7822 \fi
7823 \fi
7824 \fi
7825 \fi
7826 \@pdfm@mark{dest (\Hy@pstringDest) [@thispage /\x]}%
7827 \endgroup
7828 \Hy@RestoreLastskip
7829 }
7830 \providecommand*\@pdfview{XYZ}
7831 \providecommand*\@pdfborder{0 0 1}
7832 \providecommand*\@pdfborderstyle{}
7833 \def\hyper@anchor#1{%
7834 \@pdfm@dest{#1}%
7835 }
7836 \def\hyper@anchorstart#1{%
7837 \Hy@activeanchortrue
7838 \@pdfm@dest{#1}%
7839 }
7840 \def\hyper@anchorend{%
7841 \Hy@activeanchorfalse
7842 }
7843 \ifHy@ocgcolorlinks
7844 \def\OBJ@OCG@view{@OCG@view}%
7845 \@pdfm@mark{%
7846 obj \OBJ@OCG@view <<%
7847 /Type/OCG%
7848 /Name(View)%
7849 /Usage<<%
7850 /Print<<%
7851 /PrintState/OFF%
7852 >>%
7853 /View<<%
7854 /ViewState/ON%
7855 >>%
7856 >>%
7857 >>%
7858 }%
7859 \@pdfm@mark{close \OBJ@OCG@view}%
7860 \def\OBJ@OCG@print{@OCG@print}%
7861 \@pdfm@mark{%
7862 obj \OBJ@OCG@print <<%
7863 /Type/OCG%
7864 /Name(Print)%
7865 /Usage<<%
7866 /Print<<%
7867 /PrintState/ON%
7868 >>%
7869 /View<<%
7870 /ViewState/OFF%
7871 >>\%7872 >>%
7873 >>%
7874 }%
```
\@pdfm@mark{close \OBJ@OCG@print}%
```
7876 \def\OBJ@OCGs{@OCGs}%
7877 \@pdfm@mark{%
7878 obj \OBJ@OCGs [%
7879 \OBJ@OCG@view\space\OBJ@OCG@print<br>7880 1%
7880
7881 }%
7882 \@pdfm@mark{close \OBJ@OCGs}%
7883 \@pdfm@mark{%
7884 put @catalog <<%
7885 /OCProperties<<%
7886 /OCGs \OBJ@OCGs
7887 /D<<%
7888 /OFF[\OBJ@OCG@print]%
7889 /AS[%
7890 <<%
7891 /Event/View%
7892 /OCGs \OBJ@OCGs
7893 /Category[/View]%
7894 >>\%7895 <<%
7896 /Event/Print%
7897 /OCGs \OBJ@OCGs
7898 /Category[/Print]%
7899 >>\%7900 <<%
7901 /Event/Export%
7902 /OCGs \OBJ@OCGs
7903 /Category[/Print]%
7904 >>\%7905 ]%
7906 >>\frac{9}{6}7907 >>%
7908 >>%
7909 }%
7910 \AtBeginShipout{%
7911 \setbox\AtBeginShipoutBox=\hbox{%
7912 \copy\AtBeginShipoutBox
7913 \@pdfm@mark{%
7914 put @resources <<%
7915 /Properties<<%
7916 /OCView \OBJ@OCG@view
7917 /OCPrint \OBJ@OCG@print
7918 >>\%7919 >>\%7920 }%
7921 }%
7922 }%
7923 \AtBeginDocument{%
7924 \def\Hy@colorlink#1{%
7925 \begingroup
7926 \ifHy@ocgcolorlinks
7927 \def\Hy@ocgcolor{#1}%
7928 \setbox0=\color@hbox
7929 \else
7930 \HyColor@UseColor#1%
7931 \fi
7932 }%
```

```
7933 \def\Hy@endcolorlink{%
7934 \ifHy@ocgcolorlinks
7935 \color@endbox
7936 \mbox{%
7937 \@pdfm@mark{content /OC/OCPrint BDC}%
7938 \rlap{\copy0}%
7939 \@pdfm@mark{content EMC/OC/OCView BDC}%
7940 \begingroup
7941 \expandafter\HyColor@UseColor\Hy@ocgcolor
7942 \box0 \\
7943 \endgroup
7944 \\\text{\mumark{\text{content EMC}%}<br>7945 }%
7945
7946 \fi
7947 \endgroup
7948 }%
7949 }%
7950 \else
7951 \Hy@DisableOption{ocgcolorlinks}%
7952 \fi
7953 \def\Hy@undefinedname{UNDEFINED}
7954 \def\hyper@linkstart#1#2{%
7955 \protected@edef\Hy@testname{#2}%
7956 \ifx\Hy@testname\@empty
7957 \let\Hy@testname\Hy@undefinedname
7958 \else
7959 \Hy@pstringdef\Hy@testname{%
7960 \expandafter\HyperDestNameFilter\expandafter{\Hy@testname}%
7961 }%
7962 \fi
7963 \@pdfm@mark{%
7964 bann<<%
7965 /Type/Annot%
7966 /Subtype/Link%
7967 \ifHy@pdfa /F 4\fi
7968 \Hy@setpdfborder
7969 \expandafter\ifx\csname @#1bordercolor\endcsname\relax
7970 \else
7971 /C[\csname @#1bordercolor\endcsname]%
7972 \fi
7973 / A<<%
7974 /S/GoTo%
7975 /D(\Hy@testname)%
7976 >>%
7977 >>%
7978 }%
7979 \expandafter\Hy@colorlink\csname @#1color\endcsname
7980 }
7981 \def\hyper@linkend{%
7982 \Hy@endcolorlink
7983 \@pdfm@mark{eann}%
7984 }
7985 \def\hyper@link#1#2#3{%
7986 \hyper@linkstart{#1}{#2}#3\hyper@linkend
7987 }
7988 \def\hyper@linkfile#1#2#3{%
7989 \Hy@pstringdef\Hy@pstringF{#2}%
```

```
7990 \Hy@pstringdef\Hy@pstringD{#3}%
7991 \leavevmode
7992 \@pdfm@mark{%
7993 bann<<%
7994 /Type/Annot%
7995 /Subtype/Link%
7996 \ifHy@pdfa /F 4\fi
7997 \Hy@setpdfborder
7998 \ifx\@filebordercolor\relax
7999 \else
8000 /C[\@filebordercolor]%
8001 \fi
8002 / A << \frac{9}{6}8003 /S/GoToR%
8004 /F(\Hy@pstringF)%
8005 /D\ifx\\#3\\[0 \@pdfstartview]\else(\Hy@pstringD)\fi
8006 \Hy@SetNewWindow
8007 >>%
8008 >>%
8009 }%
8010 \Hy@colorlink\@filecolor#1\Hy@endcolorlink
8011 \@pdfm@mark{eann}%
8012 }
8013 \def\hyper@linkurl#1#2{%
8014 \Hy@pstringdef\Hy@pstringURI{#2}%
8015 \leavevmode
8016 \@pdfm@mark{%
8017 bann<<%
8018 /Type/Annot%
8019 /Subtype/Link%
8020 \ifHy@pdfa /F 4\fi
8021 \Hy@setpdfborder
8022 \ifx\@urlbordercolor\relax
8023 \else
8024 /C[\@urlbordercolor]%
8025 \setminusfi
8026 / A << \frac{9}{6}8027 /S/URI%
8028 /URI(\Hy@pstringURI)%
8029 >>%
8030 >>\%8031 }%
8032 \Hy@colorlink\@urlcolor#1\Hy@endcolorlink
8033 \@pdfm@mark{eann}%
8034 }
8035 \def\Acrobatmenu#1#2{%
8036 \Hy@Acrobatmenu{#1}{#2}{%
8037 \@pdfm@mark{%
8038 bann<<%
8039 /Type/Annot%
8040 /Subtype/Link%
8041 \iint \frac{\partial}{F} 4\iint8042 /A < \frac{\%}{\%}8043 /S/Named%
8044 /N/#1%
8045 >>%
8046 \Hy@setpdfborder
```

```
8047 \ifx\@menubordercolor\relax
8048 \relax
8049 /C[\@menubordercolor]%
8050 \fi
8051 >>\frac{9}{6}8052 }%
8053 \Hy@colorlink\@menucolor#2\Hy@endcolorlink
8054 \@pdfm@mark{eann}%
8055 }%
8056 }
8057 \ifx\@pdfproducer\relax
8058 \def\@pdfproducer{dvipdfm}%
```
Detect XeT<sub>E</sub>X. However, but xdvipdfmx will overwrite it in the final PDF file.

```
8059 \begingroup\expandafter\expandafter\expandafter\endgroup
8060 \expandafter\ifx\csname XeTeXversion\endcsname\relax
8061 \else
8062 \edef\@pdfproducer{XeTeX \the\XeTeXversion\XeTeXrevision}%
8063 \fi
8064 \fi
8065 \def\PDF@FinishDoc{%
8066 \Hy@UseMaketitleInfos
8067 \@pdfm@mark{%
8068 docinfo<<%
8069 /Title(\@pdftitle)%
8070 /Subject(\@pdfsubject)%
8071 /Creator(\@pdfcreator)%
8072 \ifx\@pdfcreationdate\@empty
8073 \else
8074 /CreationDate(\@pdfcreationdate)%
8075 \fi
8076 \ifx\@pdfmoddate\@empty
8077 \else
8078 /ModDate(\@pdfmoddate)%
8079 \fi
8080 /Author(\@pdfauthor)%
8081 \ifx\@pdfproducer\relax
8082 \else
8083 /Producer(\@pdfproducer)%
8084 \fi
8085 /Keywords(\@pdfkeywords)%
8086 >>%
8087 }%
8088 \Hy@DisableOption{pdfauthor}%
8089 \Hy@DisableOption{pdftitle}%
8090 \Hy@DisableOption{pdfsubject}%
8091 \Hy@DisableOption{pdfcreator}%
8092 \Hy@DisableOption{pdfcreationdate}%
8093 \Hy@DisableOption{pdfmoddate}%
8094 \Hy@DisableOption{pdfproducer}%
8095 \Hy@DisableOption{pdfkeywords}%
8096 }
8097 \def\PDF@SetupDoc{%
8098 \edef\Hy@temp{%
8099 \ifHy@toolbar\else /HideToolbar true\fi
8100 \ifHy@menubar\else /HideMenubar true\fi
8101 \ifHy@windowui\else /HideWindowUI true\fi
```

```
8102 \ifHy@fitwindow /FitWindow true\fi
8103 \ifHy@centerwindow /CenterWindow true\fi
8104 \ifHy@displaydoctitle /DisplayDocTitle true\fi
8105 \Hy@UseNameKey{NonFullScreenPageMode}\@pdfnonfullscreenpagemode
8106 \Hy@UseNameKey{Direction}\@pdfdirection
8107 \Hy@UseNameKey{ViewArea}\@pdfviewarea
8108 \Hy@UseNameKey{ViewClip}\@pdfviewclip
8109 \Hy@UseNameKey{PrintArea}\@pdfprintarea
8110 \Hy@UseNameKey{PrintClip}\@pdfprintclip
8111 \Hy@UseNameKey{PrintScaling}\@pdfprintscaling
8112 \Hy@UseNameKey{Duplex}\@pdfduplex
8113 \ifx\@pdfpicktraybypdfsize\@empty
8114 \else
8115 /PickTrayByPDFSize \@pdfpicktraybypdfsize
8116 \fi
8117 \ifx\@pdfprintpagerange\@empty
8118 \else
8119 /PrintPageRange[\@pdfprintpagerange]%
8120 \fi
8121 \ifx\@pdfnumcopies\@empty
8122 \quad \text{black}8123 /NumCopies \@pdfnumcopies
8124 \fi
8125 }%
8126 \Hy@pstringdef\Hy@pstringB{\@baseurl}%
8127 \@pdfm@mark{%
8128 docview<<%
8129 \ifx\@pdfstartpage\@empty
8130 \else
8131 \ifx\@pdfstartview\@empty
8132 \bigcup \bigcap \bigcap \bigcap8133 /OpenAction[@page\@pdfstartpage\@pdfstartview]%
8134 \fi
8135 \fi
8136 \ifx\@baseurl\@empty
8137 \else
8138 /URI<</Base(\Hy@pstringB)>>%
8139 \fi
8140 /PageMode/\@pdfpagemode
8141 \ifx\Hy@temp\@empty
8142 \else
8143 /ViewerPreferences<<\Hy@temp>>%
8144 \fi
8145 \Hy@UseNameKey{PageLayout}\@pdfpagelayout
8146 \ifx\@pdflang\@empty
8147 \else
8148 /Lang(\@pdflang)%
8149 \fi
8150 >>\%8151 }%
8152 \ifx\@pdfpagescrop\@empty
8153 \{a\}se
8154 \@pdfm@mark{put @pages <</CropBox[\@pdfpagescrop]>>}%
8155 \fi
8156 }
8157 \AtBeginShipoutFirst{%
```

```
8158 \ifx\special@paper\@empty\else
```

```
8159 \ifHy@setpagesize
8160 \special{papersize=\special@paper}%
8161 \fi
8162 \fi
8163 \Hy@DisableOption{setpagesize}%
8164 }
8165 \langle /dvipdfm\rangle
```
## 46.6 VTeX typesetting system

Provided by MicroPress, May 1998. They require VTeX version 6.02 or newer; see http://www.micropress-inc.com/ for details.

```
8166 (*vtexhtml)
8167 \providecommand*{\XR@ext}{htm}
8168 \RequirePackage{vtexhtml}
8169 \newif\if@Localurl
8170 \def\PDF@FinishDoc{}
8171 \def\PDF@SetupDoc{%
8172 \ifx\@baseurl\@empty
8173 \else
8174 \special{!direct <base href="\@baseurl">}%
8175 \fi
8176 }
8177 \def\@urltype{url}
8178 \def\hyper@link#1#2#3{%
8179 \leavevmode
8180 \special{!direct <a href=%
8181 \hyper@quote\hyper@hash\HyperDestNameFilter{#2}\hyper@quote>}%
8182 #3%
8183 \special{!direct </a>}%
8184 }
8185 \def\hyper@linkurl#1#2{%
8186 \begingroup
8187 \hyper@chars
8188 \leavevmode
8189 \MathBSuppress=1\relax
8190 \special{!direct <a href=%
8191 \hyper@quote\HyperDestNameFilter{#2}\hyper@quote>}%
8192 #1%
8193 \MathBSuppress=0\relax
8194 \special{!direct </a>}%
8195 \endgroup
8196 }
8197 \def\hyper@linkfile#1#2#3{%
8198 \hyper@linkurl{#1}{\Hy@linkfileprefix#2\ifx\\#3\\\else\##3\fi}%
8199 }
8200 \def\hyper@linkstart#1#2{%
8201 \def\Hy@tempa{#1}\ifx\Hy@tempa\@urltype
8202 \@Localurltrue
8203 \special{!direct <a href=\hyper@quote#2\hyper@quote>}%
8204 \else
8205 \@Localurlfalse
8206 \begingroup
8207 \hyper@chars
8208 \special{!aref \HyperDestNameFilter{#2}}%
8209 \endgroup
8210 \fi
```

```
8211 }
8212 \def\hyper@linkend{%
8213 \if@Localurl
8214 \special{!endaref}%
8215 \else
8216 \special{!direct </a>}%
8217 \fi
8218 }
8219 \def\hyper@anchorstart#1{%
8220 \Hy@SaveLastskip
8221 \begingroup
8222 \hyper@chars
8223 \special{!aname #1}%
8224 \special{!direct <a name=%
8225 \hyper@quote\HyperDestNameFilter{#1}\hyper@quote>}%
8226 \endgroup
8227 \Hy@activeanchortrue
8228 }
8229 \def\hyper@anchorend{%
8230 \special{!direct </a>}%
8231 \Hy@activeanchorfalse
8232 \Hy@RestoreLastskip
8233 }
8234 \def\hyper@anchor#1{%
8235 \Hy@SaveLastskip
8236 \begingroup
8237 \let\protect=\string
8238 \hyper@chars
8239 \leavevmode
8240 \special{!aname #1}%
8241 \special{!direct <a name=%
8242 \hyper@quote\HyperDestNameFilter{#1}\hyper@quote>}%
8243 \endgroup
8244 \Hy@activeanchortrue
8245 \bgroup\anchor@spot\egroup
8246 \special{!direct </a>}%
8247 \Hy@activeanchorfalse
8248 \Hy@RestoreLastskip
8249 }
8250 \def\@Form[#1]{\typeout{Sorry, TeXpider does not yet support FORMs}}
8251 \def\@endForm{}
8252 \def\@Gauge[#1]#2#3#4{% parameters, label, minimum, maximum
8253 \typeout{Sorry, TeXpider does not yet support FORM gauges}%
8254 }
8255 \def\@TextField[#1]#2{% parameters, label
8256 \typeout{Sorry, TeXpider does not yet support FORM text fields}%
8257 }
8258 \def\@CheckBox[#1]#2{% parameters, label
8259 \typeout{Sorry, TeXpider does not yet support FORM checkboxes}%
8260 }
8261 \def\@ChoiceMenu[#1]#2#3{% parameters, label, choices
8262 \typeout{Sorry, TeXpider does not yet support FORM choice menus}%
8263 }
8264 \def\@PushButton[#1]#2{% parameters, label
8265 \typeout{Sorry, TeXpider does not yet support FORM pushbuttons}%
8266 }
8267 \def\@Reset[#1]#2{%
```

```
8268 \typeout{Sorry, TeXpider does not yet support FORMs}%
8269 }
8270 \def\@Submit[#1]#2{%
8271 \typeout{Sorry, TeXpider does not yet support FORMs}%
8272 }
8273\langle/vtexhtml\rangle8274 (*vtex)
```
VTeX version 6.68 supports \mediawidth and \mediaheight. The \ifx construct is better than a \csname, because it avoids the definition and the hash table entry of a previous undefined macro.

```
8275 \ifx\mediaheight\@undefined
8276 \else
8277 \ifx\mediaheight\relax
8278 \else
8279 \ifHy@setpagesize
8280 \providecommand*{\VTeXInitMediaSize}{%
8281 \@ifundefined{stockwidth}{%
8282 \ifdim\paperheight>0pt %
8283 \setlength\mediaheight\paperheight
8284 \fi
8285 \ifdim\paperheight>0pt %
8286 \setlength\mediawidth\paperwidth
8287 \setminusfi
8288 }{%
8289 \ifdim\stockheight>0pt %
8290 \setlength\mediaheight\stockheight
8291 \fi
8292 \ifdim\stockwidth>0pt %
8293 \setlength\mediawidth\stockwidth
8294 \fi
8295 }%
8296 }%
8297 \AtBeginDocument{\VTeXInitMediaSize}%
8298 \fi
8299 \Hy@DisableOption{setpagesize}%
8300 \fi
8301 \fi
```

```
Older versions of VTeX require xyz in lower case.
8302 \providecommand*\@pdfview{xyz}
8303 \providecommand*\@pdfborder{0 0 1}
8304 \providecommand*\@pdfborderstyle{}
8305 \let\CurrentBorderColor\@linkbordercolor
8306 \def\hyper@anchor#1{%
8307 \Hy@SaveLastskip
8308 \begingroup
8309 \let\protect=\string
8310 \hyper@chars
8311 \special{!aname \HyperDestNameFilter{#1};\@pdfview}%
8312 \endgroup
8313 \Hy@activeanchortrue
8314 \Hy@colorlink\@anchorcolor\anchor@spot\Hy@endcolorlink
8315 \Hy@activeanchorfalse
8316 \Hy@RestoreLastskip
```

```
8317 }
```

```
8318 \def\hyper@anchorstart#1{%
```

```
8319 \Hy@SaveLastskip
```

```
8320 \begingroup
8321 \hyper@chars
8322 \special{!aname \HyperDestNameFilter{#1};\@pdfview}%
8323 \endgroup
8324 \Hy@activeanchortrue
8325 }
8326 \def\hyper@anchorend{%
8327 \Hy@activeanchorfalse
8328 \Hy@RestoreLastskip
8329 }
8330 \def\@urltype{url}
8331 \def\Hy@undefinedname{UNDEFINED}
8332 \def\hyper@linkstart#1#2{%
8333 \Hy@pstringdef\Hy@pstringURI{#2}%
8334 \expandafter\Hy@colorlink\csname @#1color\endcsname
8335 \@ifundefined{@#1bordercolor}{%
8336 \let\CurrentBorderColor\relax
8337 }{%
8338 \edef\CurrentBorderColor{\csname @#1bordercolor\endcsname}%
8339 }%
8340 \def\Hy@tempa{#1}%
8341 \ifx\Hy@tempa\@urltype
8342 \special{!%
8343 aref <u=/Type /Action /S /URI /URI (\Hy@pstringURI)>;%
8344 a = < \frac{9}{6}8345 \iint \frac{\partial}{F} 4\iint8346 \Hy@setpdfborder
8347 \ifx\CurrentBorderColor\relax
8348 \else
8349 /C [\CurrentBorderColor]%
8350 \fi
8351 >%
8352 }%
8353 \else
8354 \protected@edef\Hy@testname{#2}%
8355 \ifx\Hy@testname\@empty
8356 \let\Hy@testname\Hy@undefinedname
8357 \fi
8358 \special{!%
8359 aref \expandafter\HyperDestNameFilter
8360 \expandafter{\Hy@testname};%
8361 a=\frac{8361}{2}8362 \iintHyQpdfa /F 4\fi8363 \Hy@setpdfborder
8364 \ifx\CurrentBorderColor\relax
8365 \else
8366 /C [\CurrentBorderColor]%
8367 \fi
8368 >%
8369 }%
8370 \fi
8371 }
8372 \def\hyper@linkend{%
8373 \special{!endaref}%
8374 \Hy@endcolorlink
8375 }
8376 \def\hyper@linkfile#1#2#3{%
```

```
8377 \leavevmode
8378 \special{!%
8379 aref <%
8380 \ifnum\Hy@VTeXversion>753 \ifHy@newwindow n\fi\fi
8381 f=#2>#3;%
8382 a=<%
8383 \ifHy@pdfa /F 4\fi
8384 \Hy@setpdfborder
8385 \ifx\@filebordercolor\relax
8386 \overline{6} \overline{8}8387 /C [\@filebordercolor]%
8388 \fi
8389
8390 }%
8391 \Hy@colorlink\@filecolor#1\Hy@endcolorlink
8392 \special{!endaref}%
8393 }
8394 \def\hyper@linkurl#1#2{%
8395 \begingroup
8396 \Hy@pstringdef\Hy@pstringURI{#2}%
8397 \hyper@chars
8398 \leavevmode
8399 \special{!%
8400 aref <u=/Type /Action /S /URI /URI (\Hy@pstringURI)>;%
8401 a=<%
8402 \iint \frac{\phi}{\alpha} / F \frac{4}{i}8403 \Hy@setpdfborder
8404 \ifx\@urlbordercolor\relax
8405 \else
8406 /C [\@urlbordercolor]%
8407 \fi
8408 >%
8409 }%
8410 \Hy@colorlink\@urlcolor#1\Hy@endcolorlink
8411 \special{!endaref}%
8412 \endgroup
8413 }
8414 \def\hyper@link#1#2#3{%
8415 \@ifundefined{@#1bordercolor}{%
8416 \let\CurrentBorderColor\relax
8417 }{%
8418 \edef\CurrentBorderColor{\csname @#1bordercolor\endcsname}%
8419 }%
8420 \leavevmode
8421 \protected@edef\Hy@testname{#2}%
8422 \ifx\Hy@testname\@empty
8423 \let\Hy@testname\Hy@undefinedname
8424 \fi
8425 \special{!%
8426 aref \expandafter\HyperDestNameFilter
8427 \expandafter{\Hy@testname};%
8428 a=\langle%
8429 \iint Hy@pdfa /F 4\fi8430 \Hy@setpdfborder
8431 \ifx\CurrentBorderColor\relax
8432 \else
8433 /C [\CurrentBorderColor]%
```

```
8434 \fi
8435 >%
8436 }%
8437 \expandafter\Hy@colorlink\csname @#1color\endcsname#3\Hy@endcolorlink
8438 \special{!endaref}%
8439 }
8440 \def\hyper@image#1#2{%
8441 \hyper@linkurl{#2}{#1}%
8442 }
8443 \def\@hyper@launch run:#1\\#2#3{%
8444 \Hy@pstringdef\Hy@pstringF{#1}%
8445 \Hy@pstringdef\Hy@pstringP{#3}%
8446 \leavevmode
8447 \special{!aref %
8448 <u=%
8449 /Type/Action%
8450 /S/Launch%
8451 /F(\Hy@pstringF)%
8452 \Hy@SetNewWindow
8453 \ifx\\#3\\\else /Win<</F(\Hy@pstringF)/P(\Hy@pstringP)>>\fi%
8454 >: %
8455 a = < \frac{9}{6}8456 \ifHy@pdfa /F 4\fi
8457 \Hy@setpdfborder
8458 \ifx\@runbordercolor\relax
8459 \else
8460 /C[\@runbordercolor]%
8461 \fi
8462 >%
8463 }%
8464 \Hy@colorlink\@runcolor#2\Hy@endcolorlink
8465 \special{!endaref}%
8466 }
8467 \def\Acrobatmenu#1#2{%
8468 \Hy@Acrobatmenu{#1}{#2}{%
8469 \special{!%
8470 aref <u=/S /Named /N /#1>;%
8471 a=<%
8472 \iint \frac{\partial}{F} 4\f{i}8473 \Hy@setpdfborder
8474 \ifx\@menubordercolor\relax
8475 \text{le} \text{le}8476 /C[\@menubordercolor]%
8477 \fi
8478 >%
8479 }%
8480 \Hy@colorlink\@menucolor#2\Hy@endcolorlink
8481 \special{!endaref}%
8482 }%
8483 }
  The following code (transition effects) is made by Alex Kostin.
  The code below makes sense for VTEX 7.02 or later.
  Please never use \@ifundefined{VTeXversion}{..}{..} globally.
8484 \ifnum\Hy@VTeXversion<702 %
8485 \else
8486 \def\hyper@pagetransition{%
8487 \ifx\@pdfpagetransition\relax
```

```
8488 \leq \leq \leq \leq \leq \leq \leq \leq \leq \leq \leq \leq \leq \leq \leq \leq \leq \leq \leq \leq \leq \leq \leq \leq \leq \leq \leq \leq \leq \leq \leq \leq \leq \leq \leq \leq8489 \ifx\@pdfpagetransition\@empty
   Standard incantation.
   1. Does an old entry have to be deleted? 2. If 1=yes, how to delete?
8490 \else
8491 \hvtex@parse@trans\@pdfpagetransition
8492 \fi
8493 \fi<br>8494 }%
8494
   I have to write an "honest" parser to convert raw PDF code into VT<sub>F</sub>X \special.
(AVK)
   Syntax of VTEX \special{!trans <transition_effect>}:
<transition_effect> ::= <transition_style>[,<transition_duration>]
<transition_style> ::= <Blinds_effect> | <Box_effect> |
                         <Dissolve_effect> | <Glitter_effect> |
                         <Split_effect> | <Wipe_effect>
<Blinds_effect> ::= B[<effect_dimension>]
<Box_effect> ::= X[<effect_motion>]
<Dissolve_effect> ::= D
<Glitter_effect> ::= G[<effect_direction>]
<Split_effect> ::= S[<effect_motion>][<effect_dimension>]
<Wipe_effect> ::= W[<effect_direction>]
<Replace_effect> ::= R
<effect_direction> ::= <number>
<effect_dimension> ::= H | V
<effect_motion> ::= I | O
<transition_duration> ::= <number>
   Transition codes:
8495 \def\hvtex@trans@effect@Blinds{\def\hvtex@trans@code{B}}%
8496 \def\hvtex@trans@effect@Box{\def\hvtex@trans@code{X}}%
8497 \def\hvtex@trans@effect@Dissolve{\def\hvtex@trans@code{D}}%
8498 \def\hvtex@trans@effect@Glitter{\def\hvtex@trans@code{G}}%
8499 \def\hvtex@trans@effect@Split{\def\hvtex@trans@code{S}}%
8500 \def\hvtex@trans@effect@Wipe{\def\hvtex@trans@code{W}}%
8501 \def\hvtex@trans@effect@R{\def\hvtex@trans@code{R}}%
   Optional parameters:
8502 \def\hvtex@par@dimension{/Dm}%
8503 \def\hvtex@par@direction{/Di}%
8504 \def\hvtex@par@duration{/D}%
8505 \def\hvtex@par@motion{/M}%
   Tokenizer:
8506 \def\hvtex@gettoken{\expandafter\hvtex@gettoken@\hvtex@buffer\@nil}%
   Notice that tokens in the input buffer must be space delimited.
8507 \def\hvtex@gettoken@#1 #2\@nil{%
8508 \edef\hvtex@token{#1}%
8509 \edef\hvtex@buffer{#2}%<br>8510 }%
8510
8511 \def\hvtex@parse@trans#1{%
   Initializing code:
8512 \let\hvtex@trans@code\@empty
8513 \let\hvtex@param@dimension\@empty
8514 \let\hvtex@param@direction\@empty
```

```
8515 \let\hvtex@param@duration\@empty
8516 \let\hvtex@param@motion\@empty
8517 \edef\hvtex@buffer{#1\space}%
First token is the PDF transition name without escape.
8518 \hvtex@gettoken<br>8519 \ifx\hvtex@toke
       \ifx\hvtex@token\@empty
Leading space(s)?
8520 \ifx\hvtex@buffer\@empty
The buffer is empty, nothing to do.
8521 \else
8522 \hvtex@gettoken
8523 \fi
8524 \fi
8525 \csname hvtex@trans@effect@\hvtex@token\endcsname
Now is time to parse optional parameters.
8526 \hvtex@trans@params
8527 }%
   Reentrable macro to parse optional parameters.
8528 \def\hvtex@trans@params{%
8529 \ifx\hvtex@buffer\@empty
8530 \else
8531 \hvtex@gettoken
8532 \let\hvtex@trans@par\hvtex@token
8533 \ifx\hvtex@buffer\@empty
8534 \else
8535 \hvtex@gettoken
8536 \ifx\hvtex@trans@par\hvtex@par@duration
/D is the effect duration in seconds. VTEX special takes it in milliseconds.
8537 \let\hvtex@param@duration\hvtex@token
8538 \else \ifx\hvtex@trans@par\hvtex@par@motion
/M can be either /I or /O
8539 \expandafter\edef\expandafter\hvtex@param@motion
8540 \expandafter{\expandafter\@gobble\hvtex@token}%
8541 \else \ifx\hvtex@trans@par\hvtex@par@dimension
/Dm can be either /H or /V
8542 \expandafter\edef\expandafter\hvtex@param@dimension
8543 \expandafter{\expandafter\@gobble\hvtex@token}%
8544 \else \ifx\hvtex@trans@par\hvtex@par@direction
   Valid values for /Di are 0, 270, 315 (the Glitter effect) or 0, 90, 180, 270 (the Wipe
effect).
8545 \let\hvtex@param@direction\hvtex@token
8546 \fi\fi\fi\fi
8547 \fi
8548 \fi
8549 \ifx\hvtex@buffer\@empty
8550 \let\next\hvtex@produce@trans
8551 \else
8552 \let\next\hvtex@trans@params
8553 \fi
```

```
8554 \next
```

```
8555 }%
```
Merge <transition\_effect> and issue the special when possible. Too lazy to validate optional parameters.

```
8556 \def\hvtex@produce@trans{%
8557 \let\vtex@trans@special\@empty
8558 \if S\hvtex@trans@code
8559 \edef\vtex@trans@special{\hvtex@trans@code
8560 \hvtex@param@dimension\hvtex@param@motion}%
8561 \else\if B\hvtex@trans@code
8562 \edef\vtex@trans@special{%
8563 \hvtex@trans@code\hvtex@param@dimension
8564 }%
8565 \else\if X\hvtex@trans@code
8566 \edef\vtex@trans@special{%
8567 \hvtex@trans@code\hvtex@param@motion
8568 }%
8569 \else\if W\hvtex@trans@code
8570 \edef\vtex@trans@special{%
8571 \hvtex@trans@code\hvtex@param@direction
8572 }%
8573 \else\if D\hvtex@trans@code
8574 \let\vtex@trans@special\hvtex@trans@code
8575 \else\if R\hvtex@trans@code
8576 \let\vtex@trans@special\hvtex@trans@code
8577 \else\if G\hvtex@trans@code
8578 \edef\vtex@trans@special{%
8579 \hvtex@trans@code\hvtex@param@direction
8580 }%
8581 \fi\fi\fi\fi\fi\fi\fi
8582 \ifx\vtex@trans@special\@empty
8583 \else
8584 \ifx\hvtex@param@duration\@empty
8585 \text{delse}8586 \setlength{\dimen@}{\hvtex@param@duration\p@}%
I'm not guilty of possible overflow.
8587 \multiply\dimen@\@m
8588 \edef\vtex@trans@special{%
8589 \vtex@trans@special,\strip@pt\dimen@<br>8590 }%
8590
8591 \fi
  And all the mess is just for this.
8592 \special{!trans \vtex@trans@special}%
8593 \fi
8594
8595 \def\hyper@pageduration{%
8596 \ifx\@pdfpageduration\relax
8597 \else
8598 \ifx\@pdfpageduration\@empty
8599 \special{!duration-}%
8600 \else
8601 \special{!duration \@pdfpageduration}%
8602 \fi
8603 \fi
8604 }%
8605 \def\hyper@pagehidden{%
8606 \ifHy@useHidKey
```

```
8607 \special{!hidden\ifHy@pdfpagehidden +\else -\fi}%
8608 \fi
8609 }%
8610 \g@addto@macro\Hy@EveryPageBoxHook{%
8611 \hyper@pagetransition
8612 \hyper@pageduration
8613 \hyper@pagehidden
8614 }%
8615 \fi
```
Caution: In opposite to the other drivers, the argument of \special{!onopen #1} is a reference name. The VTeX's postscript mode will work with a version higher than 7.0x.

The command \VTeXOS is defined since version 7.45. Magic values encode the operating system:

```
1: WinTel
2: Linux
3: OS/2
4: MacOS
5: MacOS/X
8616 \ifx\@pdfproducer\relax
8617 \def\@pdfproducer{VTeX}%
8618 \ifnum\Hy@VTeXversion>\z@
8619 \count@\VTeXversion
8620 \divide\count@ 100 %
8621 \edef\@pdfproducer{\@pdfproducer\space v\the\count@}%
8622 \multiply\count@ -100 %
8623 \advance\count@\VTeXversion
8624 \edef\@pdfproducer{%
8625 \@pdfproducer
8626 .\ifnum\count@<10 0\fi\the\count@
8627 \ifx\VTeXOS\@undefined\else
8628 \ifnum\VTeXOS>0 %
8629 \ifnum\VTeXOS<6 %
8630 \space(%)
8631 \ifcase\VTeXOS
8632 \or Windows\or Linux\or OS/2\or MacOS\or MacOS/X%
8633 \fi
8634 )%
8635 \fi
8636 \fi
8637 \fi
8638 , \space
8639 \ifnum\OpMode=\@ne PDF\else PS\fi
8640 \space backend%
8641 \ifx\gexmode\@undefined\else
8642 \ifnum\gexmode>\z@\space with GeX\fi
8643 \fi
8644 }%
8645 \fi
8646 \fi
```

```
Current !pdfinfo key syntax:
```
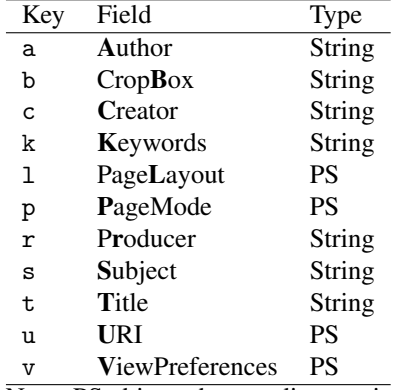

Note: PS objects that are dicts are in  $\langle \langle \cdot, \cdot \rangle \rangle$  (yuck; no choice).

```
8647 \def\PDF@SetupDoc{%
8648 \ifx\@pdfpagescrop\@empty
8649 \else
8650 \special{!pdfinfo b=<\@pdfpagescrop>}%
8651 \fi
8652 \ifx\@pdfstartpage\@empty
8653 \else
8654 \ifx\@pdfstartview\@empty
8655 \else
8656 \special{!onopen Page\@pdfstartpage}%
8657 \fi
8658 \fi
8659 \special{!pdfinfo p=</\@pdfpagemode>}%
8660 \ifx\@baseurl\@empty
8661 \else
8662 \special{!pdfinfo u=<<</Base (\@baseurl)>>>}%
8663 \fi
8664 \special{!pdfinfo v=<<<%
8665 \ifHy@toolbar\else /HideToolbar true\fi
8666 \ifHy@menubar\else /HideMenubar true\fi
8667 \ifHy@windowui\else /HideWindowUI true\fi
8668 \ifHy@fitwindow /FitWindow true\fi
8669 \ifHy@centerwindow /CenterWindow true\fi
8670 \ifHy@displaydoctitle /DisplayDocTitle true\fi
8671 \Hy@UseNameKey{NonFullScreenPageMode}\@pdfnonfullscreenpagemode
8672 \Hy@UseNameKey{Direction}\@pdfdirection
8673 \Hy@UseNameKey{ViewArea}\@pdfviewarea
8674 \Hy@UseNameKey{ViewClip}\@pdfviewclip
8675 \Hy@UseNameKey{PrintArea}\@pdfprintarea
8676 \Hy@UseNameKey{PrintClip}\@pdfprintclip
8677 \Hy@UseNameKey{PrintScaling}\@pdfprintscaling
8678 \Hy@UseNameKey{Duplex}\@pdfduplex
8679 \ifx\@pdfpicktraybypdfsize\@empty
8680 \else
8681 /PickTrayByPDFSize \@pdfpicktraybypdfsize
8682 \fi
8683 \ifx\@pdfprintpagerange\@empty
8684 \else
8685 /PrintPageRange[\@pdfprintpagerange]%
8686 \fi
8687 \ifx\@pdfnumcopies\@empty
8688 \else
8689 /NumCopies \@pdfnumcopies
```

```
8690 \fi
8691 >>>}%
8692 \ifx\@pdfpagelayout\@empty
8693 \else
8694 \special{!pdfinfo l=</\@pdfpagelayout\space>}%
8695 \fi
8696 }%
8697 \def\PDF@FinishDoc{%
8698 \Hy@UseMaketitleInfos
8699 \special{!pdfinfo a=<\@pdfauthor>}%
8700 \special{!pdfinfo t=<\@pdftitle>}%
8701 \special{!pdfinfo s=<\@pdfsubject>}%
8702 \special{!pdfinfo c=<\@pdfcreator>}%
8703 \ifx\@pdfproducer\relax
8704 \else
8705 \special{!pdfinfo r=<\@pdfproducer>}%
8706 \fi
8707 \special{!pdfinfo k=<\@pdfkeywords>}%
8708 \Hy@DisableOption{pdfauthor}%
8709 \Hy@DisableOption{pdftitle}%
8710 \Hy@DisableOption{pdfsubject}%
8711 \Hy@DisableOption{pdfcreator}%
8712 \Hy@DisableOption{pdfcreationdate}%
8713 \Hy@DisableOption{pdfmoddate}%
8714 \Hy@DisableOption{pdfproducer}%
8715 \Hy@DisableOption{pdfkeywords}%
8716 }
8717\langle/vtex\rangle
```
#### 46.7 Fix for Adobe bug number 466320

If a destination occurs at the very begin of a page, the destination is moved to the previous page by Adobe Distiller 5. As workaround Adobe suggests:

/showpage { //showpage clippath stroke erasepage } bind def

But unfortunately this fix generates an empty page at the end of the document. Therefore another fix is used by writing some clipped text.

```
8718 (dviwindo)\def\literalps@out#1{\special{ps:#1}}%
8719 (package)\providecommand*{\Hy@DistillerDestFix}{}
8720 (*pdfmark | dviwindo)
8721 \def\Hy@DistillerDestFix{%
8722 \begingroup
8723 \let\x\literalps@out
```
The fix has to be passed unchanged through GeX, if VTeX in PostScript mode with GeX is used.

```
8724 \ifnum \@ifundefined{OpMode}{0}{%
8725 \@ifundefined{gexmode}{0}{%
8726 \ifnum\gexmode>0 \OpMode\else 0\fi
8727 }}>1 %
8728 \def\x##1{%
8729 \immediate\special{!=##1}%
8730 }%
8731 \fi
```

```
8732 x\{%8733 /product where{%
8734 pop %
8735 product(Distiller)search{%
8736 pop pop pop %
8737 version(.)search{%
8738 exch pop exch pop%
8739 (3011)eq{%
8740 gsave %
8741 newpath 0 0 moveto closepath clip%
8742 /Courier findfont 10 scalefont setfont %
8743 72 72 moveto(.)show %<br>8744 restore%
              grestore%
8745 }if%
8746 }{pop}ifelse%
8747 }{pop}ifelse%
8748 }if%
8749 }%
8750 \endgroup
8751 }
8752 \langle/pdfmark | dviwindo\rangle
```
## 46.8 Direct pdfmark support

Drivers that load pdfmark.def have to provide the correct macro definitions of

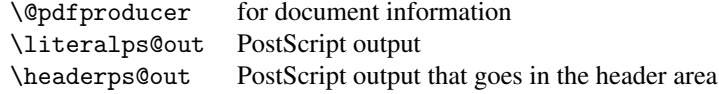

and the correct definitions of the following PostScript procedures:

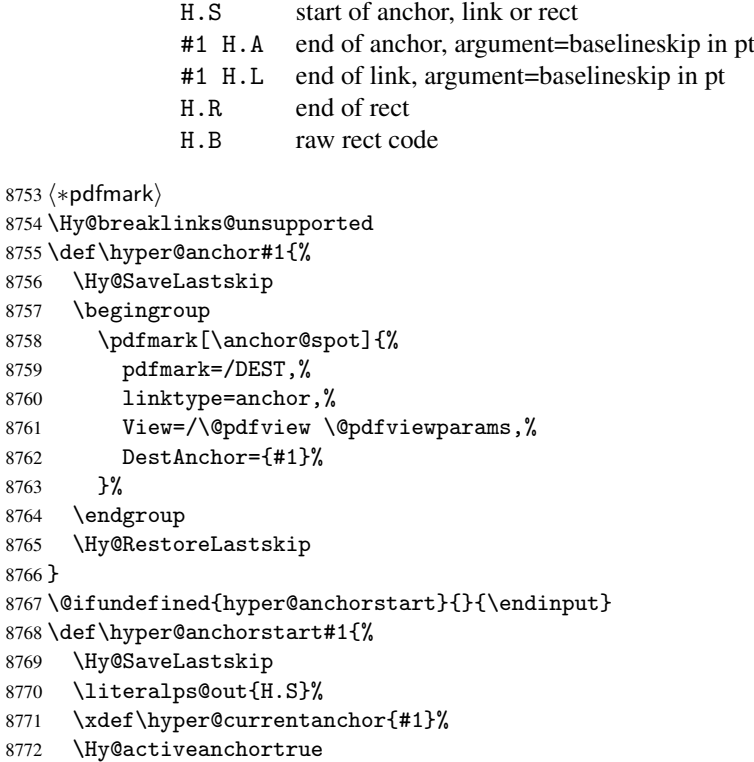

```
8773 }
8774 \def\hyper@anchorend{%
8775 \literalps@out{\strip@pt@and@otherjunk\baselineskip\space H.A}%
8776 \pdfmark{%
8777 pdfmark=/DEST,%
8778 linktype=anchor,%
8779 View=/\@pdfview \@pdfviewparams,%
8780 DestAnchor=\hyper@currentanchor,%
8781 }%
8782 \Hy@activeanchorfalse
8783 \Hy@RestoreLastskip
8784 }
8785 \def\hyper@linkstart#1#2{%
8786 \ifHy@breaklinks
8787 \else
8788 \leavevmode\hbox\bgroup
8789 \fi
8790 \expandafter\Hy@colorlink\csname @#1color\endcsname
8791 \literalps@out{H.S}%
8792 \xdef\hyper@currentanchor{#2}%
8793 \gdef\hyper@currentlinktype{#1}%
8794 }
8795 \def\hyper@linkend{%
8796 \literalps@out{\strip@pt@and@otherjunk\baselineskip\space H.L}%
8797 \@ifundefined{@\hyper@currentlinktype bordercolor}{%
8798 \let\Hy@tempcolor\relax
8799 }{%
8800 \edef\Hy@tempcolor{%
8801 \csname @\hyper@currentlinktype bordercolor\endcsname
8802 }%<br>8803 }%
88038804 \pdfmark{%
8805 pdfmark=/ANN,%
8806 linktype=link,%
8807 Subtype=/Link,%
8808 PDFAFlags=4,%
8809 Dest=\hyper@currentanchor,%
8810 AcroHighlight=\@pdfhighlight,%
8811 Border=\@pdfborder,%
8812 BorderStyle=\@pdfborderstyle,%
8813 Color=\Hy@tempcolor,%
8814 Raw=H.B%
8815 }%
8816 \Hy@endcolorlink
8817 \ifHy@breaklinks
8818 \else
8819 \egroup
8820 \fi
8821 }
```
We have to allow for \baselineskip having an optional stretch and shrink (you meet this in slide packages, for instance), so we need to strip off the junk. David Carlisle, of course, wrote this bit of code.

\begingroup

```
8823 \catcode'P=12 %
8824 \catcode'T=12 %
8825 \lowercase{\endgroup
8826 \gdef\rem@ptetc#1.#2PT#3!{#1\ifnum#2>\z@.#2\fi}%
```
 } \def\strip@pt@and@otherjunk#1{\expandafter\rem@ptetc\the#1!}

```
\hyper@pagetransition
```

```
8829 \def\hyper@pagetransition{%
8830 \ifx\@pdfpagetransition\relax
8831 \else
8832 \ifx\@pdfpagetransition\@empty
8833 % 1. Does an old entry have to be deleted?
8834 % 2. If 1=yes, how to delete?
8835 \else
8836 \pdfmark{%
8837 pdfmark=/PUT,%
8838 Raw={%
8839 \string{ThisPage\string}%
8840 <</Trans << /S /\@pdfpagetransition\space >> >>%
8841 }%
8842 }%
8843 \fi
8844 \fi
8845 }
```
\hyper@pageduration

```
8846 \def\hyper@pageduration{%
8847 \ifx\@pdfpageduration\relax<br>8848 \else
     \else
8849 \ifx\@pdfpageduration\@empty
8850 % 1. Does an old entry have to be deleted?
8851 % 2. If 1=yes, how to delete?
8852 \else
8853 \pdfmark{%
8854 pdfmark=/PUT,%
8855 Raw={%
8856 \string{ThisPage\string}%
8857 <</Dur \@pdfpageduration>>%
8858 }%
8859 }%
8860 \qquad \begin{matrix} \text{if } \\ \text{8861} \end{matrix}\sqrt{fi}8862 }
```
\hyper@pagehidden

```
8863 \def\hyper@pagehidden{%
8864 \ifHy@useHidKey
8865 \pdfmark{%
8866 pdfmark=/PUT,%
8867 Raw={%
8868 \string{ThisPage\string}%
8869 <</Hid \ifHy@pdfpagehidden true\else false\fi>>%
8870 }%
8871 }%
8872 \fi
8873 }
8874 \g@addto@macro\Hy@EveryPageBoxHook{%
8875 \hyper@pagetransition
8876 \hyper@pageduration
```

```
8877 \hyper@pagehidden
8878 }
8879 \def\hyper@image#1#2{%
8880 \hyper@linkurl{#2}{#1}%
8881 }
8882 \def\Hy@undefinedname{UNDEFINED}
8883 \def\hyper@link#1#2#3{%
8884 \@ifundefined{@#1bordercolor}{%
8885 \let\Hy@tempcolor\relax
8886 }{%
8887 \edef\Hy@tempcolor{\csname @#1bordercolor\endcsname}%<br>8888 }%
8888
8889 \begingroup
8890 \protected@edef\Hy@testname{#2}%
8891 \ifx\Hy@testname\@empty
8892 \let\Hy@testname\Hy@undefinedname
8893 \fi
8894 \pdfmark[{#3}]{%
8895 Color=\Hy@tempcolor,%
8896 linktype={#1},%
8897 AcroHighlight=\@pdfhighlight,%
8898 Border=\@pdfborder,%
8899 BorderStyle=\@pdfborderstyle,%
8900 pdfmark=/ANN,%
8901 Subtype=/Link,%
8902 PDFAFlags=4,%
8903 Dest=\Hy@testname
8904 }%
8905 \endgroup
8906 }
8907 \newtoks\pdf@docset
8908 \def\PDF@FinishDoc{%
8909 \Hy@UseMaketitleInfos
8910 \let\Hy@temp\@empty
8911 \ifx\@pdfcreationdate\@empty
8912 \else
8913 \def\Hy@temp{CreationDate=\@pdfcreationdate,}%
8914 \fi
8915 \ifx\@pdfmoddate\@empty
8916 \else
8917 \expandafter\def\expandafter\Hy@temp\expandafter{%
8918 \Hy@temp
8919 ModDate=\@pdfmoddate,%
8920 }%
8921 \fi
8922 \ifx\@pdfproducer\relax
8923 \else
8924 \expandafter\def\expandafter\Hy@temp\expandafter{%
8925 \Hy@temp
8926 Producer=\@pdfproducer,%
8927 }%
8928 \fi
8929 \expandafter
8930 \pdfmark\expandafter{%
8931 \Hy@temp
8932 pdfmark=/DOCINFO,%
```

```
8933 Title=\@pdftitle,%
```

```
8934 Subject=\@pdfsubject,%
8935 Creator=\@pdfcreator,%
8936 Author=\@pdfauthor,%
8937 Keywords=\@pdfkeywords
8938 }%
8939 \Hy@DisableOption{pdfauthor}%
8940 \Hy@DisableOption{pdftitle}%
8941 \Hy@DisableOption{pdfsubject}%
8942 \Hy@DisableOption{pdfcreator}%
8943 \Hy@DisableOption{pdfcreationdate}%
8944 \Hy@DisableOption{pdfmoddate}%
8945 \Hy@DisableOption{pdfproducer}%
8946 \Hy@DisableOption{pdfkeywords}%
8947 }
8948 \def\PDF@SetupDoc{%
8949 \def\Hy@temp{}%
8950 \ifx\@pdfstartpage\@empty
8951 \else
8952 \ifx\@pdfstartview\@empty
8953 \text{e} \text{se}8954 \edef\Hy@temp{%
8955 ,Page=\@pdfstartpage
8956 ,View=\@pdfstartview
8957 }%
8958 \fi
8959 \fi
8960 \edef\Hy@temp{%
8961 \noexpand\pdfmark{%
8962 pdfmark=/DOCVIEW,%
8963 PageMode=/\@pdfpagemode
8964 \Hy@temp
8965 }%
8966 }%
8967 \Hy@temp
8968 \ifx\@pdfpagescrop\@empty
8969 \else
8970 \pdfmark{pdfmark=/PAGES,CropBox=\@pdfpagescrop}%
8971 \fi
8972 \edef\Hy@temp{%
8973 \ifHy@toolbar\else /HideToolbar true\fi
8974 \ifHy@menubar\else /HideMenubar true\fi
8975 \ifHy@windowui\else /HideWindowUI true\fi
8976 \ifHy@fitwindow /FitWindow true\fi
8977 \ifHy@centerwindow /CenterWindow true\fi
8978 \ifHy@displaydoctitle /DisplayDocTitle true\fi
8979 \Hy@UseNameKey{NonFullScreenPageMode}\@pdfnonfullscreenpagemode
8980 \Hy@UseNameKey{Direction}\@pdfdirection
8981 \Hy@UseNameKey{ViewArea}\@pdfviewarea
8982 \Hy@UseNameKey{ViewClip}\@pdfviewclip
8983 \Hy@UseNameKey{PrintArea}\@pdfprintarea
8984 \Hy@UseNameKey{PrintClip}\@pdfprintclip
8985 \Hy@UseNameKey{PrintScaling}\@pdfprintscaling
8986 \Hy@UseNameKey{Duplex}\@pdfduplex
8987 \ifx\@pdfpicktraybypdfsize\@empty
8988 \else
8989 /PickTrayByPDFSize \@pdfpicktraybypdfsize
8990 \fi
```

```
202
```

```
8991 \ifx\@pdfprintpagerange\@empty
8992 \else
8993 /PrintPageRange[\@pdfprintpagerange]%
8994 \fi
8995 \ifx\@pdfnumcopies\@empty
8996 \else
8997 /NumCopies \@pdfnumcopies
8998 \fi
8999 }%
9000 \Hy@pstringdef\Hy@pstringB{\@baseurl}%
9001 \pdfmark{%
9002 pdfmark=/PUT,%
9003 Raw={%
9004 \string{Catalog\string}<<%
9005 \ifx\Hy@temp\@empty
9006 \else
9007 /ViewerPreferences<<\Hy@temp>>%
9008 \fi
9009 \Hy@UseNameKey{PageLayout}\@pdfpagelayout
9010 \ifx\@pdflang\@empty
9011 \text{delse}9012 /Lang(\@pdflang)%
9013 \fi
9014 \ifx\@baseurl\@empty
9015 \else
9016 /URI<</Base(\Hy@pstringB)>>%
9017 \fi
9018 >>%
9019 }%
9020 }%
90219022 \langle /pdfmark\rangle9023 (*pdfmarkbase)
```
We define a single macro, pdfmark, which uses the 'keyval' system to define the various allowable keys; these are *exactly* as listed in the pdfmark reference for Acrobat 3.0. The only addition is pdfmark which specifies the type of pdfmark to create (like ANN, LINK etc). The surrounding round and square brackets in the pdfmark commands are supplied, but you have to put in / characters as needed for the values.

```
9024 \newif\ifHy@pdfmarkerror
9025 \def\pdfmark{\@ifnextchar[{\pdfmark@}{\pdfmark@[]}}
9026 \def\pdfmark@[#1]#2{%
9027 \Hy@pdfmarkerrorfalse
9028 \edef\@processme{\noexpand\pdf@toks={\the\pdf@defaulttoks}}%
9029 \@processme
9030 \let\pdf@type\relax
9031 \setkeys{PDF}{#2}%
9032 \ifHy@pdfmarkerror
9033 \else
9034 \ifx\pdf@type\relax
9035 \Hy@WarningNoLine{no pdfmark type specified in #2!!}%
9036 \iint x \lvert 41 \rvert \lvert 89037 \else
9038 \pdf@rect{#1}%
9039 \fi
9040 \lambdaelse
9041 \iint x \lvert 41 \rvert \lvert 8
```

```
9042 \literalps@out{%
9043 [\the\pdf@toks\space\pdf@type\space pdfmark%
9044 }%
9045 \else
9046 \@ifundefined{@\pdf@linktype color}{%
9047 \Hy@colorlink\@linkcolor
9048 }{%
9049 \expandafter\Hy@colorlink
9050 \csname @\pdf@linktype color\endcsname
9051 \frac{1}{2}9052 \pdf@rect{#1}%
9053 \literalps@out{%
9054 [\the\pdf@toks\space\pdf@type\space pdfmark%
9055 }%
9056 \Hy@endcolorlink
9057 \fi
9058 \fi
9059 \fi
9060 }
```
The complicated bit is working out the right enclosing rectangle of some piece of TEX text, needed by the /Rect key. This solution originates with Toby Thain (tobyt@netspace.net.au).

For the case breaklinks is enabled, I have added two hooks, the first one for package setouterhbox, it provides a hopefully better method without setting the text twice.

\usepackage[hyperref]{setouterhbox}

With the second hook, also you can set the text twice, e.g.:

```
\long\def\Hy@setouterhbox#1#2{\long\def\my@temp{#2}}
    \def\Hy@breaklinksunhbox#1{\my@temp}
9061 \newsavebox{\pdf@box}
9062 \providecommand*{\Hy@setouterhbox}{\sbox}
9063 \providecommand*{\Hy@breaklinksunhbox}{\unhbox}
9064 \def\Hy@DEST{/DEST}
9065 \def\pdf@rect#1{%
9066 \leavevmode
9067 \ifHy@breaklinks
9068 \Hy@setouterhbox\pdf@box{#1}%
9069 \else
9070 \sbox\pdf@box{#1}%
9071 \fi
9072 \dimen@\ht\pdf@box
9073 \ifdim\dp\pdf@box=\z@
9074 \literalps@out{H.S}%
9075 \lambdaelse
9076 \lower\dp\pdf@box\hbox{\literalps@out{H.S}}%
9077 \fi
```
If the text has to be horizontal mode stuff then just unbox the saved box like this, which saves executing it twice, which can mess up counters etc (thanks DPC...).

```
9078 \ifHy@breaklinks
9079 \expandafter\Hy@breaklinksunhbox
9080 \else
9081 \expandafter\box
9082 \fi
9083 \pdf@box
```
but if it can have multiple paragraphs you'd need one of these, but in that case the measured box size would be wrong anyway.

```
\ifHy@breaklinks#1\else\box\pdf@box\fi
    \ifHy@breaklinks{#1}\else\box\pdf@box\fi
9084 \ifdim\dimen@=\z@
9085 \literalps@out{H.R}%
9086 \else
9087 \raise\dimen@\hbox{\literalps@out{H.R}}%
9088 \fi
9089 \ifx\pdf@type\Hy@DEST
9090 \else
9091 \pdf@addtoksx{H.B}%
9092 \fi
9093 }
```
All the supplied material is stored in a token list; since I do not feel sure I quite understand these, things may not work as expected with expansion. We'll have to experiment.

```
9094 \newtoks\pdf@toks
9095 \newtoks\pdf@defaulttoks
9096 \pdf@defaulttoks={}%
9097 \def\pdf@addtoks#1#2{%
9098 \edef\@processme{\pdf@toks{\the\pdf@toks/#2 #1}}%
9099 \@processme
9100 }
9101 \def\pdf@addtoksx#1{%
9102 \edef\@processme{\pdf@toks{\the\pdf@toks\space #1}}%
9103 \@processme
9104 }
9105 \def\PDFdefaults#1{%
9106 \pdf@defaulttoks={#1}%
9107 }
This is the list of allowed keys. See the Acrobat manual for an explanation.
9108 % what is the type of pdfmark?
9109 \define@key{PDF}{pdfmark}{\def\pdf@type{#1}}
9110 % what is the link type?
9111 \define@key{PDF}{linktype}{\def\pdf@linktype{#1}}
9112 \def\pdf@linktype{link}
9113 % parameter is a stream of PDF
9114 \define@key{PDF}{Raw}{\pdf@addtoksx{#1}}
9115 % parameter is a name
9116 \define@key{PDF}{Action}{\pdf@addtoks{#1}{Action}}
9117 % parameter is a array
9118 \define@key{PDF}{Border}{%
9119 \edef\Hy@temp{#1}%
9120 \ifx\Hy@temp\@empty
9121 \else
9122 \pdf@addtoks{[#1]\Hy@BorderArrayPatch}{Border}% hash-ok
9123 \fi
9124 }
9125 \let\Hy@BorderArrayPatch\@empty
9126 % parameter is a dictionary
9127 \define@key{PDF}{BorderStyle}{%
9128 \edef\Hy@temp{#1}%
9129 \ifx\Hy@temp\@empty
9130 \else
9131 \pdf@addtoks{<<#1>>}{BS}%
```

```
9132 \fi
9133 }
9134 % parameter is a array
9135 \define@key{PDF}{Color}{%
9136 \ifx\relax#1\relax
9137 \else
9138 \pdf@addtoks{[#1]}{Color}% hash-ok
9139 \fi
9140 }
9141 % parameter is a string
9142 \define@key{PDF}{Contents}{\pdf@addtoks{(#1)}{Contents}}
9143 % parameter is a integer
9144 \define@key{PDF}{Count}{\pdf@addtoks{#1}{Count}}
9145 % parameter is a array
9146 \define@key{PDF}{CropBox}{\pdf@addtoks{[#1]}{CropBox}}% hash-ok
9147 % parameter is a string
9148 \define@key{PDF}{DOSFile}{\pdf@addtoks{(#1)}{DOSFile}}
9149 % parameter is a string or file
9150 \define@key{PDF}{DataSource}{\pdf@addtoks{(#1)}{DataSource}}
9151 % parameter is a destination
9152 \define@key{PDF}{Dest}{%
9153 \Hy@pstringdef\Hy@pstringDest{\HyperDestNameFilter{#1}}%
9154 \ifx\Hy@pstringDest\@empty
9155 \Hy@pdfmarkerrortrue
9156 \Hy@Warning{Destination with empty name ignored}%
9157 \else
9158 \pdf@addtoks{(\Hy@pstringDest) cvn}{Dest}%
9159 \fi
9160 }
9161 \define@key{PDF}{DestAnchor}{%
9162 \Hy@pstringdef\Hy@pstringDest{\HyperDestNameFilter{#1}}%
9163 \ifx\Hy@pstringDest\@empty
9164 \Hy@pdfmarkerrortrue
9165 \Hy@Warning{Destination with empty name ignored}%
9166 \else
9167 \pdf@addtoks{(\Hy@pstringDest) cvn}{Dest}%
9168 \fi
9169 }
9170 % parameter is a string
9171 \define@key{PDF}{Dir}{\pdf@addtoks{(#1)}{Dir}}
9172 % parameter is a string
9173 \define@key{PDF}{File}{\pdf@addtoks{(#1)}{File}}
9174 % parameter is a int
9175 \define@key{PDF}{Flags}{\pdf@addtoks{#1}{Flags}}
9176 \define@key{PDF}{PDFAFlags}{%
9177 \ifHy@pdfa
9178 \pdf@addtoks{#1}{F}%
9179 \fi
9180 }
9181 % parameter is a name
9182 \define@key{PDF}{AcroHighlight}{%
9183 \begingroup
9184 \edef\x{#1}%
9185 \expandafter\endgroup\ifx\x\@empty
9186 \else
9187 \pdf@addtoks{#1}{H}%
9188 \fi
```

```
9189 }
9190 % parameter is a string
9191 \define@key{PDF}{ID}{\pdf@addtoks{[#1]}{ID}}% hash-ok
9192 % parameter is a string
9193 \define@key{PDF}{MacFile}{\pdf@addtoks{(#1)}{MacFile}}
9194 % parameter is a string
9195 \define@key{PDF}{ModDate}{\pdf@addtoks{(#1)}{ModDate}}
9196 % parameter is a string
9197 \define@key{PDF}{Op}{\pdf@addtoks{(#1)}{Op}}
9198 % parameter is a Boolean
9199 \define@key{PDF}{Open}{\pdf@addtoks{#1}{Open}}
9200 % parameter is a integer or name
9201 \define@key{PDF}{Page}{\pdf@addtoks{#1}{Page}}
9202 % parameter is a name
9203 \define@key{PDF}{PageMode}{\pdf@addtoks{#1}{PageMode}}
9204 % parameter is a string
9205 \define@key{PDF}{Params}{\pdf@addtoks{(#1)}{Params}}
9206 % parameter is a array
9207 \define@key{PDF}{Rect}{\pdf@addtoks{[#1]}{Rect}}% hash-ok
9208 % parameter is a integer
9209 \define@key{PDF}{SrcPg}{\pdf@addtoks{#1}{SrcPg}}
9210 % parameter is a name
9211 \define@key{PDF}{Subtype}{\pdf@addtoks{#1}{Subtype}}
9212 % parameter is a string
9213 \define@key{PDF}{Title}{\pdf@addtoks{(#1)}{Title}}
9214 % parameter is a string
9215 \define@key{PDF}{Unix}{\pdf@addtoks{(#1)}{Unix}}
9216 % parameter is a string
9217 \define@key{PDF}{UnixFile}{\pdf@addtoks{(#1)}{UnixFile}}
9218 % parameter is an array
9219 \define@key{PDF}{View}{\pdf@addtoks{[#1]}{View}}% hash-ok
9220 % parameter is a string
9221 \define@key{PDF}{WinFile}{\pdf@addtoks{(#1)}{WinFile}}
These are the keys used in the DOCINFO section.
```

```
9222 \define@key{PDF}{Author}{\pdf@addtoks{(#1)}{Author}}
9223 \define@key{PDF}{Creator}{\pdf@addtoks{(#1)}{Creator}}
9224 \define@key{PDF}{CreationDate}{\pdf@addtoks{(#1)}{CreationDate}}
9225 \define@key{PDF}{ModDate}{\pdf@addtoks{(#1)}{ModDate}}
9226 \define@key{PDF}{Producer}{\pdf@addtoks{(#1)}{Producer}}
9227 \define@key{PDF}{Subject}{\pdf@addtoks{(#1)}{Subject}}
9228 \define@key{PDF}{Keywords}{\pdf@addtoks{(#1)}{Keywords}}
9229 \define@key{PDF}{ModDate}{\pdf@addtoks{(#1)}{ModDate}}
9230 \define@key{PDF}{Base}{\pdf@addtoks{(#1)}{Base}}
9231 \define@key{PDF}{URI}{\pdf@addtoks{#1}{URI}}
9232 (/pdfmarkbase)
9233 (*pdfmark)
9234 \def\Acrobatmenu#1#2{%
9235 \Hy@Acrobatmenu{#1}{#2}{%
9236 \pdfmark[{#2}]{%
9237 linktype=menu,%
9238 pdfmark=/ANN,%
9239 AcroHighlight=\@pdfhighlight,%
9240 Border=\@pdfborder,%
9241 BorderStyle=\@pdfborderstyle,%
9242 Action={<< /Subtype /Named /N /#1 >>},%
9243 Subtype=/Link,%
```

```
9244 PDFAFlags=4%
```

```
9245 }%
9246 }%
9247 }
And now for some useful examples:
9248 \def\PDFNextPage{\@ifnextchar[{\PDFNextPage@}{\PDFNextPage@[]}}
9249 \def\PDFNextPage@[#1]#2{%
9250 \pdfmark[{#2}]{%
9251 #1,%
9252 Border=\@pdfborder,%
9253 BorderStyle=\@pdfborderstyle,%
9254 Color=.2 .1 .5,%
9255 pdfmark=/ANN,%
9256 Subtype=/Link,%
9257 PDFAFlags=4,%
9258 Page=/Next%
9259 }%
9260 }
9261 \def\PDFPreviousPage{%
9262 \@ifnextchar[{\PDFPreviousPage@}{\PDFPreviousPage@[]}%
9263 }
9264 \def\PDFPreviousPage@[#1]#2{%
9265 \pdfmark[{#2}]{%
9266 #1,%
9267 Border=\@pdfborder,%
9268 BorderStyle=\@pdfborderstyle,%
9269 Color=.4 .4 .1,%
9270 pdfmark=/ANN,%
9271 Subtype=/Link,%
9272 PDFAFlags=4,%
9273 Page=/Prev%
9274 }%
9275 }
9276 \def\PDFOpen#1{%
9277 \pdfmark{#1,pdfmark=/DOCVIEW}%
9278 }
This will only work if you use Distiller 2.1 or higher.
9279 \def\hyper@linkurl#1#2{%
9280 \begingroup
9281 \Hy@pstringdef\Hy@pstringURI{#2}%
9282 \hyper@chars
9283 \leavevmode
9284 \pdfmark[{#1}]{%
9285 pdfmark=/ANN,%
9286 linktype=url,%
9287 AcroHighlight=\@pdfhighlight,%
9288 Border=\@pdfborder,%
9289 BorderStyle=\@pdfborderstyle,%
9290 Color=\@urlbordercolor,%
9291 Action={<< /Subtype /URI /URI (\Hy@pstringURI) >>},%
9292 Subtype=/Link,%
9293 PDFAFlags=4%
9294 }%
9295 \endgroup
9296 }
9297 \def\hyper@linkfile#1#2#3{%
9298 \begingroup
```

```
9299 \Hy@pstringdef\Hy@pstringF{#2}%
9300 \Hy@pstringdef\Hy@pstringD{#3}%
9301 \leavevmode
9302 \pdfmark[{#1}]{%
9303 pdfmark=/ANN,%
9304 Subtype=/Link,%
9305 PDFAFlags=4,%
9306 AcroHighlight=\@pdfhighlight,%
9307 Border=\@pdfborder,%
9308 BorderStyle=\@pdfborderstyle,%
9309 linktype=file,%
9310 Color=\@filebordercolor,%
9311 Action={%
9312 <<%
9313 /S/GoToR%
9314 \Hy@SetNewWindow
9315 /F(\Hy@pstringF)%
9316 /D\ifx\\#3\\[0 \@pdfstartview]\else(\Hy@pstringD)cvn\fi
9317 >>\%9318 }%
9319 }%
9320 \endgroup
9321 }
9322 \def\@hyper@launch run:#1\\#2#3{%
9323 \begingroup
9324 \Hy@pstringdef\Hy@pstringF{#1}%
9325 \Hy@pstringdef\Hy@pstringP{#3}%
9326 \leavevmode
9327 \pdfmark[{#2}]{%
9328 pdfmark=/ANN,%
9329 Subtype=/Link,%
9330 PDFAFlags=4,%
9331 AcroHighlight=\@pdfhighlight,%
9332 Border=\@pdfborder,%
9333 BorderStyle=\@pdfborderstyle,%
9334 linktype=run,%
9335 Color=\@runbordercolor,%
9336 Action={%
9337 << \%9338 /S/Launch%
9339 \Hy@SetNewWindow
9340 /F(\Hy@pstringF)%
9341 \iint x \times 3\}\9342 \else
9343 /Win<</P(\Hy@pstringP)/F(\Hy@pstringF)>>%
9344 \fi
9345 >>\%9346 }%
9347 }%
9348 \endgroup
9349 }
9350\langle/pdfmark\rangle
```
Unfortunately, some parts of the pdfmark PostScript code depend on vagaries of the dvi driver. We isolate here all the problems.

### 46.9 Rokicki's dvips

dvips thinks in 10ths of a big point, its coordinate space is resolution dependent, and its  $y$  axis starts at the top of the page. Other drivers can and will be different!

The work is done in SDict, because we add in some header definitions in a moment.

```
9351 (*dvips)
9352 \providecommand*{\XR@ext}{pdf}
9353 \def\Hy@raisedlink{}
9354 \def\literalps@out#1{\special{ps:SDict begin #1 end}}%
9355 \def\headerps@out#1{\special{! #1}}%
9356 \input{pdfmark.def}%
9357 \ifx\@pdfproducer\relax
9358 \def\@pdfproducer{dvips + Distiller}%
9359 \fi
9360 \providecommand*\@pdfborder{0 0 1}
9361 \providecommand*\@pdfborderstyle{}
9362 \providecommand*\@pdfview{XYZ}
9363 \providecommand*\@pdfviewparams{ H.V}
9364\def\Hy@BorderArrayPatch{BorderArrayPatch}
9365 \g@addto@macro\Hy@FirstPageHook{%
```
9366 \headerps@out{%

Unless I am going mad, this *appears* to be the relationship between the default coordinate system (PDF), and dvips;

```
/DvipsToPDF { .01383701 div Resolution div } def
/PDFToDvips { .01383701 mul Resolution mul } def
```
the latter's coordinates are resolution dependent, but what that .01383701 is, who knows? well, almost everyone except me, I expect. . . And yes, Maarten Gelderman  $\epsilon_{mgelderman@econ.vu.n1>}$  points out that its  $1/72.27$  (the number of points to an inch, big points to inch is 1/72). This also suggests that the code would be more understandable (and exact) if 0.013 div would be replaced by 72.27 mul, so here we go. If this isn't right, I'll revert it.

```
9367 /DvipsToPDF{72.27 mul Resolution div} def%
9368 /PDFToDvips{72.27 div Resolution mul} def%
9369 /BPToDvips{72 div Resolution mul}def%
```
The values inside the /Boder array are not taken literally, but interpreted by ghostscript using the resolution of the dvi driver. I don't know how other distiller programs behaves in this manner.

```
9370 /BorderArrayPatch{%
9371 \qquad \qquad \qquad \qquad \qquad \qquad \qquad \qquad \qquad \qquad \qquad \qquad \qquad \qquad \qquad \qquad \qquad \qquad \qquad \qquad \qquad \qquad \qquad \qquad \qquad \qquad \qquad \qquad \qquad \qquad \qquad \qquad \qquad \qquad \qquad \qquad9372 dup dup type/integertype eq exch type/realtype eq or%
9373 {BPToDvips}if%
9374 }forall]%
9375 }def%
```
The rectangle around the links starts off *exactly* the size of the box; we will to make it slightly bigger, 1 point on all sides.

9376 /HyperBorder {1 PDFToDvips} def% 9377 /H.V {pdf@hoff pdf@voff null} def% 9378 /H.B {/Rect[pdf@llx pdf@lly pdf@urx pdf@ury]} def%

H.S (start of anchor, link, or rect) stores the  $x$  and  $y$  coordinates of the current point, in PDF coordinates

9379 /H.S {%

```
9380 currentpoint %
9381 HyperBorder add /pdf@lly exch def %
9382 dup DvipsToPDF 72 add /pdf@hoff exch def %
9383 HyperBorder sub /pdf@llx exch def%
9384 } def%
```
The calculation of upper left  $y$  is done without raising the point in T<sub>E</sub>X, by simply adding on the current  $\baselineskip 1mu$  current y. This is usually too much, so we remove a notional 2 points.

We have to see what the current baselineskip is, and convert it to the dvips coordinate system.

Argument: baselineskip in pt. The  $x$  and  $y$  coordinates of the current point, minus the baselineskip

```
9385 /H.L {%
9386 2 sub dup%
9387 / HyperBasePt exch def %
9388 PDFToDvips /HyperBaseDvips exch def %
9389 currentpoint %
9390 HyperBaseDvips sub /pdf@ury exch def%
9391 /pdf@urx exch def%
9392 } def%
9393 /H.A {%
9394 H.L %
9395 % |/pdf@voff| = the distance from the top of the page to a point
9396 % |\baselineskip| above the current point in PDF coordinates
9397 currentpoint exch pop %
9398 vsize 72 sub exch DvipsToPDF %
9399 HyperBasePt sub % baseline skip
9400 sub /pdf@voff exch def%
9401 } def%
9402 /H.R {%
9403 currentpoint %
9404 HyperBorder sub /pdf@ury exch def %
9405 HyperBorder add /pdf@urx exch def %
9406 % |/pdf@voff| = the distance from the top of the page to the current point, in
9407 % PDF coordinates
9408 currentpoint exch pop vsize 72 sub %
9409 exch DvipsToPDF sub /pdf@voff exch def%
9410 } def%
9411 }%
9412 }
9413 \AfterBeginDocument{%
9414 \ifx\special@paper\@empty\else
9415 \ifHy@setpagesize
9416 \special{papersize=\special@paper}%
9417 \fi
9418 \fi
9419 \Hy@DisableOption{setpagesize}%
9420 }
9421 \langle /dvips)
```
# 46.10 VTeX's vtexpdfmark driver

This part is derived from the dvips (many names reflect this).

The origin seems to be the same as TeX's origin, 1 in from the left and 1 in downwards from the top. The direction of the  $y$  axis is downwards, the opposite of the dvips case. Units seems to be pt or bp.

```
9422 \langle *vtexpdfmark\rangle9423 \providecommand*{\XR@ext}{pdf}
9424 \def\Hy@raisedlink{}
9425 \def\literalps@out#1{\special{pS:#1}}%
9426 \def\headerps@out#1{\immediate\special{pS:#1}}%
9427 \input{pdfmark.def}%
9428 \ifx\@pdfproducer\relax
9429 \ifnum\OpMode=\@ne
9430 \def\@pdfproducer{VTeX}%
9431 \else
9432 \def\@pdfproducer{VTeX + Distiller}%
9433 \fi
9434 \fi
9435 \providecommand*\@pdfborder{0 0 1}
9436 \providecommand*\@pdfborderstyle{}
9437 \providecommand*\@pdfview{XYZ}
9438 \providecommand*\@pdfviewparams{ H.V}
9439 \g@addto@macro\Hy@FirstPageHook{%
9440 \headerps@out{%
9441 /vsize {\Hy@pageheight} def%
```
The rectangle around the links starts off *exactly* the size of the box; we will to make it slightly bigger, 1 point on all sides.

```
9442 /HyperBorder {1} def%
9443 /H.V {pdf@hoff pdf@voff null} def%
9444 /H.B {/Rect[pdf@llx pdf@lly pdf@urx pdf@ury]} def%
```
H.S (start of anchor, link, or rect) stores the  $x$  and  $y$  coordinates of the current point, in PDF coordinates: pdf@lly =  $Y_c$  – HyperBorder, pdf@hoff =  $X_c + 72$ , pdf@llx =  $X_c$  − HyperBorder

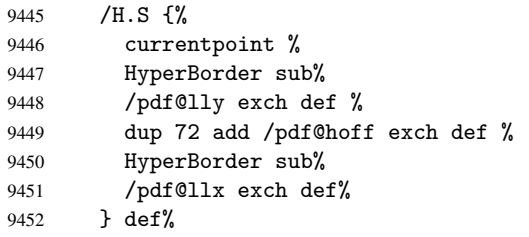

The x and y coordinates of the current point, minus the \baselineskip: pdf@ury =  $Y_c$  + HyperBasePt + HyperBorder, pdf@urx =  $X_c$  + HyperBorder

```
9453 /H.L {%
9454 2 sub%
9455 /HyperBasePt exch def %
9456 currentpoint %
9457 HyperBasePt add HyperBorder add%
9458 /pdf@ury exch def %
9459 HyperBorder add%
9460 /pdf@urx exch def%
9461 } def%
9462 /H.A {%
9463 H.L %
9464 currentpoint exch pop %
9465 vsize 72 sub exch %
9466 HyperBasePt add add%
9467 /pdf@voff exch def%
9468 } def%
```

```
pdf@ury = Y_c + HyperBorder, pdf@urx = X_c + HyperBorder
9469 /H.R {%
9470 currentpoint %
9471 HyperBorder add%
9472 /pdf@ury exch def %
9473 HyperBorder add%
9474 /pdf@urx exch def %
9475 currentpoint exch pop vsize 72 sub add%
9476 /pdf@voff exch def%
9477 } def%
9478 }%
9479 }
9480 (/vtexpdfmark)
```
#### 46.11 Textures

```
9481 (*textures)
9482 \providecommand*{\XR@ext}{pdf}
```
At the suggestion of Jacques Distler (distler@golem.ph.utexas.edu), try to derive a suitable driver for Textures. This was initially a copy of dvips, with some guesses about Textures behaviour. Ross Moore (ross@maths.mq.edu.au) has added modifications for better compatibility, and to support use of pdfmark.

Start by defining a macro that expands to the end-of-line character. This will be used to format the appearance of PostScript code, to enhance readability, and avoid excessively long lines which might otherwise become broken to bad places.

\Hy@ps@CR The macro \Hy@ps@CR contains the end-of-line character.

```
9483 \begingroup
9484 \obeylines %
9485 \gdef\Hy@ps@CR{\noexpand
9486 }%
9487 \endgroup %
```
Textures has two types of \special command for inserting PostScript code directly into the dvi output. The 'postscript' way preserves TeX's idea of where on the page the \special occurred, but it wraps the contents with a save–restore pair, and adjusts the user-space coordinate system for local drawing commands. The 'rawpostscript' way simply inserts code, without regard for the location on the page.

Thus, to put arbitrary PostScript coding at a fixed location requires using *both* \special constructions. It works by pushing the device-space coordinates onto the operand stack, where they can be used to transform back to the correct user-space coordinates for the whole page, within a 'rawpostscript' \special.

```
9488 \def\literalps@out#1{%
9489 \special{postscript 0 0 transform}%
9490 \special{rawpostscript itransform moveto\Hy@ps@CR #1}%
9491 }%
9492 %
```
The 'prepostscript' is a 3rd kind of \special, used for inserting definitions into the dictionaries, before page-building begins. These are to be available for use on all pages.

```
9493 \def\headerps@out#1{%
9494 \special{%
9495 prepostscript TeXdict begin\Hy@ps@CR
9496 #1\Hy@ps@CR
9497 end%
```
 }% }% %

To correctly support the pdfmark method, for embedding PDF definitions with .ps files in a non-intrusive way, an appropriate definition needs to be made *before* the file pdfmark.def is read. Other parameters are best set afterwards.

```
9501 \g@addto@macro\Hy@FirstPageHook{%
9502 \headerps@out{%
9503 /betterpdfmark {%
9504 systemdict begin %
9505 dup /BP eq%
9506 {cleartomark gsave nulldevice [}%
9507 {dup /EP eq%
9508 {cleartomark cleartomark grestore}%
9509 {cleartomark}%
9510 ifelse%
9511 }ifelse %
9512 end%
9513 }def\Hy@ps@CR
9514 __pdfmark__ not{/pdfmark /betterpdfmark load def}if%
9515 }% end of \headerps@out
9516 }% end of \AtBeginShipoutFirst
9517 %
9518 \input{pdfmark.def}%
9519 %
9520 \ifx\@pdfproducer\relax
9521 \def\@pdfproducer{Textures + Distiller}%
9522 \fi
9523 \providecommand*\@pdfborder{0 0 1}
9524 \providecommand*\@pdfborderstyle{}
9525 \providecommand*\@pdfview{XYZ}
9526 \providecommand*\@pdfviewparams{ H.V}
9527 %
```
These are called at the start and end of unboxed links; their job is to leave available PS variables called pdf@llx pdf@lly pdf@urx pdf@ury, which are the coordinates of the bounding rectangle of the link, and pdf@hoff pdf@voff which are the PDF page offsets. The Rect pair are called at the LL and UR corners of a box known to TFX. \headerps@out{%

Textures lives in normal points, I think. So conversion from one coordinate system to another involves doing nothing.

```
9529 /vsize {\Hy@pageheight} def%
9530 /DvipsToPDF {} def%
9531 /PDFToDvips {} def%
9532 /BPToDvips {} def%
9533 /HyperBorder { 1 PDFToDvips } def\Hy@ps@CR
9534 /H.V {pdf@hoff pdf@voff null} def\Hy@ps@CR
9535 /H.B {/Rect[pdf@llx pdf@lly pdf@urx pdf@ury]} def\Hy@ps@CR
9536 /H.S {%
9537 currentpoint %
9538 HyperBorder add /pdf@lly exch def %
9539 dup DvipsToPDF 72 add /pdf@hoff exch def %
9540 HyperBorder sub /pdf@llx exch def%
9541 } def\Hy@ps@CR
9542 /H.L {%
9543 2 sub %
```

```
9544 PDFToDvips /HyperBase exch def %
9545 currentpoint %
9546 HyperBase sub /pdf@ury exch def%
9547 /pdf@urx exch def%
9548 } def\Hy@ps@CR
9549 /H.A {%
9550 H.L %
9551 currentpoint exch pop %
9552 vsize 72 sub exch DvipsToPDF %
9553 HyperBase sub % baseline skip
9554 sub /pdf@voff exch def%
9555 } def\Hy@ps@CR
9556 /H.R {%
9557 currentpoint %
9558 HyperBorder sub /pdf@ury exch def %
9559 HyperBorder add /pdf@urx exch def %
9560 currentpoint exch pop vsize 72 sub %
9561 exch DvipsToPDF sub /pdf@voff exch def%
9562 } def\Hy@ps@CR
9563 }
9564 \AfterBeginDocument{%
9565 \ifHy@colorlinks
9566 \headerps@out{/PDFBorder{/Border [0 0 0]}def}%
9567 \fi
9568 }
```
Textures provides built-in support for HyperTeX specials so this part combines code from hypertex.def with what is established by loading pdfmark.def, or any other driver.

```
9569 \expandafter\let\expandafter\keepPDF@SetupDoc
9570 \csname PDF@SetupDoc\endcsname
9571 \def\PDF@SetupDoc{%
9572 \ifx\@baseurl\@empty
9573 \else
9574 \special{html:<br/>base href="\@baseurl">}%
0575 \fi
9576 \keepPDF@SetupDoc
9577 }
9578 \def\hyper@anchor#1{%
9579 \Hy@SaveLastskip
9580 \begingroup
9581 \let\protect=\string
9582 \special{html:<a name=%
9583 \hyper@quote\HyperDestNameFilter{#1}\hyper@quote>}%
9584 \endgroup
9585 \Hy@activeanchortrue
9586 \Hy@colorlink\@anchorcolor\anchor@spot\Hy@endcolorlink
9587 \special{html:</a>}%
9588 \Hy@activeanchorfalse
9589 \Hy@RestoreLastskip
9590 }
9591 \def\hyper@anchorstart#1{%
9592 \Hy@SaveLastskip
9593 \begingroup
9594 \hyper@chars
9595 \special{html:<a name=%
9596 \hyper@quote\HyperDestNameFilter{#1}\hyper@quote>}%
9597 \endgroup
```

```
9598 \Hy@activeanchortrue
9599 }
9600 \def\hyper@anchorend{%
9601 \special{html:</a>}%
9602 \Hy@activeanchorfalse
9603 \Hy@RestoreLastskip
9604 }
9605 \def\@urltype{url}
9606 \def\hyper@linkstart#1#2{%
9607 \expandafter\Hy@colorlink\csname @#1color\endcsname
9608 \def\Hy@tempa{#1}%
9609 \ifx\Hy@tempa\@urltype
9610 \special{html:<a href=\hyper@quote#2\hyper@quote>}%
9611 \else
9612 \begingroup
9613 \hyper@chars
9614 \special{html:<a href=%
9615 \hyper@quote\#\HyperDestNameFilter{#2}\hyper@quote>}%
9616 \endgroup
9617 \fi
9618 }
9619 \def\hyper@linkend{%
9620 \special{html:</a>}%
9621 \Hy@endcolorlink
9622 }
9623 \def\hyper@linkfile#1#2#3{%
9624 \hyper@linkurl{#1}{\Hy@linkfileprefix#2\ifx\\#3\\\else\##3\fi}%
9625 }
9626 \def\hyper@linkurl#1#2{%
9627 \leavevmode
9628 \ifHy@raiselinks
9629 \setbox\@tempboxa=\color@hbox #1\color@endbox
9630 \@linkdim\dp\@tempboxa
9631 \lower\@linkdim\hbox{%
9632 \hyper@chars
9633 \special{html:<a href=\hyper@quote#2\hyper@quote>}%
9634 }%
9635 \Hy@colorlink\@urlcolor#1%
9636 \@linkdim\ht\@tempboxa
9637 \advance\@linkdim by -6.5\p@
9638 \raise\@linkdim\hbox{\special{html:</a>}}%
9639 \Hy@endcolorlink
9640 \else
9641 \begingroup
9642 \hyper@chars
9643 \special{html:<a href=\hyper@quote#2\hyper@quote>}%
9644 \Hy@colorlink\@urlcolor#1%
9645 \special{html:</a>}%
9646 \Hy@endcolorlink
9647 \endgroup
9648 \fi
9649 }
Very poor implementation of \hyper@link without considering #1.
9650 \def\hyper@link#1#2#3{%
9651 \hyper@linkurl{#3}{\#\HyperDestNameFilter{#2}}%
9652 }
9653 \def\hyper@image#1#2{%
```

```
216
```
```
9654 \begingroup
9655 \hyper@chars
9656 \special{html:<img src=\hyper@quote#1\hyper@quote>}%
9657 \endgroup
9658 }
9659\langle/textures\rangle
```
## 46.12 dvipsone

```
9660 % \subsection{dvipsone driver}
9661 % Over-ride the default setup macro in pdfmark driver to use Y\&Y
9662 % |\special| commands.
9663 (*dvipsone)
9664 \providecommand*{\XR@ext}{pdf}
9665 \def\Hy@raisedlink{}
9666 \providecommand*\@pdfborder{0 0 1}
9667 \providecommand*\@pdfborderstyle{}
9668 \def\literalps@out#1{\special{ps:#1}}%
9669 \def\headerps@out#1{\special{headertext=#1}}%
9670 \input{pdfmark.def}%
9671 \ifx\@pdfproducer\relax
9672 \def\@pdfproducer{dvipsone + Distiller}%
9673 \fi
9674 \def\PDF@FinishDoc{%
9675 \Hy@UseMaketitleInfos
9676 \special{PDF: Keywords \@pdfkeywords}%
9677 \special{PDF: Title \@pdftitle}%
9678 \special{PDF: Creator \@pdfcreator}%
9679 \ifx\@pdfcreationdate\@empty
9680 \else
9681 \special{PDF: CreationDate \@pdfcreationdate}%
9682 \fi
9683 \ifx\@pdfmoddate\@empty
9684 \else
9685 \special{PDF: ModDate \@pdfmoddate}%
9686 \fi
9687 \special{PDF: Author \@pdfauthor}%
9688 \ifx\@pdfproducer\relax
9689 \else
9690 \special{PDF: Producer \@pdfproducer}%
9691 \fi
9692 \special{PDF: Subject \@pdfsubject}%
9693 \Hy@DisableOption{pdfauthor}%
9694 \Hy@DisableOption{pdftitle}%
9695 \Hy@DisableOption{pdfsubject}%
9696 \Hy@DisableOption{pdfcreator}%
9697 \Hy@DisableOption{pdfcreationdate}%
9698 \Hy@DisableOption{pdfmoddate}%
9699 \Hy@DisableOption{pdfproducer}%
9700 \Hy@DisableOption{pdfkeywords}%
9701 }
9702 \def\PDF@SetupDoc{%
9703 \def\Hy@temp{}%
9704 \ifx\@pdfstartpage\@empty
9705 \else
9706 \ifx\@pdfstartview\@empty
9707 \else
```

```
9708 \edef\Hy@temp{%
9709 ,Page=\@pdfstartpage
9710 , View=\@pdfstartview
9711 }%
9712 \fi
9713 \fi
9714 \edef\Hy@temp{%
9715 \noexpand\pdfmark{%
9716 pdfmark=/DOCVIEW,%
9717 PageMode=/\@pdfpagemode
9718 \Hy@temp
9719 }%
9720
9721 \Hy@temp
9722 \ifx\@pdfpagescrop\@empty
9723 \else
9724 \pdfmark{pdfmark=/PAGES,CropBox=\@pdfpagescrop}%
9725 \text{ } \text{ } 159726 \edef\Hy@temp{%
9727 \ifHy@toolbar\else /HideToolbar true\fi
9728 \ifHy@menubar\else /HideMenubar true\fi
9729 \ifHy@windowui\else /HideWindowUI true\fi
9730 \ifHy@fitwindow /FitWindow true\fi
9731 \ifHy@centerwindow /CenterWindow true\fi
9732 \ifHy@displaydoctitle /DisplayDocTitle true\fi
9733 \Hy@UseNameKey{NonFullScreenPageMode}\@pdfnonfullscreenpagemode
9734 \Hy@UseNameKey{Direction}\@pdfdirection
9735 \Hy@UseNameKey{ViewArea}\@pdfviewarea
9736 \Hy@UseNameKey{ViewClip}\@pdfviewclip
9737 \Hy@UseNameKey{PrintArea}\@pdfprintarea<br>9738 \Hv@UseNameKev{PrintClip}\@pdfprintclip
       9738 \Hy@UseNameKey{PrintClip}\@pdfprintclip
9739 \Hy@UseNameKey{PrintScaling}\@pdfprintscaling
9740 \Hy@UseNameKey{Duplex}\@pdfduplex
9741 \ifx\@pdfpicktraybypdfsize\@empty
9742 \else
9743 /PickTrayByPDFSize \@pdfpicktraybypdfsize
9744 \fi
9745 \ifx\@pdfprintpagerange\@empty
9746 \else
9747 /PrintPageRange[\@pdfprintpagerange]%
9748 \fi
9749 \ifx\@pdfnumcopies\@empty
9750 \else
9751 /NumCopies \@pdfnumcopies
9752 \fi
9753 }%
9754 \Hy@pstringdef\Hy@pstringB{\@baseurl}%
9755 \pdfmark{%
9756 pdfmark=/PUT,%
9757 Raw={%
9758 \string{Catalog\string}<<%
9759 \ifx\Hy@temp\@empty
9760 \else
9761 /ViewerPreferences<<\Hy@temp>>%
9762 \fi
9763 \Hy@UseNameKey{PageLayout}\@pdfpagelayout
```

```
9764 \ifx\@pdflang\@empty
```

```
9765 \else
9766 /Lang(\@pdflang)%
9767 \fi
9768 \ifx\@baseurl\@empty
9769 \else
9770 /URI<</Base(\Hy@pstringB)>>%
9771 \fi
9772 >>%
9773 }%
9774 }%
9775 }
9776 \providecommand*\@pdfview{XYZ}
9777 \providecommand*\@pdfviewparams{ %
9778 gsave revscl currentpoint grestore %
9779 72 add exch pop null exch null%
9780 }
9781 \def\Hy@BorderArrayPatch{BorderArrayPatch}
```
These are called at the start and end of unboxed links; their job is to leave available PS variables called pdf@llx pdf@lly pdf@urx pdf@ury, which are the coordinates of the bounding rectangle of the link, and pdf@hoff pdf@voff which are the PDF page offsets. These latter are currently not used in the dvipsone setup. The Rect pair are called at the LL and UR corners of a box known to TFX.

```
9782 \g@addto@macro\Hy@FirstPageHook{%
9783 \headerps@out{%
dvipsone lives in scaled points; does this mean 65536 or 65781?
9784 /DvipsToPDF { 65781 div } def%
9785 /PDFToDvips { 65781 mul } def%
9786 /BPToDvips{65781 mul}def%
9787 /HyperBorder { 1 PDFToDvips } def%
9788 /H.B {/Rect[pdf@llx pdf@lly pdf@urx pdf@ury]} def%
```
The values inside the /Boder array are not taken literally, but interpreted by ghostscript using the resolution of the dvi driver. I don't know how other distiller programs behaves in this manner.

```
9789 /BorderArrayPatch{%
9790 [exch{%
9791 dup dup type/integertype eq exch type/realtype eq or%
9792 {BPToDvips}if%
9793 }forall]%
9794 }def%
9795 /H.S {%
9796 currentpoint %
9797 HyperBorder add /pdf@lly exch def %
9798 dup DvipsToPDF 72 add /pdf@hoff exch def %
9799 HyperBorder sub /pdf@llx exch def%
9800 } def%
9801 /H.L {%
9802 2 sub %
9803 PDFToDvips /HyperBase exch def %
9804 currentpoint %
9805 HyperBase sub /pdf@ury exch def%
9806 /pdf@urx exch def%
9807 } def%
9808 /H.A {%
9809 H.L %
9810 currentpoint exch pop %
9811 HyperBase sub % baseline skip
```

```
9812 DvipsToPDF /pdf@voff exch def%
9813 } def%
9814 /H.R {%
9815 currentpoint %
9816 HyperBorder sub /pdf@ury exch def %
9817 HyperBorder add /pdf@urx exch def %
9818 currentpoint exch pop DvipsToPDF /pdf@voff exch def%
9819 } def%
9820 }%
9821 }
9822 (/dvipsone)
```
# 46.13 TeX4ht

```
9823 \langle *tex4ht}
9824 \providecommand*{\XR@ext}{html}
9825 \def\Hy@raisedlink{}
9826 \@ifpackageloaded{tex4ht}{%
9827 \typeout{hyperref tex4ht: tex4ht already loaded}%
9828 }{%
9829 \RequirePackage[htex4ht]{tex4ht}%
9830 }
9831 \hyperlinkfileprefix{}
9832 \def\PDF@FinishDoc{}
9833 \def\PDF@SetupDoc{%
9834 \ifx\@baseurl\@empty
9835 \else
9836 \special{t4ht=<base href="\@baseurl">}%
9837 \fi
9838 }
9839 \def\hyper@anchor#1{%
9840 \Hy@SaveLastskip
9841 \begingroup
9842 \let\protect=\string
9843 \special{t4ht=<a name=%
9844 \hyper@quote\HyperDestNameFilter{#1}\hyper@quote>}%
9845 \endgroup
9846 \Hy@activeanchortrue
9847 \Hy@colorlink\@anchorcolor\anchor@spot\Hy@endcolorlink
9848 \special{t4ht=</a>}%
9849 \Hy@activeanchorfalse
9850 \Hy@RestoreLastskip
9851 }
9852 \def\hyper@anchorstart#1{%
9853 \Hy@SaveLastskip
9854 \begingroup
9855 \hyper@chars\special{t4ht=<a name=%
9856 \hyper@quote\HyperDestNameFilter{#1}\hyper@quote>}%
9857 \endgroup
9858 \Hy@activeanchortrue
9859 }
9860 \def\hyper@anchorend{%
9861 \special{t4ht=</a>}%
9862 \Hy@activeanchorfalse
9863 \Hy@RestoreLastskip
9864 }
9865 \def\@urltype{url}
9866 \def\hyper@linkstart#1#2{%
```

```
9867 \expandafter\Hy@colorlink\csname @#1color\endcsname
9868 \def\Hy@tempa{#1}%
9869 \ifx\Hy@tempa\@urltype
9870 \special{t4ht=<a href=\hyper@quote#2\hyper@quote>}%
9871 \else
9872 \begingroup
9873 \hyper@chars
9874 \special{t4ht=<a href=%
9875 \hyper@quote\#\HyperDestNameFilter{#2}\hyper@quote>}%
9876 \endgroup
9877 \fi
9878 }
9879 \def\hyper@linkend{%
9880 \special{t4ht=</a>}%
9881 \Hy@endcolorlink
9882 }
9883 \def\hyper@linkfile#1#2#3{%
9884 \hyper@linkurl{#1}{\Hy@linkfileprefix#2\ifx\\#3\\\else\##3\fi}%
9885 }
9886 \def\hyper@linkurl#1#2{%
9887 \leavevmode
9888 \ifHy@raiselinks
9889 \setbox\@tempboxa=\color@hbox #1\color@endbox
9890 \@linkdim\dp\@tempboxa
9891 \lower\@linkdim\hbox{%
9892 \begingroup
9893 \hyper@chars\special{t4ht=<a href=\hyper@quote#2\hyper@quote>}%
9894 \endgroup
9895 }%
9896 \Hy@colorlink\@urlcolor#1\Hy@endcolorlink
9897 \@linkdim\ht\@tempboxa
9898 \advance\@linkdim by -6.5\p@
9899 \raise\@linkdim\hbox{\special{t4ht=</a>}}%
9900 \else
9901 \begingroup
9902 \hyper@chars
9903 \special{t4ht=<a href=\hyper@quote#2\hyper@quote>}%
9904 \Hy@colorlink\@urlcolor#1\Hy@endcolorlink
9905 \special{t4ht=</a>}%
9906 \endgroup
9907 \fi
9908 }
Poor implementation of \hyper@link without considering #1.
9909 \def\hyper@link#1#2#3{%
9910 \hyper@linkurl{#3}{\#\HyperDestNameFilter{#2}}%
9911 }
9912 \def\hyper@image#1#2{%
9913 \begingroup
9914 \hyper@chars
9915 \special{t4ht=<img src=\hyper@quote#1\hyper@quote>}%
9916 \endgroup
9917 }
9918 \let\autoref\ref
9919 \ifx \rEfLiNK \UnDef
9920 \def\rEfLiNK #1#2{#2}%
9921 \fi
9922 \def\backref#1{}
```

```
9923 \langle /text{4}ht)
9924 (*tex4htcfg)
9925 \IfFileExists{\jobname.cfg}{\endinput}{}
9926 \Preamble{html}
9927 \begin{document}%
9928 \EndPreamble
9929 \def\TeX{TeX}
9930 \def\OMEGA{Omega}
9931 \def\LaTeX{La\TeX}
9932 \def\LaTeXe{\LaTeX2e}
9933 \def\eTeX{e-\TeX}
9934 \def\MF{Metafont}
9935 \def\MP{MetaPost}
9936 (/tex4htcfg)
```
# 47 Driver-specific form support

# 47.1 pdfmarks

```
9937 (*pdfmark)
9938 \long\def\@Form[#1]{%
9939 \g@addto@macro\Hy@FirstPageHook{%
9940 \headerps@out{%
9941 [%
9942 /_objdef{pdfDocEncoding}%
9943 /type/dict%
9944 /OBJ pdfmark%
9945 [%
9946 {pdfDocEncoding}%
9947 <<%
9948 /Type/Encoding%
9949 /Differences[%
9950 24/breve/caron/circumflex/dotaccent/hungarumlaut/ogonek/ring%
9951 /tilde %
9952 39/quotesingle %
9953 96/grave %
9954 128/bullet/dagger/daggerdbl/ellipsis/emdash/endash/florin%
9955 /fraction/guilsinglleft/guilsinglright/minus/perthousand%
9956 /quotedblbase/quotedblleft/quotedblright/quoteleft%
9957 /quoteright/quotesinglbase/trademark/fi/fl/Lslash/OE/Scaron%
9958 /Ydieresis/Zcaron/dotlessi/lslash/oe/scaron/zcaron %
9959 164/currency %
9960 166/brokenbar %
9961 168/dieresis/copyright/ordfeminine %
9962 172/logicalnot/.notdef/registered/macron/degree/plusminus%
9963 /twosuperior/threesuperior/acute/mu %
9964 183/periodcentered/cedilla/onesuperior/ordmasculine %
9965 188/onequarter/onehalf/threequarters %
9966 192/Agrave/Aacute/Acircumflex/Atilde/Adieresis/Aring/AE%
9967 /Ccedilla/Egrave/Eacute/Ecircumflex/Edieresis/Igrave%
9968 /Iacute/Icircumflex/Idieresis/Eth/Ntilde/Ograve/Oacute%
9969 /Ocircumflex/Otilde/Odieresis/multiply/Oslash/Ugrave%
9970 /Uacute/Ucircumflex/Udieresis/Yacute/Thorn/germandbls%
9971 /agrave/aacute/acircumflex/atilde/adieresis/aring/ae%
9972 /ccedilla/egrave/eacute/ecircumflex/edieresis/igrave%
9973 /iacute/icircumflex/idieresis/eth/ntilde/ograve/oacute%
9974 /ocircumflex/otilde/odieresis/divide/oslash/ugrave/uacute%
9975 /ucircumflex/udieresis/yacute/thorn/ydieresis%
```

```
9976 ]%
9977 >>%
9978 /PUT pdfmark%
9979 [%
9980 /_objdef{ZaDb}%
9981 /type/dict%
9982 /OBJ pdfmark%
9983 [%
9984 {ZaDb}%<br>9985 <<%
     <<\frac{9}{6}9986 /Type/Font%
9987 /Subtype/Type1%<br>9988 /Name/ZaDb%
        /Name/ZaDb%
9989 /BaseFont/ZapfDingbats%
9990 >>%
9991 /PUT pdfmark%
9992 [%
9993 /_objdef{Helv}%
9994 /type/dict%
9995 /OBJ pdfmark%
9996 [%
9997 {Helv}%
9998 <<%
9999 /Type/Font%
10000 /Subtype/Type1%
10001 /Name/Helv%
10002 /BaseFont/Helvetica%
10003 /Encoding{pdfDocEncoding}%
10004 >>%
10005 /PUT pdfmark%
10006 [%
10007 /_objdef{aform}%
10008 /type/dict%
10009 /OBJ pdfmark%
10010 [%
10011 /_objdef{afields}%
10012 /type/array%
10013 /OBJ pdfmark%
10014 {%
10015 [%
10016 /BBox[0 0 100 100]%
10017 /_objdef{Check}%
10018 /BP pdfmark %
10019 1 0 0 setrgbcolor%
10020 /ZapfDingbats 80 selectfont %
10021 20 20 moveto%
10022 (4)show%
10023 [/EP pdfmark%
10024 [%
10025 /BBox[0 0 100 100]%
10026 /_objdef{Cross}%
10027 /BP pdfmark %
10028 1 0 0 setrgbcolor%
10029 /ZapfDingbats 80 selectfont %
10030 20 20 moveto%
10031 (8)show%
10032 [/EP pdfmark%
```

```
10033 [%
10034 /BBox[0 0 250 100]%
10035 /_objdef{Submit}%
10036 /BP pdfmark %
10037 0.6 setgray %
10038 0 0 250 100 rectfill %
10039 1 setgray %
10040 2 2 moveto %
10041 2 98 lineto %
10042 248 98 lineto %
10043 246 96 lineto %
10044 4 96 lineto %
10045 4 4 lineto %
10046 fill %
10047 0.34 setgray %
10048 248 98 moveto %
10049 248 2 lineto %
10050 2 2 lineto %
10051 4 4 lineto %
10052 246 4 lineto %
10053 246 96 lineto %
10054 fill%
10055 /Helvetica 76 selectfont %
10056 0 setgray %
10057 8 22.5 moveto%
10058 (Submit)show%<br>10059 [/EP pdfmark%
      [/EP pdfmark%
10060 [%
10061 /BBox[0 0 250 100]%
10062 /_objdef{SubmitP}%
10063 /BP pdfmark %
10064 0.6 setgray %
10065 0 0 250 100 rectfill %
10066 0.34 setgray %
10067 2 2 moveto %
10068 2 98 lineto %
10069 248 98 lineto %
10070 246 96 lineto %
10071 4 96 lineto %
10072 4 4 lineto %
10073 fill \%10074 1 setgray %
10075 248 98 moveto %
10076 248 2 lineto %
10077 2 2 lineto %
10078 4 4 lineto %
10079 246 4 lineto %
10080 246 96 lineto %
10081 fill%
10082 /Helvetica 76 selectfont %
10083 0 setgray %<br>10084 10 20.5 mov
     10\,20.5 moveto%
10085 (Submit)show%
10086 [/EP pdfmark%
10087 } ?pdfmark%
10088 [%
10089 {aform}%
```

```
10090 \leq \frac{2}{3}10091 /Fields{afields}%
10092 /DR<<%
10093 /Font<<%
10094 /ZaDb{ZaDb}%
10095 /Helv{Helv}%
10096 >>\%10097 >>\frac{9}{6}10098 /DA(/Helv 10 Tf 0 g)%
10099 /CO{corder}%
10100 \ifHy@pdfa
10101 \else
10102 /NeedAppearances true%
10103 \fi
10104 >>%
10105 /PUT pdfmark%
10106 [%
10107 {Catalog}%
10108 <<%
10109 /AcroForm{aform}%
10110 >>\frac{9}{2}10111 /PUT pdfmark%
10112 [%
10113 /_objdef{corder}%
10114 /type/array%
10115 /OBJ pdfmark% dps
10116 }}%
10117 \setkeys{Form}{#1}%
10118 }
10119 \def\@endForm{}
10120 \def\@Gauge[#1]#2#3#4{% parameters, label, minimum, maximum
10121 \typeout{Sorry, pdfmark drivers do not support FORM gauges}%
10122 }
10123 \def\@TextField[#1]#2{% parameters, label
10124 \def\Fld@name{#2}%
10125 \def\Fld@default{}%
10126 \let\Fld@value\@empty
10127 \def\Fld@width{\DefaultWidthofText}%
10128 \def\Fld@height{%
10129 \ifFld@multiline
10130 \DefaultHeightofTextMultiline
10131 \else
10132 \DefaultHeightofText
10133 \fi
10134 }%
10135 \begingroup
10136 \Field@toks={ }%
10137 \expandafter\HyField@SetKeys\expandafter{%
10138 \DefaultOptionsofText,#1%
10139 }%
10140 \HyField@FlagsText
10141 \ifFld@hidden\def\Fld@width{1sp}\fi
10142 \ifx\Fld@value\@empty\def\Fld@value{\Fld@default}\fi
10143 \LayoutTextField{#2}{%
10144 \Hy@escapeform\PDFForm@Text
10145 \pdfmark[\MakeTextField{\Fld@width}{\Fld@height}]{%
10146 pdfmark=/ANN,Raw={\PDFForm@Text}%
```

```
10147 }%
10148 }%
10149 \endgroup
10150 }
10151 \def\@ChoiceMenu[#1]#2#3{% parameters, label, choices
10152 \def\Fld@name{#2}%
10153 \let\Fld@default\relax
10154 \let\Fld@value\relax
10155 \def\Fld@width{\DefaultWidthofChoiceMenu}%
10156 \def\Fld@height{\DefaultHeightofChoiceMenu}%
10157 \begingroup
10158 \Fld@menulength=0 %
10159 \@tempdima\z@
10160 \@for\@curropt:=#3\do{%
10161 \expandafter\Fld@checkequals\@curropt==\\%
10162 \Hy@StepCount\Fld@menulength
10163 \settowidth{\@tempdimb}{\@currDisplay}%<br>10164 \ifdim\@tempdimb>\@tempdima\@tempdima\@
         \ifdim\@tempdimb>\@tempdima\@tempdima\@tempdimb\fi
10165 }%
10166 \advance\@tempdima by 15\p@
10167 \Field@toks={ }%
10168 \begingroup
10169 \HyField@SetKeys{#1}%
10170 \edef\x{\endgroup
10171 \noexpand\expandafter
10172 \noexpand\HyField@SetKeys
10173 \noexpand\expandafter{%
10174 \expandafter\noexpand\csname DefaultOptionsof%
10175 \ifFld@radio
10176 Radio%
10177 \else
10178 \ifFld@combo
10179 \ifFld@popdown
10180 PopdownBox%
10181 \else
10182 ComboBox%
10183 \fi
10184 \else
10185 ListBox%
10186 \fi
10187 \fi
10188 \endcsname
10189 }%
10190 } \x
10191 \HyField@SetKeys{#1}%
10192 \ifFld@hidden\def\Fld@width{1sp}\fi
10193 \ifx\Fld@value\relax
10194 \let\Fld@value\Fld@default
10195 \fi
10196 \LayoutChoiceField{#2}{%
10197 \ifFld@radio
10198 \HyField@FlagsRadioButton
10199 \@@Radio{#3}%
10200 \else
10201 \begingroup
10202 \HyField@FlagsChoice
10203 \ifdim\Fld@width<\@tempdima
```

```
10204 \ifdim\@tempdima<1cm\@tempdima1cm\fi
10205 \edef\Fld@width{\the\@tempdima}%
10206 \fi
10207 \ifFld@combo
10208 \else
10209 \@tempdima=\the\Fld@menulength\Fld@charsize
10210 \advance\@tempdima by \Fld@borderwidth bp %
10211 \advance\@tempdima by \Fld@borderwidth bp %
10212 \edef\Fld@height{\the\@tempdima}%<br>10213 \fi
1021310214 \@@Listbox{#3}%
10215 \endgroup
10216 \fi
10217 }%
10218 \endgroup
10219 }
10220 \def\@@Radio#1{%
10221 \Fld@listcount=0 %
10222 \@for\@curropt:=#1\do{%
10223 \expandafter\Fld@checkequals\@curropt==\\%
10224 \Hy@StepCount\Fld@listcount
10225 \@currDisplay\space
10226 \Hy@escapeform\PDFForm@Radio
10227 \pdfmark[\MakeRadioField{\Fld@width}{\Fld@height}]{%
10228 pdfmark=/ANN,%<br>10229 Raw={\PDFForm@
         Raw={\PDFForm@Radio /AP <</N <</\@currValue\space {Check}>> >>}%
10230 } % deliberate space between radio buttons
10231 }%
10232 }
10233 \newcount\Fld@listcount
10234 \def\@@Listbox#1{%
10235 \HyField@PDFChoices{#1}%
10236 \Hy@escapeform\PDFForm@List
10237 \pdfmark[\MakeChoiceField{\Fld@width}{\Fld@height}]{%
10238 pdfmark=/ANN,Raw={\PDFForm@List}%
10239 }%
10240 }
10241 \def\@PushButton[#1]#2{% parameters, label
10242 \def\Fld@name{#2}%
10243 \begingroup
10244 \Field@toks={ }%
10245 \expandafter\HyField@SetKeys\expandafter{%
10246 \DefaultOptionsofPushButton,#1%
10247 }%
10248 \ifHy@pdfa
10249 \PackageError{hyperref}{%
10250 PDF/A: Push button with JavaScript is prohibited%
10251 }\@ehc
10252 \LayoutPushButtonField{%
10253 \leaveymode
10254 \MakeButtonField{#2}%<br>10255 }%
10255
10256 \else
10257 \HyField@FlagsPushButton
10258 \ifFld@hidden\def\Fld@width{1sp}\fi
10259 \LayoutPushButtonField{%
10260 \leavevmode
```

```
10261 \Hy@escapeform\PDFForm@Push
10262 \pdfmark[\MakeButtonField{#2}]{%
10263 pdfmark=/ANN,Raw={\PDFForm@Push}%
10264 }%
10265 }%
10266 \fi
10267 \endgroup
10268 }
10269 \def\@Submit[#1]#2{%
10270 \Field@toks={ }%
10271 \def\Fld@width{\DefaultWidthofSubmit}%
10272 \def\Fld@height{\DefaultHeightofSubmit}%
10273 \begingroup
10274 \expandafter\HyField@SetKeys\expandafter{%
10275 \DefaultOptionsofSubmit,#1%
10276 }%
10277 \HyField@FlagsPushButton
10278 \HyField@FlagsSubmit
10279 \ifFld@hidden\def\Fld@width{1sp}\fi
10280 \Hy@escapeform\PDFForm@Submit
10281 \pdfmark[\MakeButtonField{#2}]{%
10282 pdfmark=/ANN,%
10283 Raw={\PDFForm@Submit /AP << /N {Submit} /D {SubmitP} >>}%
10284 }%
10285 \endgroup
10286 }
10287 \def\@Reset[#1]#2{%
10288 \Field@toks={ }%
10289 \def\Fld@width{\DefaultWidthofReset}%
10290 \def\Fld@height{\DefaultHeightofReset}%
10291 \begingroup
10292 \expandafter\HyField@SetKeys\expandafter{%
10293 \DefaultOptionsofReset,#1%
10294 }%
10295 \leavevmode
10296 \ifHy@pdfa
10297 \PackageError{hyperref}{%
10298 PDF/A: Reset action is prohibited%
10299 }\@ehc
10300 \MakeButtonField{#2}%
10301 \else
10302 \HyField@FlagsPushButton
10303 \ifFld@hidden\def\Fld@width{1sp}\fi
10304 \Hy@escapeform\PDFForm@Reset
10305 \pdfmark[\MakeButtonField{#2}]{%
10306 pdfmark=/ANN,Raw={\PDFForm@Reset}%
10307 }%
10308 \fi
10309 \endgroup
10310 }%
10311 \def\@CheckBox[#1]#2{% parameters, label
10312 \def\Fld@name{#2}%
10313 \def\Fld@default{0}%
10314 \begingroup
10315 \def\Fld@width{\DefaultWidthofCheckBox}%
10316 \def\Fld@height{\DefaultHeightofCheckBox}%
```

```
10317 \Field@toks={ }%
```

```
10318 \expandafter\HyField@SetKeys\expandafter{%
10319 \DefaultOptionsofCheckBox, #1%
10320 }%
10321 \HyField@FlagsCheckBox
10322 \ifFld@hidden\def\Fld@width{1sp}\fi
10323 \LayoutCheckField{#2}{%
10324 \Hy@escapeform\PDFForm@Check
10325 \pdfmark[\MakeCheckField{\Fld@width}{\Fld@height}]{%
10326 pdfmark=/ANN,Raw={\PDFForm@Check}%<br>10327 }%
10327
10328 }%
10329 \endgroup
10330 }
10331 \langle/pdfmark\rangle
```
# 47.2 HyperTeX

```
10332 (*hypertex)
10333 \def\@Form[#1]{\typeout{Sorry, HyperTeX does not support FORMs}}
10334 \def\@endForm{}
10335 \def\@Gauge[#1]#2#3#4{% parameters, label, minimum, maximum
10336 \typeout{Sorry, HyperTeX does not support FORM gauges}%
10337 }
10338 \def\@TextField[#1]#2{% parameters, label
10339 \typeout{Sorry, HyperTeX does not support FORM text fields}%
10340 }
10341 \def\@CheckBox[#1]#2{% parameters, label
10342 \typeout{Sorry, HyperTeX does not support FORM checkboxes}%
10343 }
10344 \def\@ChoiceMenu[#1]#2#3{% parameters, label, choices
10345 \typeout{Sorry, HyperTeX does not support FORM choice menus}%
10346 }
10347 \def\@PushButton[#1]#2{% parameters, label
10348 \typeout{Sorry, HyperTeX does not support FORM pushbuttons}%
10349 }
10350 \def\@Reset[#1]#2{\typeout{Sorry, HyperTeX does not support FORMs}}
10351 \def\@Submit[#1]#2{\typeout{Sorry, HyperTeX does not support FORMs}}
10352\langle/hypertex)
```
# 47.3 TeX4ht

```
10353 (*tex4ht)
10354 \def\@Form[#1]{%
10355 \setkeys{Form}{#1}%
10356 \HCode{<form action="\Form@action" method="\Form@method">}%
10357 }
10358 \def\@endForm{\HCode{</form>}}
10359 \def\@Gauge[#1]#2#3#4{% parameters, label, minimum, maximum
10360 \typeout{Sorry, TeX4ht does not support gauges}%
10361 }
10362 \def\@TextField[#1]#2{% parameters, label
10363 \let\Hy@reserved@a\@empty
10364 \def\Fld@name{#2}%
10365 \def\Fld@default{}%
10366 \bgroup
10367 \Field@toks={ }%
10368 \setkeys{Field}{#1}%
10369 \HCode{<label for="\Fld@name">#2</label>}%
10370 \ifFld@password
```

```
10371 \@@PasswordField
10372 \else
10373 \@@TextField
10374 \fi
10375 \egroup
10376 }
10377 \def\@@PasswordField{%
10378 \HCode{%
10379 <input type="password" %
10380 id="\Fld@name" %
10381 name="\Fld@name" %
10382 \ifFld@hidden type="hidden" \fi
10383 value="\Fld@default" %
10384 \the\Field@toks
10385 >%
10386 }%
10387 }
10388 \def\@@TextField{%
10389 \ifFld@multiline
10390 \HCode{<textarea %
10391 \ifFld@readonly readonly \fi
10392 id="\Fld@name" %
10393 name="\Fld@name" %
10394 \ifFld@hidden type="hidden" \fi
10395 \the\Field@toks>% 10396 }%
10396
10397 \Fld@default
10398 \HCode{</textarea>}%
10399 \else
10400 \HCode{<input type="textbox" %
10401 \ifFld@readonly readonly \fi
10402 id="\Fld@name" %
10403 name="\Fld@name" %
10404 \ifFld@hidden type="hidden" \fi
10405 value="\Fld@default" %
10406 \the\Field@toks>%
10407 }%
10408 \fi
10409 }
10410 \def\@ChoiceMenu[#1]#2#3{% parameters, label, choices
10411 \def\Fld@name{#2}%
10412 \def\Fld@default{}%
10413 \let\Hy@reserved@a\relax
10414 \begingroup
10415 \expandafter\Fld@findlength#3\\%
10416 \Field@toks={ }%
10417 \setkeys{Field}{#1}%
10418 #2%
10419 \ifFld@radio
10420 \expandafter\@@Radio#3\\%
10421 \else
10422 \expandafter\@@Menu#3\\%
10423 \fi
10424 \endgroup
10425 }
10426 \def\Fld@findlength#1\\{%
10427 \Fld@menulength=0 %
```

```
10428 \@for\@curropt:=#1\do{\Hy@StepCount\Fld@menulength}%
10429 }
10430 \def\@@Menu#1\\{%
10431 \HCode{<select size="\the\Fld@menulength" %
10432 name="\Fld@name" %
10433 \the\Field@toks>%
10434 }%
10435 \@for\@curropt:=#1\do{%
10436 \expandafter\Fld@checkequals\@curropt==\\%
10437 \HCode{<option %
10438 \ifx\@curropt\Fld@default selected \fi
10439 value="\@currValue">\@currDisplay</option>%<br>10440 }%
10440
10441 }%
10442 \HCode{</select>}%
10443 }
10444 \def\@@Radio#1\\{%
10445 \@for\@curropt:=#1\do{%
10446 \expandafter\Fld@checkequals\@curropt==\\%
10447 \HCode{<input type="radio" %
10448 \ifx\@curropt\Fld@default checked \fi
10449 name="\Fld@name" %
10450 value="\@currValue" %
10451 \the\Field@toks>%
10452 }%
10453 \@currDisplay
10454 }%
10455 }
10456 \def\@PushButton[#1]#2{% parameters, label
10457 \def\Fld@name{#2}%
10458 \bgroup
10459 \Field@toks={ }%
10460 \setkeys{Field}{#1}%
10461 \HCode{<input type="button" %
10462 name="\Fld@name" %
10463 value="#2" %
10464 \the\Field@toks>%
10465 }%
10466 \HCode{</button>}%
10467 \egroup
10468 }
10469 \def\@Submit[#1]#2{%
10470 \HCode{<button type="submit">#2</button>}%
10471 }
10472 \def\@Reset[#1]#2{%
10473 \HCode{<button type="reset">#2</button>}%
10474 }
10475 \def\@CheckBox[#1]#2{% parameters, label
10476 \let\Hy@reserved@a\@empty
10477 \def\Fld@name{#2}%
10478 \def\Fld@default{0}%
10479 \bgroup
10480 \Field@toks={ }%
10481 \setkeys{Field}{#1}%
10482 \HCode{<input type="checkbox" %
10483 \ifFld@checked checked \fi
10484 \ifFld@disabled disabled \fi
```

```
10485 \ifFld@readonly readonly \fi
10486 name="\Fld@name" %
10487 \ifFld@hidden type="hidden" \fi
10488 value="\Fld@default" %
10489 \the\Field@toks>%
10490 #2%
10491 }%
10492 \egroup
10493 }
10494 \langle /tex4ht\rangle
```
# 47.4 pdfTeX

```
10495 (*pdftex)
10496 \def\@Gauge[#1]#2#3#4{% parameters, label, minimum, maximum
10497 \typeout{Sorry, pdftex does not support FORM gauges}%
10498 }
10499 \def\MakeFieldObject#1#2{\sbox0{#1}%
10500 \immediate\pdfxform0 %
10501 \expandafter\edef\csname #2Object\endcsname{%
10502 \the\pdflastxform\space 0 R%
10503 }%
10504 % \hbox to 0pt{\hskip-\maxdimen{\pdfrefxform \the\pdflastxform}}%
10505 }%
10506 \def\HyField@afields{}
10507 \begingroup\expandafter\expandafter\expandafter\endgroup
10508 \expandafter\ifx\csname pdflastlink\endcsname\relax
10509 \let\HyField@AddToFields\relax
10510 \PackageInfo{hyperref}{%
10511 You need pdfTeX 1.40.0 for setting the /Fields entry.\MessageBreak
10512 Adobe Reader/Acrobat accepts an empty /Field array,\MessageBreak
10513 but other PDF viewers might complain%
10514 }%
10515 \else
10516 \def\HyField@AddToFields{%
10517 \xdef\HyField@afields{%
10518 \ifx\HyField@afields\@empty
10519 \else
10520 \HyField@afields
10521 \space
10522 \fi
10523 \the\pdflastlink\space 0 R%
10524 }%
10525 }%
10526 \fi
10527 \def\@Form[#1]{%
10528 \@ifundefined{textcolor}{\let\textcolor\@gobble}{}%
10529 \setkeys{Form}{#1}%
10530 \ifnum\pdftexversion>13 %
10531 \pdfrefobj\OBJ@pdfdocencoding
10532 \pdfrefobj\OBJ@ZaDb
10533 \pdfrefobj\OBJ@Helv
10534 \fi
10535 \AtEndDocument{%
10536 \immediate\pdfobj{%
10537 <<%10538 /Fields[\HyField@afields]%
10539 /DR<<%
```

```
10540 /Font<<%
10541 /ZaDb \OBJ@ZaDb\space 0 R%
10542 /Helv \OBJ@Helv\space 0 R%
10543 >>\%10544 >>\%10545 /DA(/Helv 10 Tf 0 g)%
10546 \ifHy@pdfa
10547 \else
10548 /NeedAppearances true%<br>10549    \fi
10549
10550 >>\frac{9}{6}10551 }%
10552 \edef\OBJ@acroform{\the\pdflastobj}%
10553 \pdfcatalog{/AcroForm \OBJ@acroform\space 0 R}%
10554 }%
10555 \MakeFieldObject{%
Same as \ding{123} of package pifont.
10556 \begingroup
10557 \fontfamily{pzd}%
10558 \fontencoding{U}%
10559 \fontseries{m}%
10560 \fontshape{n}%
10561 \selectfont
10562 \char123 %
10563 \endgroup
10564 }{Ding}%
10565 \MakeFieldObject{%
10566 \fbox{\textcolor{yellow}{\textsf{Submit}}}%
10567 }{Submit}%
10568 \MakeFieldObject{%
10569 \fbox{\textcolor{yellow}{\textsf{SubmitP}}}%
10570 }{SubmitP}%
10571 }
10572 \def\@endForm{}
10573 \def\@TextField[#1]#2{% parameters, label
10574 \def\Fld@name{#2}%
10575 \def\Fld@default{}%
10576 \let\Fld@value\@empty
10577 \def\Fld@width{\DefaultWidthofText}%
10578 \def\Fld@height{%
10579 \ifFld@multiline
10580 \DefaultHeightofTextMultiline
10581 \else<br>10582 \De
         \DefaultHeightofText
10583 \fi
10584 }%
10585 \begingroup
10586 \Field@toks={ }%
10587 \expandafter\HyField@SetKeys\expandafter{%
10588 \DefaultOptionsofText,#1%
10589 }%
10590 \PDFForm@Name
10591 \HyField@FlagsText
10592 \ifFld@hidden\def\Fld@width{1sp}\fi
10593 \ifx\Fld@value\@empty\def\Fld@value{\Fld@default}\fi
10594 \LayoutTextField{#2}{%
```

```
10595 \Hy@escapeform\PDFForm@Text
```

```
10596 \pdfstartlink user {\PDFForm@Text}\relax
10597 \MakeTextField{\Fld@width}{\Fld@height}\pdfendlink
10598 \HyField@AddToFields
10599 }%
10600 \endgroup
10601 }
10602 \def\@ChoiceMenu[#1]#2#3{% parameters, label, choices
10603 \def\Fld@name{#2}%
10604 \let\Fld@default\relax
10605 \let\Fld@value\relax
10606 \def\Fld@width{\DefaultWidthofChoiceMenu}%
10607 \def\Fld@height{\DefaultHeightofChoiceMenu}%
10608 \begingroup
10609 \Fld@menulength=0 %
10610 \@tempdima\z@
10611 \@for\@curropt:=#3\do{%
10612 \expandafter\Fld@checkequals\@curropt==\\%
10613 \Hy@StepCount\Fld@menulength
10614 \settowidth{\@tempdimb}{\@currDisplay}%
10615 \ifdim\@tempdimb>\@tempdima\@tempdima\@tempdimb\fi
10616 }%
10617 \advance\@tempdima by 15\p@
10618 \Field@toks={ }%
10619 \begingroup
10620 \HyField@SetKeys{#1}%
10621 \edef\x{\endgroup
10622 \noexpand\expandafter
10623 \noexpand\HyField@SetKeys
10624 \noexpand\expandafter{%
10625 \expandafter\noexpand\csname DefaultOptionsof%
10626 \ifFld@radio
10627 Radio%
10628 \else
10629 \ifFld@combo
10630 \ifFld@popdown
10631 PopdownBox%
10632 \else
10633 ComboBox%<br>10634 \fi
10634
10635 \else
10636 ListBox%
10637 \fi
10638 \fi
10639 \endcsname
10640 }%
10641 } \x
10642 \HyField@SetKeys{#1}%
10643 \PDFForm@Name
10644 \ifFld@hidden\def\Fld@width{1sp}\fi
10645 \ifx\Fld@value\relax
10646 \let\Fld@value\Fld@default<br>10647 \fi
10647
10648 \LayoutChoiceField{#2}{%
10649 \ifFld@radio
10650 \HyField@FlagsRadioButton
10651 \@@Radio{#3}%
10652 \else
```

```
10653 \begingroup
10654 \HyField@FlagsChoice
10655 \ifdim\Fld@width<\@tempdima
10656 \ifdim\@tempdima<1cm\@tempdima1cm\fi
10657 \edef\Fld@width{\the\@tempdima}%
10658 \fi
10659 \ifFld@combo
10660 \qquad \qquad \qquad \qquad \qquad \qquad \qquad \qquad \qquad \qquad \qquad \qquad \qquad \qquad \qquad \qquad \qquad \qquad \qquad \qquad \qquad \qquad \qquad \qquad \qquad \qquad \qquad \qquad \qquad \qquad \qquad \qquad \qquad \qquad \qquad \q10661 \@tempdima=\the\Fld@menulength\Fld@charsize
10662 \advance\@tempdima by \Fld@borderwidth bp %
10663 \advance\@tempdima by \Fld@borderwidth bp %
10664 \edef\Fld@height{\the\@tempdima}%<br>10665 \fi
10665
10666 \@@Listbox{#3}%
10667 \endgroup
10668 \fi
10669 }%
10670 \endgroup
10671 }
10672 \def\@@Radio#1{%
10673 \Fld@listcount=0 %
10674 \@for\@curropt:=#1\do{%
10675 \expandafter\Fld@checkequals\@curropt==\\%
10676 \Hy@StepCount\Fld@listcount
10677 \@currDisplay\space
10678 \leavevmode
10679 \Hy@escapeform\PDFForm@Radio
10680 \pdfstartlink user {%
10681 \PDFForm@Radio
10682 / AP<<%
10683 /N<<%
```
Laurent.Guillope@math.univ-nantes.fr (Laurent Guillope) persuades me that this was wrong: /\Fld@name\the\Fld@listcount. But I leave it here to remind me that it is untested.

```
10684 /\@currValue\space \DingObject
10685 >>\%10686 >>%
10687 }%
10688 \relax
10689 \MakeRadioField{\Fld@width}{\Fld@height}\pdfendlink
10690 \ifnum\Fld@listcount=1 %
10691 \HyField@AddToFields
10692 \fi
10693 \space % deliberate space between radio buttons
10694 }%
10695 }
10696 \newcount\Fld@listcount
10697 \def\@@Listbox#1{%
10698 \HyField@PDFChoices{#1}%
10699 \leavevmode
10700 \Hy@escapeform\PDFForm@List
10701 \pdfstartlink user {\PDFForm@List}\relax
10702 \MakeChoiceField{\Fld@width}{\Fld@height}%
10703 \pdfendlink
10704 \HyField@AddToFields
10705 }
10706 \def\@PushButton[#1]#2{% parameters, label
```

```
10707 \def\Fld@name{#2}%
10708 \begingroup
10709 \Field@toks={ }%
10710 \expandafter\HyField@SetKeys\expandafter{%
10711 \DefaultOptionsofPushButton,#1%
10712 }%
10713 \PDFForm@Name
10714 \ifHy@pdfa
10715 \PackageError{hyperref}{%
10716 PDF/A: Push button with JavaScript is prohibited%
10717 }\@ehc
10718 \LayoutPushButtonField{%
10719 \leavevmode
10720 \MakeButtonField{#2}%
10721 }%
10722 \else
10723 \HyField@FlagsPushButton
10724 \ifFld@hidden\def\Fld@width{1sp}\fi
10725 \LayoutPushButtonField{%
10726 \leavevmode
10727 \Hy@escapeform\PDFForm@Push
10728 \pdfstartlink user {\PDFForm@Push}\relax
10729 \MakeButtonField{#2}%
10730 \pdfendlink
10731 \HyField@AddToFields<br>10732 }%
10732
10733 \fi
10734 \endgroup
10735 }
10736 \def\@Submit[#1]#2{%
10737 \Field@toks={ }%
10738 \def\Fld@width{\DefaultWidthofSubmit}%
10739 \def\Fld@height{\DefaultHeightofSubmit}%
10740 \begingroup
10741 \expandafter\HyField@SetKeys\expandafter{%
10742 \DefaultOptionsofSubmit,#1%
10743 }%
10744 \HyField@FlagsPushButton
10745 \HyField@FlagsSubmit
10746 \ifFld@hidden\def\Fld@width{1sp}\fi
10747 \leavevmode
10748 \Hy@escapeform\PDFForm@Submit
10749 \pdfstartlink user {%
10750 \PDFForm@Submit
10751 /AP<</N \SubmitObject/D \SubmitPObject>>%
10752 }%
10753 \relax
10754 \MakeButtonField{#2}%
10755 \pdfendlink
10756 \HyField@AddToFields
10757 \endgroup
10758 }
10759 \def\@Reset[#1]#2{%
10760 \Field@toks={ }%
10761 \def\Fld@width{\DefaultWidthofReset}%
10762 \def\Fld@height{\DefaultHeightofReset}%
10763 \begingroup
```

```
10764 \expandafter\HyField@SetKeys\expandafter{%
10765 \DefaultOptionsofReset, #1%
10766 }%
10767 \leavevmode
10768 \ifHy@pdfa
10769 \PackageError{hyperref}{%
10770 PDF/A: Reset action is prohibited%
10771 }\@ehc
10772 \MakeButtonField{#2}%
10773 \else
10774 \HyField@FlagsPushButton
10775 \ifFld@hidden\def\Fld@width{1sp}\fi
10776 \Hy@escapeform\PDFForm@Reset
10777 \pdfstartlink user {\PDFForm@Reset}\relax
10778 \MakeButtonField{#2}%
10779 \pdfendlink
10780 \HyField@AddToFields
10781 \fi
10782 \endgroup
10783 }
10784 \def\@CheckBox[#1]#2{% parameters, label
10785 \def\Fld@name{#2}%
10786 \def\Fld@default{0}%
10787 \begingroup
10788 \def\Fld@width{\DefaultWidthofCheckBox}%
10789 \def\Fld@height{\DefaultHeightofCheckBox}%
10790 \Field@toks={ }%
10791 \expandafter\HyField@SetKeys\expandafter{%
10792 \DefaultOptionsofCheckBox,#1%
10793 }%
10794 \PDFForm@Name
10795 \HyField@FlagsCheckBox
10796 \ifFld@hidden\def\Fld@width{1sp}\fi
10797 \LayoutCheckField{#2}{%
10798 \Hy@escapeform\PDFForm@Check
10799 \pdfstartlink user {\PDFForm@Check}\relax
10800 \MakeCheckField{\Fld@width}{\Fld@height}%
10801 \pdfendlink
10802 \HyField@AddToFields
10803 }%
10804 \endgroup
10805 }
10806 \pdfobj {%
10807 < \langle \cdot \rangle10808 /Type/Encoding%
10809 /Differences[%
10810 24/breve/caron/circumflex/dotaccent/hungarumlaut/ogonek%
10811 /ring/tilde %
10812 39/quotesingle %
10813 96/grave %
10814 128/bullet/dagger/daggerdbl/ellipsis/emdash/endash/florin%
10815 /fraction/guilsinglleft/guilsinglright/minus/perthousand%
10816 /quotedblbase/quotedblleft/quotedblright/quoteleft%
10817 /quoteright/quotesinglbase/trademark/fi/fl/Lslash/OE%
10818 /Scaron/Ydieresis/Zcaron/dotlessi/lslash/oe/scaron/zcaron %
10819 164/currency %
10820 166/brokenbar %
```

```
10821 168/dieresis/copyright/ordfeminine %
10822 172/logicalnot/.notdef/registered/macron/degree/plusminus%
10823 /twosuperior/threesuperior/acute/mu %
10824 183/periodcentered/cedilla/onesuperior/ordmasculine %
10825 188/onequarter/onehalf/threequarters %
10826 192/Agrave/Aacute/Acircumflex/Atilde/Adieresis/Aring/AE%
10827 /Ccedilla/Egrave/Eacute/Ecircumflex/Edieresis/Igrave%
10828 /Iacute/Icircumflex/Idieresis/Eth/Ntilde/Ograve/Oacute%
10829 /Ocircumflex/Otilde/Odieresis/multiply/Oslash/Ugrave%
10830 /Uacute/Ucircumflex/Udieresis/Yacute/Thorn/germandbls%
10831 /agrave/aacute/acircumflex/atilde/adieresis/aring/ae%
10832 /ccedilla/egrave/eacute/ecircumflex/edieresis/igrave%
10833 /iacute/icircumflex/idieresis/eth/ntilde/ograve/oacute%
10834 /ocircumflex/otilde/odieresis/divide/oslash/ugrave%
10835 /uacute/ucircumflex/udieresis/yacute/thorn/ydieresis%
10836 ]%
10837 >>\%10838 }
10839 \edef\OBJ@pdfdocencoding{\the\pdflastobj}
10840 \pdfobj{%
10841 < \leq \frac{9}{2}10842 /Type/Font%
10843 /Subtype/Type1%
10844 /Name/ZaDb%
10845 /BaseFont/ZapfDingbats%
10846 >>%
10847 }
10848 \edef\OBJ@ZaDb{\the\pdflastobj}
10849 \pdfobj{%
10850 \leq \frac{2}{9}10851 /Type/Font%
10852 /Subtype/Type1%
10853 /Name/Helv%
10854 /BaseFont/Helvetica%
10855 /Encoding \OBJ@pdfdocencoding\space 0 R%
10856 >>%
10857 }
10858 \edef\OBJ@Helv{\the\pdflastobj}
10859 \langle/pdftex\rangle
```
# 47.5 dvipdfm

D. P. Story adapted the pdfT<sub>E</sub>X forms part for dvipdfm, of which version 0.12.7b or higher is required because of a bug.

10860 (\*dvipdfm)

## \@Gauge

```
10861 \def\@Gauge[#1]#2#3#4{% parameters, label, minimum, maximum
10862 \typeout{Sorry, dvipdfm does not support FORM gauges}%
10863 }
```
## \@Form

```
10864 \def\@Form[#1]{%
10865 \@ifundefined{textcolor}{\let\textcolor\@gobble}{}%
10866 \setkeys{Form}{#1}%
10867 \@pdfm@mark{obj @afields []}%
10868 \@pdfm@mark{obj @corder []}%
```
 \@pdfm@mark{% obj @aform <<% /Fields @afields% 10872 /DR<<% 10873 /Font<<% /ZaDb @OBJZaDb% /Helv @OBJHelv%  $>>\frac{9}{6}$   $>>\frac{9}{6}$  /DA(/Helv 10 Tf 0 g)% /CO @corder% \ifHy@pdfa 10881 \else /NeedAppearances true% 10883 \fi >>% }% \@pdfm@mark{put @catalog <</AcroForm @aform>>}% } \@endForm \def\@endForm{} \dvipdfm@setdim \dvipdfm@setdim sets dimensions for ann using \pdfm@box. \def\dvipdfm@setdim{% height \the\ht\pdfm@box\space width \the\wd\pdfm@box\space depth \the\dp\pdfm@box\space } \HyField@AnnotCount \newcount\HyField@AnnotCount \HyField@AnnotCount=\z@ \HyField@AdvanceAnnotCount \def\HyField@AdvanceAnnotCount{% \global\advance\HyField@AnnotCount\@ne } \HyField@TheAnnotCount \def\HyField@TheAnnotCount{% \the\HyField@AnnotCount } \@TextField \def\@TextField[#1]#2{% parameters, label \def\Fld@name{#2}% \def\Fld@default{}% \let\Fld@value\@empty \def\Fld@width{\DefaultWidthofText}% \def\Fld@height{% \ifFld@multiline \DefaultHeightofTextMultiline \else 10911 \DefaultHeightofText<br>10912 \fi

```
10913 }%
10914 \begingroup
10915 \Field@toks={ }%
10916 \expandafter\HyField@SetKeys\expandafter{%
10917 \DefaultOptionsofText,#1%
10918 }%
10919 \PDFForm@Name
10920 \HyField@FlagsText
10921 \ifFld@hidden\def\Fld@width{1sp}\fi
10922 \ifx\Fld@value\@empty\def\Fld@value{\Fld@default}\fi
10923 \setbox\pdfm@box=\hbox{%
10924 \MakeTextField{\Fld@width}{\Fld@height}%<br>10925 }%
10925
10926 \HyField@AdvanceAnnotCount
10927 \LayoutTextField{#2}{%
10928 \Hy@escapeform\PDFForm@Text
10929 \@pdfm@mark{%
10930 ann @text\HyField@TheAnnotCount\space
10931 \dvipdfm@setdim << \PDFForm@Text >>%
10932 }%
10933 }%
10934 \unhbox\pdfm@box
10935 \@pdfm@mark{put @afields @text\HyField@TheAnnotCount}%
10936 % record in @afields array
10937 \endgroup
10938 }
```
## \@ChoiceMenu

```
10939 \def\@ChoiceMenu[#1]#2#3{% parameters, label, choices
10940 \def\Fld@name{#2}%
10941 \let\Fld@default\relax
10942 \let\Fld@value\relax
10943 \def\Fld@width{\DefaultWidthofChoiceMenu}%
10944 \def\Fld@height{\DefaultHeightofChoiceMenu}%
10945 \begingroup
10946 \Fld@menulength=0 %
10947 \@tempdima\z@
10948 \@for\@curropt:=#3\do{%
10949 \expandafter\Fld@checkequals\@curropt==\\%
10950 \Hy@StepCount\Fld@menulength
10951 \settowidth{\@tempdimb}{\@currDisplay}%
10952 \ifdim\@tempdimb>\@tempdima\@tempdima\@tempdimb\fi<br>10953 }%
10953
10954 \advance\@tempdima by 15\p@
10955 \Field@toks={ }%
10956 \begingroup
10957 \HyField@SetKeys{#1}%
10958 \edef\x{\endgroup
10959 \noexpand\expandafter
10960 \noexpand\HyField@SetKeys
10961 \noexpand\expandafter{%
10962 \expandafter\noexpand\csname DefaultOptionsof%
10963 \ifFld@radio
10964 Radio%
10965 \overline{6}10966 \ifFld@combo
10967 \ifFld@popdown
```

```
10968 PopdownBox%
10969 \else
10970 ComboBox%
10971 \fi
10972 \else
10973 ListBox%
10974 \fi
10975 \fi
10976 \endcsname \frac{10977}{\ell}10977
10978 \lambda x10979 \HyField@SetKeys{#1}%
10980 \PDFForm@Name
10981 \ifFld@hidden\def\Fld@width{1sp}\fi
10982 \ifx\Fld@value\relax
10983 \let\Fld@value\Fld@default
10984 \fi
10985 \LayoutChoiceField{#2}{%
10986 \ifFld@radio
10987 \HyField@FlagsRadioButton
10988 \@@Radio{#3}%
10989 \else
10990 \begingroup
10991 \HyField@FlagsChoice
10992 \ifdim\Fld@width<\@tempdima
10993 \ifdim\@tempdima<1cm\@tempdima1cm\fi
10994 \edef\Fld@width{\the\@tempdima}%
10995 \fi
10996 \ifFld@combo
10997 \else
10998 \@tempdima=\the\Fld@menulength\Fld@charsize
10999 \advance\@tempdima by \Fld@borderwidth bp %
11000 \advance\@tempdima by \Fld@borderwidth bp %
11001 \edef\Fld@height{\the\@tempdima}%
11002 \qquad \qquad \text{ifi}11003 \@@Listbox{#3}%
11004 \endgroup
11005 \fi
11006
11007 \endgroup
11008 }
```
#### \@@Radio

```
11009 \def\@@Radio#1{%
11010 \Fld@listcount=0 %
11011 \setbox\pdfm@box=\hbox{\MakeRadioField{\Fld@width}{\Fld@height}}%
11012 \@for\@curropt:=#1\do{%
11013 \expandafter\Fld@checkequals\@curropt==\\%
11014 \Hy@StepCount\Fld@listcount
11015 \@currDisplay\space
11016 \leavevmode
11017 \Hy@escapeform\PDFForm@Radio
11018 \ifnum\Fld@listcount=1 %
11019 \HyField@AdvanceAnnotCount
11020 \fi
11021 \@pdfm@mark{%
11022 ann \ifnum\Fld@listcount=1 @radio\HyField@TheAnnotCount\space\fi
```
11023  $\div$   $\div$   $\div$ <sup>2</sup>  $\div$ <sup>2</sup>  $\div$ <sup>2</sup>  $\div$  \PDFForm@Radio 11026 /AP<</N<</\@currValue /null>>>>%  $>>\%$  }% \unhcopy\pdfm@box\space% deliberate space between radio buttons 11030 \ifnum\Fld@listcount=1 % \@pdfm@mark{put @afields @radio\HyField@TheAnnotCount}% }% }

# \Fld@listcount

\newcount\Fld@listcount

## \@@Listbox

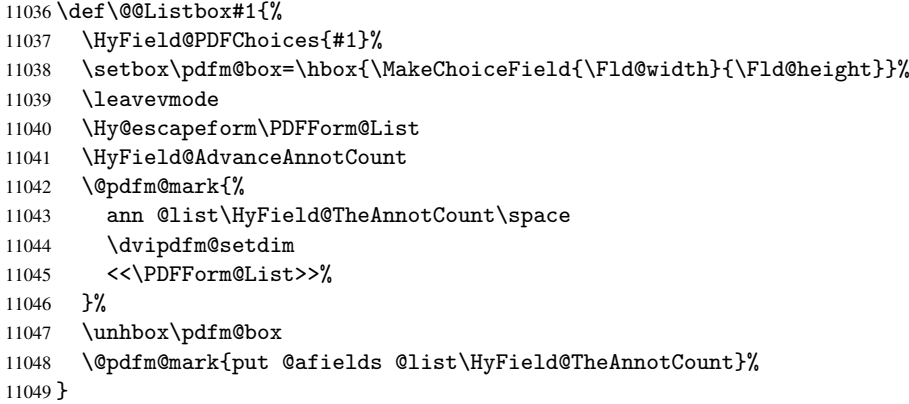

#### \@PushButton

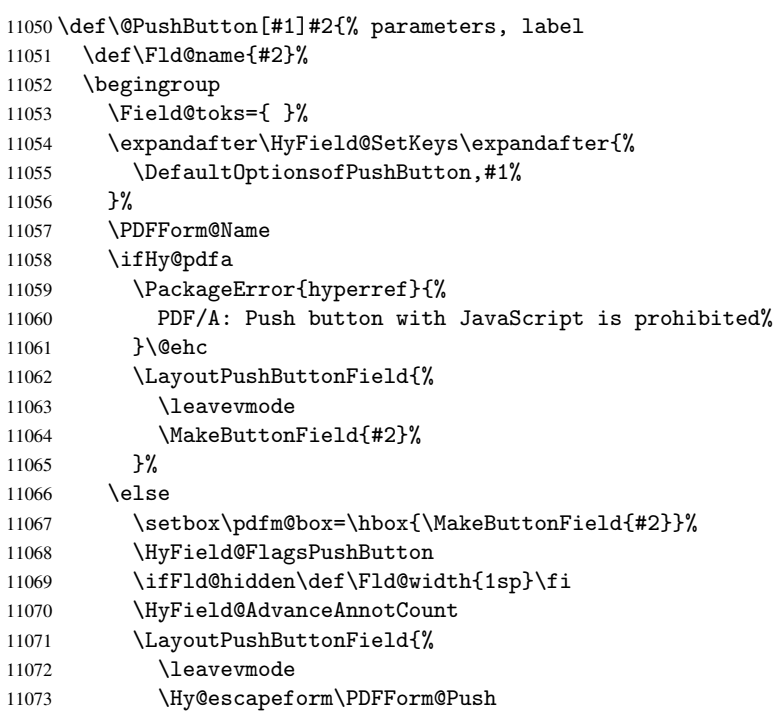

```
11074 \@pdfm@mark{%
11075 ann @push\HyField@TheAnnotCount\space
11076 \dvipdfm@setdim
11077 << \PDFForm@Push>>%
11078 }%
11079 }%
11080 \unhbox\pdfm@box
11081 \@pdfm@mark{put @afields @push\HyField@TheAnnotCount}%
11082 \fi
11083 \endgroup
11084 }
```
#### \@Submit

```
11085 \def\@Submit[#1]#2{%
11086 \Field@toks={ }%
11087 \def\Fld@width{\DefaultWidthofSubmit}%
11088 \def\Fld@height{\DefaultHeightofSubmit}%
11089 \begingroup
11090 \expandafter\HyField@SetKeys\expandafter{%
11091 \DefaultOptionsofSubmit,#1%
11092 }%
11093 \HyField@FlagsPushButton
11094 \HyField@FlagsSubmit
11095 \ifFld@hidden\def\Fld@width{1sp}\fi
11096 \setbox\pdfm@box=\hbox{\MakeButtonField{#2}}%
11097 \leavevmode
11098 \Hy@escapeform\PDFForm@Submit
11099 \HyField@AdvanceAnnotCount
11100 \@pdfm@mark{%
11101 ann @submit\HyField@TheAnnotCount\space
11102 \dvipdfm@setdim
11103 <<\PDFForm@Submit>>%
11104 }%
11105 \unhbox\pdfm@box%
11106 \@pdfm@mark{put @afields @submit\HyField@TheAnnotCount}%
11107 \endgroup
11108 }
```
#### \@Reset

\def\@Reset[#1]#2{%

```
11110 \Field@toks={ }%
11111 \def\Fld@width{\DefaultWidthofReset}%
11112 \def\Fld@height{\DefaultHeightofReset}%
11113 \begingroup
11114 \expandafter\HyField@SetKeys\expandafter{%
11115 \DefaultOptionsofReset,#1%<br>11116 }%
11116 }%
11117 \leavevmode
11118 \ifHy@pdfa
11119 \PackageError{hyperref}{%
11120 PDF/A: Reset action is prohibited%
11121 }\@ehc
11122 \MakeButtonField{#2}%
11123 \else
11124 \HyField@FlagsPushButton
11125 \ifFld@hidden\def\Fld@width{1sp}\fi
11126 \setbox\pdfm@box=\hbox{\MakeButtonField{#2}}%
```

```
11127 \Hy@escapeform\PDFForm@Reset
11128 \HyField@AdvanceAnnotCount
11129 \@pdfm@mark{%
11130 ann @reset\HyField@TheAnnotCount\space
11131 \dvipdfm@setdim
11132 <<\PDFForm@Reset>>%
11133 }%
11134 \unhbox\pdfm@box
11135 \@pdfm@mark{put @afields @reset\HyField@TheAnnotCount}%<br>11136 \fi
11136
11137 \endgroup
11138 }
```
### \@CheckBox

```
11139 \def\@CheckBox[#1]#2{% parameters, label
11140 \def\Fld@name{#2}%
11141 \def\Fld@default{0}%
11142 \begingroup
11143 \def\Fld@width{\DefaultWidthofCheckBox}%
11144 \def\Fld@height{\DefaultHeightofCheckBox}%
11145 \Field@toks={ }%
11146 \expandafter\HyField@SetKeys\expandafter{%
11147 \DefaultOptionsofCheckBox, #1%
11148 }%
11149 \PDFForm@Name
11150 \HyField@FlagsCheckBox
11151 \ifFld@hidden\def\Fld@width{1sp}\fi
11152 \setbox\pdfm@box=\hbox{\MakeCheckField{\Fld@width}{\Fld@height}}%
11153 \HyField@AdvanceAnnotCount
11154 \LayoutCheckField{#2}{%
11155 \Hy@escapeform\PDFForm@Check
11156 \@pdfm@mark{%
11157 ann @check\HyField@TheAnnotCount\space
11158 \dvipdfm@setdim
11159 <<\PDFForm@Check>>%<br>11160 }%
11160
11161 \unhbox\pdfm@box
11162 \@pdfm@mark{put @afields @check\HyField@TheAnnotCount}%
11163 }%
11164 \endgroup
11165 }
11166 \@pdfm@mark{obj @OBJpdfdocencoding%
11167 < \frac{8}{10}11168 /Type/Encoding%
11169 /Differences[%
11170 24/breve/caron/circumflex/dotaccent/hungarumlaut/ogonek/ring/tilde %
11171 39/quotesingle %
11172 96/grave %
11173 128/bullet/dagger/daggerdbl/ellipsis/emdash/endash/florin%
11174 /fraction/guilsinglleft/guilsinglright/minus/perthousand%
11175 /quotedblbase/quotedblleft/quotedblright/quoteleft/quoteright%
11176 /quotesinglbase/trademark/fi/fl/Lslash/OE/Scaron/Ydieresis%
11177 /Zcaron/dotlessi/lslash/oe/scaron/zcaron %
11178 164/currency %
11179 166/brokenbar %
11180 168/dieresis/copyright/ordfeminine %
11181 172/logicalnot/.notdef/registered/macron/degree/plusminus%
```

```
11182 /twosuperior/threesuperior/acute/mu %
11183 183/periodcentered/cedilla/onesuperior/ordmasculine %
11184 188/onequarter/onehalf/threequarters %
11185 192/Agrave/Aacute/Acircumflex/Atilde/Adieresis/Aring/AE%
11186 /Ccedilla/Egrave/Eacute/Ecircumflex/Edieresis/Igrave/Iacute%
11187 /Icircumflex/Idieresis/Eth/Ntilde/Ograve/Oacute/Ocircumflex%
11188 /Otilde/Odieresis/multiply/Oslash/Ugrave/Uacute/Ucircumflex%
11189 /Udieresis/Yacute/Thorn/germandbls/agrave/aacute/acircumflex%
11190 /atilde/adieresis/aring/ae/ccedilla/egrave/eacute%
11191 /ecircumflex/edieresis/igrave/iacute/icircumflex/idieresis%
11192 /eth/ntilde/ograve/oacute/ocircumflex/otilde/odieresis%
11193 /divide/oslash/ugrave/uacute/ucircumflex/udieresis/yacute%
11194 /thorn/ydieresis%
11195 ]%
11196 >>\%11197 }
11198 \@pdfm@mark{obj @OBJZaDb%
11100 \, \text{C}11200 /Type/Font%
11201 /Subtype/Type1%
11202 /Name/ZaDb%
11203 /BaseFont/ZapfDingbats%
11204 >>\%11205 }
11206 \@pdfm@mark{obj @OBJHelv%
11207 < \frac{2}{9}11208 /Type/Font%
11209 /Subtype/Type1%
11210 /Name/Helv%
11211 /BaseFont/Helvetica%
11212 /Encoding @OBJpdfdocencoding%
11213 >>\%11214 }
11215 \langle /dvipdfm)
```
# 47.6 Common forms part

11216 (\*pdfform)

## \Hy@escapestring

```
11217 \begingroup\expandafter\expandafter\expandafter\endgroup
11218 \expandafter\ifx\csname pdfescapestring\endcsname\relax
11219 \let\Hy@escapestring\@firstofone
11220 \def\Hy@escapeform#1{%
11221 \ifHy@escapeform
11222 \def\Hy@escapestring##1{%
11223 \noexpand\Hy@escapestring{\noexpand##1}%
11224 }%
11225 \edef\Hy@temp{#1}%
11226 \expandafter\Hy@@escapeform\Hy@temp\Hy@escapestring{}\@nil
11227 \def\Hy@escapestring##1{%
11228 \@ifundefined{Hy@esc@\string##1}{%
11229 ##1%
11230 \ThisShouldNotHappen
11231 }{%
11232 \csname Hy@esc@\string##1\endcsname
11233 }%
```

```
11234 }%
11235 \else
11236 \let\Hy@escapestring\@firstofone
11237 \fi
11238 }%
11239 \def\Hy@@escapeform#1\Hy@escapestring#2#3\@nil{%
11240 \ifx\\#3\\%
11241 \else
11242 \expandafter\Hy@pstringdef\csname Hy@esc@\string#2\endcsname{#2}%<br>11243 \Hv@ReturnAfterFif%
          \Hy@ReturnAfterFi{%
11244 \Hy@@escapeform#3\@nil
11245 }%<br>11246 \fi
1124611247 }%
11248 \else
11249 \def\Hy@escapeform#1{%
11250 \ifHy@escapeform
11251 \let\Hy@escapestring\pdfescapestring
11252 \else
11253 \let\Hy@escapestring\@firstofone
11254 \fi
11255 }%
11256 \Hy@escapeform{}%
11257 \fi
```
## \PDFForm@Name

```
11258 \def\PDFForm@Name{%
11259 \begingroup
11260 \ifnum\Hy@pdfversion<5 % implementation note 117, PDF spec 1.7
11261 \ifHy@unicode
11262 \Hy@unicodefalse
11263 \ifmmode \text{11263 \quad \quad} \else 11263 \ifmmode \text{11263 \quad \quad} \fi11264 \fi
11265 \pdfstringdef\Hy@gtemp\Fld@name
11266 \endgroup
11267 \let\Fld@name\Hy@gtemp
11268 }
```
#### \PDFForm@Check

\def\PDFForm@Check{%

- /Subtype/Widget%
- \Fld@annotflags
- /T(\Fld@name)%
- /FT/Btn%
- \Fld@flags
- /Q \Fld@align
- /BS<</W \Fld@borderwidth /S/\Fld@borderstyle>>%
- 11277 /MK<<%
- \ifnum\Fld@rotation=\z@
- 11279 \else
- /R \Fld@rotation
- 11281 \fi
- \ifx\Fld@bordercolor\relax
- 11283 \else
- /BC[\Fld@bordercolor]%
- \fi
- \ifx\Fld@bcolor\relax

```
11287 \else
11288 /BG[\Fld@bcolor]%
11289 \fi
11290 /CA(\Hy@escapestring{\Fld@cbsymbol})%
11291 >>\%11292 /DA(/ZaDb \strip@pt\Fld@charsize\space Tf%
11293 \ifx\Fld@color\@empty\else\space\Fld@color\fi)%
11294 /H/P%
11295 \ifFld@checked /V/Yes\else /V/Off\fi
11296 }
```
#### \PDFForm@Push

```
11297 \ifHy@pdfa
11298 \else
11299 \def\PDFForm@Push{%
11300 /Subtype/Widget%
11301 \Fld@annotflags
11302 /T(\Fld@name)%
11303 /FT/Btn%
11304 \Fld@flags
11305 /H/P%
11306 /BS<</W \Fld@borderwidth/S/\Fld@borderstyle>>%
11307 \ifcase0\ifnum\Fld@rotation=\z@ \else 1\fi
11308 \ifx\Fld@bordercolor\relax\else 1\fi
11309 \space
11310 \else
11311 / MK << %
11312 \ifnum\Fld@rotation=\z@
11313 \else
11314 /R \Fld@rotation
11315 \fi
11316 \ifx\Fld@bordercolor\relax
11317 \else
11318 /BC[\Fld@bordercolor]%
11319 \fi
11320 >>\%11321 \fi
11322 /A<</S/JavaScript/JS(\Hy@escapestring{\Fld@onclick})>>%
11323 }%
11324 \fi
```
#### \Fld@additionalactions

\def\Fld@@additionalactions{%

## K input (keystroke) format

 \ifx\Fld@keystroke@code\@empty \else /K<</S/JavaScript/JS(\Hy@escapestring{\Fld@keystroke@code})>>% \fi F display format \ifx\Fld@format@code\@empty \else /F<</S/JavaScript/JS(\Hy@escapestring{\Fld@format@code})>>% \fi V validation \ifx\Fld@validate@code\@empty

```
11335 \else
11336 /V<</S/JavaScript/JS(\Hy@escapestring{\Fld@validate@code})>>%
11337 \fi
C calculation
11338 \ifx\Fld@calculate@code\@empty
11339 \else
11340 /C<</S/JavaScript/JS(\Hy@escapestring{\Fld@calculate@code})>>%
11341 \fi
Fo receiving the input focus
11342 \ifx\Fld@onfocus@code\@empty
11343 \else
11344 /Fo<</S/JavaScript/JS(\Hy@escapestring{\Fld@onfocus@code})>>%
11345 \fi
Bl loosing the input focus (blurred)
11346 \ifx\Fld@onblur@code\@empty
11347 \else
11348 /Bl<</S/JavaScript/JS(\Hy@escapestring{\Fld@onblur@code})>>%
11349 \fi
D pressing the mouse button (down)
11350 \ifx\Fld@onmousedown@code\@empty
11351 \else
11352 /D<</S/JavaScript/JS(\Hy@escapestring{\Fld@onmousedown@code})>>%
11353 \fi
U releasing the mouse button (up)
11354 \ifx\Fld@onmouseup@code\@empty
11355 \else
11356 /U<</S/JavaScript/JS(\Hy@escapestring{\Fld@onmouseup@code})>>%
11357 \fi
E cursor enters the annotation's active area.
11358 \ifx\Fld@onenter@code\@empty
11359 \else
11360 /E<</S/JavaScript/JS(\Hy@escapestring{\Fld@onenter@code})>>%
11361 \fi
X cursor exits the annotation's active area.
11362 \ifx\Fld@onexit@code\@empty
11363 \else
11364 /X<</S/JavaScript/JS(\Hy@escapestring{\Fld@onexit@code})>>%
11365 \fi
11366 }
11367 \def\Fld@additionalactions{%
11368 \if-\Fld@@additionalactions-%
11369 \else
11370 \ifHy@pdfa
11371 \else
11372 /AA<<\Fld@@additionalactions>>%
11373 \setminusfi
11374 \fi
11375 }
```
 \def\PDFForm@List{% /Subtype/Widget% \Fld@annotflags

\PDFForm@List

```
11379 /T(\Fld@name)%
11380 /FT/Ch%
11381 \Fld@flags
11382 /Q \Fld@align
11383 /BS<</W \Fld@borderwidth/S/\Fld@borderstyle>>%
11384 \ifcase0\ifnum\Fld@rotation=\z@ \else 1\fi
11385 \ifx\Fld@bordercolor\relax\else 1\fi
11386 \ifx\fld@bcolor\relax \else 1\fi
11387 \space
11388 \else
11389 / MK << %
11390 \ifnum\Fld@rotation=\z@<br>11391 \else
       \text{le}11392 /R \Fld@rotation
11393 \fi
11394 \ifx\Fld@bordercolor\relax
11395 \else
11396 /BC[\Fld@bordercolor]%
11397 \fi
11398 \ifx\Fld@bcolor\relax
11399 \else
11400 /BG[\Fld@bcolor]%
11401 \qquad \qquad \int fi
11402 >>\%11403 \fi
11404 /DA(/Helv \strip@pt\Fld@charsize\space Tf%
11405 \ifx\Fld@color\@empty\else\space\Fld@color\fi)%
11406 \Fld@choices
11407 \Fld@additionalactions
11408 }
```
#### \PDFForm@Radio

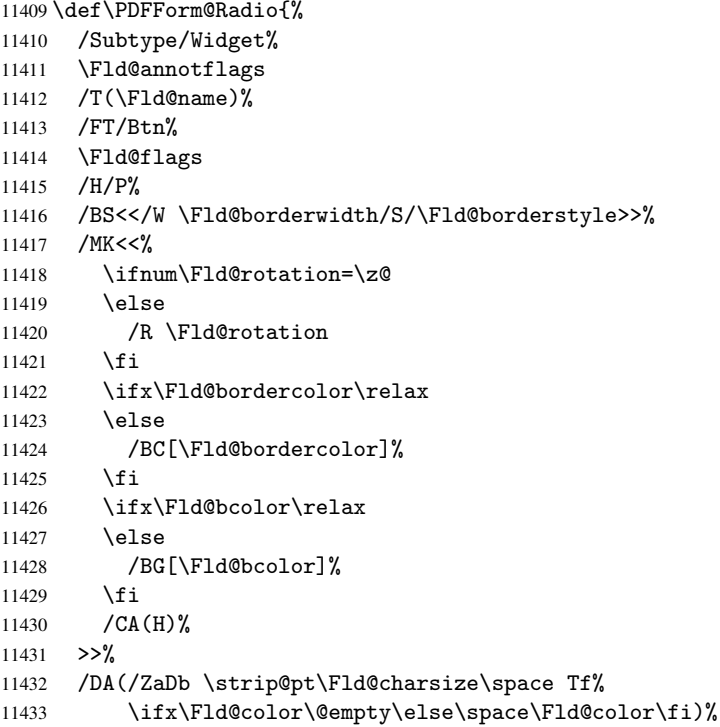

```
11434 \ifx\@currValue\Fld@default
11435 /V/\Fld@default
11436 \else
11437 /V/Off%<br>11438 \fi
11438
11439 \Fld@additionalactions
11440 }
```
## \PDFForm@Text

```
11441 \def\PDFForm@Text{%
11442 /Subtype/Widget%
11443 \Fld@annotflags
11444 /T(\Fld@name)%
11445 /FT/Tx%
11446 \Fld@flags
11447 /Q \Fld@align
11448 /BS<</W \Fld@borderwidth\space /S /\Fld@borderstyle>>%
11449 \ifcase0\ifnum\Fld@rotation=\z@ \else 1\fi
11450 \ifx\Fld@bordercolor\relax\else 1\fi
11451 \ifx\Fld@bcolor\relax \else 1\fi
11452 \space
11453 \else
11454 /MK<<%
11455 \ifnum\Fld@rotation=\z@
11456 \else
11457 /R \Fld@rotation
11458 \fi
11459 \ifx\Fld@bordercolor\relax
11460 \else
11461 /BC[\Fld@bordercolor]%
11462 \fi
11463 \ifx\Fld@bcolor\relax
11464 \else
11465 /BG[\Fld@bcolor]%
11466 \fi
11467 >>\%11468 \fi
11469 /DA(/Helv \strip@pt\Fld@charsize\space Tf%
11470 \ifx\Fld@color\@empty\else\space\Fld@color\fi)%
11471 /DV(\Hy@escapestring{\Fld@default})%
11472 /V(\Hy@escapestring{\Fld@value})%
11473 \Fld@additionalactions
11474 \ifnum\Fld@maxlen>\z@/MaxLen \Fld@maxlen \fi
11475 }
```
#### \PDFForm@Submit

```
11476 \def\PDFForm@Submit{%
11477 /Subtype/Widget%
11478 \Fld@annotflags
11479 /T(\Fld@name)%
11480 /FT/Btn%
11481 \Fld@flags
11482 /H/P%
11483 /BS<</W \Fld@borderwidth/S/\Fld@borderstyle>>%
11484 \ifcase0\ifnum\Fld@rotation=\z@ \else 1\fi
11485 \ifx\Fld@bordercolor\relax\else 1\fi
11486 \space
```

```
11487 \else
11488 /MK<<%
11489 \ifnum\Fld@rotation=\z@
11490 \else
11491 /R \Fld@rotation
11492 \fi
11493 \ifx\Fld@bordercolor\relax
11494 \else
11495 /BC[\Fld@bordercolor]%<br>11496 \fi
11496
11497 >>\%11498 \fi
11499 /A<<%
11500 /S/SubmitForm%
11501 / F<<%
11502 /FS/URL%
11503 /F(\Hy@escapestring{\Form@action})%
11504 >>%
11505 \Fld@submitflags
11506 >>\%11507 }
```
#### \PDFForm@Reset

```
11508 \ifHy@pdfa
11509 \else
11510 \def\PDFForm@Reset{%
11511 /Subtype/Widget%
11512 \Fld@annotflags
11513 /T(\Fld@name)%
11514 /FT/Btn%
11515 \Fld@flags
11516 /H/P%
11517 /DA(/Helv \strip@pt\Fld@charsize\space Tf 0 0 1 rg)%
11518 \ifcase0\ifnum\Fld@rotation=\z@ \else 1\fi
11519 \ifx\Fld@bordercolor\relax\else 1\fi
11520 \space
11521 \else
11522 / MK << %
11523 \ifnum\Fld@rotation=\z@
11524 \else
11525 /R \Fld@rotation
11526 \fi
11527 \ifx\Fld@bordercolor\relax
11528 \else
11529 /BC[\Fld@bordercolor]%
11530 \fi
11531 % /CA (Clear)
11532 % /AC (Done)
11533 >>\%11534 \overrightarrow{fi}11535 /BS<</W \Fld@borderwidth/S/\Fld@borderstyle>>%
11536 /A<</S/ResetForm>>%
11537 }%
11538 \fi
11539 \langle /pdfform\rangle
```
11540 (\*package)

# 48 Bookmarks in the PDF file

This was originally developed by Yannis Haralambous (it was the separate repere.sty); it needed the repere or makebook.pl post-processor to work properly. Now redundant, as it is done entirely in LATEX macros.

To write out the current section title, and its rationalized number, we have to intercept the \@sect command, which is rather dangerous. But how else to see the information we need? We do the *same* for **\@ssect**, giving anchors to unnumbered sections. This allows things like bibliographies to get bookmarks when used with a manual \addcontentsline

```
11541 \def\phantomsection{%
11542 \Hy@GlobalStepCount\Hy@linkcounter
11543 \xdef\@currentHref{section*.\the\Hy@linkcounter}%
11544 \Hy@raisedlink{\hyper@anchorstart{\@currentHref}\hyper@anchorend}%
11545 }
11546\langle/package\rangle
```
# 48.1 Bookmarks

11547 (\*outlines)

This section was written by Heiko Oberdiek; the code replaces an earlier version by David Carlisle.

The first part of bookmark code is in section 6. Further documentation is available as paper and slides of the talk, that Heiko Oberdiek has given at the EuroTeX'99 meating in Heidelberg. See paper.pdf and slides.pdf in the doc directory of hyperref. 11548 \def\Hy@writebookmark#1#2#3#4#5{%

```
11549 % section number, text, label, level, file
11550 \ifx\WriteBookmarks\relax%
11551 \else
11552 \ifnum#4>\Hy@bookmarksdepth\relax
11553 \else
11554 \@@writetorep{#1}{#2}{#3}{#4}{#5}%
11555 \fi
11556 \fi
11557 }
11558 \def\Hy@currentbookmarklevel{0}
11559 \def\Hy@numberline#1{#1 }
11560 \def\@@writetorep#1#2#3#4#5{%
11561 \begingroup
11562 \edef\Hy@tempa{#5}%
11563 \ifx\Hy@tempa\Hy@bookmarkstype
11564 \edef\Hy@level{#4}%
11565 \ifx\Hy@levelcheck Y%
11566 \@tempcnta\Hy@level\relax
11567 \advance\@temp\n by -1 %
11568 \ifnum\Hy@currentbookmarklevel<\@tempcnta
11569 \advance\@tempcnta by -\Hy@currentbookmarklevel\relax
11570 \advance\@tempcnta by 1 %
11571 \Hy@Warning{%
11572 Difference (\the\@tempcnta) between bookmark levels is %
11573 greater \MessageBreak than one, level fixed%
11574 }%
11575 \@tempcnta\Hy@currentbookmarklevel
11576 \advance\@tempcnta by 1 %
11577 \edef\Hy@level{\the\@tempcnta}%
```
```
11578 \fi
11579 \text{le}11580 \global\let\Hy@levelcheck Y%
11581 \fi
11582 \global\let\Hy@currentbookmarklevel\Hy@level
11583 \@tempcnta\Hy@level\relax
11584 \expandafter\xdef\csname Parent\Hy@level\endcsname{#3}%
11585 \advance\@tempcnta by -1 %
11586 \edef\Hy@tempa{#3}%
11587 \edef\Hy@tempb{\csname Parent\the\@tempcnta\endcsname}%
11588 \ifx\Hy@tempa\Hy@tempb
11589 \Hy@Warning{%
11590 The anchor of a bookmark and its parent's must not%
11591 \MessageBreak be the same. Added a new anchor%
11592 }%
11593 \phantomsection
11594 \fi
11595 \ifHy@bookmarksnumbered
11596 \let\numberline\Hy@numberline
11597 \let\partnumberline\Hy@numberline
11598 \let\chapternumberline\Hy@numberline
11599 \text{delse}11600 \let\numberline\@gobble
11601 \let\partnumberline\@gobble
11602 \let\chapternumberline\@gobble
11603 \fi
11604 \pdfstringdef\Hy@tempa{#2}%
11605 \if@filesw
11606 \protected@write\@outlinefile{}{%
11607 \protect\BOOKMARK
11608 [\Hy@level][\@bookmarkopenstatus{\Hy@level}]{#3}%
11609 {\Hy@tempa}{\Hy@tempb}%
11610 }%
11611 \fi
11612 \fi
11613 \endgroup
11614 }
In the call of \BOOKMARK the braces around #4 are omitted, because it is not likely, that
the level number contains ].
```

```
11615 \newcommand{\currentpdfbookmark}{%
11616 \pdfbookmark[\Hy@currentbookmarklevel]%
11617 }
11618 \newcommand{\subpdfbookmark}{%
11619 \@tempcnta\Hy@currentbookmarklevel
11620 \Hy@StepCount\@tempcnta
11621 \expandafter\pdfbookmark\expandafter[\the\@tempcnta]%
11622 }
11623 \newcommand{\belowpdfbookmark}[2]{%
11624 \@tempcnta\Hy@currentbookmarklevel
11625 \Hy@StepCount\@tempcnta
11626 \expandafter\pdfbookmark\expandafter[\the\@tempcnta]{#1}{#2}%
11627 \advance\@tempcnta by -1 %
11628 \xdef\Hy@currentbookmarklevel{\the\@tempcnta}%
11629 }
```
Tobias Oetiker rightly points out that we need a way to force a bookmark entry. So we introduce \pdfbookmark, with two parameters, the title, and a symbolic name. By default this is at level 1, but we can reset that with the optional first argument. \renewcommand\pdfbookmark[3][0]{%

```
11631 \Hy@writebookmark{}{#2}{#3.#1}{#1}{toc}%
```

```
11632 \hyper@anchorstart{#3.#1}\hyper@anchorend
```
}

\def\BOOKMARK{\@ifnextchar[{\@BOOKMARK}{\@@BOOKMARK[1][-]}}

\def\@BOOKMARK[#1]{\@ifnextchar[{\@@BOOKMARK[#1]}{\@@BOOKMARK[#1][-]}}

The macros for calculating structure of outlines are derived from those by Petr Olsak used in the texinfopdf macros.

The VTEX section was written originally by VTEX, but then amended by Denis Girou (denis.girou@idris.fr), then by by Taco Hoekwater (taco.hoekwater@wkap.nl. The problem is that VTEX, with its close integration of the PDF backend, does look at the contents of bookmarks, escaping  $\setminus$  and the like.

11636  $\langle *v$ tex $\rangle$ 

\newcount\@serial@counter\@serial@counter=1\relax

\hv@pdf@char Plain octal codes doesn't work with versions below 6.50. So for early versions hex numbers have to be used. It would be possible to program this instead of the large \ifcase, but I'm too lazy to sort that out now.

\begingroup

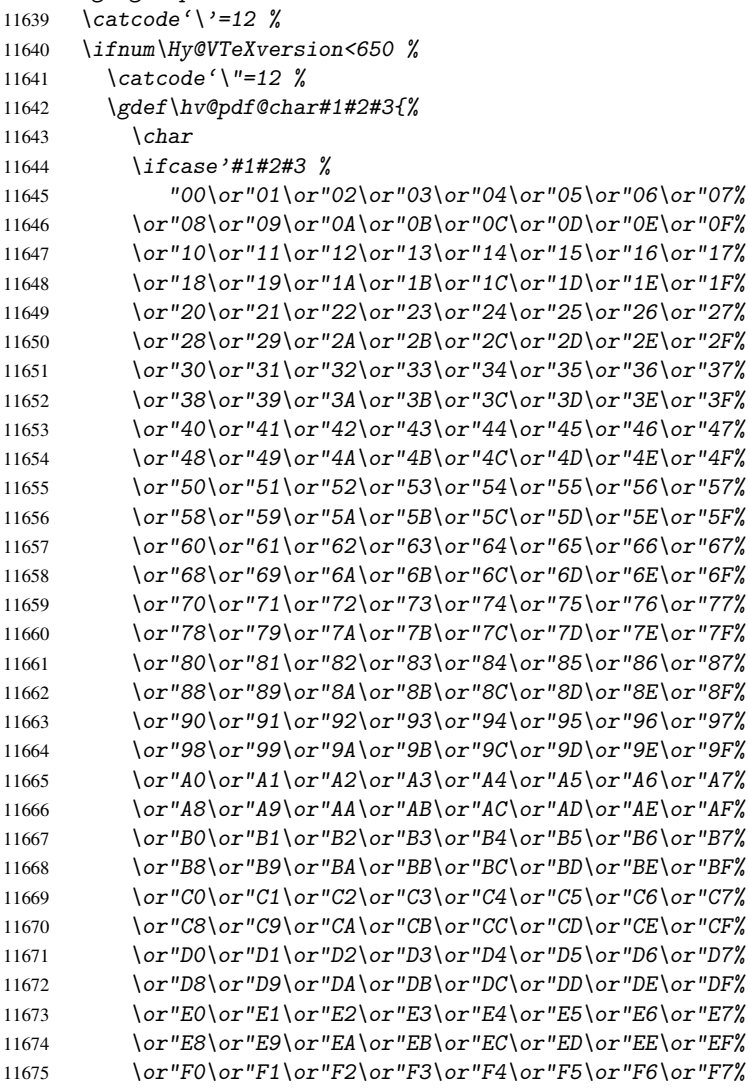

```
11676 \or"F8\or"F9\or"FA\or"FB\or"FC\or"FD\or"FE\or"FF%
11677 \ifmmode \overline{11677} \else 11677 11677
11678 }%
11679 \else
11680 \gdef\hv@pdf@char{\char'}%
11681 \fi
11682 \endgroup
```
## \@@BOOKMARK

```
11683 \def\@@BOOKMARK[#1][#2]#3#4#5{%
11684 \expandafter\edef\csname @count@#3\endcsname{\the\@serial@counter}%
11685 \edef\@mycount{\the\@serial@counter}%
11686 \Hy@StepCount\@serial@counter
11687 \edef\@parcount{%
11688 \expandafter\ifx\csname @count@#5\endcsname\relax
11689 0%
11690 \else
11691 \csname @count@#5\endcsname
11692 \{f_i\}11693 }%
11694 \immediate\special{%
11695 !outline \HyperDestNameFilter{#3};p=\@parcount,i=\@mycount,%
11696 s=\iint x\#2-c\else s=\\pi \telse o\fi, t=#4%
11697 }%
11698 }%
```
#### \ReadBookmarks

```
11699 \def\ReadBookmarks{%
11700 \begingroup
11701 \def\0{\hv@pdf@char 0}%
11702 \def\ifmmode{\c@{thv@pdf@char}{\c@{thar~1}}\else{thv@pdf@char}11703 \def\{\hskip-0.2em\relax\vert\}11704 \det\3{\hbox{\tt \&pdf@char 3}}\11705 \det\left(\frac{(\}{\theta)\right)11706 \det(\) \{ ) \}%
11707 \det\det\det H_{\ell}11708 \ifnum\the\catcode'##1=\active
11709 \@makeother##1%
11710 \{f_i\}<br>11711 }%
11711 }%
11712 \dospecials
11713 \InputIfFileExists{\jobname.out}{}{}%
11714 \endgroup
11715 \ifx\WriteBookmarks\relax
11716 \else
11717 \if@filesw
11718 \newwrite\@outlinefile
11719 \immediate\openout\@outlinefile=\jobname.out\relax
11720 \ifHy@typexml
11721 \immediate\write\@outlinefile{<relaxxml>\relax}%
11722 \fi
11723 \ifmmode \text{if} \quad \text{if} \quad11724 \overrightarrow{fi}11725 }
11726 \langle /vtex\rangle11727 (*!vtex)
```

```
11728 \def\ReadBookmarks{%
11729 \begingroup
11730 \text{escapechar}=\{\{\}\}\11731 \let\escapechar\@{q^0} \let\escapechar\@gobble %
11732 \def\@@BOOKMARK[##1][##2]##3##4##5{\calc@bm@number{##5}}%
11733 \InputIfFileExists{\jobname.out}{}{}%
11734 \ifx\WriteBookmarks\relax
11735 \global\let\WriteBookmarks\relax
11736 \fi
11737 \def\@@BOOKMARK[##1][##2]##3##4##5{%
11738 \def\Hy@temp{##4}%
11739 (*pdftex)
11740 \Hy@pstringdef\Hy@pstringName{\HyperDestNameFilter{##3}}%
11741 \Hy@OutlineName{}\Hy@pstringName{%
11742 ##2\check@bm@number{##3}%
11743 \frac{1}{8}11744 \expandafter\strip@prefix\meaning\Hy@temp<br>11745 }%
11745
11746 \langle / pdftex)
11747 (*pdfmark)
11748 \qquad \qquad \qquad \qquad11749 pdfmark=/OUT,%
11750 Count={##2\check@bm@number{##3}},%
11751 Dest={##3},%
11752 Title=\expandafter\strip@prefix\meaning\Hy@temp<br>11753 }%
11753
11754 \langle /pdfmark)
11755 (*dvipdfm)
11756 \Hy@pstringdef\Hy@pstringName{\HyperDestNameFilter{##3}}%
11757 \\@pdfm@mark{%
11758 outline \ifHy@DvipdfmxOutlineOpen
11759 [%
11760 \iint_{\mathbb{R}^2}11761 \else
11762 -\%11763 \ifmmode \text{11363}\else 11763 \fi11764 7%11765 \fi
11766 \# \# 1 < \lt \%11767 /Title(\expandafter\strip@prefix\meaning\Hy@temp)%
11768 / A < \frac{9}{6}11769 /S/GoTo%
11770 /D(\Hy@pstringName)%
11771 >>\%11772 >>\%11773 }%
11774 \langle /dvipdfm\rangle11775 }%
11776 {%
11777 \def\WriteBookmarks{0}%
11778 \InputIfFileExists{\jobname.out}{}{}%<br>11779 }%
11779
11780 %{\escapechar\m@ne\InputIfFileExists{\jobname.out}{}{}}%
11781 \ifx\WriteBookmarks\relax
11782 \else
11783 \if@filesw
```

```
11784 \newwrite\@outlinefile
```

```
11785 \immediate\openout\@outlinefile=\jobname.out\relax
11786 \ifHy@typexml
11787 \immediate\write\@outlinefile{<relaxxml>\relax}%
11788 \overline{f}11789 \bigcup11790 \{f_i\}11791 \endgroup
11792 }
11793 (*pdftex)
11794 \def\Hy@OutlineName#1#2#3#4{%
11795 \pdfoutline goto name{#2}count#3{#4}%
11796 }
11797 \langle /pdftex)
11798 \def\check@bm@number#1{%
11799 \expandafter\ifx\csname B_{\#1\end{c}endcsname\relax
11800 0%
11801 \else
11802 \csname B_#1\endcsname
11803 \overline{f}11804 }
11805 \def\calc@bm@number#1{%
11806 \@tempcnta=\check@bm@number{#1}\relax
11807 \advance\@tempcnta by 1 %
11808 \expandafter\xdef\csname B_#1\endcsname{\the\@tempcnta}%
11809 }
11810 \langle /!vtex)
11811 \ifHy@implicit
11812 \else
11813 \expandafter\endinput
11814 \fi
11815 \langle /outlines)
11816 (*outlines | hypertex)
11817 \let\H@old@ssect\@ssect
11818 \def\@ssect#1#2#3#4#5{%
11819 \H@old@ssect{#1}{#2}{#3}{#4}{#5}%
11820 \phantomsection
11821 }
11822 \let\H@old@schapter\@schapter
11823 \def\@schapter#1{%
11824 \H@old@schapter{#1}%
11825 \begingroup
11826 \let\@mkboth\@gobbletwo
11827 \Hy@GlobalStepCount\Hy@linkcounter
11828 \xdef\@currentHref{\Hy@chapapp*.\the\Hy@linkcounter}%
11829 \Hy@raisedlink{%
11830 \hyper@anchorstart{\@currentHref}\hyper@anchorend
11831 }%
11832 \endgroup
11833 }
```
If there is no chapter number (\frontmatter or \backmatter) then \refstepcounter{chapter} is not executed, so there will be no destination for \ddcontentsline. So \@chapter is overloaded to avoid this:

```
11834 \@ifundefined{@chapter}{}{%
11835 \let\Hy@org@chapter\@chapter
11836 \def\@chapter{%
```

```
11837 \def\Hy@next{%
11838 \Hy@GlobalStepCount\Hy@linkcounter
11839 \xdef\@currentHref{\Hy@chapapp*.\the\Hy@linkcounter}%
11840 \Hy@raisedlink{%
11841 \hyper@anchorstart{\@currentHref}\hyper@anchorend
11842 }%
11843 }%
11844 \ifnum\c@secnumdepth>\m@ne
11845 \@ifundefined{if@mainmatter}%
11846 \iftrue{\csname if@mainmatter\endcsname}%
11847 \let\Hy@next\relax
11848 \overline{11848} \overline{11849} \overline{11849}11849
11850 \Hy@next
11851 \Hy@org@chapter
11852 }%
11853 }
11854 \let\H@old@part\@part
11855 \begingroup\expandafter\expandafter\expandafter\endgroup
11856 \expandafter\ifx\csname chapter\endcsname\relax
11857 \let\Hy@secnum@part\z@
11858 \else
11859 \let\Hy@secnum@part\m@ne
11860 \fi
11861 \def\@part{%
11862 \ifnum\Hy@secnum@part>\c@secnumdepth
11863 \phantomsection
11864 \fi
11865 \H@old@part
11866 }
11867 \let\H@old@spart\@spart
11868 \def\@spart#1{%
11869 \H@old@spart{#1}%
11870 \Hy@GlobalStepCount\Hy@linkcounter
11871 \xdef\@currentHref{part*.\the\Hy@linkcounter}%
11872 \Hy@raisedlink{%
11873 \hyper@anchorstart{\@currentHref}\hyper@anchorend
11874 }%
11875 }
11876 \let\H@old@sect\@sect
11877 \def\@sect#1#2#3#4#5#6[#7]#8{%
11878 \ifnum #2>\c@secnumdepth
11879 \Hy@GlobalStepCount\Hy@linkcounter
11880 \xdef\@currentHref{section*.\the\Hy@linkcounter}%
11881 \fi
11882 \H@old@sect{#1}{#2}{#3}{#4}{#5}{#6}[{#7}]{#8}%
11883 \ifnum #2>\c@secnumdepth
11884 \Hy@raisedlink{%
11885 \hyper@anchorstart{\@currentHref}\hyper@anchorend
11886
11887 \fi
11888 }
11889 \langle /outlines | hypertex)
11890 (*outlines)
11891 \expandafter\def\csname Parent-4\endcsname{}
11892 \expandafter\def\csname Parent-3\endcsname{}
```

```
11893 \expandafter\def\csname Parent-2\endcsname{}
11894 \expandafter\def\csname Parent-1\endcsname{}
11895 \expandafter\def\csname Parent0\endcsname{}
11896 \expandafter\def\csname Parent1\endcsname{}
11897 \expandafter\def\csname Parent2\endcsname{}
11898 \expandafter\def\csname Parent3\endcsname{}
11899 \expandafter\def\csname Parent4\endcsname{}
```
11900  $\langle$  /outlines)

# 49 Compatibility with koma-script classes

11901 (\*outlines | hypertex)

Hard-wire in an unpleasant over-ride of komascript 'scrbook' class for Tobias. Isenberg@gmx.de. With version 6.71b the hack is also applied to 'scrreprt' class and is removed for komascript versions since 2001/01/01, because Markus Kohm supports hyperref in komascript. \def\Hy@tempa{%

```
11903 \def\@addchap[##1]##2{%
11904 \typeout{##2}%
11905 \if@twoside
11906 \@mkboth{##1}{}%
11907 \else
11908 \@mkboth{}{##1}%
11909 \fi
11910 \addtocontents{lof}{\protect\addvspace{10\p@}}%
11911 \addtocontents{lot}{\protect\addvspace{10\p@}}%
11912 \Hy@GlobalStepCount\Hy@linkcounter
11913 \xdef\@currentHref{\Hy@chapapp*.\the\Hy@linkcounter}%
11914 \Hy@raisedlink{%
11915 \hyper@anchorstart{\@currentHref}\hyper@anchorend
11916 }%
11917 \if@twocolumn
11918 \@topnewpage[\@makeschapterhead{##2}]%
11919 \else
11920 \@makeschapterhead{##2}%
11921 \@afterheading
11922 \fi
11923 \addcontentsline{toc}{chapter}{##1}%
11924 }%
11925 }
11926 \@ifclassloaded{scrbook}{%
11927 \@ifclasslater{scrbook}{2001/01/01}{%
11928 \let\Hy@tempa\@empty
11929 }{}%
11930 }{%
11931 \@ifclassloaded{scrreprt}{%
11932 \@ifclasslater{scrreprt}{2001/01/01}{%
11933 \let\Hy@tempa\@empty
11934 }{}%
11935 }{%
11936 \let\Hy@tempa\@empty
11937 }%
11938 }%
11939 \Hy@tempa
11940 (/outlines | hypertex)
```
# 50 Encoding definition files for encodings of PDF strings

This was contributed by Heiko Oberdiek oberdiek@ruf.uni-freiburg.de

## 50.1 PD1 encoding

```
11941 (*pd1enc)
11942 \DeclareFontEncoding{PD1}{}{}
```

```
Accents
```

```
11943 \DeclareTextAccent{\'}{PD1}{\textasciigrave}
11944 \DeclareTextAccent{\'}{PD1}{\textacute}
11945 \DeclareTextAccent{\^}{PD1}{\textasciicircum}
11946 \DeclareTextAccent{\~}{PD1}{\texttilde}
11947 \DeclareTextAccent{\"}{PD1}{\textasciidieresis}
11948 \DeclareTextAccent{\r}{PD1}{\textring}
11949 \DeclareTextAccent{\v}{PD1}{\textasciicaron}
11950 \DeclareTextAccent{\.}{PD1}{\textdotaccent}
11951 \DeclareTextAccent{\c}{PD1}{\textcedilla}
11952 \DeclareTextAccent{\=}{PD1}{\textasciimacron}
11953 \DeclareTextAccent{\b}{PD1}{\textmacronbelow}
11954 \DeclareTextAccent{\d}{PD1}{\textdotbelow}
11955 \DeclareTextCompositeCommand{\'}{PD1}{\@empty}{\textasciigrave}
11956 \DeclareTextCompositeCommand{\'}{PD1}{\@empty}{\textacute}
11957 \DeclareTextCompositeCommand{\^}{PD1}{\@empty}{\textasciicircum}
11958 \DeclareTextCompositeCommand{\~}{PD1}{\@empty}{\texttilde}
11959 \DeclareTextCompositeCommand{\"}{PD1}{\@empty}{\textasciidieresis}
11960 \DeclareTextCompositeCommand{\r}{PD1}{\@empty}{\textring}
11961 \DeclareTextCompositeCommand{\v}{PD1}{\@empty}{\textasciicaron}
11962 \DeclareTextCompositeCommand{\.}{PD1}{\@empty}{\textdotaccent}
11963 \DeclareTextCompositeCommand{\c}{PD1}{\@empty}{\textcedilla}
11964 \DeclareTextCompositeCommand{\=}{PD1}{\@empty}{\textasciimacron}
11965 \DeclareTextCompositeCommand{\b}{PD1}{\@empty}{\textmacronbelow}
11966 \DeclareTextCompositeCommand{\d}{PD1}{\@empty}{\textdotbelow}
11967 \DeclareTextCompositeCommand{\'}{PD1}{\ }{\textasciigrave}
11968 \DeclareTextCompositeCommand{\'}{PD1}{\ }{\textacute}
11969 \DeclareTextCompositeCommand{\^}{PD1}{\ }{\textasciicircum}
11970 \DeclareTextCompositeCommand{\~}{PD1}{\ }{\texttilde}
11971 \DeclareTextCompositeCommand{\"}{PD1}{\ }{\textasciidieresis}
11972 \DeclareTextCompositeCommand{\r}{PD1}{\ }{\textring}
11973 \DeclareTextCompositeCommand{\v}{PD1}{\ }{\textasciicaron}
11974 \DeclareTextCompositeCommand{\.}{PD1}{\ }{\textdotaccent}
11975 \DeclareTextCompositeCommand{\c}{PD1}{\ }{\textcedilla}
11976 \DeclareTextCompositeCommand{\=}{PD1}{\ }{\textasciimacron}
11977 \DeclareTextCompositeCommand{\b}{PD1}{\ }{\textmacronbelow}
11978 \DeclareTextCompositeCommand{\d}{PD1}{\ }{\textdotbelow}
11979 \DeclareTextCommand{\k}{PD1}[1]{\TextSymbolUnavailable{\k{#1}}#1}
11980 \DeclareTextCommand{\t}{PD1}[1]{\TextSymbolUnavailable{\t{#1}}#1}
11981 \DeclareTextCommand{\newtie}{PD1}[1]{\TextSymbolUnavailable{\newtie{#1}}#1}
Special white space escape characters not for use in bookmarks but for other PDF strings.
11982 % U+0009 (CHARACTER TABULATION)
11983 \DeclareTextCommand{\textHT}{PD1}{\011}% U+0009
11984 % U+000A (LINE FEED)
11985 \DeclareTextCommand{\textLF}{PD1}{\012}% U+000A
11986 % U+000D (CARRIAGE RETURN)
11987 \DeclareTextCommand{\textCR}{PD1}{\015}% U+000D
Accent glyph names
```

```
11988 % U+02D8 BREVE; breve
11989 \DeclareTextCommand{\textasciibreve}{PD1}{\030}% U+02D8
11990 % U+02C7 CARON; caron
11991 \DeclareTextCommand{\textasciicaron}{PD1}{\031}% U+02C7
11992 % U+02C6 MODIFIER LETTER CIRCUMFLEX ACCENT; circumflex
11993 \DeclareTextCommand{\textcircumflex}{PD1}{\032}% U+02C6
11994 % U+02D9 DOT ABOVE; dotaccent
11995 \DeclareTextCommand{\textdotaccent}{PD1}{\033}% U+02D9
11996 % U+02DD DOUBLE ACUTE ACCENT; hungarumlaut
11997 \DeclareTextCommand{\texthungarumlaut}{PD1}{\034}% U+02DD
11998 % U+02DB OGONEK; ogonek
11999 \DeclareTextCommand{\textogonek}{PD1}{\035}% U+02DB
12000 % U+02DA RING ABOVE; ring
12001 \DeclareTextCommand{\textring}{PD1}{\036}% U+02DA
12002 % U+02DC SMALL TILDE; ilde, *tilde
12003 \DeclareTextCommand{\texttilde}{PD1}{\037}% U+02DC
\040: U+0020 SPACE; *space, spacehackarabic
\041: U+0021 EXCLAMATION MARK; exclam
12004 % U+0022 QUOTATION MARK; quotedbl
12005 \DeclareTextCommand{\textquotedbl}{PD1}{\string"}% \042 U+0022
12006 % U+0023 NUMBER SIGN; numbersign
12007 \DeclareTextCommand{\textnumbersign}{PD1}{\043}% U+0023
12008 % U+0024 DOLLAR SIGN; dollar
12009 \DeclareTextCommand{\textdollar}{PD1}{\044}% U+0024
12010 % U+0025 PERCENT SIGN; percent
12011 \DeclareTextCommand{\textpercent}{PD1}{\045}% U+0025
12012 % U+0026 AMPERSAND; ampersand
12013 \DeclareTextCommand{\textampersand}{PD1}{\046}% U+0026
\047: U+0027 APOSTROPHE; quotesingle
```
 % U+0028 LEFT PARENTHESIS; parenleft \DeclareTextCommand{\textparenleft}{PD1}{\string\(}% \050 U+0028 % U+0029 RIGHT PARENTHESIS; parenright \DeclareTextCommand{\textparenright}{PD1}{\string\)}% \051 U+0029 \052: U+002A ASTERISK; asterisk \053: U+002B PLUS SIGN; plus \054: U+002C COMMA; comma \055: U+002D HYPHEN-MINUS; hyphen \056: U+002E FULL STOP; period % U+002E FULL STOP; period \DeclareTextCommand{\textdotbelow}{PD1}{.}% \056 U+002E \057: U+002F SOLIDUS; slash \060: U+0030 DIGIT ZERO; zero . . . \071: U+0039 DIGIT NINE; nine \072: U+003A COLON; colon \073: U+003B SEMICOLON; semicolon % U+003C LESS-THAN SIGN; less \DeclareTextCommand{\textless}{PD1}{<}% \074 U+003C \075: U+003D EQUALS SIGN; equal % U+003E GREATER-THAN SIGN; greater \DeclareTextCommand{\textgreater}{PD1}{>}% \076 U+003E \077: U+003F QUESTION MARK; question \100: U+0040 COMMERCIAL AT; at

```
\101: U+0041 LATIN CAPITAL LETTER A; A
. . .
\132: U+005A LATIN CAPITAL LETTER Z; Z
\133: U+005B LEFT SQUARE BRACKET; bracketleft
12024 % U+005C REVERSE SOLIDUS; backslash
12025 \DeclareTextCommand{\textbackslash}{PD1}{\134}% U+005C
\135: U+005D RIGHT SQUARE BRACKET; bracketright
12026 % U+005E CIRCUMFLEX ACCENT; asciicircum
12027 \DeclareTextCommand{\textasciicircum}{PD1}{\136}% U+005E
12028 % U+005F LOW LINE; underscore
12029 \DeclareTextCommand{\textunderscore}{PD1}{\137}% U+005F
12030 \DeclareTextCommand{\textmacronbelow}{PD1}{\137}% U+005F
12031 % U+0060 GRAVE ACCENT; grave
12032 \DeclareTextCommand{\textasciigrave}{PD1}{\140}% U+0060
\141: U+0061 LATIN SMALL LETTER A; a
. . .
\150: U+0068 LATIN SMALL LETTER H; h
12033 % U+0069 LATIN SMALL LETTER I; i
12034 \DeclareTextCompositeCommand{\.}{PD1}{i}{i}% \151 U+0069
\152: U+006A LATIN SMALL LETTER J; j
. . .
\172: U+007A LATIN SMALL LETTER Z; z
12035 % U+007B LEFT CURLY BRACKET; braceleft
12036 \DeclareTextCommand{\textbraceleft}{PD1}{\173}% U+007B
12037 % U+007C VERTICAL LINE; *bar, verticalbar
12038 \DeclareTextCommand{\textbar}{PD1}{|}% U+007C
12039 % U+007D RIGHT CURLY BRACKET; braceright
12040 \DeclareTextCommand{\textbraceright}{PD1}{\175}% U+007D
12041 % U+007E TILDE; asciitilde
12042 \DeclareTextCommand{\textasciitilde}{PD1}{\176}% U+007E
Slot \177 (0x7F) is undefined in PDFDocEncoding.
12043 % U+2022 BULLET; bullet
12044 \DeclareTextCommand{\textbullet}{PD1}{\200}% U+2022
12045 % U+2020 DAGGER; dagger
12046 \DeclareTextCommand{\textdagger}{PD1}{\201}% U+2020
12047 % U+2021 DOUBLE DAGGER; daggerdbl
12048 \DeclareTextCommand{\textdaggerdbl}{PD1}{\202}% U+2021
12049 % U+2026 HORIZONTAL ELLIPSIS; ellipsis
12050 \DeclareTextCommand{\textellipsis}{PD1}{\203}% U+2026
12051 % U+2014 EM DASH; emdash
12052 \DeclareTextCommand{\textemdash}{PD1}{\204}% U+2014
12053 % U+2013 EN DASH; endash
12054 \DeclareTextCommand{\textendash}{PD1}{\205}% U+2013
12055 % U+0192 LATIN SMALL LETTER F WITH HOOK; florin
12056 \DeclareTextCommand{\textflorin}{PD1}{\206}% U+0192
12057 % U+2044 FRACTION SLASH; fraction
12058 \DeclareTextCommand{\textfractionsolidus}{PD1}{\207}% U+2044
12059 % U+2039 SINGLE LEFT-POINTING ANGLE QUOTATION MARK; guilsinglleft
12060 \DeclareTextCommand{\guilsinglleft}{PD1}{\210}% U+2039
12061 % U+203A SINGLE RIGHT-POINTING ANGLE QUOTATION MARK; guilsinglright
12062 \DeclareTextCommand{\guilsinglright}{PD1}{\211}% U+203A
12063 % U+2212 MINUS SIGN; minus
12064 \DeclareTextCommand{\textminus}{PD1}{\212}% U+2212
12065 % U+2030 PER MILLE SIGN; perthousand
12066 \DeclareTextCommand{\textperthousand}{PD1}{\213}% U+2030
```
 % U+201E DOUBLE LOW-9 QUOTATION MARK; quotedblbase \DeclareTextCommand{\quotedblbase}{PD1}{\214}% U+201E % U+201C LEFT DOUBLE QUOTATION MARK; quotedblleft \DeclareTextCommand{\textquotedblleft}{PD1}{\215}% U+201C % U+201D RIGHT DOUBLE QUOTATION MARK; quotedblright \DeclareTextCommand{\textquotedblright}{PD1}{\216}% U+201D % U+2018 LEFT SINGLE QUOTATION MARK; quoteleft \DeclareTextCommand{\textquoteleft}{PD1}{\217}% U+2018 % U+2019 RIGHT SINGLE QUOTATION MARK; quoteright \DeclareTextCommand{\textquoteright}{PD1}{\220}% U+2019 % U+201A SINGLE LOW-9 QUOTATION MARK; quotesinglbase \DeclareTextCommand{\quotesinglbase}{PD1}{\221}% U+201A % U+2122 TRADE MARK SIGN; trademark \DeclareTextCommand{\texttrademark}{PD1}{\222}% U+2122 % U+FB01 LATIN SMALL LIGATURE FI; fi \DeclareTextCommand{\textfi}{PD1}{\223}% U+FB01 % U+FB02 LATIN SMALL LIGATURE FL; fl \DeclareTextCommand{\textfl}{PD1}{\224}% U+FB02 % U+0141 LATIN CAPITAL LETTER L WITH STROKE; Lslash \DeclareTextCommand{\L}{PD1}{\225}% U+0141 % U+0152 LATIN CAPITAL LIGATURE OE; OE \DeclareTextCommand{\OE}{PD1}{\226}% U+0152 % U+0160 LATIN CAPITAL LETTER S WITH CARON; Scaron \DeclareTextCompositeCommand{\v}{PD1}{S}{\227}% U+0160 % U+0178 LATIN CAPITAL LETTER Y WITH DIAERESIS; Ydieresis \DeclareTextCompositeCommand{\"}{PD1}{Y}{\230}% U+0178 \DeclareTextCommand{\IJ}{PD1}{\230} % U+017D LATIN CAPITAL LETTER Z WITH CARON; Zcaron \DeclareTextCompositeCommand{\v}{PD1}{Z}{\231}% U+017D % U+0131 LATIN SMALL LETTER DOTLESS I; dotlessi \DeclareTextCommand{\i}{PD1}{\232}% U+0131 % U+0142 LATIN SMALL LETTER L WITH STROKE; lslash \DeclareTextCommand{\l}{PD1}{\233}% U+0142 % U+0153 LATIN SMALL LIGATURE OE; oe \DeclareTextCommand{\oe}{PD1}{\234}% U+0153 % U+0161 LATIN SMALL LETTER S WITH CARON; scaron \DeclareTextCompositeCommand{\v}{PD1}{s}{\235}% U+0161 % U+017E LATIN SMALL LETTER Z WITH CARON; zcaron \DeclareTextCompositeCommand{\v}{PD1}{z}{\236}% U+017E Slot  $\237$  (0x9F) is not defined in PDFDocEncoding. The euro \240 is inserted in version 1.3 of the pdf specification. % U+20AC EURO SIGN; \*Euro, euro \DeclareTextCommand{\texteuro}{PD1}{\240}% U+20AC % U+00A1 INVERTED EXCLAMATION MARK; exclamdown \DeclareTextCommand{\textexclamdown}{PD1}{\241}% U+00A1 % U+00A2 CENT SIGN; cent \DeclareTextCommand{\textcent}{PD1}{\242}% U+00A2 % U+00A3 POUND SIGN; sterling \DeclareTextCommand{\textsterling}{PD1}{\243}% U+00A3 % U+00A4 CURRENCY SIGN; currency \DeclareTextCommand{\textcurrency}{PD1}{\244}% U+00A4 % U+00A5 YEN SIGN; yen \DeclareTextCommand{\textyen}{PD1}{\245}% U+00A5 % U+00A6 BROKEN BAR; brokenbar \DeclareTextCommand{\textbrokenbar}{PD1}{\246}% U+00A6 % U+00A7 SECTION SIGN; section

```
12122 % U+00A8 DIAERESIS; dieresis
12123 \DeclareTextCommand{\textasciidieresis}{PD1}{\250}% U+00A8
12124 % U+00A9 COPYRIGHT SIGN; copyright
12125 \DeclareTextCommand{\textcopyright}{PD1}{\251}% U+00A9
12126 % U+00AA FEMININE ORDINAL INDICATOR; ordfeminine
12127 \DeclareTextCommand{\textordfeminine}{PD1}{\252}% U+00AA
12128 % U+00AB LEFT-POINTING DOUBLE ANGLE QUOTATION MARK; guillemotleft
12129 \DeclareTextCommand{\guillemotleft}{PD1}{\253}% U+00AB
12130 % U+00AC NOT SIGN; logicalnot
12131 \DeclareTextCommand{\textlogicalnot}{PD1}{\254}% U+00AC
12132 \DeclareTextCommand{\textlnot}{PD1}{\254}% logical not
No glyph \255 in PDFDocEncoding.
12133 % U+00AE REGISTERED SIGN; registered
12134 \DeclareTextCommand{\textregistered}{PD1}{\256}% U+00AE
12135 % U+00AF MACRON; *macron, overscore
12136 \DeclareTextCommand{\textasciimacron}{PD1}{\257}% U+00AF
12137 % U+00B0 DEGREE SIGN; degree
12138 \DeclareTextCommand{\textdegree}{PD1}{\260}% U+00B0
12139 % U+00B1 PLUS-MINUS SIGN; plusminus
12140 \DeclareTextCommand{\textplusminus}{PD1}{\261}% U+00B1
12141 % U+00B2 SUPERSCRIPT TWO; twosuperior
12142 \DeclareTextCommand{\texttwosuperior}{PD1}{\262}% U+00B2
12143 % U+00B3 SUPERSCRIPT THREE; threesuperior
12144 \DeclareTextCommand{\textthreesuperior}{PD1}{\263}% U+00B3
12145 % U+00B4 ACUTE ACCENT; acute
12146 \DeclareTextCommand{\textacute}{PD1}{\264}% U+00B4
12147 % U+00B5 MICRO SIGN; mu, mu1
12148 \DeclareTextCommand{\textmu}{PD1}{\265}% U+00B5
12149 % U+00B6 PILCROW SIGN; paragraph
12150 \DeclareTextCommand{\textparagraph}{PD1}{\266}% U+00B6
12151 % U+00B7 MIDDLE DOT; middot, *periodcentered
12152 \DeclareTextCommand{\textperiodcentered}{PD1}{\267}% U+00B7
12153 % U+00B8 CEDILLA; cedilla
12154 \DeclareTextCommand{\textcedilla}{PD1}{\270}% U+00B8
12155 % U+00B9 SUPERSCRIPT ONE; onesuperior
12156 \DeclareTextCommand{\textonesuperior}{PD1}{\271}% U+00B9
12157 % U+00BA MASCULINE ORDINAL INDICATOR; ordmasculine
12158 \DeclareTextCommand{\textordmasculine}{PD1}{\272}% U+00BA
12159 % U+00BB RIGHT-POINTING DOUBLE ANGLE QUOTATION MARK; guillemotright
12160 \DeclareTextCommand{\guillemotright}{PD1}{\273}% U+00BB
12161 % U+00BC VULGAR FRACTION ONE QUARTER; onequarter
12162 \DeclareTextCommand{\textonequarter}{PD1}{\274}% U+00BC
12163 % U+00BD VULGAR FRACTION ONE HALF; onehalf
12164 \DeclareTextCommand{\textonehalf}{PD1}{\275}% U+00BD
12165 % U+00BE VULGAR FRACTION THREE QUARTERS; threequarters
12166 \DeclareTextCommand{\textthreequarters}{PD1}{\276}% U+00BE
12167 % U+00BF INVERTED QUESTION MARK; questiondown
12168 \DeclareTextCommand{\textquestiondown}{PD1}{\277}% U+00BF
12169 % U+00C0 LATIN CAPITAL LETTER A WITH GRAVE; Agrave
12170 \DeclareTextCompositeCommand{\'}{PD1}{A}{\300}% U+00C0
12171 % U+00C1 LATIN CAPITAL LETTER A WITH ACUTE; Aacute
12172 \DeclareTextCompositeCommand{\'}{PD1}{A}{\301}% U+00C1
12173 % U+00C2 LATIN CAPITAL LETTER A WITH CIRCUMFLEX; Acircumflex
12174 \DeclareTextCompositeCommand{\^}{PD1}{A}{\302}% U+00C2
12175 % U+00C3 LATIN CAPITAL LETTER A WITH TILDE; Atilde
12176 \DeclareTextCompositeCommand{\~}{PD1}{A}{\303}% U+00C3
12177 % U+00C4 LATIN CAPITAL LETTER A WITH DIAERESIS; Adieresis
```
 \DeclareTextCompositeCommand{\"}{PD1}{A}{\304}% U+00C4 % U+00C5 LATIN CAPITAL LETTER A WITH RING ABOVE; Aring \DeclareTextCompositeCommand{\r}{PD1}{A}{\305}% U+00C5 % U+00C6 LATIN CAPITAL LETTER AE; AE \DeclareTextCommand{\AE}{PD1}{\306}% U+00C6 % U+00C7 LATIN CAPITAL LETTER C WITH CEDILLA; Ccedilla \DeclareTextCompositeCommand{\c}{PD1}{C}{\307}% U+00C7 % U+00C8 LATIN CAPITAL LETTER E WITH GRAVE; Egrave \DeclareTextCompositeCommand{\'}{PD1}{E}{\310}% U+00C8 % U+00C9 LATIN CAPITAL LETTER E WITH ACUTE; Eacute \DeclareTextCompositeCommand{\'}{PD1}{E}{\311}% U+00C9 % U+00CA LATIN CAPITAL LETTER E WITH CIRCUMFLEX; Ecircumflex \DeclareTextCompositeCommand{\^}{PD1}{E}{\312}% U+00CA % U+00CB LATIN CAPITAL LETTER E WITH DIAERESIS; Edieresis \DeclareTextCompositeCommand{\"}{PD1}{E}{\313}% U+00CB % U+00CC LATIN CAPITAL LETTER I WITH GRAVE; Igrave \DeclareTextCompositeCommand{\'}{PD1}{I}{\314}% U+00CC % U+00CD LATIN CAPITAL LETTER I WITH ACUTE; Iacute \DeclareTextCompositeCommand{\'}{PD1}{I}{\315}% U+00CD % U+00CE LATIN CAPITAL LETTER I WITH CIRCUMFLEX; Icircumflex \DeclareTextCompositeCommand{\^}{PD1}{I}{\316}% U+00CE % U+00CF LATIN CAPITAL LETTER I WITH DIAERESIS; Idieresis \DeclareTextCompositeCommand{\"}{PD1}{I}{\317}% U+00CF % U+00D0 LATIN CAPITAL LETTER ETH; Eth \DeclareTextCommand{\DH}{PD1}{\320}% U+00D0 \DeclareTextCommand{\DJ}{PD1}{\320}% U+00D0 % U+00D1 LATIN CAPITAL LETTER N WITH TILDE; Ntilde \DeclareTextCompositeCommand{\~}{PD1}{N}{\321}% U+00D1 % U+00D2 LATIN CAPITAL LETTER O WITH GRAVE; Ograve \DeclareTextCompositeCommand{\'}{PD1}{O}{\322}% U+00D2 % U+00D3 LATIN CAPITAL LETTER O WITH ACUTE; Oacute \DeclareTextCompositeCommand{\'}{PD1}{O}{\323}% U+00D3 % U+00D4 LATIN CAPITAL LETTER O WITH CIRCUMFLEX; Ocircumflex \DeclareTextCompositeCommand{\^}{PD1}{O}{\324}% U+00D4 % U+00D5 LATIN CAPITAL LETTER O WITH TILDE; Otilde \DeclareTextCompositeCommand{\~}{PD1}{O}{\325}% U+00D5 % U+00D6 LATIN CAPITAL LETTER O WITH DIAERESIS; Odieresis \DeclareTextCompositeCommand{\"}{PD1}{O}{\326}% U+00D6 % U+00D7 MULTIPLICATION SIGN; multiply \DeclareTextCommand{\textmultiply}{PD1}{\327}% U+00D7 % U+00D8 LATIN CAPITAL LETTER O WITH STROKE; Oslash \DeclareTextCommand{\O}{PD1}{\330}% U+00D8 % U+00D9 LATIN CAPITAL LETTER U WITH GRAVE; Ugrave \DeclareTextCompositeCommand{\'}{PD1}{U}{\331}% U+00D9 % U+00DA LATIN CAPITAL LETTER U WITH ACUTE; Uacute \DeclareTextCompositeCommand{\'}{PD1}{U}{\332}% U+00DA % U+00DB LATIN CAPITAL LETTER U WITH CIRCUMFLEX; Ucircumflex \DeclareTextCompositeCommand{\^}{PD1}{U}{\333}% U+00DB % U+00DC LATIN CAPITAL LETTER U WITH DIAERESIS; Udieresis \DeclareTextCompositeCommand{\"}{PD1}{U}{\334}% U+00DC % U+00DD LATIN CAPITAL LETTER Y WITH ACUTE; Yacute \DeclareTextCompositeCommand{\'}{PD1}{Y}{\335}% U+00DD % U+00DE LATIN CAPITAL LETTER THORN; Thorn \DeclareTextCommand{\TH}{PD1}{\336}% U+00DE % U+00DF LATIN SMALL LETTER SHARP S; germandbls \DeclareTextCommand{\ss}{PD1}{\337}% U+00DF % U+00E0 LATIN SMALL LETTER A WITH GRAVE; agrave

 \DeclareTextCompositeCommand{\'}{PD1}{a}{\340}% U+00E0 % U+00E1 LATIN SMALL LETTER A WITH ACUTE; aacute \DeclareTextCompositeCommand{\'}{PD1}{a}{\341}% U+00E1 % U+00E2 LATIN SMALL LETTER A WITH CIRCUMFLEX; acircumflex \DeclareTextCompositeCommand{\^}{PD1}{a}{\342}% U+00E2 % U+00E3 LATIN SMALL LETTER A WITH TILDE; atilde \DeclareTextCompositeCommand{\~}{PD1}{a}{\343}% U+00E3 % U+00E4 LATIN SMALL LETTER A WITH DIAERESIS; adieresis \DeclareTextCompositeCommand{\"}{PD1}{a}{\344}% U+00E4 % U+00E5 LATIN SMALL LETTER A WITH RING ABOVE; aring \DeclareTextCompositeCommand{\r}{PD1}{a}{\345}% U+00E5 % U+00E6 LATIN SMALL LETTER AE; ae \DeclareTextCommand{\ae}{PD1}{\346}% U+00E6 % U+00E7 LATIN SMALL LETTER C WITH CEDILLA; ccedilla \DeclareTextCompositeCommand{\c}{PD1}{c}{\347}% U+00E7 % U+00E8 LATIN SMALL LETTER E WITH GRAVE; egrave \DeclareTextCompositeCommand{\'}{PD1}{e}{\350}% U+00E8 % U+00E9 LATIN SMALL LETTER E WITH ACUTE; eacute \DeclareTextCompositeCommand{\'}{PD1}{e}{\351}% U+00E9 % U+00EA LATIN SMALL LETTER E WITH CIRCUMFLEX; ecircumflex \DeclareTextCompositeCommand{\^}{PD1}{e}{\352}% U+00EA % U+00EB LATIN SMALL LETTER E WITH DIAERESIS; edieresis \DeclareTextCompositeCommand{\"}{PD1}{e}{\353}% U+00EB % U+00EC LATIN SMALL LETTER I WITH GRAVE; igrave \DeclareTextCompositeCommand{\'}{PD1}{i}{\354}% U+00EC \DeclareTextCompositeCommand{\'}{PD1}{\i}{\354}% U+00EC % U+00ED LATIN SMALL LETTER I WITH ACUTE; iacute \DeclareTextCompositeCommand{\'}{PD1}{i}{\355}% U+00ED \DeclareTextCompositeCommand{\'}{PD1}{\i}{\355}% U+00ED % U+00EE LATIN SMALL LETTER I WITH CIRCUMFLEX; icircumflex \DeclareTextCompositeCommand{\^}{PD1}{i}{\356}% U+00EE \DeclareTextCompositeCommand{\^}{PD1}{\i}{\356}% U+00EE % U+00EF LATIN SMALL LETTER I WITH DIAERESIS; idieresis \DeclareTextCompositeCommand{\"}{PD1}{i}{\357}% U+00EF \DeclareTextCompositeCommand{\"}{PD1}{\i}{\357}% U+00EF % U+00F0 LATIN SMALL LETTER ETH; eth \DeclareTextCommand{\dh}{PD1}{\360}% U+00F0 % U+00F1 LATIN SMALL LETTER N WITH TILDE; ntilde \DeclareTextCompositeCommand{\~}{PD1}{n}{\361}% U+00F1 % U+00F2 LATIN SMALL LETTER O WITH GRAVE; ograve \DeclareTextCompositeCommand{\'}{PD1}{o}{\362}% U+00F2 % U+00F3 LATIN SMALL LETTER O WITH ACUTE; oacute \DeclareTextCompositeCommand{\'}{PD1}{o}{\363}% U+00F3 % U+00F4 LATIN SMALL LETTER O WITH CIRCUMFLEX; ocircumflex \DeclareTextCompositeCommand{\^}{PD1}{o}{\364}% U+00F4 % U+00F5 LATIN SMALL LETTER O WITH TILDE; otilde \DeclareTextCompositeCommand{\~}{PD1}{o}{\365}% U+00F5 % U+00F6 LATIN SMALL LETTER O WITH DIAERESIS; odieresis \DeclareTextCompositeCommand{\"}{PD1}{o}{\366}% U+00F6 % U+00F7 DIVISION SIGN; divide \DeclareTextCommand{\textdivide}{PD1}{\367}% U+00F7 % U+00F8 LATIN SMALL LETTER O WITH STROKE; oslash \DeclareTextCommand{\o}{PD1}{\370}% U+00F8 % U+00F9 LATIN SMALL LETTER U WITH GRAVE; ugrave \DeclareTextCompositeCommand{\'}{PD1}{u}{\371}% U+00F9 % U+00FA LATIN SMALL LETTER U WITH ACUTE; uacute \DeclareTextCompositeCommand{\'}{PD1}{u}{\372}% U+00FA

```
12292 % U+00FB LATIN SMALL LETTER U WITH CIRCUMFLEX; ucircumflex
12293 \DeclareTextCompositeCommand{\^}{PD1}{u}{\373}% U+00FB
12294 % U+00FC LATIN SMALL LETTER U WITH DIAERESIS; udieresis
12295 \DeclareTextCompositeCommand{\"}{PD1}{u}{\374}% U+00FC
12296 % U+00FD LATIN SMALL LETTER Y WITH ACUTE; yacute
12297 \DeclareTextCompositeCommand{\'}{PD1}{y}{\375}% U+00FD
12298 % U+00FE LATIN SMALL LETTER THORN; thorn
12299 \DeclareTextCommand{\th}{PD1}{\376}% U+00FE
12300 % U+00FF LATIN SMALL LETTER Y WITH DIAERESIS; ydieresis
12301 \DeclareTextCompositeCommand{\"}{PD1}{y}{\377}% U+00FF
12302 \DeclareTextCommand{\ij}{PD1}{\377}% U+00FF
```
Glyphs that consist of several characters. \DeclareTextCommand{\SS}{PD1}{SS} \DeclareTextCommand{\textcelsius}{PD1}{\textdegree C}

## Aliases (german.sty)

12305 \DeclareTextCommand{\textglqq}{PD1}{\quotedblbase} \DeclareTextCommand{\textgrqq}{PD1}{\textquotedblleft} \DeclareTextCommand{\textglq}{PD1}{\quotesinglbase} \DeclareTextCommand{\textgrq}{PD1}{\textquoteleft} 12309 \DeclareTextCommand{\textflqq}{PD1}{\guillemotleft} 12310 \DeclareTextCommand{\textfrqq}{PD1}{\guillemotright} 12311\DeclareTextCommand{\textflq}{PD1}{\guilsinglleft} 12312 \DeclareTextCommand{\textfrq}{PD1}{\guilsinglright}

#### Aliases (math names)

```
12313 \DeclareTextCommand{\textneg}{PD1}{\textlogicalnot}
12314 \DeclareTextCommand{\texttimes}{PD1}{\textmultiply}
12315 \DeclareTextCommand{\textdiv}{PD1}{\textdivide}
12316 \DeclareTextCommand{\textpm}{PD1}{\textplusminus}
12317 \DeclareTextCommand{\textcdot}{PD1}{\textperiodcentered}
12318 \DeclareTextCommand{\textbeta}{PD1}{\ss}
```
Polish aliases. PDF encoding does not have the characters, but it is useful to Poles to have the plain letters regardless. Requested by Wojciech Myszka ¡W.Myszka@immt.pwr.wroc.pl $\chi$  \DeclareTextCompositeCommand{\k}{PD1}{a}{a}% aogonek \DeclareTextCompositeCommand{\'}{PD1}{c}{c}% cacute \DeclareTextCompositeCommand{\k}{PD1}{e}{e}% eogonek \DeclareTextCompositeCommand{\'}{PD1}{n}{n}% nacute \DeclareTextCompositeCommand{\'}{PD1}{s}{s}% sacute \DeclareTextCompositeCommand{\'}{PD1}{z}{z}% zacute \DeclareTextCompositeCommand{\.}{PD1}{z}{z}% zdot \DeclareTextCompositeCommand{\k}{PD1}{A}{A}% Aogonek \DeclareTextCompositeCommand{\'}{PD1}{C}{C}% Cacute \DeclareTextCompositeCommand{\k}{PD1}{E}{E}% Eogonek \DeclareTextCompositeCommand{\'}{PD1}{N}{N}% Nacute \DeclareTextCompositeCommand{\'}{PD1}{S}{S}% Sacute \DeclareTextCompositeCommand{\'}{PD1}{Z}{Z}% Zacute \DeclareTextCompositeCommand{\.}{PD1}{Z}{Z}% Zdot

12333  $\langle$ /pd1enc $\rangle$ 

## 50.2 PU encoding

12334 (\*puenc) \DeclareFontEncoding{PU}{}{}

## 50.2.1 NFSS2 accents

 % U+0300 COMBINING GRAVE ACCENT; gravecmb, \*gravecomb \DeclareTextCommand{\'}{PU}[1]{#1\83\000}% U+0300

```
12338 % U+0301 COMBINING ACUTE ACCENT; acutecmb, *acutecomb
12339 \DeclareTextCommand{\'}{PU}[1]{#1\83\001}% U+0301
12340 % U+0302 COMBINING CIRCUMFLEX ACCENT; circumflexcmb
12341 \DeclareTextCommand{\^}{PU}[1]{#1\83\002}% U+0302
12342 % U+0303 COMBINING TILDE; tildecmb, *tildecomb
12343 \DeclareTextCommand{\~}{PU}[1]{#1\83\003}% U+0303
12344 % U+0304 COMBINING MACRON; macroncmb
12345 \DeclareTextCommand{\=}{PU}[1]{#1\83\004}% U+0304
12346 % U+0306 COMBINING BREVE; brevecmb
12347 \DeclareTextCommand{\u}{PU}[1]{#1\83\006}% U+0306
12348 \DeclareTextCommand{\U}{PU}[1]{#1\83\006}% U+0306
12349 % U+0307 COMBINING DOT ABOVE; dotaccentcmb
12350 \DeclareTextCommand{\.}{PU}[1]{#1\83\007}% U+0307
12351 % U+0308 COMBINING DIAERESIS; dieresiscmb
12352 \DeclareTextCommand{\"}{PU}[1]{#1\83\010}% U+0308
12353 % U+030A COMBINING RING ABOVE; ringcmb
12354 \DeclareTextCommand{\r}{PU}[1]{#1\83\012}% U+030A
12355 % U+030B COMBINING DOUBLE ACUTE ACCENT; hungarumlautcmb
12356 \DeclareTextCommand{\H}{PU}[1]{#1\83\013}% U+030B
12357 % U+030C COMBINING CARON; caroncmb
12358 \DeclareTextCommand{\v}{PU}[1]{#1\83\014}% U+030C
12359 % U+030F COMBINING DOUBLE GRAVE ACCENT; dblgravecmb
12360 \DeclareTextCommand{\G}{PU}[1]{#1\83\017}% U+030F
12361 \DeclareTextCommand{\C}{PU}[1]{#1\83\017}% U+030F
12362 % U+0311 COMBINING INVERTED BREVE; breveinvertedcmb
12363 \DeclareTextCommand{\newtie}{PU}[1]{#1\83\021}% U+0311
12364 % U+0323 COMBINING DOT BELOW; dotbelowcmb, *dotbelowcomb
12365 \DeclareTextCommand{\d}{PU}[1]{#1\83\043}% U+0323
12366 % U+0331 COMBINING MACRON BELOW; macronbelowcmb
12367 \DeclareTextCommand{\b}{PU}[1]{#1\83\061}% U+0331
12368 % U+0327 COMBINING CEDILLA; cedillacmb
12369 \DeclareTextCommand{\c}{PU}[1]{#1\83\047}% U+0327
12370 % U+0328 COMBINING OGONEK; ogonekcmb
12371 \DeclareTextCommand{\k}{PU}[1]{#1\83\050}% U+0328
12372 % U+0361 COMBINING DOUBLE INVERTED BREVE; breveinverteddoublecmb
12373 \DeclareTextCommand{\t}{PU}[1]{#1\83\141}% U+0361
12374 % U+20DD COMBINING ENCLOSING CIRCLE
12375 \DeclareTextCommand{\textcircled}{PU}[1]{#1\9040\335}% U+20DD
```
\@empty is an artefact of the NFSS2 machinery, it gets inserted for empty arguments and spaces.

```
12376 \DeclareTextCompositeCommand{\'}{PU}{\@empty}{\textasciigrave}
12377\DeclareTextCompositeCommand{\'}{PU}{\@empty}{\textacute}
12378 \DeclareTextCompositeCommand{\^}{PU}{\@empty}{\textasciicircum}
12379 \DeclareTextCompositeCommand{\~}{PU}{\@empty}{\texttilde}
12380 \DeclareTextCompositeCommand{\"}{PU}{\@empty}{\textasciidieresis}
12381\DeclareTextCompositeCommand{\r}{PU}{\@empty}{\textring}
12382\DeclareTextCompositeCommand{\v}{PU}{\@empty}{\textasciicaron}
12383\DeclareTextCompositeCommand{\.}{PU}{\@empty}{\textdotaccent}
12384 \DeclareTextCompositeCommand{\c}{PU}{\@empty}{\textcedilla}
12385\DeclareTextCompositeCommand{\u}{PU}{\@empty}{\textasciibreve}
12386\DeclareTextCompositeCommand{\G}{PU}{\@empty}{\textdoublegrave}
12387 \DeclareTextCompositeCommand{\=}{PU}{\@empty}{\textasciimacron}
12388 \DeclareTextCompositeCommand{\H}{PU}{\@empty}{\texthungarumlaut}
12389 \DeclareTextCompositeCommand{\k}{PU}{\@empty}{\textogonek}
12390 \DeclareTextCompositeCommand{\b}{PU}{\@empty}{\textmacronbelow}
12391\DeclareTextCompositeCommand{\d}{PU}{\@empty}{\textdotbelow}
12392 \DeclareTextCompositeCommand{\t}{PU}{\@empty}{\texttie}
```

```
12396 \DeclareTextCompositeCommand{\'}{PU}{\ }{\textacute}
12397 \DeclareTextCompositeCommand{\^}{PU}{\ }{\textasciicircum}
12398 \DeclareTextCompositeCommand{\~}{PU}{\ }{\texttilde}
12399 \DeclareTextCompositeCommand{\"}{PU}{\ }{\textasciidieresis}
12400 \DeclareTextCompositeCommand{\r}{PU}{\ }{\textring}
12401 \DeclareTextCompositeCommand{\v}{PU}{\ }{\textasciicaron}
12402 \DeclareTextCompositeCommand{\.}{PU}{\ }{\textdotaccent}
12403 \DeclareTextCompositeCommand{\c}{PU}{\ }{\textcedilla}
12404 \DeclareTextCompositeCommand{\u}{PU}{\ }{\textasciibreve}
12405 \DeclareTextCompositeCommand{\G}{PU}{\ }{\textdoublegrave}
12406 \DeclareTextCompositeCommand{\=}{PU}{\ }{\textasciimacron}
12407\DeclareTextCompositeCommand{\H}{PU}{\ }{\texthungarumlaut}
12408 \DeclareTextCompositeCommand{\k}{PU}{\ }{\textogonek}
12409 \DeclareTextCompositeCommand{\b}{PU}{\ }{\textmacronbelow}
12410 \DeclareTextCompositeCommand{\d}{PU}{\ }{\textdotbelow}
12411 \DeclareTextCompositeCommand{\t}{PU}{\ }{\texttie}
12412 \DeclareTextCompositeCommand{\newtie}{PU}{\ }{\textnewtie}
12413 \DeclareTextCompositeCommand{\textcircled}{PU}{\ }{\textbigcircle}
Accents for capitals (see encoding TS1)
12414 \DeclareTextCommand{\capitalcedilla}{PU}[1]{\c{#1}}
12415 \DeclareTextCommand{\capitalogonek}{PU}[1]{\k{#1}}
12416 \DeclareTextCommand{\capitalgrave}{PU}[1]{\'{#1}}
12417 \DeclareTextCommand{\capitalacute}{PU}[1]{\'{#1}}
12418 \DeclareTextCommand{\capitalcircumflex}{PU}[1]{\^{#1}}
12419 \DeclareTextCommand{\capitaltilde}{PU}[1]{\~{#1}}
12420 \DeclareTextCommand{\capitaldieresis}{PU}[1]{\"{#1}}
12421 \DeclareTextCommand{\capitalhungarumlaut}{PU}[1]{\H{#1}}
12422 \DeclareTextCommand{\capitalring}{PU}[1]{\r{#1}}
12423 \DeclareTextCommand{\capitalcaron}{PU}[1]{\v{#1}}
12424 \DeclareTextCommand{\capitalbreve}{PU}[1]{\u{#1}}
12425 \DeclareTextCommand{\capitalmacron}{PU}[1]{\={#1}}
12426 \DeclareTextCommand{\capitaldotaccent}{PU}[1]{\.{#1}}
12427 \DeclareTextCommand{\capitaltie}{PU}[1]{\t{#1}}
12428 \DeclareTextCommand{\capitalnewtie}{PU}[1]{\newtie{#1}}
50.2.2 Basic Latin: U+0000 to U+007F
Special white space escape characters.
12429 % U+0009 (CHARACTER TABULATION)
12430 \DeclareTextCommand{\textHT}{PU}{\80\011}% U+0009
12431 % U+000A (LINE FEED)
12432 \DeclareTextCommand{\textLF}{PU}{\80\012}% U+000A
12433 % U+000D (CARRIAGE RETURN)
12434 \DeclareTextCommand{\textCR}{PU}{\80\015}% U+000D
\80\040: U+0020 SPACE; space, spacehackarabic
\80\041: U+0021 EXCLAMATION MARK; exclam
12435 % U+0022 QUOTATION MARK; quotedbl
12436 \DeclareTextCommand{\textquotedbl}{PU}{\string"}% \80\042 U+0022
12437 % U+0023 NUMBER SIGN; numbersign
12438 \DeclareTextCommand{\textnumbersign}{PU}{\80\043}% U+0023
12439 % U+0024 DOLLAR SIGN; dollar
12440 \DeclareTextCommand{\textdollar}{PU}{\80\044}% U+0024
```
\DeclareTextCompositeCommand{\newtie}{PU}{\@empty}{\textnewtie}

\DeclareTextCompositeCommand{\'}{PU}{\ }{\textasciigrave}

\DeclareTextCompositeCommand{\textcircled}{PU}{\@empty}{\textbigcircle}

```
12441 % U+0025 PERCENT SIGN; percent
```

```
12442 \DeclareTextCommand{\textpercent}{PU}{\80\045}% U+0025
```
12443 % U+0026 AMPERSAND; ampersand 12444 \DeclareTextCommand{\textampersand}{PU}{\80\046}% U+0026 12445 % U+0027 APOSTROPHE; quotesingle 12446 \DeclareTextCommand{\textquotesingle}{PU}{\80\047}% U+0027 12447 % U+0028 LEFT PARENTHESIS; parenleft 12448 \DeclareTextCommand{\textparenleft}{PU}{\80\050}% U+0028 12449 % U+0029 RIGHT PARENTHESIS; parenright 12450 \DeclareTextCommand{\textparenright}{PU}{\80\051}% U+0029 12451 % U+002A ASTERISK; asterisk 12452 \DeclareTextCommand{\textasteriskcentered}{PU}{\80\052}% U+002A (?) \80\053: U+002B PLUS SIGN; plus \80\054: U+002C COMMA; comma \80\055: U+002D HYPHEN-MINUS; hyphen \80\056: U+002E FULL STOP; period \80\057: U+002F SOLIDUS; slash \80\060: U+0030 DIGIT ZERO; zero . . . \80\071: U+0039 DIGIT NINE; nine \80\072: U+003A COLON; colon \80\073: U+003B SEMICOLON; semicolon 12453 % U+003C LESS-THAN SIGN; less 12454 \DeclareTextCommand{\textless}{PU}{<}% \80\074 U+003C \80\075: U+003D EQUALS SIGN; equal 12455 % U+003E GREATER-THAN SIGN; greater 12456 \DeclareTextCommand{\textgreater}{PU}{>}% \80\076 U+003E \80\077: U+003F QUESTION MARK; question \80\100: U+0040 COMMERCIAL AT; at \80\101: U+0041 LATIN CAPITAL LETTER A; A . . . \80\132: U+005A LATIN CAPITAL LETTER Z; Z \80\133: U+005B LEFT SQUARE BRACKET; bracketleft 12457 % U+005C REVERSE SOLIDUS; backslash 12458 \DeclareTextCommand{\textbackslash}{PU}{\80\134}% U+005C \80\135: U+005D RIGHT SQUARE BRACKET; bracketright 12459 % U+005E CIRCUMFLEX ACCENT; asciicircum 12460 \DeclareTextCommand{\textasciicircum}{PU}{\80\136}% U+005E 12461 % U+005F LOW LINE; underscore 12462 \DeclareTextCommand{\textunderscore}{PU}{\80\137}% U+005F 12463 % U+0060 GRAVE ACCENT; grave 12464 \DeclareTextCommand{\textasciigrave}{PU}{\80\140}% U+0060 \80\141: U+0061 LATIN SMALL LETTER A; a . . . \80\150: U+0068 LATIN SMALL LETTER H; h 12465 % U+0069 LATIN SMALL LETTER I; i 12466 \DeclareTextCompositeCommand{\.}{PU}{\i}{i} % \80\151 U+0069 12467 \DeclareTextCompositeCommand{\.}{PU}{i}{i}% \80\151 U+0069 \80\152: U+006A LATIN SMALL LETTER J; j . . . \80\172: U+007A LATIN SMALL LETTER Z; z

12468 % U+007B LEFT CURLY BRACKET; braceleft 12469 \DeclareTextCommand{\textbraceleft}{PU}{\80\173}% U+007B 12470 % U+007C VERTICAL LINE; \*bar, verticalbar

```
12471 \DeclareTextCommand{\textbar}{PU}{|}% \80\174 U+007C
12472 % U+007D RIGHT CURLY BRACKET; braceright
12473 \DeclareTextCommand{\textbraceright}{PU}{\80\175}% U+007D
12474 % U+007E TILDE; asciitilde
12475 \DeclareTextCommand{\textasciitilde}{PU}{\80\176}% U+007E
```
#### 50.2.3 Latin-1 Supplement: U+0080 to U+00FF

```
\80\240: U+00A0 NO-BREAK SPACE; nbspace, nonbreakingspace
12476 % U+00A1 INVERTED EXCLAMATION MARK; exclamdown
12477 \DeclareTextCommand{\textexclamdown}{PU}{\80\241}% U+00A1
12478 % U+00A2 CENT SIGN; cent
12479 \DeclareTextCommand{\textcent}{PU}{\80\242}% U+00A2
12480 % U+00A3 POUND SIGN; sterling
12481 \DeclareTextCommand{\textsterling}{PU}{\80\243}% U+00A3
12482 % U+00A4 CURRENCY SIGN; currency
12483 \DeclareTextCommand{\textcurrency}{PU}{\80\244}% U+00A4
12484 % U+00A5 YEN SIGN; yen
12485 \DeclareTextCommand{\textyen}{PU}{\80\245}% U+00A5
12486 % U+00A6 BROKEN BAR; brokenbar
12487 \DeclareTextCommand{\textbrokenbar}{PU}{\80\246}% U+00A6
12488 % U+00A7 SECTION SIGN; section
12489 \DeclareTextCommand{\textsection}{PU}{\80\247}% U+00A7
12490 % U+00A8 DIAERESIS; dieresis
12491 \DeclareTextCommand{\textasciidieresis}{PU}{\80\250}% U+00A8
12492 % U+00A9 COPYRIGHT SIGN; copyright
12493 \DeclareTextCommand{\textcopyright}{PU}{\80\251}% U+00A9
12494 % U+00AA FEMININE ORDINAL INDICATOR; ordfeminine
12495 \DeclareTextCommand{\textordfeminine}{PU}{\80\252}% U+00AA
12496 % U+00AB LEFT-POINTING DOUBLE ANGLE QUOTATION MARK; guillemotleft
12497 \DeclareTextCommand{\guillemotleft}{PU}{\80\253}% U+00AB
12498 % U+00AC NOT SIGN; logicalnot
12499 \DeclareTextCommand{\textlogicalnot}{PU}{\80\254}% U+00AC
12500 \DeclareTextCommand{\textlnot}{PU}{\80\254}% U+00AC
\80\255: U+00AD SOFT HYPHEN; sfthyphen, softhyphen
12501 % U+00AE REGISTERED SIGN; registered
12502 \DeclareTextCommand{\textregistered}{PU}{\80\256}% U+00AE
12503 % U+00AF MACRON; *macron, overscore
12504 \DeclareTextCommand{\textasciimacron}{PU}{\80\257}% U+00AF
12505 % U+00B0 DEGREE SIGN; degree
12506 \DeclareTextCommand{\textdegree}{PU}{\80\260}% U+00B0
12507 % U+00B1 PLUS-MINUS SIGN; plusminus
12508 \DeclareTextCommand{\textplusminus}{PU}{\80\261}% U+00B1
12509 % U+00B2 SUPERSCRIPT TWO; twosuperior
12510 \DeclareTextCommand{\texttwosuperior}{PU}{\80\262}% U+00B2
12511 % U+00B3 SUPERSCRIPT THREE; threesuperior
12512 \DeclareTextCommand{\textthreesuperior}{PU}{\80\263}% U+00B3
12513 % U+00B4 ACUTE ACCENT; acute
12514 \DeclareTextCommand{\textacute}{PU}{\80\264}% U+00B4
12515 \DeclareTextCommand{\textasciiacute}{PU}{\80\264}% U+00B4
12516 % U+00B5 MICRO SIGN; mu, mu1
12517 \DeclareTextCommand{\textmu}{PU}{\80\265}% U+00B5
12518 % U+00B6 PILCROW SIGN; paragraph
12519 \DeclareTextCommand{\textparagraph}{PU}{\80\266}% U+00B6
12520 % U+00B7 MIDDLE DOT; middot, *periodcentered
12521 \DeclareTextCommand{\textperiodcentered}{PU}{\80\267}% U+00B7
12522 % U+00B8 CEDILLA; cedilla
```
 \DeclareTextCommand{\textcedilla}{PU}{\80\270}% U+00B8 % U+00B9 SUPERSCRIPT ONE; onesuperior \DeclareTextCommand{\textonesuperior}{PU}{\80\271}% U+00B9 % U+00BA MASCULINE ORDINAL INDICATOR; ordmasculine \DeclareTextCommand{\textordmasculine}{PU}{\80\272}% U+00BA % U+00BB RIGHT-POINTING DOUBLE ANGLE QUOTATION MARK; guillemotright \DeclareTextCommand{\guillemotright}{PU}{\80\273}% U+00BB % U+00BC VULGAR FRACTION ONE QUARTER; onequarter \DeclareTextCommand{\textonequarter}{PU}{\80\274}% U+00BC % U+00BD VULGAR FRACTION ONE HALF; onehalf \DeclareTextCommand{\textonehalf}{PU}{\80\275}% U+00BD % U+00BE VULGAR FRACTION THREE QUARTERS; threequarters \DeclareTextCommand{\textthreequarters}{PU}{\80\276}% U+00BE % U+00BF INVERTED QUESTION MARK; questiondown \DeclareTextCommand{\textquestiondown}{PU}{\80\277}% U+00BF % U+00C0 LATIN CAPITAL LETTER A WITH GRAVE; Agrave \DeclareTextCompositeCommand{\'}{PU}{A}{\80\300}% U+00C0 % U+00C1 LATIN CAPITAL LETTER A WITH ACUTE; Aacute \DeclareTextCompositeCommand{\'}{PU}{A}{\80\301}% U+00C1 % U+00C2 LATIN CAPITAL LETTER A WITH CIRCUMFLEX; Acircumflex \DeclareTextCompositeCommand{\^}{PU}{A}{\80\302}% U+00C2 % U+00C3 LATIN CAPITAL LETTER A WITH TILDE; Atilde \DeclareTextCompositeCommand{\~}{PU}{A}{\80\303}% U+00C3 % U+00C4 LATIN CAPITAL LETTER A WITH DIAERESIS; Adieresis \DeclareTextCompositeCommand{\"}{PU}{A}{\80\304}% U+00C4 % U+00C5 LATIN CAPITAL LETTER A WITH RING ABOVE; Aring \DeclareTextCompositeCommand{\r}{PU}{A}{\80\305}% U+00C5 % U+00C6 LATIN CAPITAL LETTER AE; AE \DeclareTextCommand{\AE}{PU}{\80\306}% U+00C6 % U+00C7 LATIN CAPITAL LETTER C WITH CEDILLA; Ccedilla \DeclareTextCompositeCommand{\c}{PU}{C}{\80\307}% U+00C7 % U+00C8 LATIN CAPITAL LETTER E WITH GRAVE; Egrave \DeclareTextCompositeCommand{\'}{PU}{E}{\80\310}% U+00C8 % U+00C9 LATIN CAPITAL LETTER E WITH ACUTE; Eacute \DeclareTextCompositeCommand{\'}{PU}{E}{\80\311}% U+00C9 % U+00CA LATIN CAPITAL LETTER E WITH CIRCUMFLEX; Ecircumflex \DeclareTextCompositeCommand{\^}{PU}{E}{\80\312}% U+00CA % U+00CB LATIN CAPITAL LETTER E WITH DIAERESIS; Edieresis \DeclareTextCompositeCommand{\"}{PU}{E}{\80\313}% U+00CB % U+00CC LATIN CAPITAL LETTER I WITH GRAVE; Igrave \DeclareTextCompositeCommand{\'}{PU}{I}{\80\314}% U+00CC % U+00CD LATIN CAPITAL LETTER I WITH ACUTE; Iacute \DeclareTextCompositeCommand{\'}{PU}{I}{\80\315}% U+00CD % U+00CE LATIN CAPITAL LETTER I WITH CIRCUMFLEX; Icircumflex \DeclareTextCompositeCommand{\^}{PU}{I}{\80\316}% U+00CE % U+00CF LATIN CAPITAL LETTER I WITH DIAERESIS; Idieresis \DeclareTextCompositeCommand{\"}{PU}{I}{\80\317}% U+00CF % U+00D0 LATIN CAPITAL LETTER ETH; Eth \DeclareTextCommand{\DH}{PU}{\80\320}% U+00D0 % U+00D1 LATIN CAPITAL LETTER N WITH TILDE; Ntilde \DeclareTextCompositeCommand{\~}{PU}{N}{\80\321}% U+00D1 % U+00D2 LATIN CAPITAL LETTER O WITH GRAVE; Ograve \DeclareTextCompositeCommand{\'}{PU}{O}{\80\322}% U+00D2 % U+00D3 LATIN CAPITAL LETTER O WITH ACUTE; Oacute \DeclareTextCompositeCommand{\'}{PU}{O}{\80\323}% U+00D3 % U+00D4 LATIN CAPITAL LETTER O WITH CIRCUMFLEX; Ocircumflex \DeclareTextCompositeCommand{\^}{PU}{O}{\80\324}% U+00D4

 % U+00D5 LATIN CAPITAL LETTER O WITH TILDE; Otilde \DeclareTextCompositeCommand{\~}{PU}{O}{\80\325}% U+00D5 % U+00D6 LATIN CAPITAL LETTER O WITH DIAERESIS; Odieresis \DeclareTextCompositeCommand{\"}{PU}{O}{\80\326}% U+00D6 % U+00D7 MULTIPLICATION SIGN; multiply \DeclareTextCommand{\textmultiply}{PU}{\80\327}% U+00D7 % U+00D8 LATIN CAPITAL LETTER O WITH STROKE; Oslash \DeclareTextCommand{\O}{PU}{\80\330}% U+00D8 % U+00D9 LATIN CAPITAL LETTER U WITH GRAVE; Ugrave \DeclareTextCompositeCommand{\'}{PU}{U}{\80\331}% U+00D9 % U+00DA LATIN CAPITAL LETTER U WITH ACUTE; Uacute \DeclareTextCompositeCommand{\'}{PU}{U}{\80\332}% U+00DA % U+00DB LATIN CAPITAL LETTER U WITH CIRCUMFLEX; Ucircumflex \DeclareTextCompositeCommand{\^}{PU}{U}{\80\333}% U+00DB % U+00DC LATIN CAPITAL LETTER U WITH DIAERESIS; Udieresis \DeclareTextCompositeCommand{\"}{PU}{U}{\80\334}% U+00DC % U+00DD LATIN CAPITAL LETTER Y WITH ACUTE; Yacute \DeclareTextCompositeCommand{\'}{PU}{Y}{\80\335}% U+00DD % U+00DE LATIN CAPITAL LETTER THORN; Thorn \DeclareTextCommand{\TH}{PU}{\80\336}% U+00DE % U+00DF LATIN SMALL LETTER SHARP S; germandbls \DeclareTextCommand{\ss}{PU}{\80\337}% U+00DF % U+00E0 LATIN SMALL LETTER A WITH GRAVE; agrave \DeclareTextCompositeCommand{\'}{PU}{a}{\80\340}% U+00E0 % U+00E1 LATIN SMALL LETTER A WITH ACUTE; aacute \DeclareTextCompositeCommand{\'}{PU}{a}{\80\341}% U+00E1 % U+00E2 LATIN SMALL LETTER A WITH CIRCUMFLEX; acircumflex \DeclareTextCompositeCommand{\^}{PU}{a}{\80\342}% U+00E2 % U+00E3 LATIN SMALL LETTER A WITH TILDE; atilde \DeclareTextCompositeCommand{\~}{PU}{a}{\80\343}% U+00E3 % U+00E4 LATIN SMALL LETTER A WITH DIAERESIS; adieresis \DeclareTextCompositeCommand{\"}{PU}{a}{\80\344}% U+00E4 % U+00E5 LATIN SMALL LETTER A WITH RING ABOVE; aring \DeclareTextCompositeCommand{\r}{PU}{a}{\80\345}% U+00E5 % U+00E6 LATIN SMALL LETTER AE; ae \DeclareTextCommand{\ae}{PU}{\80\346}% U+00E6 % U+00E7 LATIN SMALL LETTER C WITH CEDILLA; ccedilla \DeclareTextCompositeCommand{\c}{PU}{c}{\80\347}% U+00E7 % U+00E8 LATIN SMALL LETTER E WITH GRAVE; egrave \DeclareTextCompositeCommand{\'}{PU}{e}{\80\350}% U+00E8 % U+00E9 LATIN SMALL LETTER E WITH ACUTE; eacute \DeclareTextCompositeCommand{\'}{PU}{e}{\80\351}% U+00E9 % U+00EA LATIN SMALL LETTER E WITH CIRCUMFLEX; ecircumflex \DeclareTextCompositeCommand{\^}{PU}{e}{\80\352}% U+00EA % U+00EB LATIN SMALL LETTER E WITH DIAERESIS; edieresis \DeclareTextCompositeCommand{\"}{PU}{e}{\80\353}% U+00EB % U+00EC LATIN SMALL LETTER I WITH GRAVE; igrave \DeclareTextCompositeCommand{\'}{PU}{i}{\80\354}% U+00EC \DeclareTextCompositeCommand{\'}{PU}{\i}{\80\354}% U+00EC % U+00ED LATIN SMALL LETTER I WITH ACUTE; iacute \DeclareTextCompositeCommand{\'}{PU}{i}{\80\355}% U+00ED \DeclareTextCompositeCommand{\'}{PU}{\i}{\80\355}% U+00ED % U+00EE LATIN SMALL LETTER I WITH CIRCUMFLEX; icircumflex \DeclareTextCompositeCommand{\^}{PU}{i}{\80\356}% U+00EE \DeclareTextCompositeCommand{\^}{PU}{\i}{\80\356}% U+00EE % U+00EF LATIN SMALL LETTER I WITH DIAERESIS; idieresis \DeclareTextCompositeCommand{\"}{PU}{i}{\80\357}% U+00EF

 \DeclareTextCompositeCommand{\"}{PU}{\i}{\80\357}% U+00EF % U+00F0 LATIN SMALL LETTER ETH; eth \DeclareTextCommand{\dh}{PU}{\80\360}% U+00F0 % U+00F1 LATIN SMALL LETTER N WITH TILDE; ntilde \DeclareTextCompositeCommand{\~}{PU}{n}{\80\361}% U+00F1 % U+00F2 LATIN SMALL LETTER O WITH GRAVE; ograve \DeclareTextCompositeCommand{\'}{PU}{o}{\80\362}% U+00F2 % U+00F3 LATIN SMALL LETTER O WITH ACUTE; oacute \DeclareTextCompositeCommand{\'}{PU}{o}{\80\363}% U+00F3 % U+00F4 LATIN SMALL LETTER O WITH CIRCUMFLEX; ocircumflex \DeclareTextCompositeCommand{\^}{PU}{o}{\80\364}% U+00F4 % U+00F5 LATIN SMALL LETTER O WITH TILDE; otilde \DeclareTextCompositeCommand{\~}{PU}{o}{\80\365}% U+00F5 % U+00F6 LATIN SMALL LETTER O WITH DIAERESIS; odieresis \DeclareTextCompositeCommand{\"}{PU}{o}{\80\366}% U+00F6 % U+00F7 DIVISION SIGN; divide \DeclareTextCommand{\textdivide}{PU}{\80\367}% U+00F7 % U+00F8 LATIN SMALL LETTER O WITH STROKE; oslash \DeclareTextCommand{\o}{PU}{\80\370}% U+00F8 % U+00F9 LATIN SMALL LETTER U WITH GRAVE; ugrave \DeclareTextCompositeCommand{\'}{PU}{u}{\80\371}% U+00F9 % U+00FA LATIN SMALL LETTER U WITH ACUTE; uacute \DeclareTextCompositeCommand{\'}{PU}{u}{\80\372}% U+00FA % U+00FB LATIN SMALL LETTER U WITH CIRCUMFLEX; ucircumflex \DeclareTextCompositeCommand{\^}{PU}{u}{\80\373}% U+00FB % U+00FC LATIN SMALL LETTER U WITH DIAERESIS; udieresis \DeclareTextCompositeCommand{\"}{PU}{u}{\80\374}% U+00FC % U+00FD LATIN SMALL LETTER Y WITH ACUTE; yacute \DeclareTextCompositeCommand{\'}{PU}{y}{\80\375}% U+00FD % U+00FE LATIN SMALL LETTER THORN; thorn \DeclareTextCommand{\th}{PU}{\80\376}% U+00FE % U+00FF LATIN SMALL LETTER Y WITH DIAERESIS; ydieresis \DeclareTextCompositeCommand{\"}{PU}{y}{\80\377}% U+00FF

### 50.2.4 Latin Extended-A: U+0080 to U+017F

 % U+0100 LATIN CAPITAL LETTER A WITH MACRON; Amacron \DeclareTextCompositeCommand{\=}{PU}{A}{\81\000}% U+0100 % U+0101 LATIN SMALL LETTER A WITH MACRON; amacron \DeclareTextCompositeCommand{\=}{PU}{a}{\81\001}% U+0101 % U+0102 LATIN CAPITAL LETTER A WITH BREVE; Abreve \DeclareTextCompositeCommand{\u}{PU}{A}{\81\002}% U+0102 % U+0103 LATIN SMALL LETTER A WITH BREVE; abreve \DeclareTextCompositeCommand{\u}{PU}{a}{\81\003}% U+0103 % U+0104 LATIN CAPITAL LETTER A WITH OGONEK; Aogonek \DeclareTextCompositeCommand{\k}{PU}{A}{\81\004}% U+0104 % U+0105 LATIN SMALL LETTER A WITH OGONEK; aogonek \DeclareTextCompositeCommand{\k}{PU}{a}{\81\005}% U+0105 % U+0106 LATIN CAPITAL LETTER C WITH ACUTE; Cacute \DeclareTextCompositeCommand{\'}{PU}{C}{\81\006}% U+0106 % U+0107 LATIN SMALL LETTER C WITH ACUTE; cacute \DeclareTextCompositeCommand{\'}{PU}{c}{\81\007}% U+0107 % U+0108 LATIN CAPITAL LETTER C WITH CIRCUMFLEX; Ccircumflex \DeclareTextCompositeCommand{\^}{PU}{C}{\81\010}% U+0108 % U+0109 LATIN SMALL LETTER C WITH CIRCUMFLEX; ccircumflex \DeclareTextCompositeCommand{\^}{PU}{c}{\81\011}% U+0109 % U+010A LATIN CAPITAL LETTER C WITH DOT ABOVE; Cdot, Cdotaccent

 \DeclareTextCompositeCommand{\.}{PU}{C}{\81\012}% U+010A % U+010B LATIN SMALL LETTER C WITH DOT ABOVE; cdot, cdotaccent \DeclareTextCompositeCommand{\.}{PU}{c}{\81\013}% U+010B % U+010C LATIN CAPITAL LETTER C WITH CARON; Ccaron \DeclareTextCompositeCommand{\v}{PU}{C}{\81\014}% U+010C % U+010D LATIN SMALL LETTER C WITH CARON; ccaron \DeclareTextCompositeCommand{\v}{PU}{c}{\81\015}% U+010D % U+010E LATIN CAPITAL LETTER D WITH CARON; Dcaron \DeclareTextCompositeCommand{\v}{PU}{D}{\81\016}% U+010E % U+010F LATIN SMALL LETTER D WITH CARON; dcaron \DeclareTextCompositeCommand{\v}{PU}{d}{\81\017}% U+010F 12702 % U+0110 LATIN CAPITAL LETTER D WITH STROKE; Dcroat, Dslash \DeclareTextCommand{\DJ}{PU}{\81\020}% U+0110 % U+0111 LATIN SMALL LETTER D WITH STROKE; dcroat, dmacron \DeclareTextCommand{\dj}{PU}{\81\021}% U+0111 % U+0112 LATIN CAPITAL LETTER E WITH MACRON; Emacron \DeclareTextCompositeCommand{\=}{PU}{E}{\81\022}% U+0112 % U+0113 LATIN SMALL LETTER E WITH MACRON; emacron \DeclareTextCompositeCommand{\=}{PU}{e}{\81\023}% U+0113 % U+0114 LATIN CAPITAL LETTER E WITH BREVE; Ebreve \DeclareTextCompositeCommand{\u}{PU}{E}{\81\024}% U+0114 % U+0115 LATIN SMALL LETTER E WITH BREVE; ebreve \DeclareTextCompositeCommand{\u}{PU}{e}{\81\025}% U+0115 % U+0116 LATIN CAPITAL LETTER E WITH DOT ABOVE; Edot, Edotaccent \DeclareTextCompositeCommand{\.}{PU}{E}{\81\026}% U+0116 % U+0117 LATIN SMALL LETTER E WITH DOT ABOVE; edot, edotaccent \DeclareTextCompositeCommand{\.}{PU}{e}{\81\027}% U+0117 % U+0118 LATIN CAPITAL LETTER E WITH OGONEK; Eogonek \DeclareTextCompositeCommand{\k}{PU}{E}{\81\030}% U+0118 % U+0119 LATIN SMALL LETTER E WITH OGONEK; eogonek \DeclareTextCompositeCommand{\k}{PU}{e}{\81\031}% U+0119 % U+011A LATIN CAPITAL LETTER E WITH CARON; Ecaron \DeclareTextCompositeCommand{\v}{PU}{E}{\81\032}% U+011A % U+011B LATIN SMALL LETTER E WITH CARON; ecaron \DeclareTextCompositeCommand{\v}{PU}{e}{\81\033}% U+011B % U+011C LATIN CAPITAL LETTER G WITH CIRCUMFLEX; Gcircumflex \DeclareTextCompositeCommand{\^}{PU}{G}{\81\034}% U+011C % U+011D LATIN SMALL LETTER G WITH CIRCUMFLEX; gcircumflex \DeclareTextCompositeCommand{\^}{PU}{g}{\81\035}% U+011D % U+011E LATIN CAPITAL LETTER G WITH BREVE; Gbreve \DeclareTextCompositeCommand{\u}{PU}{G}{\81\036}% U+011E % U+011F LATIN SMALL LETTER G WITH BREVE; gbreve \DeclareTextCompositeCommand{\u}{PU}{g}{\81\037}% U+011F % U+0120 LATIN CAPITAL LETTER G WITH DOT ABOVE; Gdot, Gdotaccent \DeclareTextCompositeCommand{\.}{PU}{G}{\81\040}% U+0120 % U+0121 LATIN SMALL LETTER G WITH DOT ABOVE; gdot, gdotaccent \DeclareTextCompositeCommand{\.}{PU}{g}{\81\041}% U+0121 % U+0122 LATIN CAPITAL LETTER G WITH CEDILLA; Gcedilla, Gcommaaccent \DeclareTextCompositeCommand{\c}{PU}{G}{\81\042}% U+0122 % U+0123 LATIN SMALL LETTER G WITH CEDILLA; gcedilla, gcommaaccent \DeclareTextCompositeCommand{\c}{PU}{g}{\81\043}% U+0123 % U+0124 LATIN CAPITAL LETTER H WITH CIRCUMFLEX; Hcircumflex \DeclareTextCompositeCommand{\^}{PU}{H}{\81\044}% U+0124 % U+0125 LATIN SMALL LETTER H WITH CIRCUMFLEX; hcircumflex \DeclareTextCompositeCommand{\^}{PU}{h}{\81\045}% U+0125 % U+0126 LATIN CAPITAL LETTER H WITH STROKE; Hbar \DeclareTextCommand{\textHslash}{PU}{\81\046}% U+0126

 % U+0127 LATIN SMALL LETTER H WITH STROKE; hbar \DeclareTextCommand{\texthslash}{PU}{\81\047}% U+0127 % U+0128 LATIN CAPITAL LETTER I WITH TILDE; Itilde \DeclareTextCompositeCommand{\~}{PU}{I}{\81\050}% U+0128 % U+0129 LATIN SMALL LETTER I WITH TILDE; itilde \DeclareTextCompositeCommand{\~}{PU}{i}{\81\051}% U+0129 \DeclareTextCompositeCommand{\~}{PU}{\i}{\81\051}% U+0129 % U+012A LATIN CAPITAL LETTER I WITH MACRON; Imacron \DeclareTextCompositeCommand{\=}{PU}{I}{\81\052}% U+012A % U+012B LATIN SMALL LETTER I WITH MACRON; imacron \DeclareTextCompositeCommand{\=}{PU}{i}{\81\053}% U+012B \DeclareTextCompositeCommand{\=}{PU}{\i}{\81\053}% U+012B % U+012C LATIN CAPITAL LETTER I WITH BREVE; Ibreve \DeclareTextCompositeCommand{\u}{PU}{I}{\81\054}% U+012C % U+012D LATIN SMALL LETTER I WITH BREVE; ibreve \DeclareTextCompositeCommand{\u}{PU}{i}{\81\055}% U+012D \DeclareTextCompositeCommand{\u}{PU}{\i}{\81\055}% U+012D % U+012E LATIN CAPITAL LETTER I WITH OGONEK; Iogonek \DeclareTextCompositeCommand{\k}{PU}{I}{\81\056}% U+012E % U+012F LATIN SMALL LETTER I WITH OGONEK; iogonek \DeclareTextCompositeCommand{\k}{PU}{i}{\81\057}% U+012F \DeclareTextCompositeCommand{\k}{PU}{\i}{\81\057}% U+012F % U+0130 LATIN CAPITAL LETTER I WITH DOT ABOVE; Idot, Idotaccent \DeclareTextCompositeCommand{\.}{PU}{I}{\81\060}% U+0130 % U+0131 LATIN SMALL LETTER DOTLESS I; dotlessi \DeclareTextCommand{\i}{PU}{\81\061}% U+0131 % U+0132 LATIN CAPITAL LIGATURE IJ; IJ \DeclareTextCommand{\IJ}{PU}{\81\062}% U+0132 % U+0133 LATIN SMALL LIGATURE IJ; ij \DeclareTextCommand{\ij}{PU}{\81\063}% U+0133 % U+0134 LATIN CAPITAL LETTER J WITH CIRCUMFLEX; Jcircumflex \DeclareTextCompositeCommand{\^}{PU}{J}{\81\064}% U+0134 % U+0135 LATIN SMALL LETTER J WITH CIRCUMFLEX; jcircumflex \DeclareTextCompositeCommand{\^}{PU}{j}{\81\065}% U+0135 \DeclareTextCompositeCommand{\^}{PU}{\j}{\81\065}% U+0135 % U+0136 LATIN CAPITAL LETTER K WITH CEDILLA; Kcedilla, Kcommaaccent \DeclareTextCompositeCommand{\c}{PU}{K}{\81\066}% U+0136 % U+0137 LATIN SMALL LETTER K WITH CEDILLA; kcedilla, kcommaaccent \DeclareTextCompositeCommand{\c}{PU}{k}{\81\067}% U+0137

The canonical name of U+0138, small letter kra, would be \textkgreenlandic, following the glyph naming convention. However latex/base/inputenc.dtx has choosen \textkra.

 % U+0138 LATIN SMALL LETTER KRA; kgreenlandic \DeclareTextCommand{\textkra}{PU}{\81\070}% U+0138 % U+0139 LATIN CAPITAL LETTER L WITH ACUTE; Lacute \DeclareTextCompositeCommand{\'}{PU}{L}{\81\071}% U+0139 % U+013A LATIN SMALL LETTER L WITH ACUTE; lacute \DeclareTextCompositeCommand{\'}{PU}{l}{\81\072}% U+013A % U+013B LATIN CAPITAL LETTER L WITH CEDILLA; Lcedilla, Lcommaaccent \DeclareTextCompositeCommand{\c}{PU}{L}{\81\073}% U+013B % U+013C LATIN SMALL LETTER L WITH CEDILLA; lcedilla, lcommaaccent \DeclareTextCompositeCommand{\c}{PU}{l}{\81\074}% U+013C % U+013D LATIN CAPITAL LETTER L WITH CARON; Lcaron \DeclareTextCompositeCommand{\v}{PU}{L}{\81\075}% U+013D % U+013E LATIN SMALL LETTER L WITH CARON; lcaron \DeclareTextCompositeCommand{\v}{PU}{l}{\81\076}% U+013E

There seems to be no variants of letters 'L' and 'l' with a dot above (reasonable). Therefore the  $\backslash$ . accent is reused instead of making a separate accent macro  $\text{textmiddledot}.$  % U+013F LATIN CAPITAL LETTER L WITH MIDDLE DOT; Ldot, Ldotaccent \DeclareTextCompositeCommand{\.}{PU}{L}{\81\077}% U+013F % U+0140 LATIN SMALL LETTER L WITH MIDDLE DOT; ldot, ldotaccent \DeclareTextCompositeCommand{\.}{PU}{l}{\81\100}% U+0140 % U+0141 LATIN CAPITAL LETTER L WITH STROKE; Lslash \DeclareTextCommand{\L}{PU}{\81\101}% U+0141 % U+0142 LATIN SMALL LETTER L WITH STROKE; lslash \DeclareTextCommand{\l}{PU}{\81\102}% U+0142 % U+0143 LATIN CAPITAL LETTER N WITH ACUTE; Nacute \DeclareTextCompositeCommand{\'}{PU}{N}{\81\103}% U+0143 % U+0144 LATIN SMALL LETTER N WITH ACUTE; nacute \DeclareTextCompositeCommand{\'}{PU}{n}{\81\104}% U+0144 % U+0145 LATIN CAPITAL LETTER N WITH CEDILLA; Ncedilla, Ncommaaccent \DeclareTextCompositeCommand{\c}{PU}{N}{\81\105}% U+0145 % U+0146 LATIN SMALL LETTER N WITH CEDILLA; ncedilla, ncommaaccent \DeclareTextCompositeCommand{\c}{PU}{n}{\81\106}% U+0146 % U+0147 LATIN CAPITAL LETTER N WITH CARON; Ncaron \DeclareTextCompositeCommand{\v}{PU}{N}{\81\107}% U+0147 % U+0148 LATIN SMALL LETTER N WITH CARON; ncaron \DeclareTextCompositeCommand{\v}{PU}{n}{\81\110}% U+0148 % U+0149 LATIN SMALL LETTER N PRECEDED BY APOSTROPHE; napostrophe, quoterightn \DeclareTextCommand{\textnapostrophe}{PU}{\81\111}% U+0149 % U+014A LATIN CAPITAL LETTER ENG; Eng \DeclareTextCommand{\NG}{PU}{\81\112}% U+014A % U+014B LATIN SMALL LETTER ENG; eng \DeclareTextCommand{\ng}{PU}{\81\113}% U+014B % U+014C LATIN CAPITAL LETTER O WITH MACRON; Omacron \DeclareTextCompositeCommand{\=}{PU}{O}{\81\114}% U+014C % U+014D LATIN SMALL LETTER O WITH MACRON; omacron \DeclareTextCompositeCommand{\=}{PU}{o}{\81\115}% U+014D % U+014E LATIN CAPITAL LETTER O WITH BREVE; Obreve \DeclareTextCompositeCommand{\u}{PU}{O}{\81\116}% U+014E % U+014F LATIN SMALL LETTER O WITH BREVE; obreve \DeclareTextCompositeCommand{\u}{PU}{o}{\81\117}% U+014F % U+0150 LATIN CAPITAL LETTER O WITH DOUBLE ACUTE; Odblacute, Ohungarumlaut \DeclareTextCompositeCommand{\H}{PU}{O}{\81\120}% U+0150 % U+0151 LATIN SMALL LETTER O WITH DOUBLE ACUTE; odblacute, ohungarumlaut \DeclareTextCompositeCommand{\H}{PU}{o}{\81\121}% U+0151 % U+0152 LATIN CAPITAL LIGATURE OE; OE \DeclareTextCommand{\OE}{PU}{\81\122}% U+0152 % U+0153 LATIN SMALL LIGATURE OE; oe \DeclareTextCommand{\oe}{PU}{\81\123}% U+0153 % U+0154 LATIN CAPITAL LETTER R WITH ACUTE; Racute \DeclareTextCompositeCommand{\'}{PU}{R}{\81\124}% U+0154 % U+0155 LATIN SMALL LETTER R WITH ACUTE; racute \DeclareTextCompositeCommand{\'}{PU}{r}{\81\125}% U+0155 % U+0156 LATIN CAPITAL LETTER R WITH CEDILLA; Rcedilla, Rcommaaccent \DeclareTextCompositeCommand{\c}{PU}{R}{\81\126}% U+0156 % U+0157 LATIN SMALL LETTER R WITH CEDILLA; rcedilla, rcommaaccent \DeclareTextCompositeCommand{\c}{PU}{r}{\81\127}% U+0157 % U+0158 LATIN CAPITAL LETTER R WITH CARON; Rcaron \DeclareTextCompositeCommand{\v}{PU}{R}{\81\130}% U+0158 % U+0159 LATIN SMALL LETTER R WITH CARON; rcaron \DeclareTextCompositeCommand{\v}{PU}{r}{\81\131}% U+0159 % U+015A LATIN CAPITAL LETTER S WITH ACUTE; Sacute

 \DeclareTextCompositeCommand{\'}{PU}{S}{\81\132}% U+015A % U+015B LATIN SMALL LETTER S WITH ACUTE; sacute \DeclareTextCompositeCommand{\'}{PU}{s}{\81\133}% U+015B % U+015C LATIN CAPITAL LETTER S WITH CIRCUMFLEX; Scircumflex \DeclareTextCompositeCommand{\^}{PU}{S}{\81\134}% U+015C % U+015D LATIN SMALL LETTER S WITH CIRCUMFLEX; scircumflex \DeclareTextCompositeCommand{\^}{PU}{s}{\81\135}% U+015D % U+015E LATIN CAPITAL LETTER S WITH CEDILLA; Scedilla \DeclareTextCompositeCommand{\c}{PU}{S}{\81\136}% U+015E % U+015F LATIN SMALL LETTER S WITH CEDILLA; scedilla \DeclareTextCompositeCommand{\c}{PU}{s}{\81\137}% U+015F % U+0160 LATIN CAPITAL LETTER S WITH CARON; Scaron \DeclareTextCompositeCommand{\v}{PU}{S}{\81\140}% U+0160 % U+0161 LATIN SMALL LETTER S WITH CARON; scaron \DeclareTextCompositeCommand{\v}{PU}{s}{\81\141}% U+0161 % U+0162 LATIN CAPITAL LETTER T WITH CEDILLA; Tcedilla, Tcommaaccent \DeclareTextCompositeCommand{\c}{PU}{T}{\81\142}% U+0162 % U+0163 LATIN SMALL LETTER T WITH CEDILLA; tcedilla, tcommaaccent \DeclareTextCompositeCommand{\c}{PU}{t}{\81\143}% U+0163 % U+0164 LATIN CAPITAL LETTER T WITH CARON; Tcaron \DeclareTextCompositeCommand{\v}{PU}{T}{\81\144}% U+0164 % U+0165 LATIN SMALL LETTER T WITH CARON; tcaron \DeclareTextCompositeCommand{\v}{PU}{t}{\81\145}% U+0165 % U+0166 LATIN CAPITAL LETTER T WITH STROKE; Tbar \DeclareTextCommand{\textTslash}{PU}{\81\146}% U+0166 % U+0167 LATIN SMALL LETTER T WITH STROKE; tbar \DeclareTextCommand{\texttslash}{PU}{\81\147}% U+0167 % U+0168 LATIN CAPITAL LETTER U WITH TILDE; Utilde \DeclareTextCompositeCommand{\~}{PU}{U}{\81\150}% U+0168 % U+0169 LATIN SMALL LETTER U WITH TILDE; utilde \DeclareTextCompositeCommand{\~}{PU}{u}{\81\151}% U+0169 % U+016A LATIN CAPITAL LETTER U WITH MACRON; Umacron \DeclareTextCompositeCommand{\=}{PU}{U}{\81\152}% U+016A % U+016B LATIN SMALL LETTER U WITH MACRON; umacron \DeclareTextCompositeCommand{\=}{PU}{u}{\81\153}% U+016B % U+016C LATIN CAPITAL LETTER U WITH BREVE; Ubreve \DeclareTextCompositeCommand{\u}{PU}{U}{\81\154}% U+016C % U+016D LATIN SMALL LETTER U WITH BREVE; ubreve \DeclareTextCompositeCommand{\u}{PU}{u}{\81\155}% U+016D % U+016E LATIN CAPITAL LETTER U WITH RING ABOVE; Uring \DeclareTextCompositeCommand{\r}{PU}{U}{\81\156}% U+016E % U+016F LATIN SMALL LETTER U WITH RING ABOVE; uring \DeclareTextCompositeCommand{\r}{PU}{u}{\81\157}% U+016F % U+0170 LATIN CAPITAL LETTER U WITH DOUBLE ACUTE; Udblacute, Uhungarumlaut \DeclareTextCompositeCommand{\H}{PU}{U}{\81\160}% U+0170 % U+0171 LATIN SMALL LETTER U WITH DOUBLE ACUTE; udblacute, uhungarumlaut \DeclareTextCompositeCommand{\H}{PU}{u}{\81\161}% U+0171 % U+0172 LATIN CAPITAL LETTER U WITH OGONEK; Uogonek \DeclareTextCompositeCommand{\k}{PU}{U}{\81\162}% U+0172 % U+0173 LATIN SMALL LETTER U WITH OGONEK; uogonek \DeclareTextCompositeCommand{\k}{PU}{u}{\81\163}% U+0173 % U+0174 LATIN CAPITAL LETTER W WITH CIRCUMFLEX; Wcircumflex \DeclareTextCompositeCommand{\^}{PU}{W}{\81\164}% U+0174 % U+0175 LATIN SMALL LETTER W WITH CIRCUMFLEX; wcircumflex \DeclareTextCompositeCommand{\^}{PU}{w}{\81\165}% U+0175 % U+0176 LATIN CAPITAL LETTER Y WITH CIRCUMFLEX; Ycircumflex \DeclareTextCompositeCommand{\^}{PU}{Y}{\81\166}% U+0176

 % U+0177 LATIN SMALL LETTER Y WITH CIRCUMFLEX; ycircumflex \DeclareTextCompositeCommand{\^}{PU}{y}{\81\167}% U+0177 % U+0178 LATIN CAPITAL LETTER Y WITH DIAERESIS; Ydieresis \DeclareTextCompositeCommand{\"}{PU}{Y}{\81\170}% U+0178 % U+0179 LATIN CAPITAL LETTER Z WITH ACUTE; Zacute \DeclareTextCompositeCommand{\'}{PU}{Z}{\81\171}% U+0179 % U+017A LATIN SMALL LETTER Z WITH ACUTE; zacute \DeclareTextCompositeCommand{\'}{PU}{z}{\81\172}% U+017A % U+017B LATIN CAPITAL LETTER Z WITH DOT ABOVE; Zdot, Zdotaccent \DeclareTextCompositeCommand{\.}{PU}{Z}{\81\173}% U+017B % U+017C LATIN SMALL LETTER Z WITH DOT ABOVE; zdot, zdotaccent \DeclareTextCompositeCommand{\.}{PU}{z}{\81\174}% U+017C % U+017D LATIN CAPITAL LETTER Z WITH CARON; Zcaron \DeclareTextCompositeCommand{\v}{PU}{Z}{\81\175}% U+017D % U+017E LATIN SMALL LETTER Z WITH CARON; zcaron \DeclareTextCompositeCommand{\v}{PU}{z}{\81\176}% U+017E % U+017F LATIN SMALL LETTER LONG S; longs, slong \DeclareTextCommand{\textlongs}{PU}{\81\177}% U+017F

### 50.2.5 Latin Extended-B: U+0180 to U+024F

 % U+0192 LATIN SMALL LETTER F WITH HOOK; florin \DeclareTextCommand{\textflorin}{PU}{\81\222}% U+0192 % U+01CD LATIN CAPITAL LETTER A WITH CARON; Acaron \DeclareTextCompositeCommand{\v}{PU}{A}{\81\315}% U+01CD % U+01CE LATIN SMALL LETTER A WITH CARON; acaron \DeclareTextCompositeCommand{\v}{PU}{a}{\81\316}% U+01CE % U+01CF LATIN CAPITAL LETTER I WITH CARON; Icaron \DeclareTextCompositeCommand{\v}{PU}{I}{\81\317}% U+01CF % U+01D0 LATIN SMALL LETTER I WITH CARON; icaron \DeclareTextCompositeCommand{\v}{PU}{\i}{\81\320}% U+01D0 \DeclareTextCompositeCommand{\v}{PU}{i}{\81\320}% U+01D0 % U+01D1 LATIN CAPITAL LETTER O WITH CARON; Ocaron \DeclareTextCompositeCommand{\v}{PU}{O}{\81\321}% U+01D1 % U+01D2 LATIN SMALL LETTER O WITH CARON; ocaron \DeclareTextCompositeCommand{\v}{PU}{o}{\81\322}% U+01D2 % U+01D3 LATIN CAPITAL LETTER U WITH CARON; Ucaron \DeclareTextCompositeCommand{\v}{PU}{U}{\81\323}% U+01D3 % U+01D4 LATIN SMALL LETTER U WITH CARON; ucaron \DeclareTextCompositeCommand{\v}{PU}{u}{\81\324}% U+01D4 % U+01E4 LATIN CAPITAL LETTER G WITH STROKE; Gstroke \DeclareTextCommand{\textGslash}{PU}{\81\344}% U+01E4 % U+01E5 LATIN SMALL LETTER G WITH STROKE; gstroke \DeclareTextCommand{\textgslash}{PU}{\81\345}% U+01E5 % U+01E6 LATIN CAPITAL LETTER G WITH CARON; Gcaron \DeclareTextCompositeCommand{\v}{PU}{G}{\81\346}% U+01E6 % U+01E7 LATIN SMALL LETTER G WITH CARON; gcaron \DeclareTextCompositeCommand{\v}{PU}{g}{\81\347}% U+01E7 % U+01E8 LATIN CAPITAL LETTER K WITH CARON; Kcaron \DeclareTextCompositeCommand{\v}{PU}{K}{\81\350}% U+01E8 % U+01E9 LATIN SMALL LETTER K WITH CARON; kcaron \DeclareTextCompositeCommand{\v}{PU}{k}{\81\351}% U+01E9 % U+01EA LATIN CAPITAL LETTER O WITH OGONEK; Oogonek \DeclareTextCompositeCommand{\k}{PU}{O}{\81\352}% U+01EA % U+01EB LATIN SMALL LETTER O WITH OGONEK; oogonek \DeclareTextCompositeCommand{\k}{PU}{o}{\81\353}% U+01EB % U+01F0 LATIN SMALL LETTER J WITH CARON; jcaron \DeclareTextCompositeCommand{\v}{PU}{\j}{\81\360}% U+01F0

 \DeclareTextCompositeCommand{\v}{PU}{j}{\81\360}% U+01F0 % U+01F4 LATIN CAPITAL LETTER G WITH ACUTE; Gacute \DeclareTextCompositeCommand{\'}{PU}{G}{\81\364}% U+01F4 % U+01F5 LATIN SMALL LETTER G WITH ACUTE; gacute \DeclareTextCompositeCommand{\'}{PU}{g}{\81\365}% U+01F5 % U+01F8 LATIN CAPITAL LETTER N WITH GRAVE \DeclareTextCompositeCommand{\'}{PU}{N}{\81\370}% U+01F8 % U+01F9 LATIN SMALL LETTER N WITH GRAVE \DeclareTextCompositeCommand{\'}{PU}{n}{\81\371}% U+01F9 % U+01FC LATIN CAPITAL LETTER AE WITH ACUTE; AEacute \DeclareTextCompositeCommand{\'}{PU}{\AE}{\81\374}% U+01FC % U+01FD LATIN SMALL LETTER AE WITH ACUTE; aeacute \DeclareTextCompositeCommand{\'}{PU}{\ae}{\81\375}% U+01FD % U+01FE LATIN CAPITAL LETTER O WITH STROKE AND ACUTE; \*Oslashacute, Ostrokeacut \DeclareTextCompositeCommand{\'}{PU}{\O}{\81\376}% U+01FE 12983 % U+01FF LATIN SMALL LETTER O WITH STROKE AND ACUTE; \*oslashacute, ostrokeacute \DeclareTextCompositeCommand{\'}{PU}{\o}{\81\377}% U+01FF % U+0200 LATIN CAPITAL LETTER A WITH DOUBLE GRAVE; Adblgrave \DeclareTextCompositeCommand{\G}{PU}{A}{\82\000}% U+0200 % U+0201 LATIN SMALL LETTER A WITH DOUBLE GRAVE; adblgrave \DeclareTextCompositeCommand{\G}{PU}{a}{\82\001}% U+0201 % U+0204 LATIN CAPITAL LETTER E WITH DOUBLE GRAVE; Edblgrave \DeclareTextCompositeCommand{\G}{PU}{E}{\82\004}% U+0204 % U+0205 LATIN SMALL LETTER E WITH DOUBLE GRAVE; edblgrave \DeclareTextCompositeCommand{\G}{PU}{e}{\82\005}% U+0205 % U+0208 LATIN CAPITAL LETTER I WITH DOUBLE GRAVE; Idblgrave \DeclareTextCompositeCommand{\G}{PU}{I}{\82\010}% U+0208 % U+0209 LATIN SMALL LETTER I WITH DOUBLE GRAVE; idblgrave \DeclareTextCompositeCommand{\G}{PU}{\i}{\82\011}% U+0209 \DeclareTextCompositeCommand{\G}{PU}{i}{\82\011}% U+0209 % U+020C LATIN CAPITAL LETTER O WITH DOUBLE GRAVE; Odblgrave \DeclareTextCompositeCommand{\G}{PU}{O}{\82\014}% U+020C % U+020D LATIN SMALL LETTER O WITH DOUBLE GRAVE; odblgrave \DeclareTextCompositeCommand{\G}{PU}{o}{\82\015}% U+020D % U+0210 LATIN CAPITAL LETTER R WITH DOUBLE GRAVE; Rdblgrave \DeclareTextCompositeCommand{\G}{PU}{R}{\82\020}% U+0210 % U+0211 LATIN SMALL LETTER R WITH DOUBLE GRAVE; rdblgrave \DeclareTextCompositeCommand{\G}{PU}{r}{\82\021}% U+0211 % U+0214 LATIN CAPITAL LETTER U WITH DOUBLE GRAVE; Udblgrave \DeclareTextCompositeCommand{\G}{PU}{U}{\82\024}% U+0214 % U+0215 LATIN SMALL LETTER U WITH DOUBLE GRAVE; udblgrave \DeclareTextCompositeCommand{\G}{PU}{u}{\82\025}% U+0215 % U+021E LATIN CAPITAL LETTER H WITH CARON \DeclareTextCompositeCommand{\v}{PU}{H}{\82\036}% U+021E % U+021F LATIN SMALL LETTER H WITH CARON \DeclareTextCompositeCommand{\v}{PU}{h}{\82\037}% U+021F % U+0226 LATIN CAPITAL LETTER A WITH DOT ABOVE \DeclareTextCompositeCommand{\.}{PU}{A}{\82\046}% U+0226 % U+0227 LATIN SMALL LETTER A WITH DOT ABOVE \DeclareTextCompositeCommand{\.}{PU}{a}{\82\047}% U+0227 % U+0228 LATIN CAPITAL LETTER E WITH CEDILLA \DeclareTextCompositeCommand{\c}{PU}{E}{\82\050}% U+0228 % U+0229 LATIN SMALL LETTER E WITH CEDILLA \DeclareTextCompositeCommand{\c}{PU}{e}{\82\051}% U+0229 % U+022E LATIN CAPITAL LETTER O WITH DOT ABOVE \DeclareTextCompositeCommand{\.}{PU}{O}{\82\056}% U+022E % U+022F LATIN SMALL LETTER O WITH DOT ABOVE

```
13025 \DeclareTextCompositeCommand{\.}{PU}{o}{\82\057}% U+022F
13026 % U+0232 LATIN CAPITAL LETTER Y WITH MACRON
13027 \DeclareTextCompositeCommand{\=}{PU}{Y}{\82\062}% U+0232
13028 % U+0233 LATIN SMALL LETTER Y WITH MACRON
13029 \DeclareTextCompositeCommand{\=}{PU}{y}{\82\063}% U+0233
13030 % U+0237 LATIN SMALL LETTER DOTLESS J
13031 \DeclareTextCommand{\j}{PU}{\82\067}% U+0237
```
#### 50.2.6 Spacing Modifier Letters: U+02B0 to U+02FF

```
13032 % U+02C7 CARON; caron
13033 \DeclareTextCommand{\textasciicaron}{PU}{\82\307}% U+02C7
13034 % U+02D8 BREVE; breve
13035 \DeclareTextCommand{\textasciibreve}{PU}{\82\330}% U+02D8
13036 % U+02D9 DOT ABOVE; dotaccent
13037 \DeclareTextCommand{\textdotaccent}{PU}{\82\331}% U+02D9
13038 % U+02DA RING ABOVE; ring
13039 \DeclareTextCommand{\textring}{PU}{\82\332}% U+02DA
13040 % U+02DB OGONEK; ogonek
13041 \DeclareTextCommand{\textogonek}{PU}{\82\333}% U+02DB
13042 % U+02DC SMALL TILDE; ilde, *tilde
13043 \DeclareTextCommand{\texttilde}{PU}{\82\334}% U+02DC
13044 % U+02DD DOUBLE ACUTE ACCENT; hungarumlaut
13045 \DeclareTextCommand{\texthungarumlaut}{PU}{\82\335}% U+02DD
13046 \DeclareTextCommand{\textacutedbl}{PU}{\texthungarumlaut}% U+02DD
13047 % U+02F5 MODIFIER LETTER MIDDLE DOUBLE GRAVE ACCENT
13048 \DeclareTextCommand{\textgravedbl}{PU}{\82\365}% U+02F5
13049 % U+02F7 MODIFIER LETTER LOW TILDE
13050 \DeclareTextCommand{\texttildelow}{PU}{\82\367}% U+02F7
```
## 50.2.7 Combining Diacritical Marks: U+0300 to U+036F

 % U+030F COMBINING DOUBLE GRAVE ACCENT; dblgravecmb \DeclareTextCommand{\textdoublegrave}{PU}{ \83\017}% U+030F % U+0311 COMBINING INVERTED BREVE; breveinvertedcmb \DeclareTextCommand{\textnewtie}{PU}{ \83\021}% U+0311 % U+0323 COMBINING DOT BELOW; dotbelowcmb, \*dotbelowcomb \DeclareTextCommand{\textdotbelow}{PU}{ \83\043}% U+0323 % U+0331 COMBINING MACRON BELOW; macronbelowcmb \DeclareTextCommand{\textmacronbelow}{PU}{ \83\061}% U+0331 % U+0361 COMBINING DOUBLE INVERTED BREVE; breveinverteddoublecmb \DeclareTextCommand{\texttie}{PU}{ \83\141}% U+0361

## 50.2.8 Greek and Coptic: U+0370 to U+03FF

 % U+0374 GREEK NUMERAL SIGN; numeralsigngreek \DeclareTextCommand{\textnumeralsigngreek}{PU}{\83\164}% U+0374 % U+0375 GREEK LOWER NUMERAL SIGN; numeralsignlowergreek \DeclareTextCommand{\textnumeralsignlowergreek}{PU}{\83\165}% U+0375 % U+0386 GREEK CAPITAL LETTER ALPHA WITH TONOS; Alphatonos \DeclareTextCompositeCommand{\'}{PU}{\textAlpha}{\83\206}% U+0386 % U+0388 GREEK CAPITAL LETTER EPSILON WITH TONOS; Epsilontonos \DeclareTextCompositeCommand{\'}{PU}{\textEpsilon}{\83\210}% U+0388 % U+0389 GREEK CAPITAL LETTER ETA WITH TONOS; Etatonos \DeclareTextCompositeCommand{\'}{PU}{\textEta}{\83\211}% U+0389 % U+038A GREEK CAPITAL LETTER IOTA WITH TONOS; Iotatonos \DeclareTextCompositeCommand{\'}{PU}{\textIota}{\83\212}% U+038A % U+038C GREEK CAPITAL LETTER OMICRON WITH TONOS; Omicrontonos \DeclareTextCompositeCommand{\'}{PU}{\textOmicron}{\83\214}% U+038C % U+038E GREEK CAPITAL LETTER UPSILON WITH TONOS; Upsilontonos

 \DeclareTextCompositeCommand{\'}{PU}{\textUpsilon}{\83\216}% U+038E % U+038F GREEK CAPITAL LETTER OMEGA WITH TONOS; Omegatonos \DeclareTextCompositeCommand{\'}{PU}{\textOmega}{\83\217}% U+038F % U+0390 GREEK SMALL LETTER IOTA WITH DIALYTIKA AND TONOS; iotadieresistonos \DeclareTextCompositeCommand{\'}{PU}{\textIotadieresis}{\83\220}% U+0390 % U+0391 GREEK CAPITAL LETTER ALPHA; Alpha \DeclareTextCommand{\textAlpha}{PU}{\83\221}% U+0391 % U+0392 GREEK CAPITAL LETTER BETA; Beta \DeclareTextCommand{\textBeta}{PU}{\83\222}% U+0392 % U+0393 GREEK CAPITAL LETTER GAMMA; Gamma \DeclareTextCommand{\textGamma}{PU}{\83\223}% U+0393 % U+0394 GREEK CAPITAL LETTER DELTA; Deltagreek, \*Delta \DeclareTextCommand{\textDelta}{PU}{\83\224}% U+0394 % U+0395 GREEK CAPITAL LETTER EPSILON; Epsilon \DeclareTextCommand{\textEpsilon}{PU}{\83\225}% U+0395 % U+0396 GREEK CAPITAL LETTER ZETA; Zeta \DeclareTextCommand{\textZeta}{PU}{\83\226}% U+0396 % U+0397 GREEK CAPITAL LETTER ETA; Eta \DeclareTextCommand{\textEta}{PU}{\83\227}% U+0397 % U+0398 GREEK CAPITAL LETTER THETA; Theta \DeclareTextCommand{\textTheta}{PU}{\83\230}% U+0398 % U+0399 GREEK CAPITAL LETTER IOTA; Iota \DeclareTextCommand{\textIota}{PU}{\83\231}% U+0399 % U+039A GREEK CAPITAL LETTER KAPPA; Kappa \DeclareTextCommand{\textKappa}{PU}{\83\232}% U+039A % U+039B GREEK CAPITAL LETTER LAMDA; Lambda \DeclareTextCommand{\textLambda}{PU}{\83\233}% U+039B % U+039C GREEK CAPITAL LETTER MU; Mu \DeclareTextCommand{\textMu}{PU}{\83\234}% U+039C % U+039D GREEK CAPITAL LETTER NU; Nu \DeclareTextCommand{\textNu}{PU}{\83\235}% U+039D % U+039E GREEK CAPITAL LETTER XI; Xi \DeclareTextCommand{\textXi}{PU}{\83\236}% U+039E % U+039F GREEK CAPITAL LETTER OMICRON; Omicron \DeclareTextCommand{\textOmicron}{PU}{\83\237}% U+039F % U+03A0 GREEK CAPITAL LETTER PI; Pi \DeclareTextCommand{\textPi}{PU}{\83\240}% U+03A0 % U+03A1 GREEK CAPITAL LETTER RHO; Rho \DeclareTextCommand{\textRho}{PU}{\83\241}% U+03A1 % U+03A3 GREEK CAPITAL LETTER SIGMA; Sigma \DeclareTextCommand{\textSigma}{PU}{\83\243}% U+03A3 % U+03A4 GREEK CAPITAL LETTER TAU; Tau \DeclareTextCommand{\textTau}{PU}{\83\244}% U+03A4 % U+03A5 GREEK CAPITAL LETTER UPSILON; Upsilon \DeclareTextCommand{\textUpsilon}{PU}{\83\245}% U+03A5 % U+03A6 GREEK CAPITAL LETTER PHI; Phi \DeclareTextCommand{\textPhi}{PU}{\83\246}% U+03A6 % U+03A7 GREEK CAPITAL LETTER CHI; Chi \DeclareTextCommand{\textChi}{PU}{\83\247}% U+03A7 % U+03A8 GREEK CAPITAL LETTER PSI; Psi \DeclareTextCommand{\textPsi}{PU}{\83\250}% U+03A8 % U+03A9 GREEK CAPITAL LETTER OMEGA; Omegagreek, \*Omega \DeclareTextCommand{\textOmega}{PU}{\83\251}% U+03A9 % U+03AA GREEK CAPITAL LETTER IOTA WITH DIALYTIKA; Iotadieresis \DeclareTextCommand{\textIotadieresis}{PU}{\83\252}% U+03AA \DeclareTextCompositeCommand{\"}{PU}{\textIota}{\83\252}% U+03AA % U+03AB GREEK CAPITAL LETTER UPSILON WITH DIALYTIKA; Upsilondieresis

 \DeclareTextCompositeCommand{\"}{PU}{\textUpsilon}{\83\253}% U+03AB % U+03AC GREEK SMALL LETTER ALPHA WITH TONOS; alphatonos \DeclareTextCompositeCommand{\'}{PU}{\textalpha}{\83\254}% U+03AC % U+03AD GREEK SMALL LETTER EPSILON WITH TONOS; epsilontonos \DeclareTextCompositeCommand{\'}{PU}{\textepsilon}{\83\255}% U+03AD % U+03AE GREEK SMALL LETTER ETA WITH TONOS; etatonos \DeclareTextCompositeCommand{\'}{PU}{\texteta}{\83\256}% U+03AE % U+03AF GREEK SMALL LETTER IOTA WITH TONOS; iotatonos \DeclareTextCompositeCommand{\'}{PU}{\textiota}{\83\257}% U+03AF % U+03B0 GREEK SMALL LETTER UPSILON WITH DIALYTIKA AND TONOS; upsilondieresisto \DeclareTextCompositeCommand{\"}{PU}{\textupsilonacute}{\83\260}% U+03B0 % U+03B1 GREEK SMALL LETTER ALPHA; alpha \DeclareTextCommand{\textalpha}{PU}{\83\261}% U+03B1 % U+03B2 GREEK SMALL LETTER BETA; beta \DeclareTextCommand{\textbeta}{PU}{\83\262}% U+03B2 % U+03B3 GREEK SMALL LETTER GAMMA; gamma \DeclareTextCommand{\textgamma}{PU}{\83\263}% U+03B3 % U+03B4 GREEK SMALL LETTER DELTA; delta \DeclareTextCommand{\textdelta}{PU}{\83\264}% U+03B4 % U+03B5 GREEK SMALL LETTER EPSILON; epsilon \DeclareTextCommand{\textepsilon}{PU}{\83\265}% U+03B5 % U+03B6 GREEK SMALL LETTER ZETA; zeta \DeclareTextCommand{\textzeta}{PU}{\83\266}% U+03B6 % U+03B7 GREEK SMALL LETTER ETA; eta \DeclareTextCommand{\texteta}{PU}{\83\267}% U+03B7 % U+03B8 GREEK SMALL LETTER THETA; theta \DeclareTextCommand{\texttheta}{PU}{\83\270}% U+03B8 % U+03B9 GREEK SMALL LETTER IOTA; iota \DeclareTextCommand{\textiota}{PU}{\83\271}% U+03B9 % U+03BA GREEK SMALL LETTER KAPPA; kappa \DeclareTextCommand{\textkappa}{PU}{\83\272}% U+03BA % U+03BB GREEK SMALL LETTER LAMDA; lambda \DeclareTextCommand{\textlambda}{PU}{\83\273}% U+03BB % U+03BC GREEK SMALL LETTER MU; mugreek, \*mu \DeclareTextCommand{\textmugreek}{PU}{\83\274}% U+03BC % U+03BD GREEK SMALL LETTER NU; nu \DeclareTextCommand{\textnu}{PU}{\83\275}% U+03BD % U+03BE GREEK SMALL LETTER XI; xi \DeclareTextCommand{\textxi}{PU}{\83\276}% U+03BE % U+03BF GREEK SMALL LETTER OMICRON; omicron \DeclareTextCommand{\textomicron}{PU}{\83\277}% U+03BF % U+03C0 GREEK SMALL LETTER PI; pi \DeclareTextCommand{\textpi}{PU}{\83\300}% U+03C0 % U+03C1 GREEK SMALL LETTER RHO; rho \DeclareTextCommand{\textrho}{PU}{\83\301}% U+03C1 % U+03C2 GREEK SMALL LETTER FINAL SIGMA; \*sigma1, sigmafinal \DeclareTextCommand{\textvarsigma}{PU}{\83\302}% U+03C2 % U+03C3 GREEK SMALL LETTER SIGMA; sigma \DeclareTextCommand{\textsigma}{PU}{\83\303}% U+03C3 % U+03C4 GREEK SMALL LETTER TAU; tau \DeclareTextCommand{\texttau}{PU}{\83\304}% U+03C4 % U+03C5 GREEK SMALL LETTER UPSILON; upsilon \DeclareTextCommand{\textupsilon}{PU}{\83\305}% U+03C5 % U+03C6 GREEK SMALL LETTER PHI; phi \DeclareTextCommand{\textphi}{PU}{\83\306}% U+03C6 % U+03C7 GREEK SMALL LETTER CHI; chi \DeclareTextCommand{\textchi}{PU}{\83\307}% U+03C7

 % U+03C8 GREEK SMALL LETTER PSI; psi \DeclareTextCommand{\textpsi}{PU}{\83\310}% U+03C8 % U+03C9 GREEK SMALL LETTER OMEGA; omega \DeclareTextCommand{\textomega}{PU}{\83\311}% U+03C9 % U+03CA GREEK SMALL LETTER IOTA WITH DIALYTIKA; iotadieresis \DeclareTextCompositeCommand{\"}{PU}{\textiota}{\83\312}% U+03CA % U+03CB GREEK SMALL LETTER UPSILON WITH DIALYTIKA; upsilondieresis \DeclareTextCompositeCommand{\"}{PU}{\textupsilon}{\83\313}% U+03CB % U+03CC GREEK SMALL LETTER OMICRON WITH TONOS; omicrontonos \DeclareTextCompositeCommand{\'}{PU}{\textomicron}{\83\314}% U+03CC % U+03CD GREEK SMALL LETTER UPSILON WITH TONOS; upsilontonos \DeclareTextCommand{\textupsilonacute}{PU}{\83\315}% U+03CD \DeclareTextCompositeCommand{\'}{PU}{\textupsilon}{\83\315}% U+03CD % U+03CE GREEK SMALL LETTER OMEGA WITH TONOS; omegatonos \DeclareTextCompositeCommand{\'}{PU}{\textomega}{\83\316}% U+03CE % U+03DA GREEK LETTER STIGMA; Stigmagreek \DeclareTextCommand{\textStigmagreek}{PU}{\83\332}% U+03DA % U+03DB GREEK SMALL LETTER STIGMA \DeclareTextCommand{\textstigmagreek}{PU}{\83\333}% U+03DB % U+03DC GREEK LETTER DIGAMMA; Digammagreek \DeclareTextCommand{\textDigammagreek}{PU}{\83\334}% U+03DC % U+03DD GREEK SMALL LETTER DIGAMMA \DeclareTextCommand{\textdigammagreek}{PU}{\83\335}% U+03DD % U+03DE GREEK LETTER KOPPA; Koppagreek \DeclareTextCommand{\textKoppagreek}{PU}{\83\336}% U+03DE % U+03DF GREEK SMALL LETTER KOPPA \DeclareTextCommand{\textkoppagreek}{PU}{\83\337}% U+03DF % U+03E0 GREEK LETTER SAMPI; Sampigreek \DeclareTextCommand{\textSampigreek}{PU}{\83\340}% U+03E0 % U+03E1 GREEK SMALL LETTER SAMPI \DeclareTextCommand{\textsampigreek}{PU}{\83\341}% U+03E1

#### 50.2.9 Cyrillic: U+0400 to U+04FF

Thanks to Vladimir Volovich (vvv@vvv.vsu.ru) for the help with the Cyrillic glyph names.

```
13221 % U+0400 CYRILLIC CAPITAL LETTER IE WITH GRAVE
13222 \DeclareTextCompositeCommand{\'}{PU}{\CYRE}{\84\000}% U+0400
13223 % U+0401 CYRILLIC CAPITAL LETTER IO; Iocyrillic, *afii10023
13224 \DeclareTextCommand{\CYRYO}{PU}{\84\001}% U+0401
13225 \DeclareTextCompositeCommand{\"}{PU}{\CYRE}{\84\001}% ???
13226 % U+0402 CYRILLIC CAPITAL LETTER DJE; Djecyrillic, *afii10051
13227 \DeclareTextCommand{\CYRDJE}{PU}{\84\002}% U+0402
13228 % U+0403 CYRILLIC CAPITAL LETTER GJE; Gjecyrillic, *afii10052
13229 \DeclareTextCompositeCommand{\'}{PU}{\CYRG}{\84\003}% U+0403
13230 % U+0404 CYRILLIC CAPITAL LETTER UKRAINIAN IE; Ecyrillic, *afii10053
13231 \DeclareTextCommand{\CYRIE}{PU}{\84\004}% U+0404
13232 % U+0405 CYRILLIC CAPITAL LETTER DZE; Dzecyrillic, *afii10054
13233 \DeclareTextCommand{\CYRDZE}{PU}{\84\005}% U+0405
13234 % U+0406 CYRILLIC CAPITAL LETTER BYELORUSSIAN-UKRAINIAN I; Icyrillic, *afii10055
13235 \DeclareTextCommand{\CYRII}{PU}{\84\006}% U+0406
13236 % U+0407 CYRILLIC CAPITAL LETTER YI; Yicyrillic, *afii10056
13237 \DeclareTextCommand{\CYRYI}{PU}{\84\007}% U+0407
13238 \DeclareTextCompositeCommand{\"}{PU}{\CYRII}{\84\007}% U+0407
13239 % U+0408 CYRILLIC CAPITAL LETTER JE; Jecyrillic, *afii10057
13240 \DeclareTextCommand{\CYRJE}{PU}{\84\010}% U+0408
13241 % U+0409 CYRILLIC CAPITAL LETTER LJE; Ljecyrillic, *afii10058
13242 \DeclareTextCommand{\CYRLJE}{PU}{\84\011}% U+0409
```
 % U+040A CYRILLIC CAPITAL LETTER NJE; Njecyrillic, \*afii10059 \DeclareTextCommand{\CYRNJE}{PU}{\84\012}% U+040A % U+040B CYRILLIC CAPITAL LETTER TSHE; Tshecyrillic, \*afii10060 \DeclareTextCommand{\CYRTSHE}{PU}{\84\013}% U+040B % U+040C CYRILLIC CAPITAL LETTER KJE; Kjecyrillic, \*afii10061 \DeclareTextCompositeCommand{\'}{PU}{\CYRK}{\84\014}% U+040C % U+040D CYRILLIC CAPITAL LETTER I WITH GRAVE \DeclareTextCompositeCommand{\'}{PU}{\CYRI}{\84\015}% U+040D % U+040E CYRILLIC CAPITAL LETTER SHORT U; Ushortcyrillic, \*afii10062 \DeclareTextCommand{\CYRUSHRT}{PU}{\84\016}% U+040E \DeclareTextCompositeCommand{\U}{PU}{\CYRU}{\84\016}% U+040E % U+040F CYRILLIC CAPITAL LETTER DZHE; Dzhecyrillic, \*afii10145 \DeclareTextCommand{\CYRDZHE}{PU}{\84\017}% U+040F % U+0410 CYRILLIC CAPITAL LETTER A; Acyrillic, \*afii10017 \DeclareTextCommand{\CYRA}{PU}{\84\020}% U+0410 % U+0411 CYRILLIC CAPITAL LETTER BE; Becyrillic, \*afii10018 \DeclareTextCommand{\CYRB}{PU}{\84\021}% U+0411 % U+0412 CYRILLIC CAPITAL LETTER VE; Vecyrillic, \*afii10019 \DeclareTextCommand{\CYRV}{PU}{\84\022}% U+0412 % U+0413 CYRILLIC CAPITAL LETTER GHE; Gecyrillic, \*afii10020 \DeclareTextCommand{\CYRG}{PU}{\84\023}% U+0413 % U+0414 CYRILLIC CAPITAL LETTER DE; Decyrillic, \*afii10021 \DeclareTextCommand{\CYRD}{PU}{\84\024}% U+0414 % U+0415 CYRILLIC CAPITAL LETTER IE; Iecyrillic, \*afii10022 \DeclareTextCommand{\CYRE}{PU}{\84\025}% U+0415 % U+0416 CYRILLIC CAPITAL LETTER ZHE; Zhecyrillic, \*afii10024 \DeclareTextCommand{\CYRZH}{PU}{\84\026}% U+0416 % U+0417 CYRILLIC CAPITAL LETTER ZE; Zecyrillic, \*afii10025 \DeclareTextCommand{\CYRZ}{PU}{\84\027}% U+0417 % U+0418 CYRILLIC CAPITAL LETTER I; Iicyrillic, \*afii10026 \DeclareTextCommand{\CYRI}{PU}{\84\030}% U+0418 % U+0419 CYRILLIC CAPITAL LETTER SHORT I; Iishortcyrillic, \*afii10027 \DeclareTextCommand{\CYRISHRT}{PU}{\84\031}% U+0419 \DeclareTextCompositeCommand{\U}{PU}{\CYRI}{\84\031}% U+0419 % U+041A CYRILLIC CAPITAL LETTER KA; Kacyrillic, \*afii10028 \DeclareTextCommand{\CYRK}{PU}{\84\032}% U+041A % U+041B CYRILLIC CAPITAL LETTER EL; Elcyrillic, \*afii10029 \DeclareTextCommand{\CYRL}{PU}{\84\033}% U+041B % U+041C CYRILLIC CAPITAL LETTER EM; Emcyrillic, \*afii10030 \DeclareTextCommand{\CYRM}{PU}{\84\034}% U+041C % U+041D CYRILLIC CAPITAL LETTER EN; Encyrillic, \*afii10031 \DeclareTextCommand{\CYRN}{PU}{\84\035}% U+041D % U+041E CYRILLIC CAPITAL LETTER O; Ocyrillic, \*afii10032 \DeclareTextCommand{\CYRO}{PU}{\84\036}% U+041E % U+041F CYRILLIC CAPITAL LETTER PE; Pecyrillic, \*afii10033 \DeclareTextCommand{\CYRP}{PU}{\84\037}% U+041F % U+0420 CYRILLIC CAPITAL LETTER ER; Ercyrillic, \*afii10034 \DeclareTextCommand{\CYRR}{PU}{\84\040}% U+0420 % U+0421 CYRILLIC CAPITAL LETTER ES; Escyrillic, \*afii10035 \DeclareTextCommand{\CYRS}{PU}{\84\041}% U+0421 % U+0422 CYRILLIC CAPITAL LETTER TE; Tecyrillic, \*afii10036 \DeclareTextCommand{\CYRT}{PU}{\84\042}% U+0422 % U+0423 CYRILLIC CAPITAL LETTER U; Ucyrillic, \*afii10037 \DeclareTextCommand{\CYRU}{PU}{\84\043}% U+0423 % U+0424 CYRILLIC CAPITAL LETTER EF; Efcyrillic, \*afii10038 \DeclareTextCommand{\CYRF}{PU}{\84\044}% U+0424 % U+0425 CYRILLIC CAPITAL LETTER HA; Khacyrillic, \*afii10039

 \DeclareTextCommand{\CYRH}{PU}{\84\045}% U+0425 % U+0426 CYRILLIC CAPITAL LETTER TSE; Tsecyrillic, \*afii10040 \DeclareTextCommand{\CYRC}{PU}{\84\046}% U+0426 % U+0427 CYRILLIC CAPITAL LETTER CHE; Checyrillic, \*afii10041 \DeclareTextCommand{\CYRCH}{PU}{\84\047}% U+0427 % U+0428 CYRILLIC CAPITAL LETTER SHA; Shacyrillic, \*afii10042 \DeclareTextCommand{\CYRSH}{PU}{\84\050}% U+0428 % U+0429 CYRILLIC CAPITAL LETTER SHCHA; Shchacyrillic, \*afii10043 \DeclareTextCommand{\CYRSHCH}{PU}{\84\051}% U+0429 % U+042A CYRILLIC CAPITAL LETTER HARD SIGN; Hardsigncyrillic, \*afii10044 \DeclareTextCommand{\CYRHRDSN}{PU}{\84\052}% U+042A % U+042B CYRILLIC CAPITAL LETTER YERU; Yericyrillic, \*afii10045 \DeclareTextCommand{\CYRERY}{PU}{\84\053}% U+042B % U+042C CYRILLIC CAPITAL LETTER SOFT SIGN; Softsigncyrillic, \*afii10046 \DeclareTextCommand{\CYRSFTSN}{PU}{\84\054}% U+042C % U+042D CYRILLIC CAPITAL LETTER E; Ereversedcyrillic, \*afii10047 \DeclareTextCommand{\CYREREV}{PU}{\84\055}% U+042D % U+042E CYRILLIC CAPITAL LETTER YU; IUcyrillic, \*afii10048 \DeclareTextCommand{\CYRYU}{PU}{\84\056}% U+042E % U+042F CYRILLIC CAPITAL LETTER YA; IAcyrillic, \*afii10049 \DeclareTextCommand{\CYRYA}{PU}{\84\057}% U+042F % U+0430 CYRILLIC SMALL LETTER A; acyrillic, \*afii10065 \DeclareTextCommand{\cyra}{PU}{\84\060}% U+0430 % U+0431 CYRILLIC SMALL LETTER BE; \*afii10066, becyrillic \DeclareTextCommand{\cyrb}{PU}{\84\061}% U+0431 % U+0432 CYRILLIC SMALL LETTER VE; \*afii10067, vecyrillic \DeclareTextCommand{\cyrv}{PU}{\84\062}% U+0432 % U+0433 CYRILLIC SMALL LETTER GHE; \*afii10068, gecyrillic \DeclareTextCommand{\cyrg}{PU}{\84\063}% U+0433 % U+0434 CYRILLIC SMALL LETTER DE; \*afii10069, decyrillic \DeclareTextCommand{\cyrd}{PU}{\84\064}% U+0434 % U+0435 CYRILLIC SMALL LETTER IE; \*afii10070, iecyrillic \DeclareTextCommand{\cyre}{PU}{\84\065}% U+0435 % U+0436 CYRILLIC SMALL LETTER ZHE; \*afii10072, zhecyrillic \DeclareTextCommand{\cyrzh}{PU}{\84\066}% U+0436 % U+0437 CYRILLIC SMALL LETTER ZE; \*afii10073, zecyrillic \DeclareTextCommand{\cyrz}{PU}{\84\067}% U+0437 % U+0438 CYRILLIC SMALL LETTER I; \*afii10074, iicyrillic \DeclareTextCommand{\cyri}{PU}{\84\070}% U+0438 % U+0439 CYRILLIC SMALL LETTER SHORT I; \*afii10075, iishortcyrillic \DeclareTextCommand{\cyrishrt}{PU}{\84\071}% U+0439 \DeclareTextCompositeCommand{\U}{PU}{\cyri}{\84\071}% U+0439 % U+043A CYRILLIC SMALL LETTER KA; \*afii10076, kacyrillic \DeclareTextCommand{\cyrk}{PU}{\84\072}% U+043A % U+043B CYRILLIC SMALL LETTER EL; \*afii10077, elcyrillic \DeclareTextCommand{\cyrl}{PU}{\84\073}% U+043B % U+043C CYRILLIC SMALL LETTER EM; \*afii10078, emcyrillic \DeclareTextCommand{\cyrm}{PU}{\84\074}% U+043C % U+043D CYRILLIC SMALL LETTER EN; \*afii10079, encyrillic \DeclareTextCommand{\cyrn}{PU}{\84\075}% U+043D % U+043E CYRILLIC SMALL LETTER O; \*afii10080, ocyrillic \DeclareTextCommand{\cyro}{PU}{\84\076}% U+043E % U+043F CYRILLIC SMALL LETTER PE; \*afii10081, pecyrillic \DeclareTextCommand{\cyrp}{PU}{\84\077}% U+043F % U+0440 CYRILLIC SMALL LETTER ER; \*afii10082, ercyrillic \DeclareTextCommand{\cyrr}{PU}{\84\100}% U+0440 % U+0441 CYRILLIC SMALL LETTER ES; \*afii10083, escyrillic

 \DeclareTextCommand{\cyrs}{PU}{\84\101}% U+0441 % U+0442 CYRILLIC SMALL LETTER TE; \*afii10084, tecyrillic \DeclareTextCommand{\cyrt}{PU}{\84\102}% U+0442 % U+0443 CYRILLIC SMALL LETTER U; \*afii10085, ucyrillic \DeclareTextCommand{\cyru}{PU}{\84\103}% U+0443 % U+0444 CYRILLIC SMALL LETTER EF; \*afii10086, efcyrillic \DeclareTextCommand{\cyrf}{PU}{\84\104}% U+0444 % U+0445 CYRILLIC SMALL LETTER HA; \*afii10087, khacyrillic \DeclareTextCommand{\cyrh}{PU}{\84\105}% U+0445 % U+0446 CYRILLIC SMALL LETTER TSE; \*afii10088, tsecyrillic \DeclareTextCommand{\cyrc}{PU}{\84\106}% U+0446 % U+0447 CYRILLIC SMALL LETTER CHE; \*afii10089, checyrillic \DeclareTextCommand{\cyrch}{PU}{\84\107}% U+0447 % U+0448 CYRILLIC SMALL LETTER SHA; \*afii10090, shacyrillic \DeclareTextCommand{\cyrsh}{PU}{\84\110}% U+0448 % U+0449 CYRILLIC SMALL LETTER SHCHA; \*afii10091, shchacyrillic \DeclareTextCommand{\cyrshch}{PU}{\84\111}% U+0449 % U+044A CYRILLIC SMALL LETTER HARD SIGN; \*afii10092, hardsigncyrillic \DeclareTextCommand{\cyrhrdsn}{PU}{\84\112}% U+044A % U+044B CYRILLIC SMALL LETTER YERU; \*afii10093, yericyrillic \DeclareTextCommand{\cyrery}{PU}{\84\113}% U+044B % U+044C CYRILLIC SMALL LETTER SOFT SIGN; \*afii10094, softsigncyrillic \DeclareTextCommand{\cyrsftsn}{PU}{\84\114}% U+044C % U+044D CYRILLIC SMALL LETTER E; \*afii10095, ereversedcyrillic \DeclareTextCommand{\cyrerev}{PU}{\84\115}% U+044D % U+044E CYRILLIC SMALL LETTER YU; \*afii10096, iucyrillic \DeclareTextCommand{\cyryu}{PU}{\84\116}% U+044E % U+044F CYRILLIC SMALL LETTER YA; \*afii10097, iacyrillic \DeclareTextCommand{\cyrya}{PU}{\84\117}% U+044F % U+0450 CYRILLIC SMALL LETTER IE WITH GRAVE \DeclareTextCompositeCommand{\'}{PU}{\cyre}{\84\120}% U+0450 % U+0451 CYRILLIC SMALL LETTER IO; \*afii10071, iocyrillic \DeclareTextCommand{\cyryo}{PU}{\84\121}% U+0451 \DeclareTextCompositeCommand{\"}{PU}{\cyre}{\84\121}% U+0451 % U+0452 CYRILLIC SMALL LETTER DJE; \*afii10099, djecyrillic \DeclareTextCommand{\cyrdje}{PU}{\84\122}% U+0452 % U+0453 CYRILLIC SMALL LETTER GJE; \*afii10100, gjecyrillic \DeclareTextCompositeCommand{\'}{PU}{\cyrg}{\84\123}% U+0453 % U+0454 CYRILLIC SMALL LETTER UKRAINIAN IE; \*afii10101, ecyrillic \DeclareTextCommand{\cyrie}{PU}{\84\124}% U+0454 % U+0455 CYRILLIC SMALL LETTER DZE; \*afii10102, dzecyrillic \DeclareTextCommand{\cyrdze}{PU}{\84\125}% U+0455 % U+0456 CYRILLIC SMALL LETTER BYELORUSSIAN-UKRAINIAN I; \*afii10103, icyrillic \DeclareTextCommand{\cyrii}{PU}{\84\126}% U+0456 % U+0457 CYRILLIC SMALL LETTER YI; \*afii10104, yicyrillic \DeclareTextCommand{\cyryi}{PU}{\84\127}% U+0457 \DeclareTextCompositeCommand{\"}{PU}{\cyrii}{\84\127}% U+0457 % U+0458 CYRILLIC SMALL LETTER JE; \*afii10105, jecyrillic \DeclareTextCommand{\cyrje}{PU}{\84\130}% U+0458 % U+0459 CYRILLIC SMALL LETTER LJE; \*afii10106, ljecyrillic \DeclareTextCommand{\cyrlje}{PU}{\84\131}% U+0459 % U+045A CYRILLIC SMALL LETTER NJE; \*afii10107, njecyrillic \DeclareTextCommand{\cyrnje}{PU}{\84\132}% U+045A % U+045B CYRILLIC SMALL LETTER TSHE; \*afii10108, tshecyrillic \DeclareTextCommand{\cyrtshe}{PU}{\84\133}% U+045B % U+045C CYRILLIC SMALL LETTER KJE; \*afii10109, kjecyrillic \DeclareTextCompositeCommand{\'}{PU}{\cyrk}{\84\134}% U+045C

 % U+045D CYRILLIC SMALL LETTER I WITH GRAVE \DeclareTextCompositeCommand{\'}{PU}{\cyri}{\84\135}% U+045D % U+045E CYRILLIC SMALL LETTER SHORT U; \*afii10110, ushortcyrillic \DeclareTextCommand{\cyrushrt}{PU}{\84\136}% U+045E \DeclareTextCompositeCommand{\U}{PU}{\curu}{\84\136}% U+045E % U+045F CYRILLIC SMALL LETTER DZHE; \*afii10193, dzhecyrillic \DeclareTextCommand{\cyrdzhe}{PU}{\84\137}% U+045F % U+0460 CYRILLIC CAPITAL LETTER OMEGA; Omegacyrillic \DeclareTextCommand{\CYROMEGA}{PU}{\84\140}% U+0460 % U+0461 CYRILLIC SMALL LETTER OMEGA; omegacyrillic \DeclareTextCommand{\cyromega}{PU}{\84\141}% U+0461 % U+0462 CYRILLIC CAPITAL LETTER YAT; Yatcyrillic, \*afii10146 \DeclareTextCommand{\CYRYAT}{PU}{\84\142}% U+0462 % U+0463 CYRILLIC SMALL LETTER YAT; \*afii10194, yatcyrillic \DeclareTextCommand{\cyryat}{PU}{\84\143}% U+0463 % U+0464 CYRILLIC CAPITAL LETTER IOTIFIED E; Eiotifiedcyrillic \DeclareTextCommand{\CYRIOTE}{PU}{\84\144}% U+0464 % U+0465 CYRILLIC SMALL LETTER IOTIFIED E; eiotifiedcyrillic \DeclareTextCommand{\cyriote}{PU}{\84\145}% U+0465 % U+0466 CYRILLIC CAPITAL LETTER LITTLE YUS; Yuslittlecyrillic \DeclareTextCommand{\CYRLYUS}{PU}{\84\146}% U+0466 % U+0467 CYRILLIC SMALL LETTER LITTLE YUS; yuslittlecyrillic \DeclareTextCommand{\cyrlyus}{PU}{\84\147}% U+0467 % U+0468 CYRILLIC CAPITAL LETTER IOTIFIED LITTLE YUS; Yuslittleiotifiedcyrillic \DeclareTextCommand{\CYRIOTLYUS}{PU}{\84\150}% U+0468 % U+0469 CYRILLIC SMALL LETTER IOTIFIED LITTLE YUS; yuslittleiotifiedcyrillic \DeclareTextCommand{\cyriotlyus}{PU}{\84\151}% U+0469 % U+046A CYRILLIC CAPITAL LETTER BIG YUS; Yusbigcyrillic \DeclareTextCommand{\CYRBYUS}{PU}{\84\152}% U+046A % U+046B CYRILLIC SMALL LETTER BIG YUS; yusbigcyrillic \DeclareTextCommand{\cyrbyus}{PU}{\84\153}% U+046B % U+046C CYRILLIC CAPITAL LETTER IOTIFIED BIG YUS; Yusbigiotifiedcyrillic \DeclareTextCommand{\CYRIOTBYUS}{PU}{\84\154}% U+046C % U+046D CYRILLIC SMALL LETTER IOTIFIED BIG YUS; yusbigiotifiedcyrillic \DeclareTextCommand{\cyriotbyus}{PU}{\84\155}% U+046D % U+046E CYRILLIC CAPITAL LETTER KSI; Ksicyrillic \DeclareTextCommand{\CYRKSI}{PU}{\84\156}% U+046E % U+046F CYRILLIC SMALL LETTER KSI; ksicyrillic \DeclareTextCommand{\cyrksi}{PU}{\84\157}% U+046F % U+0470 CYRILLIC CAPITAL LETTER PSI; Psicyrillic \DeclareTextCommand{\CYRPSI}{PU}{\84\160}% U+0470 % U+0471 CYRILLIC SMALL LETTER PSI; psicyrillic \DeclareTextCommand{\cyrpsi}{PU}{\84\161}% U+0471 % U+0472 CYRILLIC CAPITAL LETTER FITA; Fitacyrillic, \*afii10147 \DeclareTextCommand{\CYRFITA}{PU}{\84\162}% U+0472 % U+0473 CYRILLIC SMALL LETTER FITA; \*afii10195, fitacyrillic \DeclareTextCommand{\cyrfita}{PU}{\84\163}% U+0473 % U+0474 CYRILLIC CAPITAL LETTER IZHITSA; Izhitsacyrillic, \*afii10148 \DeclareTextCommand{\CYRIZH}{PU}{\84\164}% U+0474 % U+0475 CYRILLIC SMALL LETTER IZHITSA; \*afii10196, izhitsacyrillic \DeclareTextCommand{\cyrizh}{PU}{\84\165}% U+0475 % U+0476 CYRILLIC CAPITAL LETTER IZHITSA WITH DOUBLE GRAVE ACCENT; Izhitsadblgravecyrillic \DeclareTextCompositeCommand{\C}{PU}{\CYRIZH}{\84\166}% U+0476 % U+0477 CYRILLIC SMALL LETTER IZHITSA WITH DOUBLE GRAVE ACCENT; izhitsadblgravecyrillic \DeclareTextCompositeCommand{\C}{PU}{\cyrizh}{\84\167}% U+0477 % U+0478 CYRILLIC CAPITAL LETTER UK; Ukcyrillic \DeclareTextCommand{\CYRUK}{PU}{\84\170}% U+0478
<span id="page-288-18"></span><span id="page-288-17"></span><span id="page-288-16"></span><span id="page-288-15"></span><span id="page-288-14"></span><span id="page-288-13"></span><span id="page-288-12"></span><span id="page-288-11"></span><span id="page-288-10"></span><span id="page-288-9"></span><span id="page-288-8"></span><span id="page-288-7"></span><span id="page-288-6"></span><span id="page-288-5"></span><span id="page-288-4"></span><span id="page-288-3"></span><span id="page-288-2"></span><span id="page-288-1"></span><span id="page-288-0"></span> % U+0479 CYRILLIC SMALL LETTER UK; ukcyrillic \DeclareTextCommand{\cyruk}{PU}{\84\171}% U+0479 % U+047A CYRILLIC CAPITAL LETTER ROUND OMEGA; Omegaroundcyrillic \DeclareTextCommand{\CYROMEGARND}{PU}{\84\172}% U+047A % U+047B CYRILLIC SMALL LETTER ROUND OMEGA; omegaroundcyrillic \DeclareTextCommand{\cyromegarnd}{PU}{\84\173}% U+047B % U+047C CYRILLIC CAPITAL LETTER OMEGA WITH TITLO; Omegatitlocyrillic \DeclareTextCommand{\CYROMEGATITLO}{PU}{\84\174}% U+047C % U+047D CYRILLIC SMALL LETTER OMEGA WITH TITLO; omegatitlocyrillic \DeclareTextCommand{\cyromegatitlo}{PU}{\84\175}% U+047D % U+047E CYRILLIC CAPITAL LETTER OT; Otcyrillic \DeclareTextCommand{\CYROT}{PU}{\84\176}% U+047E % U+047F CYRILLIC SMALL LETTER OT; otcyrillic \DeclareTextCommand{\cyrot}{PU}{\84\177}% U+047F % U+0480 CYRILLIC CAPITAL LETTER KOPPA; Koppacyrillic \DeclareTextCommand{\CYRKOPPA}{PU}{\84\200}% U+0480 % U+0481 CYRILLIC SMALL LETTER KOPPA; koppacyrillic \DeclareTextCommand{\cyrkoppa}{PU}{\84\201}% U+0481 % U+0482 CYRILLIC THOUSANDS SIGN; thousandcyrillic \DeclareTextCommand{\cyrthousands}{PU}{\84\202}% U+0482 \84\203: U+0483 COMBINING CYRILLIC TITLO; titlocyrilliccmb \84\204: U+0484 COMBINING CYRILLIC PALATALIZATION; palatalizationcyrilliccmb \84\205: U+0485 COMBINING CYRILLIC DASIA PNEUMATA; dasiapneumatacyrilliccmb \84\206: U+0486 COMBINING CYRILLIC PSILI PNEUMATA; psilipneumatacyrilliccmb \84\207: U+0487 COMBINING CYRILLIC POKRYTIE \84\210: U+0488 COMBINING CYRILLIC HUNDRED THOUSANDS SIGN \84\211: U+0489 COMBINING CYRILLIC MILLIONS SIGN % U+048A CYRILLIC CAPITAL LETTER SHORT I WITH TAIL \DeclareTextCommand{\CYRISHRTDSC}{PU}{\84\212}% U+048A % U+048B CYRILLIC SMALL LETTER SHORT I WITH TAIL \DeclareTextCommand{\cyrishrtdsc}{PU}{\84\213}% U+048B % U+048C CYRILLIC CAPITAL LETTER SEMISOFT SIGN \DeclareTextCommand{\CYRSEMISFTSN}{PU}{\84\214}% U+048C % U+048D CYRILLIC SMALL LETTER SEMISOFT SIGN \DeclareTextCommand{\cyrsemisftsn}{PU}{\84\215}% U+048D % U+048E CYRILLIC CAPITAL LETTER ER WITH TICK \DeclareTextCommand{\CYRRTICK}{PU}{\84\216}% U+048E % U+048F CYRILLIC SMALL LETTER ER WITH TICK \DeclareTextCommand{\cyrrtick}{PU}{\84\217}% U+048F % U+0490 CYRILLIC CAPITAL LETTER GHE WITH UPTURN; Gheupturncyrillic, \*afii10050 \DeclareTextCommand{\CYRGUP}{PU}{\84\220}% U+0490 % U+0491 CYRILLIC SMALL LETTER GHE WITH UPTURN; \*afii10098, gheupturncyrillic \DeclareTextCommand{\cyrgup}{PU}{\84\221}% U+0491 % U+0492 CYRILLIC CAPITAL LETTER GHE WITH STROKE; Ghestrokecyrillic \DeclareTextCommand{\CYRGHCRS}{PU}{\84\222}% U+0492 % U+0493 CYRILLIC SMALL LETTER GHE WITH STROKE; ghestrokecyrillic \DeclareTextCommand{\cyrghcrs}{PU}{\84\223}% U+0493 % U+0494 CYRILLIC CAPITAL LETTER GHE WITH MIDDLE HOOK; Ghemiddlehookcyrillic \DeclareTextCommand{\CYRGHK}{PU}{\84\224}% U+0494 % U+0495 CYRILLIC SMALL LETTER GHE WITH MIDDLE HOOK; ghemiddlehookcyrillic \DeclareTextCommand{\cyrghk}{PU}{\84\225}% U+0495 % U+0496 CYRILLIC CAPITAL LETTER ZHE WITH DESCENDER; Zhedescendercyrillic \DeclareTextCommand{\CYRZHDSC}{PU}{\84\226}% U+0496

<span id="page-289-28"></span><span id="page-289-27"></span><span id="page-289-26"></span><span id="page-289-25"></span><span id="page-289-24"></span><span id="page-289-23"></span><span id="page-289-22"></span><span id="page-289-21"></span><span id="page-289-20"></span><span id="page-289-19"></span><span id="page-289-18"></span><span id="page-289-17"></span><span id="page-289-16"></span><span id="page-289-15"></span><span id="page-289-14"></span><span id="page-289-13"></span><span id="page-289-12"></span><span id="page-289-11"></span><span id="page-289-10"></span><span id="page-289-9"></span><span id="page-289-8"></span><span id="page-289-7"></span><span id="page-289-6"></span><span id="page-289-5"></span><span id="page-289-4"></span><span id="page-289-3"></span><span id="page-289-2"></span><span id="page-289-1"></span><span id="page-289-0"></span> % U+0497 CYRILLIC SMALL LETTER ZHE WITH DESCENDER; zhedescendercyrillic \DeclareTextCommand{\cyrzhdsc}{PU}{\84\227}% U+0497 % U+0498 CYRILLIC CAPITAL LETTER ZE WITH DESCENDER; Zedescendercyrillic \DeclareTextCommand{\CYRZDSC}{PU}{\84\230}% U+0498 \DeclareTextCompositeCommand{\c}{PU}{\CYRZ}{\84\230}% U+0498 % U+0499 CYRILLIC SMALL LETTER ZE WITH DESCENDER; zedescendercyrillic \DeclareTextCommand{\cyrzdsc}{PU}{\84\231}% U+0499 \DeclareTextCompositeCommand{\c}{PU}{\cyrz}{\84\231}% U+0499 % U+049A CYRILLIC CAPITAL LETTER KA WITH DESCENDER; Kadescendercyrillic \DeclareTextCommand{\CYRKDSC}{PU}{\84\232}% U+049A % U+049B CYRILLIC SMALL LETTER KA WITH DESCENDER; kadescendercyrillic \DeclareTextCommand{\cyrkdsc}{PU}{\84\233}% U+049B % U+049C CYRILLIC CAPITAL LETTER KA WITH VERTICAL STROKE; Kaverticalstrokecyrillic \DeclareTextCommand{\CYRKVCRS}{PU}{\84\234}% U+049C % U+049D CYRILLIC SMALL LETTER KA WITH VERTICAL STROKE; kaverticalstrokecyrillic \DeclareTextCommand{\cyrkvcrs}{PU}{\84\235}% U+049D % U+049E CYRILLIC CAPITAL LETTER KA WITH STROKE; Kastrokecyrillic \DeclareTextCommand{\CYRKHCRS}{PU}{\84\236}% U+049E % U+049F CYRILLIC SMALL LETTER KA WITH STROKE; kastrokecyrillic \DeclareTextCommand{\cyrkhcrs}{PU}{\84\237}% U+049F % U+04A0 CYRILLIC CAPITAL LETTER BASHKIR KA; Kabashkircyrillic \DeclareTextCommand{\CYRKBEAK}{PU}{\84\240}% U+04A0 % U+04A1 CYRILLIC SMALL LETTER BASHKIR KA; kabashkircyrillic \DeclareTextCommand{\cyrkbeak}{PU}{\84\241}% U+04A1 % U+04A2 CYRILLIC CAPITAL LETTER EN WITH DESCENDER; Endescendercyrillic \DeclareTextCommand{\CYRNDSC}{PU}{\84\242}% U+04A2 % U+04A3 CYRILLIC SMALL LETTER EN WITH DESCENDER; endescendercyrillic \DeclareTextCommand{\cyrndsc}{PU}{\84\243}% U+04A3 % U+04A4 CYRILLIC CAPITAL LIGATURE EN GHE; Enghecyrillic \DeclareTextCommand{\CYRNG}{PU}{\84\244}% U+04A4 % U+04A5 CYRILLIC SMALL LIGATURE EN GHE; enghecyrillic \DeclareTextCommand{\cyrng}{PU}{\84\245}% U+04A5 % U+04A6 CYRILLIC CAPITAL LETTER PE WITH MIDDLE HOOK; Pemiddlehookcyrillic \DeclareTextCommand{\CYRPHK}{PU}{\84\246}% U+04A6 % U+04A7 CYRILLIC SMALL LETTER PE WITH MIDDLE HOOK; pemiddlehookcyrillic \DeclareTextCommand{\cyrphk}{PU}{\84\247}% U+04A7 % U+04A8 CYRILLIC CAPITAL LETTER ABKHASIAN HA; Haabkhasiancyrillic \DeclareTextCommand{\CYRABHHA}{PU}{\84\250}% U+04A8 % U+04A9 CYRILLIC SMALL LETTER ABKHASIAN HA; haabkhasiancyrillic \DeclareTextCommand{\cyrabhha}{PU}{\84\251}% U+04A9 % U+04AA CYRILLIC CAPITAL LETTER ES WITH DESCENDER; Esdescendercyrillic \DeclareTextCommand{\CYRSDSC}{PU}{\84\252}% U+04AA \DeclareTextCompositeCommand{\CYRSDSC}{PU}{\CYRS}{\84\252}% U+04AA % U+04AB CYRILLIC SMALL LETTER ES WITH DESCENDER; esdescendercyrillic \DeclareTextCommand{\cyrsdsc}{PU}{\84\253}% U+04AB \DeclareTextCompositeCommand{\k}{PU}{\cyrs}{\84\253}% U+04AB % U+04AC CYRILLIC CAPITAL LETTER TE WITH DESCENDER; Tedescendercyrillic \DeclareTextCommand{\CYRTDSC}{PU}{\84\254}% U+04AC % U+04AD CYRILLIC SMALL LETTER TE WITH DESCENDER; tedescendercyrillic \DeclareTextCommand{\cyrtdsc}{PU}{\84\255}% U+04AD % U+04AE CYRILLIC CAPITAL LETTER STRAIGHT U; Ustraightcyrillic \DeclareTextCommand{\CYRY}{PU}{\84\256}% U+04AE % U+04AF CYRILLIC SMALL LETTER STRAIGHT U; ustraightcyrillic \DeclareTextCommand{\cyry}{PU}{\84\257}% U+04AF % U+04B0 CYRILLIC CAPITAL LETTER STRAIGHT U WITH STROKE; Ustraightstrokecyrillic \DeclareTextCommand{\CYRYHCRS}{PU}{\84\260}% U+04B0 % U+04B1 CYRILLIC SMALL LETTER STRAIGHT U WITH STROKE; ustraightstrokecyrillic

<span id="page-290-29"></span><span id="page-290-28"></span><span id="page-290-27"></span><span id="page-290-26"></span><span id="page-290-25"></span><span id="page-290-24"></span><span id="page-290-23"></span><span id="page-290-22"></span><span id="page-290-21"></span><span id="page-290-20"></span><span id="page-290-19"></span><span id="page-290-18"></span><span id="page-290-17"></span><span id="page-290-16"></span><span id="page-290-15"></span><span id="page-290-14"></span><span id="page-290-13"></span><span id="page-290-12"></span><span id="page-290-11"></span><span id="page-290-10"></span><span id="page-290-9"></span><span id="page-290-8"></span><span id="page-290-7"></span><span id="page-290-6"></span><span id="page-290-5"></span><span id="page-290-4"></span><span id="page-290-3"></span><span id="page-290-2"></span><span id="page-290-1"></span><span id="page-290-0"></span> \DeclareTextCommand{\cyryhcrs}{PU}{\84\261}% U+04B1 % U+04B2 CYRILLIC CAPITAL LETTER HA WITH DESCENDER; Hadescendercyrillic \DeclareTextCommand{\CYRHDSC}{PU}{\84\262}% U+04B2 % U+04B3 CYRILLIC SMALL LETTER HA WITH DESCENDER; hadescendercyrillic \DeclareTextCommand{\cyrhdsc}{PU}{\84\263}% U+04B3 % U+04B4 CYRILLIC CAPITAL LIGATURE TE TSE; Tetsecyrillic \DeclareTextCommand{\CYRTETSE}{PU}{\84\264}% U+04B4 % U+04B5 CYRILLIC SMALL LIGATURE TE TSE; tetsecyrillic \DeclareTextCommand{\cyrtetse}{PU}{\84\265}% U+04B5 % U+04B6 CYRILLIC CAPITAL LETTER CHE WITH DESCENDER; Chedescendercyrillic \DeclareTextCommand{\CYRCHRDSC}{PU}{\84\266}% U+04B6 % U+04B7 CYRILLIC SMALL LETTER CHE WITH DESCENDER; chedescendercyrillic \DeclareTextCommand{\cyrchrdsc}{PU}{\84\267}% U+04B7 % U+04B8 CYRILLIC CAPITAL LETTER CHE WITH VERTICAL STROKE; Cheverticalstrokecyrillic \DeclareTextCommand{\CYRCHVCRS}{PU}{\84\270}% U+04B8 % U+04B9 CYRILLIC SMALL LETTER CHE WITH VERTICAL STROKE; cheverticalstrokecyrillic \DeclareTextCommand{\cyrchvcrs}{PU}{\84\271}% U+04B9 % U+04BA CYRILLIC CAPITAL LETTER SHHA; Shhacyrillic \DeclareTextCommand{\CYRSHHA}{PU}{\84\272}% U+04BA % U+04BB CYRILLIC SMALL LETTER SHHA; shhacyrillic \DeclareTextCommand{\cyrshha}{PU}{\84\273}% U+04BB % U+04BC CYRILLIC CAPITAL LETTER ABKHASIAN CHE; Cheabkhasiancyrillic \DeclareTextCommand{\CYRABHCH}{PU}{\84\274}% U+04BC % U+04BD CYRILLIC SMALL LETTER ABKHASIAN CHE; cheabkhasiancyrillic \DeclareTextCommand{\cyrabhch}{PU}{\84\275}% U+04BD % U+04BE CYRILLIC CAPITAL LETTER ABKHASIAN CHE WITH DESCENDER; Chedescenderabkhasiancyrillic \DeclareTextCommand{\CYRABHCHDSC}{PU}{\84\276}% U+04BE \DeclareTextCompositeCommand{\k}{PU}{\CYRABHCH}{\84\276}% U+04BE % U+04BF CYRILLIC SMALL LETTER ABKHASIAN CHE WITH DESCENDER; chedescenderabkhasiancyrillic \DeclareTextCommand{\cyrabhchdsc}{PU}{\84\277}% U+04BF \DeclareTextCompositeCommand{\k}{PU}{\cyrabhch}{\84\277}% U+04BF % U+04C0 CYRILLIC LETTER PALOCHKA; palochkacyrillic \DeclareTextCommand{\CYRpalochka}{PU}{\84\300}% U+04C0 % U+04C1 CYRILLIC CAPITAL LETTER ZHE WITH BREVE; Zhebrevecyrillic \DeclareTextCompositeCommand{\U}{PU}{\CYRZH}{\84\301}% U+04C1 % U+04C2 CYRILLIC SMALL LETTER ZHE WITH BREVE; zhebrevecyrillic \DeclareTextCompositeCommand{\U}{PU}{\cyrzh}{\84\302}% U+04C2 % U+04C3 CYRILLIC CAPITAL LETTER KA WITH HOOK; Kahookcyrillic \DeclareTextCommand{\CYRKHK}{PU}{\84\303}% U+04C3 % U+04C4 CYRILLIC SMALL LETTER KA WITH HOOK; kahookcyrillic \DeclareTextCommand{\cyrkhk}{PU}{\84\304}% U+04C4 % U+04C5 CYRILLIC CAPITAL LETTER EL WITH TAIL \DeclareTextCommand{\CYRLDSC}{PU}{\84\305}% U+04C5 % U+04C6 CYRILLIC SMALL LETTER EL WITH TAIL \DeclareTextCommand{\cyrldsc}{PU}{\84\306}% U+04C6 % U+04C7 CYRILLIC CAPITAL LETTER EN WITH HOOK; Enhookcyrillic \DeclareTextCommand{\CYRNHK}{PU}{\84\307}% U+04C7 % U+04C8 CYRILLIC SMALL LETTER EN WITH HOOK; enhookcyrillic \DeclareTextCommand{\cyrnhk}{PU}{\84\310}% U+04C8 % U+04CB CYRILLIC CAPITAL LETTER KHAKASSIAN CHE; Chekhakassiancyrillic \DeclareTextCommand{\CYRCHLDSC}{PU}{\84\313}% U+04CB % U+04CC CYRILLIC SMALL LETTER KHAKASSIAN CHE; chekhakassiancyrillic \DeclareTextCommand{\cyrchldsc}{PU}{\84\314}% U+04CC % U+04CD CYRILLIC CAPITAL LETTER EM WITH TAIL \DeclareTextCommand{\CYRMDSC}{PU}{\84\315}% U+04CD % U+04CE CYRILLIC SMALL LETTER EM WITH TAIL \DeclareTextCommand{\cyrmdsc}{PU}{\84\316}% U+04CE

## \84\317: U+04CF CYRILLIC SMALL LETTER PALOCHKA

<span id="page-291-27"></span><span id="page-291-26"></span><span id="page-291-25"></span><span id="page-291-24"></span><span id="page-291-23"></span><span id="page-291-22"></span><span id="page-291-21"></span><span id="page-291-20"></span><span id="page-291-19"></span><span id="page-291-18"></span><span id="page-291-17"></span><span id="page-291-16"></span><span id="page-291-15"></span><span id="page-291-14"></span><span id="page-291-13"></span><span id="page-291-12"></span><span id="page-291-11"></span><span id="page-291-10"></span><span id="page-291-9"></span><span id="page-291-8"></span><span id="page-291-7"></span><span id="page-291-6"></span><span id="page-291-5"></span><span id="page-291-4"></span><span id="page-291-3"></span><span id="page-291-2"></span><span id="page-291-1"></span><span id="page-291-0"></span> % U+04D0 CYRILLIC CAPITAL LETTER A WITH BREVE; Abrevecyrillic \DeclareTextCompositeCommand{\U}{PU}{\CYRA}{\84\320}% U+04D0 % U+04D1 CYRILLIC SMALL LETTER A WITH BREVE; abrevecyrillic \DeclareTextCompositeCommand{\U}{PU}{\cyra}{\84\321}% U+04D1 % U+04D2 CYRILLIC CAPITAL LETTER A WITH DIAERESIS; Adieresiscyrillic \DeclareTextCompositeCommand{\"}{PU}{\CYRA}{\84\322}% U+04D2 % U+04D3 CYRILLIC SMALL LETTER A WITH DIAERESIS; adieresiscyrillic \DeclareTextCompositeCommand{\"}{PU}{\cyra}{\84\323}% U+04D3 % U+04D4 CYRILLIC CAPITAL LIGATURE A IE; Aiecyrillic \DeclareTextCommand{\CYRAE}{PU}{\84\324}% U+04D4 % U+04D5 CYRILLIC SMALL LIGATURE A IE; aiecyrillic \DeclareTextCommand{\cyrae}{PU}{\84\325}% U+04D5 % U+04D6 CYRILLIC CAPITAL LETTER IE WITH BREVE; Iebrevecyrillic \DeclareTextCompositeCommand{\U}{PU}{\CYRE}{\84\326}% U+04D6 % U+04D7 CYRILLIC SMALL LETTER IE WITH BREVE; iebrevecyrillic \DeclareTextCompositeCommand{\U}{PU}{\cyre}{\84\327}% U+04D7 % U+04D8 CYRILLIC CAPITAL LETTER SCHWA; Schwacyrillic \DeclareTextCommand{\CYRSCHWA}{PU}{\84\330}% U+04D8 % U+04D9 CYRILLIC SMALL LETTER SCHWA; \*afii10846, schwacyrillic \DeclareTextCommand{\cyrschwa}{PU}{\84\331}% U+04D9 % U+04DA CYRILLIC CAPITAL LETTER SCHWA WITH DIAERESIS; Schwadieresiscyrillic \DeclareTextCompositeCommand{\"}{PU}{\CYRSCHWA}{\84\332}% U+04DA % U+04DB CYRILLIC SMALL LETTER SCHWA WITH DIAERESIS; schwadieresiscyrillic \DeclareTextCompositeCommand{\"}{PU}{\cyrschwa}{\84\333}% U+04DB % U+04DC CYRILLIC CAPITAL LETTER ZHE WITH DIAERESIS; Zhedieresiscyrillic \DeclareTextCompositeCommand{\"}{PU}{\CYRZH}{\84\334}% U+04DC % U+04DD CYRILLIC SMALL LETTER ZHE WITH DIAERESIS; zhedieresiscyrillic \DeclareTextCompositeCommand{\"}{PU}{\cyrzh}{\84\335}% U+04DD % U+04DE CYRILLIC CAPITAL LETTER ZE WITH DIAERESIS; Zedieresiscyrillic \DeclareTextCompositeCommand{\"}{PU}{\CYRZ}{\84\336}% U+04DE % U+04DF CYRILLIC SMALL LETTER ZE WITH DIAERESIS; zedieresiscyrillic \DeclareTextCompositeCommand{\"}{PU}{\cyrz}{\84\337}% U+04DF % U+04E0 CYRILLIC CAPITAL LETTER ABKHASIAN DZE; Dzeabkhasiancyrillic \DeclareTextCommand{\CYRABHDZE}{PU}{\84\340}% U+04E0 % U+04E1 CYRILLIC SMALL LETTER ABKHASIAN DZE; dzeabkhasiancyrillic \DeclareTextCommand{\cyrabhdze}{PU}{\84\341}% U+04E1 % U+04E2 CYRILLIC CAPITAL LETTER I WITH MACRON; Imacroncyrillic \DeclareTextCompositeCommand{\=}{PU}{\CYRI}{\84\342}% U+04E2 % U+04E3 CYRILLIC SMALL LETTER I WITH MACRON; imacroncyrillic \DeclareTextCompositeCommand{\=}{PU}{\cyri}{\84\343}% U+04E3 % U+04E4 CYRILLIC CAPITAL LETTER I WITH DIAERESIS; Idieresiscyrillic \DeclareTextCompositeCommand{\"}{PU}{\CYRI}{\84\344}% U+04E4 % U+04E5 CYRILLIC SMALL LETTER I WITH DIAERESIS; idieresiscyrillic \DeclareTextCompositeCommand{\"}{PU}{\cyri}{\84\345}% U+04E5 % U+04E6 CYRILLIC CAPITAL LETTER O WITH DIAERESIS; Odieresiscyrillic \DeclareTextCompositeCommand{\"}{PU}{\CYRO}{\84\346}% U+04E6 % U+04E7 CYRILLIC SMALL LETTER O WITH DIAERESIS; odieresiscyrillic \DeclareTextCompositeCommand{\"}{PU}{\cyro}{\84\347}% U+04E7 % U+04E8 CYRILLIC CAPITAL LETTER BARRED O; Obarredcyrillic \DeclareTextCommand{\CYROTLD}{PU}{\84\350}% U+04E8 % U+04E9 CYRILLIC SMALL LETTER BARRED O; obarredcyrillic \DeclareTextCommand{\cyrotld}{PU}{\84\351}% U+04E9 % U+04EA CYRILLIC CAPITAL LETTER BARRED O WITH DIAERESIS; Obarreddieresiscyrillic \DeclareTextCompositeCommand{\"}{PU}{\CYROTLD}{\84\352}% U+04EA % U+04EB CYRILLIC SMALL LETTER BARRED O WITH DIAERESIS; obarreddieresiscyrillic \DeclareTextCompositeCommand{\"}{PU}{\cyrotld}{\84\353}% U+04EB

<span id="page-292-14"></span><span id="page-292-13"></span><span id="page-292-12"></span><span id="page-292-3"></span><span id="page-292-2"></span><span id="page-292-1"></span><span id="page-292-0"></span> % U+04EC CYRILLIC CAPITAL LETTER E WITH DIAERESIS \DeclareTextCompositeCommand{\"}{PU}{\CYREREV}{\84\354}% U+04EC % U+04ED CYRILLIC SMALL LETTER E WITH DIAERESIS \DeclareTextCompositeCommand{\"}{PU}{\cyreref}{\84\355}% U+04ED % U+04EE CYRILLIC CAPITAL LETTER U WITH MACRON; Umacroncyrillic \DeclareTextCompositeCommand{\=}{PU}{\CYRU}{\84\356}% U+04EE % U+04EF CYRILLIC SMALL LETTER U WITH MACRON; umacroncyrillic \DeclareTextCompositeCommand{\=}{PU}{\cyru}{\84\357}% U+04EF % U+04F0 CYRILLIC CAPITAL LETTER U WITH DIAERESIS; Udieresiscyrillic \DeclareTextCompositeCommand{\"}{PU}{\CYRU}{\84\360}% U+04F0 % U+04F1 CYRILLIC SMALL LETTER U WITH DIAERESIS; udieresiscyrillic \DeclareTextCompositeCommand{\"}{PU}{\cyru}{\84\361}% U+04F1 % U+04F2 CYRILLIC CAPITAL LETTER U WITH DOUBLE ACUTE; Uhungarumlautcyrillic \DeclareTextCompositeCommand{\H}{PU}{\CYRU}{\84\362}% U+04F2 % U+04F3 CYRILLIC SMALL LETTER U WITH DOUBLE ACUTE; uhungarumlautcyrillic \DeclareTextCompositeCommand{\H}{PU}{\cyru}{\84\363}% U+04F3 % U+04F4 CYRILLIC CAPITAL LETTER CHE WITH DIAERESIS; Chedieresiscyrillic \DeclareTextCompositeCommand{\"}{PU}{\CYRCH}{\84\364}% U+04F4 % U+04F5 CYRILLIC SMALL LETTER CHE WITH DIAERESIS; chedieresiscyrillic \DeclareTextCompositeCommand{\"}{PU}{\cyrch}{\84\365}% U+04F5 % U+04F6 CYRILLIC CAPITAL LETTER GHE WITH DESCENDER \DeclareTextCommand{\CYRGDSC}{PU}{\84\366}% U+04F6 % U+04F7 CYRILLIC SMALL LETTER GHE WITH DESCENDER \DeclareTextCommand{\cyrgdsc}{PU}{\84\367}% U+04F7 % U+04F8 CYRILLIC CAPITAL LETTER YERU WITH DIAERESIS; Yerudieresiscyrillic \DeclareTextCompositeCommand{\"}{PU}{\CYRERY}{\84\370}% U+04F8 % U+04F9 CYRILLIC SMALL LETTER YERU WITH DIAERESIS; yerudieresiscyrillic \DeclareTextCompositeCommand{\"}{PU}{\cyrery}{\84\371}% U+04F9

## <span id="page-292-20"></span><span id="page-292-16"></span><span id="page-292-15"></span><span id="page-292-7"></span><span id="page-292-6"></span><span id="page-292-5"></span><span id="page-292-4"></span>\84\372: U+04FA CYRILLIC CAPITAL LETTER GHE WITH STROKE AND HOOK \84\373: U+04FB CYRILLIC SMALL LETTER GHE WITH STROKE AND HOOK

<span id="page-292-21"></span> % U+04FC CYRILLIC CAPITAL LETTER HA WITH HOOK \DeclareTextCommand{\CYRHHK}{PU}{\84\374}% U+04FC % U+04FD CYRILLIC SMALL LETTER HA WITH HOOK \DeclareTextCommand{\cyrhhk}{PU}{\84\375}% U+04FD

<span id="page-292-22"></span>\84\376: U+04FE CYRILLIC CAPITAL LETTER HA WITH STROKE \84\377: U+04FF CYRILLIC SMALL LETTER HA WITH STROKE

#### 50.2.10 Thai: U+0E00 to U+0E7F

<span id="page-292-17"></span> % U+0E3F THAI CURRENCY SYMBOL BAHT; bahtthai \DeclareTextCommand{\textbaht}{PU}{\9016\077}% U+0E3F

## 50.2.11 Latin Extended Additional: U+1E00 to U+1EFF

<span id="page-292-19"></span><span id="page-292-18"></span><span id="page-292-11"></span><span id="page-292-10"></span><span id="page-292-9"></span><span id="page-292-8"></span> % U+1E02 LATIN CAPITAL LETTER B WITH DOT ABOVE; Bdotaccent \DeclareTextCompositeCommand{\.}{PU}{B}{\9036\002}% U+1E02 % U+1E03 LATIN SMALL LETTER B WITH DOT ABOVE; bdotaccent \DeclareTextCompositeCommand{\.}{PU}{b}{\9036\003}% U+1E03 % U+1E06 LATIN CAPITAL LETTER B WITH LINE BELOW; Blinebelow \DeclareTextCompositeCommand{\b}{PU}{B}{\9036\006}% U+1E06 % U+1E07 LATIN SMALL LETTER B WITH LINE BELOW; blinebelow \DeclareTextCompositeCommand{\b}{PU}{b}{\9036\007}% U+1E07 % U+1E0A LATIN CAPITAL LETTER D WITH DOT ABOVE; Ddotaccent \DeclareTextCompositeCommand{\.}{PU}{D}{\9036\012}% U+1E0A % U+1E0B LATIN SMALL LETTER D WITH DOT ABOVE; ddotaccent \DeclareTextCompositeCommand{\.}{PU}{d}{\9036\013}% U+1E0B % U+1E0E LATIN CAPITAL LETTER D WITH LINE BELOW; Dlinebelow

<span id="page-293-28"></span><span id="page-293-27"></span><span id="page-293-26"></span><span id="page-293-25"></span><span id="page-293-24"></span><span id="page-293-23"></span><span id="page-293-22"></span><span id="page-293-21"></span><span id="page-293-20"></span><span id="page-293-19"></span><span id="page-293-18"></span><span id="page-293-17"></span><span id="page-293-16"></span><span id="page-293-15"></span><span id="page-293-14"></span><span id="page-293-13"></span><span id="page-293-12"></span><span id="page-293-11"></span><span id="page-293-10"></span><span id="page-293-9"></span><span id="page-293-8"></span><span id="page-293-7"></span><span id="page-293-6"></span><span id="page-293-5"></span><span id="page-293-4"></span><span id="page-293-3"></span><span id="page-293-2"></span><span id="page-293-1"></span><span id="page-293-0"></span> \DeclareTextCompositeCommand{\b}{PU}{D}{\9036\016}% U+1E0E % U+1E0F LATIN SMALL LETTER D WITH LINE BELOW; dlinebelow \DeclareTextCompositeCommand{\b}{PU}{d}{\9036\017}% U+1E0F % U+1E10 LATIN CAPITAL LETTER D WITH CEDILLA; Dcedilla \DeclareTextCompositeCommand{\c}{PU}{D}{\9036\020}% U+1E10 % U+1E11 LATIN SMALL LETTER D WITH CEDILLA; dcedilla \DeclareTextCompositeCommand{\c}{PU}{d}{\9036\021}% U+1E11 % U+1E1E LATIN CAPITAL LETTER F WITH DOT ABOVE; Fdotaccent \DeclareTextCompositeCommand{\.}{PU}{F}{\9036\036}% U+1E1E % U+1E1F LATIN SMALL LETTER F WITH DOT ABOVE; fdotaccent \DeclareTextCompositeCommand{\.}{PU}{f}{\9036\037}% U+1E1F % U+1E20 LATIN CAPITAL LETTER G WITH MACRON; Gmacron \DeclareTextCompositeCommand{\=}{PU}{G}{\9036\040}% U+1E20 % U+1E21 LATIN SMALL LETTER G WITH MACRON; gmacron \DeclareTextCompositeCommand{\=}{PU}{g}{\9036\041}% U+1E21 % U+1E22 LATIN CAPITAL LETTER H WITH DOT ABOVE; Hdotaccent \DeclareTextCompositeCommand{\.}{PU}{H}{\9036\042}% U+1E22 % U+1E23 LATIN SMALL LETTER H WITH DOT ABOVE; hdotaccent \DeclareTextCompositeCommand{\.}{PU}{h}{\9036\043}% U+1E23 % U+1E26 LATIN CAPITAL LETTER H WITH DIAERESIS; Hdieresis \DeclareTextCompositeCommand{\"}{PU}{H}{\9036\046}% U+1E26 % U+1E27 LATIN SMALL LETTER H WITH DIAERESIS; hdieresis \DeclareTextCompositeCommand{\"}{PU}{h}{\9036\047}% U+1E27 % U+1E28 LATIN CAPITAL LETTER H WITH CEDILLA; Hcedilla \DeclareTextCompositeCommand{\c}{PU}{H}{\9036\050}% U+1E28 % U+1E29 LATIN SMALL LETTER H WITH CEDILLA; hcedilla \DeclareTextCompositeCommand{\c}{PU}{h}{\9036\051}% U+1E29 % U+1E30 LATIN CAPITAL LETTER K WITH ACUTE; Kacute \DeclareTextCompositeCommand{\'}{PU}{K}{\9036\060}% U+1E30 % U+1E31 LATIN SMALL LETTER K WITH ACUTE; kacute \DeclareTextCompositeCommand{\'}{PU}{k}{\9036\061}% U+1E31 % U+1E34 LATIN CAPITAL LETTER K WITH LINE BELOW; Klinebelow \DeclareTextCompositeCommand{\b}{PU}{K}{\9036\064}% U+1E34 % U+1E35 LATIN SMALL LETTER K WITH LINE BELOW; klinebelow \DeclareTextCompositeCommand{\b}{PU}{k}{\9036\065}% U+1E35 % U+1E3A LATIN CAPITAL LETTER L WITH LINE BELOW; Llinebelow \DeclareTextCompositeCommand{\b}{PU}{L}{\9036\072}% U+1E3A % U+1E3B LATIN SMALL LETTER L WITH LINE BELOW; llinebelow \DeclareTextCompositeCommand{\b}{PU}{l}{\9036\073}% U+1E3B % U+1E3E LATIN CAPITAL LETTER M WITH ACUTE; Macute \DeclareTextCompositeCommand{\'}{PU}{M}{\9036\076}% U+1E3E % U+1E3F LATIN SMALL LETTER M WITH ACUTE; macute \DeclareTextCompositeCommand{\'}{PU}{m}{\9036\077}% U+1E3F 13777 % U+1E40 LATIN CAPITAL LETTER M WITH DOT ABOVE; Mdotaccent \DeclareTextCompositeCommand{\.}{PU}{M}{\9036\100}% U+1E40 % U+1E41 LATIN SMALL LETTER M WITH DOT ABOVE; mdotaccent \DeclareTextCompositeCommand{\.}{PU}{m}{\9036\101}% U+1E41 % U+1E44 LATIN CAPITAL LETTER N WITH DOT ABOVE; Ndotaccent \DeclareTextCompositeCommand{\.}{PU}{N}{\9036\104}% U+1E44 % U+1E45 LATIN SMALL LETTER N WITH DOT ABOVE; ndotaccent \DeclareTextCompositeCommand{\.}{PU}{n}{\9036\105}% U+1E45 % U+1E48 LATIN CAPITAL LETTER N WITH LINE BELOW; Nlinebelow \DeclareTextCompositeCommand{\b}{PU}{N}{\9036\110}% U+1E48 % U+1E49 LATIN SMALL LETTER N WITH LINE BELOW; nlinebelow \DeclareTextCompositeCommand{\b}{PU}{n}{\9036\111}% U+1E49 % U+1E54 LATIN CAPITAL LETTER P WITH ACUTE; Pacute \DeclareTextCompositeCommand{\'}{PU}{P}{\9036\124}% U+1E54

<span id="page-294-27"></span><span id="page-294-26"></span><span id="page-294-25"></span><span id="page-294-24"></span><span id="page-294-23"></span><span id="page-294-22"></span><span id="page-294-21"></span><span id="page-294-20"></span><span id="page-294-19"></span><span id="page-294-18"></span><span id="page-294-17"></span><span id="page-294-16"></span><span id="page-294-15"></span><span id="page-294-14"></span><span id="page-294-13"></span><span id="page-294-12"></span><span id="page-294-11"></span><span id="page-294-10"></span><span id="page-294-9"></span><span id="page-294-8"></span><span id="page-294-7"></span><span id="page-294-6"></span><span id="page-294-5"></span><span id="page-294-4"></span><span id="page-294-3"></span><span id="page-294-2"></span><span id="page-294-1"></span><span id="page-294-0"></span> % U+1E55 LATIN SMALL LETTER P WITH ACUTE; pacute \DeclareTextCompositeCommand{\'}{PU}{p}{\9036\125}% U+1E55 % U+1E56 LATIN CAPITAL LETTER P WITH DOT ABOVE; Pdotaccent \DeclareTextCompositeCommand{\.}{PU}{P}{\9036\126}% U+1E56 % U+1E57 LATIN SMALL LETTER P WITH DOT ABOVE; pdotaccent \DeclareTextCompositeCommand{\.}{PU}{p}{\9036\127}% U+1E57 % U+1E58 LATIN CAPITAL LETTER R WITH DOT ABOVE; Rdotaccent \DeclareTextCompositeCommand{\.}{PU}{R}{\9036\130}% U+1E58 % U+1E59 LATIN SMALL LETTER R WITH DOT ABOVE; rdotaccent \DeclareTextCompositeCommand{\.}{PU}{r}{\9036\131}% U+1E59 % U+1E5E LATIN CAPITAL LETTER R WITH LINE BELOW; Rlinebelow \DeclareTextCompositeCommand{\b}{PU}{R}{\9036\136}% U+1E5E % U+1E5F LATIN SMALL LETTER R WITH LINE BELOW; rlinebelow \DeclareTextCompositeCommand{\b}{PU}{r}{\9036\137}% U+1E5F % U+1E60 LATIN CAPITAL LETTER S WITH DOT ABOVE; Sdotaccent \DeclareTextCompositeCommand{\.}{PU}{S}{\9036\140}% U+1E60 % U+1E61 LATIN SMALL LETTER S WITH DOT ABOVE; sdotaccent \DeclareTextCompositeCommand{\.}{PU}{s}{\9036\141}% U+1E61 % U+1E6E LATIN CAPITAL LETTER T WITH LINE BELOW; Tlinebelow \DeclareTextCompositeCommand{\b}{PU}{T}{\9036\156}% U+1E6E % U+1E6F LATIN SMALL LETTER T WITH LINE BELOW; tlinebelow \DeclareTextCompositeCommand{\b}{PU}{t}{\9036\157}% U+1E6F % U+1E7C LATIN CAPITAL LETTER V WITH TILDE; Vtilde \DeclareTextCompositeCommand{\~}{PU}{V}{\9036\174}% U+1E7C % U+1E7D LATIN SMALL LETTER V WITH TILDE; vtilde \DeclareTextCompositeCommand{\~}{PU}{v}{\9036\175}% U+1E7D % U+1E80 LATIN CAPITAL LETTER W WITH GRAVE; Wgrave \DeclareTextCompositeCommand{\'}{PU}{W}{\9036\200}% U+1E80 % U+1E81 LATIN SMALL LETTER W WITH GRAVE; wgrave \DeclareTextCompositeCommand{\'}{PU}{w}{\9036\201}% U+1E81 % U+1E82 LATIN CAPITAL LETTER W WITH ACUTE; Wacute \DeclareTextCompositeCommand{\'}{PU}{W}{\9036\202}% U+1E82 % U+1E83 LATIN SMALL LETTER W WITH ACUTE; wacute \DeclareTextCompositeCommand{\'}{PU}{w}{\9036\203}% U+1E83 % U+1E84 LATIN CAPITAL LETTER W WITH DIAERESIS; Wdieresis \DeclareTextCompositeCommand{\"}{PU}{W}{\9036\204}% U+1E84 % U+1E85 LATIN SMALL LETTER W WITH DIAERESIS; wdieresis \DeclareTextCompositeCommand{\"}{PU}{w}{\9036\205}% U+1E85 % U+1E86 LATIN CAPITAL LETTER W WITH DOT ABOVE; Wdotaccent \DeclareTextCompositeCommand{\.}{PU}{W}{\9036\206}% U+1E86 % U+1E87 LATIN SMALL LETTER W WITH DOT ABOVE; wdotaccent \DeclareTextCompositeCommand{\.}{PU}{w}{\9036\207}% U+1E87 % U+1E8A LATIN CAPITAL LETTER X WITH DOT ABOVE; Xdotaccent \DeclareTextCompositeCommand{\.}{PU}{X}{\9036\212}% U+1E8A % U+1E8B LATIN SMALL LETTER X WITH DOT ABOVE; xdotaccent \DeclareTextCompositeCommand{\.}{PU}{x}{\9036\213}% U+1E8B % U+1E8C LATIN CAPITAL LETTER X WITH DIAERESIS; Xdieresis \DeclareTextCompositeCommand{\"}{PU}{X}{\9036\214}% U+1E8C % U+1E8D LATIN SMALL LETTER X WITH DIAERESIS; xdieresis \DeclareTextCompositeCommand{\"}{PU}{x}{\9036\215}% U+1E8D % U+1E8E LATIN CAPITAL LETTER Y WITH DOT ABOVE; Ydotaccent \DeclareTextCompositeCommand{\.}{PU}{Y}{\9036\216}% U+1E8E % U+1E8F LATIN SMALL LETTER Y WITH DOT ABOVE; ydotaccent \DeclareTextCompositeCommand{\.}{PU}{y}{\9036\217}% U+1E8F % U+1E90 LATIN CAPITAL LETTER Z WITH CIRCUMFLEX; Zcircumflex \DeclareTextCompositeCommand{\^}{PU}{Z}{\9036\220}% U+1E90 % U+1E91 LATIN SMALL LETTER Z WITH CIRCUMFLEX; zcircumflex

<span id="page-295-13"></span><span id="page-295-12"></span><span id="page-295-11"></span><span id="page-295-10"></span><span id="page-295-9"></span><span id="page-295-2"></span><span id="page-295-0"></span> \DeclareTextCompositeCommand{\^}{PU}{z}{\9036\221}% U+1E91 % U+1E94 LATIN CAPITAL LETTER Z WITH LINE BELOW; Zlinebelow \DeclareTextCompositeCommand{\b}{PU}{Z}{\9036\224}% U+1E94 % U+1E95 LATIN SMALL LETTER Z WITH LINE BELOW; zlinebelow \DeclareTextCompositeCommand{\b}{PU}{z}{\9036\225}% U+1E95 % U+1E96 LATIN SMALL LETTER H WITH LINE BELOW; hlinebelow \DeclareTextCompositeCommand{\b}{PU}{h}{\9036\226}% U+1E96 % U+1E97 LATIN SMALL LETTER T WITH DIAERESIS; tdieresis \DeclareTextCompositeCommand{\"}{PU}{t}{\9036\227}% U+1E97 % U+1E98 LATIN SMALL LETTER W WITH RING ABOVE; wring \DeclareTextCompositeCommand{\r}{PU}{w}{\9036\230}% U+1E98 % U+1E99 LATIN SMALL LETTER Y WITH RING ABOVE; yring \DeclareTextCompositeCommand{\r}{PU}{y}{\9036\231}% U+1E99 % U+1E9B LATIN SMALL LETTER LONG S WITH DOT ABOVE; slongdotaccent \DeclareTextCompositeCommand{\.}{PU}{\textlongs}{\9036\233}% U+1E9B % U+1EBC LATIN CAPITAL LETTER E WITH TILDE; Etilde \DeclareTextCompositeCommand{\~}{PU}{E}{\9036\274}% U+1EBC % U+1EBD LATIN SMALL LETTER E WITH TILDE; etilde \DeclareTextCompositeCommand{\~}{PU}{e}{\9036\275}% U+1EBD % U+1EF2 LATIN CAPITAL LETTER Y WITH GRAVE; Ygrave \DeclareTextCompositeCommand{\'}{PU}{Y}{\9036\362}% U+1EF2 % U+1EF3 LATIN SMALL LETTER Y WITH GRAVE; ygrave \DeclareTextCompositeCommand{\'}{PU}{y}{\9036\363}% U+1EF3 % U+1EF8 LATIN CAPITAL LETTER Y WITH TILDE; Ytilde \DeclareTextCompositeCommand{\~}{PU}{Y}{\9036\370}% U+1EF8 % U+1EF9 LATIN SMALL LETTER Y WITH TILDE; ytilde \DeclareTextCompositeCommand{\~}{PU}{y}{\9036\371}% U+1EF9

### <span id="page-295-8"></span><span id="page-295-7"></span><span id="page-295-6"></span><span id="page-295-5"></span><span id="page-295-4"></span><span id="page-295-3"></span><span id="page-295-1"></span>50.2.12 General Punctuation: U+2000 to U+206F

<span id="page-295-14"></span> % U+200C ZERO WIDTH NON-JOINER; \*afii61664, zerowidthnonjoiner \DeclareTextCommand{\textcompwordmark}{PU}{\9040\014}% U+200C % U+2013 EN DASH; endash \DeclareTextCommand{\textendash}{PU}{\9040\023}% U+2013 % U+2014 EM DASH; emdash \DeclareTextCommand{\textemdash}{PU}{\9040\024}% U+2014 % U+2016 DOUBLE VERTICAL LINE; dblverticalbar \DeclareTextCommand{\textbardbl}{PU}{\9040\026}% U+2016 % U+2018 LEFT SINGLE QUOTATION MARK; quoteleft \DeclareTextCommand{\textquoteleft}{PU}{\9040\030}% U+2018 % U+2019 RIGHT SINGLE QUOTATION MARK; quoteright \DeclareTextCommand{\textquoteright}{PU}{\9040\031}% U+2019 % U+201A SINGLE LOW-9 QUOTATION MARK; quotesinglbase \DeclareTextCommand{\quotesinglbase}{PU}{\9040\032}% U+201A % U+201C LEFT DOUBLE QUOTATION MARK; quotedblleft \DeclareTextCommand{\textquotedblleft}{PU}{\9040\034}% U+201C % U+201D RIGHT DOUBLE QUOTATION MARK; quotedblright \DeclareTextCommand{\textquotedblright}{PU}{\9040\035}% U+201D % U+201E DOUBLE LOW-9 QUOTATION MARK; quotedblbase \DeclareTextCommand{\quotedblbase}{PU}{\9040\036}% U+201E % U+2020 DAGGER; dagger \DeclareTextCommand{\textdagger}{PU}{\9040\040}% U+2020 % U+2021 DOUBLE DAGGER; daggerdbl \DeclareTextCommand{\textdaggerdbl}{PU}{\9040\041}% U+2021 % U+2022 BULLET; bullet \DeclareTextCommand{\textbullet}{PU}{\9040\042}% U+2022 % U+2026 HORIZONTAL ELLIPSIS; ellipsis \DeclareTextCommand{\textellipsis}{PU}{\9040\046}% U+2026

```
13906 \DeclareTextCommand{\textpertenthousand}{PU}{\9040\061}% U+2031
13907 % U+2039 SINGLE LEFT-POINTING ANGLE QUOTATION MARK; guilsinglleft
13908 \DeclareTextCommand{\guilsinglleft}{PU}{\9040\071}% U+2039
13909 % U+203A SINGLE RIGHT-POINTING ANGLE QUOTATION MARK; guilsinglright
13910 \DeclareTextCommand{\guilsinglright}{PU}{\9040\072}% U+203A
13911 % U+203B REFERENCE MARK; referencemark
13912 \DeclareTextCommand{\textreferencemark}{PU}{\9040\073}% U+203B
13913 % U+203D INTERROBANG
13914 \DeclareTextCommand{\textinterrobang}{PU}{\9040\075}% U+203D
13915 % U+2044 FRACTION SLASH; fraction
13916 \DeclareTextCommand{\textfractionsolidus}{PU}{\9040\104}% U+2044
13917 % U+2045 LEFT SQUARE BRACKET WITH QUILL
13918 \DeclareTextCommand{\textlquill}{PU}{\9040\105}% U+2045
13919 % U+2046 RIGHT SQUARE BRACKET WITH QUILL
13920 \DeclareTextCommand{\textrquill}{PU}{\9040\106}% U+2046
13921 % U+2052 COMMERCIAL MINUS SIGN
13922 \DeclareTextCommand{\textdiscount}{PU}{\9040\122}% U+2052
50.2.13 Superscripts and Subscripts: U+2070 to U+209F
13923 % U+2070 SUPERSCRIPT ZERO; zerosuperior
13924 \DeclareTextCommand{\textzerosuperior}{PU}{\9040\160}% U+2070
13925 % U+2074 SUPERSCRIPT FOUR; foursuperior
13926 \DeclareTextCommand{\textfoursuperior}{PU}{\9040\164}% U+2074
13927 % U+2075 SUPERSCRIPT FIVE; fivesuperior
13928 \DeclareTextCommand{\textfivesuperior}{PU}{\9040\165}% U+2075
13929 % U+2076 SUPERSCRIPT SIX; sixsuperior
13930 \DeclareTextCommand{\textsixsuperior}{PU}{\9040\166}% U+2076
13931 % U+2077 SUPERSCRIPT SEVEN; sevensuperior
13932 \DeclareTextCommand{\textsevensuperior}{PU}{\9040\167}% U+2077
13933 % U+2078 SUPERSCRIPT EIGHT; eightsuperior
13934 \DeclareTextCommand{\texteightsuperior}{PU}{\9040\170}% U+2078
13935 % U+2079 SUPERSCRIPT NINE; ninesuperior
13936 \DeclareTextCommand{\textninesuperior}{PU}{\9040\171}% U+2079
13937 % U+207A SUPERSCRIPT PLUS SIGN; plussuperior
13938 \DeclareTextCommand{\textplussuperior}{PU}{\9040\172}% U+207A
13939 % U+207B SUPERSCRIPT MINUS
13940 \DeclareTextCommand{\textminussuperior}{PU}{\9040\173}
13941 % U+207C SUPERSCRIPT EQUALS SIGN; equalsuperior
13942 \DeclareTextCommand{\textequalsuperior}{PU}{\9040\174}
13943 % U+207D SUPERSCRIPT LEFT PARENTHESIS; parenleftsuperior
13944 \DeclareTextCommand{\textparenleftsuperior}{PU}{\9040\175}
13945 % U+207E SUPERSCRIPT RIGHT PARENTHESIS; parenrightsuperior
13946 \DeclareTextCommand{\textparenrightsuperior}{PU}{\9040\176}
13947 % U+207F SUPERSCRIPT LATIN SMALL LETTER N; nsuperior
13948 \DeclareTextCommand{\textnsuperior}{PU}{\9040\177}
13949 % U+2080 SUBSCRIPT ZERO; zeroinferior
13950 \DeclareTextCommand{\textzeroinferior}{PU}{\9040\200}% U+2080
13951 % U+2081 SUBSCRIPT ONE; oneinferior
13952 \DeclareTextCommand{\textoneinferior}{PU}{\9040\201}% U+2081
13953 % U+2082 SUBSCRIPT TWO; twoinferior
13954 \DeclareTextCommand{\texttwoinferior}{PU}{\9040\202}% U+2082
13955 % U+2083 SUBSCRIPT THREE; threeinferior
13956 \DeclareTextCommand{\textthreeinferior}{PU}{\9040\203}% U+2083
13957 % U+2084 SUBSCRIPT FOUR; fourinferior
```
% U+2030 PER MILLE SIGN; perthousand

% U+2031 PER TEN THOUSAND SIGN

<span id="page-296-0"></span>\DeclareTextCommand{\textperthousand}{PU}{\9040\060}% U+2030

```
13958 \DeclareTextCommand{\textfourinferior}{PU}{\9040\204}% U+2084
13959 % U+2085 SUBSCRIPT FIVE; fiveinferior
13960 \DeclareTextCommand{\textfiveinferior}{PU}{\9040\205}% U+2085
13961 % U+2086 SUBSCRIPT SIX; sixinferior
13962 \DeclareTextCommand{\textsixinferior}{PU}{\9040\206}% U+2086
13963 % U+2087 SUBSCRIPT SEVEN; seveninferior
13964 \DeclareTextCommand{\textseveninferior}{PU}{\9040\207}% U+2087
13965 % U+2088 SUBSCRIPT EIGHT; eightinferior
13966 \DeclareTextCommand{\texteightinferior}{PU}{\9040\210}% U+2088
13967 % U+2089 SUBSCRIPT NINE; nineinferior
13968 \DeclareTextCommand{\textnineinferior}{PU}{\9040\211}% U+2089
13969 % U+208D SUBSCRIPT LEFT PARENTHESIS; parenleftinferior
13970 \DeclareTextCommand{\textparenleftinferior}{PU}{\9040\215}% U+208D
13971 % U+208E SUBSCRIPT RIGHT PARENTHESIS; parenrightinferior
13972 \DeclareTextCommand{\textparenrightinferior}{PU}{\9040\216}% U+208E
```
#### <span id="page-297-7"></span><span id="page-297-6"></span><span id="page-297-5"></span><span id="page-297-4"></span>50.2.14 Currency Symbols: U+20A0 to U+20CF

```
13973 % U+20A1 COLON SIGN; *colonmonetary, colonsign
13974 \DeclareTextCommand{\textcolonmonetary}{PU}{\9040\241}% U+20A1
13975 % U+20A4 LIRA SIGN; afii08941, *lira
13976 \DeclareTextCommand{\textlira}{PU}{\9040\244}% U+20A4
13977 % U+20A6 NAIRA SIGN
13978 \DeclareTextCommand{\textnaira}{PU}{\9040\246}% U+20A6
13979 % U+20A7 PESETA SIGN; peseta
13980 \DeclareTextCommand{\textpeseta}{PU}{\9040\247}% U+20A7
13981 % U+20A9 WON SIGN; won
13982 \DeclareTextCommand{\textwon}{PU}{\9040\251}% U+20A9
13983 % U+20AB DONG SIGN; dong
13984 \DeclareTextCommand{\textdong}{PU}{\9040\253}% U+20AB
13985 % U+20AC EURO SIGN; *Euro, euro
13986 \DeclareTextCommand{\texteuro}{PU}{\9040\254}% U+20AC
13987 % U+20B1 PESO SIGN
13988 \DeclareTextCommand{\textpeso}{PU}{\9040\261}% U+20B1
13989 % U+20B2 GUARANI SIGN
13990 \DeclareTextCommand{\textguarani}{PU}{\9040\262}% U+20B2
```
## <span id="page-297-16"></span><span id="page-297-15"></span><span id="page-297-14"></span><span id="page-297-13"></span>50.2.15 Letterlike Symbols: U+2100 to U+214F

```
13991 % U+2103 DEGREE CELSIUS; centigrade
13992 \DeclareTextCommand{\textcelsius}{PU}{\9041\003}% U+2103
13993 % U+2116 NUMERO SIGN; *afii61352, numero
13994 \DeclareTextCommand{\textnumero}{PU}{\9041\026}% U+2116
13995 % U+2117 SOUND RECORDING COPYRIGHT
13996 \DeclareTextCommand{\textcircledP}{PU}{\9041\027}% U+2117
13997 % U+211E PRESCRIPTION TAKE; prescription
13998 \DeclareTextCommand{\textrecipe}{PU}{\9041\036}% U+211E
13999 % U+2120 SERVICE MARK
14000 \DeclareTextCommand{\textservicemark}{PU}{\9041\040}% U+2120
14001 % U+2122 TRADE MARK SIGN; trademark
14002 \DeclareTextCommand{\texttrademark}{PU}{\9041\042}% U+2122
14003 % U+2126 OHM SIGN; Ohm, Omega
14004 \DeclareTextCommand{\textohm}{PU}{\9041\046}% U+2126
14005 % U+2127 INVERTED OHM SIGN
14006 \DeclareTextCommand{\textmho}{PU}{\9041\047}% U+2127
14007 % U+212B ANGSTROM SIGN; angstrom
14008 \DeclareTextCommand{\textangstrom}{PU}{\9041\053}% U+212B
14009 % U+212E ESTIMATED SYMBOL; estimated
14010 \DeclareTextCommand{\textestimated}{PU}{\9041\056}% U+212E
```
<span id="page-298-16"></span><span id="page-298-15"></span><span id="page-298-14"></span><span id="page-298-13"></span><span id="page-298-12"></span><span id="page-298-11"></span><span id="page-298-10"></span>50.2.20 Enclosed Alphanumerics: U+2460 to U+24FF % U+2460 CIRCLED DIGIT ONE; onecircle \DeclareTextCompositeCommand{\textcircled}{PU}{1}{\9044\140}% U+2460 % U+2461 CIRCLED DIGIT TWO; twocircle \DeclareTextCompositeCommand{\textcircled}{PU}{2}{\9044\141}% U+2461 % U+2462 CIRCLED DIGIT THREE; threecircle \DeclareTextCompositeCommand{\textcircled}{PU}{3}{\9044\142}% U+2462 % U+2463 CIRCLED DIGIT FOUR; fourcircle \DeclareTextCompositeCommand{\textcircled}{PU}{4}{\9044\143}% U+2463 % U+2464 CIRCLED DIGIT FIVE; fivecircle \DeclareTextCompositeCommand{\textcircled}{PU}{5}{\9044\144}% U+2464 % U+2465 CIRCLED DIGIT SIX; sixcircle \DeclareTextCompositeCommand{\textcircled}{PU}{6}{\9044\145}% U+2465 % U+2466 CIRCLED DIGIT SEVEN; sevencircle \DeclareTextCompositeCommand{\textcircled}{PU}{7}{\9044\146}% U+2466 % U+2467 CIRCLED DIGIT EIGHT; eightcircle \DeclareTextCompositeCommand{\textcircled}{PU}{8}{\9044\147}% U+2467 % U+2468 CIRCLED DIGIT NINE; ninecircle \DeclareTextCompositeCommand{\textcircled}{PU}{9}{\9044\150}% U+2468 % U+2469 CIRCLED NUMBER TEN; tencircle \DeclareTextCompositeCommand{\textcircled}{PU}{10}{\9044\151}% U+2469 % U+246A CIRCLED NUMBER ELEVEN; elevencircle \DeclareTextCompositeCommand{\textcircled}{PU}{11}{\9044\152}% U+246A % U+246B CIRCLED NUMBER TWELVE; twelvecircle \DeclareTextCompositeCommand{\textcircled}{PU}{12}{\9044\153}% U+246B

<span id="page-298-9"></span> % U+2422 BLANK SYMBOL \DeclareTextCommand{\textblank}{PU}{\9044\042}% U+2422 % U+2423 OPEN BOX; blank \DeclareTextCommand{\textvisiblespace}{PU}{\9044\043}% U+2423

## <span id="page-298-8"></span>50.2.19 Control Pictures: U+2400 to U+243F

<span id="page-298-7"></span> % U+2329 LEFT-POINTING ANGLE BRACKET; angleleft \DeclareTextCommand{\textlangle}{PU}{\9043\051}% U+2329 % U+232A RIGHT-POINTING ANGLE BRACKET; angleright \DeclareTextCommand{\textrangle}{PU}{\9043\052}% U+232A

## <span id="page-298-6"></span>50.2.18 Miscellaneous Technical: U+2300 to U+23FF

<span id="page-298-5"></span> % U+2212 MINUS SIGN; minus \DeclareTextCommand{\textminus}{PU}{\9042\022}% U+2212 % U+221A SQUARE ROOT; radical \DeclareTextCommand{\textsurd}{PU}{\9042\032}% U+221A

## <span id="page-298-4"></span><span id="page-298-3"></span>50.2.17 Mathematical Operators: U+2200 to U+22FF

```
14013 % U+2190 LEFTWARDS ARROW; arrowleft
14014 \DeclareTextCommand{\textleftarrow}{PU}{\9041\220}% U+2190
14015 % U+2191 UPWARDS ARROW; arrowup
14016 \DeclareTextCommand{\textuparrow}{PU}{\9041\221}% U+2191
14017 % U+2192 RIGHTWARDS ARROW; arrowright
14018 \DeclareTextCommand{\textrightarrow}{PU}{\9041\222}% U+2192
14019 % U+2193 DOWNWARDS ARROW; arrowdown
14020 \DeclareTextCommand{\textdownarrow}{PU}{\9041\223}% U+2193
```
## 50.2.16 Arrows: U+2190 to U+21FF

<span id="page-298-0"></span> % U+2135 ALEF SYMBOL; aleph \DeclareTextCommand{\textaleph}{PU}{\9041\065}% U+2135

<span id="page-298-22"></span><span id="page-298-21"></span><span id="page-298-20"></span><span id="page-298-19"></span><span id="page-298-18"></span><span id="page-298-17"></span>% U+246C CIRCLED NUMBER THIRTEEN; thirteencircle

<span id="page-299-28"></span><span id="page-299-27"></span><span id="page-299-26"></span><span id="page-299-25"></span><span id="page-299-24"></span><span id="page-299-23"></span><span id="page-299-22"></span><span id="page-299-21"></span><span id="page-299-20"></span><span id="page-299-19"></span><span id="page-299-18"></span><span id="page-299-17"></span><span id="page-299-16"></span><span id="page-299-15"></span><span id="page-299-14"></span><span id="page-299-13"></span><span id="page-299-12"></span><span id="page-299-11"></span><span id="page-299-10"></span><span id="page-299-9"></span><span id="page-299-8"></span><span id="page-299-7"></span><span id="page-299-6"></span><span id="page-299-5"></span><span id="page-299-4"></span><span id="page-299-3"></span><span id="page-299-2"></span><span id="page-299-1"></span><span id="page-299-0"></span> \DeclareTextCompositeCommand{\textcircled}{PU}{13}{\9044\154}% U+246C % U+246D CIRCLED NUMBER FOURTEEN; fourteencircle \DeclareTextCompositeCommand{\textcircled}{PU}{14}{\9044\155}% U+246D % U+246E CIRCLED NUMBER FIFTEEN; fifteencircle \DeclareTextCompositeCommand{\textcircled}{PU}{15}{\9044\156}% U+246E % U+246F CIRCLED NUMBER SIXTEEN; sixteencircle \DeclareTextCompositeCommand{\textcircled}{PU}{16}{\9044\157}% U+246F % U+2470 CIRCLED NUMBER SEVENTEEN; seventeencircle \DeclareTextCompositeCommand{\textcircled}{PU}{17}{\9044\160}% U+2470 % U+2471 CIRCLED NUMBER EIGHTEEN; eighteencircle \DeclareTextCompositeCommand{\textcircled}{PU}{18}{\9044\161}% U+2471 % U+2472 CIRCLED NUMBER NINETEEN; nineteencircle \DeclareTextCompositeCommand{\textcircled}{PU}{19}{\9044\162}% U+2472 % U+2473 CIRCLED NUMBER TWENTY; twentycircle \DeclareTextCompositeCommand{\textcircled}{PU}{20}{\9044\163}% U+2473 % U+24B6 CIRCLED LATIN CAPITAL LETTER A; Acircle \DeclareTextCompositeCommand{\textcircled}{PU}{A}{\9044\266}% U+24B6 % U+24B7 CIRCLED LATIN CAPITAL LETTER B; Bcircle \DeclareTextCompositeCommand{\textcircled}{PU}{B}{\9044\267}% U+24B7 % U+24B8 CIRCLED LATIN CAPITAL LETTER C; Ccircle \DeclareTextCompositeCommand{\textcircled}{PU}{C}{\9044\270}% U+24B8 % U+24B9 CIRCLED LATIN CAPITAL LETTER D; Dcircle \DeclareTextCompositeCommand{\textcircled}{PU}{D}{\9044\271}% U+24B9 % U+24BA CIRCLED LATIN CAPITAL LETTER E; Ecircle \DeclareTextCompositeCommand{\textcircled}{PU}{E}{\9044\272}% U+24BA % U+24BB CIRCLED LATIN CAPITAL LETTER F; Fcircle \DeclareTextCompositeCommand{\textcircled}{PU}{F}{\9044\273}% U+24BB % U+24BC CIRCLED LATIN CAPITAL LETTER G; Gcircle \DeclareTextCompositeCommand{\textcircled}{PU}{G}{\9044\274}% U+24BC % U+24BD CIRCLED LATIN CAPITAL LETTER H; Hcircle \DeclareTextCompositeCommand{\textcircled}{PU}{H}{\9044\275}% U+24BD % U+24BE CIRCLED LATIN CAPITAL LETTER I; Icircle \DeclareTextCompositeCommand{\textcircled}{PU}{I}{\9044\276}% U+24BE % U+24BF CIRCLED LATIN CAPITAL LETTER J; Jcircle \DeclareTextCompositeCommand{\textcircled}{PU}{J}{\9044\277}% U+24BF % U+24C0 CIRCLED LATIN CAPITAL LETTER K; Kcircle \DeclareTextCompositeCommand{\textcircled}{PU}{K}{\9044\300}% U+24C0 % U+24C1 CIRCLED LATIN CAPITAL LETTER L; Lcircle \DeclareTextCompositeCommand{\textcircled}{PU}{L}{\9044\301}% U+24C1 % U+24C2 CIRCLED LATIN CAPITAL LETTER M; Mcircle \DeclareTextCompositeCommand{\textcircled}{PU}{M}{\9044\302}% U+24C2 % U+24C3 CIRCLED LATIN CAPITAL LETTER N; Ncircle \DeclareTextCompositeCommand{\textcircled}{PU}{N}{\9044\303}% U+24C3 % U+24C4 CIRCLED LATIN CAPITAL LETTER O; Ocircle \DeclareTextCompositeCommand{\textcircled}{PU}{O}{\9044\304}% U+24C4 % U+24C5 CIRCLED LATIN CAPITAL LETTER P; Pcircle \DeclareTextCompositeCommand{\textcircled}{PU}{P}{\9044\305}% U+24C5 % U+24C6 CIRCLED LATIN CAPITAL LETTER Q; Qcircle \DeclareTextCompositeCommand{\textcircled}{PU}{Q}{\9044\306}% U+24C6 % U+24C7 CIRCLED LATIN CAPITAL LETTER R; Rcircle \DeclareTextCompositeCommand{\textcircled}{PU}{R}{\9044\307}% U+24C7 % U+24C8 CIRCLED LATIN CAPITAL LETTER S; Scircle \DeclareTextCompositeCommand{\textcircled}{PU}{S}{\9044\310}% U+24C8 % U+24C9 CIRCLED LATIN CAPITAL LETTER T; Tcircle \DeclareTextCompositeCommand{\textcircled}{PU}{T}{\9044\311}% U+24C9 % U+24CA CIRCLED LATIN CAPITAL LETTER U; Ucircle \DeclareTextCompositeCommand{\textcircled}{PU}{U}{\9044\312}% U+24CA

<span id="page-300-27"></span><span id="page-300-26"></span><span id="page-300-25"></span><span id="page-300-24"></span><span id="page-300-23"></span><span id="page-300-22"></span><span id="page-300-21"></span><span id="page-300-20"></span><span id="page-300-19"></span><span id="page-300-18"></span><span id="page-300-17"></span><span id="page-300-16"></span><span id="page-300-15"></span><span id="page-300-14"></span><span id="page-300-13"></span><span id="page-300-12"></span><span id="page-300-11"></span><span id="page-300-10"></span><span id="page-300-9"></span><span id="page-300-8"></span><span id="page-300-7"></span><span id="page-300-6"></span><span id="page-300-5"></span><span id="page-300-4"></span><span id="page-300-3"></span><span id="page-300-2"></span><span id="page-300-1"></span><span id="page-300-0"></span> % U+24CB CIRCLED LATIN CAPITAL LETTER V; Vcircle \DeclareTextCompositeCommand{\textcircled}{PU}{V}{\9044\313}% U+24CB % U+24CC CIRCLED LATIN CAPITAL LETTER W; Wcircle \DeclareTextCompositeCommand{\textcircled}{PU}{W}{\9044\314}% U+24CC % U+24CD CIRCLED LATIN CAPITAL LETTER X; Xcircle \DeclareTextCompositeCommand{\textcircled}{PU}{X}{\9044\315}% U+24CD % U+24CE CIRCLED LATIN CAPITAL LETTER Y; Ycircle \DeclareTextCompositeCommand{\textcircled}{PU}{Y}{\9044\316}% U+24CE % U+24CF CIRCLED LATIN CAPITAL LETTER Z; Zcircle \DeclareTextCompositeCommand{\textcircled}{PU}{Z}{\9044\317}% U+24CF % U+24D0 CIRCLED LATIN SMALL LETTER A; acircle \DeclareTextCompositeCommand{\textcircled}{PU}{a}{\9044\320}% U+24D0 % U+24D1 CIRCLED LATIN SMALL LETTER B; bcircle \DeclareTextCompositeCommand{\textcircled}{PU}{b}{\9044\321}% U+24D1 % U+24D2 CIRCLED LATIN SMALL LETTER C; ccircle \DeclareTextCompositeCommand{\textcircled}{PU}{c}{\9044\322}% U+24D2 % U+24D3 CIRCLED LATIN SMALL LETTER D; dcircle \DeclareTextCompositeCommand{\textcircled}{PU}{d}{\9044\323}% U+24D3 % U+24D4 CIRCLED LATIN SMALL LETTER E; ecircle \DeclareTextCompositeCommand{\textcircled}{PU}{e}{\9044\324}% U+24D4 % U+24D5 CIRCLED LATIN SMALL LETTER F; fcircle \DeclareTextCompositeCommand{\textcircled}{PU}{f}{\9044\325}% U+24D5 % U+24D6 CIRCLED LATIN SMALL LETTER G; gcircle \DeclareTextCompositeCommand{\textcircled}{PU}{g}{\9044\326}% U+24D6 % U+24D7 CIRCLED LATIN SMALL LETTER H; hcircle \DeclareTextCompositeCommand{\textcircled}{PU}{h}{\9044\327}% U+24D7 % U+24D8 CIRCLED LATIN SMALL LETTER I; icircle \DeclareTextCompositeCommand{\textcircled}{PU}{i}{\9044\330}% U+24D8 % U+24D9 CIRCLED LATIN SMALL LETTER J; jcircle \DeclareTextCompositeCommand{\textcircled}{PU}{j}{\9044\331}% U+24D9 % U+24DA CIRCLED LATIN SMALL LETTER K; kcircle \DeclareTextCompositeCommand{\textcircled}{PU}{k}{\9044\332}% U+24DA % U+24DB CIRCLED LATIN SMALL LETTER L; lcircle \DeclareTextCompositeCommand{\textcircled}{PU}{l}{\9044\333}% U+24DB % U+24DC CIRCLED LATIN SMALL LETTER M; mcircle \DeclareTextCompositeCommand{\textcircled}{PU}{m}{\9044\334}% U+24DC % U+24DD CIRCLED LATIN SMALL LETTER N; ncircle \DeclareTextCompositeCommand{\textcircled}{PU}{n}{\9044\335}% U+24DD % U+24DE CIRCLED LATIN SMALL LETTER O; ocircle \DeclareTextCompositeCommand{\textcircled}{PU}{o}{\9044\336}% U+24DE % U+24DF CIRCLED LATIN SMALL LETTER P; pcircle \DeclareTextCompositeCommand{\textcircled}{PU}{p}{\9044\337}% U+24DF % U+24E0 CIRCLED LATIN SMALL LETTER Q; qcircle \DeclareTextCompositeCommand{\textcircled}{PU}{q}{\9044\340}% U+24E0 % U+24E1 CIRCLED LATIN SMALL LETTER R; rcircle \DeclareTextCompositeCommand{\textcircled}{PU}{r}{\9044\341}% U+24E1 % U+24E2 CIRCLED LATIN SMALL LETTER S; scircle \DeclareTextCompositeCommand{\textcircled}{PU}{s}{\9044\342}% U+24E2 % U+24E3 CIRCLED LATIN SMALL LETTER T; tcircle \DeclareTextCompositeCommand{\textcircled}{PU}{t}{\9044\343}% U+24E3 % U+24E4 CIRCLED LATIN SMALL LETTER U; ucircle \DeclareTextCompositeCommand{\textcircled}{PU}{u}{\9044\344}% U+24E4 % U+24E5 CIRCLED LATIN SMALL LETTER V; vcircle \DeclareTextCompositeCommand{\textcircled}{PU}{v}{\9044\345}% U+24E5 % U+24E6 CIRCLED LATIN SMALL LETTER W; wcircle \DeclareTextCompositeCommand{\textcircled}{PU}{w}{\9044\346}% U+24E6 % U+24E7 CIRCLED LATIN SMALL LETTER X; xcircle

<span id="page-301-1"></span><span id="page-301-0"></span> \DeclareTextCompositeCommand{\textcircled}{PU}{x}{\9044\347}% U+24E7 % U+24E8 CIRCLED LATIN SMALL LETTER Y; ycircle \DeclareTextCompositeCommand{\textcircled}{PU}{y}{\9044\350}% U+24E8 % U+24E9 CIRCLED LATIN SMALL LETTER Z; zcircle \DeclareTextCompositeCommand{\textcircled}{PU}{z}{\9044\351}% U+24E9 % U+24EA CIRCLED DIGIT ZERO \DeclareTextCompositeCommand{\textcircled}{PU}{0}{\9044\352}% U+24EA

### <span id="page-301-3"></span><span id="page-301-2"></span>50.2.21 Box Drawing: U+2500 to U+257F

<span id="page-301-4"></span> % U+25E6 WHITE BULLET; \*openbullet, whitebullet \DeclareTextCommand{\textopenbullet}{PU}{\9045\346}% U+25E6 % U+25EF LARGE CIRCLE; largecircle \DeclareTextCommand{\textbigcircle}{PU}{\9045\357}% U+25EF

### <span id="page-301-5"></span>50.2.22 Miscellaneous Symbols: U+2600 to U+26FF

<span id="page-301-9"></span><span id="page-301-8"></span> % U+266A EIGHTH NOTE; musicalnote \DeclareTextCommand{\textmusicalnote}{PU}{\9046\152}% U+266A % U+26AD MARRIAGE SYMBOL \DeclareTextCommand{\textmarried}{PU}{\9046\255}% U+26AD % U+26AE DIVORCE SYMBOL \DeclareTextCommand{\textdivorced}{PU}{\9046\256}% U+26AE

## <span id="page-301-10"></span>50.2.23 Miscellaneous Mathematical Symbols-A: U+27C0 to U+27EF

<span id="page-301-6"></span> % U+27E6 MATHEMATICAL LEFT WHITE SQUARE BRACKET \DeclareTextCommand{\textlbrackdbl}{PU}{\9047\346}% U+27E6 % U+27E7 MATHEMATICAL RIGHT WHITE SQUARE BRACKET \DeclareTextCommand{\textrbrackdbl}{PU}{\9047\347}% U+27E7

#### <span id="page-301-7"></span>50.2.24 Alphabetic Presentation Forms: U+FB00 to U+FB4F

```
14193 % U+FB01 LATIN SMALL LIGATURE FI; fi
14194 \DeclareTextCommand{\textfi}{PU}{\9373\001}% U+FB01
14195 % U+FB02 LATIN SMALL LIGATURE FL; fl
14196 \DeclareTextCommand{\textfl}{PU}{\9373\002}% U+FB02
```
#### <span id="page-301-12"></span>50.2.25 Miscellaneous

\DeclareTextCommand{\SS}{PU}{SS}

#### 50.2.26 Aliases

#### Aliases (german.sty)

```
14198 \DeclareTextCommand{\textglqq}{PU}{\quotedblbase}
14199 \DeclareTextCommand{\textgrqq}{PU}{\textquotedblleft}
14200 \DeclareTextCommand{\textglq}{PU}{\quotesinglbase}
14201 \DeclareTextCommand{\textgrq}{PU}{\textquoteleft}
14202 \ \{ \DeclarerTextCommand{} \text{1qq} {PU} {} \ \} \}14203\DeclareTextCommand{\textfrqq}{PU}{\guillemotright}
14204\DeclareTextCommand{\textflq}{PU}{\guilsinglleft}
14205\DeclareTextCommand{\textfrq}{PU}{\guilsinglright}
```
#### <span id="page-301-15"></span><span id="page-301-14"></span>Aliases (math names)

```
14206 \DeclareTextCommand{\textneg}{PU}{\textlogicalnot}
14207 \DeclareTextCommand{\texttimes}{PU}{\textmultiply}
14208 \DeclareTextCommand{\textdiv}{PU}{\textdivide}
14209 \DeclareTextCommand{\textpm}{PU}{\textplusminus}
14210 \DeclareTextCommand{\textcdot}{PU}{\textperiodcentered}
```
14211  $\langle$  / puenc $\rangle$ 

## 50.3 PU encoding, additions for VnTFX

This file is provided by Han The Thanh.

14212 (\*puvnenc)

<span id="page-302-48"></span><span id="page-302-47"></span><span id="page-302-46"></span><span id="page-302-45"></span><span id="page-302-44"></span><span id="page-302-43"></span><span id="page-302-42"></span><span id="page-302-41"></span><span id="page-302-40"></span><span id="page-302-39"></span><span id="page-302-38"></span><span id="page-302-37"></span><span id="page-302-36"></span><span id="page-302-35"></span><span id="page-302-34"></span><span id="page-302-33"></span><span id="page-302-32"></span><span id="page-302-31"></span><span id="page-302-30"></span><span id="page-302-29"></span><span id="page-302-28"></span><span id="page-302-27"></span><span id="page-302-26"></span><span id="page-302-25"></span><span id="page-302-24"></span><span id="page-302-23"></span><span id="page-302-22"></span><span id="page-302-21"></span><span id="page-302-20"></span><span id="page-302-19"></span><span id="page-302-18"></span><span id="page-302-17"></span><span id="page-302-16"></span><span id="page-302-15"></span><span id="page-302-14"></span><span id="page-302-13"></span><span id="page-302-12"></span><span id="page-302-11"></span><span id="page-302-10"></span><span id="page-302-9"></span><span id="page-302-8"></span><span id="page-302-7"></span><span id="page-302-6"></span><span id="page-302-5"></span><span id="page-302-4"></span><span id="page-302-3"></span><span id="page-302-2"></span><span id="page-302-1"></span><span id="page-302-0"></span> \DeclareTextCommand{\abreve}{PU}{\81\003} \DeclareTextCommand{\acircumflex}{PU}{\80\342} \DeclareTextCommand{\dj}{PU}{\81\021} \DeclareTextCommand{\ecircumflex}{PU}{\80\352} \DeclareTextCommand{\ocircumflex}{PU}{\80\364} 14218 \DeclareTextCommand{\ohorn}{PU}{\81\241} \DeclareTextCommand{\uhorn}{PU}{\81\260} \DeclareTextCommand{\ABREVE}{PU}{\81\002} \DeclareTextCommand{\ACIRCUMFLEX}{PU}{\80\302} \DeclareTextCommand{\DJ}{PU}{\81\020} \DeclareTextCommand{\ECIRCUMFLEX}{PU}{\80\312} \DeclareTextCommand{\OCIRCUMFLEX}{PU}{\80\324} \DeclareTextCommand{\OHORN}{PU}{\81\240} \DeclareTextCommand{\UHORN}{PU}{\81\257} \DeclareTextCompositeCommand{\'}{PU}{a}{\80\341} \DeclareTextCompositeCommand{\d}{PU}{a}{\9036\241} \DeclareTextCompositeCommand{\'}{PU}{a}{\80\340} \DeclareTextCompositeCommand{\h}{PU}{a}{\9036\243} \DeclareTextCompositeCommand{\~}{PU}{a}{\80\343} 14232\DeclareTextCompositeCommand{\'}{PU}{\abreve}{\9036\257} \DeclareTextCompositeCommand{\d}{PU}{\abreve}{\9036\267} \DeclareTextCompositeCommand{\'}{PU}{\abreve}{\9036\261} \DeclareTextCompositeCommand{\h}{PU}{\abreve}{\9036\263} \DeclareTextCompositeCommand{\~}{PU}{\abreve}{\9036\265} \DeclareTextCompositeCommand{\'}{PU}{\acircumflex}{\9036\245} 14238\DeclareTextCompositeCommand{\d}{PU}{\acircumflex}{\9036\255} 14239 \DeclareTextCompositeCommand{\'}{PU}{\acircumflex}{\9036\247} \DeclareTextCompositeCommand{\h}{PU}{\acircumflex}{\9036\251} 14241\DeclareTextCompositeCommand{\~}{PU}{\acircumflex}{\9036\253} \DeclareTextCompositeCommand{\'}{PU}{e}{\80\351} \DeclareTextCompositeCommand{\d}{PU}{e}{\9036\271} \DeclareTextCompositeCommand{\'}{PU}{e}{\80\350} \DeclareTextCompositeCommand{\h}{PU}{e}{\9036\273} \DeclareTextCompositeCommand{\~}{PU}{e}{\9036\275} \DeclareTextCompositeCommand{\'}{PU}{\ecircumflex}{\9036\277} \DeclareTextCompositeCommand{\d}{PU}{\ecircumflex}{\9036\307} \DeclareTextCompositeCommand{\'}{PU}{\ecircumflex}{\9036\301} \DeclareTextCompositeCommand{\h}{PU}{\ecircumflex}{\9036\303} \DeclareTextCompositeCommand{\~}{PU}{\ecircumflex}{\9036\305} 14252\DeclareTextCompositeCommand{\'}{PU}{i}{\80\355} \DeclareTextCompositeCommand{\d}{PU}{i}{\9036\313} 14254 \DeclareTextCompositeCommand{\'}{PU}{i}{\80\354} \DeclareTextCompositeCommand{\h}{PU}{i}{\9036\311} \DeclareTextCompositeCommand{\~}{PU}{i}{\81\051} \DeclareTextCompositeCommand{\'}{PU}{o}{\80\363} \DeclareTextCompositeCommand{\d}{PU}{o}{\9036\315} \DeclareTextCompositeCommand{\'}{PU}{o}{\80\362} \DeclareTextCompositeCommand{\h}{PU}{o}{\9036\317} \DeclareTextCompositeCommand{\~}{PU}{o}{\80\365} \DeclareTextCompositeCommand{\'}{PU}{\ocircumflex}{\9036\321} 14263\DeclareTextCompositeCommand{\d}{PU}{\ocircumflex}{\9036\331} \DeclareTextCompositeCommand{\'}{PU}{\ocircumflex}{\9036\323} \DeclareTextCompositeCommand{\h}{PU}{\ocircumflex}{\9036\325}

<span id="page-303-55"></span><span id="page-303-54"></span><span id="page-303-53"></span><span id="page-303-52"></span><span id="page-303-51"></span><span id="page-303-50"></span><span id="page-303-49"></span><span id="page-303-48"></span><span id="page-303-47"></span><span id="page-303-46"></span><span id="page-303-45"></span><span id="page-303-44"></span><span id="page-303-43"></span><span id="page-303-42"></span><span id="page-303-41"></span><span id="page-303-40"></span><span id="page-303-39"></span><span id="page-303-38"></span><span id="page-303-37"></span><span id="page-303-36"></span><span id="page-303-35"></span><span id="page-303-34"></span><span id="page-303-33"></span><span id="page-303-32"></span><span id="page-303-31"></span><span id="page-303-30"></span><span id="page-303-29"></span><span id="page-303-28"></span><span id="page-303-27"></span><span id="page-303-26"></span><span id="page-303-25"></span><span id="page-303-24"></span><span id="page-303-23"></span><span id="page-303-22"></span><span id="page-303-21"></span><span id="page-303-20"></span><span id="page-303-19"></span><span id="page-303-18"></span><span id="page-303-17"></span><span id="page-303-16"></span><span id="page-303-15"></span><span id="page-303-14"></span><span id="page-303-13"></span><span id="page-303-12"></span><span id="page-303-11"></span><span id="page-303-10"></span><span id="page-303-9"></span><span id="page-303-8"></span><span id="page-303-7"></span><span id="page-303-6"></span><span id="page-303-5"></span><span id="page-303-4"></span><span id="page-303-3"></span><span id="page-303-2"></span><span id="page-303-1"></span><span id="page-303-0"></span> \DeclareTextCompositeCommand{\~}{PU}{\ocircumflex}{\9036\327} \DeclareTextCompositeCommand{\'}{PU}{\ohorn}{\9036\333} \DeclareTextCompositeCommand{\d}{PU}{\ohorn}{\9036\343} 14269\DeclareTextCompositeCommand{\'}{PU}{\ohorn}{\9036\335} \DeclareTextCompositeCommand{\h}{PU}{\ohorn}{\9036\337} 14271\DeclareTextCompositeCommand{\~}{PU}{\ohorn}{\9036\341} \DeclareTextCompositeCommand{\'}{PU}{u}{\80\372} \DeclareTextCompositeCommand{\d}{PU}{u}{\9036\345} \DeclareTextCompositeCommand{\'}{PU}{u}{\80\371} \DeclareTextCompositeCommand{\h}{PU}{u}{\9036\347} \DeclareTextCompositeCommand{\~}{PU}{u}{\81\151} \DeclareTextCompositeCommand{\'}{PU}{\uhorn}{\9036\351} \DeclareTextCompositeCommand{\d}{PU}{\uhorn}{\9036\361} \DeclareTextCompositeCommand{\'}{PU}{\uhorn}{\9036\353} \DeclareTextCompositeCommand{\h}{PU}{\uhorn}{\9036\355} \DeclareTextCompositeCommand{\~}{PU}{\uhorn}{\9036\357} \DeclareTextCompositeCommand{\'}{PU}{y}{\80\375} \DeclareTextCompositeCommand{\d}{PU}{y}{\9036\365} \DeclareTextCompositeCommand{\'}{PU}{y}{\9036\363} \DeclareTextCompositeCommand{\h}{PU}{y}{\9036\367} \DeclareTextCompositeCommand{\~}{PU}{y}{\9036\371} \DeclareTextCompositeCommand{\'}{PU}{A}{\80\301} \DeclareTextCompositeCommand{\d}{PU}{A}{\9036\240} \DeclareTextCompositeCommand{\'}{PU}{A}{\80\300} \DeclareTextCompositeCommand{\h}{PU}{A}{\9036\242} \DeclareTextCompositeCommand{\~}{PU}{A}{\80\303} \DeclareTextCompositeCommand{\'}{PU}{\ABREVE}{\9036\256} \DeclareTextCompositeCommand{\d}{PU}{\ABREVE}{\9036\266} \DeclareTextCompositeCommand{\'}{PU}{\ABREVE}{\9036\260} \DeclareTextCompositeCommand{\h}{PU}{\ABREVE}{\9036\262} \DeclareTextCompositeCommand{\~}{PU}{\ABREVE}{\9036\264} 14297\DeclareTextCompositeCommand{\'}{PU}{\ACIRCUMFLEX}{\9036\244} \DeclareTextCompositeCommand{\d}{PU}{\ACIRCUMFLEX}{\9036\254} \DeclareTextCompositeCommand{\'}{PU}{\ACIRCUMFLEX}{\9036\246} \DeclareTextCompositeCommand{\h}{PU}{\ACIRCUMFLEX}{\9036\250} \DeclareTextCompositeCommand{\~}{PU}{\ACIRCUMFLEX}{\9036\252} \DeclareTextCompositeCommand{\'}{PU}{E}{\80\311} \DeclareTextCompositeCommand{\d}{PU}{E}{\9036\270} \DeclareTextCompositeCommand{\'}{PU}{E}{\80\310} \DeclareTextCompositeCommand{\h}{PU}{E}{\9036\272} \DeclareTextCompositeCommand{\~}{PU}{E}{\9036\274} \DeclareTextCompositeCommand{\'}{PU}{\ECIRCUMFLEX}{\9036\276} \DeclareTextCompositeCommand{\d}{PU}{\ECIRCUMFLEX}{\9036\306} \DeclareTextCompositeCommand{\'}{PU}{\ECIRCUMFLEX}{\9036\300} \DeclareTextCompositeCommand{\h}{PU}{\ECIRCUMFLEX}{\9036\302} \DeclareTextCompositeCommand{\~}{PU}{\ECIRCUMFLEX}{\9036\304} \DeclareTextCompositeCommand{\'}{PU}{I}{\80\315} \DeclareTextCompositeCommand{\d}{PU}{I}{\9036\312} \DeclareTextCompositeCommand{\'}{PU}{I}{\80\314} \DeclareTextCompositeCommand{\h}{PU}{I}{\9036\310} \DeclareTextCompositeCommand{\~}{PU}{I}{\81\050} \DeclareTextCompositeCommand{\'}{PU}{O}{\80\323} \DeclareTextCompositeCommand{\d}{PU}{O}{\9036\314} \DeclareTextCompositeCommand{\'}{PU}{O}{\80\322} \DeclareTextCompositeCommand{\h}{PU}{O}{\9036\316} \DeclareTextCompositeCommand{\~}{PU}{O}{\80\325} \DeclareTextCompositeCommand{\'}{PU}{\OCIRCUMFLEX}{\9036\320}

```
14323\DeclareTextCompositeCommand{\d}{PU}{\OCIRCUMFLEX}{\9036\330}
14324 \DeclareTextCompositeCommand{\'}{PU}{\OCIRCUMFLEX}{\9036\322}
14325 \DeclareTextCompositeCommand{\h}{PU}{\OCIRCUMFLEX}{\9036\324}
14326 \DeclareTextCompositeCommand{\~}{PU}{\OCIRCUMFLEX}{\9036\326}
14327 \DeclareTextCompositeCommand{\'}{PU}{\OHORN}{\9036\332}
14328 \DeclareTextCompositeCommand{\d}{PU}{\OHORN}{\9036\342}
14329 \DeclareTextCompositeCommand{\'}{PU}{\OHORN}{\9036\334}
14330 \DeclareTextCompositeCommand{\h}{PU}{\OHORN}{\9036\336}
14331 \DeclareTextCompositeCommand{\~}{PU}{\OHORN}{\9036\340}
14332 \DeclareTextCompositeCommand{\'}{PU}{U}{\80\332}
14333 \DeclareTextCompositeCommand{\d}{PU}{U}{\9036\344}
14334 \DeclareTextCompositeCommand{\'}{PU}{U}{\80\331}
14335 \DeclareTextCompositeCommand{\h}{PU}{U}{\9036\346}
14336 \DeclareTextCompositeCommand{\~}{PU}{U}{\81\150}
14337 \DeclareTextCompositeCommand{\'}{PU}{\UHORN}{\9036\350}
14338 \DeclareTextCompositeCommand{\d}{PU}{\UHORN}{\9036\360}
14339 \DeclareTextCompositeCommand{\'}{PU}{\UHORN}{\9036\352}
14340 \DeclareTextCompositeCommand{\h}{PU}{\UHORN}{\9036\354}
14341 \DeclareTextCompositeCommand{\~}{PU}{\UHORN}{\9036\356}
14342 \DeclareTextCompositeCommand{\'}{PU}{Y}{\80\335}
14343 \DeclareTextCompositeCommand{\d}{PU}{Y}{\9036\364}
14344 \DeclareTextCompositeCommand{\'}{PU}{Y}{\9036\362}
14345 \DeclareTextCompositeCommand{\h}{PU}{Y}{\9036\366}
14346 \DeclareTextCompositeCommand{\~}{PU}{Y}{\9036\370}
```
<span id="page-304-23"></span><span id="page-304-22"></span><span id="page-304-21"></span><span id="page-304-20"></span><span id="page-304-13"></span><span id="page-304-12"></span><span id="page-304-11"></span><span id="page-304-8"></span><span id="page-304-7"></span><span id="page-304-3"></span><span id="page-304-2"></span>14347 (/puvnenc)

## 50.4 PU encoding, additions for Arabi

This file is provided and maintained by Youssef Jabri.

 $\langle *$ puarenc $\rangle$ 

```
14349 \DeclareTextCommand{\hamza}{PU}{\86\041}% 0621;afii57409;ARABIC LETTER HAMZA
14350 \DeclareTextCommand{\alefmadda}{PU}{\86\042}% 0622;afii57410;ARABIC LETTER ALEF WITH MADDA A
14351\DeclareTextCommand{\alefhamza}{PU}{\86\043}% 0623;afii57411;ARABIC LETTER ALEF WITH HAMZA I
14352\DeclareTextCommand{\wawhamza}{PU}{\86\044} % 0624;afii57412;ARABIC LETTER WAW WITH HAMZA AB
14353\DeclareTextCommand{\aleflowerhamza}{PU}{\86\045}% 0625;afii57413;ARABIC LETTER ALEF WITH H
14354 \DeclareTextCommand{\yahamza}{PU}{\86\046}% 0626;afii57414;ARABIC LETTER YEH WITH HAMZA ABOV
14355 \DeclareTextCommand{\alef}{PU}{\86\047}% 0627;afii57415;ARABIC LETTER ALEF
14356 \DeclareTextCommand{\baa}{PU}{\86\050}% 0628;afii57416;ARABIC LETTER BEH
14357 \DeclareTextCommand{\T}{PU}{\86\051}% 0629;afii57417;ARABIC LETTER TEH MARBUTA
14358 \DeclareTextCommand{\taa}{PU}{\86\052}% 062A;afii57418;ARABIC LETTER TEH
14359 \DeclareTextCommand{\thaa}{PU}{\86\053}% 062B;afii57419;ARABIC LETTER THEH
14360 \DeclareTextCommand{\jeem}{PU}{\86\054}% 062C;afii57420;ARABIC LETTER JEEM
14361 \DeclareTextCommand{\Haa}{PU}{\86\055}% 062D;afii57421;ARABIC LETTER HAH
14362 \DeclareTextCommand{\kha}{PU}{\86\056}% 062E;afii57422;ARABIC LETTER KHAH
14363 \DeclareTextCommand{\dal}{PU}{\86\057}% 062F;afii57423;ARABIC LETTER DAL
14364 \DeclareTextCommand{\dhal}{PU}{\86\060}% 0630;afii57424;ARABIC LETTER THAL
14365 \DeclareTextCommand{\ra}{PU}{\86\061}% 0631;afii57425;ARABIC LETTER REH
14366 \DeclareTextCommand{\zay}{PU}{\86\062}% 0632;afii57426;ARABIC LETTER ZAIN
14367 \DeclareTextCommand{\seen}{PU}{\86\063}% 0633;afii57427;ARABIC LETTER SEEN
14368\DeclareTextCommand{\sheen}{PU}{\86\064}% 0634;afii57428;ARABIC LETTER SHEEN
14369 \DeclareTextCommand{\sad}{PU}{\86\065}% 0635;afii57429;ARABIC LETTER SAD
14370 \DeclareTextCommand{\dad}{PU}{\86\066}% 0636;afii57430;ARABIC LETTER DAD
14371 \DeclareTextCommand{\Ta}{PU}{\86\067}% 0637;afii57431;ARABIC LETTER TAH
14372 \DeclareTextCommand{\za}{PU}{\86\070}% 0638;afii57432;ARABIC LETTER ZAH
14373 \DeclareTextCommand{\ayn}{PU}{\86\071}% 0639;afii57433;ARABIC LETTER AIN
14374 \DeclareTextCommand{\ghayn}{PU}{\86\072}% 063A;afii57434;ARABIC LETTER GHAIN
```

```
14375 \DeclareTextCommand{\tatweel}{PU}{\86\100}% 0640;afii57440;ARABIC TATWEEL
14376 \DeclareTextCommand{\fa}{PU}{\86\101}% 0641;afii57441;ARABIC LETTER FEH
14377 \DeclareTextCommand{\qaf}{PU}{\86\102}% 0642;afii57442;ARABIC LETTER QAF
14378 \DeclareTextCommand{\kaf}{PU}{\86\103}% 0643;afii57443;ARABIC LETTER KAF
14379 \DeclareTextCommand{\lam}{PU}{\86\104}% 0644;afii57444;ARABIC LETTER LAM
14380 \DeclareTextCommand{\meem}{PU}{\86\105}% 0645;afii57445;ARABIC LETTER MEEM
14381 \DeclareTextCommand{\nun}{PU}{\86\106}% 0646;afii57446;ARABIC LETTER NOON
14382 \DeclareTextCommand{\ha}{PU}{\86\107}% 0647;afii57470;ARABIC LETTER HEH
14383 \DeclareTextCommand{\waw}{PU}{\86\110}% 0648;afii57448;ARABIC LETTER WAW
14384 \DeclareTextCommand{\alefmaqsura}{PU}{\86\111}% 0649;afii57449;ARABIC LETTER ALEF MAKSURA
14385 \DeclareTextCommand{\ya}{PU}{\86\112}% 064A;afii57450;ARABIC LETTER YEH
```

```
14386 \DeclareTextCommand{\nasb}{PU}{\86\113}% 064B;afii57451;ARABIC FATHATAN
14387 \DeclareTextCommand{\raff}{PU}{\86\114}% 064C;afii57452;ARABIC DAMMATAN
14388 \DeclareTextCommand{\jarr}{PU}{\86\115}% 064D;afii57453;ARABIC KASRATAN
14389 \DeclareTextCommand{\fatha}{PU}{\86\116}% 064E;afii57454;ARABIC FATHA
14390 \DeclareTextCommand{\damma}{PU}{\86\117}% 064F;afii57455;ARABIC DAMMA
14391 \DeclareTextCommand{\kasra}{PU}{\86\120}% 0650;afii57456;ARABIC KASRA
14392 \DeclareTextCommand{\shadda}{PU}{\86\121}% 0651;afii57457;ARABIC SHADDA
14393 \DeclareTextCommand{\sukun}{PU}{\86\122}% 0652;afii57458;ARABIC SUKUN
```
## Farsi

```
14394 \DeclareTextCommand{\peh}{PU}{\86\176}% 067E;afii57506;ARABIC LETTER PEH
14395 \DeclareTextCommand{\tcheh}{PU}{\86\206}% 0686;afii57507;ARABIC LETTER TCHEH
14396 \DeclareTextCommand{\jeh}{PU}{\86\230}% 0698;afii57508;ARABIC LETTER JEH
14397 \DeclareTextCommand{\farsikaf}{PU}{\86\251}% 06A9???;afii?????;FARSI LETTER KAF
14398 \DeclareTextCommand{\gaf}{PU}{\86\257}% 06AF;afii57509;ARABIC LETTER GAF
14399 \DeclareTextCommand{\farsiya}{PU}{\86\314}% 06CC;afii?????;FARSI LETTER YEH
```
<span id="page-305-10"></span><span id="page-305-2"></span><span id="page-305-1"></span><span id="page-305-0"></span> \DeclareTextCommand{\ZWNJ}{PU}{\9040\014}% 200C;ZWNJ% \DeclareTextCommand{\noboundary}{PU}{\86\325}% 200D;ZWJ

14402  $\langle$  / puarenc $\rangle$ 

# 51 End of file hycheck.tex

<span id="page-305-6"></span><span id="page-305-4"></span>14403 (\*check) \typeout{} \begin{document} \end{document} 14407 (/check)

# 52 Index

Numbers written in italic refer to the page where the corresponding entry is described; numbers underlined refer to the code line of the definition; numbers in roman refer to the code lines where the entry is used.

## Symbols

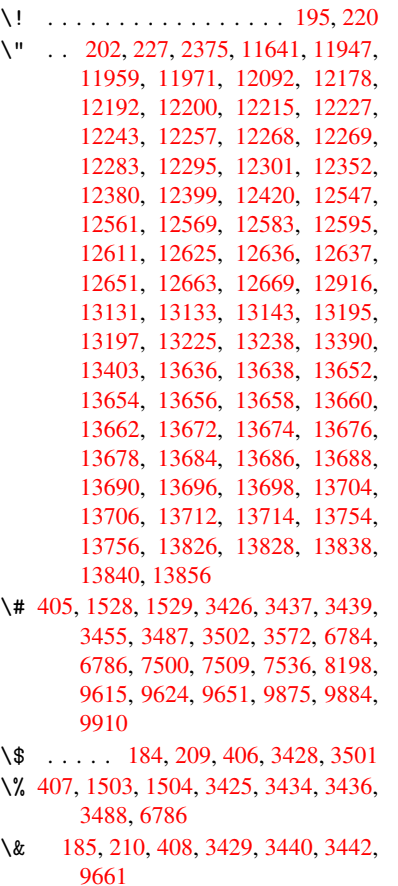

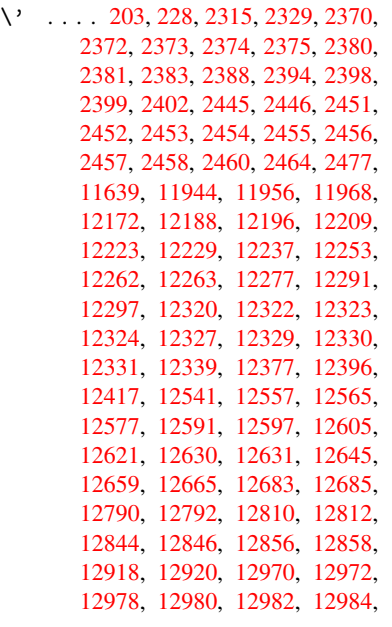

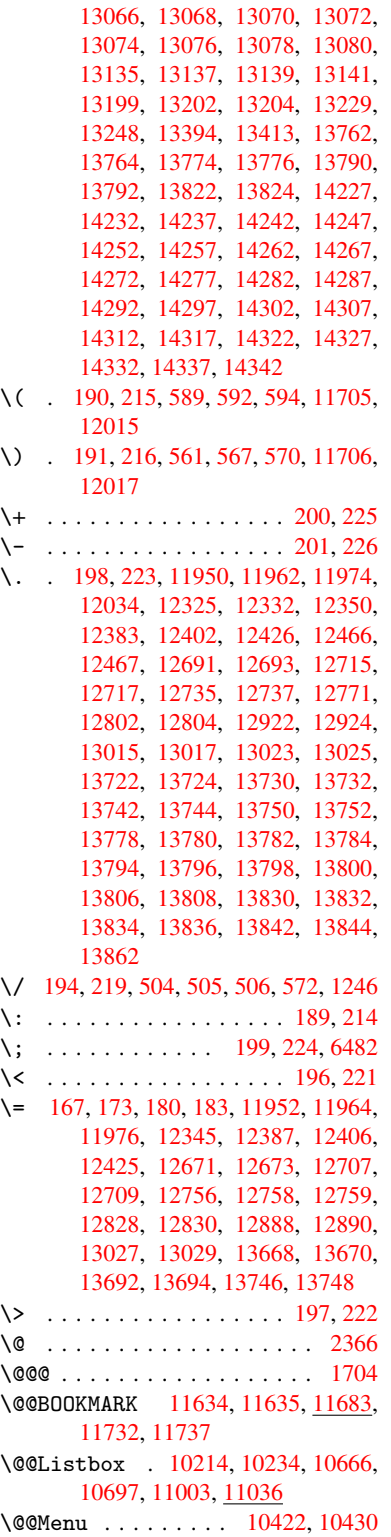

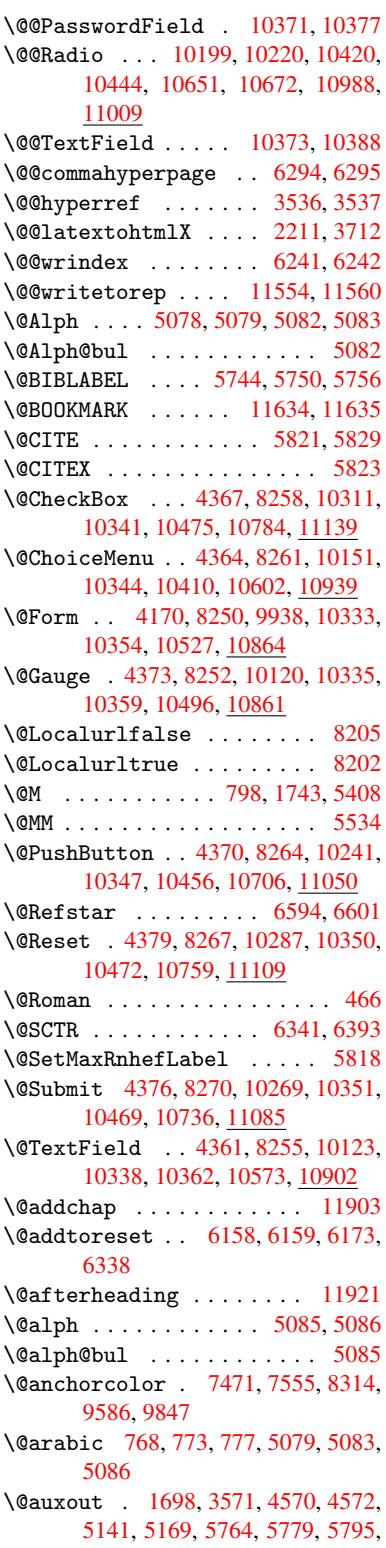

5805, 5835, 5858, 5884, 5890, 5914 \@backslashchar 1423, 1427, 1430, 3450, 6799, 6809 \@baseurl 2649, [2651](#page-139-4), [3664,](#page-140-0) [7215,](#page-140-1) [7218,](#page-140-2) [7457,](#page-139-3) 7459, 7698, 7700, 8126, 8136, 8172, 8174, 8660, 8662, 9000, [9014,](#page-45-0) [9572,](#page-46-0) [9574,](#page-46-1) [9754,](#page-88-4) [9](#page-158-2)[768,](#page-72-0) [9834,](#page-159-0) 9836 \@begi[ntheo](#page-166-1)rem . [. . . .](#page-72-1) [5376](#page-92-0), [5382](#page-166-0) \@bibitem [.](#page-172-3). . . . . . . [5771](#page-176-0), [5802](#page-176-1) \@bibl[abel](#page-195-1) ....... [5744](#page-214-1),[5791](#page-214-2) \@book[marko](#page-217-0)[pens](#page-218-0)[tatus](#page-219-1) [3264](#page-219-2), 3281, 11608 \@bookmarksopenlevel [2612,](#page-138-2) [2614,](#page-138-3) 3267 \@bsphack . . . . . 1691, [3569,](#page-137-0) [5888](#page-138-4)  $\text{Capstartfalse}$  $\text{Capstartfalse}$  $\text{Capstartfalse}$  ....... [5646](#page-84-1) \@caption 5615, 5627, [5661,](#page-71-0) [5695,](#page-72-2) [5697](#page-84-2) \@captype 1700, [5610,](#page-52-1) [5614,](#page-90-1) [5618,](#page-140-3) 5625, 5632, 5665, 5688, [5692,](#page-135-0) 5695 \@car [1030](#page-136-1), [1046,](#page-134-0) [1064,](#page-135-1) [1084,](#page-135-2) [2591,](#page-136-0) 3788, 7167, 7178 \@cdr [. . . .](#page-134-4) [.](#page-135-3) [. . . .](#page-52-2) [. . . .](#page-134-1) [7168](#page-134-2), [7179](#page-134-3) \@chap[ter](#page-136-0) . . . . . . . 1[1835,](#page-136-2) [11836](#page-136-3) \@cite [. . . .](#page-36-0) [5821](#page-36-1), [5852](#page-37-0), [5949](#page-37-1), [5955](#page-71-1) \@cite[@opt](#page-96-0) [5950](#page-165-0), [5956](#page-166-2), 5960, 5970 \@citea . . 5824, 5831, [5832,](#page-165-1) [5851,](#page-166-3) 5854, 5855 \@citeb . . [5830,](#page-139-0) 5833, [5835](#page-256-0), [5837,](#page-256-1) 5841, 5844, [5853,](#page-139-5) [5856,](#page-141-0) [5858,](#page-141-1) 5860, [5864,](#page-141-2) [5867](#page-139-7) \@cite[borde](#page-139-10)[r](#page-139-11)[colo](#page-139-6)r . . [. . . .](#page-139-8) [2891](#page-139-9) \@citedata@[opt](#page-139-12) . 5951,[5957](#page-139-3),[5959](#page-139-14) \@cite[datax](#page-139-15) ...... [5966](#page-139-18), [5971](#page-139-4) \@cite[datax](#page-139-19)[@opt](#page-139-20) .... 5963, 5969 \@citeseppen ...... 5948, [5954](#page-77-0) \@citex ............... [5850](#page-141-7) \@clubpenalty . . . . . . [. . . .](#page-142-1) [5410](#page-142-2) \@commahyperpage . . . [6289,](#page-142-3) [6294](#page-142-4) \@currDisplay 4224, 10[163,](#page-141-8) 1[0225,](#page-141-9) 10439, 10453, 10614, 1[0677,](#page-139-22) 10951, 11015 \@currValue . . 4226, 4[228,](#page-149-2) 1[0229,](#page-149-0) 10439, 1[0450,](#page-104-1) [10684,](#page-225-2) [11026,](#page-226-3) 11434 \@curr[entHla](#page-239-1)[bel](#page-230-6) 5090, [509](#page-233-2)2, [5095,](#page-234-2) 5218, [5229,](#page-240-3) 5457, [5468](#page-105-0), [5471,](#page-226-4) 5473, 5518, [5545](#page-104-2)  $\text{CurrentHref}$  $\text{CurrentHref}$  $\text{CurrentHref}$  [. . . .](#page-230-7) [. . . . .](#page-234-3) [1706,](#page-241-2) 4469, 5049, 5094, 5099, 5181, 5184, 5219, [5230,](#page-123-6) [5232,](#page-123-7) [5271,](#page-123-8) [5282,](#page-126-0) [5286,](#page-127-0) [5293,](#page-131-0) [5317,](#page-131-1) [5402,](#page-131-2) [5458,](#page-132-0) [5469,](#page-132-1) [5472](#page-133-1), 5474, 5519, [5546,](#page-109-0) [5630,](#page-122-0) [5652,](#page-123-9) [5654,](#page-123-10) [5666,](#page-52-3)

5668, 5893, 6040, 6063, 6072, 6078, 6129, 6130, 6154, 6155, 11543, 11544, 11828, 11830, 11839, 11841, 11871, 11873, 11880, [1188](#page-140-4)5, 11913, 11915 \@curr[entla](#page-144-2)bel [5537,](#page-145-1) [5886,](#page-146-3) [5893,](#page-146-4) [6135,](#page-251-2) [6142,](#page-145-0) 6347, [6399](#page-256-2) \@curr[entlab](#page-257-0)[elname](#page-257-1) . [169](#page-257-2)6, [5459,](#page-257-3) [5520,](#page-257-4) [5547,](#page-257-5) 5[634](#page-258-2) \@currentlabstr [. . . .](#page-133-2) [1695](#page-140-5)[,](#page-258-3) [1703](#page-140-4) \@curr[opt](#page-145-2) . . [10](#page-145-3)[160,](#page-150-2) 1[0161,](#page-151-1) 10222, 10223, 10428, 10[435,](#page-52-4) [10436,](#page-131-3) [10438](#page-132-2), [104](#page-133-3)[45,](#page-135-6) 10446, 10448, 10611, 10612, 10[674,](#page-52-5) 1[0675,](#page-52-6) 10948, 1[0949,](#page-225-3) 1[1012,](#page-225-4) 11013 \@dblarg . . . [. . .](#page-230-8) 1[796,](#page-230-9) 5625, [5695](#page-226-5) \@defi[necoun](#page-230-11)[ter](#page-230-12) . . . . [611](#page-230-13)4, [6115](#page-230-14) \@ehc [. . . . .](#page-233-3) [. .](#page-233-4) . 2023, [301](#page-234-4)0, [3628,](#page-234-5) [3882,](#page-239-2) [4006,](#page-239-3) 4[201,](#page-240-4) 4316, [435](#page-240-5)2, 10251, 10299, [10](#page-54-0)[717,](#page-134-4) 1[0771,](#page-136-0) 11061, 11121 \@ehd . . . . . . . . . . . 63, [561](#page-79-0)[1,](#page-145-4) [5689](#page-92-1) \@endF[orm](#page-98-0) [. . . .](#page-100-0) [4](#page-104-3)[171,](#page-59-0) [8251,](#page-106-0) [10119,](#page-107-7) [10334,](#page-226-7) [10358,](#page-227-3) [10572,](#page-235-2) 1[0888](#page-236-1) \@endp[arenv](#page-241-3) .......... 5372 \@eqncr . . . . . . . . . [. .](#page-7-0) . [. . .](#page-134-5) [5301](#page-136-4) \@eqnstarfalse [. . . .](#page-104-4) . [527](#page-186-7)7, [5304](#page-224-2)  $\text{Qegn}$ s[tartru](#page-228-11)e ......... [530](#page-238-1)1 \@eqnswtrue ....... 5247, [5256](#page-130-4) \@esphack . 1712, 3574, 5898, [6264](#page-128-0) \@extra@b@citeb 5729, [5732,](#page-128-1) [5749,](#page-128-2) 5754, 5774, 5822, 5844, [5860,](#page-128-0) 5867 \@extra@binfo [. .](#page-52-7) [5728,](#page-90-2) [5731,](#page-140-6) [5735](#page-148-2) \@fifthoffive . [2970,](#page-137-3) [3379,](#page-137-4) [3563,](#page-137-5) [6548,](#page-137-6) [6663](#page-138-5) \@file[borde](#page-139-21)rcolor [. .](#page-139-23) [2889,](#page-139-16) [7084,](#page-139-19) 7086, 7998, [8000,](#page-137-7) [8385,](#page-137-8) [8387,](#page-137-9) 9310 \@file[color](#page-154-1) . . [2641,](#page-79-1) [7104,](#page-86-0) [7650,](#page-90-3) 7662, [8010,](#page-156-0) 8391 \@firs[toffi](#page-164-1)[ve](#page-182-0) . [3375,](#page-182-1) [3384,](#page-77-1) [6587,](#page-164-0) [6668](#page-208-0) \@firstofone . . . [. .](#page-72-3) 423, [424](#page-164-2), [425,](#page-175-0) [426,](#page-176-2) [427,](#page-182-2) 4[28,](#page-189-2) 429, 430, 431, 432, 433, 458, 878, 882, 886, [2811,](#page-156-1) 3266, [4137,](#page-86-1) [4143,](#page-86-2) [4965,](#page-154-2) 5076, 5089, 5128, 5623, 5693, 5833, [585](#page-18-5)6, 598[2,](#page-18-1) 6[039,](#page-18-2) [7375,](#page-18-3) [1121](#page-18-4)9, 11[236,](#page-18-6) [11253](#page-18-7) \@firs[toft](#page-75-0)[w](#page-18-11)[o](#page-84-3) . [475,](#page-18-12) [6](#page-103-0)[42,](#page-31-0) [7](#page-103-1)[60,](#page-31-1) [1](#page-121-0)[162,](#page-31-2) [4548](#page-123-11) \@foot[notem](#page-139-13)[ark](#page-139-18) [5418,](#page-142-5) [5464,](#page-143-1) [5553,](#page-170-0) [5555,](#page-244-0) [5567,](#page-245-0) 5[568,](#page-245-1) 5598, 5600 \@footnotetext 5[417,](#page-26-0) [5424,](#page-29-0) [5449,](#page-40-0) [5554,](#page-111-0) 5556, [55](#page-19-0)70, 5571, 5591

\@for 2668, 3778, 5830, 5853, 10160, 10222, 10428, 10435, 10445, 10611, 10674, 10948, 11012 \@fourthoffive 3378, 3564, 6658, [6665](#page-73-0) \@gobb[le](#page-226-5) . [. . . .](#page-95-0) [. . . .](#page-139-12) [.](#page-230-9) [. . .](#page-139-17) . . [49,](#page-225-3) 56, 117, [456,](#page-234-4) [478,](#page-239-2) [479,](#page-240-4) [480,](#page-230-12) [489,](#page-233-3) 649, 784, 788, 791, 968, [981,](#page-156-3) 985, 1[047,](#page-86-3) [1110,](#page-90-4) [1111,](#page-156-2) 1118, 1123, 1137, 1142, 1146, 1733, 1969, 1981, 2799, 2[958,](#page-7-1) [296](#page-7-2)0, [30](#page-8-0)[12,](#page-18-13) 34[16,](#page-19-1) 4[122,](#page-19-2) [4514,](#page-19-3) [4518](#page-19-4), [453](#page-27-0)4, [45](#page-30-1)[36,](#page-30-2) 4[552,](#page-30-3) [4553,](#page-34-0) [4554](#page-34-1), [455](#page-34-2)6, [4557](#page-36-2), [4559](#page-38-0), [4944,](#page-38-1) [4959,](#page-38-2) [4963,](#page-38-3) [5365,](#page-39-0) [5612,](#page-39-1) [5690,](#page-39-2) [6038,](#page-53-1) [6722,](#page-58-0) [7377,](#page-58-1) [8540,](#page-75-1) [8543,](#page-78-0) [10528](#page-78-1), 108[65,](#page-110-3) 11[600,](#page-103-2) [11601,](#page-110-0) [11602](#page-110-1), [1173](#page-110-2)1 \@gobb[lefou](#page-121-1)r [. .](#page-121-2) [513,](#page-111-5) 894, [895](#page-111-6), [896,](#page-120-0) 6462 \@gobb[leopt](#page-231-2) [. . . .](#page-237-2) [. . .](#page-170-1) [4559](#page-192-0), [4561](#page-252-2) \@gobb[letwo](#page-252-3) [482,](#page-255-0) 507, [514,](#page-252-1) 515, 893, 1065, 1142, [114](#page-21-0)[6,](#page-32-0) 1[150,](#page-32-1) [1847,](#page-32-2) [2962,](#page-152-1) 4068, 4538, 4547, 4555, 4559, 6646, 11826 \@harvarditem . [. . . .](#page-20-3) . [5903,](#page-111-6) [5905](#page-111-7) \@hype[r@@an](#page-37-2)[c](#page-39-1)[hor](#page-19-5) [. . .](#page-39-2) [.](#page-21-1) [3](#page-39-3)[673,](#page-21-2) [3674](#page-32-3) \@hype[r@ite](#page-78-2)[mfals](#page-102-0)e [. .](#page-111-8) [4995,](#page-111-9) [5011,](#page-111-10) [5025](#page-111-6) \@hyper@it[emtrue](#page-155-1) [. . .](#page-256-4) [. . . .](#page-140-7) [4996](#page-140-8) \@hyper@launch 3634, [3643,](#page-93-0) [7108,](#page-93-1) 8443, 9322 \@hype[r@lin](#page-122-2)kfile . . . [3615,](#page-121-3) [3618,](#page-122-1) 3622, 3654 \@hyper@readexte[rnall](#page-92-2)[ink](#page-92-3) [3609](#page-164-3)[,](#page-121-4) [3613](#page-190-0) \@hyperdef [. . .](#page-208-1) . . . . . [3544](#page-91-0), [3545](#page-91-1) \@hype[rpage](#page-91-2) [. .](#page-92-4) . . . . . 6286, 6287 \@hyperref . . . . . . . . 3525, [3536](#page-91-3) \@ifcl[assla](#page-91-4)ter . . . 11927, 11932 \@ifclassloaded 1683, [4890,](#page-89-3) [5113,](#page-89-4) 5150, 5813, 6322, [6326,](#page-149-3) [7380,](#page-149-4) 11926, 11931 \@ifnextchar . . . . . . [. . . .](#page-258-4) [. .](#page-89-5) [12,](#page-89-1) 88, 103, 123, 508, 509, [1141,](#page-258-5) 3495, 3525, [3544,](#page-52-8) [3582,](#page-119-0) [4170,](#page-124-1) [4361,](#page-125-1) [4364,](#page-138-6) [4367,](#page-149-5) [4370,](#page-150-3) [4373,](#page-170-2) [4376,](#page-258-6) [4379,](#page-258-7) 4559, 4615, 4624, 5557, 5575, 5903, 5961, [90](#page-39-4)[25,](#page-6-0) [924](#page-8-1)8, [9](#page-8-2)[26](#page-89-5)[2,](#page-8-3) [11](#page-89-3)[634,](#page-20-4) [1163](#page-20-5)5 \@ifpa[ckage](#page-107-6)[later](#page-107-1) [. . .](#page-107-0) [1714,](#page-107-3) [3034,](#page-107-2) [5104,](#page-107-5) [6183](#page-107-4) \@ifpa[ckage](#page-133-5)[loade](#page-133-6)d [. .](#page-111-6) [359,](#page-112-0) [1686,](#page-202-2) [2075,](#page-207-0) [2949,](#page-207-1) [3033,](#page-253-2) [3](#page-141-10)[122,](#page-253-3) 5033, 5103, 5116, 5178, 5197, 5201, 5209, 5243, 5357, [5414,](#page-52-9) [5481,](#page-80-0) [5526,](#page-124-2) [5662,](#page-146-5) 5873, [5946,](#page-14-0) [6028,](#page-52-10)

6032, 6126, 6182, 6218, 6219, 6331, 6593, 6735, 6739, 9826 \@ifpackagewith . . . . 2950, 6150 \@ifstar . . . 66, 3400, 3402, 6601, [6627,](#page-143-3) [6646](#page-145-6)  $\left\{ \mathcal{C}_1, \ldots, \mathcal{C}_2, \ldots, \mathcal{C}_n \right\}$  $\left\{ \mathcal{C}_1, \ldots, \mathcal{C}_2, \ldots, \mathcal{C}_n \right\}$  $\left\{ \mathcal{C}_1, \ldots, \mathcal{C}_2, \ldots, \mathcal{C}_n \right\}$ 459, 499, 573, 608, 627, 632, 645, 648, 666, 672, [678,](#page-78-3) [683,](#page-145-7) 688, 695, [7](#page-7-3)[01,](#page-87-11) 707, [712](#page-87-12), [718,](#page-155-0) [723,](#page-155-2) [733,](#page-155-1) 739, 745, 751, 1000, 1094, 1095, 1687, 17[20,](#page-6-1) [1824,](#page-11-11) [1943](#page-18-14), [200](#page-20-6)8, [20](#page-24-3)[88,](#page-25-2) 2[535,](#page-26-1) [2543,](#page-26-2) [2550](#page-26-3), [256](#page-26-4)3, [25](#page-27-1)[89,](#page-28-0) 2[911,](#page-28-1) [2925,](#page-28-2) [3027](#page-28-3), [302](#page-28-4)8, [30](#page-28-5)[29,](#page-28-6) 3[877,](#page-28-7) [4196,](#page-28-8) [4652](#page-28-9), [49](#page-29-1)[75,](#page-29-2) 5[037,](#page-29-3) [5042,](#page-29-4) [5063,](#page-35-0) [5077,](#page-37-3) [5203,](#page-37-4) [5212,](#page-52-11) [5266,](#page-53-2) [5288,](#page-55-0) [5306,](#page-57-0) [5312,](#page-59-1) [5349,](#page-60-0) [5616,](#page-70-0) [5727,](#page-70-1) [5738,](#page-70-2) [5821,](#page-70-3) [5837,](#page-71-2) [5860,](#page-77-2) [6123,](#page-78-4) [6163,](#page-80-1) [6171,](#page-80-2) [6172,](#page-80-3) [6185,](#page-98-1) [6186,](#page-104-5) [6193,](#page-113-1) [6635,](#page-121-5) [6636,](#page-122-3) [6680,](#page-122-4) [6681,](#page-123-13) [6683,](#page-123-14) [6684,](#page-126-1) [6839,](#page-126-2) [7023,](#page-127-3) [7032,](#page-128-3) [7403,](#page-128-4) [8281,](#page-128-5) [8335,](#page-129-1) [8415,](#page-134-8) [8724,](#page-137-10) [8725,](#page-137-11) [8767,](#page-139-0) [8797,](#page-139-14) [8884,](#page-139-19) [9046,](#page-145-8) [10528](#page-146-7), [108](#page-155-3)[65,](#page-155-4) 11[228,](#page-146-10) [11834,](#page-146-11) [11845](#page-147-2) \@inde[xfile](#page-170-3) [. .](#page-156-7) . [6245](#page-159-1), [6253](#page-163-0), [6257](#page-163-1)  $\langle$ Cinla[belfa](#page-196-1)[lse](#page-197-0) ......... [5392](#page-203-0) \@inma[thwarn](#page-231-2) [. . . . .](#page-237-2) . . . 399, [400](#page-256-5) \@inpe[nc@und](#page-257-6)efined@ .... 1558 \@labels .............. [5405](#page-148-5) \@latex@ ......... 4646,[4647](#page-130-6) \@latex@error . 2158, 21[76,](#page-16-0) 2[186,](#page-17-4) 2193, 5611, 5689 \@latex@warning 3558, 5840, [5863,](#page-130-7) 6523, 6543, 6560, 6674 \@lbibitem ....... [5745,](#page-113-2)[5790](#page-113-3) \@link[borde](#page-62-4)[rcol](#page-134-5)[or](#page-136-4) .. [2886,](#page-62-2)[7040,](#page-62-3) 8305 \@link[color](#page-153-0) ..........[.](#page-154-4) [9047](#page-139-25) \@linkdim . 326, 7515, [7516,](#page-137-12) [7521,](#page-138-7) 7522, 7523, 7583, [7584,](#page-77-3) [7593,](#page-163-2) [7594,](#page-187-3) 7595, 7612, 7613, 7622, 7623, 7624, 7642, 7643, [7652,](#page-203-1) 7653, 7654, 9630, 9631, 9636, 9637, 9[638,](#page-13-0) [9890,](#page-173-2) [9891,](#page-173-3) [9897,](#page-173-4) [9898,](#page-173-5) [9899](#page-173-6) \@listctr [.](#page-175-2). . . . . . . [5780](#page-175-3), [5806](#page-175-4) \@m [. . . .](#page-176-4) . . 781, [5832](#page-215-3), [5855](#page-215-4), [8587](#page-215-5) \@main[aux](#page-215-6) . [4568](#page-215-7), [4569](#page-220-3), [4927](#page-220-4), [4935](#page-220-5) \@make[capti](#page-220-6)[on](#page-220-7) . . 5647, 5649, 5707 \@makefnmark ...... [5476,](#page-138-8) [5603](#page-138-9) \@makefntext [. . .](#page-29-5) [. . . .](#page-139-8) . . . [5538](#page-193-0) \@makeother . . 1[66,](#page-111-12) 167, [179](#page-119-1), [180,](#page-120-1) 182, 1[83,](#page-111-11) 188, [189](#page-135-7), [190,](#page-135-8) [191,](#page-136-7) 192, 193, 194, 195, [196,](#page-132-3) [197,](#page-134-9) 198, 199, 200, 201, 202, [203,](#page-133-7) 3440, 6771, [117](#page-10-23)[09](#page-10-18)

\@makeschapterhead 11918, 11920 \@menubordercolor . . 2888, 7435, 7437, 8047, 8049, 8474, 8476 \@menucolor . . . 7448, 8053, 8480 \@minipagefalse ........ [5388](#page-258-9) \@mkboth 482, 6444, 1[1826,](#page-77-4) [11906,](#page-171-0) [11908](#page-171-1) \@mpfn . . . [. . . .](#page-183-0) . [5421,](#page-171-2) [5576,](#page-183-2) [5588](#page-190-3) \@mpfootnotetext . . . 5424, [5437,](#page-130-8) 5438 \@myco[unt](#page-258-11) [. . .](#page-19-5) [. . . .](#page-152-2) [11685](#page-256-4), [11695](#page-258-10) \@namedef 2098, [2099,](#page-131-4) [2100,](#page-133-8) [2101,](#page-134-10) 2102, 2103, 2104, [2105,](#page-131-5) [3888,](#page-131-6) [3889,](#page-131-7) 3890, 3891, 4212, 4213, 5114, 5300, 5303, [5878](#page-254-3), [5879,](#page-254-4) 5880, 5881 \@name[use](#page-61-1) . [1700](#page-60-1), [2095](#page-60-2), [3894](#page-60-3), [4204](#page-61-0) \@ne . . [767](#page-98-3), [2042](#page-98-4), [2137,](#page-98-5) [8639,](#page-104-6) [9429,](#page-104-7) [10897](#page-124-3) \@newc[tr](#page-140-11) . [. . . .](#page-140-12) [.](#page-128-6) [. . . .](#page-128-7) [6119](#page-140-9), [6120](#page-140-10) \@newl@bel [. . . .](#page-52-2) [. . . .](#page-60-4) [4609,](#page-98-6) [5731](#page-104-8)  $\text{OneWlistfalse}$  $\text{OneWlistfalse}$  $\text{OneWlistfalse}$  $\text{OneWlistfalse}$  ........ [5389](#page-211-0) \@nil [. . . . .](#page-238-2) . . . 345, 349, 354, 358, 373, 1030, 1048, [1066,](#page-145-9) [1082,](#page-145-10) 1084, 1087, 1090, [1093,](#page-112-1) [1567,](#page-137-8) 1569, 1585, 1587, 2591, [3472,](#page-130-9) 3476, 3481, 3788, 4634, 4637, 4644, 4646, [464](#page-14-1)[7,](#page-14-2) 4[732,](#page-14-3) [4779,](#page-14-4) [4780](#page-14-5), [4782](#page-36-0), [4805](#page-36-3), [4822,](#page-37-5) [4870,](#page-37-6) [4872,](#page-37-1) [5213,](#page-37-7) [5223,](#page-37-8) [5225,](#page-37-9) [5238,](#page-49-1) [6273,](#page-49-2) [6275,](#page-50-0) [6282,](#page-50-1) [6305,](#page-71-1) [6308,](#page-88-6) [6318,](#page-88-7) [6527,](#page-88-8) [6530,](#page-96-0) [6682,](#page-113-4) [6712,](#page-113-5) [6795,](#page-113-6) [6801,](#page-113-2) [6805,](#page-113-3) [6811,](#page-115-0) [7167,](#page-116-0) [7168,](#page-116-1) [7178,](#page-116-2) [7179,](#page-117-0) [8506,](#page-117-1) [8507,](#page-118-0) [11226](#page-118-1), [1123](#page-126-3)9, 11244 \@nobr[eakfa](#page-149-9)[lse](#page-153-2) . [. . . .](#page-153-3) [4606](#page-156-9), [5408](#page-157-3) \@nocn[terr](#page-158-3) [. . . .](#page-158-4) [. . . .](#page-158-5) [6172](#page-159-2), [6186](#page-165-0) \@noco[unter](#page-165-1)r [. . .](#page-166-2) [. . . .](#page-166-3) [6171](#page-191-0), [6185](#page-191-1) \@nopa[ritemf](#page-244-2)[alse](#page-245-2) [. . . . .](#page-245-3) . . 5390 \@number . . . . . . 5076, [5128,](#page-112-2) [5982](#page-130-0) \@nx . . . . . . 6175, 6189, [6192,](#page-146-9) [6194](#page-146-11) \@onelevel@sanitize [1840,](#page-146-8) [1844,](#page-146-10) 2057, 2590, 2987, 3017, [3038,](#page-130-10) 3040, 3878, [4115,](#page-123-11) [4197,](#page-124-0) [4832,](#page-142-5) 4834, [6068,](#page-146-12) [6573,](#page-147-3) 7815 \@oparg . . . . . . . . . . . [537](#page-55-1)[6,](#page-147-4) [5382](#page-147-5) \@outl[inefi](#page-60-5)[le](#page-71-3) . . [. .](#page-79-3) 1[1606,](#page-79-4) [11718,](#page-55-2) [11719](#page-80-5), [117](#page-98-7)[21,](#page-102-1) 11[784,](#page-104-9) [11785,](#page-117-2) [11787](#page-117-3) \@pagerefs[tar](#page-144-3) . . [3402](#page-154-5), [6589,](#page-130-1) [6617](#page-130-2) \@pagesetref . . . . . [. . . . .](#page-252-4) . [6539](#page-254-5) \@parb[oxrest](#page-254-6)[ore](#page-254-7) 5[536,](#page-255-1) 5639, [5702](#page-256-6) \@parc[ount](#page-256-7) . . . . . . 11687, 11695 \@part . . . . . . . . . . 1[1854,](#page-154-6) [11861](#page-155-5) \@pdfauthor .. [2780,](#page-87-12) 2894, [7273,](#page-153-4) 7682, 8080, [8699,](#page-133-9) [8936,](#page-135-9) [9687](#page-136-8)

\@pdfborder .. 2215, 2694, 2697, 2699, 3347, 6988, 7831, 8303, 8811, 8898, 9240, 9252, 9267, 9288, 9307, 9332, 9360, 9435, 9523, 9666 \@pdfb[order](#page-74-0)[style](#page-86-4) [. . .](#page-63-0) [2695,](#page-73-1) [2701,](#page-73-2) 2703, 3348, [6989,](#page-162-0) [7832,](#page-179-0) [8304,](#page-187-4) [8812,](#page-198-1) [8899,](#page-200-1) [9241,](#page-206-0) [9253,](#page-207-2) [9268,](#page-207-3) [9289,](#page-207-4) [9308,](#page-208-2) [9333,](#page-208-3) [9361,](#page-209-0) [9436,](#page-211-1) [9524,](#page-213-0) [9667](#page-216-1) \@pdfc[reati](#page-74-2)[ondat](#page-86-5)e . . [2786,](#page-73-3) [2897,](#page-74-1) 7277, 7279, [7674,](#page-162-1) [7676,](#page-179-1) [8072,](#page-187-5) [8074,](#page-198-2) [8911,](#page-200-2) [8913,](#page-206-1) [9679,](#page-207-5) [9681](#page-211-2) \@pdfc[reato](#page-213-1)r . . 2782, 2896, 7276, 7673, [8071,](#page-216-2) 8702, [8935,](#page-75-3) 9678 \@pdfd[irect](#page-167-0)ion [7238,](#page-176-6) [7736,](#page-176-7) [8106,](#page-77-5) [8672,](#page-183-4) [8980](#page-200-3)[,](#page-167-1) [9734](#page-200-4) \@pdfduplex . . [7244,](#page-75-4) [7742,](#page-77-6) [8112,](#page-167-2) [8678,](#page-176-8) [8986,](#page-183-5) [9740](#page-196-2) \@pdfhighlight 2687, [2892](#page-201-0), [7004,](#page-184-2) [7006,](#page-195-2) [7051,](#page-201-1) [7080,](#page-167-3) [7082,](#page-177-0) 7116, 7118, 7431, [7433,](#page-167-4) [8810,](#page-177-1) [8897,](#page-184-3) [9239,](#page-195-3) [9287,](#page-201-2) [9306,](#page-217-2) 9331 \@pdfhightlight . . . . . . . . 7049 \@pdfk[eywor](#page-162-3)ds . [2796,](#page-73-4) [2900,](#page-77-7) [7289,](#page-162-2) [7671,](#page-165-3) [8085,](#page-171-3) [8707,](#page-171-4) [8937,](#page-198-3) [9676](#page-200-5) \@pdfl[ang](#page-206-2) [2878](#page-207-8), [2905](#page-208-6), [7264](#page-208-7), 7266, 7764, 7766, 8146, 8148, [9010,](#page-163-4) 9012, 9764, 9766 \@pdfm[@dest](#page-176-9) [. .](#page-183-6) . [7778](#page-75-5), [7834](#page-77-8), [7838](#page-168-0) \@pdfm@mark . . . [. . . .](#page-77-10) [. . . .](#page-167-5) . . . . 4915, [7777,](#page-77-9) [7826,](#page-184-4) [7845,](#page-184-5) [7859,](#page-167-6) [7861,](#page-202-4) [7875,](#page-217-3) [7877,](#page-218-1) 7882, 7883, 7913, 7937, [7939,](#page-178-2) [7944,](#page-179-2) [7963,](#page-179-3) 7983, 7992, 8011, 8016, 8033, 8037, 8054, [8067,](#page-179-4) 8127, 8154, [10867](#page-119-2), [1086](#page-178-3)8, 10[869,](#page-179-5) [10886,](#page-179-6) [10929](#page-179-7), [109](#page-179-8)[35,](#page-180-0) 11[021,](#page-180-1) [11031,](#page-180-2) [11042](#page-180-3), [110](#page-181-0)[48,](#page-181-1) 11[074,](#page-181-2) [11081,](#page-181-3) [11100](#page-181-4), [111](#page-182-3)[06,](#page-182-4) 11[129,](#page-182-5) [11135,](#page-182-6) [11156](#page-182-7), [111](#page-183-7)[62,](#page-183-8) [11](#page-238-3)[166,](#page-184-6) [1](#page-238-4)[1198,](#page-184-7) [11206,](#page-237-3) [11757](#page-237-4) \@pdfm[oddate](#page-241-5) . . 2792, [289](#page-240-6)8, [7281,](#page-241-4) [7283,](#page-242-5) 7[678,](#page-241-6) 7680, [807](#page-242-3)6, [8078,](#page-242-4) [8915,](#page-243-3) 8919, 9683, 9685 \@pdfn[onfull](#page-244-4)[scree](#page-255-2)[n](#page-243-4)[pagemo](#page-243-5)de [. .](#page-244-3) 7237, 7735, [8105,](#page-75-6) [8671,](#page-77-11) [8979,](#page-168-1) [9733](#page-168-2) \@pdfn[umcop](#page-200-6)[ies](#page-200-7) [7253](#page-216-7)[,](#page-176-11) [7255](#page-216-8)[,](#page-183-9) [7751,](#page-183-10) 7753, 8121, 8123, 8687, 8689, [8995,](#page-167-7) [8997,](#page-177-3) [9749,](#page-184-8) [9751](#page-195-4) \@pdfp[agedu](#page-217-4)ration . . 2657, [7325,](#page-201-4) 7328, 7333, 8596, [8598,](#page-167-9) [8601,](#page-177-4) [8847,](#page-177-5) [8849,](#page-184-9) [8857](#page-167-8) \@pdfp[agela](#page-202-5)[yout](#page-202-6) [7263](#page-217-5), [776](#page-217-6)[3,](#page-195-5) [8145,](#page-195-6) 8692, 8694, 9009, [9763](#page-73-5) \@pdfp[agemo](#page-169-1)[de](#page-169-2) . [3110,](#page-193-1) [3111,](#page-193-2) [3277,](#page-169-0)

3278, 3287, 3288, 7217, 7719, 8140, 8659, 8963, 9717 \@pdfpagescrop 2832, 2901, 7202, 7206, 7702, 7703, 7724, 7726, [8152,](#page-84-4) [8154,](#page-84-5) [8648,](#page-85-0) [8650,](#page-166-4) [8968,](#page-177-6) [8970,](#page-184-11) [9722,](#page-195-7) [9724](#page-201-5) \@pdfpagetransition [2655,](#page-77-12) [7301,](#page-166-5) [7305,](#page-166-6) [7310,](#page-176-12) [8487,](#page-76-0) [8489,](#page-177-7) [8491,](#page-177-8) [8830,](#page-184-12) [8832,](#page-184-7) [8840](#page-195-8) \@pdfp[icktr](#page-201-7)[ayby](#page-217-8)[pdfsi](#page-217-9)ze [. .](#page-195-9) [7245,](#page-201-6) 7247, 7743, 7745, [8113,](#page-72-4) [8115,](#page-168-3) [8679,](#page-168-4) [8681,](#page-168-5) [8987,](#page-190-4) [8989,](#page-191-2) [9741,](#page-191-3) [9743](#page-199-0) \@pdfprint[area](#page-199-1) [7241](#page-199-2), 7739, [8109,](#page-167-10) [8675,](#page-167-11) [8983,](#page-177-9) [9737](#page-177-10) \@pdfp[rintc](#page-195-10)[lip](#page-195-11) [7242](#page-201-8), [7740,](#page-201-9) [8110,](#page-217-10) [8676,](#page-217-11) 8984, 9738 \@pdfprintpagera[nge](#page-167-12) [2768,](#page-177-11) [2904,](#page-184-15) [7249,](#page-195-12) [7251,](#page-201-10) [7747](#page-217-12), 7749, 8117, 8119, 8683, [8685,](#page-167-13) [8991,](#page-177-12) [8993,](#page-184-16) [9745,](#page-195-13) [9747](#page-201-11) \@pdfprintscali[ng](#page-217-13) . . [7243,](#page-75-7) [7741,](#page-77-13) [8111,](#page-167-14) [8677,](#page-167-15) [8985,](#page-177-13) [9739](#page-177-14) \@pdfp[roduc](#page-184-18)[er](#page-195-14) . [2781](#page-195-15), [2895,](#page-202-7) [7143,](#page-202-8) [7285,](#page-217-14) [7287,](#page-217-15) 7666, 7667, 7683, 7685, 8057, 8058, [8062,](#page-167-16) [8081,](#page-177-15) [8083,](#page-184-19) [8616,](#page-195-16) [8617](#page-201-12), [8621](#page-217-16), 8624, 8625, 8703, 8705, 8922, 8926, 9357, 9358, [9428,](#page-75-8) [9430,](#page-77-14) [9432,](#page-165-4) [9520,](#page-168-6) [9521,](#page-168-7) [9671,](#page-176-14) [9672,](#page-176-15) [9688,](#page-176-16) [9690](#page-176-17) \@pdfs[tartp](#page-194-5)[age](#page-196-4) [2820](#page-196-5), [2822,](#page-200-8) [2903,](#page-200-9) [7223,](#page-209-2) [7227,](#page-209-3) [7706,](#page-211-3) [7711,](#page-211-4) [8129,](#page-211-5) [8133,](#page-213-2) [8652,](#page-213-3) [8656,](#page-216-9) [8950,](#page-216-10) [8955,](#page-216-11) [9704,](#page-216-12) 9709 \@pdfstartview [2827,](#page-76-1) [2829,](#page-76-2) [2902,](#page-77-15) [7097,](#page-166-7) [7225,](#page-167-17) [7227,](#page-176-18) [7708,](#page-177-16) [7712,](#page-184-20) [8005,](#page-184-21) [8131,](#page-195-17) [8133,](#page-195-18) [8654,](#page-201-13) [8952,](#page-201-14) [8956,](#page-216-13) [9316,](#page-217-17) 9706, 9710 \@pdfsubject . . [2795,](#page-76-3) [2899,](#page-76-4) [7275,](#page-77-16) [7687,](#page-164-6) [8070,](#page-166-8) [8701,](#page-167-17) [8934,](#page-176-19) [9692](#page-177-17) \@pdft[empa](#page-182-8) [. . .](#page-184-22) . [3620](#page-184-21), [3621](#page-195-19), [3624](#page-201-15) \@pdft[empwo](#page-201-16)[rdfi](#page-208-8)[le](#page-216-14) . . [3611](#page-217-18), 3621 \@pdftempwordrun [. . .](#page-75-9) [3612](#page-77-17), [3624](#page-167-18) \@pdft[itle](#page-176-20) [2779](#page-183-16), [2893](#page-196-6), [7274](#page-201-17), [7672](#page-216-15), 8069, 8700, [8933,](#page-91-5) [9677](#page-91-6) \@pdfview 2801, 6974, [6981,](#page-91-7) [7783,](#page-91-6) 7787, 7791, 7795, [7799,](#page-91-8) [7803,](#page-92-5) 7804, [7807,](#page-75-10) [7808,](#page-77-18) [7811,](#page-167-19) [7815,](#page-176-21) [7816,](#page-183-17) [7830,](#page-196-7) [8302](#page-200-10), [8311](#page-216-16), 8322, 8761, [8779,](#page-75-11) [9362,](#page-162-4) [9437,](#page-162-5) [9525,](#page-178-4) 9776 \@pdfv[iewar](#page-178-10)[ea](#page-178-6) . [7239](#page-178-12), [7737,](#page-178-13) [8107,](#page-178-0) [8673,](#page-178-14) [8981,](#page-179-9) [9735](#page-187-6) \@pdfv[iewcl](#page-197-1)[ip](#page-198-4) . [7240](#page-209-4), [7738,](#page-211-6) [8108,](#page-213-4) [8674,](#page-218-2) 8982, 9736

\@pdfviewparams 2803, 2805, 8761, 8779, 9363, 9438, 9526, 9777 \@percentchar . . 3435, 3436, 3488 \@processme . . 4220, 4221, 7307, 7313, 7330, [7336,](#page-75-12) [7351,](#page-75-13) [7357,](#page-197-1) [9028,](#page-198-4) [9029](#page-209-5), [9098,](#page-211-7) [9099](#page-213-5), [9102](#page-218-3), 9103 \@protected@test[opt](#page-87-13) . [. . . .](#page-87-6) [510](#page-88-3) \@prot[ected](#page-168-9)[@test](#page-169-3)[opt@x](#page-104-10)[args](#page-104-11) [511](#page-168-8) \@refstar [. . . . .](#page-202-10) [. . . .](#page-204-0) [3400](#page-204-1), [6586](#page-204-2) \@runb[order](#page-204-3)color . . . 2890, 7120, 7122, 8458, 8460, 9335 \@runcolor . . . . . . . . 7139, [8464](#page-20-8) \@safe@activesfalse . [464,](#page-87-11) [3381](#page-154-7) \@safe@activestrue . . 463, 3380 \@scha[pter](#page-165-6) [. . .](#page-190-5) . . . [11](#page-208-9)[822,](#page-77-19) [11823](#page-165-5) \@secondoffive [2971](#page-190-6), [3376,](#page-165-7) [3389,](#page-190-7) 6549, 6550, 6590 \@secondoftwo . 457, 481, [640](#page-18-16), [763,](#page-86-7) 1160, 2970, 2971 \@sect . . . . . . . . . . [11876,](#page-256-8) [11877](#page-256-9) \@seqncr . [. . . .](#page-154-9) [.](#page-154-10) [.](#page-79-5)[.](#page-79-5)[. .](#page-79-5) [. . . .](#page-86-8) 5301 \@seri[al@co](#page-154-8)unter . [116](#page-19-6)[37,](#page-26-5) 1[1684,](#page-29-7) [11685](#page-40-1), [116](#page-79-1)[86](#page-18-17) \@seteqlabel ....... [6151](#page-257-7), [6152](#page-257-8) \@setminipage . . . . . . 5641, 5704 \@setref . 3384, 3389, [6518](#page-253-4), [6519](#page-254-8)[,](#page-128-0) [6556](#page-254-3) \@sharp . . . [. . . . .](#page-254-9) . . . [5213,](#page-146-13) [5220](#page-146-14) \@skiphyperreffalse [5012,](#page-135-10) [5760,](#page-136-9) 5772 \@skip[hyper](#page-154-11)[reftr](#page-86-2)[ue](#page-86-9) . [5746](#page-153-5), [5772](#page-153-6) \@spart . . . . . . . . . 1[1867,](#page-126-3) [11868](#page-126-6) \@ssect . . . . . . . . . 1[1817,](#page-122-5) [11818](#page-137-13) \@star[tlos](#page-138-10) . . . . 6456, 6463, 6512 \@starttoc . . . . . . . . . [. . .](#page-137-14) [4594](#page-138-10) \@tempa . . 5375, 5381, [5385](#page-257-9), [5483,](#page-257-10) 5487, 5490, 5506 \@tempb [. . . .](#page-152-3) . . . . . . . [5329,](#page-152-4) [5333](#page-153-7) \@tempboxa 7514, 7515, 7521, [7580,](#page-112-3) 7583, 7586, 7587, 7593, 7598, 7599, [7610,](#page-130-11) [7612,](#page-130-12) [7615,](#page-130-13) [7616,](#page-132-4) [7622,](#page-132-5) [7627](#page-132-6), [7628,](#page-132-7) 7640, 7642, 7645, 7646, 7652, [7657,](#page-129-2) [7658,](#page-129-3) 9629, [9630,](#page-173-7) [9636,](#page-173-2) [9889,](#page-173-4) [9890,](#page-174-5) [9897](#page-174-1) \@temp[cnta](#page-175-10) . [11](#page-175-11)[566,](#page-175-2) 1[1567,](#page-175-12) [11568,](#page-175-13) [11569](#page-175-4), [115](#page-175-14)70, 11[572,](#page-175-16) [11575,](#page-175-7) [11576](#page-175-17), [115](#page-175-18)[77,](#page-176-3) 11[583,](#page-176-22) [11585,](#page-176-23) [11587](#page-215-8), [116](#page-215-3)[19,](#page-215-5) 11[620,](#page-220-8) [11621,](#page-220-3) 11624, 11625, 11626, [11627,](#page-251-6) 11628, 1[1806,](#page-251-4) 1[1807,](#page-251-5) 11808 \@temp[dima](#page-251-7) .[.](#page-251-8)[.](#page-251-8)[.](#page-251-8)[.](#page-251-8)[.](#page-251-8)[.](#page-251-9)[.](#page-251-9)[.](#page-251-9)[.](#page-251-9)[.](#page-251-9) [. . . . .](#page-251-10) [1746,](#page-251-11) 4401, 4402, 4403, [4404,](#page-252-6) [4405,](#page-252-7) 4[406,](#page-252-8) 4407, [440](#page-252-9)8, [6967,](#page-252-10) [10159,](#page-252-11) [10164,](#page-252-12) [10166,](#page-252-13) [10203,](#page-252-14) [10204,](#page-252-15) [10205](#page-256-12), [10209](#page-256-13), [1021](#page-256-14)0,

10211, 10212, 10610, 10615, 10617, 10655, 10656, 10657, 10661, 10662, 10663, 10664, 10947, 10952, 10954, 10992, 10993, 10994, [10998,](#page-233-5) [10999,](#page-233-6) [11000,](#page-226-8) [11001](#page-226-9) \@tempdimb . [10163](#page-234-6), [10164](#page-234-7), [10614,](#page-234-8) [10615,](#page-234-9) [10951,](#page-234-10) [10952](#page-234-11) \@temp[swafal](#page-240-8)se [. .](#page-240-9) .[.](#page-239-8)[.](#page-239-8)[.](#page-239-8)[.](#page-239-8)[.](#page-239-8) . [5965](#page-240-7) \@temp[swatru](#page-240-12)[e](#page-240-13) . 5935, 5938, [5941,](#page-240-11) 5962 \@temp[tokena](#page-233-6) [. .](#page-239-1) [24](#page-225-2)[82,](#page-239-7) [2487](#page-225-5), [2490,](#page-233-2) 2492 \@tfor [. . . .](#page-141-12) . . . . . . . . . . . . [5330](#page-142-6) \@the@[H@pag](#page-141-14)e [. . . .](#page-141-11) . . . 5984, [5986](#page-141-13) \@thefnmark .. [5422,](#page-69-1) 5433, [5495,](#page-69-3) [5496,](#page-69-4) 5537, 5577, [5589,](#page-69-2) 5596 \@thirdoffive ......... [3377](#page-129-4) \@thm [. . . .](#page-142-7) . . . . . . . . . . . . . [5358](#page-142-8) \@topnewpage . . . . . . . . . . [11918](#page-132-8) \@topsep . [. . . .](#page-133-2) . [. . . .](#page-131-8) [. . . .](#page-131-9) [5371](#page-134-13) \@tops[epadd](#page-132-9) . . . . . . . . . . . [5372](#page-86-10) \@undefined 516, 4549, 4573, [4593,](#page-129-5) 4794, 4812, 4851, 5610, [5664,](#page-258-8) 5676, 5679, 5688, 6581, [6965,](#page-129-6) 7147, 7156, 8275, 8627, 8641 \@undottedtocline . . . . . . [6508](#page-130-4) \@unpr[ocess](#page-116-3)[e](#page-117-4)[dopt](#page-21-3)[ions](#page-111-13) [. . . .](#page-111-14) [3232](#page-112-4) \@urlb[order](#page-135-12)[color](#page-135-13) . . . [2887,](#page-134-1) [7053,](#page-161-0) [7055,](#page-165-8) [8022,](#page-165-9) [8024,](#page-136-2) [8404,](#page-154-12) [8406](#page-194-7), 9290 \@urlcolor 7068, 7520, 7529, [7620,](#page-83-0) 7632, 8032, 8410, [9635,](#page-77-20) [9644,](#page-163-5) [9896,](#page-163-6) 9904 \@urlt[ype](#page-207-9) [7490](#page-182-9), [7494,](#page-182-10) [8177,](#page-189-4) [8201,](#page-189-5) 8330, [8341,](#page-163-7) [9605,](#page-173-8) [9609,](#page-173-9) [9865,](#page-175-19) 9869 \@vpag[eref](#page-220-9) [.](#page-182-11)[.](#page-182-11)[. .](#page-182-11) [. . . .](#page-189-6) [. . . .](#page-215-9) [6611](#page-215-10) \@whilenum [. . . .](#page-185-5) . . . . . . . . 910 \@wrindex [.](#page-188-3) [. . . .](#page-172-4) 6224, 6225, [6241](#page-185-6) \@writ[efile](#page-220-11) . . . [. . . .](#page-215-11) [. . . .](#page-215-12) 5891 \@x@sf . . . . 5466, 5478, 5602, [5604](#page-155-6) \@xfootnote ........... [5575](#page-32-4) \@xfootnotemark ... [5430,](#page-147-7) [5593](#page-148-0) \@xfootnotenext . . . . 5419, [5586](#page-140-13) \@xp . 6141, [6174,](#page-131-10) [6175,](#page-132-10) [6188,](#page-134-14) [6189,](#page-134-15) 6191, 6192 \[ . . . . . . . . . . . . . . . . . 192, [217](#page-133-6) \{ . . . . . . . . . . . . . . . [. . . . .](#page-131-11) [402](#page-134-16) \} . . . [. . . .](#page-145-11) [. . . .](#page-146-15) [. . . .](#page-146-12) [. . . .](#page-146-16) [.](#page-130-14) [40](#page-147-3)[3](#page-134-17) \] . . [. . . .](#page-147-8) [. . . .](#page-147-4) . . . . . . . 193, 218 \^ 186, 211, 2393, 3423, 34[24,](#page-10-24) 3[432,](#page-11-12) 11945, 11957, 11969, 12[174,](#page-17-5) 12190, 12198, 12211, 12225, 12239, 12255, 12265, 12[266,](#page-17-6) 12279, 12293, 12341, [12](#page-10-25)[378,](#page-11-13) [1](#page-10-26)[2397](#page-10-27)[,](#page-259-12) [124](#page-66-14)[18,](#page-259-13) [12](#page-87-14)[543,](#page-87-15) [1](#page-263-1)[2559,](#page-87-16)

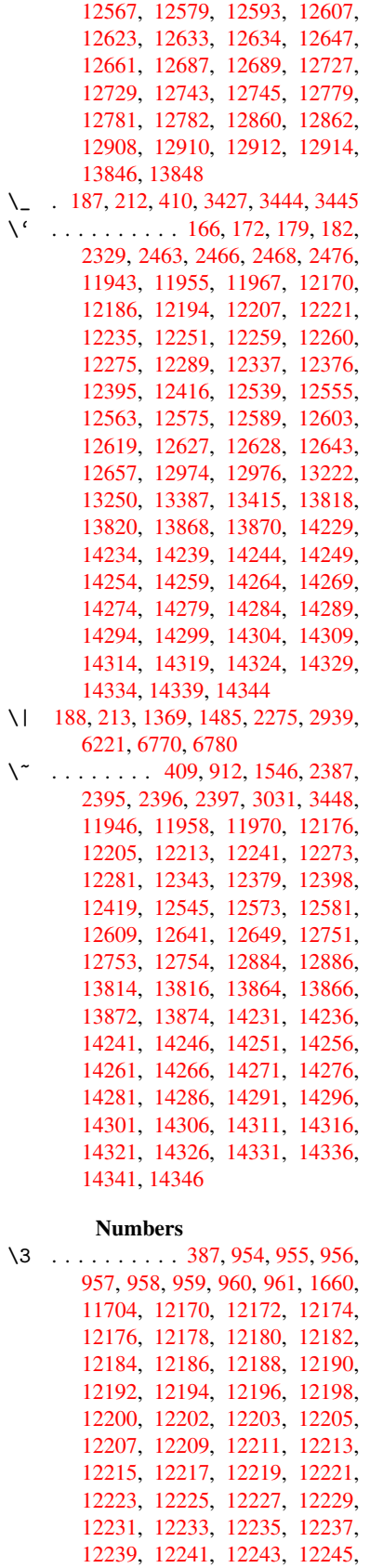

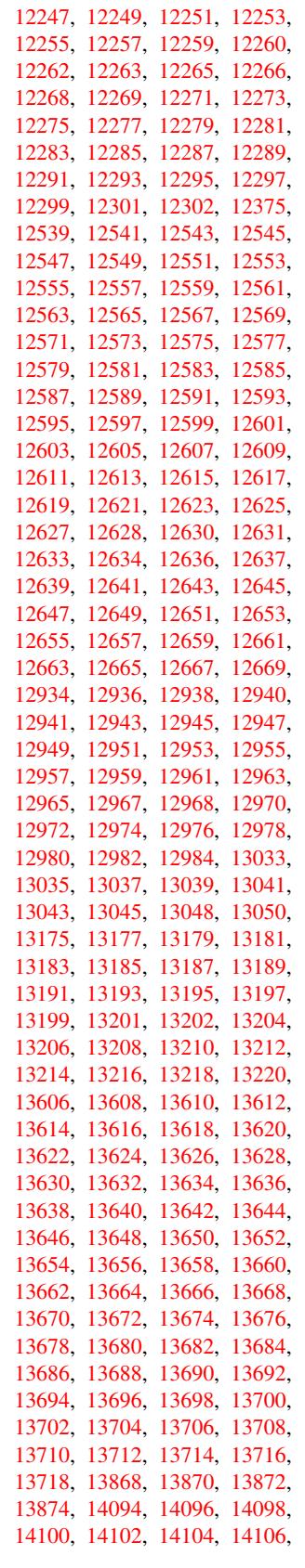

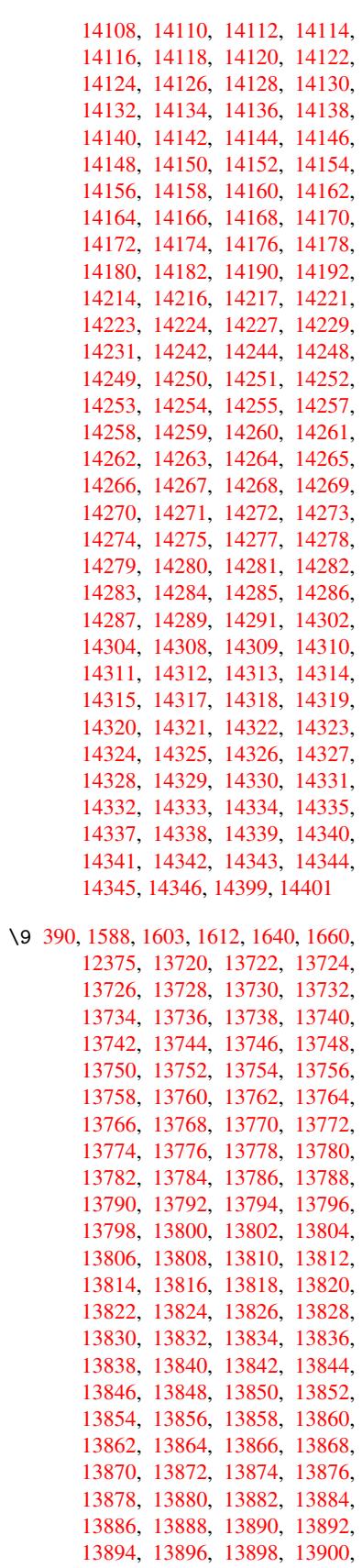

13902, 13904, 13906, 13908, 13910, 13912, 13914, 13916, 13918, 13920, 13922, 13924, 13926, 13928, 13930, 13932, 13934, 13936, 13938, 13940, [13942,](#page-295-14) [13944,](#page-296-0) [13946,](#page-296-1) [13948,](#page-296-2) [13950,](#page-296-3) [13952,](#page-296-4) [13954,](#page-296-5) [13956,](#page-296-6) [13958,](#page-296-7) [13960,](#page-296-8) [13962,](#page-296-9) [13964,](#page-296-10) [13966,](#page-296-11) [13968,](#page-296-12) [13970,](#page-296-13) [13972,](#page-296-14) [13974,](#page-296-15) [13976,](#page-296-16) [13978,](#page-296-17) [13980,](#page-296-18) [13982,](#page-296-19) [13984,](#page-296-20) [13986,](#page-296-21) [13988,](#page-296-22) [13990,](#page-296-23) [13992,](#page-296-24) [13994,](#page-296-25) [13996,](#page-296-26) [13998,](#page-297-0) [14000,](#page-297-1) [14002,](#page-297-2) [14004,](#page-297-3) [14006,](#page-297-4) [14008,](#page-297-5) [14010,](#page-297-6) [14012,](#page-297-7) [14014,](#page-297-8) [14016,](#page-297-9) [14018,](#page-297-10) [14020,](#page-297-11) [14022,](#page-297-12) [14024,](#page-297-13) [14026,](#page-297-14) [14028,](#page-297-15) [14030,](#page-297-16) [14032,](#page-297-17) [14034,](#page-297-18) [14036,](#page-297-19) [14038,](#page-297-20) [14040,](#page-297-21) [14042,](#page-297-22) [14044,](#page-297-23) [14046,](#page-297-24) [14048,](#page-297-25) [14050,](#page-297-26) [14052,](#page-298-0) [14054,](#page-298-1) [14056,](#page-298-2) [14058,](#page-298-3) [14060,](#page-298-4) [14062,](#page-298-5) [14064,](#page-298-6) [14066,](#page-298-7) [14068,](#page-298-8) [14070,](#page-298-9) [14072,](#page-298-10) [14074,](#page-298-11) [14076,](#page-298-12) [14078,](#page-298-13) [14080,](#page-298-14) [14082,](#page-298-15) [14084,](#page-298-16) [14086,](#page-298-17) [14088,](#page-298-18) [14090,](#page-298-19) [14092,](#page-298-20) [14094,](#page-298-21) [14096,](#page-298-22) [14098,](#page-299-5) [14100,](#page-299-6) [14102,](#page-299-7) [14104,](#page-299-8) [14106,](#page-299-9) [14108,](#page-299-10) [14110,](#page-299-11) [14112,](#page-299-12) [14114,](#page-299-13) [14116,](#page-299-14) [14118,](#page-299-15) [14120,](#page-299-16) [14122,](#page-299-17) [14124,](#page-299-18) [14126,](#page-299-19) [14128,](#page-299-20) [14130,](#page-299-21) [14132,](#page-299-22) [14134,](#page-299-0) [14136,](#page-299-23) [14138,](#page-299-24) [14140,](#page-299-25) [14142,](#page-299-26) [14144,](#page-299-27) [14146,](#page-299-28) [14148,](#page-299-1) [14150,](#page-299-2) [14152,](#page-299-3) [14154,](#page-299-4) [14156,](#page-300-0) [14158,](#page-300-1) [14160,](#page-300-2) [14162,](#page-300-3) [14164,](#page-300-4) [14166,](#page-300-5) [14168,](#page-300-6) [14170,](#page-300-7) [14172,](#page-300-8) [14174,](#page-300-9) [14176,](#page-300-10) [14178,](#page-300-11) [14180,](#page-300-12) [14182,](#page-300-13) [14184,](#page-300-14) [14186,](#page-300-15) [14188,](#page-300-16) [14190,](#page-300-17) [14192,](#page-300-18) [14194,](#page-300-19) [14196,](#page-300-20) [14228,](#page-300-21) [14230,](#page-300-22) [14232,](#page-300-23) [14233,](#page-300-24) [14234,](#page-300-25) [14235,](#page-300-26) [14236,](#page-300-27) [14237,](#page-301-0) [14238,](#page-301-1) [14239,](#page-301-2) [14240,](#page-301-3) [14241,](#page-301-4) [14243,](#page-301-5) [14245,](#page-301-8) [14246,](#page-301-9) [14247,](#page-301-10) [14248,](#page-301-6) [14249,](#page-301-7) [14250,](#page-301-11) [14251,](#page-301-12) [14253,](#page-302-37) [14255,](#page-302-38) [14258,](#page-302-1) [14260,](#page-302-39) [14262,](#page-302-9) [14263,](#page-302-40) [14264,](#page-302-17) [14265,](#page-302-2) [14266,](#page-302-41) [14267,](#page-302-10) [14268,](#page-302-42) [14269,](#page-302-18) [14270,](#page-302-43) [14271,](#page-302-44) [14273,](#page-302-19) [14275,](#page-302-4) [14277,](#page-302-29) [14278,](#page-302-12) [14279,](#page-302-30) [14280,](#page-302-20) [14281,](#page-302-31) [14283,](#page-302-32) [14284,](#page-302-33) [14285,](#page-302-34) [14286,](#page-302-7) [14288,](#page-302-35) [14290,](#page-302-15) [14292,](#page-302-36) [14293,](#page-303-23) [14294,](#page-303-0) [14295,](#page-303-31) [14296,](#page-303-12) [14297,](#page-303-32) [14298,](#page-303-33) [14299,](#page-303-34) [14300,](#page-303-35) [14301,](#page-303-2) [14303,](#page-303-36) [14305,](#page-303-14) [14306,](#page-303-37) [14307,](#page-303-24) [14308,](#page-303-38) [14309,](#page-303-15) [14310,](#page-303-39) [14311,](#page-303-25) [14313,](#page-303-47) [14315,](#page-303-48) [14318,](#page-303-5) [14320,](#page-303-49) [14322,](#page-303-17) [14323,](#page-303-50) [14324,](#page-303-51) [14325,](#page-303-6) [14326,](#page-303-52) [14327,](#page-303-18) [14328,](#page-303-53) [14329,](#page-303-26) [14330,](#page-303-54) [14331,](#page-303-55) [14333,](#page-303-27) 14335, 14337, 14338, 14339, 14340, 14341, 14343, 14344, 14345, 14346, 14400

 $\cup$  . . . [496,](#page-304-19) [2410,](#page-304-2) 2413, [583](#page-304-20)2, [5855,](#page-304-7) [11967,](#page-304-21) [11968,](#page-304-12) [11969,](#page-304-22) [11970,](#page-304-8) [11971,](#page-304-23) [11972](#page-304-13), [11973](#page-305-2), 11974, 11975, 11976, 11977, 11978, 12395, 12396, 12397, 12398, 1[2399](#page-20-9), [1240](#page-67-0)[0,](#page-67-1) 12[401,](#page-139-8) [12402,](#page-139-11) [12403,](#page-259-17) [12404,](#page-259-5) [12405,](#page-259-14) [12406,](#page-259-20) [12407,](#page-259-2) [12408,](#page-259-21) [12409,](#page-259-22) [12410,](#page-259-8) [12411,](#page-259-23) [12412,](#page-259-11) [12413](#page-259-24)

## [A](#page-268-0)

\ABREVE [. . .](#page-268-13) . [14220](#page-268-14), [14292](#page-268-15), [14293,](#page-268-6) [14294,](#page-268-16) [14295,](#page-268-17) [14296](#page-268-18) \abreve [. . .](#page-268-20) . [1421](#page-268-21)3, [1423](#page-268-22)2, 14233, 14234, 14235, 14236 \AccFancyVerb[Lineau](#page-302-45)[toref](#page-303-5)[name](#page-303-49) . . . . . . . . . 2437 \Accfo[otnote](#page-303-17)[autor](#page-303-50)[efname](#page-303-51) . 2417 \Acctheorem[au](#page-302-40)[toref](#page-302-46)[n](#page-302-17)[ame](#page-302-1) . . [2441](#page-302-39) \ACIRC[UMFLEX](#page-302-9) 14221, 14297, 14298, 14299, 14300, [143](#page-68-15)01 \acircumflex . 2468, 14214, 1[4237,](#page-67-2) 14238, 14239, 14240, 14241 \Acrobatmenu . . 1735, 2967, [4](#page-303-52)[546,](#page-68-16) [7426,](#page-303-18) 8035, [846](#page-302-26)7, [9234](#page-303-6) \active 890, [897,](#page-303-53) 3[424,](#page-303-26) 3425, 3426, 3427, 3428, [342](#page-68-14)9, [3432](#page-302-23), [3434,](#page-302-2) [3437,](#page-302-41) [3445,](#page-302-10) 1[1708](#page-302-42) \add@accent [.](#page-190-8)........... [401](#page-111-15) \addco[nte](#page-171-5)[nts](#page-32-6)[line](#page-182-12) ... [5635](#page-206-3), [5699,](#page-87-0) 6036, 6[042,](#page-32-7) [6108,](#page-87-15) [11923](#page-87-4) \addto[conte](#page-87-17)[nts](#page-87-3) [6077,](#page-87-7) [6109,](#page-87-16) [6339,](#page-87-5) [6391,](#page-87-1) [11910](#page-88-9), [11911](#page-254-11) \addtocounter . 5125, [5148,](#page-135-14) [51](#page-136-10)[57,](#page-17-9) 5168, 5172, [5351](#page-144-4) \addvs[pace](#page-143-4) [. . .](#page-143-5) . . . [11910,](#page-258-12) 11911 \advance ... . 324, [325](#page-144-5), [911,](#page-144-6) [3738,](#page-150-5) [4067,](#page-151-2) [4113,](#page-258-13) [4402,](#page-258-14) 4403, 4406, 4407, 4749, [7192,](#page-124-4) [7522,](#page-125-2) [7594,](#page-125-3) [7623,](#page-125-4) [7653](#page-125-5), [8623,](#page-129-7) 9637, 9898, 10166, 10210, [10211,](#page-258-13) [10617,](#page-258-14) 10662, 1[0663,](#page-13-1) [108](#page-13-2)[97,](#page-32-8) [10954,](#page-95-1) [10999](#page-102-2), [110](#page-102-3)[00,](#page-108-2) 11[567,](#page-108-3) [11569,](#page-108-0) [11570](#page-108-1), [115](#page-115-1)[76,](#page-166-9) 11[585,](#page-173-5) [11627,](#page-174-4) [11807](#page-175-5) \AE . [. . . . .](#page-225-6) . [1218](#page-226-10)2, [12551](#page-226-8), [12978](#page-233-7) \ae . [. . . . .](#page-234-10) . [1224](#page-234-11)7, [12615](#page-238-2), [12980](#page-239-8) \after[assign](#page-240-11)[ment](#page-240-12) . . . [125](#page-252-6)8, [1264,](#page-251-7) 1270 \After[BeginD](#page-256-13)o[cument](#page-264-17) 240, 2115, 2169, 3101, 3201, [3405](#page-271-17), [4471,](#page-279-8) 4565, 4933, [9413](#page-265-20), [9564](#page-272-28) \after[group](#page-42-3) .......... [5541](#page-42-2)

\alef . . . . . . . . . . . . . . . . 14355 \alefhamza . . . . . . . . . . 14351 \aleflowerhamza ...... 14353 \alefmadda . . . . . . . . . . 14350 \alefmaqsura . . . . . . . . . . [14384](#page-304-24) \Alph . . . . . . . . . 4798, 5064, [5065](#page-304-25) \alph . . . . . . . . 4799, 5322, [5353](#page-304-26) \AMSautorefname . . . . . . . . [6744](#page-304-27) \anchor@spot . . 3678, 3691, [3698,](#page-305-3) 3704, 7019, 7471, [7555,](#page-123-15) [8245,](#page-123-16) 8314, 8758, [9586,](#page-116-4) 9847 \appendix . . . . . [. . . .](#page-116-5) [5061,](#page-129-8) [5062](#page-129-9) \appendixautoref[name](#page-93-2) [2285,](#page-93-3) [2303](#page-93-4)[,](#page-157-4) [2321,](#page-93-5) [2339,](#page-163-8) [2357,](#page-172-1) [2375,](#page-174-0) [2393,](#page-186-8) [2425,](#page-187-1) [2426,](#page-197-2) [2451,](#page-214-0) [2469,](#page-219-0) 6754 \arabic . . 4795, 4970, 4973, 4976, 4977, 4978, 4980, [4981,](#page-123-17) [4982,](#page-123-18) 4983, 4985, 4986, [4987,](#page-64-1) [4988,](#page-64-2) [4989,](#page-65-2) [4990,](#page-65-3) [4993,](#page-65-4) [5003,](#page-66-0) [5004,](#page-66-14) [5043,](#page-67-3) [5132,](#page-67-4) [6117,](#page-68-2) [6123](#page-68-17), [6170,](#page-121-8) 6184, [6327,](#page-116-6) [6332,](#page-121-6) [6334](#page-121-7) \AtBeg[inDoc](#page-121-9)[ument](#page-121-10) [241,](#page-121-11) [2014,](#page-121-12) [2074,](#page-121-13) [2211,](#page-121-14) [2561,](#page-121-15) [2956,](#page-121-16) [3047,](#page-121-17) [3107,](#page-121-18) [3331,](#page-121-19) [5112,](#page-121-20) [5874,](#page-121-21) [6592,](#page-121-22) [6738,](#page-121-23) [6934,](#page-122-6) [7373,](#page-124-5) [7923,](#page-145-12) [8297](#page-150-8) \AtBeg[inShi](#page-146-18)[pout](#page-150-6) . [. . .](#page-11-14) 4678, 7910 \AtBeg[inShi](#page-62-0)[poutB](#page-70-4)[ox](#page-78-7) . [4682,](#page-59-3) [4685,](#page-60-6) 7911, 7912 \AtBeg[inShi](#page-161-1)[pout](#page-170-4)[First](#page-180-4) [468](#page-187-9)[9,](#page-154-13) [8157,](#page-157-6) 9516 \AtEndDocument 4585, [4893,](#page-114-0) [10535](#page-180-5) \AtEnd[OfPac](#page-180-6)[kage](#page-180-7) 1684, [2534,](#page-114-1) [2542,](#page-114-2) 2549, 3089, 3115, [3121,](#page-114-3) [3260,](#page-184-23) [3283](#page-213-6) \author . . . . . . . . . . 4614, 4624 \autopageref[.](#page-112-5)...... [310](#page-119-3)[9](#page-70-5), [6626](#page-231-3) \autoref . . 486, [3108](#page-81-3), [6645](#page-81-4), [9918](#page-84-6) \ayn . [. . . .](#page-84-7) [. . . . .](#page-81-2) . . . . . . . 14373 B \b . . . 11953, 11965, 11[977,](#page-81-5) 1[2367,](#page-155-7) 12390, [1240](#page-19-7)9, [137](#page-81-6)26, 1[3728,](#page-220-12) 13734, 13736, 13766, [13768,](#page-304-28) 13770, 13772, 13786, 13788, 13802, 13804, [13810,](#page-259-24) [13812,](#page-267-12) 1[3850,](#page-259-26) 1[3852,](#page-259-27) 13854 \baa .[.](#page-267-13)[.](#page-267-13)[.](#page-267-13)[.](#page-267-13)[.](#page-267-13) .[.](#page-268-18)[.](#page-268-18)[.](#page-268-18)[.](#page-268-18) .[.](#page-292-18)[.](#page-292-18)[.](#page-292-18)[.](#page-292-18)[.](#page-292-18) [14356](#page-292-19) \back@[none](#page-293-25) . . . . 2[223,](#page-293-27) 2233, [2246](#page-293-28)

\back@[page](#page-294-24) . [. . . .](#page-294-25) . . . 2225, [2238](#page-294-27) \back@[sectio](#page-295-9)[n](#page-295-10) . 2[224,](#page-295-11) [223](#page-294-26)0, 2236, 2242 \back@slide . . . . . . . [2226,](#page-63-2) [2235](#page-304-29) \backcite [. . . .](#page-63-1) . . . . . . . . [5892](#page-63-3) \backref [. . . .](#page-63-6) . . . . . . [5923,](#page-63-4) 9922 \basel[inesk](#page-63-9)ip . 1738, [4415,](#page-63-7) [4416,](#page-63-8) 4417, 4418, 4419, [4420,](#page-63-10) [7572,](#page-63-11) 8775, 8796, 9396

 $\bb{O}$ cite@choice ....... 5739 \BeforeTeXIVht ........ 2111 \begin . . . . . . . . . . 9927, 14405 \belowpdfbookmark ..... 11623 \bfseries . 438, 5838, 5861, [6522,](#page-137-15) 6542, 6559, 6673 \bgroup 505, 3495, 5528, [5540](#page-221-1), [8](#page-305-4)[245,](#page-61-6) 8788, 10366, 10458, 10479 \bibcite . [5730,](#page-18-18) [5736,](#page-139-26) [5740,](#page-139-27) [5765,](#page-252-16) 5780, [5796,](#page-154-14) [5806](#page-156-10) \bitse[tG](#page-153-10)[etD](#page-20-1)ec . [3790,](#page-133-10) [3923,](#page-133-11) [3941,](#page-186-8) [3955,](#page-198-5) [3968,](#page-88-5) 3984, 4[016,](#page-230-16) 4041 \bitsetGetHex ......... 3791 \bitse[tGetS](#page-138-8)[e](#page-138-11)[tBit](#page-137-16)[List](#page-137-17) .... [3779](#page-137-19) \bitsetIsEmpty 3920, [3938,](#page-98-8) [3952,](#page-99-0) [3965,](#page-99-1) [3981,](#page-99-2) [4013,](#page-96-1) [4038](#page-100-2) \bitsetReset . . 3893, 3927, [3946,](#page-96-2) 3960, 3973, 3989, 4021 \bitsetSetValue [. . . .](#page-98-9) 3759, [3769](#page-96-3) \BOOKM[ARK](#page-99-5) [. . . .](#page-100-3) . . . [11](#page-101-1)[607,](#page-99-3) [11634](#page-99-4) \box . 4409, 4685, [6953](#page-100-4), 7942, 9081 \bullet ... [6474](#page-100-5), [6482](#page-98-10), [6492](#page-99-6), [6500](#page-99-7) C \C . . . . . . . . 12361, [13466,](#page-252-17) [13468](#page-253-2) \c . . . [. . . .](#page-108-4)[.](#page-114-2)[.](#page-114-2)[.](#page-114-2)[.](#page-114-2) [.](#page-161-2)[.](#page-161-2)[.](#page-161-2)[.](#page-161-2)[. . . .](#page-181-5) [2387,](#page-203-2) 2395, 2396, 2397, [4637,](#page-152-6) [4644,](#page-153-11) 11951, 11963, 11975, 12184, 12249, 12369, 12384, 12403, 12414, 1[2553,](#page-267-14) [12617,](#page-287-1) [12739,](#page-287-2) 12741, 12784, 12786, [12794,](#page-66-15) [12796](#page-66-16), [128](#page-66-17)[14,](#page-66-18) 12[816,](#page-113-5) [12848,](#page-113-6) [12850,](#page-259-28) [12864,](#page-259-29) [12866,](#page-259-23) [12872,](#page-264-18) [12874,](#page-265-21) [13019,](#page-267-15) [13021,](#page-267-16) [13521,](#page-268-13) [13524,](#page-268-23) [13738,](#page-271-18) [13740,](#page-272-29) [13758,](#page-274-12) [13760](#page-274-13) \c@foo[tnote](#page-275-13) [5432,](#page-276-4) 5[485,](#page-276-5) 5493, [5595](#page-276-6) \c@page . . [4731,](#page-279-12) 4749, [475](#page-277-10)0, [4754,](#page-277-11) [4766,](#page-277-12) 4768, 4773, [478](#page-279-13)0, [4782,](#page-289-0) [4784,](#page-289-1) 4[813,](#page-293-19) 5979 \c@secnumdepth . . . [11](#page-132-11)[844,](#page-132-12) 1[1862,](#page-134-18) 11878, [11883](#page-131-12) \c@sli[desec](#page-116-8)[t](#page-116-9)[ion](#page-115-2) [6340](#page-115-1), [6468](#page-115-3), [6469](#page-116-7) \c@sli[desub](#page-116-11)[secti](#page-117-5)on ..... 6392 \c@tocdepth . . [. . . . .](#page-142-9) 2582, 2587 \calc@[bm@num](#page-257-13)ber .. [11732](#page-257-11), [11805](#page-257-12) \calculate@[pdfview](#page-257-14) . [2797,](#page-152-7) [2800](#page-152-8) \capitalacute ......... [12417](#page-151-3) \capitalbreve . . . . . . [. . .](#page-71-4) [12424](#page-71-5) \capitalcaron . . . . . . . . . 12423 \capitalcedilla ....... [1](#page-256-15)[2414](#page-75-15) \capitalcircumflex .... [12418](#page-268-3) \capitaldieresis ...... [12420](#page-268-24) \capitaldotaccent . . . . . [12426](#page-268-25)  $\cap$   $\{cap$   $\{argrave$  ........ [12416](#page-268-23) \capitalhungarumlaut . . . [12421](#page-268-26) \capitalmacron . . . . . . . . [12425](#page-268-1) \capitalnewtie . . . . . . . . 12428 \capitalogonek . . . . . . . . 12415 \capitalring . . . . . . . . . . 12422 \capitaltie . . . . . . . . . . 12427 \capitaltilde ......... [12419](#page-268-27) \caption . . 5609, 5611, 5687, [5689](#page-268-28) \catcode . . . . . . . . . . . . . . [172,](#page-268-29) 173, 184, 185, 186, 187, 206, 890, 897, 1369, 1370, [1485,](#page-268-11) 1486, 3297, 3299, 3423, 3424, 3425, [3426,](#page-134-19) [3427,](#page-134-5) [3428,](#page-136-11) [3429,](#page-136-4) 3432, 3434, 3437, 3445, [3455,](#page-10-30) [3501](#page-10-19), [35](#page-10-2)[0](#page-32-7)2, [67](#page-10-4)[70,](#page-10-26) [88](#page-44-1)[23,](#page-10-28) [8](#page-47-2)[824,](#page-10-35) [1163](#page-32-6)9, [116](#page-85-2)[41,](#page-44-0) 11708 \cf@en[codin](#page-87-4)g[.](#page-87-14)............ [966](#page-87-15) \chapt[eraut](#page-87-16)[orefn](#page-87-5)ame [2286,](#page-88-9) [2304,](#page-88-0) [2322,](#page-88-2) [2340,](#page-89-0) [2358,](#page-158-6) [2376,](#page-198-6) [2394,](#page-198-7) [2423,](#page-253-1) 2452, 2[470,](#page-254-11) 6755 \chapternum[berlin](#page-253-0)e 11598, 1[1602](#page-34-3) \char . . . . . . 10562, 1[1643,](#page-64-3) [11680](#page-64-4) \chardef . [1933](#page-65-6), [1934,](#page-65-7) [1935,](#page-66-19) [1936,](#page-66-9) [2137,](#page-67-5) [2139](#page-68-3) \check@bm@number . [11742,](#page-252-18) [11750,](#page-252-3) 11798, 11806 \CheckBox [. . . .](#page-57-3) . . . . . . . . [436](#page-57-4)[6](#page-254-12) \Check[Comma](#page-61-5)[nd](#page-61-7) . . . . . . . . . 5482 \checkcommand ... 42, [5167](#page-255-4), [5586,](#page-255-5) [5593,](#page-256-16) [5600,](#page-256-12) 5687, 5697, 5790, 5802, 6108, 6111, 6170, 6556 \checklatex . 4, 5585, 5686, [5789,](#page-132-13) 6107, 6555 \check[packa](#page-134-16)ge .... [9](#page-7-4), [5166](#page-125-6), [6169](#page-134-17) \Choic[eBox](#page-138-3) [.](#page-134-20)[.](#page-136-11)......... [4117](#page-154-11) \ChoiceMenu . [. .](#page-6-2) [. . . .](#page-134-21) [. . . .](#page-136-12) [4363](#page-138-12) \citat[ion](#page-144-8) ..... 5835, 5858, 5884 \citeauthoryear . . . [.](#page-6-3) [5950,](#page-125-7) [5956](#page-146-19) \citeN . . . . . . . . . . . . . . . . [5947](#page-102-4) \CJK@char . . . . . . . . . . . . . [893](#page-107-9) \CJK@charx [. . . .](#page-139-4) . . . . . . . . [894](#page-140-0) \CJK@ignorespaces ....... [892](#page-141-3) \CJK@punctchar . . . . . . . . . [895](#page-141-15) \CJK@punctcharx . . . . . . . . [896](#page-32-3) \clear@document ........ [4891](#page-32-0) \clearpage ........... [4893](#page-32-9) \close@pdflink 7018, 7030, 7[038,](#page-32-1) 7069, 7105, 7140, 7449 \closeout . . . . . . . . . . . . [4568](#page-119-4) \clubpenalty ....... 5408, [5410](#page-119-3) \codeof ............... [5914](#page-163-11) \color[@endb](#page-163-12)[ox](#page-164-7) . [6946](#page-165-10), [7514](#page-171-6), 7580, 7610, 7640, 7935, 9629, [9889](#page-111-11) \color@hbox . . 6939, [7514,](#page-130-0) [7580,](#page-130-3) 7610, 7640, 7928, 9629, 9889 \columnwidth [. . . .](#page-173-7) . . . . . . . [553](#page-174-5)[5](#page-140-2) \comma[@entr](#page-175-11)y ... [4108](#page-181-6), [4115](#page-215-8), [4117](#page-220-8) \comma@parse . . . [. . . .](#page-161-4) [. . . .](#page-173-7) [4107](#page-174-5)

\contentsline . 4574, 4575, 4586, 6078, 6082, 6109, 6111 \copy 5225, 5234, 6949, 7912, 7938 \count0 . 909, 910, 911, 912, 1259. 2598, 2599, [2604,](#page-111-16) [2605,](#page-111-17) [3737,](#page-112-6) 3738, 3753, 4050, 4065, 4067, [4091,](#page-144-2) [4113,](#page-144-9) [4129,](#page-144-6) [7187](#page-144-7), 7188, [7189,](#page-126-5) [7190,](#page-127-5) [7191,](#page-161-5) [7192,](#page-180-7) [7195,](#page-181-7) 8619, [86](#page-32-10)[20,](#page-71-7) [8](#page-32-4)[6](#page-71-8)[21,](#page-32-8) [8](#page-71-9)[622,](#page-32-5) [8623,](#page-42-4) [8626](#page-71-6) \Curre[ntBor](#page-95-1)[derCo](#page-95-3)[lor](#page-101-3) [7008,](#page-102-6) [7010,](#page-102-2) [7024,](#page-102-7) [7026,](#page-102-3) [7033,](#page-103-3) [7035,](#page-166-10) [7040,](#page-166-11) [8305,](#page-166-12) [8336,](#page-166-13) [8338,](#page-166-14) [8347,](#page-166-9) [8349,](#page-166-15) [8364,](#page-194-9) [8366,](#page-194-10) [8416,](#page-194-3) [8418,](#page-194-11) [8431,](#page-194-8) 8433 \currentpdfbookmark [. . .](#page-162-6) [11615](#page-162-7) \curu [.](#page-163-13)[.](#page-163-13)[.](#page-163-13)[.](#page-163-13) [.](#page-163-14)[.](#page-163-14)[.](#page-163-14)[.](#page-163-14)[.](#page-163-14)[.](#page-163-15)[.](#page-163-15)[.](#page-163-15)[.](#page-163-15) [. . .](#page-163-16) [13418](#page-163-2) \cyr . . 465, [2405](#page-188-9), [2407,](#page-189-7) [2410,](#page-188-6) [2413,](#page-188-7) [2416,](#page-189-10) 2417, 2418, 2419, 2420, 2421, 2422, 2423, 2424, 2425, 2427, 2429, 2430, 2431, [2432,](#page-252-19) 2433, 2434, 2435, 2436, [2437,](#page-287-3) 2[438,](#page-18-19) [2439,](#page-66-20) [2440,](#page-67-6) [2441,](#page-67-0) [2442](#page-67-1) \CYRA [. . . .](#page-67-7) . . 13[257,](#page-67-8) 1[3632,](#page-67-9) [13636](#page-67-10) \cyra [. . . .](#page-67-11) [2407](#page-67-12), [2414,](#page-67-5) [2416,](#page-67-13) [2421,](#page-67-3) [2424,](#page-67-14) [2429,](#page-67-15) [2430,](#page-67-16) [2436,](#page-67-17) [2440,](#page-67-18) [13322](#page-68-22), 13634, [136](#page-68-24)38 \CYRABHCH [. . . .](#page-68-23) . . . [13596,](#page-68-16) [13601](#page-68-25) \cyrabhch [. . .](#page-67-6) [. . .](#page-284-2) . [13](#page-291-16)[598,](#page-67-7) [1](#page-291-0)[360](#page-67-11)[4](#page-291-0) \CYRAB[HCHDS](#page-67-13)C [. . .](#page-67-15) [. . . .](#page-67-19) [. . .](#page-68-21) [13600](#page-68-24) \cyrab[hchdsc](#page-285-0) [. . . .](#page-291-17) [. . . . .](#page-291-1) . 13603 \CYRABHDZE [. . . .](#page-290-13) . . . . . . . [13664](#page-290-14) \cyrabhdze . . . . . . . . . . 13666 \CYRABHHA . . . . . . . . [. . . .](#page-290-15) [13554](#page-290-17) \cyrabhha . . . . . . . . . . . [13556](#page-290-18) \CYRAE . . . . . . . . . . . . . . . [13640](#page-291-24) \cyrae . . . . . . . . . . . . . . . [13642](#page-291-25) \CYRB . . . . . . . . . . . . . . . . [13259](#page-289-2) \cyrb . . . . . . . . . . . . 2421, [13324](#page-289-3) \CYRBYUS . . . . . . . . . . . . . [13442](#page-291-18) \cyrbyus . . . . . . . . . . . . . [13444](#page-291-19) \CYRC . . . . . . . . . . . . . . . . 13302 \cyrc . . . . . . . . . . . . . . . . [13367](#page-284-3) \CYRCH . . . . . . . . . . [13304,](#page-67-11) [13704](#page-287-4) \cyrch . . 2413, 2414, 2422, [13369,](#page-287-5) 13706 \CYRCHLDSC . . . . . . . . . . . [13624](#page-285-2) \cyrchldsc . . . . . . . . . . . [13626](#page-286-5) \CYRCHRDSC [. . .](#page-67-1) [. . . .](#page-67-19) [.](#page-285-3)[.](#page-285-3)[.](#page-285-3)[.](#page-285-3) [13584](#page-292-4) \cyrch[rdsc](#page-292-5) . . . . . . . . . . . 13586 \CYRCHVCRS . . . . . . . . . . . [13588](#page-290-9) \cyrchvcrs . . . . . . . . . . . [13590](#page-290-10) \CYRD . . . . . . . . . . . . . . . . [13265](#page-290-19) \cyrd 2410, 2413, 2424, 2429, [2430,](#page-290-20) 13330 \CYRDJE . . . . . . . . . . . . . . [13227](#page-290-22) \cyrdje . . . . . . . . . . . . . . [13392](#page-284-4)

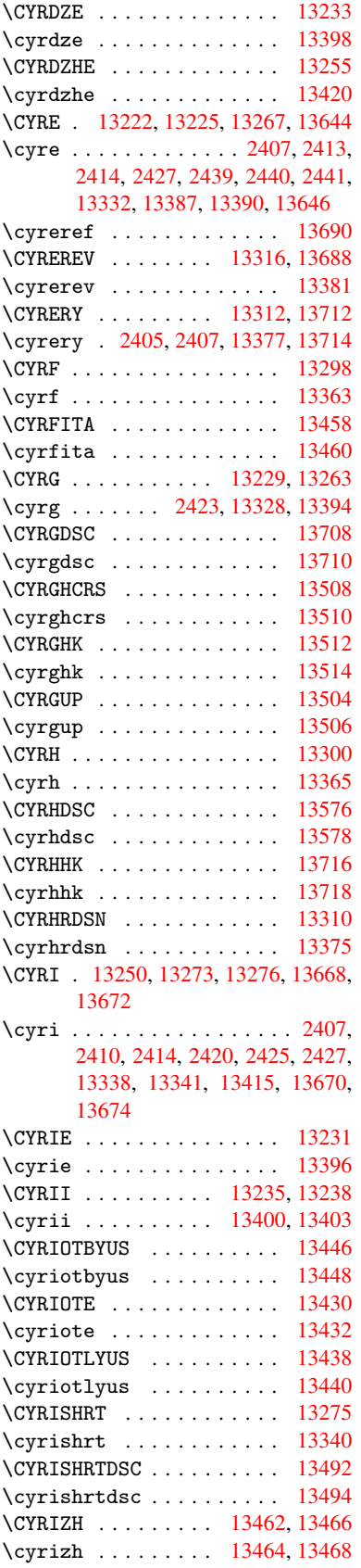

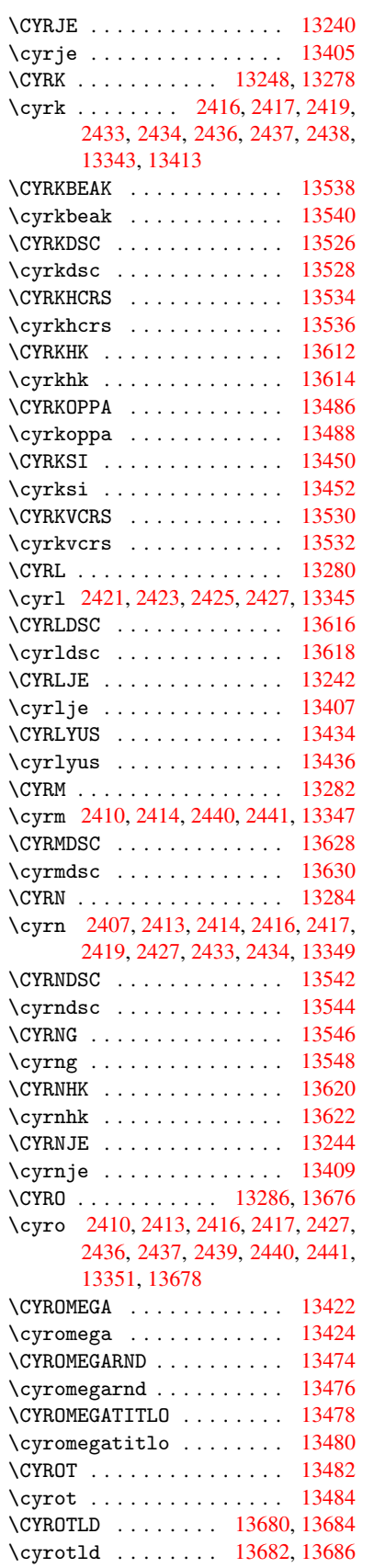

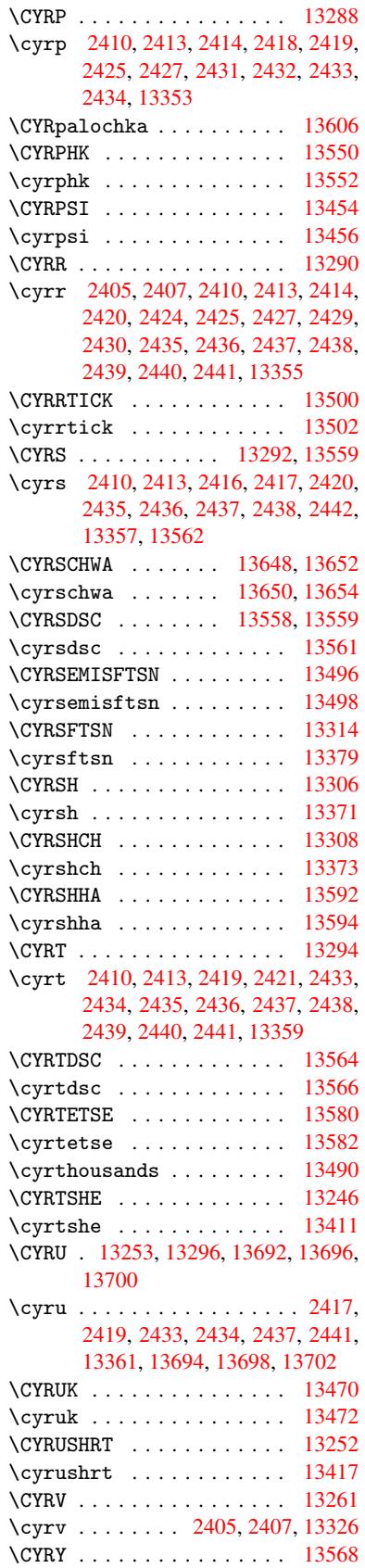

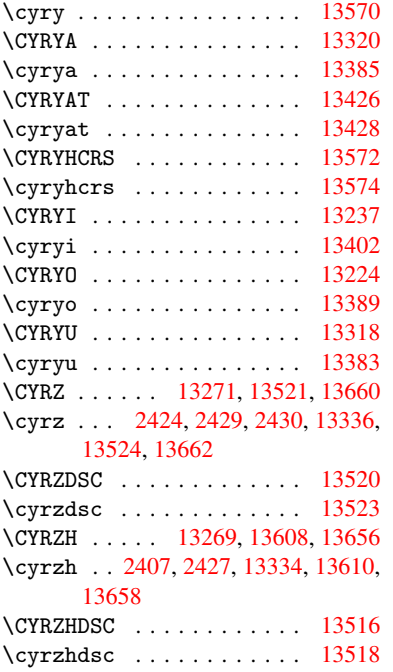

## [D](#page-67-6)

\d [. . . . .](#page-291-5) . . . . . 2465, 2469, 2471, 2472, 2473, 2474, 2475, [2477,](#page-288-18) 11954, 11966, 11978, [12365,](#page-289-28) 12391, 12410, 14228, 14233, 14238, 14243, 14248, 14253, 14258, 142[63,](#page-68-26) 14[268,](#page-68-17) [14273,](#page-69-7) [14278](#page-69-8), [142](#page-69-9)[83,](#page-69-10) 14[288,](#page-69-11) [14293,](#page-69-0) [14298,](#page-259-30) [14303,](#page-259-31) [14308,](#page-259-25) [14313,](#page-267-17) [14318,](#page-267-18) [14323,](#page-268-19) [14328,](#page-302-37) [14333,](#page-302-39) [14338,](#page-302-41) [14343](#page-302-43) \dad [. . . . .](#page-303-31) . . . . . . . . . . . . [14370](#page-303-34) \dal [. . . . .](#page-303-47) . . . . . . . . . . . [14363](#page-303-49) \damma [. . . .](#page-303-52) [. . . . .](#page-303-41) . . . . . . [14390](#page-303-43) \decla[re@sho](#page-303-45)[r](#page-304-22)[thand](#page-304-14) [668,](#page-304-16) 669, [674,](#page-304-18) 675, 680, 690, 691, 692, 697, 698, 703, 704, 709, 714, [715,](#page-304-30) 720, 725, 726, 727, 728, [729,](#page-304-31) 730, 735, 736, [741,](#page-27-2) [742,](#page-27-3) [747,](#page-305-5) 748 \Decla[reFo](#page-28-11)[ntEn](#page-28-12)[codi](#page-28-13)[ng](#page-28-14) . [. .](#page-28-15) 1[1942,](#page-28-16) [1233](#page-28-17)5 \Decla[reFo](#page-28-23)[ntFa](#page-28-24)[mily](#page-28-25) [. .](#page-29-8) [628](#page-29-9), [633,](#page-29-10) [2009](#page-29-11) \DeclareFontShape 629, 634, 2010 \Decla[reFont](#page-266-17)Substitution . [630,](#page-259-32) 635, 2011 \Decla[reRob](#page-59-4)ustCommand . [. .](#page-26-6) [3400,](#page-26-7) 3401, 3494, 3511, 3513, 3515, 3524, 4360, 43[63,](#page-26-8) 4[366,](#page-26-9) [4369,](#page-59-5) 4372, [4375](#page-59-6), 4378, 6600, [6626,](#page-26-10) [6645](#page-26-11) \DeclareTe[xtAcce](#page-88-11)nt 11943, [11944,](#page-87-11)

[11945](#page-87-19), [119](#page-107-10)[46,](#page-89-6) 11[947,](#page-89-7) [11948,](#page-89-8)

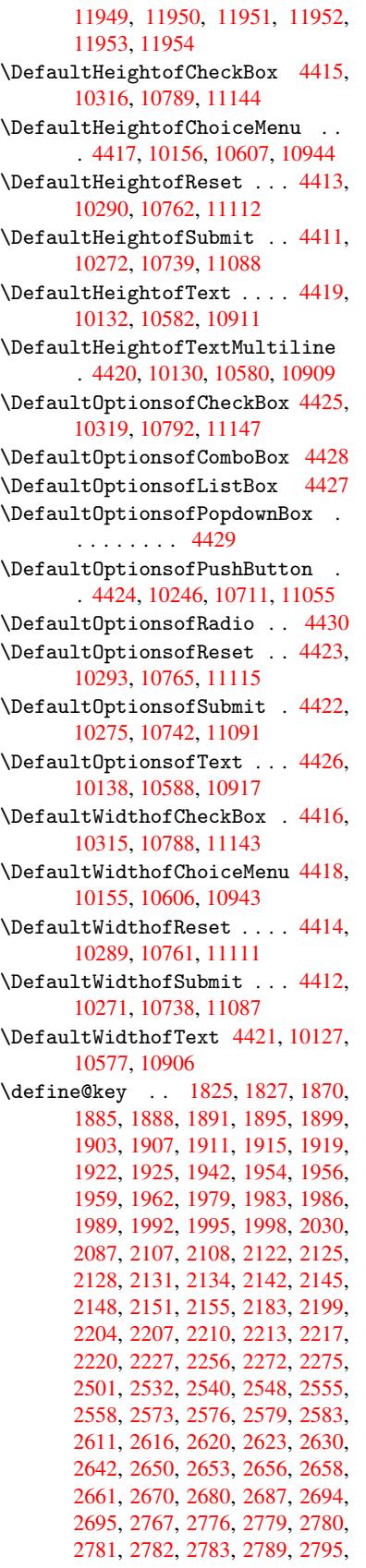

2796, 2797, 2798, 2818, 2825, 2832, 2833, 2836, 2839, 2842, 2845, 2848, 2851, 2854, 2877, 2880, 2883, 3731, 3819, 3875, 4177, 4182, 4194, 4231, 4234, [4237,](#page-75-5) [4240,](#page-75-14) [4243,](#page-75-16) [4246,](#page-76-5) [4249,](#page-76-6) [4253,](#page-76-0) [4256,](#page-76-7) [4259,](#page-76-8) [4262,](#page-76-9) [4265,](#page-76-10) [4268,](#page-76-11) [4271,](#page-76-12) [4274,](#page-76-13) [4277,](#page-76-14) [4280,](#page-77-21) [4283,](#page-77-22) [4286,](#page-77-23) [4289,](#page-94-1) [4292,](#page-96-4) [4295,](#page-98-11) [4313,](#page-104-12) [4319,](#page-104-13) [4333,](#page-104-14) [4349,](#page-105-1) [4355,](#page-105-2) [9109,](#page-105-3) [9111,](#page-105-4) [9114,](#page-105-5) [9116,](#page-105-6) [9118,](#page-105-7) [9127,](#page-105-8) [9135,](#page-105-9) [9142,](#page-105-10) [9144,](#page-105-11) [9146,](#page-105-12) [9148,](#page-105-13) [9150,](#page-105-14) [9152,](#page-105-15) [9161,](#page-105-16) [9171,](#page-105-17) [9173,](#page-105-18) [9175,](#page-106-1) [9176,](#page-106-2) [9182,](#page-106-3) [9191,](#page-106-4) [9193,](#page-106-5) [9195,](#page-106-6) [9197,](#page-106-7) [9199,](#page-107-12) [9201,](#page-107-13) [9203,](#page-204-4) [9205,](#page-204-5) [9207,](#page-204-6) [9209,](#page-204-7) [9211,](#page-204-8) [9213,](#page-204-9) [9215,](#page-205-0) [9217,](#page-205-1) [9219,](#page-205-2) [9221,](#page-205-3) [9222,](#page-205-4) [9223,](#page-205-5) [9224,](#page-205-6) [9225,](#page-205-7) [9226,](#page-205-8) [9227,](#page-205-9) [9228,](#page-205-10) [9229,](#page-205-11) [9230,](#page-205-12) [9231](#page-206-4) \df@tag [. . . . .](#page-206-11) [. . . .](#page-206-12) . . [6133](#page-206-13), [6139](#page-206-14) \DH . [. . . .](#page-206-15) [. . . . .](#page-206-16) [. .](#page-206-17) 1[2202,](#page-206-18) [12571](#page-206-19) \dh [. . . .](#page-206-20) [. . . . .](#page-206-21) [. .](#page-206-22) . 1[2271,](#page-206-23) [12639](#page-206-24) \dhal [. . . .](#page-206-26) [. . . .](#page-206-27) [. . .](#page-206-28) . . . . . [14364](#page-206-29) \dimen@ . 365, 366, 370, [1265,](#page-145-13) [1333,](#page-145-14) 1334, 1337, 1339, [2926](#page-264-21), [2927,](#page-271-20) 2929, 2936, 2937, [8586](#page-265-25), [8587,](#page-273-19) 8589, 9072, 9084, 9087 \dimexpr [. .](#page-14-6) [377,](#page-14-7) [1564,](#page-14-8) [1566,](#page-42-5) [1574](#page-44-2)[,](#page-304-32) [1579,](#page-44-3) [1582,](#page-44-4) [1584,](#page-44-5) [1598,](#page-78-8) [1600,](#page-78-9) [1603,](#page-78-10) [1604,](#page-78-11) [1611,](#page-78-12) [1614,](#page-193-4) [1617,](#page-193-0) [1618,](#page-193-5) [1619,](#page-203-3) [1620,](#page-204-10) [1630](#page-204-11), 1635, 1643, 1647, 1652, 1662, [1665,](#page-49-6) 1670, [1](#page-50-6)[673,](#page-15-0) [1678,](#page-49-4) [1679](#page-49-5) \DingO[bject](#page-50-3) [. . .](#page-50-10) [. . . .](#page-50-11) . . . [10684](#page-50-13) \discr[etion](#page-50-14)[ary](#page-50-15) .......... [507](#page-51-3) \divide [. .](#page-51-4) [. . . . .](#page-51-5) [. . . .](#page-51-6) [7188](#page-51-7), [8620](#page-51-8) \DJ . [. .](#page-51-9) 2[477,](#page-51-10) 1[2203,](#page-52-13) [12703,](#page-52-14) 14222 \dj . . . . 2474, 2475, 12705, [14215](#page-234-3) \do . . . . . . 910, 1842, 1847, 1[852,](#page-20-3) 2668, 2689, 2690, [2691,](#page-166-11) [2692,](#page-194-10) 2707, [270](#page-69-0)8, [270](#page-264-22)9, [2710](#page-274-14), [2711,](#page-302-47) 2712, [2715](#page-69-10), [271](#page-69-11)6, [2717](#page-274-15), [2718,](#page-302-48) 2719, 2720, 2723, 2724, 2727, 2728, 2[729,](#page-32-4) [2730,](#page-55-5) [2731,](#page-56-0) [2734,](#page-56-4) [2735,](#page-73-0) [2736,](#page-73-8) [2737,](#page-73-9) [2738,](#page-73-10) [2741,](#page-73-11) [2742,](#page-74-3) [2743,](#page-74-4) [2744,](#page-74-5) [2745,](#page-74-6) [2748,](#page-74-7) [2749,](#page-74-8) [2750,](#page-74-9) [2751,](#page-74-10) [2752,](#page-74-11) [2755,](#page-74-12) [2756,](#page-74-13) [2759,](#page-74-14) [2760,](#page-74-15) [2761,](#page-74-16) [2764,](#page-74-17) [2765,](#page-74-18) [2771,](#page-74-19) [2772,](#page-74-20) [2773,](#page-74-21) [2774,](#page-74-22) [2870,](#page-74-23) [2871,](#page-74-24) [2872,](#page-74-25) [2873,](#page-74-26) [2874,](#page-74-27) [2875,](#page-74-28) [3779,](#page-74-29) [5333,](#page-74-30) [5830,](#page-74-31) [5853,](#page-74-32) [10160](#page-74-33), 10222, 10[428,](#page-74-36) [10435,](#page-75-17) [10445](#page-75-18), [106](#page-75-19)[11,](#page-75-20) 10[674,](#page-75-21) [10948,](#page-75-22) [11012](#page-75-23), [1170](#page-75-24)7 \docum[entcl](#page-77-29)[ass](#page-96-3) ............ 2 \dospe[cials](#page-225-3) ......... [11712](#page-230-9) \dots [. . . . .](#page-230-12) [. . . .](#page-233-3) [. . . . .](#page-234-4) . . . [413](#page-239-2)

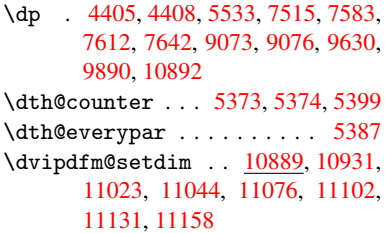

#### E

\ECIRCUMFLEX 14223, [14307,](#page-238-9) [14308,](#page-239-12) [14309,](#page-241-8) [1](#page-243-10)[4310,](#page-241-9) [14311](#page-242-13) \ecirc[umflex](#page-243-9) 14216, 14247, 14248, 14249, 14250, 14251 \EdefEscapeString ....... 613 \EdefU[nescap](#page-303-20)[eS](#page-303-42)[tring](#page-302-27) ..... [610](#page-303-41) \egroup . . 506, 8245, [8819,](#page-302-4) [10375,](#page-302-29) [10467,](#page-302-12) [10](#page-302-30)[492](#page-302-24) \em [. . . . .](#page-302-20) . . . . . . . . . . . . . [444](#page-25-3) \emph . . . . . . . . . . . . . . . . . [423](#page-25-4) \empty [. . .](#page-20-2) [. . . .](#page-186-8) . . . . . 892, [2586](#page-229-6) \enc@@[html](#page-230-17) [. . . . .](#page-231-4) . . [418](#page-198-8)1, 4184 \enc@update ............ 398 \END . . . 991, 992, 1017, 1018, 1[033,](#page-18-1) 1034, 1051, 1052, 1[069,](#page-32-9) [1070,](#page-71-15) 1442, 1448, 1453, 1537, 1539, 7304, 7317, 7321, [7327,](#page-104-15) [7340,](#page-104-16) 7344, 7349, 7361, 7365 \end [. . .](#page-35-4) [.](#page-36-6) [. . . .](#page-35-3) . . . . . . . . . [14406](#page-36-4) \endeq[narra](#page-46-2)y . . . 5279, [5297](#page-37-10), 5304 \endeq[uatio](#page-168-10)n ...... [5242](#page-48-2), [5274](#page-169-8) \endForm [.](#page-169-7)............ 4171 \endin[put](#page-169-9) . . 64, 2119, 2159, 2160, 2173, 2177, 2178, 2187, [2188,](#page-305-6) 2194, 2195, [3105,](#page-128-8) [3205,](#page-128-9) [6516,](#page-128-2) 8767, 9925, 11813 \endlinechar .......... [3422](#page-104-4) \endNo[Hyper](#page-62-13) [. . .](#page-7-5) [. . . .](#page-62-11) . . . [4529](#page-62-12)  $\Delta$ Pr[eambl](#page-62-18)e ......... [9928](#page-153-12) \endsu[beqna](#page-197-0)[rray](#page-221-2) .... 5308, 5319 \eqnarray . . . . . 5278, 5280, [5301](#page-87-20) \equal . . . . . . . . . . . . . . . [5911](#page-110-4) \equation . 5241, 5250, 5254, [5263](#page-221-3) \equationautorefname [2279,](#page-128-11) [2297,](#page-128-12) 2315, 2333, 2351, 2369, 2387, 2405, 2406, [2445,](#page-128-13) [2463,](#page-128-14) [6744,](#page-128-0) 6748 \errmessage .......... [2498](#page-127-10) \es@roman [. . . .](#page-65-8) [. . . .](#page-64-6) . . . . . 466 \escap[echar](#page-66-20) . . [383,](#page-68-0) [5326,](#page-68-12) [11730,](#page-157-4) [11731](#page-157-8), [1178](#page-67-20)0 \eTeX . . . . . . . . . . . . . 419, [9933](#page-69-13) \etex@unexpanded . . . 1197, [1204](#page-18-0) \eTeXversion . . . 7147, 7149, 7151  $\verb|\overset{in ... \verb|... 6001|}$  $\verb|\overset{in ... \verb|... 6001|}$  $\verb|\overset{in ... \verb|... 6001|}$ \everypar [. . . . .](#page-255-7) . . . . . . . [5410](#page-221-4) \ExecuteOptions 2941, [2942,](#page-40-2) [2946](#page-41-0)

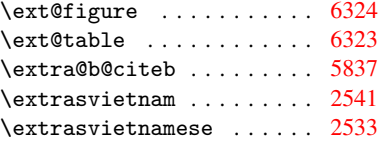

F

\fa . . . . . . . . . . . . . . . . . [14376](#page-139-14) \FancyVerbLineautorefname [2292,](#page-70-13) 2310, 2328, 2346, 2364, [2382,](#page-70-14) 2400, 2435, 2438, 2458, 2476, 6761 \farsikaf . . . . . . . . . . . . [14397](#page-305-7) \farsiya . . . . . . . . . . . . . [14399](#page-64-8) \fatha [. . .](#page-65-10) [. . . . .](#page-65-11)[.](#page-65-12)[.](#page-65-12)[.](#page-65-12)[.](#page-65-12) [. . .](#page-66-22) [14389](#page-66-23) \fbox [.](#page-66-24)[.](#page-66-24)[.](#page-66-24)[.](#page-66-24) [. . . . .](#page-68-20) . . 1[0566,](#page-68-9) [10569](#page-69-5) \Field@addtoks 4219, 4241, [4244,](#page-305-8) 4334, 4357 \Field@boolkey 3732, 3820, [4214,](#page-305-0) 4235, 4238 \Field@toks . . [4217,](#page-104-17) [4218](#page-232-7), [4220,](#page-232-8) 10136, 10167, 10[244,](#page-105-19) [10270,](#page-105-20) [10288](#page-106-8), [103](#page-107-14)17, 10367, 10384, 10395, 104[06,](#page-94-2) 10[416,](#page-96-5) [10433,](#page-104-18) [10451](#page-105-21), [104](#page-105-22)59, 10464, 10480, 10489, 105[86,](#page-104-19) 10[618,](#page-104-20) [10709,](#page-104-10) [10737,](#page-224-7) [10760,](#page-225-9) [10790,](#page-226-12) [10915,](#page-227-12) [10955,](#page-227-13) [11053,](#page-227-14) [11086,](#page-228-15) [11110,](#page-229-7) [11145](#page-229-8) \Field[@Width](#page-230-19) [. . . . .](#page-230-20) . . [415](#page-230-21)7, [4251](#page-230-22) \figur[eautor](#page-231-5)[efname](#page-232-9) . [228](#page-233-10)2, [2300,](#page-235-9) [2318,](#page-235-10) 2336, 2354, [237](#page-236-6)2, [2390,](#page-239-13) [2420,](#page-239-14) 2[448,](#page-241-10) 2466, [6751](#page-242-15) \filen[ame@ar](#page-243-11)ea . . . . . . . . 3660 \filename@base [. . .](#page-103-4) . . . . . [3660](#page-105-23) \filename@[ext](#page-65-14) . [3657,](#page-65-15) [3658,](#page-64-9) [3660,](#page-64-10) [3661](#page-65-13) \filen[ame@p](#page-67-10)[arse](#page-68-27) ........ 3656 \find@pdflink . . 6991, 7028, [7037](#page-92-6) \Fld@@additional[actio](#page-92-7)[ns](#page-92-8) [11325,](#page-92-6) [11368](#page-92-9), 11372 \Fld@additionalactions . 1[1325,](#page-92-10) 11407, 11439, 11473 \Fld@align . . . 4[161,](#page-162-8) 4[278,](#page-163-17) [1](#page-246-0)[1275,](#page-163-18) 11382, [11447](#page-247-1) \Fld@a[nnotfl](#page-247-0)ags . . . . 3939, [3941,](#page-246-1) 11271, 11301, 11378, 11411, [11443,](#page-248-0) [11478,](#page-249-1) [11512](#page-249-2) \Fld@bcolor . . [4163,](#page-103-5) [4290,](#page-105-24) [11286,](#page-245-4) [11288,](#page-248-1) [11398](#page-249-3), 11[400,](#page-99-9) [11426,](#page-99-0) 11428, 11451, 11463, 11465 \fld@b[color](#page-245-5) [.](#page-247-2).........[11386](#page-248-2) \Fld@b[orderc](#page-249-4)[olor](#page-249-5) . . . 4164, 4293, 11282, 11[284,](#page-103-6) 1[1308,](#page-106-9) [11316,](#page-245-6) [11318,](#page-246-3) [11385,](#page-248-3) [11394,](#page-248-4) [11396,](#page-248-5) [11422,](#page-248-6) [11424](#page-249-6), [11450](#page-249-7), [1145](#page-249-8)9, 11461, 11485, 11[493,](#page-103-7) [11495,](#page-248-7) [11519,](#page-245-7) [11527,](#page-245-8) [11529](#page-246-4)

\Fld@bordersep . . . . . 4165, 4272 \Fld@borderstyle . . . 4167, 4269, 11276, 11306, 11383, 11416, 11448, 11483, 11535 \Fld@borderwidth . . . [4166,](#page-103-8) [4266,](#page-105-25) 4399, 4402, 4403, [4406,](#page-103-9) 4407, 10210, 10211, 10662, [10663,](#page-105-26) [10999,](#page-245-9) [11000,](#page-246-5) [11276,](#page-248-9) [11306,](#page-248-10) [11383,](#page-249-9) [11416](#page-249-10), [114](#page-250-1)[48,](#page-103-10) [11483,](#page-105-27) 11535 \Fld@c[alcul](#page-108-27)[ate@](#page-108-2)[c](#page-226-8)[ode](#page-108-3) [4](#page-234-10)[300,](#page-108-0) [1](#page-234-11)[1338,](#page-108-1) [11340](#page-240-11) \Fld@c[bsymbo](#page-248-9)l . [41](#page-248-10)68, [4284](#page-249-9), [11290](#page-249-10) \Fld@c[harsiz](#page-250-1)e . 4158, 4159, 4263, 10209, 10661, 1[0998,](#page-106-11) [11292,](#page-247-3) [11404,](#page-247-4) 11432, 11469, 11517 \Fld@checkedfalse . . . . . . 4154 \Fld@checkequals [. .](#page-103-11) [4223,](#page-106-12) [10161,](#page-246-6) [10223,](#page-226-13) [10436,](#page-234-9) [1](#page-103-12)[0446,](#page-240-10) [1](#page-246-7)[0612,](#page-105-28) [10675,](#page-248-11) [10949,](#page-248-12) [11013](#page-249-11) \Fld@choices . . 4047, 4055, [4057,](#page-103-14) 4061, 4070, 4078, 4083, [4131,](#page-225-4) [4133,](#page-226-6) 4[141,](#page-230-10) 4142, [1140](#page-104-21)6 \Fld@c[olor](#page-234-5) . . . 4162, [4296](#page-230-13), [11293,](#page-233-4) 11405, [11433,](#page-239-3) [11470](#page-240-5) \Fld@d[efaul](#page-101-7)t [. . . .](#page-101-5) [. . . .](#page-101-6) . . . . . . . [. . . .](#page-103-16) [407](#page-103-17)[2](#page-102-8), [4075](#page-103-18), [4077,](#page-248-13) 4275, 10125, 10142, 10153, 10194, 10313, 10[365,](#page-103-19) 1[0383,](#page-106-13) [10397,](#page-246-8) [10405,](#page-248-14) [10412](#page-248-15), [10438](#page-249-12), 10448, 10478, 10488, 10575, 10593, 10604, [1064](#page-102-11)6, [10](#page-102-12)[786,](#page-102-13) [10904,](#page-105-29) [10922,](#page-224-8) [10941,](#page-224-9) [10983,](#page-225-10) [11141,](#page-225-11) [11434,](#page-227-15) [11435,](#page-228-16) [11471](#page-229-11) \Fld@d[isable](#page-230-23)[dfalse](#page-231-6) [.](#page-230-11)[.](#page-230-11)[.](#page-230-11)[.](#page-230-11) . [4155](#page-230-14) \Fld@e[xport](#page-233-11) [3884,](#page-233-12) 3887, 3894, [4186](#page-238-10) \Fld@f[indlen](#page-239-15)[gth](#page-239-16) . . [10415](#page-240-14), [10426](#page-243-12) \Fld@f[lags](#page-249-0) [. . . . .](#page-249-13) [. . . . .](#page-249-14) . . . . . . 3953, 3955, 3966, 3968, [3982,](#page-103-20) 3984, [4014,](#page-98-12) [4016,](#page-98-13) [4039,](#page-98-6) [4041,](#page-104-22) 11274, 11304, [11381,](#page-229-15) [11414,](#page-229-16) 11446, 11481, 11515 \Fld@format[@code](#page-99-1) [. .](#page-99-11) [4298,](#page-99-2) [11330,](#page-100-7) [11332](#page-99-10) \Fld@g[etmet](#page-245-10)[ho](#page-100-8)[dfal](#page-246-9)[se](#page-100-2) [. . . .](#page-101-8) [4205](#page-248-17) \Fld@g[etmeth](#page-249-15)[odtrue](#page-249-16) [. . .](#page-250-3) [.](#page-248-16) . 4207 \Fld@height . 4260, [10128,](#page-106-14) [10145,](#page-246-10) [10156,](#page-246-11) 10212, 10227, 10237, 10272, 10290, 10316, 1[0325,](#page-104-23) 10578, 10597, 10607, 10664, 10689, 10702, 10739, 1[0762,](#page-104-24) 10789, 1[0800,](#page-105-30) [10907,](#page-224-10) [10924,](#page-224-11) [10944,](#page-225-7) [11001,](#page-226-9) [11011,](#page-226-14) [11038,](#page-226-15) [11088,](#page-227-6) [11112,](#page-227-5) [11144,](#page-227-4) 1[1152](#page-228-17) \Fld@h[iddenf](#page-232-12)[alse](#page-233-13) ...... [3842](#page-234-12) \Fld@h[iddent](#page-236-2)rue ....... [3843](#page-239-17) \Fld@i[nvisib](#page-239-9)[lefals](#page-240-13)e [. . .](#page-240-15) . [3838](#page-241-11)

\Fld@invisibletrue ..... 3839 \Fld@keystroke@code 4301, 11326, 11328 \Fld@listcount . . . 10221, 10224, 10233, 10673, 10676, 1[0690,](#page-97-0) 10696, 11010, 1[1014,](#page-106-15) [11018,](#page-246-12) [11022,](#page-246-13) 11030, 11035 \Fld@loc . . . . . . . . [. . . . .](#page-226-16) . 4232 \Fld@m[axlen](#page-226-18) . . 4160, [4254](#page-234-16), [11474](#page-226-17) \Fld@m[enulen](#page-234-18)[gth](#page-234-15) . . . . 4156, [4257,](#page-240-18) [10158,](#page-240-19) [10162](#page-241-12)[,](#page-240-16) [1020](#page-241-13)[9,](#page-240-17) 10427, 10428, 10431, 10609, 1[0613,](#page-105-31) 10661, 10946, 10950, 10998 \Fld@name . . . 4[247,](#page-103-21) 1[0124,](#page-105-32) [10152,](#page-249-17) 10242, 10312, 10[364,](#page-103-22) [10369,](#page-105-33) [10380,](#page-225-12) [10381,](#page-225-13) [10392,](#page-226-13) [10393,](#page-229-17) [10402,](#page-230-8) [10403,](#page-230-24) [10411,](#page-233-14) [10432,](#page-233-15) [10449,](#page-234-9) [10457](#page-239-18), [10462](#page-239-19), [1047](#page-240-10)7, 10486, 1[0574,](#page-105-34) [10603,](#page-224-12) [10707,](#page-225-14) [10785,](#page-226-19) [10903,](#page-227-16) [10940,](#page-228-18) [11051,](#page-228-19) [11140,](#page-229-18) [11265,](#page-229-19) [11267,](#page-229-20) [11272,](#page-229-21) [11302,](#page-229-22) [11379,](#page-229-23) [11412,](#page-229-24) [11444,](#page-230-25) [11479,](#page-230-26) [11513](#page-230-27) \Fld@n[orotat](#page-231-7)[efalse](#page-232-13) [. . . .](#page-233-16) . [3855](#page-235-12) \Fld@n[orotat](#page-243-13)[etrue](#page-245-11) [. . . . .](#page-245-12) . [3854](#page-245-13) \Fld@n[oviewf](#page-246-14)[alse](#page-248-18) ....... [3858](#page-249-18) \Fld@n[oviewt](#page-249-19)[rue](#page-250-4) . . . . . . . . 3859 \Fld@nozoomfalse ....... [3851](#page-97-1) \Fld@nozoomtrue ........ [3850](#page-97-2) \Fld@onblur@code . . 4303, 1[1346,](#page-97-3) 11348 \Fld@onclick . . . . . . 4356, [11322](#page-97-5) \Fld@onenter@code . 4306, 1[1358,](#page-97-6) 11360 \Fld@o[nexit@](#page-247-6)code . . [4307,](#page-106-16) [11362,](#page-247-5) 11364 \Fld@onfocus@code . [4302](#page-106-17)[,](#page-107-15) [11342](#page-247-7)[,](#page-246-15) [11344](#page-247-8) \Fld@onmousedown@code [. .](#page-106-18) . [4304,](#page-247-9) [11350,](#page-247-10) 11352 \Fld@onmouseup@code [4305,](#page-106-19) [11354,](#page-247-11) [11356](#page-247-12) \Fld@printfalse ........ [3847](#page-106-20) \Fld@p[rinttr](#page-247-13)[ue](#page-247-14) ......... 3846 \Fld@rotation . 4169, [4287,](#page-106-21) [11278,](#page-247-15) [11280,](#page-247-16) 11307, 11312, 11314, 11384, 11390, 11392, 11418, 11420, 11449, 11455, 1[1457,](#page-97-7) 11484, 11[489,](#page-103-23) 1[1491,](#page-106-22) [11](#page-245-14)[518,](#page-97-8) 11523, [11525](#page-246-16) \Fld@s[ubmitf](#page-248-20)[lags](#page-248-21) . . . [392](#page-246-17)1, [3923,](#page-246-18) 11505 \Fld@v[alidat](#page-249-23)[e@code](#page-250-5) [4299](#page-250-6), [11334,](#page-250-7) [11336](#page-250-8) \Fld@value [4073,](#page-250-9) 4080, [4082,](#page-98-14) 4281, [10126,](#page-250-10) 10142, 10154, [10193,](#page-98-8) 10194, 10576, 1[0593,](#page-106-23) [10605,](#page-246-19)

10645, 10646, 10905, 10922, 10942, 10982, 10983, 11472 \Fld@width . . 4250, 10127, 10141, 10145, 10155, 10192, 10203, 10205, 10227, 10237, 10258, [10271,](#page-233-17) [10279,](#page-233-12) [10289,](#page-238-13) [10303,](#page-239-15) [10315,](#page-239-21) [10322](#page-240-20), [10325](#page-240-14), [1057](#page-249-24)7, 10592, 1[0597,](#page-105-35) [10606,](#page-224-6) [10644,](#page-224-13) [10655,](#page-224-11) [10657,](#page-225-8) [10689,](#page-225-15) [10702,](#page-225-16) [10724,](#page-226-20) [10738,](#page-226-14) [10746,](#page-226-15) [10761,](#page-226-21) [10775,](#page-227-11) [10788,](#page-227-17) [10796,](#page-227-10) [10800,](#page-227-18) [10906,](#page-227-9) [10921,](#page-228-20) [10924,](#page-228-17) [10943,](#page-232-6) [10981,](#page-232-14) [10992,](#page-233-13) [10994,](#page-233-9) [11011,](#page-233-18) [11038,](#page-234-6) [11069,](#page-234-8) [11087,](#page-234-13) [11095,](#page-234-14) [11111,](#page-235-13) [11125,](#page-235-8) [11143,](#page-235-14) [11151,](#page-235-7) [11152](#page-236-10) \float[@capti](#page-238-7)on .... [561](#page-239-17)9, [5670](#page-239-11) \float[@makeb](#page-240-21)ox .... [567](#page-240-9)2, [5673](#page-240-15) \float[ingpen](#page-241-11)[alty](#page-241-15) ....... [5534](#page-242-17) \flq . [. . . . .](#page-242-11) . [. . . . .](#page-242-18) [. . . . .](#page-243-8) . . 473 \flqq [. . . . .](#page-243-15) . . . . . . . . . . . . . 471  $\mathcal{I}$  [. . . .](#page-134-22) [. .](#page-135-15) . . . . . . . . . . 7 \fmtversion . . . . . . . . [. . . .](#page-135-16) [. .](#page-135-17) 7 \fontencoding . . . 391, 395, [10558](#page-133-0) \fontfamily . . . . . . . . . . 1[0557](#page-19-8) \fontseries . . . . . . 5366, 1[0559](#page-19-9) \fontshape . . . . . . . 3363, 105[60](#page-6-4) \footins . . . . . . . . . . . . . 55[28](#page-6-4) \footnote ............. [3708](#page-232-15) \footnoteautorefname 2280, [2298,](#page-232-16) 2316, 2334, 2352, [2370](#page-129-11), [2388,](#page-232-17) 2409, 2412, 2446, [2464](#page-86-11), [6745,](#page-232-18) 6749 \footnotesep ....... [5532](#page-64-11), [5539](#page-93-6) \footnotesize . . . . . . . 449, [5530](#page-64-12) \footn[otete](#page-65-16)[xt](#page-65-17) . . [. . . .](#page-65-18) [. . . .](#page-66-1) [5485](#page-66-8) \Form [. . . .](#page-67-21) [. . . . .](#page-67-22) [. . . .](#page-68-1) [. . . .](#page-68-11) [4170](#page-157-11) \Form@[actio](#page-157-12)n . 4180, 10356, 11503 \Form@boolkey . . . . . . . [. . .](#page-133-13) [4174](#page-133-14) \Form@htmlfalse . . . . [4173,](#page-18-21) [4191](#page-133-15) \Form@htmltrue . . . . . . . . . [4185](#page-132-11) \Form@method . . 4203, 4211, [1](#page-250-11)[0356](#page-104-0) \frq . . . . . . . . . [. . . .](#page-104-25) [. . . . .](#page-228-21) . 474 \frqq . . . . . . . . . . . . . . [. . . .](#page-104-27) [472](#page-104-26) \futurelet . . . . . . . . . 525, [985](#page-104-28) \FV@SetLineNo . . . . . . . . . . [5106](#page-104-29) \FV@StepLineNo . [5105](#page-104-30), [5107](#page-104-31), [5108](#page-228-21) G \G . . . 12360, 12386, 12405, [12](#page-21-4)[986,](#page-34-2) 12988, 12990, 12992, 1[2994,](#page-124-7) 12996, 12997, [12](#page-124-8)[999,](#page-124-9) 1[3001,](#page-124-10) 13003, 13005, 13007, 13009 \g@addt[o@macr](#page-267-19)o 4692, 4843, 4891, 5739, 6011, [736](#page-267-20)8, [8610](#page-268-15), [8874,](#page-279-14)

[9365,](#page-279-15) 9[439,](#page-279-16) 9501, [9782](#page-279-17), [9939](#page-279-18)

\G@ref[undefi](#page-279-19)[n](#page-279-24)[edtru](#page-279-20)e [355](#page-279-21)7, [5839,](#page-279-22) [5862,](#page-279-23) 6521, [6541,](#page-114-4) [6558,](#page-118-3) [6](#page-279-26)[672](#page-119-4)

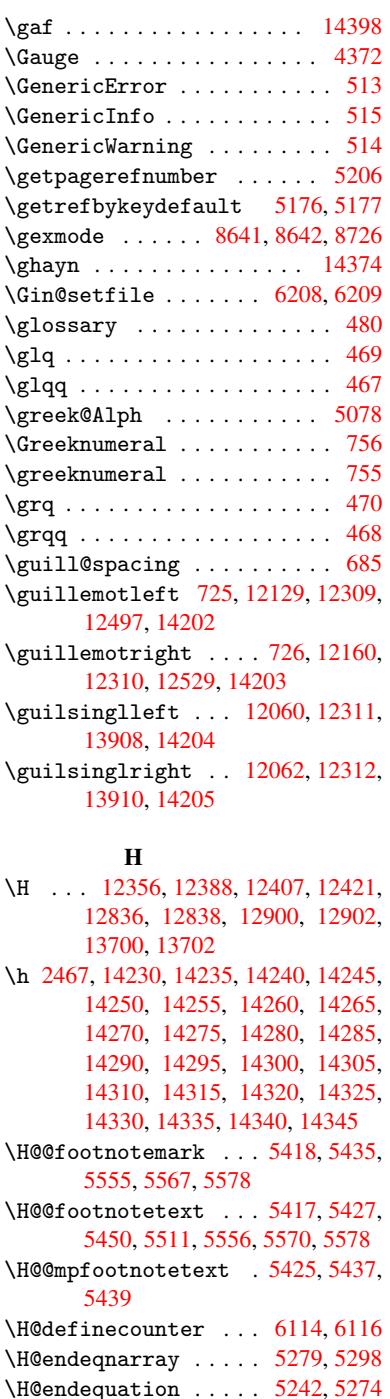

\H@end[subeq](#page-131-17)narray . . [5308](#page-131-16), [5320](#page-131-6) \H@eqnarray . . . . . . . 5278, 5283 \H@equation . . . . . . . [5241,](#page-128-8) [5265](#page-128-15) \H@item . . . 4991, 4997, [5747,](#page-127-6) [5772](#page-128-10) \H@newctr . . . . . . . . . [6119,](#page-128-11) [6121](#page-129-12) \H@old@part . . . . . 1[1854,](#page-128-13) [11865](#page-128-16) \H@old@schapter . . 11822, 11824 \H@old@sect [. . .](#page-121-24) [. .](#page-121-25) 1[1876,](#page-127-7) [11882](#page-127-11) \H@old@spart . . . . . 1[1867,](#page-145-9) [11869](#page-145-16) \H@old@ssect . . . . . [11817,](#page-257-15) [11819](#page-257-16) \H@refstepcounter . . 5006, 5016, 5107, 5216, 5264, 5379, 5614, 6337, 6390 \H@seteqlabel ...... 6151, 6153 \H@subeqnarray ..... [5307](#page-122-7), 5311 \ha [. . . .](#page-127-12) [. . . .](#page-126-8) [. . .](#page-130-17) . . . . . . [14382](#page-122-8) \Haa . [. . . .](#page-150-10) [. . . .](#page-151-4) . . . . . . . . 14361 \halign [. . . . .](#page-146-13) . . . . . . . . . . 489 \hamza . . . . . . . . . . . . . . . [14349](#page-128-18) \HAR@checkcitations .... [5927](#page-305-11) \HAR@citetoaux . . . . . . . . [5883](#page-304-34) \HAR@tempa 5928, 5929, 5930, 5[931,](#page-19-4) 5932, 5933 \harvardcite ....... 5877, [5914](#page-304-35) \harvarditem .......... 5902 \hbox . . . . [1257,](#page-141-17) 1263, [1269,](#page-141-19) [1750](#page-141-20)[,](#page-140-16) [2597,](#page-141-21) [2603,](#page-141-22) [4251,](#page-141-18) 4393, 4394, 4395, 4396, 5867, [5996,](#page-140-17) [7516,](#page-140-2) 7523, 7584, 7595, 7613, 7624, 7643, 7654, 7911, 8788, [9076,](#page-140-18) 9087, [9631,](#page-42-6) [9638,](#page-42-7) [9891,](#page-42-8) [9899,](#page-53-4) [10504](#page-71-16), 10923, 11[011,](#page-107-17) [11038,](#page-107-18) [11067](#page-107-19), [1109](#page-107-20)6, [111](#page-139-21)26, 11152  $\hbox{\tt \char'1\acute{a}}$  $\hbox{\tt \char'1\acute{a}}$  $\hbox{\tt \char'1\acute{a}}$ \HCode 10356, 10[358,](#page-215-7) 1[0369,](#page-198-5) [10378,](#page-203-5) [1039](#page-204-11)[0,](#page-231-8) [10](#page-215-4)[398,](#page-239-23) [10400,](#page-240-15) [1](#page-241-11)[0431,](#page-220-7) [10437,](#page-241-16) [10442](#page-242-19), 10447, 10461, 10466, 10470, [10473,](#page-242-20) [10482](#page-243-15) \header[ps@out](#page-228-21) . 4901, 9355, [9366,](#page-135-18) 9426, 9440, [949](#page-228-12)3, [9502](#page-228-19), [9515,](#page-229-25) [9528,](#page-229-26) 9[566,](#page-229-27) 9669, [9783](#page-229-28), [9940](#page-230-24) \hfill . . . [4393,](#page-230-35) 4[394,](#page-230-36) 4395, [43](#page-230-37)[96,](#page-230-33) [5758,](#page-230-34) 5791 \Hfoot[notea](#page-211-8)[utore](#page-211-9)[fname](#page-119-5) ... [6745](#page-209-7) \hhype[rref](#page-213-10) [.](#page-216-17) [.](#page-213-8)[. .](#page-212-0) . . . . . . . [3713](#page-213-9) \hoffset [.](#page-214-3)............ [5997](#page-107-20) \href . 481, 3494, 3707, 3708, 4554 \href 0 [. . .](#page-137-21) [. . . .](#page-138-4) . 3495, 3498, [3503](#page-157-11) \href@split ....... 3503, 3504 \hsize ................ [5535](#page-94-3) \hskip . . . [1268,](#page-88-11) [1346,](#page-93-7) [1786,](#page-93-6) [1787,](#page-111-3) 4[399,](#page-19-6) 10504 \hspace ....... [477,](#page-88-5) [5917,](#page-89-10) [5918](#page-89-11) \hss . . . . . . . . . . . . . . . . . . 6005 \ht . 4401, 4404, 7521, 7587, [7593,](#page-133-20) [7599,](#page-108-27) [7616,](#page-42-9) [7622,](#page-44-6) [7628,](#page-54-1) [7646,](#page-54-2) 7652, 7658, 9[072,](#page-19-15) [9636,](#page-140-19) [9897,](#page-140-20) 10890  $\th$ tmla[ddimg](#page-108-28) ......... [3706](#page-142-12) \htmla[ddnor](#page-175-10)[m](#page-175-13)[alli](#page-108-29)nk .... [3707](#page-175-18) \htmla[ddnor](#page-176-3)[mall](#page-176-23)[inkfoo](#page-203-3)t . . [3708](#page-220-5) \htmlref ............. 3709 \Huge [. . . . .](#page-238-14) . . . . . . . . . . . . [446](#page-93-8) \huge . . . . . . . . . . . . . . . . . 450 \Hurl . . . . . . . . . 3510, 3512, [3514](#page-93-6) \hv@pdf@char 11638, 11701, 1[1702,](#page-93-9) 11703, 11704

\hvtex@buffer . 8506, 8509, 8517, 8520, 8529, 8533, 8549 \hvtex@gettoken 8506, 8518, 8522, 8531, 8535 \hvtex@gettoken@ [. . .](#page-191-0) [8506](#page-191-4), [8507](#page-192-2) \hvtex[@par@](#page-192-3)[dime](#page-192-4)[nsion](#page-192-5) [8502](#page-192-6), 8541 \hvtex@par@direc[tion](#page-191-0) [8503](#page-192-7), [8544](#page-192-8) \hvtex[@par@](#page-192-9)[durat](#page-192-10)ion 8504, 8536 \hvtex@par@motion . [8505,](#page-191-0) [8538](#page-191-1) \hvtex@param@dimension [. .](#page-191-5) [8513,](#page-192-11) 8542, 8560, 8563 \hvtex@param@direction [. .](#page-191-7) [8514,](#page-192-13) 8545, 8571, 8579 \hvtex@param@duration [. . .](#page-191-8) [8515](#page-191-9)[,](#page-192-14) [8537,](#page-192-15) [8584,](#page-193-6) [8586](#page-193-7) \hvtex@param@motion 8516, [8539,](#page-191-10) [8560,](#page-192-16) [8567](#page-193-8) \hvtex@parse@tr[ans](#page-193-9) . 8491, [8511](#page-192-17) \hvtex[@prod](#page-192-18)[uce@](#page-193-10)[trans](#page-193-4) 8550, 8556 \hvtex@token . . 8508, [8519,](#page-192-19) [8525,](#page-192-20) [8532,](#page-193-6) [8537,](#page-193-11) 8540, 8543, 8545 \hvtex@trans@code . . [8495,](#page-191-3) [8496,](#page-191-11) 8497, 8498, 8499, [8500,](#page-192-21) [8501,](#page-193-12) 8512, 8558, 8559, 8561, 8563, [8565,](#page-192-24) [8567](#page-192-18), [8569,](#page-191-12) [8571,](#page-192-22) [8573,](#page-192-23) 8574, 8575, 8576, [8577,](#page-191-13) [8579](#page-191-14) \hvtex[@tran](#page-191-15)[s@eff](#page-191-16)[ect@](#page-191-17)[Blinds](#page-191-18) [. .](#page-191-19) [. . . .](#page-191-20) [. . . .](#page-193-13) [8495](#page-193-14) \hvtex[@tran](#page-193-16)[s@eff](#page-193-11)[ect@](#page-193-17)[Box](#page-193-8) . [8496](#page-193-18) \hvtex[@tran](#page-193-19)[s@ef](#page-193-20)[fect@](#page-193-21)[Disso](#page-193-22)[lve](#page-193-9) . . . . . . . . . 8497 \hvtex@trans@eff[ect@G](#page-191-13)litter . . . . . . . . . 8498 \hvtex@trans@effect@R . . . [8501](#page-191-14) \hvtex@trans@eff[ect@S](#page-191-15)plit 8499 \hvtex@trans@effect@Wipe 8500 \hvtex@trans@par [. . .](#page-191-16) 8532, 8536, 8538, 8541, 8544 \hvtex@trans@params 8526, [8528,](#page-191-17) 8552 \Hy@@boolkey . . . . . . . [1796](#page-192-24), [1797](#page-192-13) \Hy@@D[efNam](#page-192-14)[eKey](#page-192-11) .... 1867, 1869 \Hy@@escapeform . . 1[1226,](#page-192-25) [11239,](#page-192-26) [11244](#page-192-27) \Hy@@temp . 2627, 2629, [4309,](#page-54-0) [4311](#page-54-3) \Hy@abspage 4712, 4777, [4887,](#page-56-5) [4926](#page-56-6) \Hy@Acrobatmenu 2983, [3024](#page-244-2), [7427,](#page-245-2) [8036,](#page-245-3) 8468, 9235 \Hy@activea[nchor](#page-72-9)[false](#page-72-10) [. . .](#page-106-24) [3420,](#page-106-25) 7021, [7473,](#page-115-4) [7487,](#page-116-12) [7556,](#page-119-6) [7565,](#page-119-7) 7841, 8231, [8247,](#page-79-6) 8315, [8327,](#page-171-7) [8782,](#page-182-13) [9588,](#page-190-9) [9602,](#page-206-30) [9849,](#page-80-8) 9862 \Hy@activeanchortrue 7020, 7470, 7483, 7554, 7562, 7837, [8227,](#page-87-21) [8244,](#page-163-19) [8313,](#page-172-6) [8324,](#page-172-7) [8772,](#page-174-8) [9585,](#page-174-9) [9598,](#page-198-9) [9846,](#page-214-4) [9858](#page-215-13)

\Hy@ActiveCarriageReturn 3456, 3459 \Hy@appendixstring . 5059, 5066 \Hy@author . . . . . . . 4626, 4630 \Hy@babelnormalise . 3525, [3527](#page-88-13) \Hy@ba[ckout](#page-88-14) 3416, 4514, 4518, 5713 \Hy@backreffalse 288, [2247,](#page-123-19) [2266,](#page-123-20) 3113 \Hy@backreftrue 2240, [2244,](#page-89-5) [2263](#page-89-12) \Hy@bibcite ....... [5736,](#page-110-1) [5740](#page-136-13) \Hy@bookmarksdepth . [2582,](#page-63-17) [2587,](#page-64-13) [2599,](#page-81-8) 2605, 1[1552](#page-12-0) \Hy@bookmarksnum[bered](#page-63-18)[false](#page-63-19) [289](#page-64-14) \Hy@bookmarksopenfalse [. . .](#page-137-17) [290](#page-137-18) \Hy@bookmarkstrue . . [. . . .](#page-71-4) . [291](#page-71-5) \Hy@bo[okmar](#page-71-7)[kstyp](#page-71-9)e [. .](#page-251-13) 2617, 2619, 6050, 11563 \Hy@boolkey . . 1796, 1886, 1[889,](#page-12-2) 1892, 1920, 1923, 1926, 1[957,](#page-12-3) 1960, 1963, 1980, [1984,](#page-72-11) [1987,](#page-72-12) [1990,](#page-143-6) [1993,](#page-251-14) 1996, 1999, 2218, 2221, 2273, [2556,](#page-54-4) 2559, 2574, 2577, 2580, 2621, [2624,](#page-56-7) [2662,](#page-56-8) [2777,](#page-57-16) [2834,](#page-57-17) [2837,](#page-57-18) [2840,](#page-57-19) [2843,](#page-58-10) [2846,](#page-58-11) [2849,](#page-58-12) [2852,](#page-58-13) [2860,](#page-58-14) [2881,](#page-58-15) [2884](#page-58-16) \Hy@Bo[rderA](#page-71-19)[rrayP](#page-71-20)[atch](#page-72-13) [9122,](#page-72-14) [9125,](#page-73-12) [9364,](#page-75-28) [9781](#page-76-15) \Hy@br[eakli](#page-76-19)[nks@u](#page-76-20)[nsupp](#page-76-21)[orted](#page-76-22) [. .](#page-77-30) [. . . .](#page-77-31) . . 1968, 8754 \Hy@breaklinksfalse [. . . .](#page-204-12) . [292](#page-204-13) \Hy@br[eakli](#page-209-8)[nksun](#page-218-5)hbox 9063, 9079 \Hy@CatcodeWrapper . 3292, 3351, 3395, 340[8](#page-58-17) \Hy@centerwindowfa[lse](#page-197-3) . . . . [293](#page-12-4) \Hy@chapapp . . 5060, [5066,](#page-203-6) [5073,](#page-203-7) 11828, 11839, 11913 \Hy@ch[apter](#page-86-13)[strin](#page-87-22)g . . [5055,](#page-85-4) [5057,](#page-86-12) 5060, 5072 \Hy@CheckOptionV[alue](#page-123-21) [1837](#page-123-20), [1874](#page-123-22) \Hy@CJ[Kbookm](#page-256-2)[arksf](#page-257-0)[alse](#page-258-2) . . . . 294 \Hy@cjkpu . . . . . . . 9[03,](#page-123-23) 905, [924](#page-123-24) \Hy@co[lorli](#page-123-21)[nk](#page-123-25) . 3355, 3363, 3367, 6935, 7013, 7068, [7104,](#page-55-6) [7139,](#page-56-9) 7448, 7471, 7492, 7520, 7[529,](#page-12-6) 7555, 7569, 7590, [76](#page-32-11)[02,](#page-32-12) 7[620,](#page-32-13) 7632, 7650, 7662, 7924, 7979, 8010, 8032, [8053,](#page-86-14) [8314,](#page-86-11) [8334,](#page-86-15) [8391,](#page-161-6) [8410,](#page-163-20) [8437,](#page-163-7) [8464,](#page-164-2) [8480,](#page-165-7) [8790,](#page-171-2) [9047,](#page-172-1) [9049,](#page-172-8) [9586,](#page-173-8) [9607,](#page-173-9) [9635,](#page-174-0) [9644,](#page-174-12) [9847,](#page-174-13) [9867,](#page-175-21) [9896,](#page-175-19) [9904](#page-175-20) \Hy@Co[lorLi](#page-189-2)[st](#page-182-11) . . [. . . .](#page-190-10) [2667](#page-190-7), [2668](#page-190-3) \Hy@Co[unter](#page-198-10)[Exist](#page-203-1)s [. .](#page-203-8) [4956,](#page-214-0) [4969,](#page-215-14) [4972](#page-215-9)

\Hy@currentbookmarklevel 11558, 11568, 11569, 11575, 11582, 11616, 11619, 11624, 11628 \Hy@defaultdriver . . 3190, 3214, 3220 \Hy@De[fFormA](#page-251-6)[ction](#page-251-7) . . [417](#page-251-10)8, [4180](#page-251-15) \Hy@De[fNameK](#page-252-21)[ey](#page-252-8) 1[866,](#page-252-11) 2688, [270](#page-252-15)6, 2714, 2722, 2726, [2733,](#page-83-3) [2740,](#page-83-4) [2747,](#page-83-5) 2754, 2758, 2763, 2770, 2869 \Hy@DEST [. . . .](#page-56-10) . . . . . [906](#page-73-13)[4,](#page-104-32) [908](#page-74-37)[9](#page-104-25) \Hy@De[stNam](#page-74-38)e ...... [6981](#page-74-41), [6985](#page-74-42) \Hy@Di[sable](#page-74-43)[Optio](#page-74-44)n .. [1823,](#page-75-30) [2976,](#page-75-31) [2977,](#page-77-32) 2978, [2980,](#page-75-29) 3094, 3120, 3243, 3244, 3245, [3246,](#page-203-9) [3247,](#page-204-14) 3248, 3249, 3250, [3251,](#page-162-5) [3252,](#page-162-9) 3253, 3254, 3255, 3256, 3257, 3258, 3259, 3261, [3291,](#page-55-7) [3344,](#page-79-7) [3372,](#page-79-8) [3373,](#page-79-9) [3418,](#page-79-10) [3419,](#page-81-9) [4475,](#page-81-10) [4476,](#page-84-8) [4477,](#page-84-9) [4478,](#page-84-10) [4479,](#page-84-11) [4480,](#page-84-12) [4481,](#page-84-13) [4482,](#page-84-14) [4483,](#page-84-15) [4484,](#page-84-16) [4485,](#page-84-17) [4486,](#page-84-18) [4487,](#page-84-19) [4488,](#page-84-20) [4489,](#page-84-21) [4490,](#page-84-22) [4491,](#page-84-23) [4492,](#page-84-24) [4493,](#page-84-25) [4494,](#page-85-5) [4495,](#page-86-16) [4496,](#page-86-17) [4497,](#page-86-18) [4498,](#page-87-23) [4650,](#page-87-24) [4845,](#page-109-1) [5582,](#page-109-2) [6213,](#page-109-3) [6269,](#page-109-4) [6270,](#page-109-5) [6861,](#page-109-6) [6962,](#page-109-7) [7291,](#page-109-8) [7292,](#page-109-9) [7293,](#page-109-10) [7294,](#page-109-11) [7295,](#page-109-12) [7296,](#page-109-13) [7297,](#page-109-14) [7298,](#page-109-15) [7424,](#page-109-16) [7688,](#page-109-17) [7689,](#page-109-18) [7690,](#page-109-19) [7691,](#page-109-20) [7692,](#page-109-21) [7693,](#page-109-22) [7694,](#page-109-23) [7695,](#page-109-24) [7951,](#page-113-9) [8088,](#page-118-4) [8089,](#page-134-24) [8090,](#page-147-12) [8091,](#page-148-8) [8092,](#page-148-9) [8093,](#page-160-0) [8094,](#page-161-7) [8095,](#page-168-13) [8163,](#page-168-14) [8299,](#page-168-15) [8708,](#page-168-16) [8709,](#page-168-17) [8710,](#page-168-18) [8711,](#page-168-19) [8712,](#page-168-20) [8713,](#page-171-8) [8714,](#page-176-24) [8715,](#page-176-25) [8939,](#page-176-26) [8940,](#page-176-27) [8941,](#page-176-28) [8942,](#page-176-29) [8943,](#page-176-30) [8944,](#page-176-31) [8945,](#page-181-9) [8946,](#page-183-18) [9419,](#page-183-19) [9693,](#page-183-20) [9694,](#page-183-21) [9695,](#page-183-22) [9696,](#page-183-23) [9697,](#page-183-24) [9698,](#page-183-25) [9699,](#page-185-7) [9700](#page-187-11) \Hy@di[splay](#page-196-15)[doct](#page-196-16)[itlef](#page-201-18)[alse](#page-201-19) . [322](#page-196-14) \Hy@Di[still](#page-201-21)[erDe](#page-201-22)[stFix](#page-201-23) [5975,](#page-201-24) [8719,](#page-201-25) [8721](#page-210-0) \Hy@dr[aftfa](#page-216-22)[lse](#page-216-23) [.](#page-216-19)......... [254](#page-216-21) \Hy@drafttrue . . . . . . . . . . . [255](#page-13-3) \Hy@driver 327, 1973, [2112,](#page-142-13) [2123,](#page-196-17) [2126,](#page-196-18) 2129, 2132, 2143, 2146, 2149, 2152, 2163, 2166, 2[191,](#page-11-15) 2200, 2205, 2208, 2214, 3123, 3126, 3130, 3133, 3137, 3[140,](#page-11-16) 3142, 3[146,](#page-13-4) [3150,](#page-58-18) [3154,](#page-61-20) [3157,](#page-61-21) [3161,](#page-61-22) [3165,](#page-61-23) [3169,](#page-61-24) [3172,](#page-61-25) [3176,](#page-61-26) [3179,](#page-61-27) [3181,](#page-61-28) [3185,](#page-62-20) [3189,](#page-62-21) [3192,](#page-62-22) [3195,](#page-62-23) [3198,](#page-62-24) [3209,](#page-62-25) [3212,](#page-63-22) [3214,](#page-81-11) [3220,](#page-82-0) [3222,](#page-82-1) [3227,](#page-82-2) [3229,](#page-82-3) [3231](#page-82-4) \Hy@Dv[ipdfm](#page-82-10)[xOut](#page-82-6)[lineO](#page-82-12)[pentr](#page-82-13)[ue](#page-82-14) . [. . . .](#page-83-6)[.](#page-82-11)[.](#page-82-11)[.](#page-82-11)[.](#page-82-11) [3240](#page-83-8) \Hy@en[dcolo](#page-83-11)[rlink](#page-83-12) [. . .](#page-83-13) [3359,](#page-83-14) [3364,](#page-83-4) [3368,](#page-83-5) [6944,](#page-83-15) [7018](#page-83-16), [7471](#page-83-17), [7506](#page-83-18), 7524, 7531, 7555, 7577, 7591, 7603, 7620, [7632,](#page-84-26) 7650, 7662,

7933, 7982, 8010, 8032, 8053, 8314, 8374, 8391, 8410, 8437, 8464, 8480, 8816, 9056, 9586, 9621, 9639, 9646, 9847, 9881, 9896, 9904 \Hy@En[dWrap](#page-187-1) [3293](#page-181-11), [3295](#page-182-2), [3296](#page-182-11), [3329](#page-183-2) \Hy@es[capef](#page-190-7)[orm](#page-190-3) . [. .](#page-198-11) 1[0144,](#page-203-10) [10226,](#page-214-0) [10236](#page-215-15), [102](#page-215-16)[61,](#page-215-17) 10[280,](#page-219-0) [10304,](#page-220-13) [10324](#page-220-9), [105](#page-220-10)95, 10679, 10700, 10727, [1074](#page-85-6)8, [10](#page-85-7)[776,](#page-85-8) 1[0798,](#page-85-9) 10928, 11017, 11040, 11073, 11098, 11127, [11155,](#page-224-14) [11220,](#page-226-22) [11249,](#page-226-23) [11256](#page-227-19) \Hy@es[capefo](#page-228-22)[rmfals](#page-232-19)e [. . .](#page-234-19) . . [295](#page-234-20) \Hy@es[capest](#page-239-24)ring . [11217](#page-236-12), [11290,](#page-241-18) 11322, [11328,](#page-240-22) [11332,](#page-241-17) 11336, [11340,](#page-242-21) [11344,](#page-243-16) [11348,](#page-243-17) [11352,](#page-244-5) 11356, 11360, 11364, 11[471,](#page-12-7) 11472, 11503 \Hy@Ev[eryPag](#page-246-15)[eAncho](#page-246-13)r [597](#page-244-6)4, [6012](#page-246-6) \Hy@Ev[eryPag](#page-247-4)[eBoxHo](#page-247-12)ok [467](#page-246-11)6, [4680,](#page-247-14) 4684, 6011, 8610, [8874](#page-247-6) \Hy@Ev[eryPag](#page-249-24)[eHook](#page-250-11) . . 4675, [4679,](#page-249-14) 4843, 7368 \Hy@ExchangeLeftPare[nthes](#page-114-5)[i](#page-142-14)[s](#page-114-6) . [. . . .](#page-114-7) . . 6795, 6801 \Hy@Exchan[geRig](#page-143-8)[htPar](#page-194-14)[e](#page-199-3)[nthe](#page-114-8)[sis](#page-114-9) . [. . . .](#page-118-3) . . 6805, 6811 \Hy@false . [1732](#page-170-5), 1804, 2232, 2265 \Hy@figuresfalse ........ 296 \Hy@finalfalse ......... 255 \Hy@finaltrue [. . . .](#page-158-5) [. . . .](#page-159-2) . . . 254 \Hy@FirstPage . . [. . . .](#page-55-8) . [. . .](#page-63-23) [2994](#page-64-16) \Hy@FirstPa[geHook](#page-53-5) . . 4677, 4[690,](#page-12-8) 4692, 4899, 4900, 9365, 9[439,](#page-11-16) 9501, 9782, 9939 \Hy@fitwindowfalse . . . . . . [297](#page-11-15) \Hy@float@caption . . [5620,](#page-114-10) [5661](#page-114-11)[,](#page-79-11) [5663](#page-114-4) \Hy@fl[oat@c](#page-213-7)[urre](#page-218-6)[ntHre](#page-221-6)[f](#page-119-9) [. . .](#page-209-9) [5664,](#page-211-10) 5666, 5668, 5676, 5678, 5[679](#page-12-9) \Hy@footnote@current[Hlabel](#page-134-25) . . . . 5457, 5471, 5503, 55[45](#page-135-2) \Hy@fo[otnot](#page-135-19)e@currentHref [4470,](#page-135-11) [5441,](#page-135-20) 5444, 5452, 5455, 5458, 5472, [5475,](#page-135-5) [5502,](#page-135-12) [5543,](#page-135-21) [5546](#page-135-13) \Hy@Gin@s[etfil](#page-131-0)e . . . . 6208, 6210 \Hy@GlobalSte[pCount](#page-131-2) [. .](#page-132-15) [. . . . .](#page-133-1) . . . . . [. . . .](#page-131-19) . 325, [4777,](#page-131-21) [5098,](#page-109-25) [5180,](#page-131-23) [5989](#page-132-16), [6128](#page-132-17)[,](#page-131-20) [6379](#page-133-21), 6430, 11542, 11827, 11[838,](#page-147-10) [11](#page-133-22)[870,](#page-147-13) 11879, 11912 \Hy@gtemp . . 624, [625,](#page-13-5) 4077, 4078, 4082, 4083, [4094,](#page-145-17) [4108,](#page-116-12) [6819,](#page-123-26) [6821](#page-125-10)[,](#page-251-16) [11265](#page-142-15), 1[1267](#page-257-17) \Hy@href . . [. . . . .](#page-258-15) [.](#page-256-18) . . 3495, [3497](#page-257-18) \Hy@hy[perfoo](#page-257-19)t[note](#page-25-5)[sfal](#page-25-6)[se](#page-102-13) . [5414](#page-102-9)

\Hy@hyperfootnotestrue . . . 298 \Hy@hyperindextrue . . . . . . 299 \Hy@hypertexnamesfalse . . 1688 \Hy@hypertexnamestrue . . . . 300 \Hy@implicittrue ....... [301](#page-12-10) \Hy@Info . . 239, 1812, 3064, 3066, 3069, 3071, 3074, 3076, 3[079,](#page-12-11) 3081, 3084, 3086, 3276, [3282,](#page-52-15) 3360, 3365, 3369, 3786, 4[432,](#page-12-12) 4434, 4437, 4439, 4442, 4[444,](#page-12-13) 4447, 4[449,](#page-11-17) [4452,](#page-55-9) [4454,](#page-80-9) [4457,](#page-80-10) [4459,](#page-80-11) [4462,](#page-81-12) [4464,](#page-81-13) [5814,](#page-81-14) [5875,](#page-81-15) [6055](#page-81-16) \Hy@La[stPag](#page-86-19)e [.](#page-86-20)[.](#page-86-20)[.](#page-86-20)[.](#page-86-21)[.](#page-86-21)[.](#page-86-21)[.](#page-86-21) [. . . .](#page-96-6) [2997](#page-108-30) \Hy@level . . 11[564,](#page-109-27) 1[1566,](#page-108-34) [11577,](#page-108-35) [11582](#page-108-36), [1158](#page-109-26)3, [115](#page-109-32)84, 11608 \Hy@le[velch](#page-143-9)eck . . . 1[1565,](#page-138-13) [11580](#page-140-21) \Hy@linkcounter . . . . . . . . . . . . . 329, 331, 5098, 5099, [5180,](#page-79-12) [5181,](#page-252-20) [6128,](#page-252-5) [61](#page-251-17)[29,](#page-252-22) [6154](#page-251-4), [6379,](#page-251-12) 6380, 6384, 6430, 6431, 6435, 11542, 11543, [11827,](#page-251-18) [11828,](#page-252-23) 11838, 11839, 11[870,](#page-123-10) [11871,](#page-125-10) 11[879,](#page-13-6) [1188](#page-13-7)0, [119](#page-123-26)12, 11913 \Hy@li[nkfil](#page-125-0)[epref](#page-145-17)ix . [2652,](#page-146-3) [3645,](#page-151-5) [3666,](#page-151-7) [7509](#page-151-8)[,](#page-251-2) [8198,](#page-151-6) [9](#page-256-18)[624,](#page-151-9) 9884 \Hy@li[nktoc](#page-257-17) . . 1928, [193](#page-257-18)0, [1938,](#page-256-2) 1940, [19](#page-257-4)[50,](#page-257-0) 6086 \Hy@li[nktoc@](#page-257-19)all . [. . . . .](#page-258-15) . . [193](#page-258-2)6 \Hy@li[nktoc](#page-92-12)[@none](#page-173-0) [. . .](#page-185-0) [. . . .](#page-72-15) [1933](#page-92-11) \Hy@linktoc@page [. . .](#page-57-20) [1928,](#page-57-21) [1935,](#page-57-22) [1938](#page-57-23) \Hy@linkto[c@sec](#page-58-19)[tion](#page-144-10) 1930, [1934,](#page-57-4) 1940 \Hy@linktocpagefalse . . . . . [302](#page-57-1) \Hy@LT[@curr](#page-57-22)entHlabel [5218](#page-57-20), [5229](#page-57-3) \Hy@LT@currentHref . 5219, 5230 \Hy@LT[@foot](#page-57-23)notetext [5500](#page-57-21), [5510](#page-57-2) \Hy@make@anchor 6127, 6134, [6140](#page-12-14) \Hy@make@df@tag@@ . . [6132,](#page-126-0) [6147](#page-127-0) \Hy@make@df@tag@@@ . [6138,](#page-126-9) [6148](#page-127-13) \Hy@maketitle@end . . [5559,](#page-132-18) [5564,](#page-132-19) 5566 \Hy@maketitle@op[targ](#page-145-18) [5557,](#page-145-21) [5562](#page-145-22) \Hy@MaybeStopNow . . . [2154,](#page-145-23) [2159,](#page-145-24) 2177, 2187, 2194, 2947 \Hy@me[nubar](#page-133-25)true ........ [303](#page-133-24) \Hy@naturalnamesfalse . . . . 304 \Hy@nestingfalse [.](#page-133-5).......[305](#page-133-26) \Hy@ne[wline](#page-62-14)[@aut](#page-62-16)[hor](#page-62-18) . [. . . .](#page-78-13) [4669](#page-62-11) \Hy@newline@title . . . . . . [4668](#page-12-15) \Hy@newwindowfalse ...... [307](#page-12-16) \Hy@newwindowsetfalse 306, [2857](#page-12-17) \Hy@newwindowsettrue . . . . 2859 \Hy@next 4793, 4803, 4808, 1[1837,](#page-114-13) 11847, 11850 \Hy@nextfalse ...... [3026,](#page-12-19) [6217](#page-76-23)

\Hy@NextPage . . . . . . . . . . . 2988 \Hy@nexttrue . . 3027, 3028, 3029, 6218, 6219 \Hy@number . . . . 2810, 2814, 2822 \Hy@numberline . . . 11559, 1[1596,](#page-79-13) 11597, 11598 \Hy@oc[gcolo](#page-147-0)r [. .](#page-147-1) [6938,](#page-80-1) [6952,](#page-80-2) [7927,](#page-80-3) 7941 \Hy@ocgcolorlink[sfals](#page-75-32)e [. .](#page-76-24) [3339](#page-76-2) \Hy@or[g@chap](#page-252-25)[ter](#page-252-18) . . [11835](#page-251-19), [11851](#page-252-24) \Hy@OutlineName . . 1[1741,](#page-161-9) [11794](#page-180-9) \Hy@pa[geanc](#page-181-12)hortr[ue](#page-161-8) ...... 308 \Hy@pagecounter . 330, 332, [5138,](#page-85-10) 5989, 5990 \Hy@pageheight 1897, [1901](#page-256-0), [1905,](#page-257-20) 1909, 1913, 1917, [2937](#page-255-8), [9441,](#page-256-19) 9529 \Hy@pa[gelab](#page-142-15)[elsfa](#page-142-16)l[se](#page-13-8) . [. . .](#page-13-9) [4699](#page-124-11) \Hy@pagelabelstrue ...... 309 \Hy@pa[ram](#page-57-27) [5071](#page-57-28), [5072,](#page-57-24) [5073,](#page-57-25) [5095,](#page-57-26) [5099](#page-213-11) \Hy@PatchLanguageShorthand[s](#page-114-14) . . . . . . . 3035, 3054 \Hy@pdfafalse ........... [323](#page-12-21) \Hy@pd[fenco](#page-123-10)[ding@](#page-123-27)pdfdoc . . [2069](#page-123-8) \Hy@pdfmarkerrorfalse ... 9027 \Hy@pdfmarker[rortru](#page-80-12)e [91](#page-80-13)55, 9164 \Hy@pdfminorversion 6828, 6834, 6837, 6845, 6850, 6852, [68](#page-60-8)[55,](#page-13-10) 6859 \Hy@pdfpagehiddenfalse . . . [310](#page-202-11) \Hy@pdfstringdef 623, [4052,](#page-205-13) [4060](#page-205-14) \Hy@pd[fstri](#page-159-5)[ngfa](#page-159-6)[lse](#page-159-7) . . [311](#page-159-8), [4500](#page-159-4) \Hy@pd[fstri](#page-160-2)ngtrue . . . 493, 4472 \Hy@pdfversion 2095, 2106, 4[054,](#page-12-22) 6850, 6852, 6[856,](#page-25-7) 6859, [11260](#page-101-10) \Hy@plainpagesfalse [. .](#page-101-9) [. . .](#page-12-23) 312 \Hy@PrevPage . . . . . . . . [. . .](#page-20-10) [2991](#page-109-33) \Hy@ps@CR 9483, 9490, 9495, 9496, [9513,](#page-159-7) [9533,](#page-159-8) [9534,](#page-60-4) [9535,](#page-61-30) [9541](#page-101-11)[,](#page-245-18) 9548, 9555, 9562 \Hy@pstringB . . 7215, 7220, [81](#page-79-14)[26,](#page-13-11) 8138, [9000,](#page-212-1) [9016,](#page-212-2) 9754, 9770 \Hy@ps[tring](#page-213-12)D . . [7075](#page-213-14), [7099,](#page-212-3) [7990,](#page-212-4) [8005,](#page-214-5) [9300,](#page-214-6) [9316](#page-214-7) \Hy@pstringdef 6765, 6980, 6997, [7043,](#page-184-24) [7074,](#page-202-0) [7075,](#page-166-0) [7110,](#page-166-16) [7111,](#page-184-0) 7215, 7781, 7959, 7989, 7990, 8014, 8126, [8333,](#page-164-8) [8396,](#page-164-9) [8444,](#page-182-14) [8445,](#page-182-8) [9000,](#page-208-10) [9153](#page-208-8)[,](#page-158-8) 9162, 9281, 9299, [9300,](#page-164-10) [9324,](#page-164-8) [9325,](#page-162-10) [9754,](#page-162-11) [11242](#page-163-21), 11740, 11756 \Hy@ps[tring](#page-166-0)[Dest](#page-178-15) [6980](#page-181-13), [6981,](#page-181-14) [7781,](#page-182-14) [7826,](#page-182-15) [9153,](#page-184-0) [9154,](#page-188-13) [9158,](#page-189-11) [9162,](#page-190-11) [9163,](#page-190-12) [9167](#page-202-0) \Hy@ps[tringF](#page-245-19) . . [707](#page-208-12)[4,](#page-255-10) [7093,](#page-208-13) [7110,](#page-217-0) 7129, [7134,](#page-255-9) [7989,](#page-162-10) [8004,](#page-162-5) [8444,](#page-178-15)

8451, 8453, 9299, 9315, 9324, 9340, 9343 \Hy@pstringName . . 11740, 11741, 11756, 11770 \Hy@ps[tring](#page-190-13)P . . [7111,](#page-208-11) [7134,](#page-208-14) [8445,](#page-208-12) [8453,](#page-208-15) [9325](#page-208-16)[,](#page-190-14) 9343 \Hy@pstringURI 7043, [7064](#page-255-9), [8014,](#page-255-8) [8028,](#page-255-10) [8333,](#page-255-11) 8343, 8396, 8400, 9281, 9291 \Hy@Pu[tCata](#page-190-14)[log](#page-208-13) . [483](#page-208-16)[9](#page-164-12), [4847](#page-165-11), [4915](#page-190-12) \Hy@raisedlink [. . . .](#page-163-22) . . . . [1739,](#page-182-15) [5048,](#page-182-16) [5183,](#page-188-13) [5189,](#page-188-14) [5190,](#page-189-11) [5191,](#page-189-12) [5194,](#page-207-10) [5231](#page-207-11), 5271, 5274, 5401, 5443, 5454, [5515,](#page-117-6) [5542,](#page-118-5) [5654,](#page-119-10) 5724, 5748, 5753, 5773, 6130, 6155, [9353,](#page-125-11) [9424,](#page-126-10) 9665, [9825,](#page-53-6) [11544](#page-122-9), 118[29,](#page-127-15) 11[840,](#page-126-11) [11872,](#page-126-12) [11884](#page-126-13), [1191](#page-127-14)4 \Hy@ra[iseli](#page-137-22)[nksfa](#page-137-23)[lse](#page-137-24) . [313](#page-138-14), [5876](#page-145-1) \Hy@Re[moveD](#page-146-4)[urPag](#page-209-10)[eAttr](#page-211-12) [. . .](#page-216-26) [7327,](#page-219-5) [7340](#page-251-3) \Hy@Re[moveHi](#page-257-23)[dPage](#page-258-16)[A](#page-256-20)[ttr](#page-257-21) . . . [7349,](#page-257-22) 7361 \Hy@RemovePercentCr 3[472,](#page-13-12) [3476](#page-169-7)[,](#page-140-22) [3481](#page-169-13) \Hy@RemoveTransPageAttr . [7303,](#page-169-10) [7317](#page-169-14) \Hy@reserved@a 3581, [5281,](#page-88-6) [5310,](#page-88-7) [10363](#page-88-8), 10413, 10476 \Hy@RestoreCatcodes 205, [2943,](#page-168-21) [3233](#page-168-22) \Hy@RestoreLastskip [1754,](#page-128-19) [6982,](#page-128-20) [7474,](#page-228-23) [7488,](#page-229-29) [75](#page-90-7)[57,](#page-230-38) 7566, 7828, 8232, 8248, 8316, [8328,](#page-10-36) [8765,](#page-78-14) [8783,](#page-83-19) 9589, 9603, 9850, 9863 \Hy@ReturnAfterElseFi [333](#page-54-5), [3460](#page-162-12) \Hy@Re[turnA](#page-172-9)[fterE](#page-172-10)[lseF](#page-174-14)[iFiEnd](#page-174-15) [337,](#page-179-11) [1231](#page-186-11) \Hy@Re[turnA](#page-198-12)[fter](#page-214-8)[F](#page-186-12)i [33](#page-215-18)[3](#page-187-12), [353](#page-219-6)[,](#page-188-15) [1409](#page-219-7)[,](#page-197-4) 3464, 3480, 6281, 6[317,](#page-13-13) [6800,](#page-88-15) 6810, 11243 \Hy@Re[turnA](#page-41-1)fterFiFiEnd . . . [336,](#page-13-14) 1223, 1237, 13[15,](#page-13-15) 1322 \Hy@Re[turnE](#page-88-16)[nd](#page-88-17) 335, [336](#page-149-11), [337,](#page-149-12) [1243,](#page-158-9) [1327](#page-159-9) \Hy@safe@a[ctivesf](#page-245-20)alse 338, [3385,](#page-13-16) [3390,](#page-41-2) [3595,](#page-41-3) [6661](#page-43-0) \Hy@safe@activ[estr](#page-13-17)[ue](#page-13-16) [338,](#page-13-14) [3383,](#page-42-10) [3388,](#page-43-2) 3452, 3489, 3529, 3587, 6571, 6650 \Hy@sa[ved@c](#page-86-23)[urre](#page-91-9)[ntHla](#page-156-11)b[el](#page-13-18) . [5468,](#page-86-22) 5473 \Hy@sa[ved@c](#page-86-25)[urren](#page-88-18)[tHref](#page-88-19) [. . .](#page-89-13) [5469,](#page-90-8) [5474](#page-154-16) \Hy@saved@[footno](#page-155-9)temark . . [5553,](#page-131-1) [5568](#page-132-0)

\Hy@saved@footnotetext . . 5554, 5571 \Hy@saved@hook . . . . . 4654, 4664 \Hy@SaveLastskip . . . 1754, 6979, 7463, 7477, 7549, 7560, [7779,](#page-133-28) [8220,](#page-133-29) 8235, 8307, 8319, 8756, 8769, 9579, 9592, 9840, 9853 \Hy@scanauthor . . . . . [4624,](#page-113-10) [4629](#page-114-15) \Hy@sc[anopt](#page-172-11)[autho](#page-172-12)r . . [4624](#page-174-17), [4625](#page-162-13) \Hy@sc[anopt](#page-186-13)[title](#page-186-14) [. . .](#page-174-16) [4615](#page-187-14), [4616](#page-197-5) \Hy@sc[antit](#page-197-6)[le](#page-214-9) [.](#page-187-13)..... [4615](#page-219-8), [4620](#page-219-9) \Hy@secnum@part . . 11[857,](#page-113-0) 1[1859,](#page-113-11) 11862 \Hy@seminarslidesfalse [. .](#page-113-0) [6329](#page-112-7) \Hy@seminarslidestrue [. . .](#page-112-0) [6327](#page-113-13) \Hy@setbreaklinks . . [1965](#page-257-24), [1969,](#page-257-25) [1981,](#page-257-12) 6827, 7775 \Hy@SetCatcodes . 181, 231, [2945](#page-150-11) \Hy@SetNewWindow . . . 2863, [7095,](#page-150-6) 7131, 8006, 8452, [9314,](#page-58-20) [9339](#page-58-0) \Hy@se[toute](#page-58-1)[rhbox](#page-159-10) [. . .](#page-178-17) 9062, 9068 \Hy@setpagesizetrue [.](#page-10-37) [. . . .](#page-11-18) [314](#page-78-15) \Hy@setpdfborder . . . [2696,](#page-76-25) [7003,](#page-164-13) [7048,](#page-165-12) [7079,](#page-182-17) [7115,](#page-190-15) [7430](#page-208-17), [7968](#page-208-18), 7997, 8021, 8046, [8346,](#page-203-11) [8363,](#page-203-12) 8384, 8403, 8430, 8457, 8473 \Hy@setpdfversiontrue . . . [2094](#page-13-20) \Hy@se[tref@](#page-163-23)[link](#page-164-14) [. . . .](#page-164-15) [6527](#page-73-14), [6530](#page-162-14) \Hy@sl[ideti](#page-182-18)[tle](#page-182-19) [6356,](#page-182-20) [6358,](#page-188-16) [6365,](#page-188-17) [6373,](#page-189-13) [6383,](#page-189-14) [6407,](#page-189-15) [6409](#page-190-16), [6416](#page-190-17), 6424, 6434 \Hy@StartlinkName . . [7001,](#page-153-2) [7015](#page-153-3) \Hy@StepCount . [324,](#page-150-12) [4754,](#page-150-13) 10162, [10224](#page-150-15), [104](#page-151-11)[28,](#page-151-12) 10[613,](#page-151-13) [10676,](#page-150-14) [10950](#page-151-15), [110](#page-151-16)14, 11620, 11625, 11686 \Hy@temp . . . . . . [. . .](#page-13-21) . . [520](#page-162-15), [527,](#page-163-24) [2626,](#page-226-17) 2[635,](#page-230-8) 2636, [2637](#page-116-7), [2638,](#page-225-13) [2639,](#page-239-19) 2[640,](#page-240-17) 2641, [266](#page-252-9)8, [2669,](#page-252-12) [2670,](#page-254-9) 2673, 2675, 2678, 2855, 2856, 3015, 3019, 3020, 3021, 3022, 3128, 3130, 3[135,](#page-21-5) [3137,](#page-21-6) [3140,](#page-72-16) [3152,](#page-72-17) [3154,](#page-72-18) [3159,](#page-72-19) [3161,](#page-72-20) [3167,](#page-72-21) [3169,](#page-72-22) [3174,](#page-72-3) [3176,](#page-73-0) [3179,](#page-73-15) [3221,](#page-73-6) [3222,](#page-73-16) [3776,](#page-73-17) [3780,](#page-73-18) [3781,](#page-76-26) [3792,](#page-76-27) [3876,](#page-79-15) [3877,](#page-79-16) [3878,](#page-79-17) [3880,](#page-79-18) [3884,](#page-79-19) [4195,](#page-82-15) [4196,](#page-82-1) [4197,](#page-82-16) [4199,](#page-82-3) [4203,](#page-82-4) [4204,](#page-82-17) [4308,](#page-82-8) [4324,](#page-82-18) [4325,](#page-82-10) [4326,](#page-82-19) [4327,](#page-82-12) [4328,](#page-82-20) [4329,](#page-82-14) [4330,](#page-83-6) [4331,](#page-83-20) [4332,](#page-83-15) [4337,](#page-95-4) [4338,](#page-96-7) [4339,](#page-96-8) [4340,](#page-96-9) [4341,](#page-98-15) [4342,](#page-98-1) [4343,](#page-98-7) [4344,](#page-98-16) [4345,](#page-98-12) [4346,](#page-104-33) [4347,](#page-104-5) [4734,](#page-104-9) [4737,](#page-104-34) [4746,](#page-104-30) [4748,](#page-104-8) [4752,](#page-106-26) [4756,](#page-106-27) [4800,](#page-106-28) [4802,](#page-106-29) [5132,](#page-106-30) [5135,](#page-106-31) [5138,](#page-106-32) [5144,](#page-106-33) [5244,](#page-106-34) [5250,](#page-106-35) [6278,](#page-106-36) [6279,](#page-106-37) [7230,](#page-106-38) [7259,](#page-107-21) [7261,](#page-107-22) [7705,](#page-107-23) [7710,](#page-107-24) [7716,](#page-107-25) [7720,](#page-107-26) [7723,](#page-107-27) [7728,](#page-107-28) [7759,](#page-115-5) [7761,](#page-115-6)

8098, 8141, 8143, 8910, 8913, 8917, 8918, 8924, 8925, 8931, 8949, 8954, 8960, 8964, 8967, 8972, 9005, 9007, 9119, 9120, 9128, 9129, 9703, 9708, 9714, [9718,](#page-183-26) [9721,](#page-184-25) [9726,](#page-184-26) [9759,](#page-200-11) [9761,](#page-200-4) [11225](#page-200-12), 112[26,](#page-201-28) 11[738,](#page-200-15) [11744,](#page-200-16) [11752](#page-201-26), [1176](#page-201-27)7 \Hy@te[mp@A](#page-201-31) . 551, [552](#page-202-14), [1215,](#page-204-15) [1217,](#page-204-16) [1228,](#page-204-17) [1230,](#page-204-18) [1235,](#page-216-27) [1236,](#page-217-19) [1239,](#page-217-20) [6230,](#page-217-21) [6231](#page-217-22)[,](#page-244-2) [6232,](#page-217-23) [6249,](#page-217-24) [6250,](#page-217-25) [6251](#page-244-7) \Hy@temp@B [. .](#page-255-15) [. .](#page-23-2) [.](#page-255-15) . . . 1216, 1217 \Hy@te[mpa](#page-41-6) [1798](#page-41-7), [1](#page-41-8)[799,](#page-23-3) [1800,](#page-41-4) [1802,](#page-41-5) [1804,](#page-148-10) [1806,](#page-148-11) [1809,](#page-148-12) [1812,](#page-148-13) [1813,](#page-148-14) [2228,](#page-148-15) 2229, 2230, 2232, 2233, 2235, 2236, 2238, 2242, 2246, 2257, 2258, 2259, [2261,](#page-41-11) [2265,](#page-41-5) 3458, [3459,](#page-54-7) [3470,](#page-55-10) [3474,](#page-55-11) [3530,](#page-55-12) [3534,](#page-55-8) [3586,](#page-55-13) [3589,](#page-55-14) [3598,](#page-55-9) [3600,](#page-55-15) [4183,](#page-63-24) [4184,](#page-63-25) [4783,](#page-63-7) [4785,](#page-63-23) [4823,](#page-63-2) [4825,](#page-63-11) [4926,](#page-63-8) [4928,](#page-63-5) [5328,](#page-63-9) [5330,](#page-63-3) [5331,](#page-63-26) [5334,](#page-63-27) [5335,](#page-64-17) [5336,](#page-64-18) [5615,](#page-64-16) [5620,](#page-88-20) [5625,](#page-88-14) [6049,](#page-88-21) [6050,](#page-88-22) [6067,](#page-89-14) [6068,](#page-89-15) [6071,](#page-90-9) [6343,](#page-90-10) [6344,](#page-91-10) [6395,](#page-91-11) [6396,](#page-104-35) [7493,](#page-104-16) [7494,](#page-116-16) [8201,](#page-116-17) [8340,](#page-117-7) [8341,](#page-117-8) [9608,](#page-119-7) [9609,](#page-119-11) [9868,](#page-129-13) [9869,](#page-129-4) [11562](#page-129-14), [115](#page-129-15)63, 11[586,](#page-129-17) [11588,](#page-134-0) [11604](#page-134-25), [116](#page-134-4)[09,](#page-143-10) 11[902,](#page-143-6) [11928,](#page-144-11) [11933](#page-144-3), [1193](#page-144-12)6, [119](#page-150-16)39 \Hy@tempb [4784](#page-215-19), [4785](#page-215-12), [4824,](#page-220-14) [4825,](#page-220-11) [11587,](#page-251-20) [11588,](#page-251-14) [11609](#page-252-26) \Hy@te[mpcolo](#page-252-28)r . 8798, [880](#page-258-17)0, [8813,](#page-258-18) [8885,](#page-258-19) [8887,](#page-258-20) 8[895](#page-258-21) \Hy@TempPag[eAnch](#page-116-11)[or](#page-116-17) . [5979,](#page-117-9) [5986,](#page-117-8) [5990,](#page-252-7) [6004](#page-252-27) \Hy@testname . . 6[993,](#page-252-29) 6994, 6995, [6997,](#page-200-17) [6998,](#page-200-18) [7012,](#page-198-13) [7955,](#page-198-14) [7956,](#page-198-15) 7957, 7959, 7960, 7975, 8354, 8355, 8356, 8360, [8421,](#page-142-9) [8422,](#page-142-8) [8423,](#page-142-16) [8427,](#page-142-17) [8890,](#page-162-16) [8891,](#page-162-17) [8892,](#page-162-18) 8903 \Hy@te[xhtfa](#page-181-18)[lse](#page-181-13) .......... [315](#page-181-17) \Hy@te[xhttr](#page-188-20)ue . . [. . . .](#page-188-22) [2109](#page-189-16), [3124](#page-189-17) \Hy@ti[tle](#page-189-18) ........ [4617](#page-200-21),[4621](#page-200-22) \Hy@to[cleve](#page-200-23)l ... 6060, 6064, 6073 \Hy@toolbartrue ........ [316](#page-13-22) \Hy@true . 1731, 1800, [1802,](#page-61-31) [2259,](#page-82-21) 2261 \Hy@typexmlfalse ........ [317](#page-144-15) \Hy@undefinedname . . 6990, 6[995,](#page-13-23) 7953, [7957,](#page-53-7) [8331,](#page-55-11) [8356,](#page-55-12) [8423,](#page-64-17) [8882,](#page-64-18) 8892 \Hy@unicodefalse 318, 615, 2025, 2026, 2034, 2785, [2791,](#page-162-21) [51](#page-162-18)[34,](#page-13-24) [5983,](#page-181-21) [11262](#page-181-18) \Hy@un[icode](#page-200-24)[true](#page-200-22) ....... [2026](#page-189-18)

\Hy@useHidKeyfalse . . . . . 2660 \Hy@useHidKeytrue . . . . . . 2664 \Hy@UseMaketitleInfos . . . 4670, 7271, 7670, 8066, 8698, 8909, 9675 \Hy@UseMaketitleString . . [4651,](#page-73-20) 4671, 4672 \Hy@Us[eName](#page-167-20)Key [1879,](#page-183-27) [7237,](#page-196-19) [7238,](#page-114-16) [7239,](#page-216-28) [7240,](#page-176-32) 7241, 7242, 7243, 7244, 7263, 7735, 7736, 7737, 7738, 7739, 7740, 7741, [7742,](#page-113-15) [7763,](#page-114-17) [8105](#page-114-18), [8106,](#page-56-11) 8107, 8108, 8109, 8110, 8111, [8112,](#page-167-7) [8145,](#page-167-3) [8671,](#page-167-21) [8672,](#page-167-22) [8673,](#page-167-12) [8674,](#page-167-13) [8675,](#page-167-16) [8676,](#page-167-4) [8677,](#page-167-23) [8678,](#page-177-3) [8979,](#page-177-0) [8980,](#page-177-18) [8981,](#page-177-19) [8982,](#page-177-11) [8983,](#page-177-12) [8984,](#page-177-15) [8985,](#page-177-1) [8986,](#page-177-20) [9009,](#page-184-8) [9733,](#page-184-2) [9734,](#page-184-27) [9735,](#page-184-28) [9736,](#page-184-15) [9737,](#page-184-16) [9738,](#page-184-19) [9739,](#page-184-3) [9740,](#page-184-29) [9763](#page-195-4) \Hy@us[etitl](#page-195-13)[efals](#page-195-16)e[.](#page-201-4)..... [319](#page-201-1) \Hy@va[riore](#page-201-2)[f@und](#page-202-15)[efine](#page-217-4)d [. .](#page-217-1) [5200,](#page-217-26) [5204,](#page-217-27) [6656](#page-217-12) \Hy@ve[rbose](#page-217-28)false [. . .](#page-217-13) [. . . .](#page-217-16) . [320](#page-217-2) \Hy@vt@PutCatalog . . 4870, [4872](#page-13-25) \Hy@VTeXversion 4850, 4862, [8380,](#page-126-14) [8484,](#page-126-15) [8618,](#page-156-12) 11640 \Hy@Warning 237, 360, 1155, 1[817,](#page-13-26) 1832, 1857, 1944, [2053,](#page-118-0) [2058,](#page-118-1) 2565, 2595, 3335, 3601, 3833, [6041,](#page-190-18) [6637](#page-194-15), [6686,](#page-118-6) [7812,](#page-118-7) [7816,](#page-189-20) 9156, 9165, [11](#page-253-6)[57](#page-14-10)[1,](#page-253-6) 11589 \Hy@Wa[rning](#page-55-17)[NoL](#page-56-12)[ine](#page-11-19) . . [238,](#page-39-5) [1971,](#page-55-16) 2079, 2646, [2684,](#page-57-30) [2930,](#page-60-10) [2974,](#page-60-11) [3132,](#page-70-17) [3141,](#page-71-21) [3156,](#page-85-11) [3171,](#page-91-12) [3180,](#page-97-9) [3676,](#page-143-11) [4598,](#page-155-10) [4700,](#page-156-13) [4864](#page-178-18)[,](#page-252-30) [4940,](#page-178-14) [5119,](#page-205-17) [6051,](#page-205-18) [6200,](#page-251-21) 9035 \Hy@WarningPageBorder[Color](#page-11-20) [. .](#page-58-21) [. . . .](#page-60-12) [2681](#page-72-23), [2683](#page-73-21), [2685](#page-78-16) \Hy@Wa[rning](#page-93-10)[PageC](#page-112-9)[olor](#page-114-19) [2643,](#page-118-8) [2645,](#page-120-2) [2647](#page-124-12) \Hy@WarnOp[tionD](#page-143-12)[isabl](#page-147-14)[ed](#page-202-16) . . 1829, 1831 \Hy@WarnOpt[ionVa](#page-73-22)[lue](#page-73-23) [1810](#page-72-24)[,](#page-73-24) [1816,](#page-72-25) [2249,](#page-72-26) 2268 \Hy@windowuitrue . . . . . . . . 321 \Hy@wr[itebo](#page-55-19)okmark . . 1736, [6061,](#page-55-18) 6363, 6371, 6381, [6414,](#page-55-20) [6422,](#page-55-21) [6432,](#page-63-28) 11548, 11631 \HyC@@cmd [. . . .](#page-64-19) . . . . 87, 109, [122](#page-13-27) \HyC@check . . . . . . . . . 68, 71, 74 \HyC@c[heckc](#page-150-18)[omman](#page-150-19)d [. .](#page-151-19) . [50,](#page-53-8) [57,](#page-144-16) 59 \HyC@c[heckF](#page-151-22)[ailed](#page-251-22) [. . . .](#page-253-7) . 146, 157 \HyC@checkItem 132, 1[33,](#page-8-4) [134,](#page-8-5) [135,](#page-8-6) 138 \HyC@checklong [. .](#page-7-9) . . . . . [45,](#page-7-10) [53](#page-7-11) \HyC@checkOk . . . . . . . . . [144,](#page-9-0) [154](#page-9-1) \HyC@checkPacka[ge](#page-9-2) [. . .](#page-9-3) [12,](#page-9-4) 16, [18](#page-9-5)

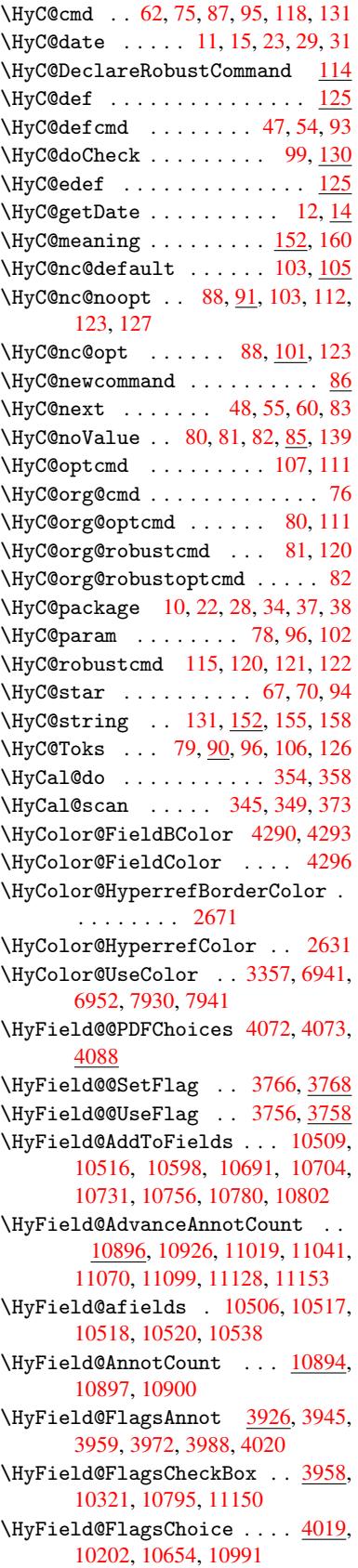

\HyField@FlagsPushButton 3944, 10257, 10277, 10302, 10723, 10744, 10774, 11068, 11093, 11124 \HyField@FlagsRadioButton [3971,](#page-99-15) [10198,](#page-226-24) [10650,](#page-227-22) [10987](#page-227-23) \HyFie[ld@Fla](#page-235-20)[gsSubm](#page-236-16)it .... [3892,](#page-242-23) [10278,](#page-242-24) 10745, 11094 \HyField@FlagsText 3987, [10140,](#page-100-11) [10591,](#page-225-17) [10920](#page-233-20) \HyField@NewBitse[tFlag](#page-240-24) . . [3724,](#page-98-17) [3727,](#page-227-24) [3735](#page-235-21) \HyField@NewFlag ... [3722](#page-100-12), [3798,](#page-224-15) [3799,](#page-232-20) [3800,](#page-239-26) 3801, 3802, 3803, 3804, 3805, 3806, 3807, [3808,](#page-94-4) 3809, [3810,](#page-94-6) 3811, 3812, 3813, [3814,](#page-94-5) 3815, 3816, 3817, 3822, 3823, 3824, 3825, [3826,](#page-94-7) [3827,](#page-96-10) [3828,](#page-96-11) [3829,](#page-96-12) [3830,](#page-96-13) [3863,](#page-96-14) [3865,](#page-96-15) [3866,](#page-96-16) [3868,](#page-96-17) [3869,](#page-96-18) [3871,](#page-96-19) [3872,](#page-96-20) [3873,](#page-96-21) [3874](#page-96-22) \HyFie[ld@Ne](#page-97-11)[wFla](#page-97-12)[gOnly](#page-97-13) [3726,](#page-97-14) [3864,](#page-97-15) [3867,](#page-97-16) [3870](#page-97-17) \HyFie[ld@Ne](#page-97-21)[wOpt](#page-97-22)[ion](#page-97-23) . [3723](#page-97-24), [3729](#page-98-18) \HyFie[ld@PD](#page-98-19)[FAFla](#page-98-20)gWarning 3832, 3840, 3844, 3848, [3852,](#page-94-8) [3856,](#page-97-25) [3860](#page-97-26) \HyField@P[DFChoi](#page-97-27)ces 4[045,](#page-94-9) 1[0235,](#page-94-10) 10698, 11037 \HyFie[ld@Pr](#page-97-29)[intF](#page-97-30)[lags](#page-97-31) [3773,](#page-97-32) [3919,](#page-97-28) [3937,](#page-97-34) 3951, 3964, 3980, 4012, 4037 \HyFie[ld@Set](#page-234-23)[Flag](#page-241-22) . . . [3765](#page-101-13), [3905,](#page-226-25) 3911, 3916, 3950, [3978](#page-95-9) \HyFie[ld@Se](#page-99-16)[tKeys](#page-99-17) [. .](#page-99-18) [4149,](#page-100-13) [10137,](#page-98-21) [10169](#page-101-14), 10172, 10191, 10245, 10274, 10292, 10[318,](#page-95-10) 10587, 10620, 10623, 10642, [10710,](#page-98-22) [10741](#page-98-23), [107](#page-98-24)[64,](#page-99-19) 1[0](#page-103-24)[791,](#page-100-15) 10916, 10957, 10960, 10979, [11054,](#page-224-16) [11090,](#page-225-18) [11114,](#page-225-19) [11146](#page-225-20) \HyFie[ld@The](#page-233-21)[AnnotC](#page-233-22)ount . [10899,](#page-235-22) [10930,](#page-235-23) [10935,](#page-236-17) [11022,](#page-236-18) [11031,](#page-239-27) [11043,](#page-239-28) [11048,](#page-239-29) [11075,](#page-240-25) [11081,](#page-241-23) [11101,](#page-242-26) [11106](#page-242-27), [11130](#page-243-20), 11135, 11157, 11162 \HyFie[ld@Use](#page-239-30)[Flag](#page-239-5) . . . [375](#page-240-19)5, [3896,](#page-241-4) [3897,](#page-241-24) 3[898,](#page-241-6) 3899, [390](#page-242-28)0, [3901,](#page-242-4) [3902,](#page-242-29) 3[903,](#page-242-6) 3906, [390](#page-243-21)7, [3908,](#page-243-2) [3909,](#page-243-22) [3912,](#page-243-4) 3913, 3914, 3917, 3928, 3929, 3930, [3931,](#page-95-11) 3932, 3933, 3934, 3935, 3936, [3947,](#page-98-25) [3948,](#page-98-26) [3949,](#page-98-27) [3961,](#page-98-28) [3962,](#page-98-29) [3963,](#page-98-30) [3974,](#page-98-31) [3975,](#page-98-32) [3976,](#page-98-33) [3977,](#page-98-34) [3979,](#page-98-35) [3990,](#page-98-36) [3991,](#page-98-37) [3992,](#page-98-38) [3993,](#page-98-39) [3994,](#page-98-40) [3995,](#page-99-20) [3996,](#page-99-21) [3997,](#page-99-22) [4008,](#page-99-23) [4011,](#page-99-24)

[4022,](#page-99-25) [4023,](#page-99-26) [4024,](#page-99-27) [4025,](#page-99-28) [4027,](#page-99-29)

4029, 4030, 4033, 4036 \HyInd@@hyperpage . . 6276, 6286 \HyInd@@wrindex . . . . 6225, 6226 \HyInd@EncapChar . . . 2276, 2939, [6221](#page-101-15) \HyInd@hyp[erpage](#page-101-16) [. . .](#page-101-17) [6273,](#page-148-16) [6275,](#page-149-3) 6282 \HyInd@org@wrindex . [6](#page-64-20)[224,](#page-147-7) [6](#page-78-5)[228,](#page-147-15) [6234,](#page-147-9) 6236 \HyInd@pagelink 6291, [6297,](#page-148-6) [6299,](#page-148-7) [6302](#page-149-6) \HyInd@ParenLeft . . . [6215,](#page-147-6) [6231,](#page-148-17) [6250](#page-148-18) \HyInd@Par[enRigh](#page-148-19)t [. .](#page-149-13) [6216,](#page-149-14) [6232,](#page-149-15) [6251](#page-149-16) \HyInd@removespaces [6305,](#page-147-16) [6308,](#page-148-11) [6318](#page-148-14) \HyLang@addto . 2480, [2502,](#page-147-17) [2533,](#page-148-12) [2541](#page-148-15) \HyLang@afrikaans . . [. . . .](#page-149-7) 2278 \HyLan[g@Dec](#page-149-9)lareLang 2494, [2509,](#page-149-8) 2510, 2511, [2512,](#page-69-14) [2513,](#page-69-15) [2514,](#page-70-14) [2515,](#page-70-13) 2516, 2517, 2518, 2519, 2520, 2521, 2522, 2523, 2524, 2525, 2526, 2527, [2528,](#page-69-16) [2529,](#page-64-21) 2530, 2531 \HyLan[g@eng](#page-69-18)[lish](#page-69-19) [. . . .](#page-69-20) . . . [2296](#page-69-22) \HyLan[g@fre](#page-69-28)[nch](#page-69-29)[.](#page-69-26) . . . . . . . [2314](#page-69-27) \HyLan[g@ger](#page-70-19)man [. . . .](#page-70-22) . . . . [2332](#page-70-23) \HyLan[g@ita](#page-70-24)[lian](#page-70-25) . . . . . . . 2350 \HyLang@magyar . . . . . . . . . [2368](#page-64-22) \HyLang@portuges ....... [2386](#page-65-19) \HyLang@russian . . . . . . . . [2404](#page-65-20) \HyLang@spanish . . . . . . . . [2444](#page-65-21) \HyLang@vietnamese . 2462, [2533,](#page-66-26) 2541 \HyOrg@addtoreset . . 6158, [6160,](#page-66-28) 6187 \HyOrg@appendix . . . . 5061, [5067](#page-68-29) \HyOrg[@auth](#page-70-13)or . . 4614, [4627](#page-68-30), [4631](#page-70-14) \HyOrg@float@makebox 5672, 5674 \HyOrg[@lang](#page-146-22)uageshort[hands](#page-146-0) [3044,](#page-146-21) 3051, 3057 \HyOrg@make@df@t[ag@@](#page-112-10) . [. . .](#page-113-16) [6145](#page-113-17) \HyOrg@make@df@tag@@@ . . . [6146](#page-135-23) \HyOrg@maketitle . . . [5551,](#page-135-16) [5558,](#page-80-14) [5563](#page-80-15) \HyOrg@sub[equati](#page-80-16)ons 5345, [5352](#page-145-25) \HyOrg@title . . . 4613, 4618, [4622](#page-145-26) \Hy0rg@url [. . . .](#page-133-30) . . . . . . . [3509](#page-133-31) \hyper[@@anc](#page-133-32)hor 2958, 3519, 3521, 3547, 3549, 3576, 3578, 3673, 4504, 4519, 4534, [5441,](#page-129-18) [5444,](#page-129-19) 5452, 5455, [5513,](#page-112-11) [5516,](#page-112-12) [5543,](#page-113-18) 5652, 5654, 5678, 5979, [5986,](#page-89-16) 5990, 6362, [6370,](#page-78-0) [6380,](#page-89-17) [6413,](#page-89-18) [6421,](#page-89-19) [6431](#page-90-11)

\hyper@@link . . 3492, 3505, 3542, 3561, 3563, 3581, 5732, 5878, 5879, 5880, 5928, 5930, 5932, 6532, 6547, 6646 \hyper@@normalise [. .](#page-88-23) [3461,](#page-89-20) [3465,](#page-89-21) [3469](#page-90-14) \hyper[@anch](#page-140-10)[or](#page-90-3) . [3700,](#page-141-17) [4573,](#page-141-19) [7019,](#page-141-21) [7462,](#page-153-13) [7548](#page-154-17)[,](#page-140-11) [7833,](#page-155-1) 8234, 8306, 8755, 9578, 9839 \hyper[@anch](#page-88-26)orend [. . . .](#page-88-24) [. . . .](#page-88-25) . . . . . . . . . . . [2961,](#page-93-11) [4499,](#page-111-14) [4508,](#page-163-8) [4522,](#page-172-14) [4537,](#page-174-18) [5049,](#page-179-12) [5184,](#page-186-15) [5232,](#page-187-15) [5274,](#page-197-7) [5293,](#page-214-11) [5317,](#page-219-10) 5402, 5726, 5751, 5754, 5774, 5907, 6130, 6155, 7021, 7485, 7564, 7840, 8229, [8326,](#page-111-18) [8774,](#page-78-17) [9600,](#page-110-8) [9860,](#page-110-9) [11544](#page-110-10), 11632, 11[830,](#page-130-19) [11841,](#page-127-16) [11873](#page-128-10), [1188](#page-128-21)5, [119](#page-128-22)15 \hyper[@anch](#page-146-4)[orsta](#page-163-19)rt [. . . .](#page-174-19) [. . . .](#page-145-1) . . . . . . . . . [2960,](#page-172-15) 4499, [4507,](#page-179-13) [4521,](#page-186-16) [4536,](#page-188-24) [5049,](#page-198-16) [5184,](#page-215-20) [5232,](#page-219-11) [5271,](#page-251-3) [52](#page-257-5)[93,](#page-253-8) 5[317,](#page-258-3) [540](#page-256-3)2, [5724,](#page-257-1) 5749, 5754, 5774, 5907, 6130, 6155, 7020, 7476, 7559, 7836, 8219, 8318, [8768,](#page-78-1) [9591,](#page-110-8) [9852,](#page-110-11) [11544](#page-110-12), [116](#page-110-3)32, 11[830,](#page-125-12) [11841,](#page-127-16) [11873](#page-127-15), [1188](#page-128-21)5, [119](#page-128-22)15 \hyper[@char](#page-137-5)s . . [3486,](#page-138-5) [7044,](#page-140-23) [7466,](#page-145-1) [7479,](#page-186-17) [7498,](#page-187-16) [7517,](#page-197-8) [7527,](#page-214-12) [7540,](#page-219-12) [7608,](#page-251-3) 7[638,](#page-253-8) 8187, [820](#page-256-3)7, [8222,](#page-257-1) [8238,](#page-257-3) [8310,](#page-257-5) 8[321,](#page-258-3) 8397, 9282, 9594, 9613, 9632, 9642, [9655,](#page-172-17) 9855, 9873, [9893,](#page-88-27) [9902,](#page-163-26) 9914 \hyper[@curr](#page-175-22)[entan](#page-175-23)[chor](#page-185-8) [8771,](#page-185-9) [8780,](#page-186-18) [8792,](#page-186-19) [8809](#page-187-17) \hyper[@curr](#page-214-13)[entli](#page-215-21)[nktyp](#page-215-22)e [. .](#page-215-23) [8793,](#page-216-29) [8797,](#page-219-13) [8801](#page-220-15) \hyper@hash . . [3438](#page-220-16), [3439,](#page-197-9) [3487,](#page-198-17) [3637,](#page-198-18) [3649,](#page-198-19) 3666, 3669, 4466, 8181 \hyper[@imag](#page-198-0)e . . 3515, 3516, [7538,](#page-198-20) 8440, [8879,](#page-198-21) [9653,](#page-87-25) [9912](#page-87-2) \hyper[@last](#page-92-13) [. . .](#page-92-14) [. . . .](#page-92-12) [4589](#page-92-15), [4593](#page-88-1) \hyper[@link](#page-185-10) . . 2959, 3590, 4505, 4506, 4520, [4530,](#page-89-8) [4535,](#page-89-22) [7031,](#page-173-13) [7535,](#page-190-19) [7579,](#page-200-26) [7985,](#page-215-24) [8178](#page-220-19), 8414, 8883, 9650, 9909 \hyper@link@ . . 2966, [3582,](#page-112-13) [3584,](#page-112-4) [4503,](#page-110-14) [4513,](#page-110-15) [4517,](#page-78-18) [4527,](#page-90-15) [4542](#page-110-13) \hyper[@link](#page-173-14)[end](#page-174-21) [2963,](#page-181-22) [4510,](#page-185-11) [4524,](#page-189-22) [4539,](#page-200-27) [5477,](#page-215-25) [5718,](#page-220-20) 5721, 6090, 6094, 6098, 6100, 7030, 7504, 7576, 7981, [7986,](#page-78-19) [8212,](#page-90-5) [8372,](#page-90-16) [8795,](#page-110-18) [9619,](#page-110-19) [9879](#page-110-20) \hyper[@link](#page-111-20)file [2965,](#page-78-20) [3662,](#page-110-22) [4512,](#page-110-23) [4526,](#page-144-18) [4541,](#page-132-21) [7072,](#page-136-14) [7508,](#page-136-15) [7636,](#page-144-17) [7988,](#page-174-22) [8197,](#page-181-23) [8376,](#page-181-24) [9297,](#page-186-20) [9623,](#page-188-26)

9883 \hyper@linkstart ... 2962, 4509, 4523, 4538, 5475, 5714, 5721, 6090, 6094, 6098, 6100, 7022, [7491,](#page-220-21) 7568, 7954, 7986, 8200, 8332, 8785, 9606, 9866 \hyper@linkurl 2964, [3514,](#page-78-2) [3637,](#page-110-24) [3644,](#page-110-25) [3665,](#page-111-8) [3669,](#page-132-16) [4511,](#page-136-16) [4525,](#page-136-15) [4540,](#page-172-20) [7041,](#page-174-23) [7509,](#page-181-25) [7511,](#page-181-24) [7536,](#page-185-12) 7606, 8013, 8185, 8198, 8394, [8441,](#page-188-27) [8880,](#page-198-22) [9279](#page-215-26), [9624](#page-219-14), [9626,](#page-92-13) 9651, 9884, [9886,](#page-78-21) [9910](#page-89-23) \hyper[@live](#page-92-16)[link](#page-92-17) [.](#page-92-15)[.](#page-92-15)[.](#page-92-15)[.](#page-92-15) [4505](#page-110-26), [4530](#page-110-27) \hyper[@make](#page-175-24)[curre](#page-182-21)nt . [5045,](#page-173-16) [5069,](#page-189-23) 5217, 5270, [5292,](#page-185-13) [5316,](#page-185-0) [5380,](#page-215-27) [5470,](#page-190-20) [5632,](#page-200-28) [5665](#page-220-22) \hyper@n@rmalise . . . [3453,](#page-110-13) 3457 \hyper@nat@current ..... [5715](#page-110-16) \hyper[@nata](#page-126-16)[ncho](#page-127-17)[rend](#page-128-23) .... [5726](#page-130-20) \hyper[@nata](#page-131-26)[ncho](#page-135-3)[rstar](#page-135-4)t . . . 5723 \hyper@natlinkbreak .... [5720](#page-88-29) \hyper@natlinkend ...... [5717](#page-136-17) \hyper@natlinkstart .... [5712](#page-137-25) \hyper@normalise . . . 2941, [2946,](#page-136-18) 3430, 3495, 3498, 3511, [3513,](#page-136-19) 3515, 3536, 4178 \hyper@pageduration 7324, [7370,](#page-136-21) 8595, 8612, 8846, 8876 \hyper[@page](#page-87-26)[hidde](#page-88-5)n .. [7347,](#page-78-22) [7371,](#page-78-23) [8605,](#page-89-8) [8613,](#page-89-1) [8863](#page-104-32)[,](#page-88-12) 8877 \hyper@pagetransition ... 7300, [7369,](#page-193-23) [8486,](#page-194-16) [8611,](#page-199-4) [8829](#page-199-5)[,](#page-168-23) [8875](#page-170-6) \hyper@quote . . 4468, [7468,](#page-169-15) 7481, 7495, 7500, [7518](#page-199-6), 7528, [7541,](#page-170-7) [8181,](#page-193-24) [8191,](#page-194-17) 8203, [8225](#page-200-29), [8242,](#page-168-24) 9583, 9596, 9610, [9615](#page-199-7), 9633, [9643,](#page-170-8) [9656,](#page-190-21) [9844](#page-194-18), 9856, [987](#page-199-8)[0,](#page-172-22) 9875, 9893, [9903,](#page-109-35) [9915](#page-172-21) \hyper[@read](#page-185-10)[exte](#page-185-14)[rnall](#page-185-15)[ink](#page-186-21) . [3592,](#page-173-19) [3608](#page-214-14) \hyper[@refs](#page-215-30)[tepc](#page-216-30)[ounter](#page-219-15) ... [5024,](#page-220-23) [5027,](#page-220-0) [5034](#page-220-16) \hyper@tilde . . [3447](#page-220-24), [3448](#page-220-25), [3449,](#page-90-17) [4467](#page-91-13) \hyperbaseurl . . 2649, 2650, [4553](#page-122-11) \hyper[calcb](#page-122-12)p [. .](#page-122-13) . . . . . . 340, 340 \hypercalcbpdef . 342, 379, [2829](#page-88-31) \hyper[def](#page-109-36) [. . . .](#page-88-30) . . . . . [3544](#page-88-10), 4555 \HyperDestNameFi[lter](#page-72-0) [2910,](#page-72-28) [6980,](#page-111-2) 6998, 7468, 7481, 75[00,](#page-13-28) 7[536,](#page-14-11) 7781, 7960, 8181, 8191, 8208, 8225, 8242, 83[11,](#page-14-12) 8[322,](#page-15-1) [8359,](#page-76-4) 8426, 9153, 9162, [9583,](#page-89-3) [9596,](#page-111-10) 9615, 9651, 9844, [9856,](#page-77-33) [9875,](#page-162-10) [9910,](#page-162-19) [11695](#page-172-21), [1174](#page-172-22)0, 11756 \hyper[getpa](#page-186-21)[geref](#page-186-22) ....... [5177](#page-188-28) \hyper[getre](#page-189-24)f .......... [5176](#page-214-15)

\hyperimage . . . 3515, 3706, 6210 \hyperlink 3491, 4556, 6314, 6452, 6460, 6475, 6483, 6493, 6501, 6508 \hyperlinkfilepr[efix](#page-89-8) [2652,](#page-93-8) [2653,](#page-147-13) 2654, 9831 \hyper[page](#page-152-10) [.](#page-88-32)[.](#page-88-32)[. .](#page-88-32)[.](#page-111-4)[.](#page-111-4)[.](#page-111-4)[.](#page-111-4) [4562](#page-149-17), [6272](#page-152-9) \Hyper[Raise](#page-153-8)LinkDefault .. 1738, 1747 \Hyper[Raise](#page-72-30)[LinkH](#page-219-17)ook [1737](#page-72-15), [1748](#page-72-29) \HyperRaiseLinkLength [. . .](#page-111-22) [1746,](#page-148-20) 1747, 1750 \hyper[ref](#page-53-10) 3524, 3713, 3714, [4558,](#page-53-9) 6604, 6608, 6618, 6632 \hypersetup . . 2046, [2518,](#page-53-11) [2940](#page-53-13)[,](#page-53-12) [2942,](#page-53-10) [4552](#page-53-4) \hypertarget . . . [. . . .](#page-94-3) [3517](#page-94-11), [4557](#page-111-23) \HyPL@[@@Che](#page-155-11)[ckTh](#page-155-12)[e](#page-89-9)[Page](#page-155-13) [4804](#page-155-14), 4822 \HyPL@@CheckTheP[age](#page-60-13) [4780](#page-69-26), [4782](#page-78-24) \HyPL@[Alph](#page-78-25) [. . .](#page-111-1) . . . . . . . . 4720 \HyPL@alph . . . . . . . . . [. . .](#page-89-24) [4721](#page-111-5) \HyPL@arabic .......... [4717](#page-117-11) \HyPL@CheckThePage . [4732,](#page-116-1) [4779](#page-116-18) \HyPL@Entry 4928, 4936, 4944, [4946](#page-115-9) \HyPL@EveryPage . . . . 4722, [4843](#page-115-10) \HyPL@Format . . 4795, 4796, [4797,](#page-115-11) 4798, 4799, 4811 \HyPL@found . . [4794,](#page-120-3) [4801,](#page-120-0) [4805,](#page-120-4) 4812, [4822,](#page-119-11) 4824 \HyPL@Labels .. [4711,](#page-116-6) [4834,](#page-116-20) [4835](#page-116-21)[,](#page-118-3) [4837,](#page-116-4) [4839](#page-116-5), [4884,](#page-117-12) 4885, 4939, 4947, 4948 \HyPL@[LastN](#page-117-4)[umber](#page-117-1) [.](#page-116-3)[. .](#page-116-3) [4715,](#page-117-13) [4750,](#page-117-0) 4773 \HyPL@[LastP](#page-117-15)[refix](#page-117-6) [. . .](#page-119-12) [4716,](#page-117-3) [4744,](#page-117-14) [4775](#page-120-6) \HyPL@Last[Type](#page-120-7) . 4714, [4735](#page-115-14), [4774](#page-115-3) \HyPL@[page](#page-116-10) 4725, 4727, 4732, 4740 \HyPL@Prefix . . 4740, [4742,](#page-115-15) [4744,](#page-115-16) [4758,](#page-116-22) 4761, 4763, 4775, 4789, 4827 \HyPL@Roman [. . .](#page-115-19) [. . . .](#page-115-20) . [. . .](#page-115-0) [4718](#page-115-21) \HyPL@roman .......... [4719](#page-115-16) \HyPL@[SetPa](#page-116-24)[geLab](#page-116-25)[els](#page-116-26) [4833,](#page-116-22) [4891,](#page-116-27) [4893,](#page-117-16) 4942 \HyPL@StorePageLabel 4758, [4760,](#page-115-23) 4830, 4882, 4923 \HyPL@thisLabel 4708, [4710,](#page-117-17) [4724](#page-119-4)[,](#page-115-24) [4727,](#page-119-3) [4728](#page-120-8) \HyPL@Type 4730, 4735, [4739,](#page-116-24) [4757,](#page-116-28) [4765,](#page-117-18) [4774,](#page-118-9) [4788,](#page-119-14) 4826 \HyPL@Useless ...... <u>[4831](#page-115-26)</u>, [4837](#page-115-27) \HyPsd[@@@au](#page-115-20)[toref](#page-115-28) . . . 1072, 1074, 1077 \HyPsd[@@@na](#page-116-30)[mere](#page-116-23)[f](#page-115-29) [. .](#page-116-31) [.](#page-115-18) [105](#page-117-19)[4,](#page-115-30) [1056,](#page-116-29) 1059

\HyPsd@@@pageref . . . 1036, 1038, 1041 \HyPsd@@@ref . . . 1020, 1022, 1025 \HyPsd@@@UTFviii@four . . . 1613, 1616 \HyPsd[@@App](#page-36-10)endItalcorr [. .](#page-36-8) [1245](#page-36-9) \HyPsd@@autoref .... [1069,](#page-36-12) [1070](#page-36-13) \HyPsd@@autorefname 1090, [1093](#page-50-17) \HyPsd[@@Con](#page-50-18)vertToUnicode 1539 \HyPsd@@GetNextTwoTokens [1537](#page-42-11) \HyPsd@@GlyphProcessW[arnin](#page-37-10)[g](#page-37-12) . . . . . . . 1415, 1418 \HyPsd@@GreekNum . 771, [780](#page-37-8), [879,](#page-48-3) 883, 887 \HyPsd@@hspace ....... 991, [992](#page-48-4) \HyPsd@@LetCom[mand](#page-45-2) . [11](#page-45-3)14, 1135 \HyPsd@@nameref .... 1[051,](#page-29-21) [1052](#page-31-3) \HyPsd[@@pa](#page-31-4)[gere](#page-31-5)f .... 1033, 1034 \HyPsd@@ProtectSpacesFi . 1[167,](#page-35-5) 1171, 1189, 1195, [1200](#page-38-4) \HyPsd@@ref ....... [1017,](#page-36-6) [1018](#page-39-6) \HyPsd@@RemoveBraces [. . . .](#page-36-4) [1213](#page-36-15) \HyPsd@@RemoveBracesFi . . [1210,](#page-40-3) [1213](#page-40-4) \HyPsd@@Re[moveC](#page-40-5)[mdPre](#page-40-6)[f](#page-40-7)[ix](#page-35-3) . [1372,](#page-35-6) 1375 \HyPsd@@ReplaceFi . . 1442, [1448,](#page-41-13) [1453](#page-41-14) \HyPsd@@UTFviii@four 1597, [1602](#page-44-7) \HyPsd[@add@](#page-44-8)accent . . . . 401, 980 \HyPsd@AfterCountRem[ove](#page-46-2) . [1258,](#page-46-3) [1329](#page-46-4) \HyPsd@AfterDimenRemo[ve](#page-50-19) . [1264,](#page-50-20) 1332 \HyPsd@AfterSkipRemove [. .](#page-17-9) [1270,](#page-42-1) [1344](#page-43-3) \HyPsd@AMSclassfix . 476, [1001,](#page-42-2) [1003](#page-43-4) \HyPsd@AppendItalcorr . . . [1229,](#page-42-3) [1236,](#page-44-9) 1245 \HyPsd@autoref ..... 486, [1069](#page-35-7) \HyPsd[@auto](#page-35-8)refname . [1081](#page-19-16), 1087 \HyPsd@babel@danish .... . [667](#page-41-15) \HyPsd[@babe](#page-41-9)[l@dut](#page-42-12)ch ...... 673 \HyPsd@babel@finnish ..... [679](#page-37-14) \HyPsd@babel@frenchb [. . . . .](#page-37-15) [684](#page-37-16) \HyPsd@babel@german ..... [689](#page-27-4) \HyPsd@babel@macedonian . . [696](#page-28-27) \HyPsd@babel@ngerman . . . . . [702](#page-28-28) \HyPsd@babel@portuges . . . . [708](#page-28-29) \HyPsd@babel@russian . . . . . [713](#page-28-30) \HyPsd@babel@slovene . . . . . [719](#page-28-31) \HyPsd@babel@spanish . . . . . [724](#page-28-32) \HyPsd@babel@swedish . . . . . [734](#page-28-33) \HyPsd@babel@ukrainian . . . [740](#page-28-34) \HyPsd@babel@usorbian . . . . [746](#page-28-35)

\HyPsd@CatcodeWarning . . . 1274, 1291, 1294, 1297, 1300, 1356 \HyPsd@CheckCatcodes . 538, 1251 \HyPsd@CJKActiveChars . 907, 920 \HyPsd@CJKhook . . . . . . . 491, 889 \HyPsd[@Conv](#page-43-5)[ertT](#page-43-6)[oUnic](#page-43-7)[ode](#page-43-8) .. [606,](#page-42-13) 1487 \HyPsd@DecimalToOctal . [899](#page-22-0), [928](#page-32-15) \HyPsd@DefCommand 521, [522,](#page-32-14) [523,](#page-31-6) 524, 1103 \HyPsd[@Disa](#page-47-4)bleCommands 654, [656](#page-25-8) \HyPsd@DoConvert . . . 1[489,](#page-32-16) [1499](#page-32-17) \HyPsd@DoEscape . . [. . . .](#page-21-7) . . [1513](#page-21-9) \HyPsd[@dox](#page-21-10)[space](#page-38-5) ..... [578,](#page-21-8) 1460 \HyPsd@empty . . 563, 565, [569,](#page-27-5) [570,](#page-27-6) 572, 580, 587 \HyPsd@End . 538, 542, [1168,](#page-47-5) [1171,](#page-48-5) 1174, 1177, 1180, 1193, [1203,](#page-46-5) 1210, 1213, 1251, 1[259,](#page-24-4) 1265, 1271, [13](#page-24-5)[16,](#page-24-6) [132](#page-23-4)[3,](#page-23-5) 1[329,](#page-23-6) [1332,](#page-24-1) [1344](#page-24-2) \HyPsd[@EndW](#page-40-10)[it](#page-40-11)[hEls](#page-22-0)[e](#page-22-1) . . . [97](#page-40-8)0, [979](#page-40-9) \HyPsd@fi . 1185, [1191](#page-40-12), [1195](#page-40-13), [1201](#page-41-16) \HyPsd[@GetN](#page-42-16)[extT](#page-43-9)[woToke](#page-43-10)ns . [1537](#page-44-11) \HyPsd[@GetO](#page-44-12)neBye ....... 1532 \HyPsd@GetTwoBytes ..... [1528](#page-34-6) \HyPsd@GLYP[HERR](#page-40-14) [543,](#page-40-15) 967, [981,](#page-34-5) 988 \HyPsd@GlyphProcess [545,](#page-40-6) [1403,](#page-48-2) 1416 \HyPsd@GlyphProcessWarning [. .](#page-48-7) . . . . . . 1[410,](#page-23-7) [1414](#page-34-7) \HyPsd@GobbleFiFi .... [9](#page-23-8)[72,](#page-34-1) [978](#page-45-4) \HyPsd[@Gree](#page-45-5)kNum . 760, 763, 765 \HyPsd@Greeknumeral . . 756, 762 \HyPsd@greekn[umeral](#page-45-6) . . 755, 759 \HyPsd@GreekNumI . [783,](#page-45-7) [809,](#page-34-8) [852,](#page-34-9) 878 \HyPsd@GreekNumII [787,](#page-29-0) [831,](#page-29-7) [875,](#page-29-22) 882 \HyPsd@GreekNumIII 790, [854,](#page-29-19) [886](#page-29-24) \HyPsd[@Gre](#page-31-0)ekNumIV ... 799,877 \HyPsd@GreekNumV ..... 802, 881 \HyPsd[@Gre](#page-31-1)ekNumVI ... [804](#page-30-6),[885](#page-31-8) \HyPsd@GreekPatch 462, 752, 754 \HyPsd@hspace . . . . . [. . .](#page-30-7) [477,](#page-31-9) [991](#page-31-2) \HyPsd@hspacetest 994, [996,](#page-30-9) [999](#page-31-10) \HyPsd@ifnextchar ... [508,](#page-30-10) [1140](#page-31-12) \HyPsd@InitUnicode ...... [631](#page-29-27) \HyPsd@inmathwarn .... [400,](#page-19-15) 264 \HyPsd@ITALCORR . . [500,](#page-35-11) [504,](#page-35-12) [988](#page-35-13) \HyPsd@LetCommand 525, 526, [1103](#page-39-7) \HyPsd@LetUnexpandable[Spac](#page-20-4)e . 495, 496, 497, 498, [984,](#page-17-4) [987](#page-33-8) \HyPsd@LoadStringEnc [20](#page-20-11)[50,](#page-20-0) 2[070,](#page-35-14) 2072, 2076, 20[78](#page-21-4) \HyPsd@LoadUnicode . 2[005,](#page-21-11) [2007,](#page-38-6) 2[012,](#page-20-12) [2015](#page-20-9), [201](#page-20-13)[7,](#page-20-14) 20[24](#page-34-10)

\HyPsd@nameref . . . . . . 485, 1051 \HyPsd@new@ifnextchar 509, 1144 \HyPsd@pageref ..... 484, 1033 \HyPsd@pdfencoding . 607, 2001, 2003, 2033, 2045, 2[048,](#page-19-18) [2049,](#page-36-16) 2054, 2069 \HyPsd@pdfencoding@auto [. .](#page-19-19) [607,](#page-36-17) 2039, 2049, 2066 \HyPsd[@pdfe](#page-59-15)[ncodi](#page-59-16)[ng@p](#page-60-14)[dfdoc](#page-60-15) [2032,](#page-60-16) [2054,](#page-60-17) [2067](#page-60-8) \HyPsd@pdfencoding@unicode [. .](#page-25-9) [. . . .](#page-59-17) [. .](#page-60-16) 2[036,](#page-60-18) 2068 \HyPsd@protected@testopt . [510,](#page-59-18) [511,](#page-60-17) [1148](#page-60-19) \HyPsd@ProtectSpaces 531, 1165, 1186, 1235 \HyPsd@ref ........ 483, [1017](#page-20-7) \HyPsd[@Rem](#page-20-8)[oveBr](#page-39-9)aces 533, 1207, 1224, 1232, 1238 \HyPsd[@Remo](#page-40-17)[veCmd](#page-41-8)Prefix [. .](#page-22-2) [1365,](#page-40-16) 1371 \HyPsd@RemoveMask . . [541](#page-22-3)[,](#page-19-20) [1174,](#page-41-18) [1180,](#page-41-19) [1193,](#page-41-20) [1203](#page-41-21) \HyPsd@RemoveSpaceWarning [1339,](#page-44-13) [1351,](#page-44-14) 1377 \HyPsd@ReplaceSpaceWa[rning](#page-22-4) [. .](#page-40-10) [. . . .](#page-40-18) [1334](#page-40-13), [1346](#page-41-16), 1390 \HyPsd@Rest . . 1252, 1312, [1320,](#page-44-5) [1323,](#page-44-15) [1330](#page-44-16), 1335, 1341, 1347, 1353 \HyPsd@SPAC[EOPTI](#page-44-3) . 535, [550](#page-45-8), 551, 553, 555, 5[57,](#page-42-17) [558](#page-44-6), [597](#page-43-12), [599,](#page-43-13) [1287,](#page-43-10) [1471](#page-43-14) \HyPsd[@spac](#page-44-20)eopti [. . .](#page-44-17) . [599](#page-44-18), [1434](#page-44-19) \HyPsd@String . . . . [. . . .](#page-22-5) [. . .](#page-23-9) [532,](#page-23-2) [534,](#page-23-10) [537,](#page-23-11) [539,](#page-23-12) [544,](#page-23-13) [546,](#page-25-10) [1218,](#page-25-11) [1219,](#page-43-15) [1229](#page-47-7), 1281, 1282, 1286, 1287, 1302, 1303, 1[333,](#page-25-11) [1345,](#page-46-6) 1404, 1405 \HyPsd[@Str](#page-22-7)[ingS](#page-22-8)[ubst](#page-22-9) 547, [549](#page-23-15), [555,](#page-22-6) [561,](#page-41-23) [564,](#page-41-15) 5[67,](#page-42-18) [570](#page-23-14), [589](#page-43-16), [592,](#page-43-17) [594,](#page-43-15) [1457](#page-43-18) \HyPsd[@Subs](#page-45-9)t . . [543,](#page-43-19) 552, [556](#page-44-2), [562,](#page-44-21) 568, [572,](#page-45-10) 576, [581,](#page-23-16) [582,](#page-23-17) 583, [584,](#page-23-0) [585,](#page-23-18) [586,](#page-23-1) [590,](#page-24-1) [593,](#page-24-0) [1441,](#page-23-11) [1458](#page-25-1) \HyPsd@temp [. .](#page-46-7) [610,](#page-23-7) [611,](#page-23-3) [613,](#page-23-19) 614, [2031](#page-23-21), [203](#page-24-2)2, 20[33,](#page-24-8) 2[036,](#page-24-9) [2039,](#page-23-20) [2045](#page-24-11), 2057, [20](#page-24-7)[61](#page-24-14) \HyPsd[@toc](#page-46-9)[sect](#page-24-12)[ion](#page-24-13) . . [1004,](#page-25-12) [1005,](#page-46-8) 1006, 1007, [100](#page-25-4)[8,](#page-25-13) 1[009,](#page-25-3) [1010,](#page-25-14) [1012](#page-59-20) \HyPsd[@Unex](#page-60-14)[pand](#page-60-5)[ableS](#page-60-21)[pace](#page-59-19) . [987,](#page-59-17) 1176, 1200, 1335, 1347 \HyPsd[@unic](#page-35-18)[har](#page-35-19) [1555,](#page-35-20) [1622,](#page-35-16) [1628,](#page-35-17) [1633](#page-35-23)

\HyPsd@unichar@first@byte 1641, 1661 \HyPsd@unichar@octtwo . . . 1663, 1671, 1677 \HyPsd@unichar@second@byte [. .](#page-51-11) [. . . .](#page-51-12) . . 1649, 1669 \HyPsd@UnicodeReplacement[Chara](#page-51-13)cter [. . . .](#page-51-14) . . 1625, 1660 \HyPsd@UTF[viii](#page-52-16) . . 392, 1543, 1548 \HyPsd@UTFviii[@@th](#page-51-15)[ree](#page-51-16) . . . 1578, 1587 \HyPsd@UTFviii[@@two](#page-51-17) 1563, 1569 \HyPsd@UTFviii@cc[xli](#page-16-6)[v@](#page-51-0)[def](#page-49-8) [1553,](#page-49-9) 1559 \HyPsd[@UTFv](#page-50-1)iii@ccxliv@und[ef](#page-50-21) . . . . . . . 1552, 1558 \HyPsd@UTFviii@four [1551,](#page-49-10) [1596](#page-49-2) \HyPsd[@UTFv](#page-49-12)iii@three 1550, [1577](#page-49-11) \HyPsd@UTFviii@two . 1549, 1562 \HyPsd@Warning 11[52,](#page-49-0) 1357, 1378, 1391, 1420, [142](#page-49-13)6 \HyPsd@XSPACE .... 502, [577](#page-49-15), [988](#page-50-23) \HyPsd@xspace . . . . 575, 577, 578 \HyRef@@StarSetR[ef](#page-39-10) . [6575,](#page-49-16) [6580](#page-49-17) \HyRef[@auto](#page-45-12)[pager](#page-45-13)ef . [6629](#page-44-22), [6631](#page-45-11) \HyRef@autopage[refn](#page-45-14)[ame](#page-20-15) [. .](#page-24-15) 6[628,](#page-35-24) 6632, 6634 \HyRef@autoref . . . . . [6646](#page-154-18)[,](#page-24-15) [6648](#page-154-19) \HyRef@autosetref . . 6651, 6654 \HyRef@CaseStar . . . . [6714,](#page-155-15) [6720](#page-155-16) \HyRef[@curr](#page-155-14)[entHt](#page-155-18)ag . 6667, [6685,](#page-155-17) 6688, 6694, 6700, 6706, 6721 \HyRef@MakeUppercaseF[irstO](#page-155-20)[fFive](#page-155-21) . . . . . . 6595, 6597 \HyRef@name . . 6683, [6684,](#page-157-13) [6689,](#page-157-14) [6695,](#page-156-16) [6713,](#page-156-17) 6714, [6715,](#page-156-14) [6717](#page-156-15) \HyRef@Ref [. . . .](#page-156-18) . . . . 6601, 6603 \HyRef@ShowKey[sInit](#page-154-20) [67](#page-154-21)23, 6736, 6740 \HyRef[@Show](#page-156-21)[Keys](#page-157-16)[Re](#page-157-13)[f](#page-156-6) . [6655](#page-156-7), [6722](#page-156-20) \HyRef@StarSetRef . . [6569,](#page-155-0) [6587,](#page-155-22) 6590, 6595 \HyRef[@Stri](#page-157-21)pStar . . . [6682](#page-157-19), [6712](#page-157-20) \HyRef@testreftype . 6660, [6679](#page-157-22) \HyRef@thisref ..... [6657,](#page-156-22)6660 \HyTmp[@foun](#page-154-10)d . . . 4099, [4109](#page-154-22), [4112](#page-154-2) \HyTmp@key [. . .](#page-154-20) . . . . . [4093,](#page-156-9) [4094](#page-157-3) \HyTmp@optitem 4049, [4065,](#page-156-23) [4092,](#page-156-24) 4097, 4103, 4124, 4135 \HyTmp@optlist 4048, [4063,](#page-156-25) [4064,](#page-156-23) 4095, 4096, [4101,](#page-102-16) [4102,](#page-102-17) [4110,](#page-102-18) 4111, 4131, [4133,](#page-101-19) [4](#page-102-6)[140,](#page-102-19) [4143](#page-102-21)

\i . . . 12097, 12[2](#page-102-27)[60,](#page-101-20) 1[2263,](#page-102-23) [12266,](#page-102-24) [12269](#page-102-25), [124](#page-102-26)66, 12[628,](#page-102-28) [12631,](#page-102-29) [12634](#page-102-30), [126](#page-103-15)[37,](#page-103-16) 1[2754,](#page-103-25) [12759](#page-103-1),

[I](#page-102-22)
12764, 12769, 12773, 12940, 12006

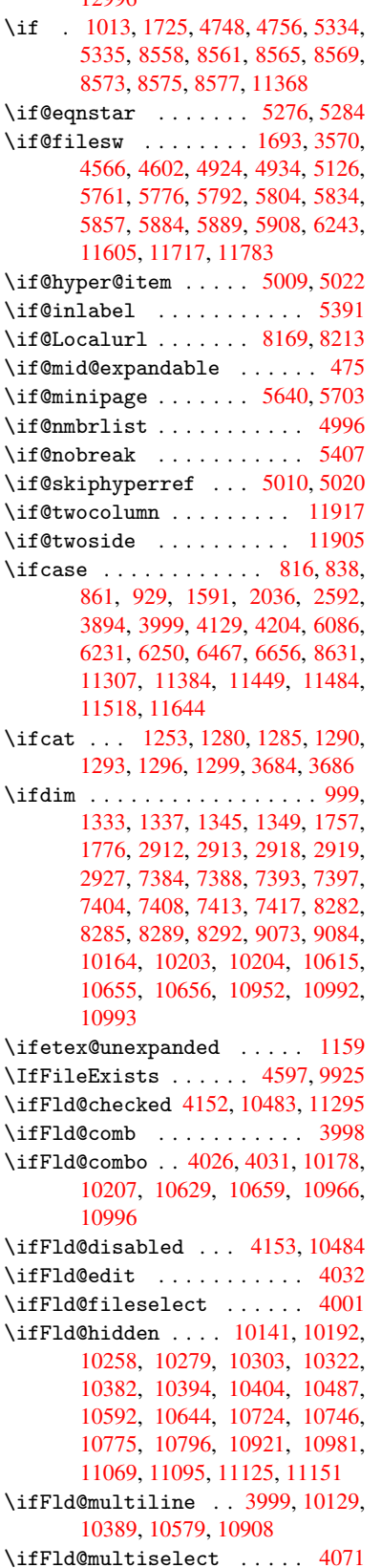

\ifFld@password ... 4000, 10370 \ifFld@popdown . . . . 3818, 10179, 10630, 10967 \ifFld@radio 10175, 10197, 10419, 10626, 10649, 10963, 10986 \ifFld@readonly .. [10](#page-96-0)[391,](#page-100-3) [1](#page-225-4)[0401,](#page-228-1) [10485](#page-233-3)  $\iff$  4172 \ifhmode . [1775,](#page-233-5) 1[784,](#page-239-4) 5359, [5466,](#page-229-3) [5478,](#page-233-4) 5602, 5604 \ifHy@[active](#page-231-1)anchor . . [24](#page-229-4)4, [3697](#page-229-5) \ifHy@backref .. 245, 3083, [3413,](#page-104-1) 4446, [5885,](#page-54-2) 5921 \ifHy@[bookm](#page-132-0)[arks](#page-134-0) ..... [246](#page-129-2), [3275](#page-131-0) \ifHy@bookmarksnumbered [. .](#page-11-0) [247,](#page-93-2) 6355, 6406, 1[1595](#page-11-1) \ifHy@[bookm](#page-108-0)[arks](#page-140-3)[open](#page-140-4) . [248](#page-81-0), [3265](#page-87-0) \ifHy@breaklinks 249, 1[970,](#page-11-2) [8786,](#page-84-0) 8817, 9067, 9078 \ifHy@[cente](#page-150-0)[rwind](#page-151-0)ow . 250, [7235,](#page-11-3) 7733, 8103, [8669,](#page-252-1) 8[977,](#page-11-4) [9731](#page-84-1) \ifHy@CJKbookmarks ... 251,490 \ifHy@[color](#page-198-1)[links](#page-203-1) [252,](#page-11-5) [3346,](#page-58-0) [4451,](#page-198-0) 9565 \ifHy@[displ](#page-177-0)[aydo](#page-184-0)[ctitl](#page-195-0)e [286,](#page-11-6) [7236,](#page-167-0) 7734, 8104, 8670, [8978,](#page-201-0) 9732 \ifHy@draft ....... [253,](#page-11-7) [2957](#page-19-1) \ifHy@[Dvipd](#page-214-0)fmxOutlin[eOpen](#page-86-0) [3235,](#page-109-0) 11758 \ifHy@[escap](#page-177-1)[eform](#page-184-1) [. . .](#page-195-1) [2](#page-201-1)[56,](#page-12-0) [1](#page-217-1)[1221,](#page-167-1) 11250 \ifHy@figures . . 257, 3[063,](#page-11-9) [4](#page-84-2)[431,](#page-78-1) [6207](#page-255-1) \ifHy@fitwindow 258, 7234, [7732,](#page-244-0) [8102,](#page-245-0) 8668, 8976, [9730](#page-12-1) \ifHy@frenchlinks ... [259](#page-80-0), [3362](#page-108-1) \ifHy@[hyper](#page-147-0)footno[tes](#page-12-2) . 260, 5415 \ifHy@hyperindex [261,](#page-12-3) [3073,](#page-167-2) [4441,](#page-177-2) [6214](#page-184-2) \ifHy@hype[rtexn](#page-195-2)[ames](#page-201-2) [262,](#page-12-4) [5075,](#page-86-1) 5130, 5977, 6360, 6411 \ifHy@implicit . [263,](#page-12-6) [30](#page-81-1)[95,](#page-12-5) [1](#page-108-2)[1811](#page-130-2) \ifHy@[linkt](#page-147-1)ocpage . . 264, 1927, 1937 \ifHy@[menub](#page-124-1)ar . 265, [7](#page-151-1)[232,](#page-12-7) [7730,](#page-123-0) 8100, [8666,](#page-142-0) [8](#page-150-1)[974,](#page-12-8) [9728](#page-81-2) \ifHy@naturalnames . [266,](#page-12-9) [5088,](#page-256-0) [6361,](#page-57-1) 6412 \ifHy@nesting . . 267, 3068, 3518, [3546,](#page-183-0) 3575, [3](#page-201-3)[682,](#page-12-10) [4436,](#page-167-3) [5440,](#page-177-3) 5451, [5512,](#page-195-3) 5651 \ifHy@[newwi](#page-150-2)[ndow](#page-151-2) . 269, [2866](#page-12-11), [8380](#page-123-1) \ifHy@newwindowset . 268, [2864](#page-89-0) \ifHy@[next](#page-89-1) [. . . .](#page-90-1) . [665](#page-12-12), [3030](#page-80-1), [6223](#page-131-1) \ifHy@[ocgco](#page-131-2)[lorl](#page-132-1)[inks](#page-135-1) 270, 2564, 3332, 3342, 4[456,](#page-12-13) [6844,](#page-76-0) [6862,](#page-189-0) 6937, 6945, 7843, 7[926,](#page-12-14) [7934](#page-76-1)

\ifHy@pageanchor 271, 5117, 5129, 5144, 5976 \ifHy@pagelabels 272, 4696, 4882, 4922  $\verb|\diffly@pdfa| | {...|\ldots| | ... |\ldots| }$ 287, [2981](#page-142-1), 3334, 3625, 3831, [4312,](#page-124-4) 4348, 4461, 7002, 7060, [7091,](#page-119-1) 7127, [7442,](#page-12-16) [7967,](#page-114-0) [7996,](#page-118-0) 8020, 8041, 8345, 8362, 8383, 8402, [8429,](#page-79-0) [8456,](#page-85-0) 8472, 9177, 1[0100](#page-12-17), 10248, 10[296,](#page-92-0) [10546,](#page-97-0) [10714](#page-106-0), [107](#page-107-0)[68,](#page-109-1) 10[880,](#page-162-0) [11058,](#page-163-0) [11118](#page-164-0), [1129](#page-165-0)7, [113](#page-171-0)70, 11508 \ifHy@[pdfma](#page-189-2)[rkerr](#page-189-3)or . [9024](#page-188-1), [9032](#page-189-1) \ifHy@[pdfpag](#page-224-1)[ehidd](#page-226-3)[en](#page-190-0) [27](#page-227-2)3, [2663,](#page-232-1) [7350,](#page-235-2) 8[607,](#page-236-2) 8869 \ifHy@[pdfstr](#page-242-0)[ing](#page-246-2) . [274,](#page-247-1) [639,](#page-250-1) [5014](#page-241-0) \ifHy@plainpages 275, [3078,](#page-202-0) [5131,](#page-202-1) 5978 \ifHy@[psize](#page-169-0) [. .](#page-194-1) . [. . . .](#page-199-0) . [. . .](#page-12-18) . [276](#page-73-0) \ifHy@raiselinks 2[77,](#page-12-19) 7[513,](#page-26-0) [7582,](#page-122-4) 7611, 7641, 9[628,](#page-12-20) [9888](#page-81-3) \ifHy@[semin](#page-142-2)arslides ..... [278](#page-124-5) \ifHy@setpagesize . . 279, 7[374,](#page-12-21) 8159, 8279, 9[415](#page-12-22) \ifHy@[setpd](#page-175-0)[fver](#page-175-1)[sion](#page-215-0) [2086](#page-173-0), [6849](#page-174-0) \ifHy@texht 280, 3374, 3406, 4[499,](#page-12-23) 6515 \ifHy@[toolb](#page-185-1)ar . 281, [7231,](#page-12-24) [7729,](#page-170-8) 8099, [8665,](#page-187-4) [8973,](#page-210-0) 9727 \ifHy@typexml . 243, [3088](#page-87-1)[,](#page-159-0) [3349](#page-110-0), [3393,](#page-153-0) 4[567,](#page-12-25) [11720](#page-86-2), 11786 \ifHy@unicode . 282, 388, 548, 560, 588, 596, 605, [766](#page-12-26), [902,](#page-167-4) [1359,](#page-177-4) [1380,](#page-183-1) [1393,](#page-195-4) [1422,](#page-201-4) [1428,](#page-81-4) [1623,](#page-86-3) 2000, 2047, [1](#page-254-1)[1261](#page-11-10) \ifHy@[useHi](#page-86-4)[dKey](#page-111-1) [265](#page-12-27)[9,](#page-16-0) [73](#page-256-1)[48,](#page-23-0) [8606,](#page-23-1) [8864](#page-24-0) \ifHy@[uset](#page-45-0)[i](#page-25-0)[tle](#page-45-1) [.](#page-25-1)..... [283](#page-32-1), [4612](#page-51-0) \ifHy@[verbo](#page-59-1)[se](#page-60-1) . . [284,](#page-245-1) [3774,](#page-46-0) 6066, 6976 \ifHy@[windo](#page-199-1)wui . [285,](#page-73-1) [7233,](#page-169-1) [7731,](#page-193-7) 8101, 8667, 8975, 9729 \ifmeasuring@ ...... [503](#page-95-0)[3,](#page-12-28) [504](#page-144-1)[6](#page-112-2) \ifnum [. . .](#page-162-1) . . . . . . . 767, 770, 781, 782, 786, 794, 798, 801, 811, 833, 856, [15](#page-201-5)[81,](#page-12-30) [1](#page-217-5)[624,](#page-167-5) [1627,](#page-177-5) [1639,](#page-183-2) [2162,](#page-195-5) 2165, 2190, 2593, 2594, 3239, 3266, [4054,](#page-122-5) [4125,](#page-122-6) 4136, 4731, 47[50,](#page-29-1) 4[766,](#page-29-2) [4862,](#page-29-3) [6469](#page-29-4), [650](#page-30-2)7, [68](#page-30-3)[45,](#page-30-4) 6[850,](#page-30-5) [7151,](#page-30-6) [7158](#page-30-7), [716](#page-31-1)4, [7172](#page-50-1), [8380](#page-51-1), [8484,](#page-51-2) [8618,](#page-51-3) [8626,](#page-62-0) [8628,](#page-62-1) [8629,](#page-62-2) [8639,](#page-71-1) [8642,](#page-71-2) [8724,](#page-84-3) [8726,](#page-84-4) [8826,](#page-101-3) [9429,](#page-103-3) [10530](#page-103-4), 10690, 11[018,](#page-116-1) [11022,](#page-118-1) [11030](#page-152-1), [112](#page-153-1)[60,](#page-159-1) 11[278,](#page-159-2) [11307,](#page-165-1) [11312](#page-165-2), [113](#page-165-3)[84,](#page-166-0) 11[390,](#page-189-0) [11418,](#page-190-2)

11449, 11455, 11474, 11484, 11489, 11518, 11523, 11552, 11568, 11640, 11708, 11760, 11844, 11862, 11878, 11883 \ifodd ....... 1605, 1610, 5998 \ifpdf [. . . .](#page-249-0) [. . . . .](#page-249-2) . . . [312](#page-249-3)9, [3191](#page-249-1) \ifpdf[string](#page-250-2)[unicod](#page-250-0)e [. .](#page-250-3) 393, 396 \ifpor[trait](#page-251-1) [. . . . .](#page-253-1) [. . . . .](#page-254-2) . [7383](#page-255-2)  $\left\{\text{the} n \ldots \ldots \quad 5911\right\}$  $\left\{\text{the} n \ldots \ldots \quad 5911\right\}$  $\left\{\text{the} n \ldots \ldots \quad 5911\right\}$ \iftrue . . 1166, [1188,](#page-50-2) [1452,](#page-50-3) [11846](#page-142-3) \ifvmode ..... 1740, [1756,](#page-82-0) [1765](#page-83-0) \ifvoid ...... 5225, 5[234,](#page-16-1) [5395](#page-16-2) \ifvtexhtml ....... 3168, [3197](#page-170-9) \ifvtexpdf ........... [3208](#page-140-5) \ifvtexps [. . . .](#page-40-1) [. . . . .](#page-40-2) [. . . .](#page-46-1) [3211](#page-257-4) \ifxetex ......... [3153,](#page-54-4) [3194](#page-54-5) \ignorespaces . [5198,](#page-126-0) [5354,](#page-127-0) [5548,](#page-130-3) 5636, 5647, 5650, [5700,](#page-82-1) [5707,](#page-83-1) 5769, 5784, 5800, 5809, [5919,](#page-83-2) 6340, 6392 \IJ . . . . . . . . . . . . 1[2093,](#page-82-2) [12775](#page-83-4) \ij . . . . . [. . . .](#page-135-3) . [. .](#page-126-1) 1[2302,](#page-129-3) [12777](#page-133-0) \immed[iate](#page-135-2) ... [4568](#page-135-4), [4569,](#page-136-1) [4570,](#page-136-2) [4572,](#page-137-1) [4604,](#page-138-3) [4875,](#page-138-4) [4927,](#page-138-5) [4935,](#page-140-6) [5141,](#page-150-3) [5169,](#page-151-3) 5764, 5779, 5795, 5805, 5835, 5858, [5884](#page-262-0), [5914,](#page-275-3) 6863, 6878, [6893,](#page-111-2) [872](#page-266-0)[9,](#page-111-3) [9426,](#page-275-4) 10500, 10536, 11[694,](#page-119-2) [11719,](#page-111-4) [11721](#page-111-5), [1178](#page-112-3)5, [117](#page-118-2)87 \incr@[eqnum](#page-124-6) ...... [5245](#page-138-6), [5258](#page-138-7) \index [. . . .](#page-139-2) [. . . .](#page-140-0) . . . . . . . . 479 \index[entr](#page-160-0)[y](#page-231-2) ... [6246](#page-160-2), [6254](#page-196-0), [6258](#page-211-0) \input . 627, [632,](#page-231-3) 2008, [253](#page-254-3)6, [2544,](#page-254-4) [2551,](#page-254-5) [3231,](#page-256-2) 9[356,](#page-256-3) [9427,](#page-127-1) [9518,](#page-127-2) 9670 \InputIfFileExists 2[944,](#page-148-4) 1[17](#page-148-5)[13,](#page-19-2) 11733, 11778, [1178](#page-148-3)0 \input[li](#page-70-2)[neno](#page-26-1) [. . .](#page-26-2) [3689](#page-59-2), [6069](#page-70-0), [6977](#page-70-1) \insert ............... [5528](#page-213-0) \inter[footn](#page-216-0)otelinepenalty 5531 \inter[linepe](#page-255-3)[nalty](#page-255-4) ...... [5531](#page-254-6) \item 4991, 4994, [5791,](#page-255-5) 5803, 5906  $\Upsilon$ temautorefname ...... [6746](#page-162-2) \itemautorefname ... 2281, [2299,](#page-133-1) 2317, 2335, 2353, 2371, [2389,](#page-133-2) 2418, 2419, [2447,](#page-138-9) [2465,](#page-138-10) [6746,](#page-133-2) [6747,](#page-121-1) [6750](#page-121-2) \itemindent .......... [5396](#page-157-0) \itsha[pe](#page-65-0) .............. [440](#page-64-1) [J](#page-67-0) \j . . [. . . .](#page-157-1) [. .](#page-157-2) 12782, 12967, 13031 \jarr . . . . . . . . . . . . . . . . [14388](#page-130-4) \jeem . . . . . . . . . . . . . . . 1[4360](#page-18-0) \jeh . . . . . . . . . . . . . . . . . 14396 \jobname . 4569, 4597, 4604, 9925,

11713, 1[1719,](#page-275-5) [11733,](#page-278-1) [11778,](#page-280-0) 11780, 11785

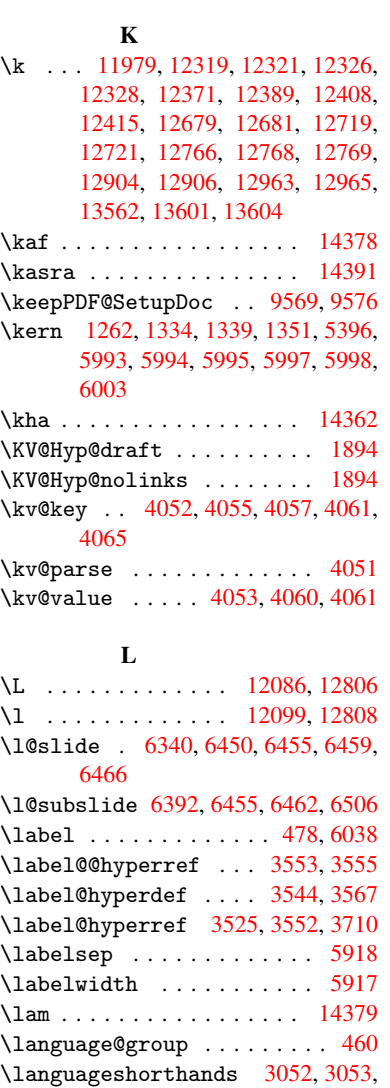

# 3056

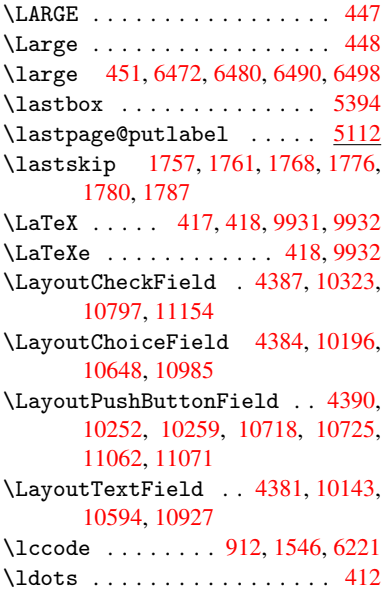

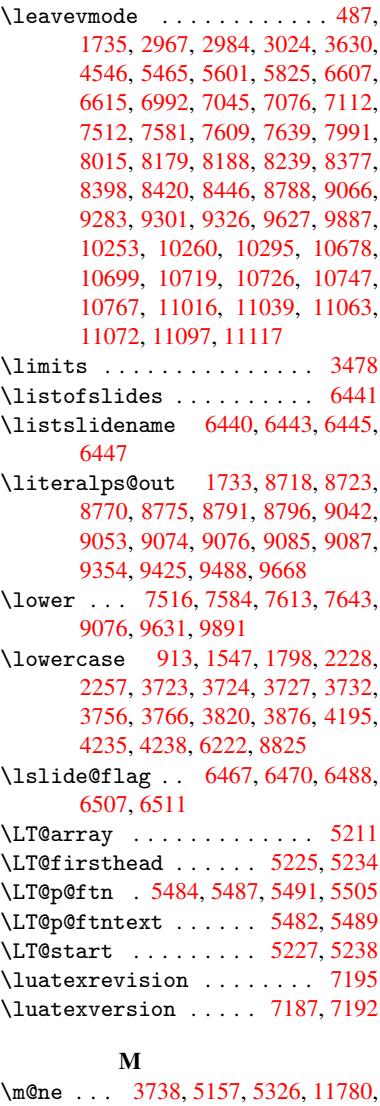

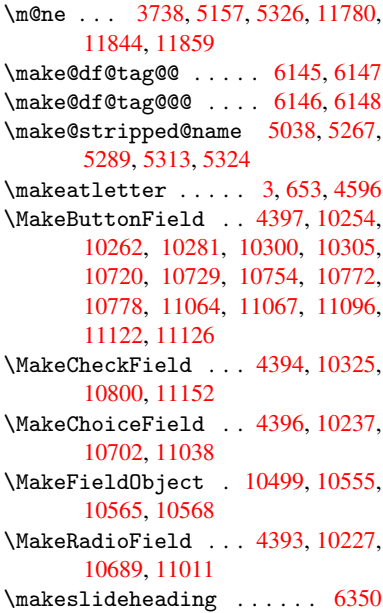

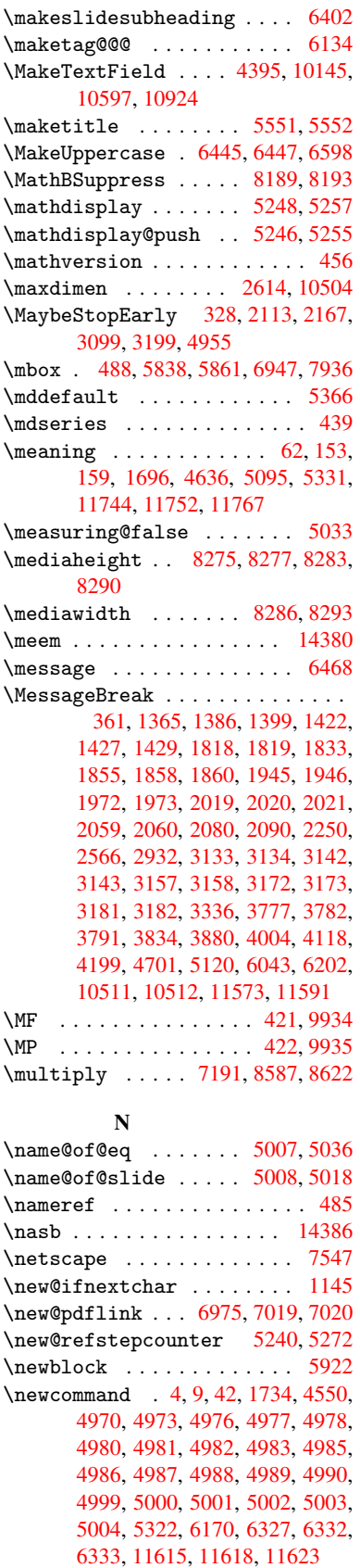

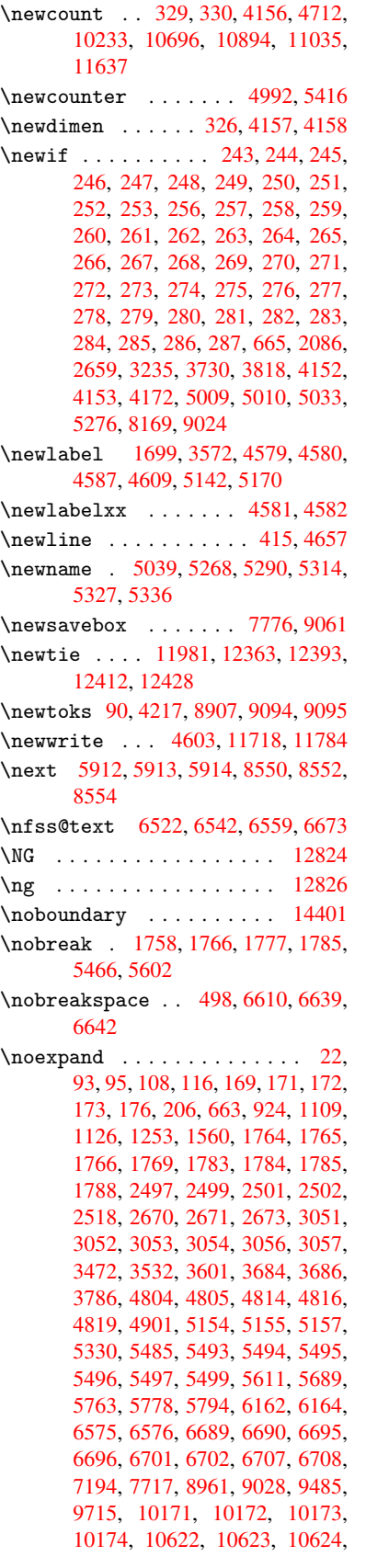

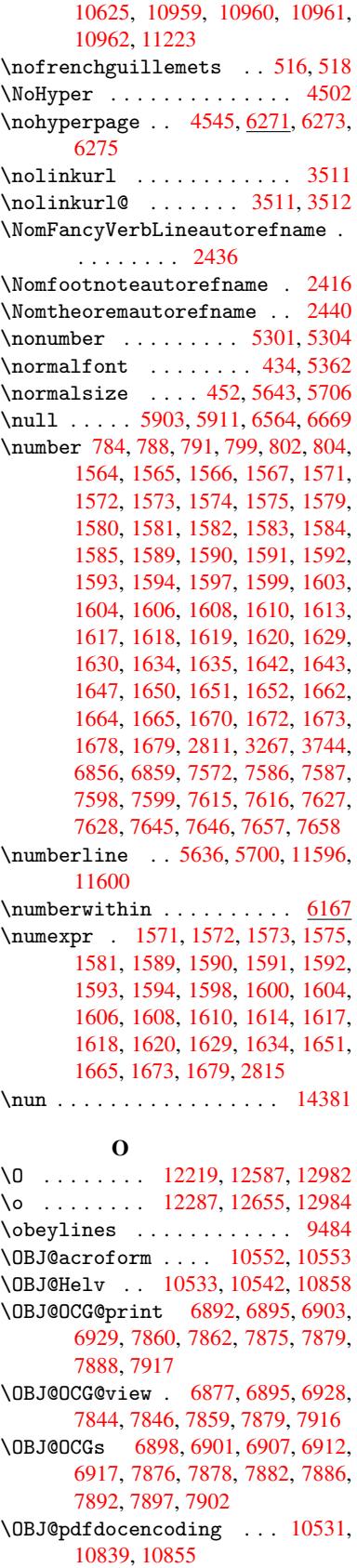

\OBJ@ZaDb . . 10532, 10541, 10848 \OCIRCUMFLEX 14224, 14322, 14323, 14324, 14325, 14326 \ocircumflex 14217, 14262, 14263, 14264, 1[4265,](#page-231-8) 14266 \oddsidemargin [.](#page-232-6)....... [5999](#page-237-1) \OE . [. . . . .](#page-304-2) [. .](#page-304-3) [.](#page-302-0)[.](#page-302-0)[. .](#page-302-0) [1208](#page-304-4)8, [12840](#page-304-1) \oe . . . . . . . [. . . . .](#page-302-1) [12101](#page-302-2), [12842](#page-302-3) \offin[terlin](#page-302-4)[eskip](#page-302-5) ...... 4683 \OHORN 14225, 14327, 14328, 1[4329,](#page-142-9) 14330, 14331 \ohorn . . 2463, 2470, [14218,](#page-262-4) [14267,](#page-276-5) 14268, 14269, 14270, 14271 \oldcon[tentsl](#page-302-6)[ine](#page-304-5) ... [4574](#page-304-6), [4577](#page-304-7)[,](#page-114-2) [4586](#page-304-8) \oldnewlabel ... 4579, 4584, [4587](#page-303-2) \OMEGA [. .](#page-303-3) [.](#page-302-7)[. .](#page-302-7) [.](#page-303-5) . . . . . . . . . . [993](#page-303-6)0 \openout 4569, 4604, 1[1719,](#page-111-11) [11785](#page-111-12) \OpMode [. .](#page-112-10) 2162, 2165, 2176, 2190, 2193, 8639, [8726,](#page-111-8) [9429](#page-112-11) \or . . . . . . . . . 818, 819, 820, [821,](#page-221-5) 822, 823, 824, 825, 826, 840, 841, [842,](#page-111-3) [843,](#page-112-3) [844,](#page-254-4) 845, [846,](#page-256-2) 847, [848,](#page-62-0) 8[63,](#page-62-1) 864, [865](#page-62-4), [866,](#page-62-2) [867,](#page-62-5) [868,](#page-194-6) 8[69,](#page-196-3) 870, [871](#page-211-3), 930, 931, 932, [933,](#page-30-14) [934,](#page-30-15) [935,](#page-30-16) [936,](#page-30-17) [937,](#page-30-18) [938,](#page-30-19) [939,](#page-30-20) [940,](#page-30-21) [941,](#page-30-22) [942,](#page-30-23) [943,](#page-31-2) [944,](#page-31-3) [945,](#page-31-4) [946,](#page-31-5) [947,](#page-31-6) [948,](#page-31-7) [949,](#page-31-8) [950,](#page-31-9) [951,](#page-31-10) [952,](#page-31-11) [953,](#page-31-12) [954,](#page-31-13) [955,](#page-31-14) [956,](#page-31-15) [957,](#page-31-16) [958,](#page-31-17) [959,](#page-31-18) [960,](#page-32-5) [961,](#page-32-6) [3904](#page-32-7), 3910, 3[915,](#page-32-10) [4130,](#page-32-11) [6088](#page-32-12), [609](#page-32-13)2, [64](#page-33-0)[87,](#page-33-1) 6[496,](#page-33-2) [8632,](#page-33-3) [1164](#page-33-4)5, 1[1646,](#page-33-6) [1164](#page-33-7)7, 1[1648,](#page-33-9) [1164](#page-33-10)[9,](#page-33-11) 1[1650,](#page-33-12) [1165](#page-33-13)[1,](#page-33-14) 1[1652,](#page-33-15) [1165](#page-33-16)[3,](#page-33-17) 1[1654,](#page-33-18) [1165](#page-33-19)[5,](#page-33-20) 1[1656,](#page-33-21) [1165](#page-33-22)7, [116](#page-98-3)[58,](#page-98-4) 1[1659,](#page-98-5) [11660,](#page-103-9) [11661](#page-144-3), [116](#page-144-4)[62,](#page-152-18) 11[663,](#page-153-7) [11664,](#page-194-8) [11665,](#page-253-3) [11666,](#page-253-4) [11667,](#page-253-5) [11668,](#page-253-6) [11669,](#page-253-7) [11670,](#page-253-8) [11671,](#page-253-9) [11672,](#page-253-10) [11673,](#page-253-11) [11674,](#page-253-12) [11675,](#page-253-13) 1[1676](#page-253-18) [P](#page-253-19)

\P . .[.](#page-253-20)[.](#page-253-20)[.](#page-253-20)[.](#page-253-20)[.](#page-253-20) .[.](#page-253-21)[.](#page-253-21)[.](#page-253-21)[.](#page-253-21)[.](#page-253-21)[.](#page-253-22)[.](#page-253-22)[.](#page-253-22)[.](#page-253-22)[.](#page-253-22) . . [411](#page-253-23) \p<sup>\ope</sup> [. . . . .](#page-253-29) [. . .](#page-253-30) . . . . . . . [163](#page-254-8)0, 163[5,](#page-253-27) 4159, 4165, 5368, 7522, 7594, 7623, 7653, 8586, 9637, 9898, 10166, 10617, 10954, 11[910,](#page-17-5) 11911  $\begin{bmatrix} \text{Dequation} \dots \dots \dots \quad 6141 \end{bmatrix}$  $\begin{bmatrix} \text{Dequation} \dots \dots \dots \quad 6141 \end{bmatrix}$  $\begin{bmatrix} \text{Dequation} \dots \dots \dots \quad 6141 \end{bmatrix}$  $\begin{bmatrix} \text{Dequation} \dots \dots \dots \quad 6141 \end{bmatrix}$  $\begin{bmatrix} \text{Dequation} \dots \dots \dots \quad 6141 \end{bmatrix}$ \Packa[geErr](#page-175-14)or 61, [2018](#page-193-9), [3008](#page-215-3), [3626,](#page-220-3) [3879,](#page-225-8) [4003,](#page-176-2) 4198, 4314, 4350, [10249,](#page-258-3) [10297,](#page-233-9) [10715,](#page-239-11) [10769,](#page-258-2) 11059, 11119 \PackageInfo . [. .](#page-7-2) [239,](#page-59-6) [6840,](#page-79-2) [6](#page-92-2)[854,](#page-145-5) 10510 \Packa[geWar](#page-226-11)[ning](#page-100-5) . [23](#page-104-5)[7,](#page-235-11) [2089](#page-106-1), [4116](#page-107-7) \Packa[geWarn](#page-241-10)[ingNo](#page-242-6)[L](#page-227-8)ine . . . . 238

\pageautorefname . . . 2294, 2312, 2330, 2348, 2366, 2384, 2402, 2442, 2460, 2478, 6642, 6763 \pagename . . . . . . . . . . . . 6639 \pageref . . 484, 3109, [3401,](#page-64-2) [5120,](#page-65-3) [6628,](#page-65-4) [6632](#page-65-5) \paper[heigh](#page-68-3)t [. .](#page-68-4) [2913](#page-69-6)[,](#page-66-4) [2914](#page-155-5), [2925](#page-157-3), 7388, 7390, 7393, 7395, [7408,](#page-155-4) 7410, 8[282,](#page-19-7) [8283,](#page-81-6) [8285](#page-87-2) \paper[width](#page-155-6) . . 2912, 2914, [7384,](#page-124-8) 7386, [7397](#page-155-7), [7399,](#page-77-1) [7404,](#page-77-4) [7406,](#page-78-5) [8286](#page-170-1) \par . [5360](#page-170-12), [5635](#page-187-0), [5658](#page-187-7)[,](#page-170-2) [5698](#page-187-1)[,](#page-170-11) [5707,](#page-170-5) 5905, 5925 \parag[rapha](#page-170-13)[utore](#page-170-3)[fnam](#page-170-14)[e](#page-77-0) [. . .](#page-170-4) [2290,](#page-170-15) [2308,](#page-187-9) 2326, 2344, 2362, 2380, [2398,](#page-129-13) [2431,](#page-135-6) [2433,](#page-135-7) [2456,](#page-136-5) [2474,](#page-136-2) [6759](#page-140-14) \partautor[efname](#page-141-1) . . . 2284, [2302,](#page-64-3) [2320,](#page-65-6) [2338,](#page-65-7) [2356,](#page-65-8) [2374,](#page-65-9) [2392,](#page-66-5) [2422,](#page-66-6) [2450,](#page-67-2) [2468,](#page-68-5) [6753](#page-68-6) \partn[umber](#page-157-4)line . 11597, [11601](#page-69-7) \PassOptionsToPackage . . . [2202,](#page-64-5) [2239,](#page-65-10) [2243,](#page-65-11) [2262,](#page-65-12) [2951,](#page-66-7) [3224](#page-66-8) \pdf@a[ddtok](#page-67-3)s [. .](#page-68-7) [9097](#page-68-8), [9116](#page-157-5), 9122, 9131, 9138, 9142, [9144](#page-252-4), [9146,](#page-252-5) 9148, 9150, 9158, 9167, 9171, [9173,](#page-63-3) [9175](#page-63-4), [9178,](#page-64-6) [9187](#page-78-6), [9191,](#page-62-6) 9193, 9195, 9197, 9199, 9201, 9203, 9205, [9207,](#page-204-5) [9209,](#page-204-6) [9211,](#page-204-7) [9213,](#page-204-8) [9215,](#page-205-1) [9217,](#page-205-2) [9219,](#page-205-3) [9221,](#page-205-4) [9222,](#page-205-5) [9223,](#page-205-6) [9224,](#page-205-7) [9225,](#page-205-8) [9226,](#page-205-9) [9227,](#page-205-10) [9228,](#page-205-11) [9229,](#page-205-12) [9230,](#page-205-13) [9231](#page-206-0) \pdf@a[ddtok](#page-206-6)sx . . [9091](#page-206-8), [9101](#page-206-9), [9114](#page-206-10) \pdf@box . [9061](#page-206-12), [9068,](#page-206-13) [9070,](#page-206-14) [9072,](#page-206-15) [9073,](#page-206-16) [9076,](#page-206-17) [9083](#page-206-18) \pdf@d[efaul](#page-206-21)[ttoks](#page-206-22) ... [9028](#page-206-24)[,](#page-206-20) [9095](#page-206-25), 9096, 9106 \pdf@docset .......... [8907](#page-203-11) \pdf@e[ndanc](#page-203-0)[hor](#page-203-7) . [6984](#page-203-12), 7019, 7021 \pdf@escapestring ...... [6819](#page-204-4) \PDF@F[inish](#page-204-12)[Doc](#page-204-13) 2116, 2117, 2170, 2171, 2907, 2969, 3102, [3103,](#page-200-0) 3202, 3203, [4544,](#page-162-5) [4693,](#page-163-2) [4694,](#page-163-4) 7270, 7455, 7669, 8065, [8170,](#page-159-3) 8697, 8908, 9674, 9832 \pdf@l[inkty](#page-62-8)[pe](#page-77-5) . [9046,](#page-61-1) [9050,](#page-61-2) [9111,](#page-62-7) [9112](#page-83-10) \pdf@r[ect](#page-167-6) [. . . . .](#page-172-0) [9038](#page-176-3), [9052](#page-183-3), [9065](#page-185-6) \PDF@S[etupD](#page-196-4)[oc](#page-200-1) . [2906](#page-216-2), [2968](#page-219-0), 4473, 4474, 4543, [7201,](#page-203-13) [7456,](#page-203-14) [7697,](#page-204-14) [8097,](#page-204-15) 8171, 8647, 8948, 9571, 9702, 9833 \PDF@SetupDox . . [. . . .](#page-77-6) [. . . .](#page-78-7) [720](#page-109-2)[1](#page-203-16) \pdf@t[oks](#page-109-3) [9028](#page-111-14), [9043,](#page-166-5) [9054,](#page-172-1) [9094,](#page-176-4) [9098,](#page-183-4) [9102](#page-185-7)

\pdf@type 9030, 9034, 9043, 9054, 9089, 9109 \pdfannotlink ......... 6966 \pdfbookmark . . 1734, 4549, 4550, 11616, [1162](#page-202-4)1, 11626, 11630 \pdfca[talog](#page-204-16) . . [4847,](#page-202-5) [6899,](#page-203-17) [7216,](#page-203-18) 7258, [10553](#page-204-17)  $\P$ PDFdefaults . . . . . . . . . . [9105](#page-161-3) \pdfdest[.](#page-111-15)............ [6986](#page-111-7) \pdfen[dlink](#page-252-6) . 7[018,](#page-118-3) 1[0597,](#page-160-11) [1](#page-253-31)[0689,](#page-166-6) [10703](#page-167-7), [1073](#page-232-4)0, 10755, 10779, 10801 \pdfescapestring ...... [11251](#page-204-18) \pdfform [. . . .](#page-163-5) [. . . . .](#page-233-7) . . . . . [6968](#page-162-6) \PDFFo[rm@Che](#page-234-8)ck . . . [10324](#page-235-13), [10326,](#page-234-7) [10798,](#page-236-10) [10799,](#page-235-12) 11155, 11159, 11269 \PDFForm@List . . . . 10236, [10238,](#page-245-2) 10700, 10701, [11040,](#page-228-4) [11](#page-228-5)[045,](#page-162-7) 11376 \PDFFo[rm@Nam](#page-245-3)e [. . .](#page-236-12) . [10590](#page-243-2), [10643,](#page-243-3) 10713, 10794, [10919,](#page-226-12) [10980,](#page-226-13) 11057, [11149,](#page-234-10) 11258 \PDFFo[rm@Pus](#page-247-2)h . . . . [10261](#page-241-11), [10263,](#page-241-12) 10727, 10728, [11073,](#page-232-7) [11077,](#page-233-10) 11297 \PDFFo[rm@Rad](#page-235-14)io [. .](#page-236-13) . [102](#page-245-4)[26](#page-239-12), [10229,](#page-240-7) [10679,](#page-241-13) [10681](#page-243-4), [11017,](#page-227-9) [11025,](#page-227-10) [11409](#page-235-15) \PDFFo[rm@Res](#page-246-3)et [. .](#page-235-16) . [10304](#page-241-14), [10306,](#page-242-7) 10776, 10777, [11127,](#page-226-14) [11132,](#page-226-15) 11508 \PDFFo[rm@Sub](#page-248-1)[mit](#page-234-12) . . [10280](#page-240-8), [10283,](#page-241-15) 10748, 10750, [11098,](#page-227-11) [11103,](#page-227-12) [11476](#page-236-14) \PDFFo[rm@Tex](#page-250-4)t [. . .](#page-236-15) . [10144](#page-243-5), [10146,](#page-243-6) 10595, 10596, [10928,](#page-227-13) [10931,](#page-227-14) 11441 \pdfho[rigin](#page-249-4) ........... [7381](#page-242-9) \pdfinfo ............. [7272](#page-224-4)  $\pdflastform \ldots \ldots \ldots \quad 6969$  $\pdflastform \ldots \ldots \ldots \quad 6969$  $\pdflastform \ldots \ldots \ldots \quad 6969$  $\pdflastform \ldots \ldots \ldots \quad 6969$ \pdfla[stlink](#page-249-5) . . . . . . . . . 10523 \pdflastobj . . 6877, 6892, [6898,](#page-170-16) 10552, 10839, 10848, 10858 \pdflastxform 6969, 10502, [10504](#page-162-8) \pdflinkmargin . 6964, 6967, 6972 \pdfliteral ... [6948](#page-160-8), [6950](#page-160-5), [6955](#page-231-9) \pdfm@box . . . 7776, [1089](#page-237-1)0, [1](#page-237-0)[0891,](#page-160-9) [10892,](#page-232-3) [10](#page-237-2)[923,](#page-162-8) [10934,](#page-231-10) [11011,](#page-231-5) 11029, 11038, [11](#page-161-4)[047,](#page-162-9) 1[1067,](#page-162-10) 11080, 11096, 11[105,](#page-161-6) 1[1126,](#page-161-7) 11134, 11152, [1116](#page-161-5)1 \pdfmark [.](#page-239-15) [. . . .](#page-178-0) [.](#page-239-16) [. . . .](#page-238-2) . . . [4918,](#page-238-3) [7717,](#page-238-4) 7726, 7756, 8758, [8776,](#page-240-9) [8804,](#page-241-16) 8[836,](#page-241-8) 8853, [886](#page-241-17)5, [8894,](#page-241-7) [8930,](#page-242-10) 8[961,](#page-242-3) 8970, [900](#page-242-11)1, [9025,](#page-242-5) [9236,](#page-243-7) [9250,](#page-243-1) 9[265,](#page-243-8) 9277, [9284,](#page-119-4)

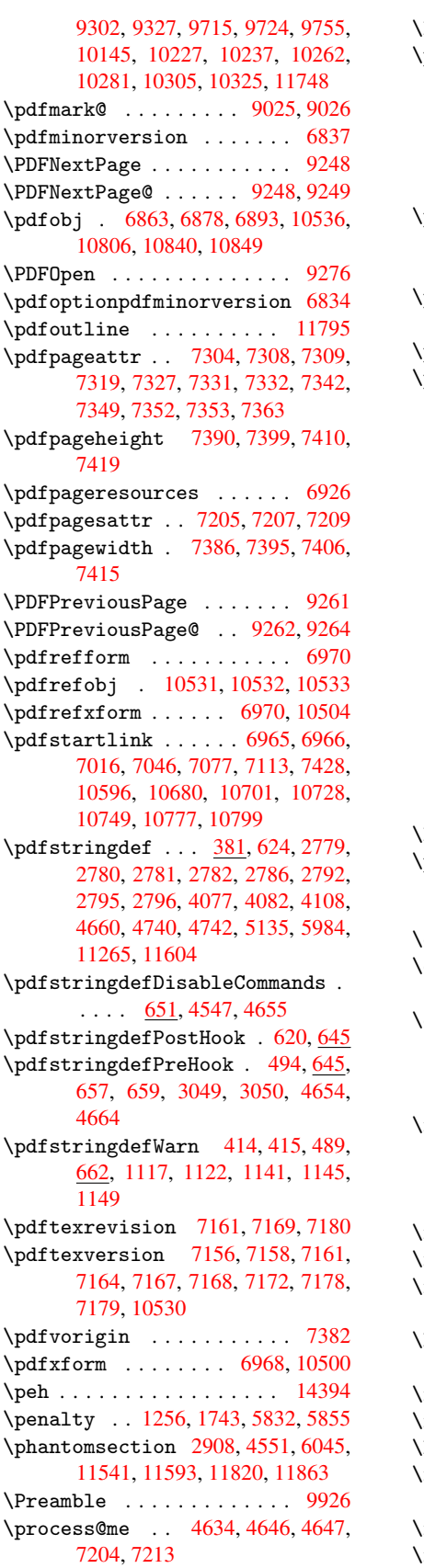

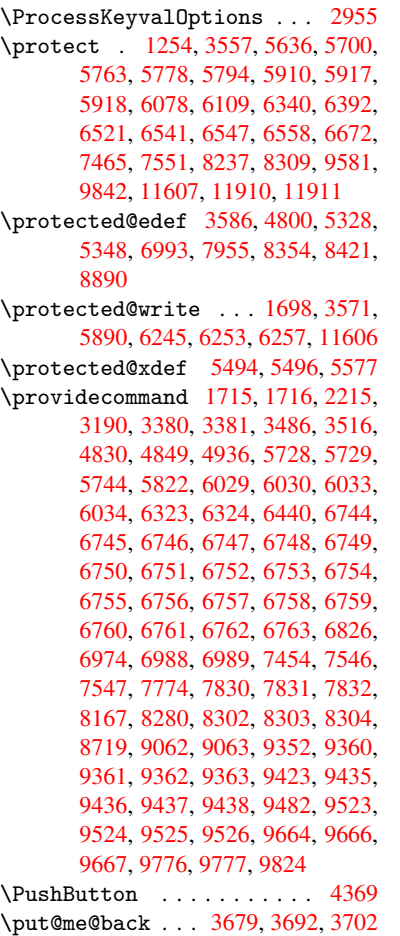

# [Q](#page-213-2)

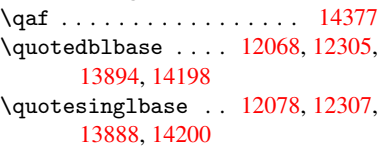

## R

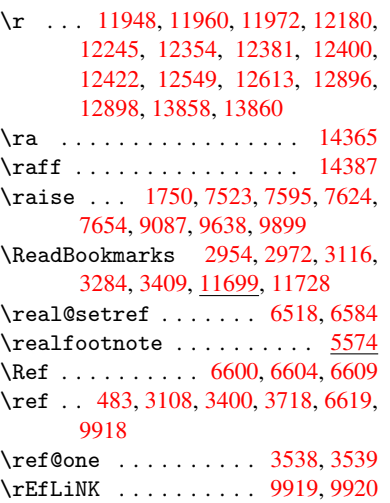

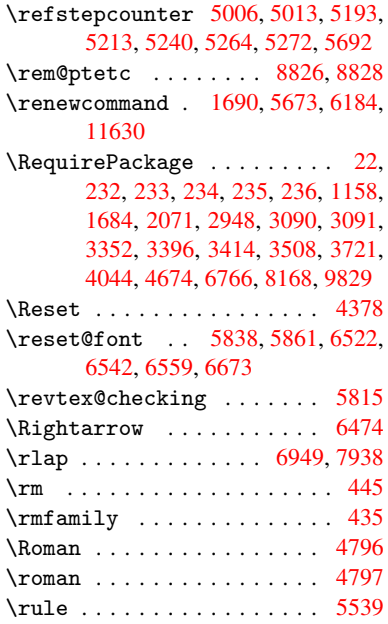

### S

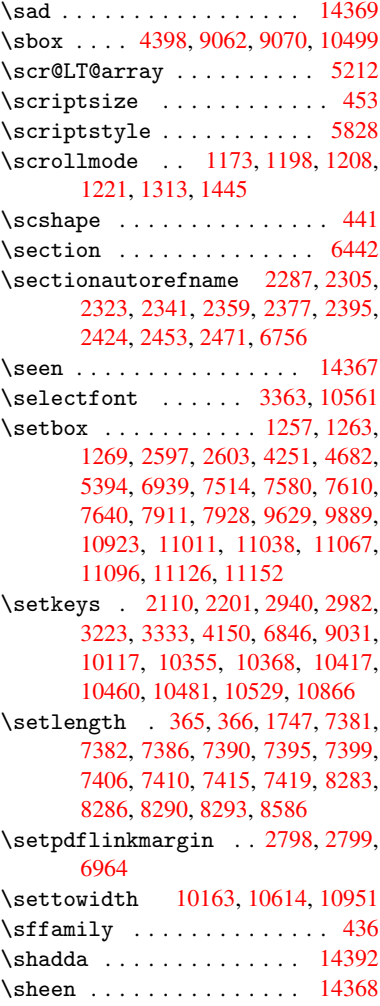

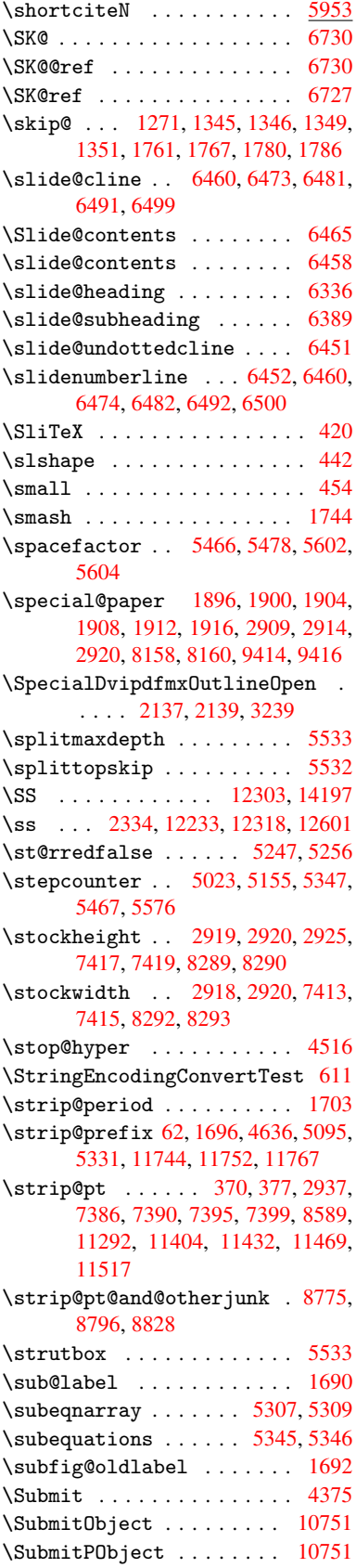

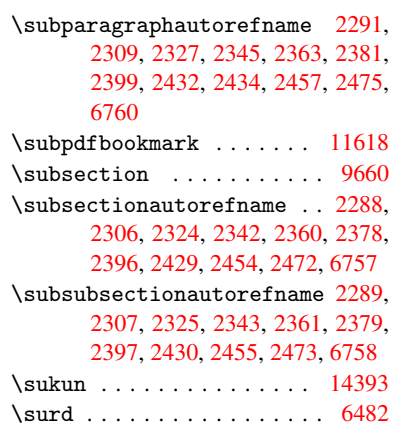

# [T](#page-65-24)

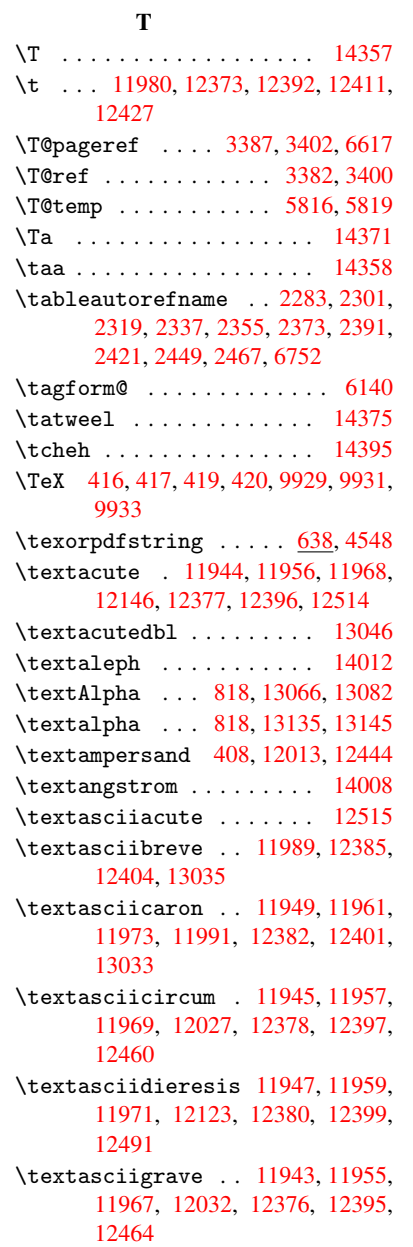

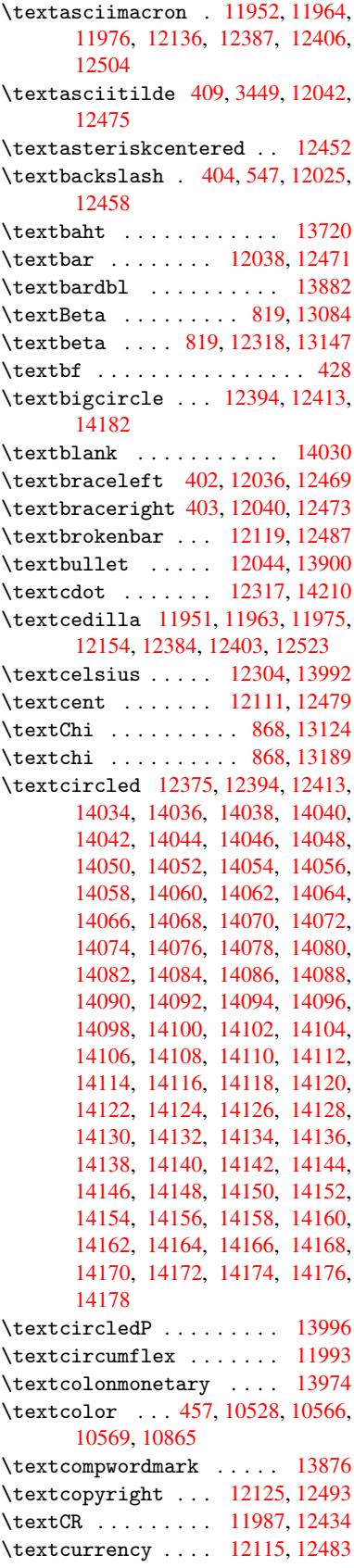

\textdagger ..... 12046, 13896 \textdaggerdbl ... 12048, 13898 \textdegree 12138, 12304, 12506 \textDelta . . . . . . . 821, 13088 \textdelta . . . . . . . 821, [13151](#page-295-6) \textDigammagreek . [. . . .](#page-261-8) [13210](#page-295-7) \textdigammagreek . . . . . 13212 \textdiscount ........ [13922](#page-270-8) \textdiv ........ 1[2315,](#page-30-17) [14208](#page-281-3) \textdivide 12285, 12315, [12653,](#page-283-0) 14208 \textdivorced . . . . . . . . . [14188](#page-296-0) \textdollar .. 406, [12009,](#page-266-10) 12440 \textdong [. . . . .](#page-265-2) . . . . . . [13984](#page-301-9) \textd[otacce](#page-301-9)nt ... [11950,](#page-266-10) [11962,](#page-273-3) 11974, 11995, 12383, [12402,](#page-301-10) 13037 \textdotbelow ... [11954,](#page-260-4) [11966,](#page-268-17) 11978, 12019, [12391,](#page-259-24) [1](#page-259-25)[2410,](#page-297-4) 13056 \textd[oubleg](#page-259-26)[rave](#page-260-5) . [12386](#page-267-14), [12405,](#page-268-18) 13052 \textd[ownarr](#page-259-29)ow [.](#page-267-15)....... [14020](#page-259-28) \texte[ightin](#page-280-6)[ferior](#page-260-6) . . . . [13966](#page-268-19) \texteightsuperior [. . . .](#page-267-16) 13934 \texte[llipsi](#page-280-7)s . . 412, 413, [12050,](#page-268-20) 13902 \textemdash . 581, 12052, [13880](#page-298-14) \textendash . . 582, 12054, [13878](#page-297-5) \textEpsilon . . 822, 13068, [13090](#page-296-1) \texte[psilon](#page-295-8) . . 8[22,](#page-17-16) 1[3137](#page-17-17), [13153](#page-261-9) \textequalsuperior .... [13942](#page-295-9)  $\text{testimated} \dots \dots \quad 14010$  $\text{testimated} \dots \dots \quad 14010$ \textEta ..... [825,](#page-30-18) [13070,](#page-280-8) [13094](#page-281-4) \texteta ..... [825,](#page-30-18) [13139,](#page-282-5) [13157](#page-282-6) \texteuro . . . . . . 12107, 13986 \textexclamdown 585, 729, [12109,](#page-296-2) 12477 \textfi . . . . . . [583,](#page-30-21) [12082,](#page-280-9) [14194](#page-281-5)  $\{TextField \dots \dots \dots \ 4360$ \textfiveinferior ..... [1396](#page-262-9)[0](#page-297-7) \textf[ivesup](#page-270-9)erior . . . . . 13928 \textfl ...... [584,](#page-24-4) [12084,](#page-262-10) [14196](#page-301-11) \textflorin . . . . . 12056, 12932 \textflq . . . . . 473, 12311, [14204](#page-107-10) \textflqq . . . . 471, 12309, [14202](#page-297-8) \textfourinferi[or](#page-24-5) ..... [13958](#page-301-12) \textfoursuperior . [. . . .](#page-261-12) [13926](#page-278-4) \textfractionso[lidus](#page-19-9) ... [12058,](#page-301-13) 13916 \textfrq ..... [474,](#page-19-10) [12312,](#page-266-12) [14205](#page-301-14) \textfrqq . . . . 472, 12310, [14203](#page-297-9) \textGamma ....... 820, [13086](#page-296-4) \textg[amma](#page-296-5) ....... 820, [13149](#page-261-13) \textglq ..... [469,](#page-19-11) [12307,](#page-266-13) [14200](#page-301-15) \textglqq . . . . [467,](#page-19-12) [12305,](#page-266-14) [14198](#page-301-16) \textgravedbl ........ [13048](#page-281-6) \textgreater . . . . . 12023, 12456 \textgrq . . . . . 470, 12308, 14201 \textgrqq . . . . 468, 12306, 14199 \textGslash . . . . . . . . . 12951 \textgslash [. . . .](#page-260-7) . . . . . [12953](#page-269-5) \textguarani . . [. . . .](#page-19-13) [. . . .](#page-266-15) [13990](#page-301-17) \textHslash . . . . . . . . . 12747 \texthslash [. . . .](#page-19-14) [. . . .](#page-266-16) . [12749](#page-301-18) \textHT . . . . . . . . . 11983, [12430](#page-278-5) \texthungarumlaut 11997, [12388,](#page-278-6) 12407, 13045, 13046 \textinterrobang . . . . . . [13914](#page-274-2) \textIota 840, 13072, [13098,](#page-259-30) [13131](#page-268-21) \textiota 840, 13141, 13161, 13195 \textI[otadie](#page-268-22)[resis](#page-280-10) [13080](#page-260-8), [13130](#page-267-17) \textit [. . . . .](#page-280-1) . . . . . . . . . . 430 \textKappa . . . . . . . 841, [13100](#page-296-6) \textkappa [. .](#page-30-23)[.](#page-280-11) . . . . [841,](#page-281-7) [13163](#page-281-8) \textKopp[agree](#page-30-23)k . . . . [848,](#page-282-10) [13214](#page-283-2) \textkoppagreek . . . . 848, 1[3216](#page-18-16) \textkra . . . . . . . . . . . . [12788](#page-281-11) \textLambda . . . . . . . [842,](#page-31-2) [13102](#page-282-11) \textlambda ....... [842,](#page-31-9) 13165 \textlangle . . . . . . . . . . [14026](#page-283-3) \textlatin . . . . 458, [5089](#page-31-9), 6039 \textlbrackdbl . . . . . . . [14190](#page-275-9) \textleftarrow [. .](#page-31-3) . . . . . [14014](#page-282-12) \textless . . . . . . . 1[2021,](#page-31-3) [12454](#page-298-15) \textLF . . . . . . . . . 1[1985,](#page-123-3) [12432](#page-143-6) \textlira [. . .](#page-18-17) . . . . . . . . 13976 \textlnot . . . . . . . 12132, [12500](#page-301-19) \textlogicalnot . . [12131,](#page-260-9) [12313,](#page-298-16) 12499, 14206 \textlongs . . . . . . [12930,](#page-259-31) [13862](#page-268-23) \textlquill .......... [13918](#page-297-11) \textmacronbelow . [11953](#page-263-5)[,](#page-263-4) [11965](#page-266-17)[,](#page-270-10) [11977,](#page-270-11) [12030](#page-301-20), 12390, 12409, 13058 \textmarried . . . . . . [. . . .](#page-278-7) [14186](#page-295-11) \textmd . . . . . . . . . . . . . . . 429 \textmho [.](#page-267-18) [. . . .](#page-259-32) . . . . . . . [14006](#page-259-33) \textm[inus](#page-280-12) . [. . . . .](#page-261-14) 12064, [14022](#page-268-24) \textminussuperior .... 13940 \textMu . . . . . . . . . . 843, [13104](#page-301-21) \textmu . . . . . 843, 12148, 1[2517](#page-18-18) \textmugreek . . . . . . . . . . [13167](#page-298-17) \textmultiply .... [12217,](#page-261-15) [12314,](#page-296-8) 12585, 14207 \textmusicalnote . . . . [. .](#page-31-4) [14184](#page-281-13) \textnaira . . . [. . . .](#page-31-4) [. . . .](#page-263-6) [13978](#page-270-12) \textnapostrophe . . . . . . [12822](#page-282-13) \textneg [. . . . .](#page-301-22) . . [12313](#page-264-3), [14206](#page-266-18) \textn[ewtie](#page-272-3) 12393, 12412, 13054 \textnineinferior . . . . . [13968](#page-301-23) \textninesuperior . . . . . [13936](#page-276-6) \textnormal ............ 424 \textnsuperior [. . . .](#page-268-2) [. . . .](#page-268-3) [13948](#page-280-13)

\textNu . . . . . . . . . . 844, 13106 \textnu . . . . . . . . . . 844, 13169 \textnumbersign 405, 12007, 12438 \textnumeralsigngreek . . . . 795, 13062 \textnumeralsignlower[gree](#page-31-5)k [812,](#page-282-14) 834, 857, 13064 \textnumero . . . [. . .](#page-17-18) [. . . .](#page-260-10) [13994](#page-268-25) \texto[gonek](#page-280-14) 11999, 12389, 1[2408,](#page-30-24) 13041 \textohm . [. . .](#page-31-19) [. . . . .](#page-280-15) . . . . 1[4004](#page-30-25) \textO[mega](#page-30-26) . . . 870, 13078, 13128 \textomega . . . 870, 13193, [13204](#page-297-14) \textO[micron](#page-280-16) . . [846](#page-260-11), [13074](#page-267-1), [13110](#page-268-0) \textomicron . . 846, 13173, [13199](#page-297-15) \textonehalf ..... [12164,](#page-281-15) [12533](#page-281-16) \textoneinferior . . . . . . 13952 \textonequarter [.](#page-31-17).[12162,](#page-283-5) [12531](#page-283-6) \textonesuperior . [12156,](#page-280-17) [12525](#page-281-17) \textopenbullet [. . .](#page-31-7) . . . . [14180](#page-283-7) \textordfeminine . [12127,](#page-263-7) [12495](#page-296-9) \textordmasculine [12158,](#page-263-8) [12527](#page-271-3) \textparagraph 411, [12150,](#page-263-9) [12519](#page-271-4) \textparenleft . 589, 590, [12015,](#page-301-24) 12448 \textparenleftinfer[ior](#page-263-10) . [13970](#page-270-13) \textparenlefts[uper](#page-17-5)[ior](#page-263-11) . [13944](#page-271-5) \textparenright . . [12017,](#page-263-12) [12450](#page-270-14) \textp[arenri](#page-269-7)ghtin[feri](#page-24-6)or 13972 \textparenrightsuperior [13946](#page-297-16) \textpercent . . 407, 12011, [12442](#page-296-10) \textperiodcentered . . . [12152,](#page-269-8) 12317, 12521, 1[4210](#page-260-13) \textpertenthousand . . . [13906](#page-297-17) \textperthousand . [12066,](#page-260-14) [13904](#page-296-11) \textpeseta ......... [13980](#page-268-26) \textp[eso](#page-266-8) . [. . . . .](#page-270-15) [. . . . .](#page-301-4) . 13988 \textPhi . . . . . . . . . 867, [13122](#page-296-12) \textphi ......... [867,](#page-261-16) [13187](#page-296-13) \textPi . . . . . . . . . . 847, 13112 \textpi . . . . . . . . . . 847, [13175](#page-297-18) \textplusminus . . . 12[140,](#page-31-14) [12316,](#page-297-19) 12508, 14209 \textplussuperior . . [. . .](#page-31-14) [13938](#page-282-16) \textpm . . . . . . . . . 1[2316,](#page-31-8) [14209](#page-282-17) \textPsi . . . . . . . . . 869, 13126 \textpsi [. . . . .](#page-301-25) . . . . [869](#page-263-14), [13191](#page-266-19) \textq[uestio](#page-270-16)ndown . . . 586, [730,](#page-296-14) 12168, 12537 \textquotedbl . . . . [12005,](#page-266-19) [12436](#page-301-25) \textquotedblleft 12[070,](#page-31-16) [12306,](#page-281-20) 13890, 14199 \textq[uotedb](#page-263-15)[lright](#page-271-6) 120[72,](#page-24-8) 1[3892](#page-29-6) \textquoteleft . . . [12074,](#page-260-15) [12308,](#page-268-27) 13884, 14201 \textq[uoteri](#page-295-12)[ght](#page-301-18) . . [12076](#page-262-12), [13886](#page-266-16) \textquotesingle . . [. . . .](#page-262-13) [12446](#page-295-13)

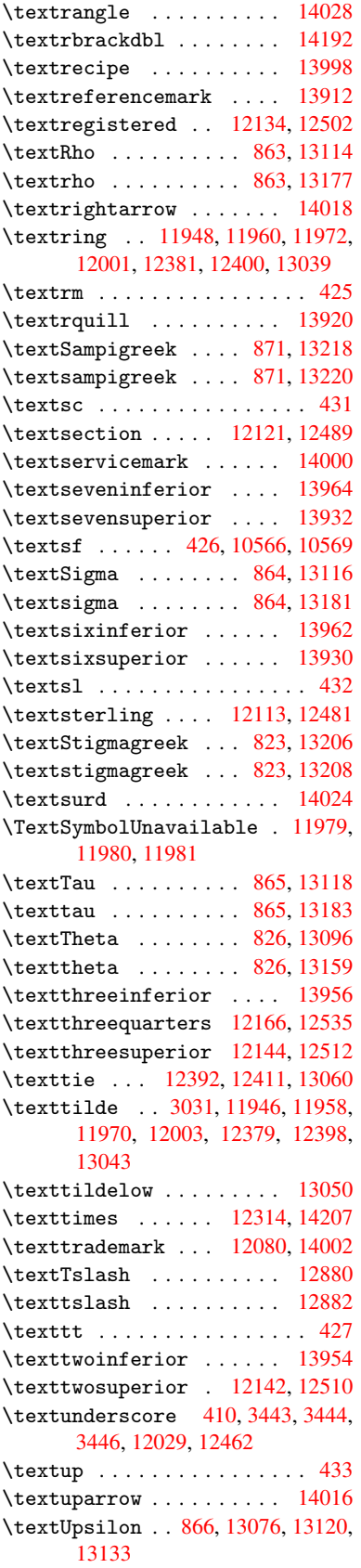

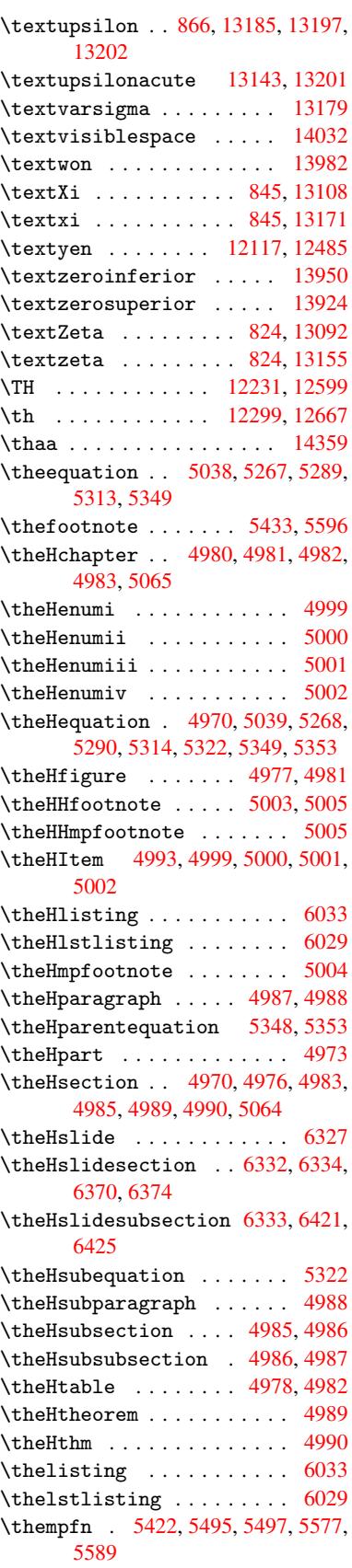

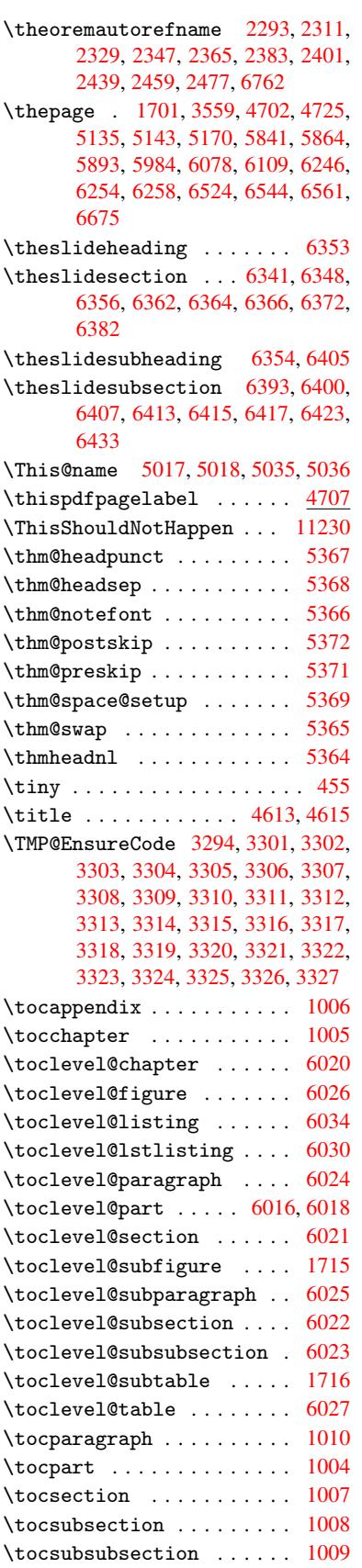

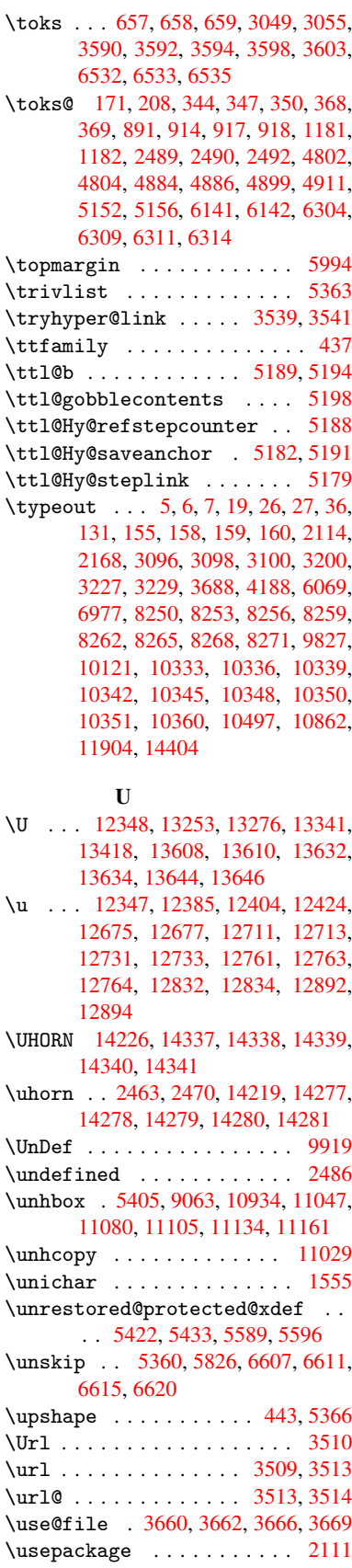

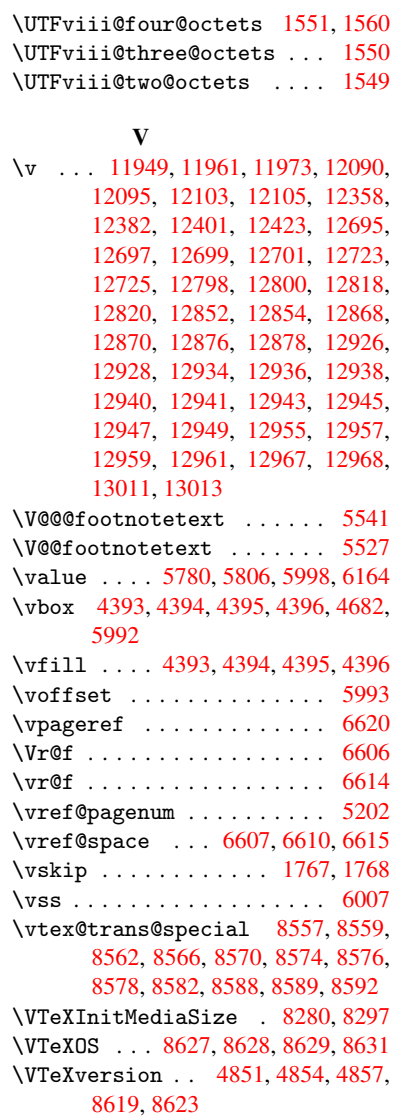

## W

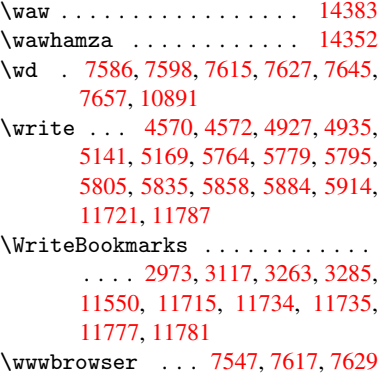

X

\x . . [. . . .](#page-251-2) 21, [25,](#page-254-10) 92, [98,](#page-255-12) 168, [169,](#page-255-13) [176,](#page-255-14) 178, [206](#page-255-15), 209, 210, 211, 212, 213, 214, [215](#page-174-3), [216,](#page-175-19) [217,](#page-175-20)

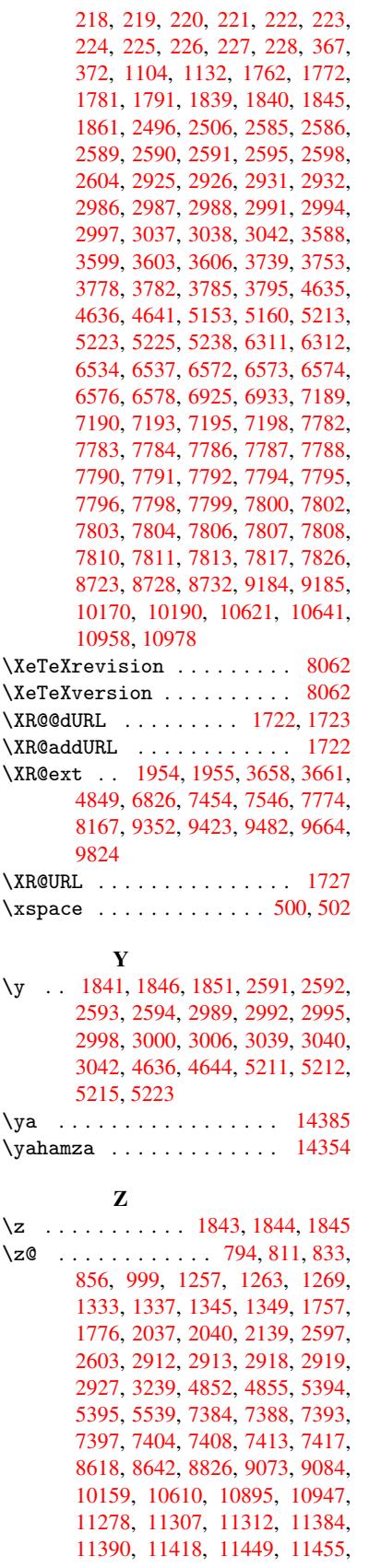

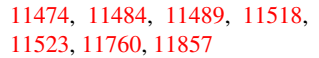

\za . . . . . . . . . . . . . . . . . 14372 \zay . . . . . . . . . . . . . . . . . 14366

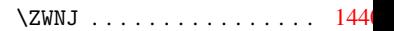